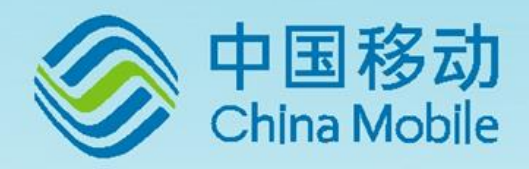

# M8321 AT 命令用户使用手册

4G LTE 系列 版 本: V1.3.4 日 期:2018-10-15

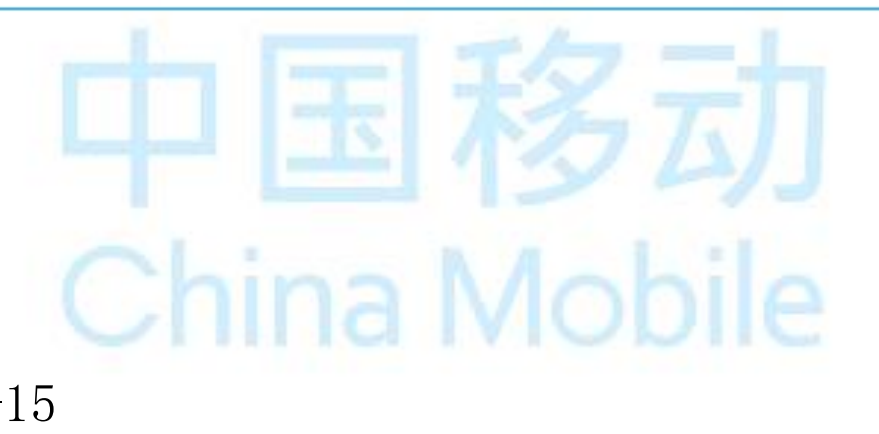

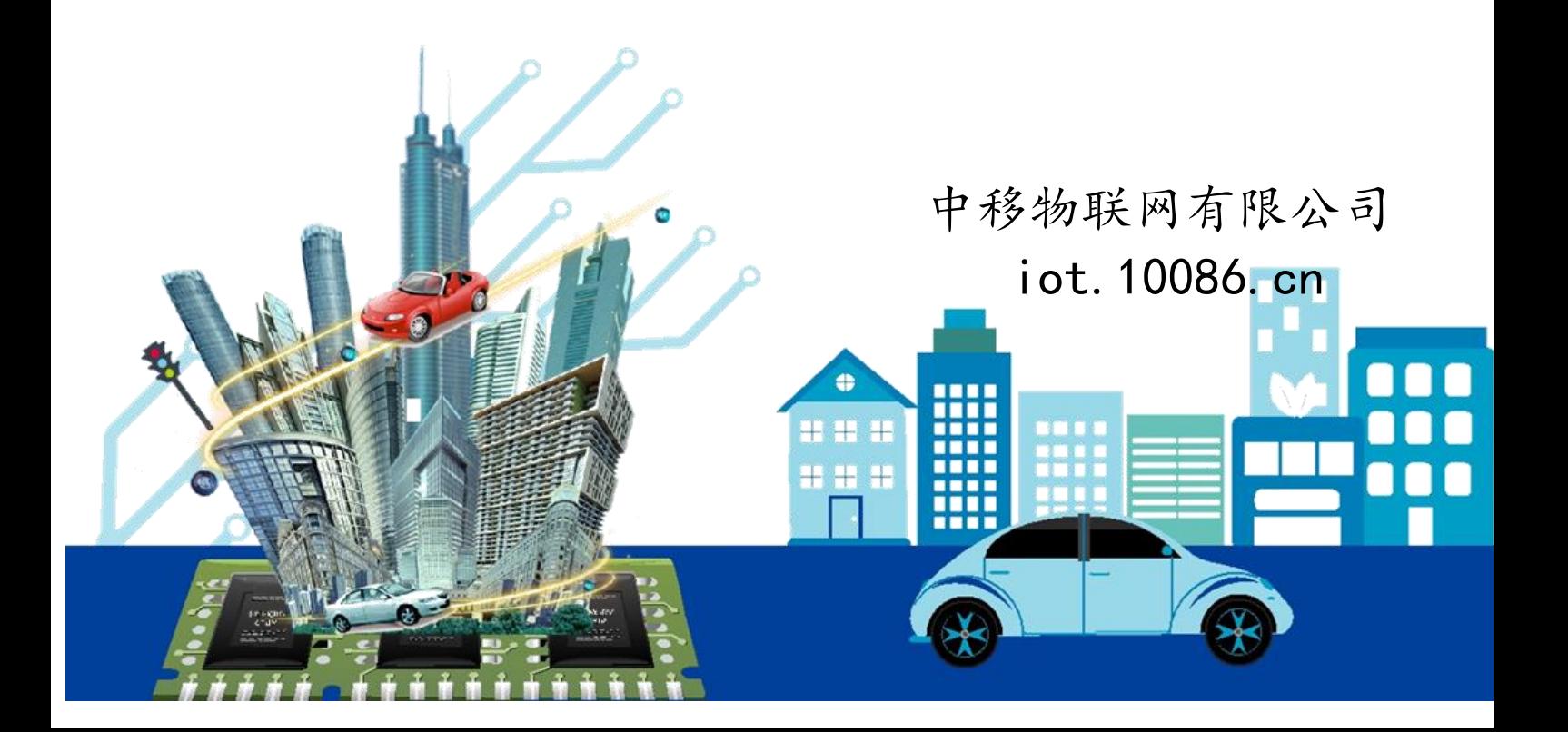

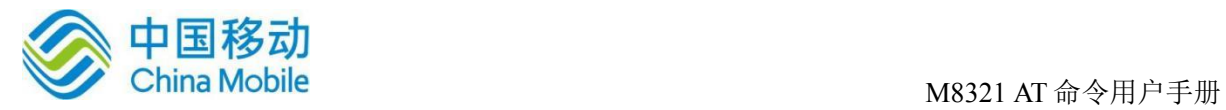

<span id="page-1-0"></span>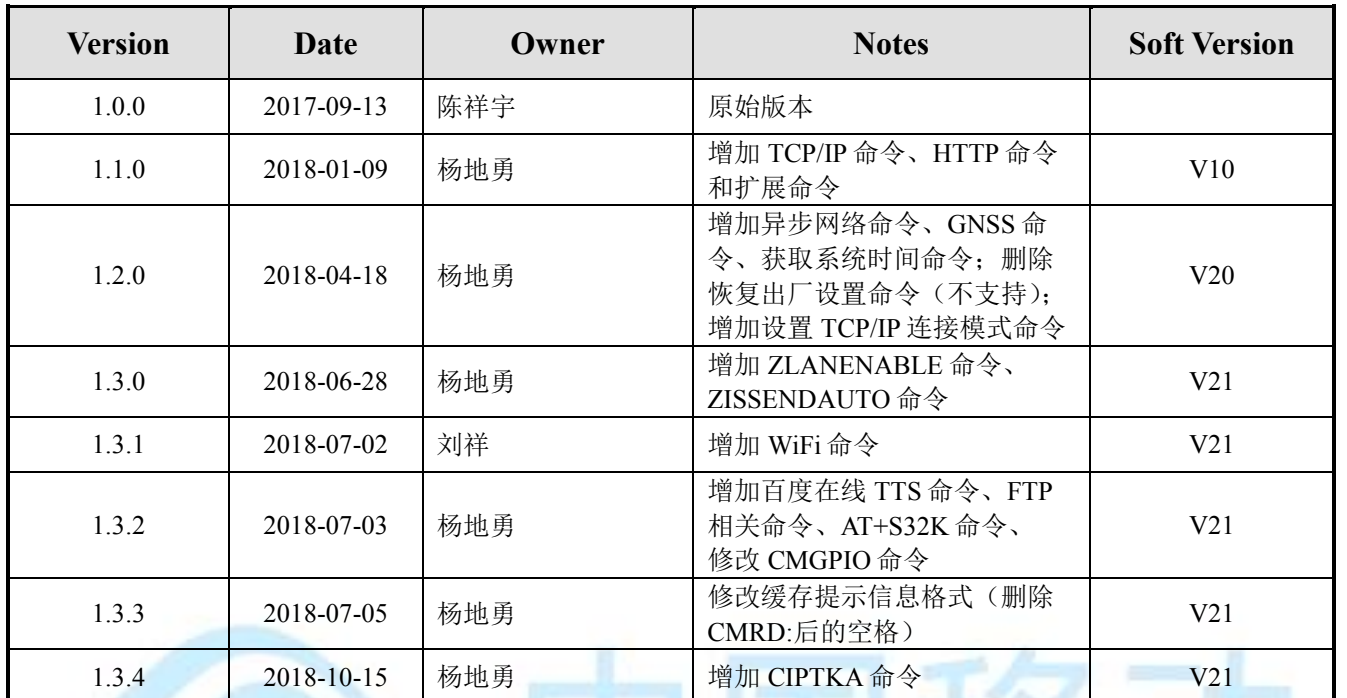

# 修订记录

国移功 China Mobile

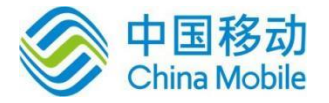

# 重要声明

# 版权声明

本文档中的任何内容受《中华人民共和国著作权法》的保护,版权所有 © 2018, 中移物联 网有限公司,保留所有权利,但注明引用其他方的内容除外。

# 商标声明

中移物联网有限公司的产品是中移物联网有限公司专有。在提及其他公司及其产品时将 使用各自公司所拥有的商标,这种使用的目的仅限于引用。

# 不作保证声明

中移物联网有限公司不对此文档中的任何内容作任何明示或暗示的陈述或保证,而且不 对特定目的的适销性及适用性或者任何间接、特殊或连带的损失承担任何责任。

# 保密声明

本文档(包括任何附件)包含的信息是保密信息。接收人了解其获得的本文档是保密的, 除用于规定的目的外不得用于任何目的,也不得将本文档泄露给任何第三方。

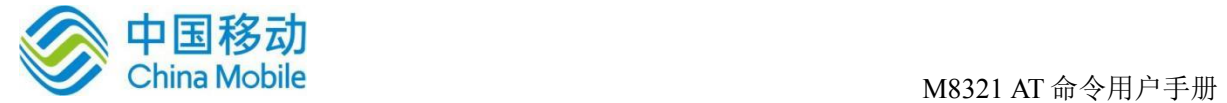

前言

# 文档说明

该文档描述了中移物联网公司 M8321 平台所支持的 AT 命令集。使用该命令集可以控制和 管理与 4G 网络相关的各种业务。

# 阅读对象

本文档适合 AT 命令相关开发人员使用。

# 内容介绍

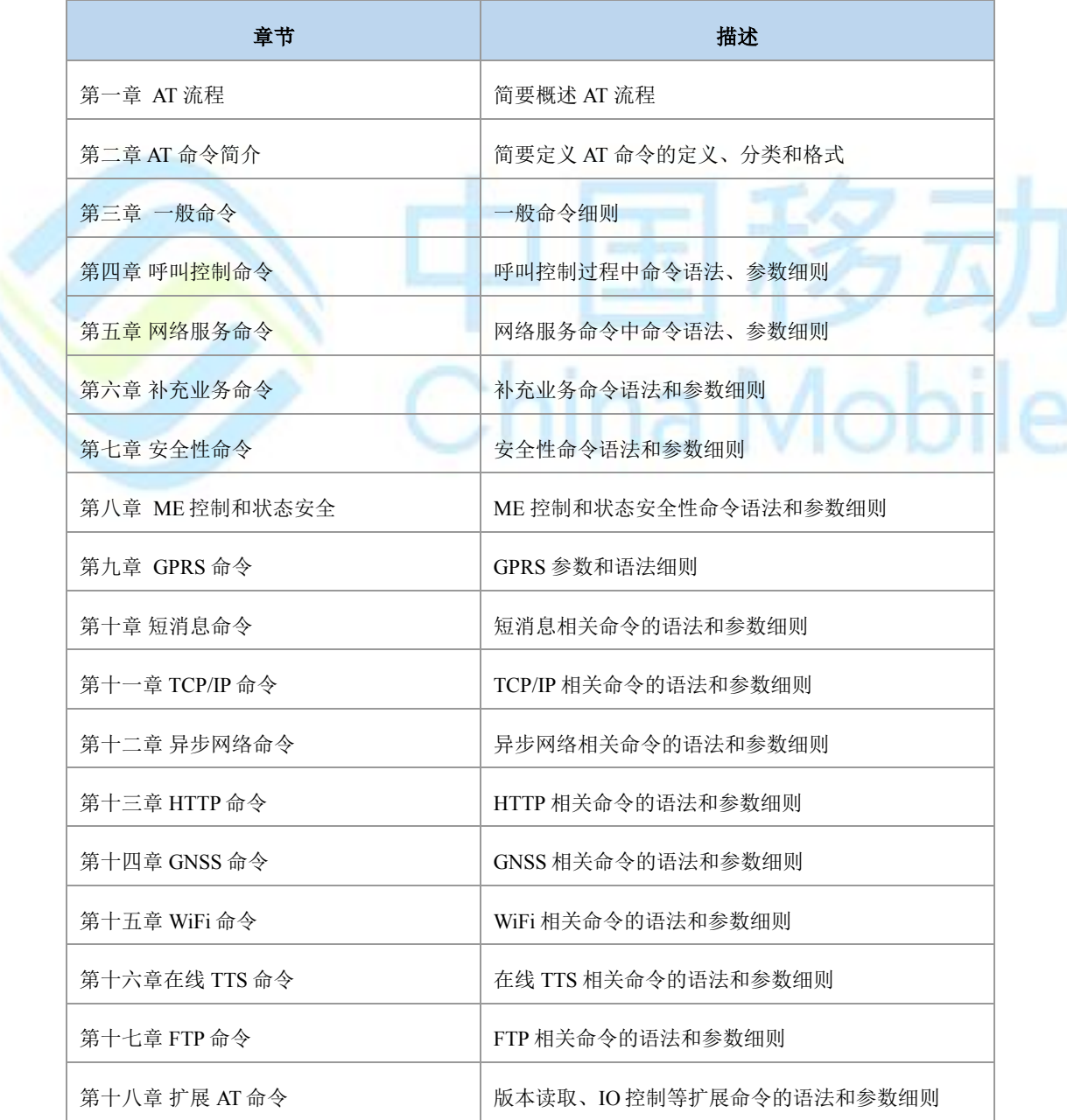

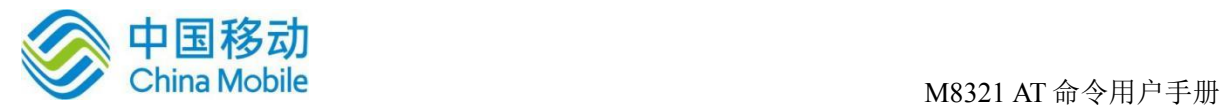

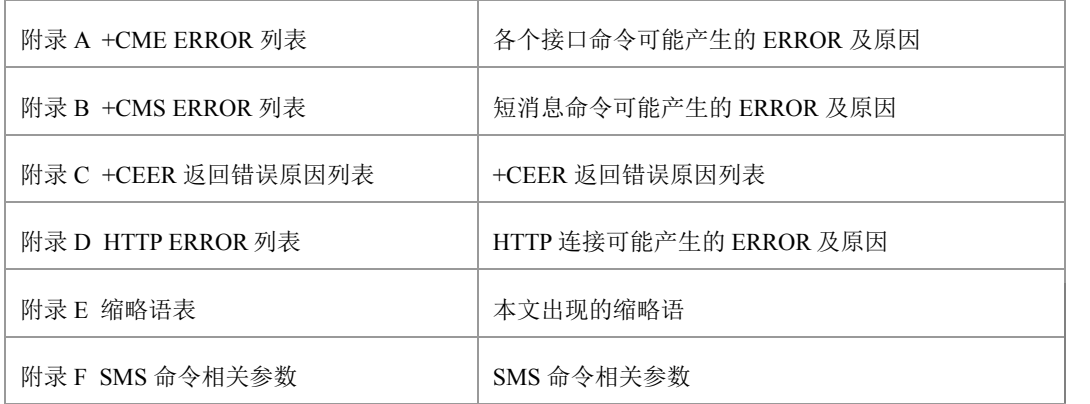

# $\overline{\mathcal{O}}_{\overset{..}{V},\mathbb{F}}$ :

说明:本文档中第十一章 TCP/IP 命令、第十二章异步网络命令、第十三章 HTTP 命令只 适用于串口 AT 输入方式,不适用于 USB 口输入。

# 文档约定

本文档采用下面醒目标志来表示在操作过程中应该特别注意的地方。

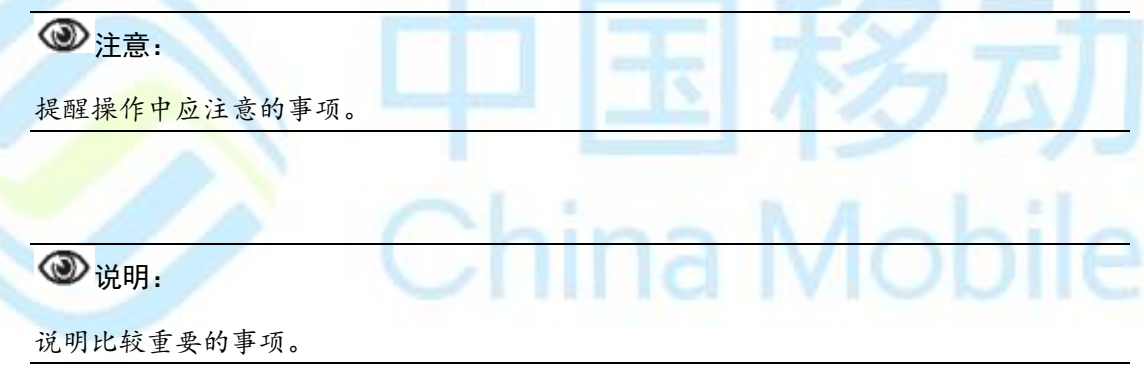

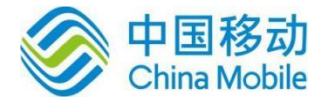

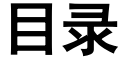

<span id="page-5-0"></span>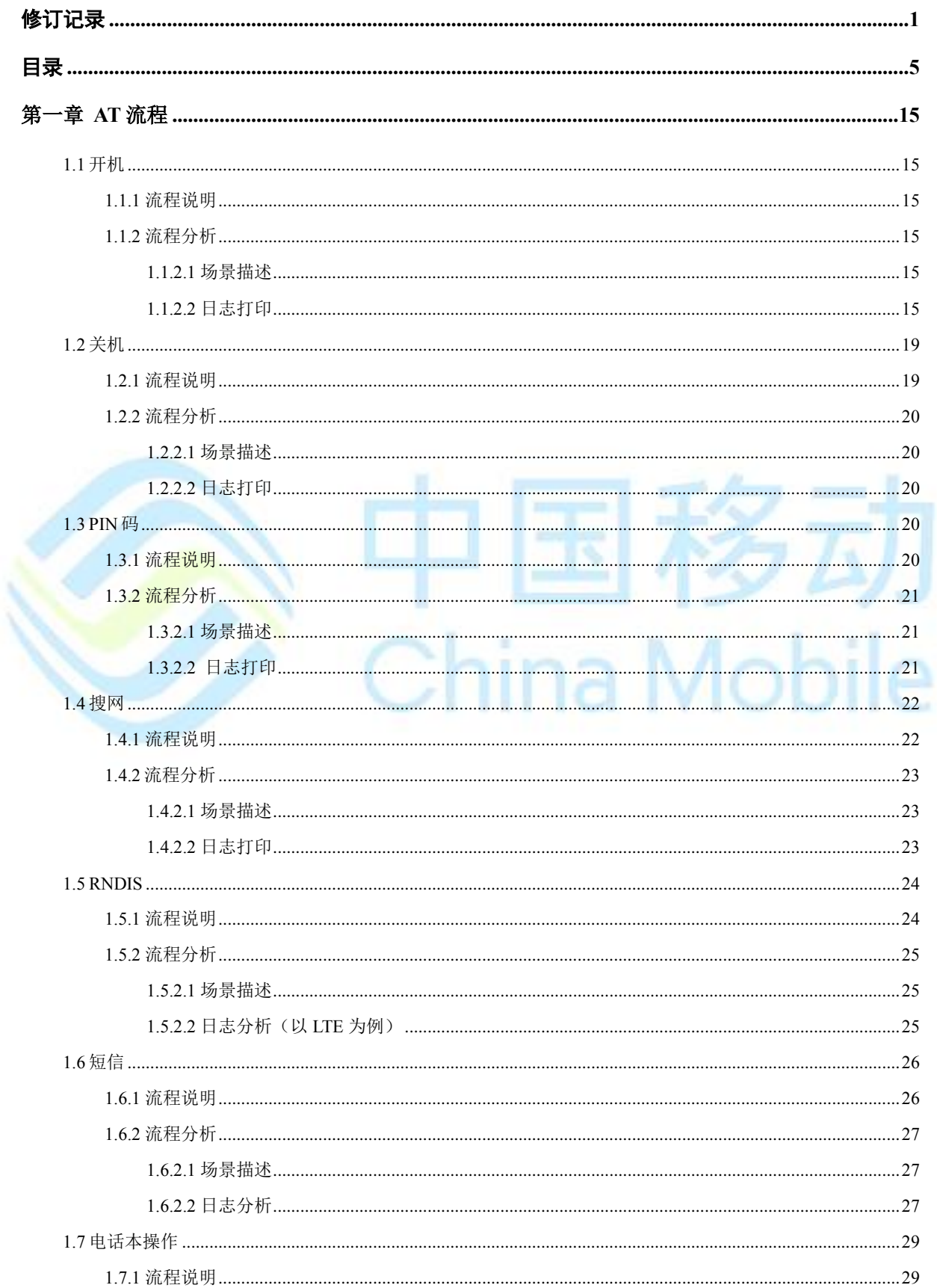

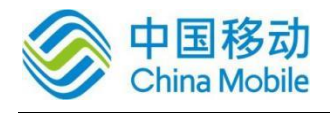

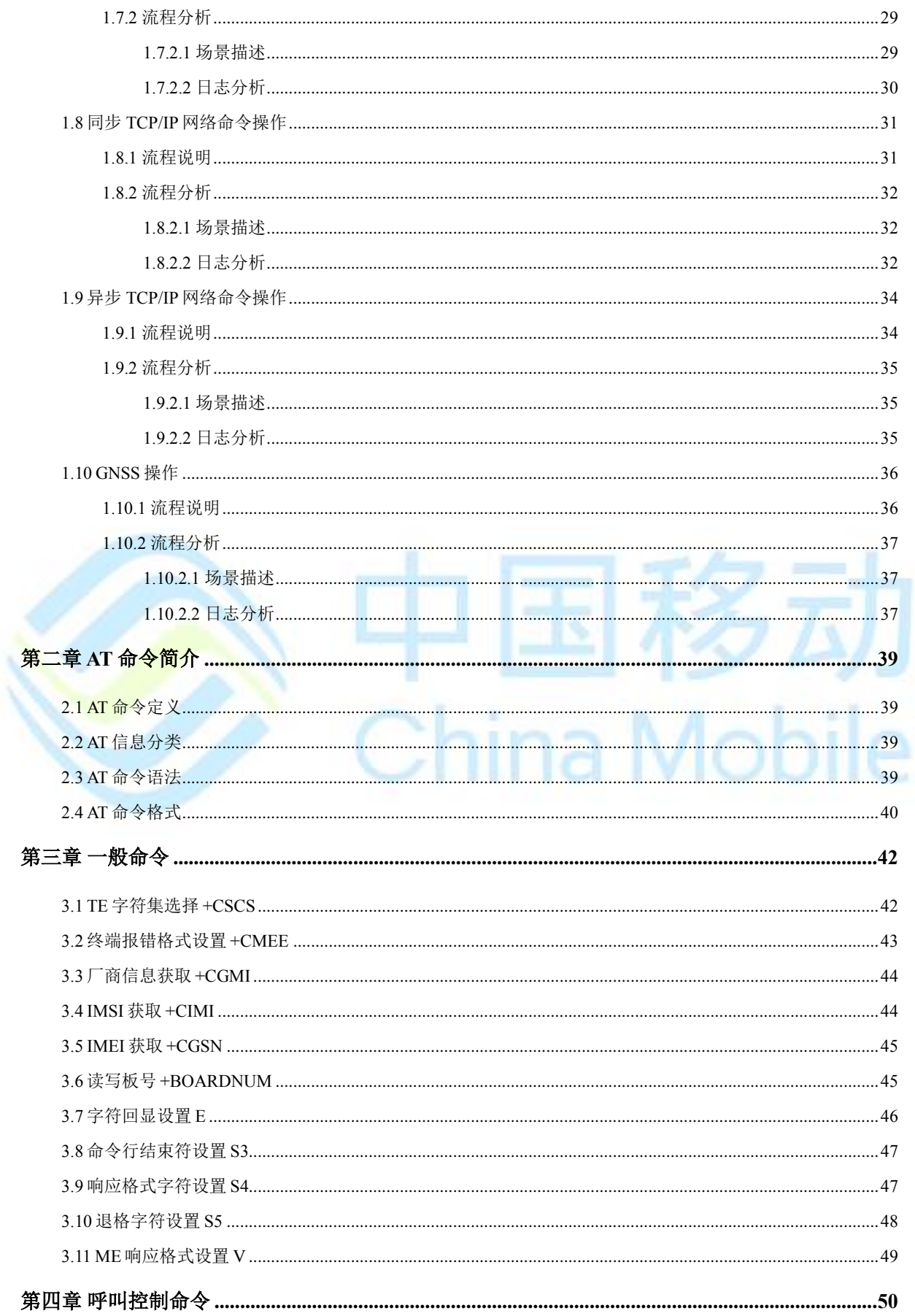

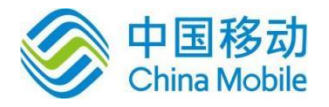

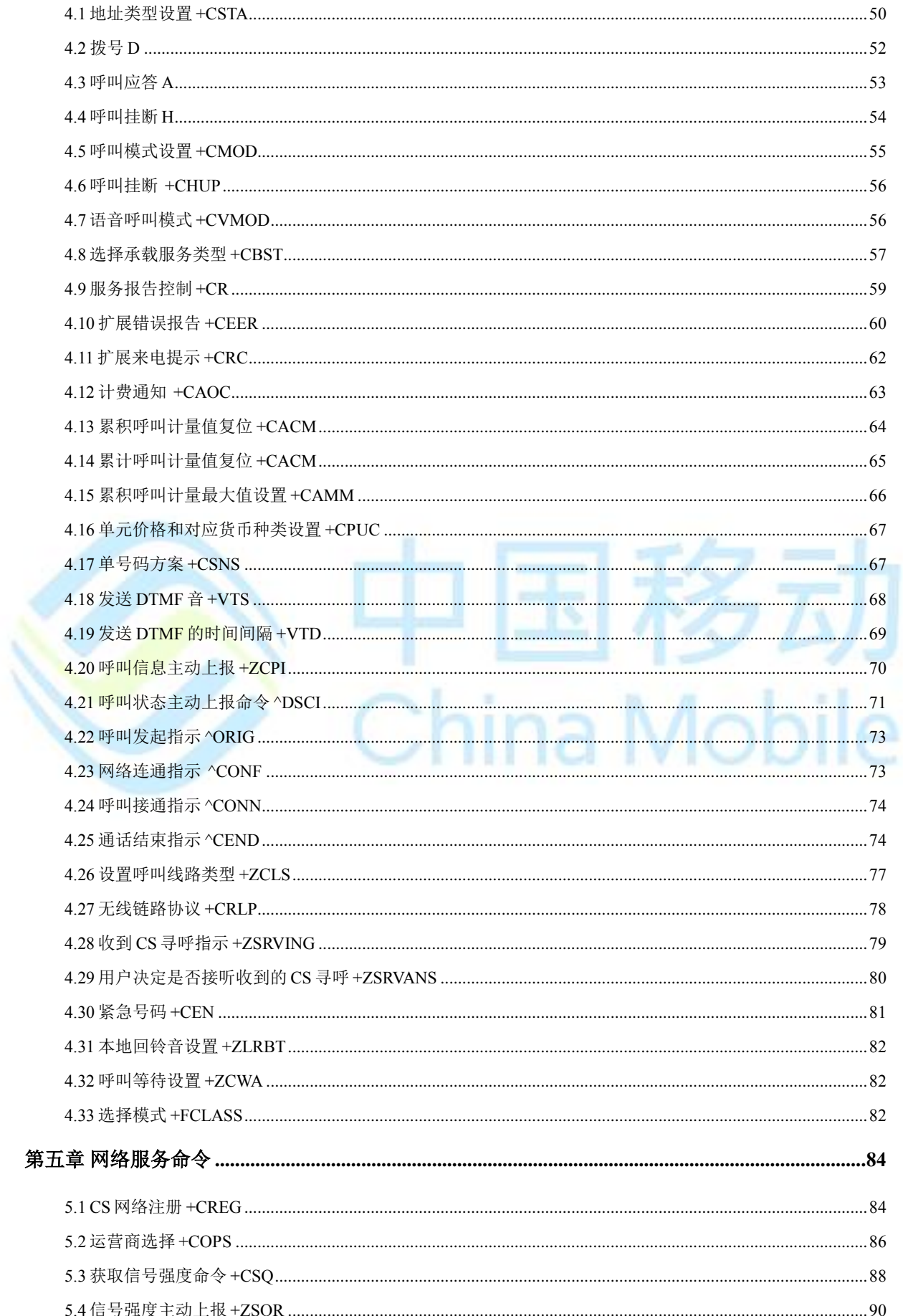

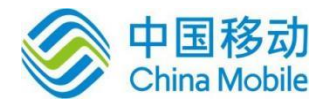

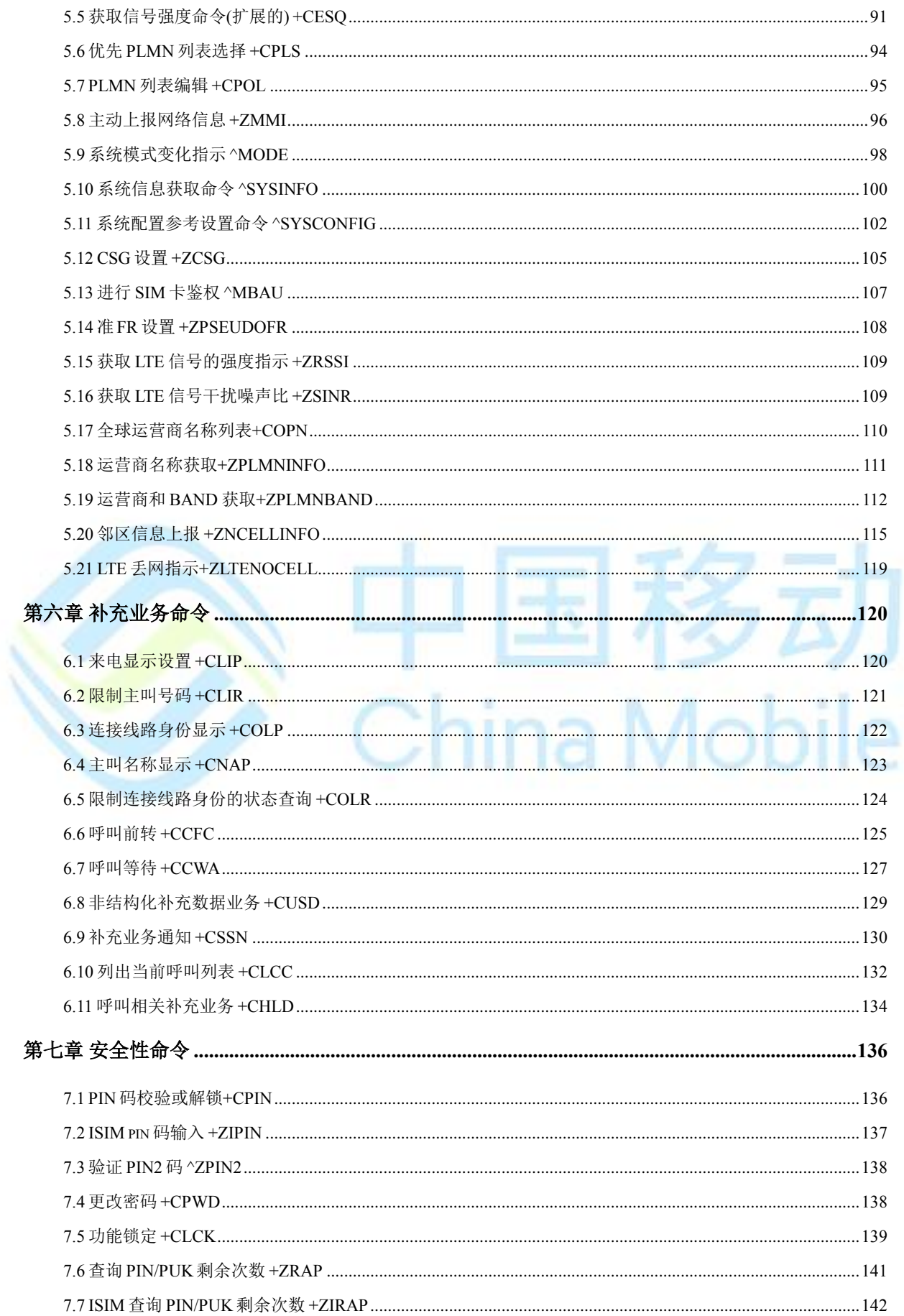

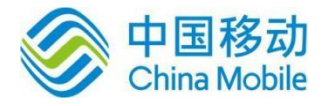

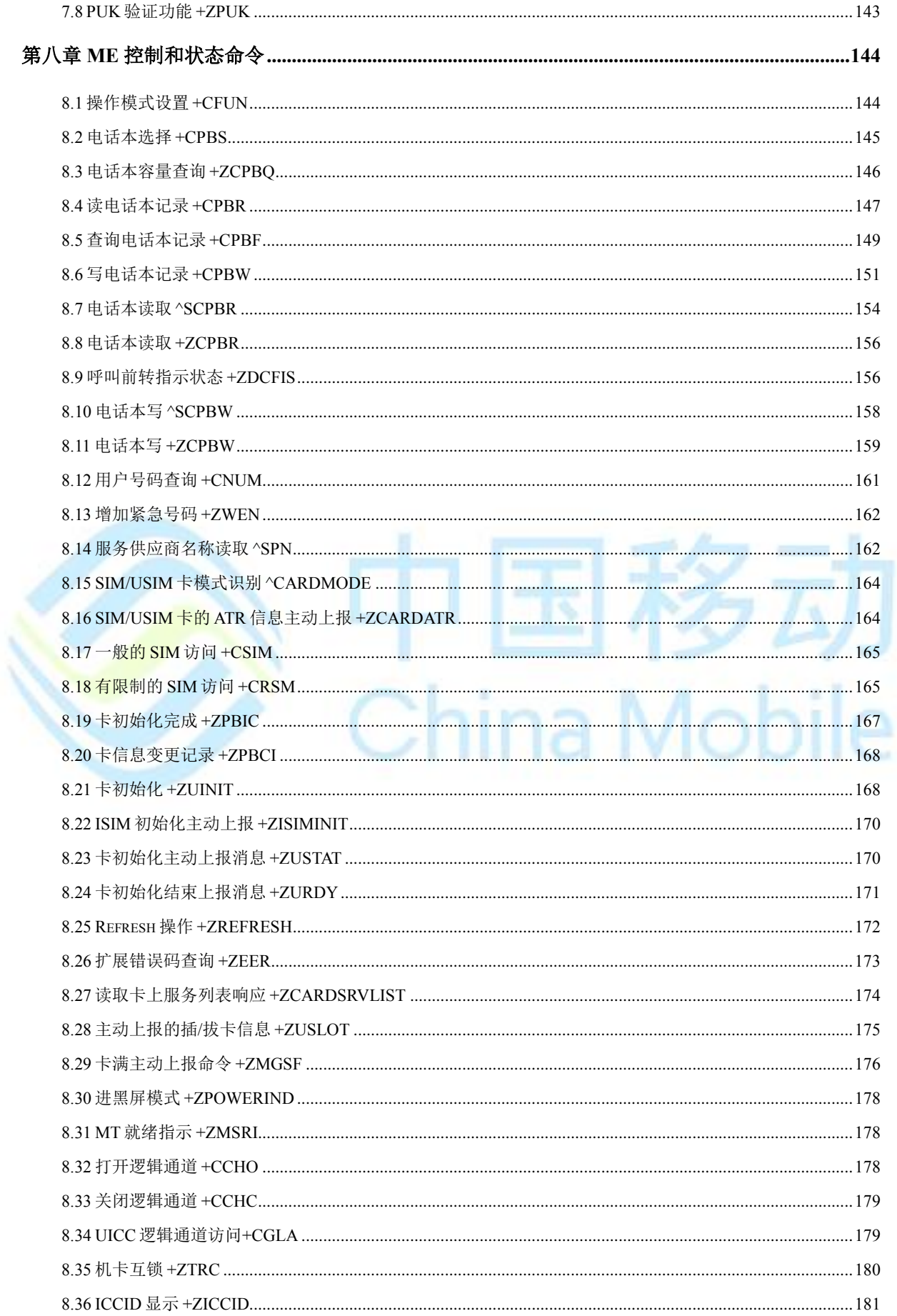

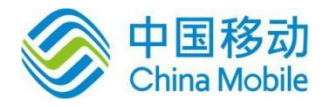

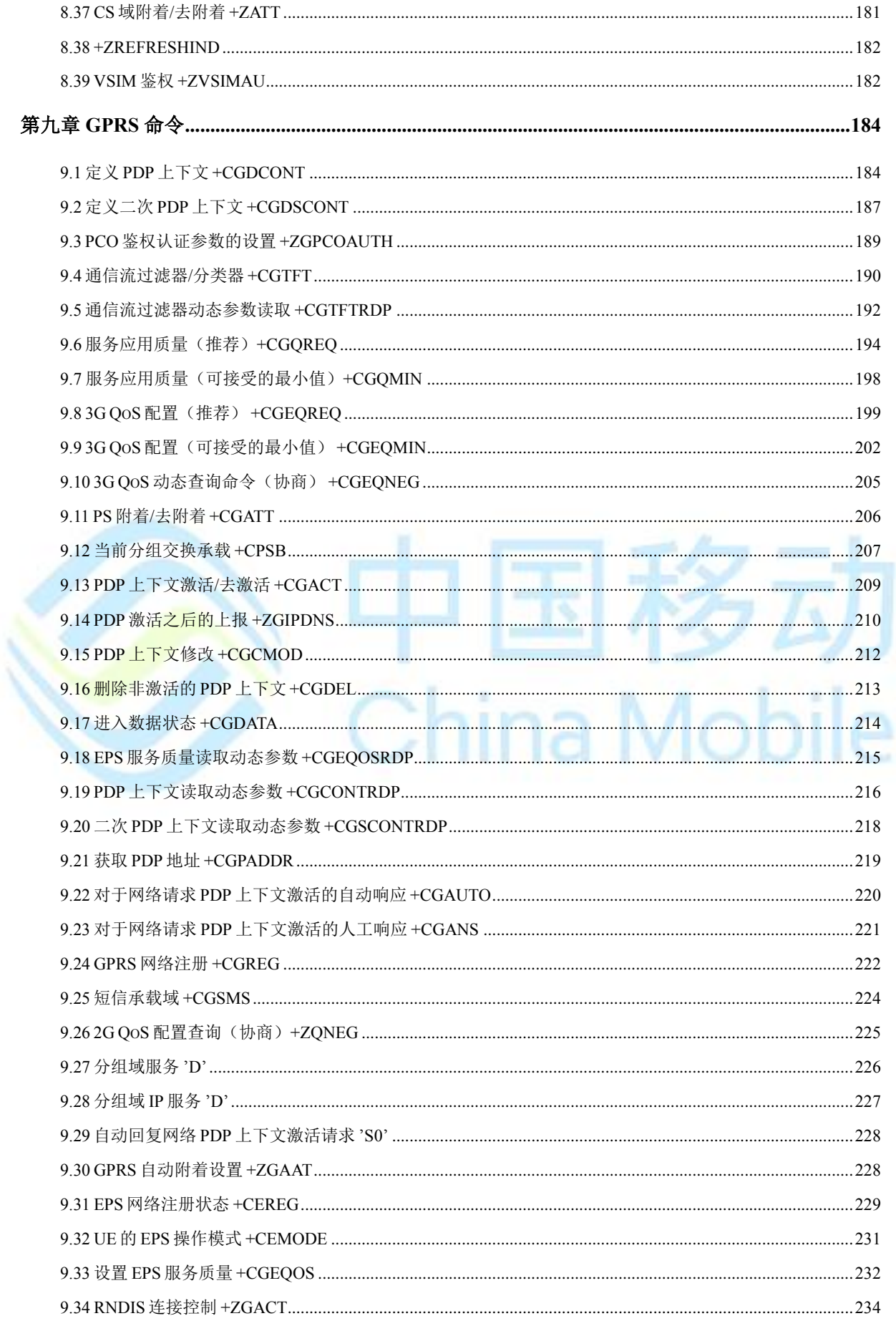

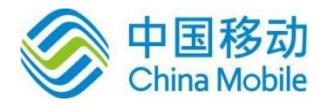

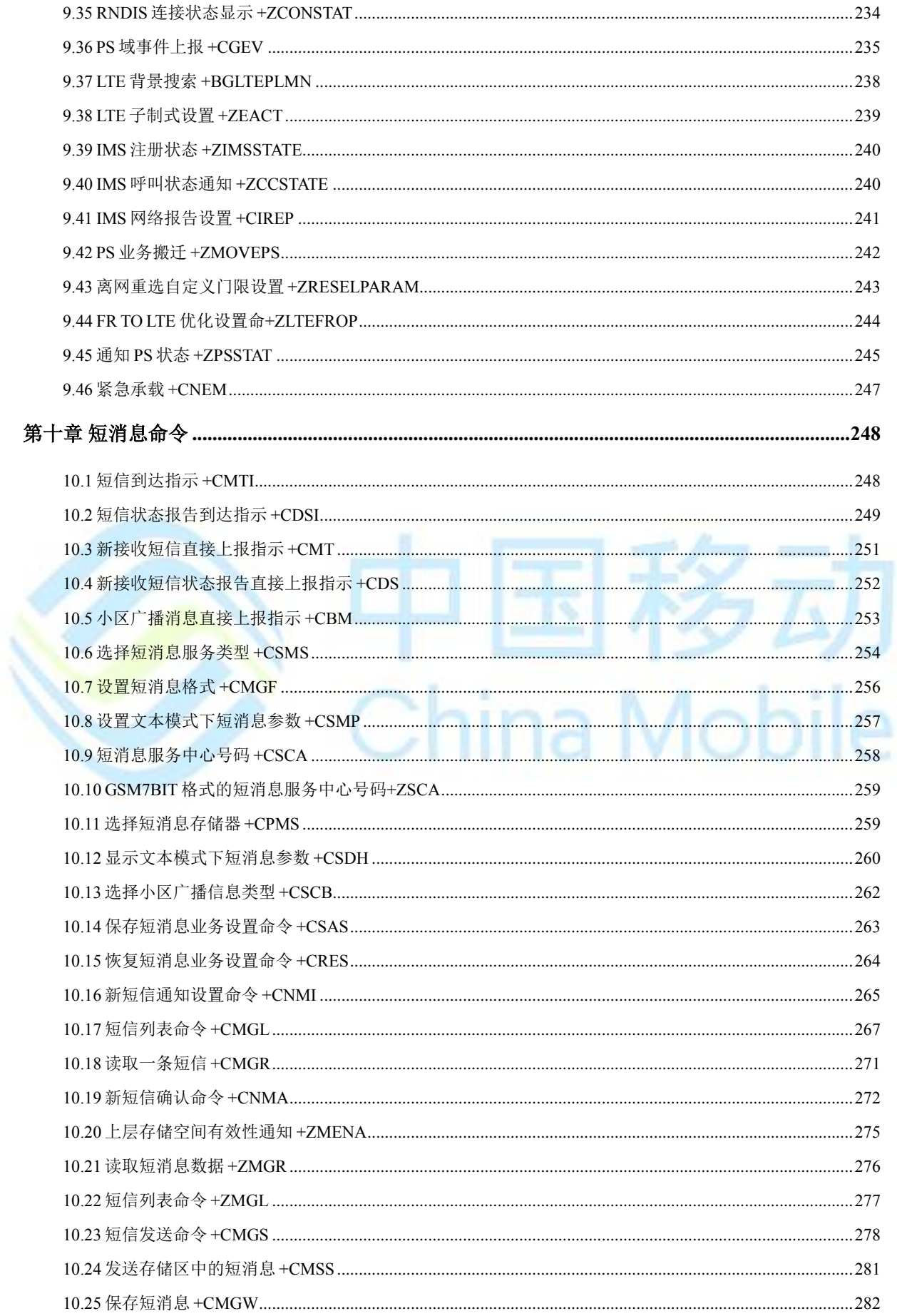

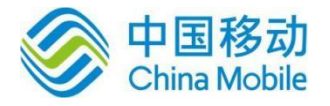

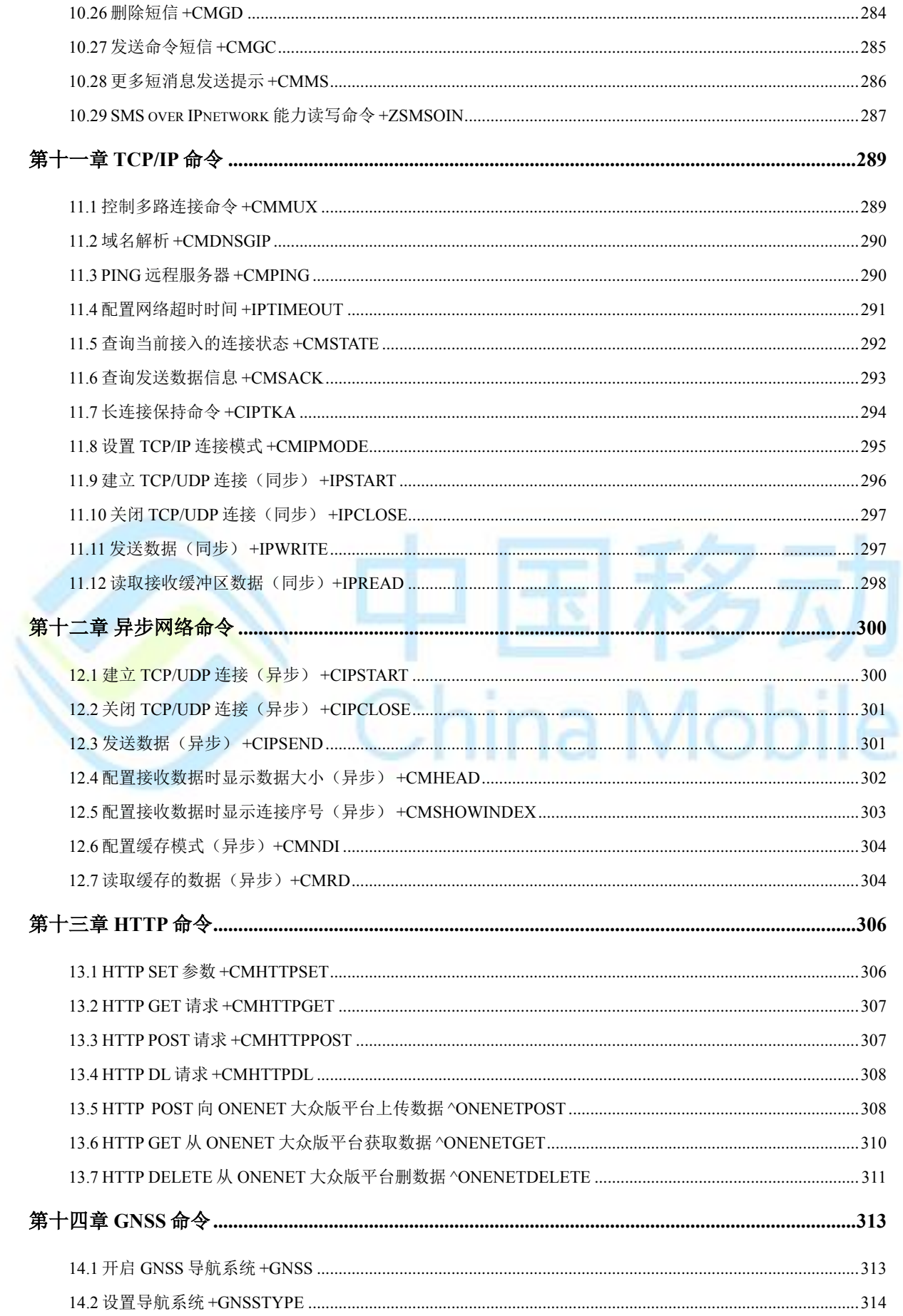

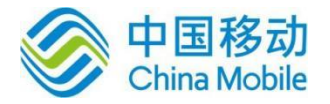

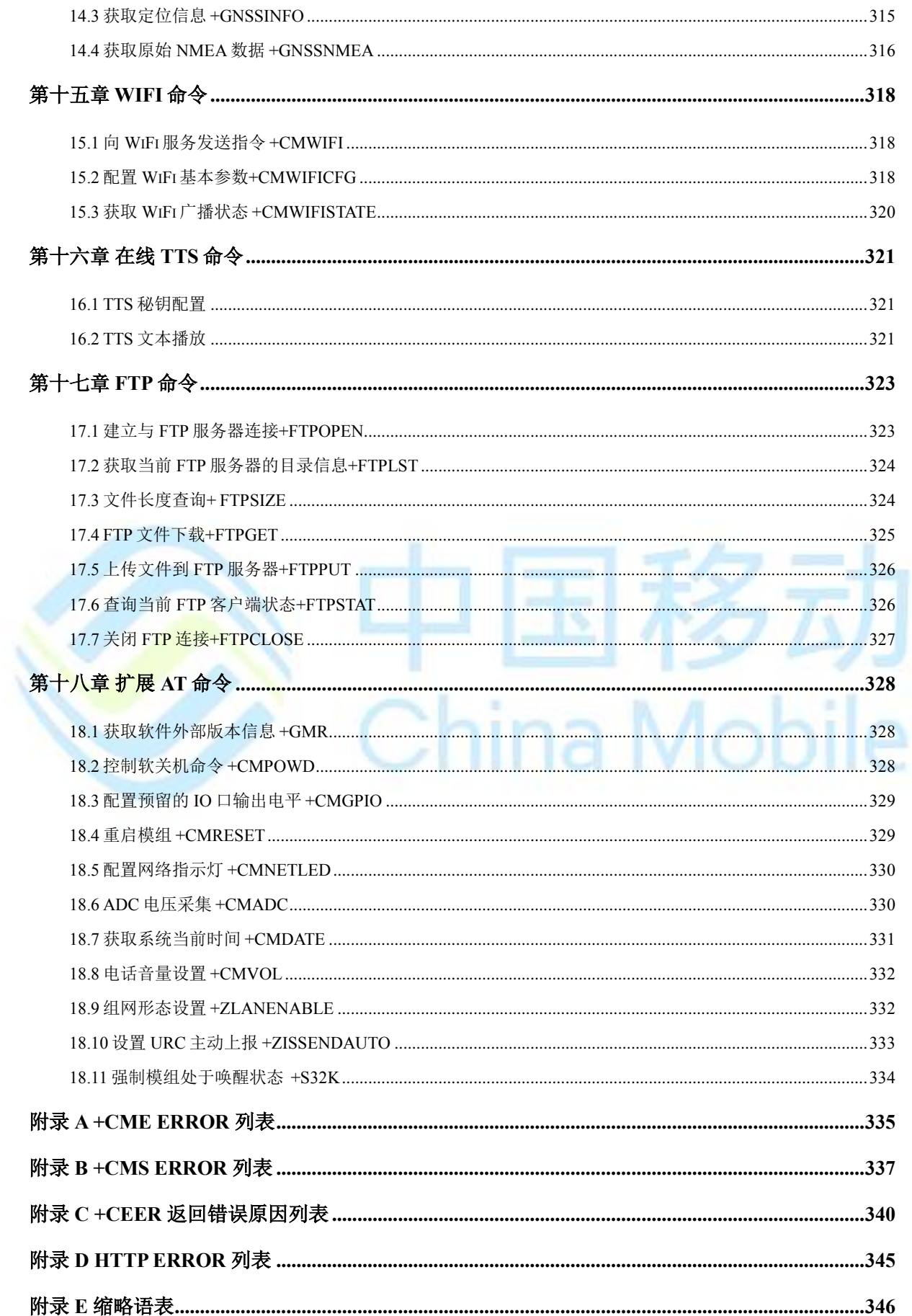

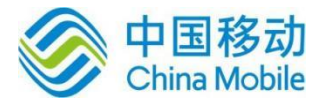

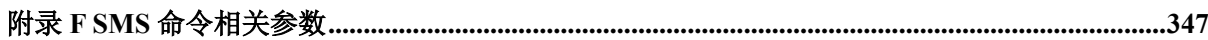

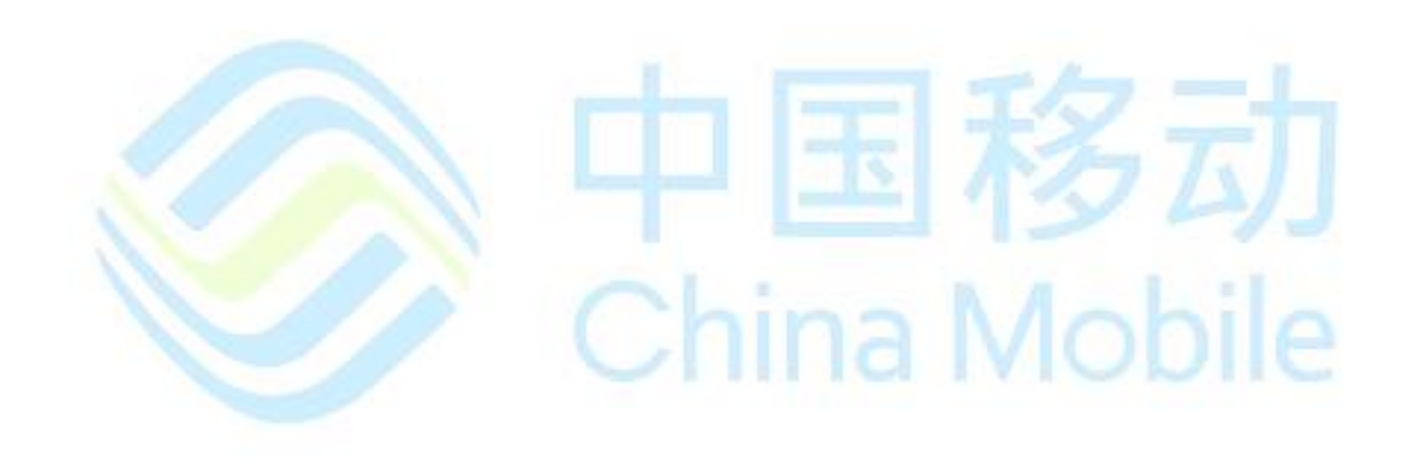

<span id="page-15-0"></span>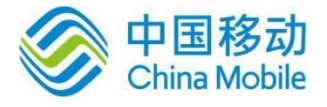

# 第一章 **AT** 流程

# <span id="page-15-1"></span>**1.1** 开机

# <span id="page-15-2"></span>**1.1.1** 流程说明

开机流程主要分为:

- 1. 开机初始化设置
- 2. 测试AT 命令能否正常执行,检查 USIM(/SIM)卡是否存在,设置错误码上报方式和命 令回显方式,定义 PDP 上下文(数据业务需要)
- 3. 开机
- 4. 设置语音呼叫参数
- 5. 设置短消息
- 6. 电话本设置与读取
- 7. 短消息设置与读取
- 8. 查询网络信息

# <span id="page-15-3"></span>**1.1.2** 流程分析

## <span id="page-15-4"></span>**1.1.2.1** 场景描述

模组开机后,系统进行一系列初始化流程。

<span id="page-15-5"></span>**1.1.2.2** 日志打印

开机初始化设置

AT

OK

#### AT+CIMI

+ZICCID: 89860460020298888265

+CIMI: 460020298888265

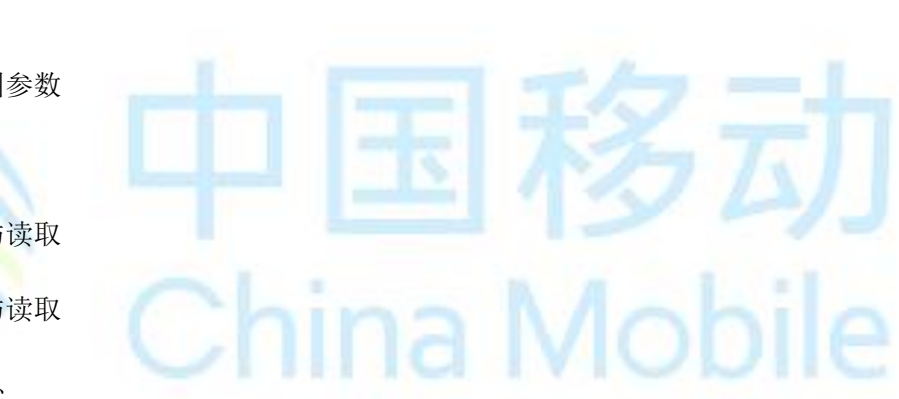

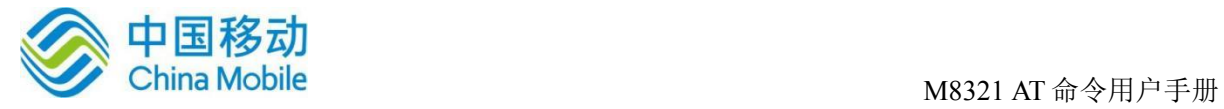

#### OK

+ZURDY: 1,30

+ZPBIC: 1,0

+ZPBIC: 1,1

AT+CMEE=1

OK

AT+CGDCONT=1,"IP"

OK

AT+CFUN?

+CFUN: 0

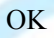

AT+CFUN=1 OK +CREG: 2

+CGREG: 2

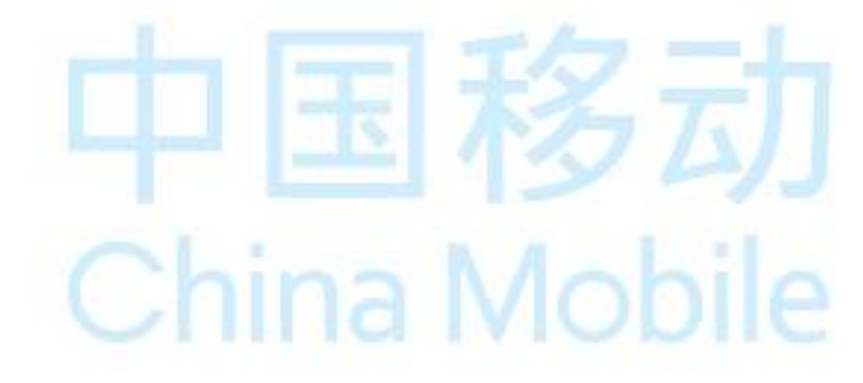

卡操作

AT+CLCK="SC",2

+CLCK: 0

OK

^MODE: 17,10

+CGEV: ME PDN ACT 1

+CREG: 1

+CEREG: 1

AT+CPIN?

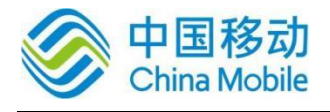

+CPIN: READY

OK

AT+CLIP=1

OK

AT+CREG=1

OK

AT+CGREG=1

OK

AT+CNMI=2,1,2,2,0

OK

AT+CMGF=0

OK

AT+CPBS="SM"

**OK** 

AT+CPBS?

+CPBS: "SM",0,250

OK

#### AT^SCPBR=?

^SCPBR: (1-250),80,14,38

OK

AT^CARDMODE

^CARDMODE: 2

OK

电话本设置与读取

AT^SCPBR=1,50

ina Mobile Cł

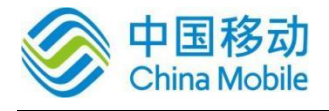

+CME ERROR: 22

AT+CPMS="SM","SM","SM"

+CPMS: 1,40,1,40,1,40

OK

AT+CPMS?

+CPMS: "SM",1,40,"SM",1,40,"SM",1,40

OK

AT+CMGD=?

+CMGD: (1),(0-4)

OK

短消息设置与读取

AT+CMGR=1

+CMGR: 2,"",33

0891683108200105F091000D91688116867768F10008FF1200610062006300640065006600670 0680069

**OK** 

AT+CSQ

+CSQ: 132,99,17

OK

AT^SYSINFO

^SYSINFO: 2,4,1,17,1,,10

OK

AT+COPS=3,2

OK

AT+COPS?

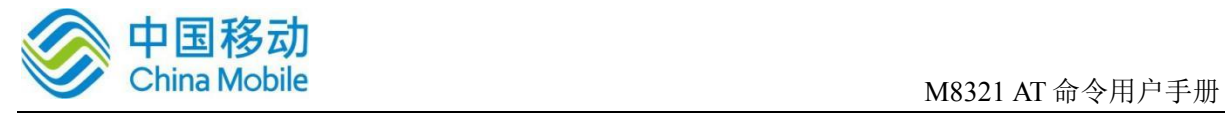

+COPS: 0,2,"46008",7,1

OK

 $AT+COPS=3.0$ 

OK

AT+COPS?

+COPS: 0,0,"CHINA MOBILE",7,1

OK

<span id="page-19-0"></span>**1.2** 关机

# <span id="page-19-1"></span>**1.2.1** 流程说明

关机分进飞行模式和完全关机两种方式。下发关机命令后,UE 开始做去附着等。待去附 ta Isal S **Service** 着完成后,返回 OK 响应。

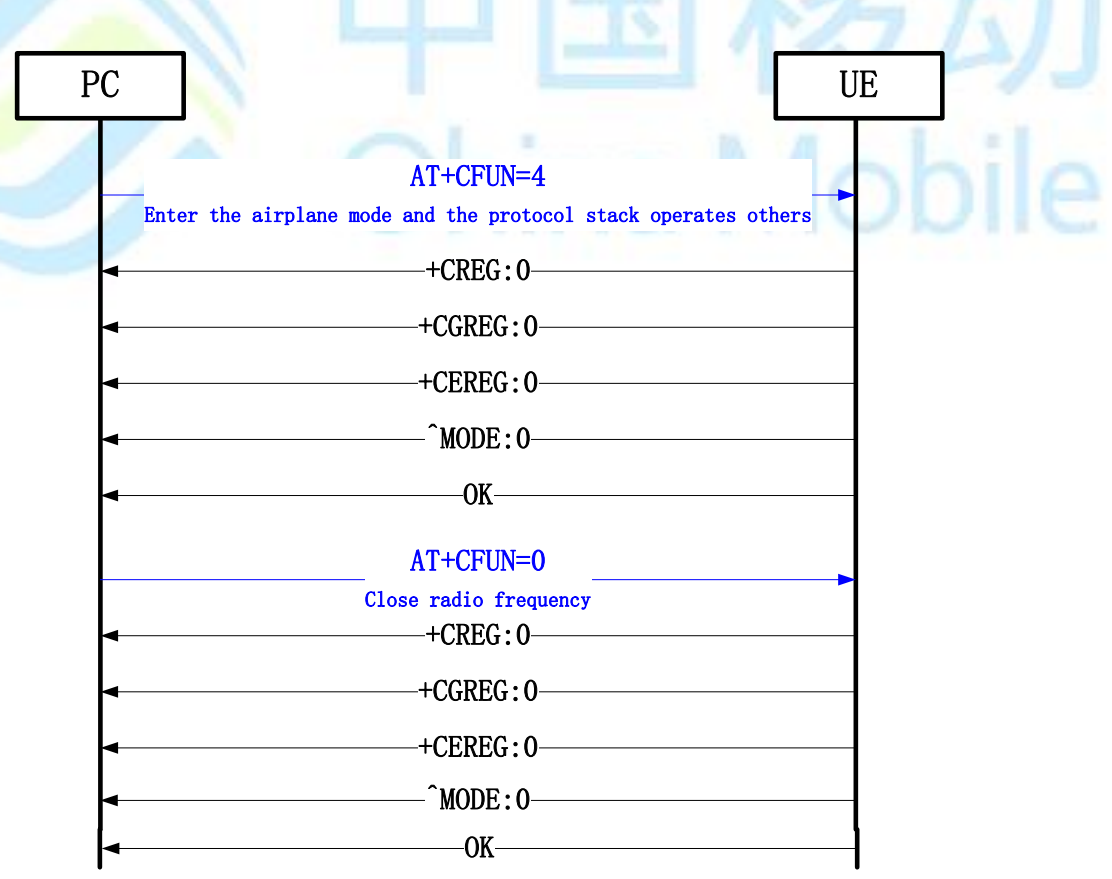

图 1-1 关机流程图

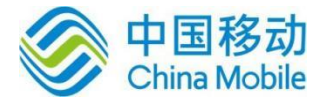

# <span id="page-20-0"></span>**1.2.2** 流程分析

## <span id="page-20-1"></span>**1.2.2.1** 场景描述

在模组开机后,常按模组开发板的开(/关)机键,模组执行关机流程。

#### <span id="page-20-2"></span>**1.2.2.2** 日志打印

#### AT+CFUN=0

+CGEV: ME PDN DEACT 1(如果前面有激活过 CID1 的上下文, 则会有这个上报)

+CREG: 0

+CGREG: 0

+CEREG: 0

 $^{\wedge}$ MODE: 0

**OK** 

# <span id="page-20-3"></span>**1.3 PIN** 码

# <span id="page-20-4"></span>**1.3.1** 流程说明

首先查询 PIN 码状态。如果不需要 PIN 码, 则直接卡初始化成功。否则, 提示用户输入 PIN 码。PIN 码输入正确后,卡初始化完成。如果 PIN 码输入错误, 则提示用户重新输入, 一 般总共可以输入 3 次。3 次均失败则必须输入 PUK 码解锁。具体 PIN 码次数以查询到的为准。

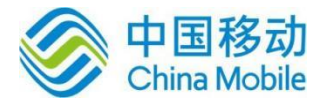

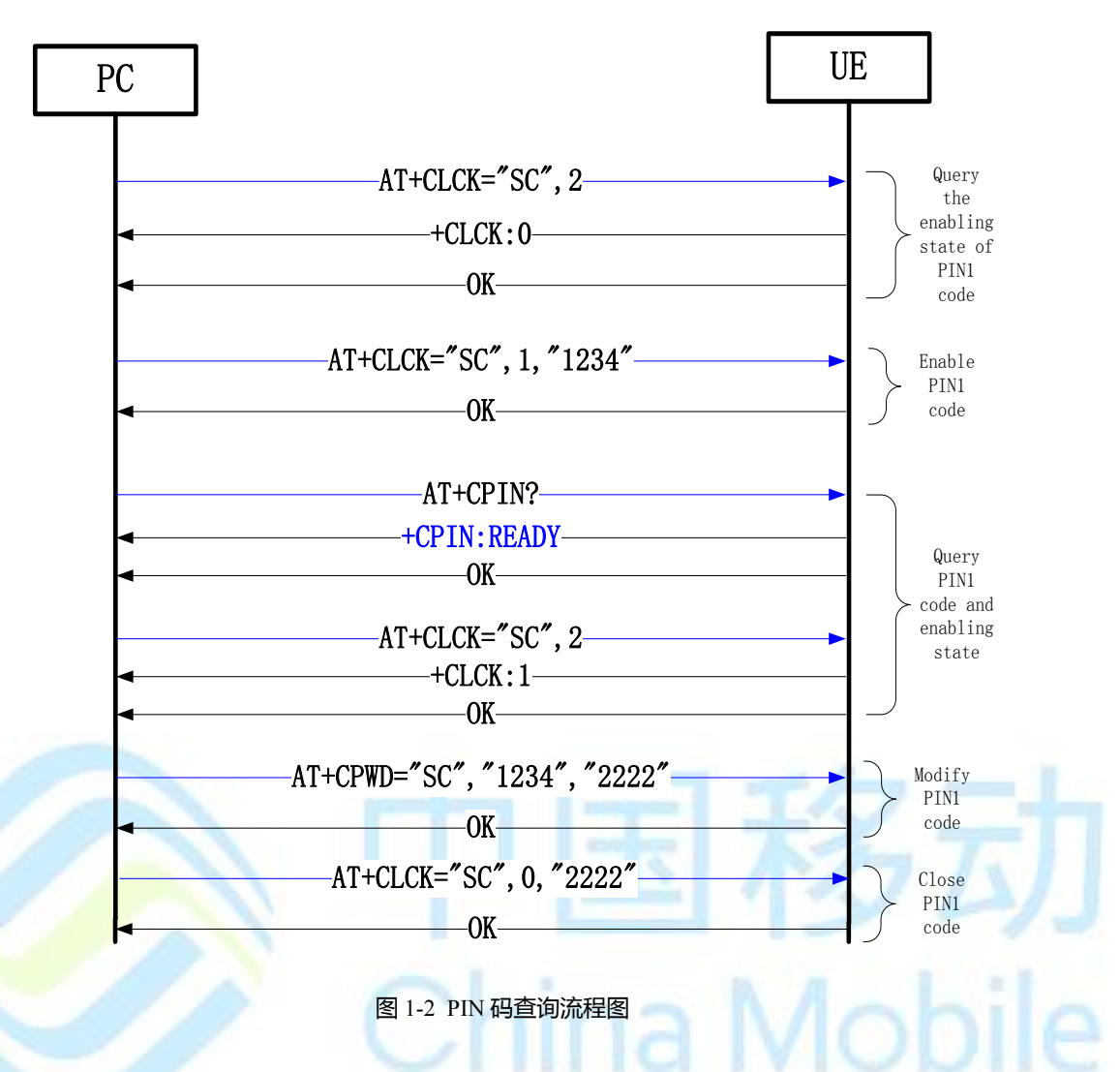

# <span id="page-21-0"></span>**1.3.2** 流程分析

#### <span id="page-21-1"></span>**1.3.2.1** 场景描述

如果用户之前设置了 PIN 码,在模组开机后,系统会检测到 PIN 码存在并自动转入 PIN 码处理流程。

## <span id="page-21-2"></span>**1.3.2.2** 日志打印

AT+CLCK="SC",2

+CLCK: 0

OK

```
AT+CLCK="SC",1,"1234"
```
OK

AT+CPIN?

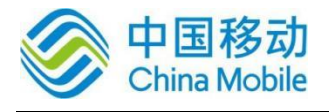

ina Mobile

+CPIN: READY

OK

AT+CLCK="SC",2

+CLCK: 1

OK

AT+CPWD="SC","1234","2222"

OK

AT+CLCK="SC",0,"2222"

OK

关机再开机后

AT+CPIN?

+CPIN: SIM PIN

OK

AT+CPIN="1234"

**OK** 

AT+CPIN?

+CPIN: READY

OK

# <span id="page-22-0"></span>**1.4** 搜网

#### <span id="page-22-1"></span>**1.4.1** 流程说明

系统(用户)下发搜网命令,底层开始搜索合适的小区并驻留。成功驻留到一个小区上后, 上报模式和注册状态。

搜网分手动搜网和自动搜网两种方式。以手动搜网为例:

0

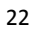

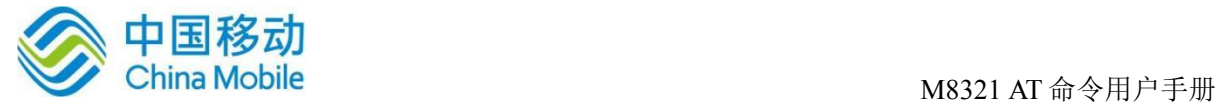

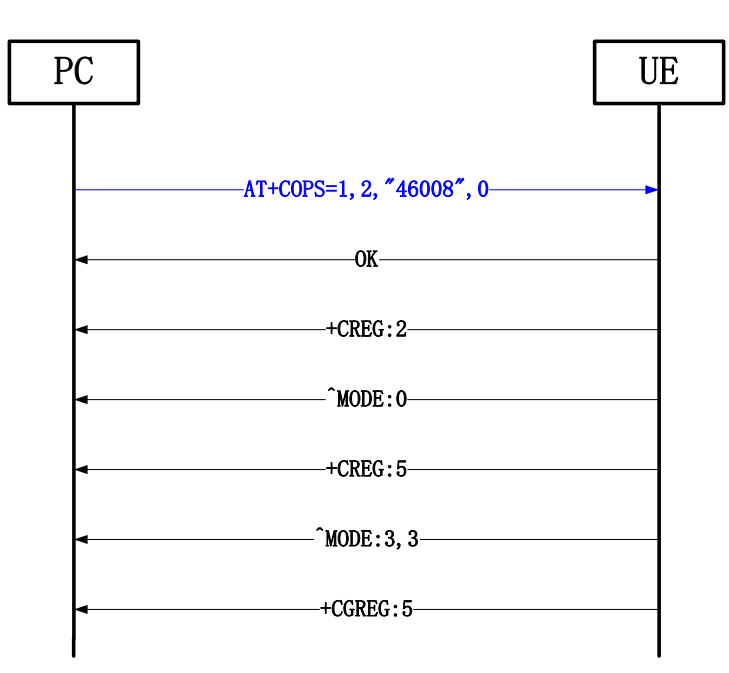

<span id="page-23-1"></span><span id="page-23-0"></span>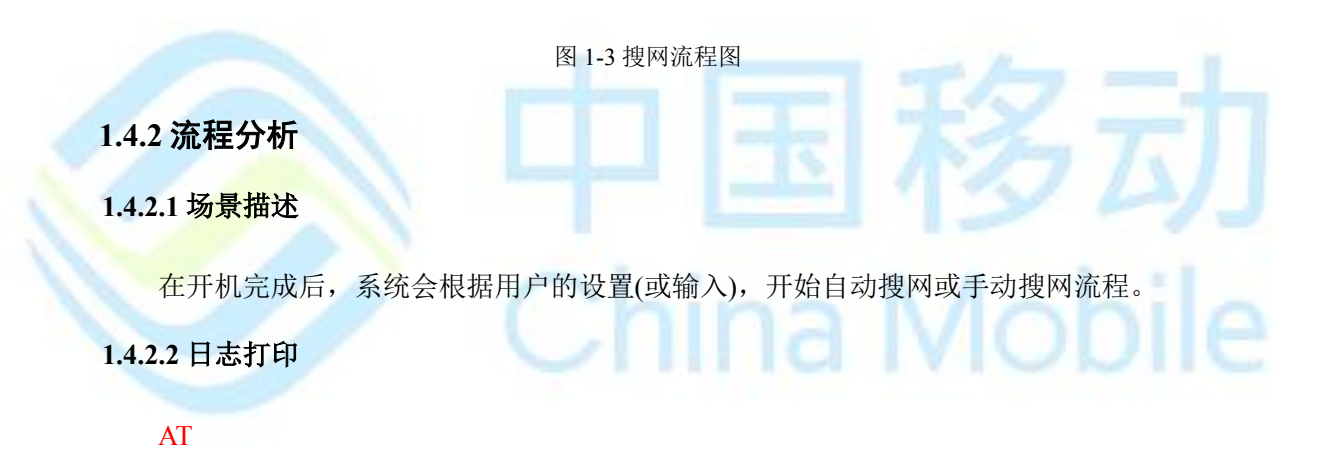

<span id="page-23-2"></span>OK

AT+CFUN=1

+ZICCID: 89860460020298888265

OK

+CREG: 2

+CGREG: 2

+CEREG: 2

+CEREG: 0

^MODE: 17,10

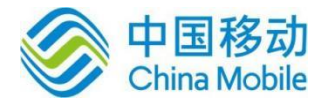

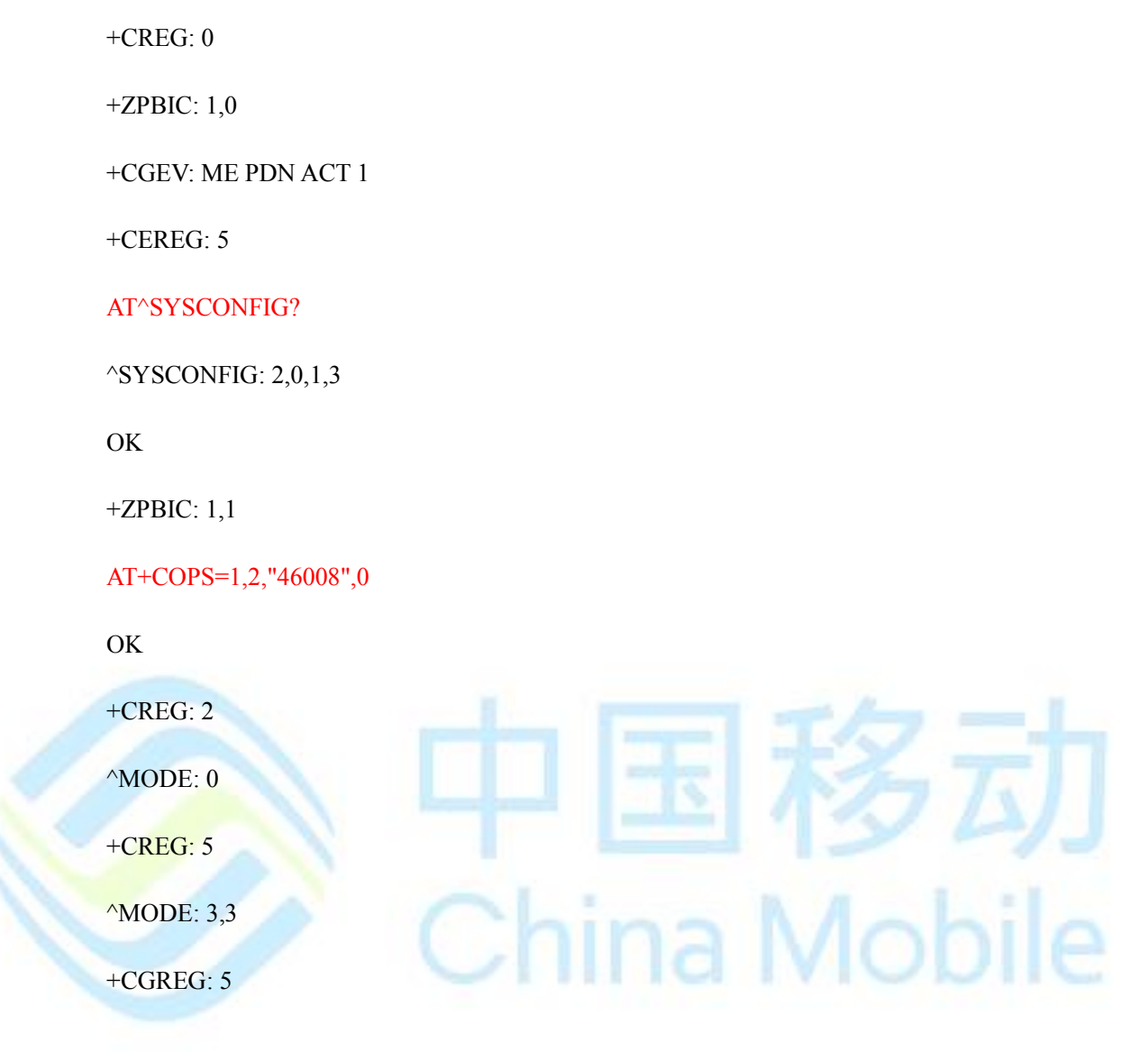

# <span id="page-24-0"></span>**1.5 RNDIS**

# <span id="page-24-1"></span>**1.5.1** 流程说明

用户下发 RNDIS 拨号专用命令,模组和网络开始进行信令协商——分配 IP 地址等。协商 完成后提示拨号成功。下图是一般流程,在 LTE 下时开机注册成功后会激活一个默认 CID, 如果要对这个 CID 进行拨号, 那么就不要再定义该 CID 的 PDP 上下文了。

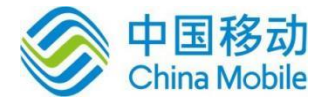

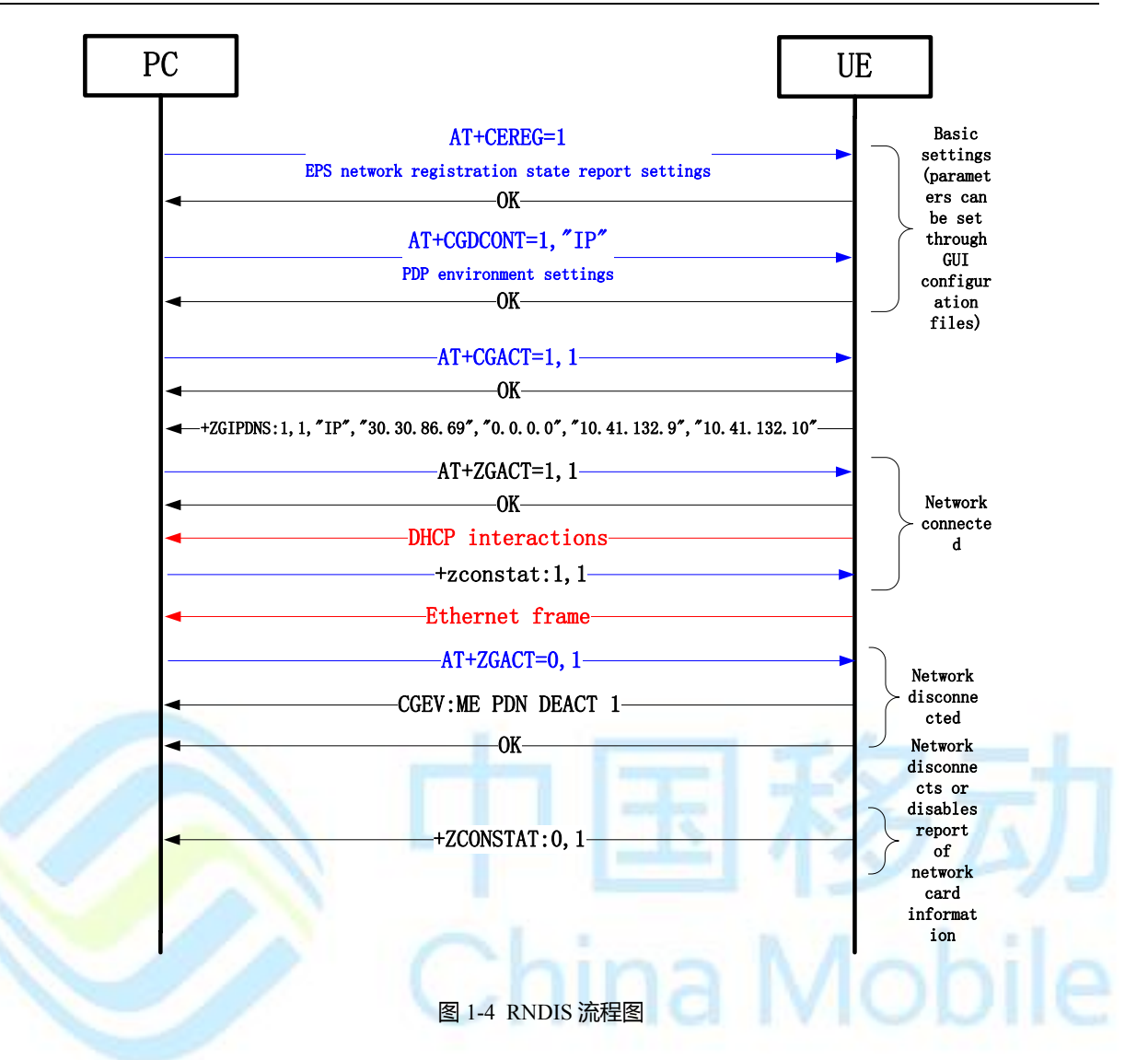

# <span id="page-25-0"></span>**1.5.2** 流程分析

#### <span id="page-25-1"></span>**1.5.2.1** 场景描述

模组开机后,用户通过串口输入 AT 命令,开始 RNDIS 拨号流程。

### <span id="page-25-2"></span>**1.5.2.2** 日志分析(以 **LTE** 为例)

开机成功注册到 LTE 后,会激活一个默认的 CID1,这里就不再定义 CID1 了

```
AT+CGACT=1,1
```
OK

+ZGIPDNS: 1,1,"IP","30.30.86.69","0.0.0.0","10.41.132.9","10.41.132.10"

AT+ZGACT=1,1

OK

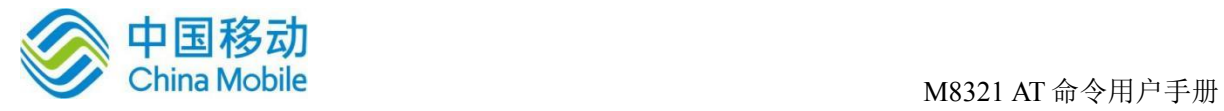

+ZCONSTAT: 1,1

AT+ZGACT=0,1

OK

+ZCONSTAT: 0,1

# <span id="page-26-0"></span>**1.6** 短信

# <span id="page-26-1"></span>**1.6.1** 流程说明

模组开机后,用户点击短信应用程序,先设置短信中心号码等,然后进入短信编辑界面, 编辑并发送短信。

流程开始前, 先设置 AT+CNMI=0,1,0,0

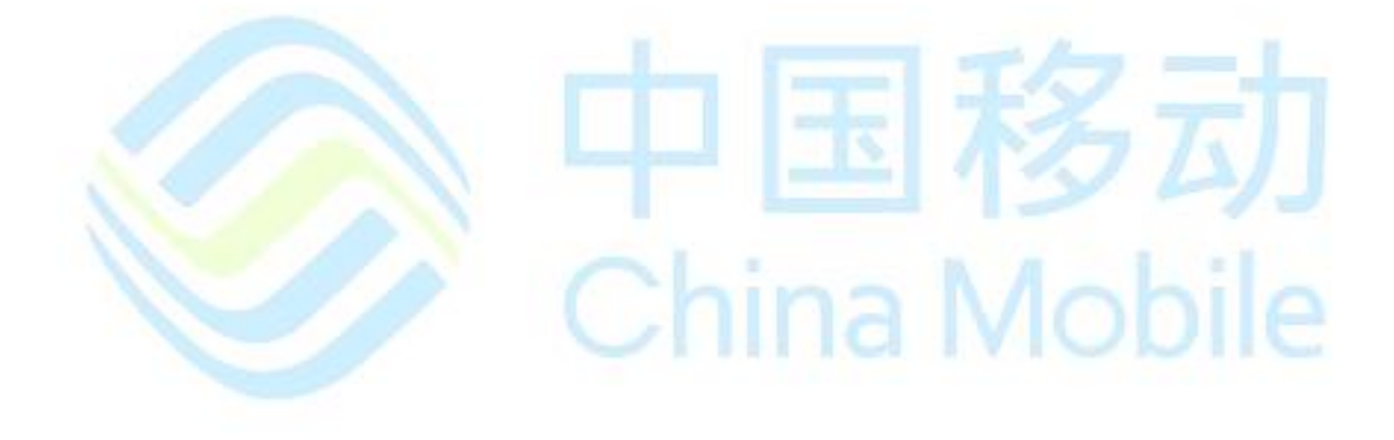

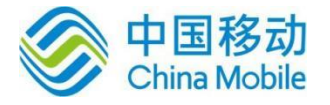

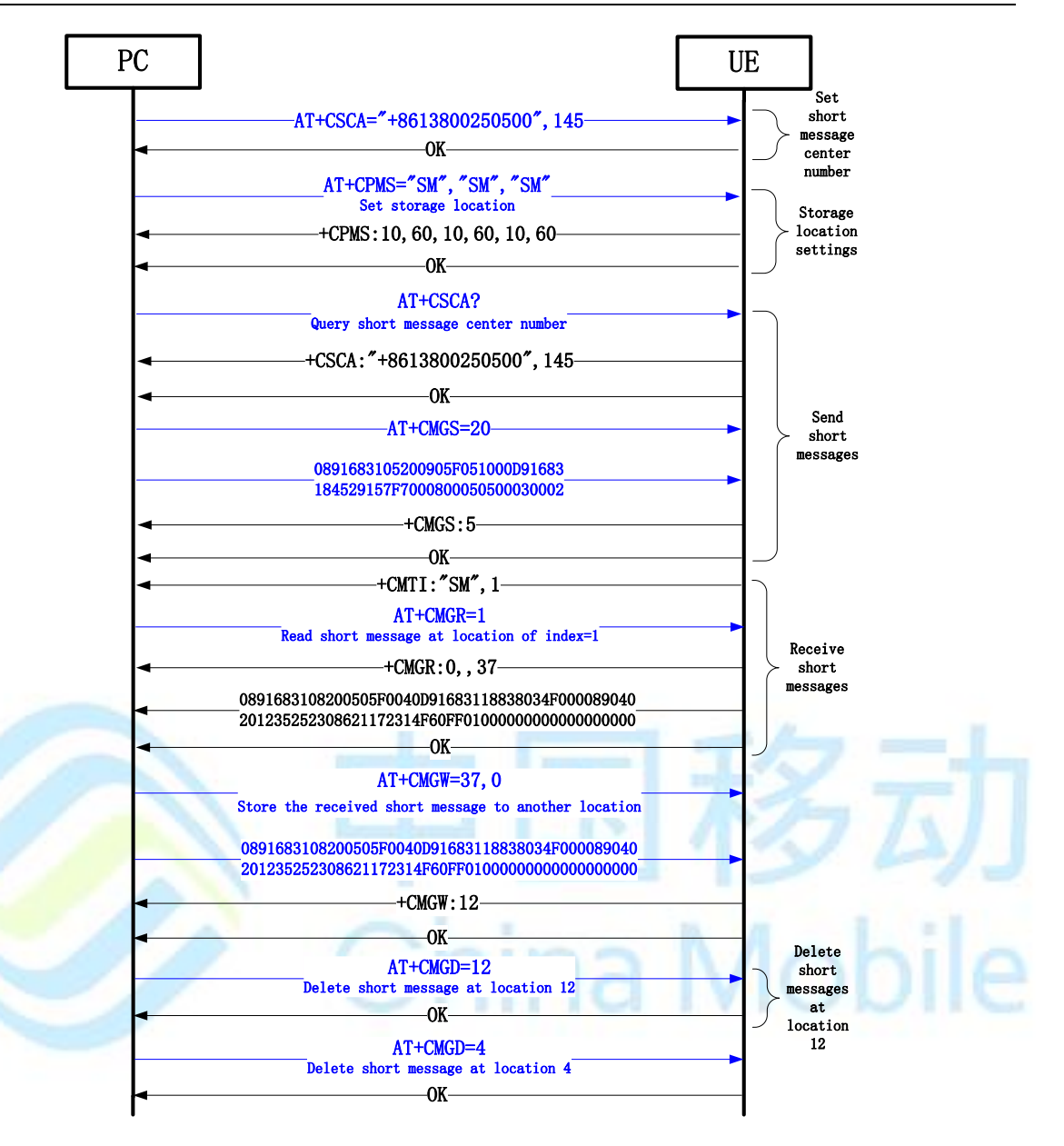

图 1-5 短信流程图

# <span id="page-27-0"></span>**1.6.2** 流程分析

<span id="page-27-1"></span>**1.6.2.1** 场景描述

模组开机后,用户点击短信应用程序,设置短信中心号码等,然后编辑并发送短信。

### <span id="page-27-2"></span>**1.6.2.2** 日志分析

AT+CSCA="15800250500",145

OK

#### AT+CPMS="SM","SM","SM"

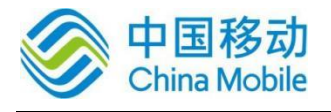

+CPMS: 1,40,1,40,1,40

OK

AT+CSCA?

+CSCA: "+8615800250500",145

OK

AT+CGSMS=1

OK

AT+CMGF=0

OK

 $>$ 

AT+CMGS=79

0031000D91685109032911F90008A7407956723690D1516C8BB3632F7565FF0C59277EA68 BDE4E8E51497EEA521D5E74FF0C6D3E79F05E7A623F300281F35C1157286C1156FD4E4B 52 1DFF0C79567236

China Mobile

+CMGS: 3

**OK** 

AT+CMGR=1

+CMGR: 2,"",33

0891683108200105F091000D91688116867768F10008FF120061006200630064006500660067 00680069

OK

AT+CMGD=1

OK

AT+CMGD=2

OK

AT+CMGD=3

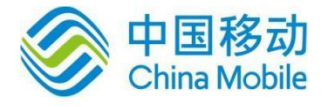

OK

# <span id="page-29-0"></span>**1.7** 电话本操作

# <span id="page-29-1"></span>**1.7.1** 流程说明

模组开机后,用户通过输入 AT 命令, 设置存储区域, 然后读写删除联系人。

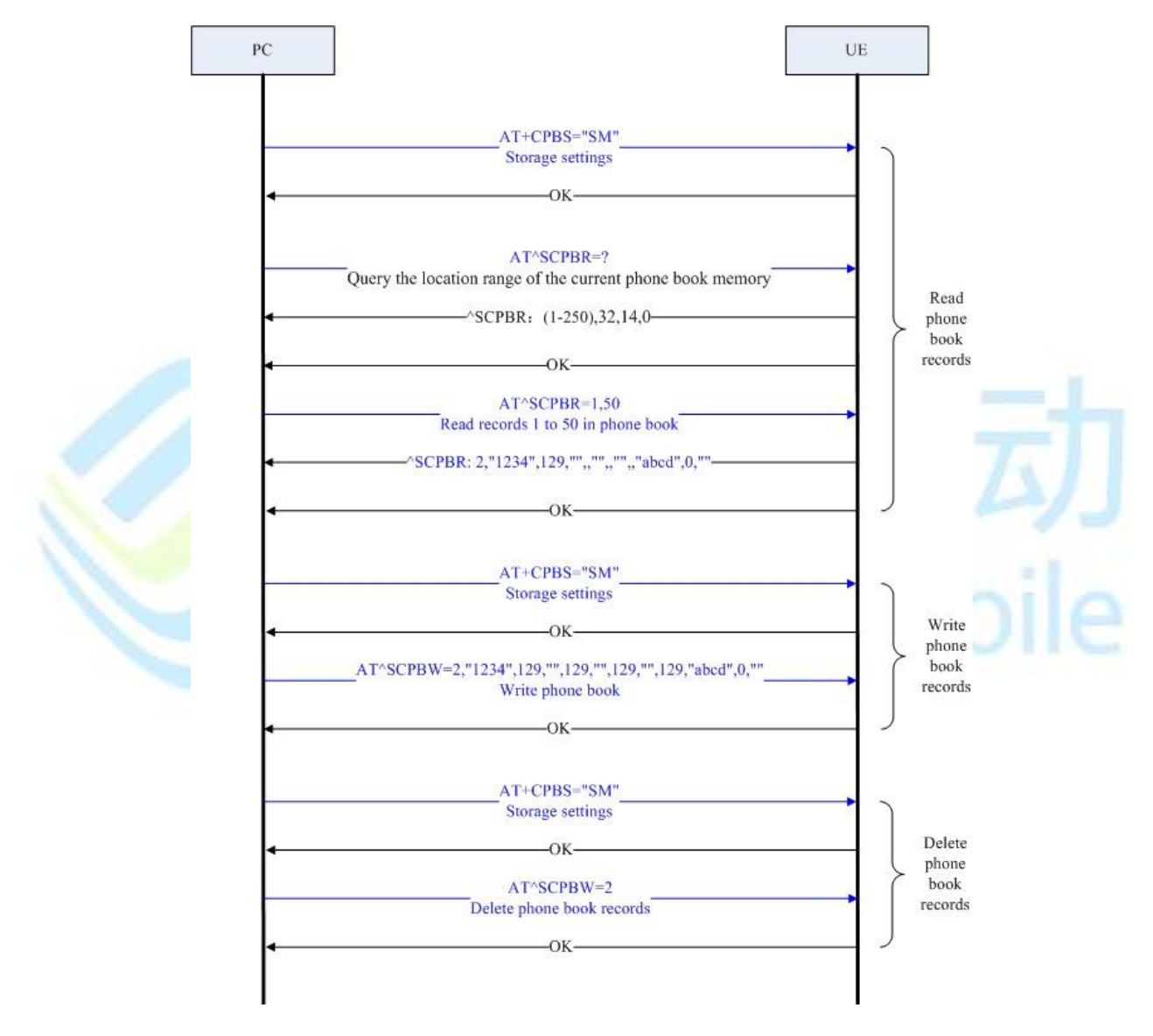

图 1-6 电话本操作流程图

# <span id="page-29-2"></span>**1.7.2** 流程分析

#### <span id="page-29-3"></span>**1.7.2.1** 场景描述

模组开机后,用户通过输入 AT 命令,操作 SIM 卡上的联系人。

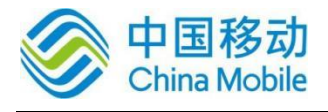

M8321 AT 命令用户手册

Mobile

#### <span id="page-30-0"></span>**1.7.2.2** 日志分析

AT+CPBS?

+CPBS: "SM",1,250

OK

AT^SCPBR=?

^SCPBR: (1-250),80,14,38

OK

AT^SCPBR=1,50

```
^SCPBR: 3,"5678",129,"",,"",,"",,"EFG",0,""
```
OK

```
AT^SCPBW=2,"1234",129,"",129,"",129,"",129,"ABCD",0,""
```
**OK** 

AT^SCPBR=2

```
^SCPBR: 2,"1234",129,"",,"",,"",,"ABCD",0,""
```
AT^SCPBR=1,50

```
^SCPBR: 2,"1234",129,"",,"",,"",,"ABCD",0,""
```

```
^SCPBR: 3,"5678",129,"",,"",,"",,"EFG",0,""
```
OK

AT^SCPBW=2

OK

AT^SCPBR=1,50

```
^SCPBR: 3,"5678",129,"",,"",,"",,"EFG",0,""
```
OK

# 说明:

本章的流程仅供参考,具体流程中涉及的结果以实际测试为准。

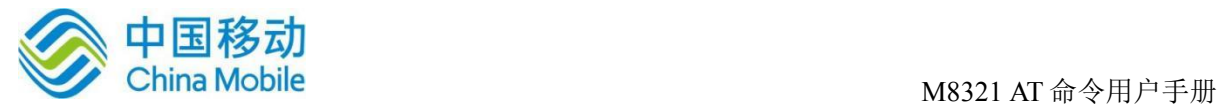

# <span id="page-31-0"></span>**1.8** 同步 **TCP/IP** 网络命令操作

# <span id="page-31-1"></span>**1.8.1** 流程说明

模组开机后,用户通过输入 AT 命令,建立 TCP/UDP 连接,然后发送、接收数据。

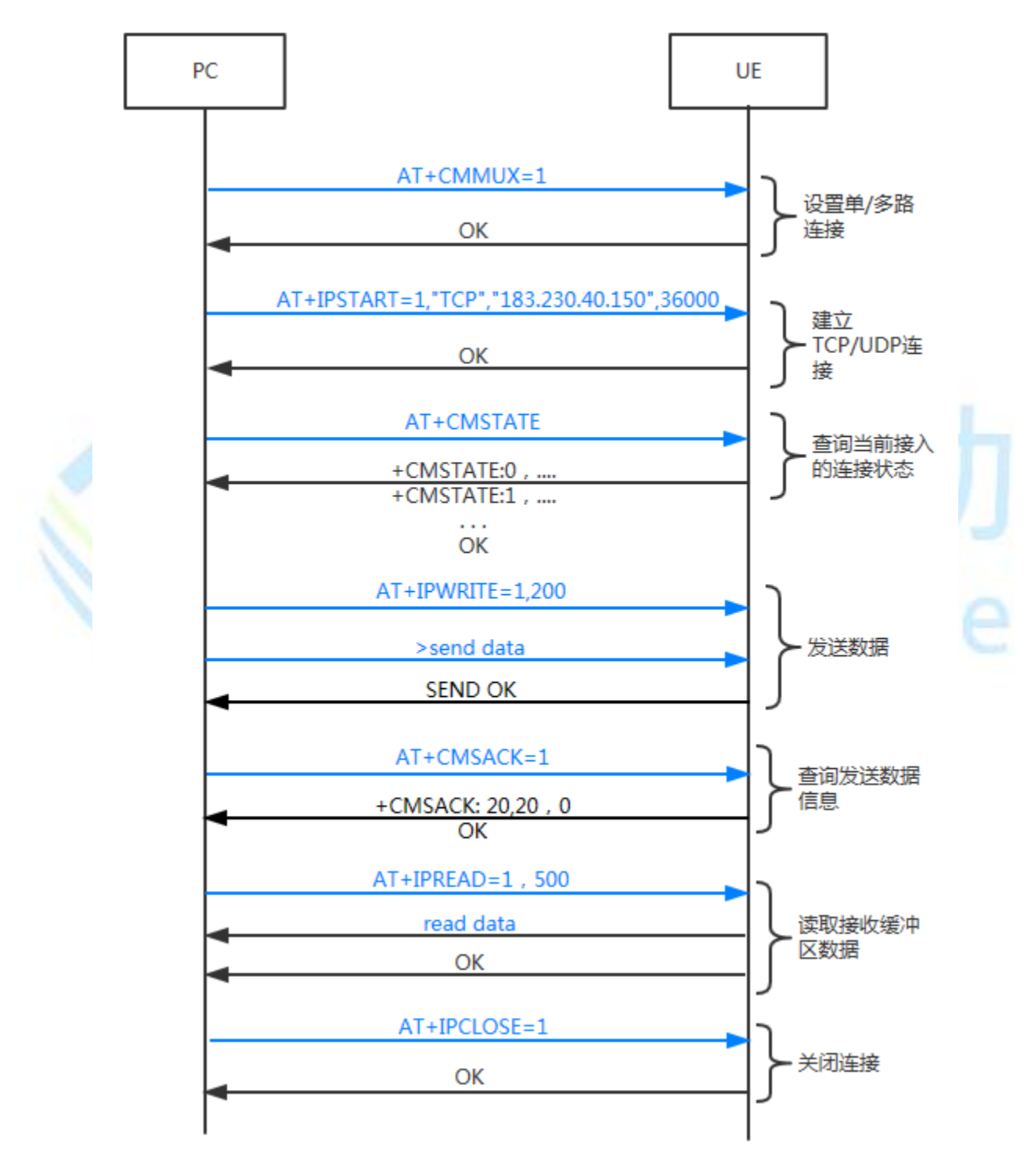

图 1-7 同步 TCP/IP 网络命令操作流程图

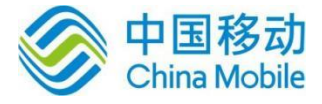

# <span id="page-32-0"></span>**1.8.2** 流程分析

## <span id="page-32-1"></span>**1.8.2.1** 场景描述

模组开机后,用户通过输入 AT 命令,建立 TCP/UDP 连接,然后发送、接收数据。

#### <span id="page-32-2"></span>**1.8.2.2** 日志分析

 $AT+CMMIIX=1$ 

OK

AT+IPSTART=1,"TCP","183.230.40.150",36000

CONNECT OK

OK

AT+IPSTART=2,"UDP","183.230.40.150",36000

CONNECT OK

OK

AT+CMSTATE

+CMSTATE: 0,"","","0",IP INITIAL

+CMSTATE: 1,"TCP","183.230.40.150","36000",CONNECT OK

+CMSTATE: 2,"UDP","183.230.40.150","36000",CONNECT OK

+CMSTATE: 3,"","","0",IP INITIAL

+CMSTATE: 4,"","","0",IP INITIAL

+CMSTATE: 5,"","","0",IP INITIAL

OK

AT+IPWRITE=1,200

>a123456789012345678901234567890123456789012345678901234567890123456789012345 67890123456789012345678901234567890123456789012345678901234567890123456789012 345678901234567890123456789012345678901234567b^

SEND OK

AT+IPWRITE=2,200

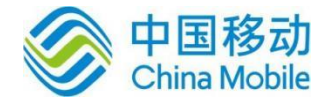

>c123456789012345678901234567890123456789012345678901234567890123456789012345 67890123456789012345678901234567890123456789012345678901234567890123456789012 345678901234567890123456789012345678901234567d^

SEND OK

AT+CMSACK=1

+CMSACK: 200,200,0

OK

AT+CMSACK=2

+CMSACK: 200,200,0

**OK** 

AT+IPREAD=1,400

+IPREAD: 1,257

223.104.255.64:51511 connected to China Mobile M2M Ltd.

a12345678901234567890123456789012345678901234567890123456789012345678901234567 89012345678901234567890123456789012345678901234567890123456789012345678901234 5678901234567890123456789012345678901234567b^

OK

AT+IPCLOSE=1

OK

AT+IPCLOSE=2

OK

说明:

本章的流程仅供参考,具体流程中涉及的结果以实际测试为准。

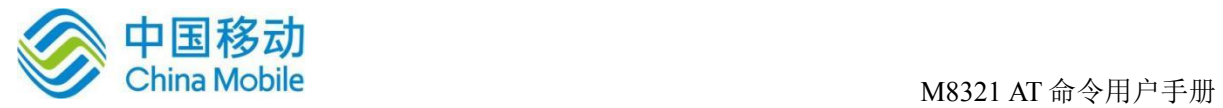

# <span id="page-34-0"></span>**1.9** 异步 **TCP/IP** 网络命令操作

# <span id="page-34-1"></span>**1.9.1** 流程说明

模组开机后,用户通过输入 AT 命令,建立 TCP/UDP 连接,然后发送、接收数据。

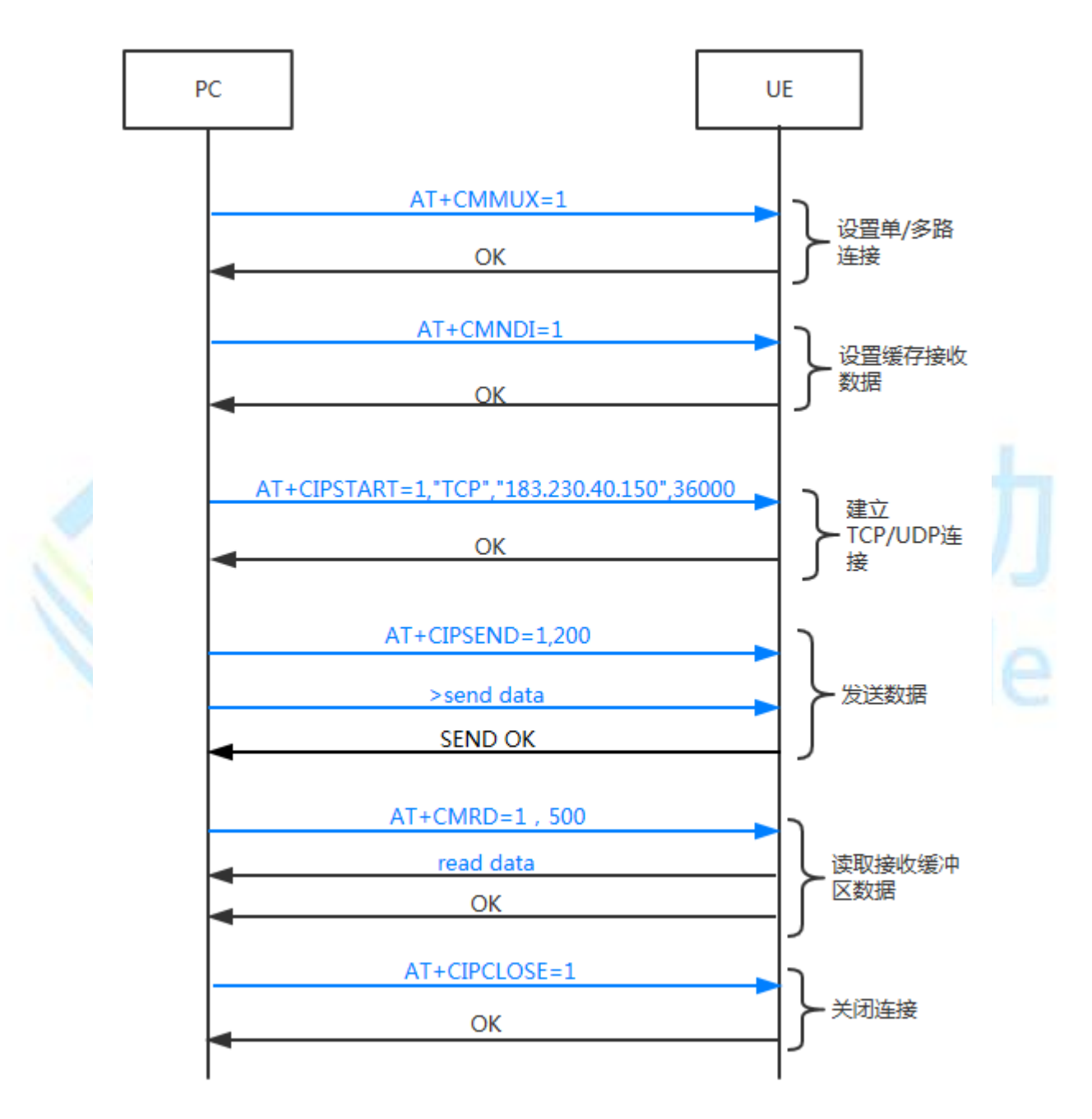

图 1-8 异步 TCP/IP 网络命令操作流程图

Mobile

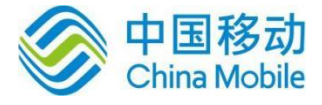

# <span id="page-35-0"></span>**1.9.2** 流程分析

#### <span id="page-35-1"></span>**1.9.2.1** 场景描述

模组开机后,用户通过输入 AT 命令,建立 TCP/UDP 连接,然后发送、接收数据。

#### <span id="page-35-2"></span>**1.9.2.2** 日志分析

AT+CMMUX=1

OK

AT+CMNDI=1

+CMNDI: 1

OK

#### AT+CIPSTART=1,"TCP","183.230.40.150",36000

CONNECT OK

OK

+CMRD: 1,81,81

**OK** 

```
AT+CIPSTART=2,"UDP","183.230.40.150",36000
```
CONNECT OK

OK

#### AT+CIPSEND=1,200

>a123456789012345678901234567890123456789012345678901234567890123456789012345 67890123456789012345678901234567890123456789012345678901234567890123456789012 345678901234567890123456789012345678901234567b^

SEND OK

+CMRD: 1,225,225

OK

AT+CIPSEND=2,200
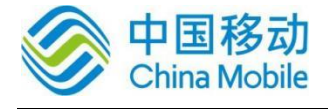

>c123456789012345678901234567890123456789012345678901234567890123456789012345 67890123456789012345678901234567890123456789012345678901234567890123456789012 345678901234567890123456789012345678901234567d^

SEND OK

+CMRD: 2,247,247

OK

AT+CMRD=1,1024

<IPDATA: 57><INDEX: 1>

223.104.255.64:51517 connected to China Mobile M2M Ltd.

<IPDATA: 200><INDEX: 1>

a12345678901234567890123456789012345678901234567890123456789012345678901234567 89012345678901234567890123456789012345678901234567890123456789012345678901234 5678901234567890123456789012345678901234567b^

iina Mobile

**OK** 

AT+CIPCLOSE=1

**OK** 

AT+CIPCLOSE=2

OK

说明:

本章的流程仅供参考,具体流程中涉及的结果以实际测试为准。

### **1.10 GNSS** 操作

#### **1.10.1** 流程说明

模组开机后,用户通过输入AT命令,选择GNSS系统,然后开启GNSS,查询定位数据。

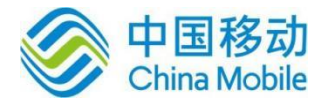

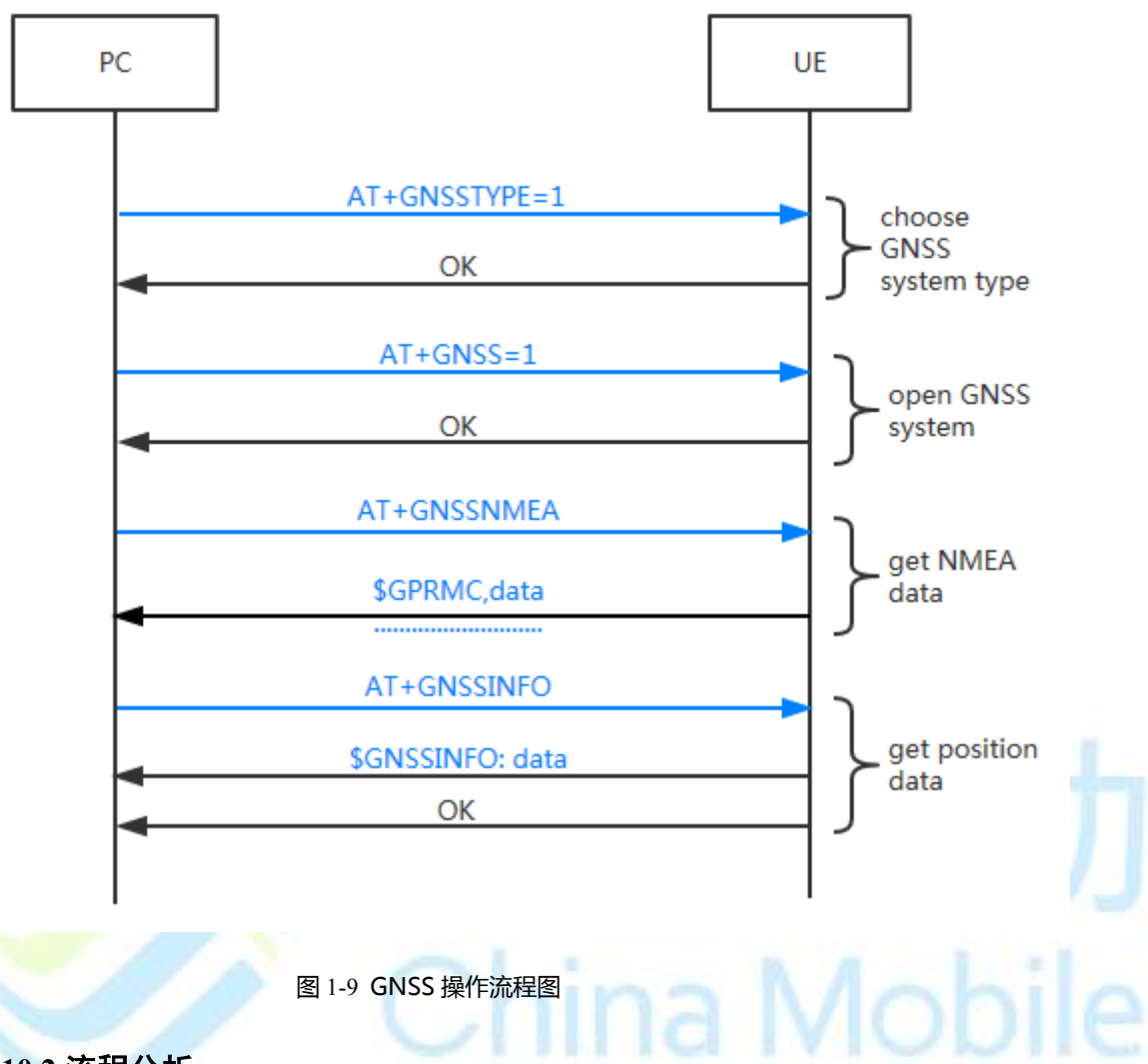

### **1.10.2** 流程分析

#### **1.10.2.1** 场景描述

模组开机后,用户通过输入AT命令,选择GNSS系统,然后开启GNSS,查询定位数据。

#### **1.10.2.2** 日志分析

AT+GNSS=1

OK

```
AT+GNSSTYPE=1
```
OK

AT+GNSSNMEA

\$GPRMC,033531.00,A,2937.23112,N,10629.78534,E,0.051,,180418,,,A\*7A

\$GPVTG,,T,,M,0.051,N,0.094,K,A\*2A

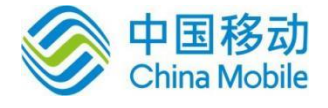

\$GPGGA,033531.00,2937.23112,N,10629.78534,E,1,09,1.11,541.9,M,-26.6,M,,\*78 \$GPGSA,A,3,16,26,14,23,31,03,22,32,29,,,,1.80,1.11,1.41\*02 \$GPGSV,4,1,15,03,32,258,21,04,,,38,08,02,194,,09,01,319,23\*4D \$GPGSV,4,2,15,14,40,135,34,16,77,275,14,22,27,231,28,23,37,317,23\*76 \$GPGSV,4,3,15,26,63,024,37,27,30,168,,29,08,039,31,31,36,066,33\*7C \$GPGSV,4,4,15,32,13,140,32,42,36,122,,50,36,122,\*49 \$GPGLL,2937.23112,N,10629.78534,E,033531.00,A,A\*63

OK

AT+ GNSSINFO

+GNSSINFO: E106.49625616,N29.62061816,516.0,0.062,9

**OK** 

说明:

本章的流程仅供参考,具体流程中涉及的结果以实际测试为准。

ına

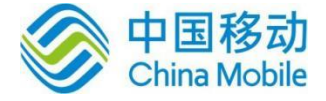

# 第二章 **AT** 命令简介

### **2.1 AT** 命令定义

AT 命令的标准定义是: 从 TE(终端设备)或 DTE(数据终端设备)向 TA (终端适配器) 或 DCE(数据电路终端设备)发送的特定格式的字符串。TE 通过 TA 发送 AT 命令来控制 MS (移动台)的功能,与网络业务进行交互。用户可以通过 AT 命令进行呼叫、短消息、电话本、 数据业务、补充业务、传真等方面的控制。

### **2.2 AT** 信息分类

AT 信息分类如表 2-1 所示(以网络注册 AT+CEER 为例)。

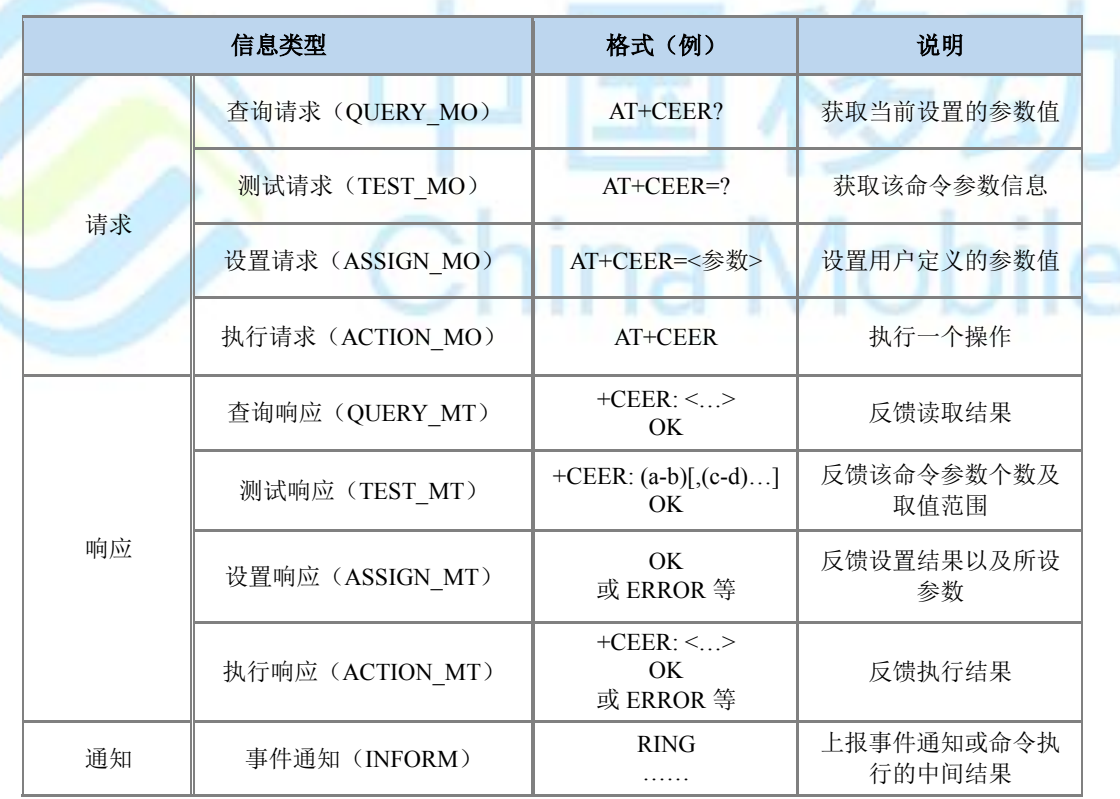

#### 表 2-1 AT 信息分类表

### **2.3 AT** 命令语法

<…> 尖括号中是参数,实际输入时不带尖括号。

[…] 方括号中的参数是可选参数。

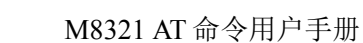

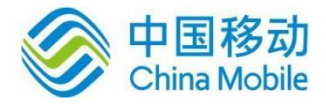

abc 下划线标出的参数值为参数缺省时默认值。

### **2.4 AT** 命令格式

AT 命令请求格式:

AT 请求命令都以"AT"开头, 以<CR>结束。

AT 命令返回格式:

<CR><LF><跟 AT 命令相关的字符串><CR><LF>。

AT 命令响应内容(OK、ERROR):

AT 命令响应内容有以下两种情况:

1、若 AT 命令格式错误或者其他错误,会返回"ERROR"字符串。

如果启用了扩展错误报告(+CMEE),会返回字符串"+CME ERROR:<Err>"或者"+CMS ERROR:<SmsErr>",<Err>和<SmsErr>表示不同的错误码。

2、如果 AT 命令执行成功,会返回每条命令对应的语法结构里的响应内容以及"OK"。

本文中响应里<CR><LF>省略不写,如果响应里 OK 前面还有跟 AT 命令相关的字符串的, 则实际返回的格式是:

<CR><LF><跟 AT 命令相关的字符串><CR><LF><CR><LF>OK<CR><LF>

例:CSCS 命令的语法结构如下:

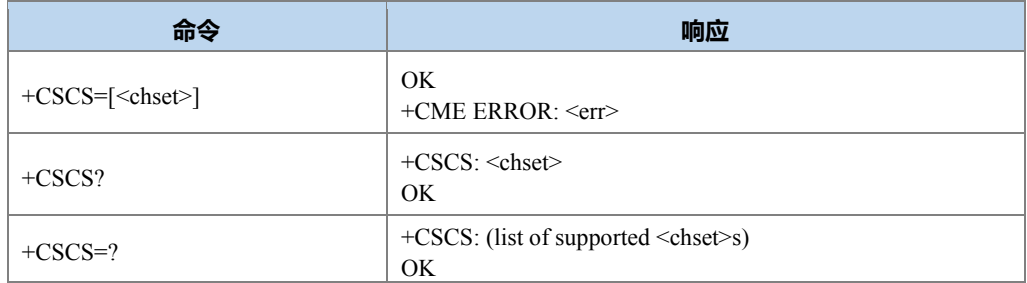

设置命令 AT+CSCS="GSM"若执行成功, 则返回 OK, 若失败, 则返回错误, 格式见上面 的描述。

查询命令 AT+CSCS?不会返回 ERROR, 返回内容根据语法结构有三种情况如下表所示:

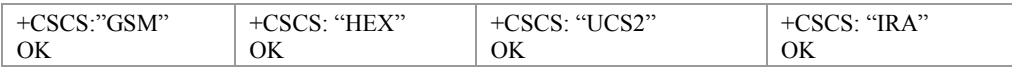

测试命令 AT+CSCS=?不会返回 ERROR,

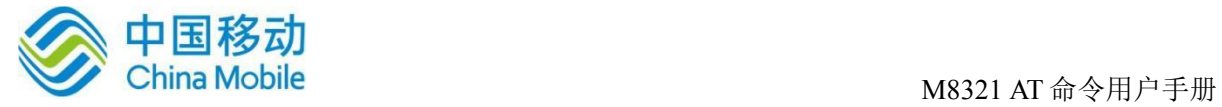

返回:+CSCS: ("GSM","HEX","UCS2","IRA")

OK

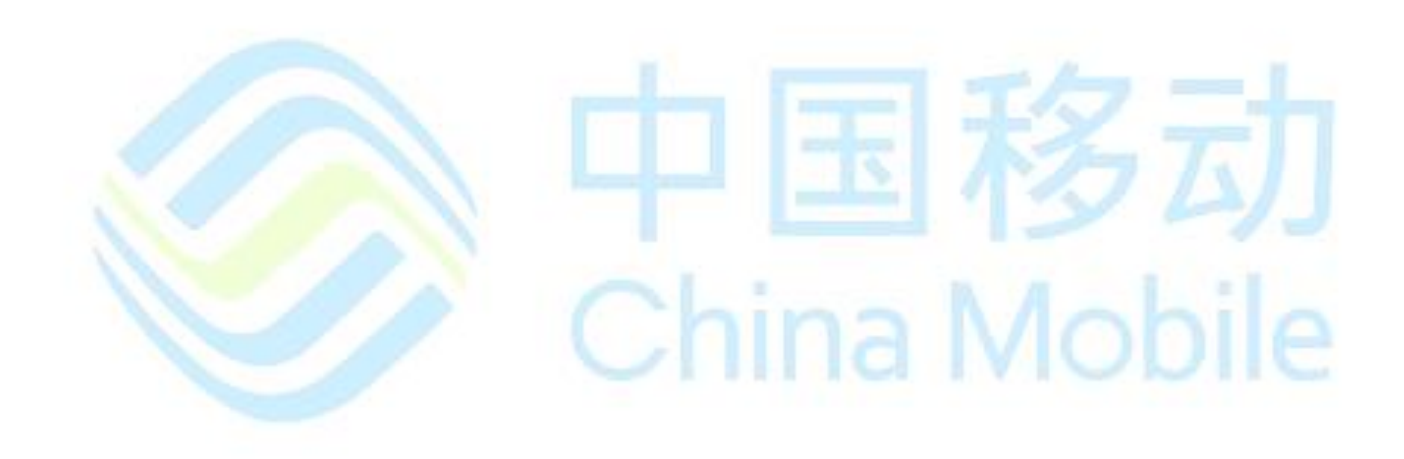

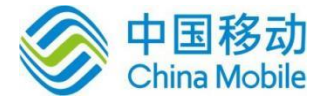

# 第三章 一般命令

### **3.1 TE** 字符集选择 **+CSCS**

语法结构

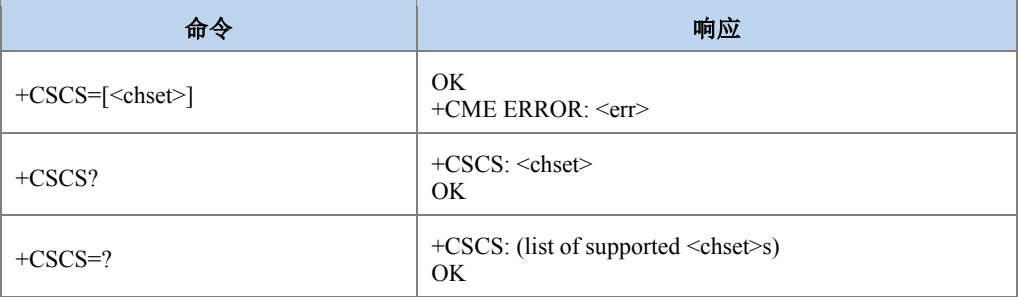

#### 命令描述

设置命令将 TE 使用的字符集通知 TA,以便 TA 在 TE 和 MT 字符集之间准确地转换字符 串。拨打电话时的号码不按照 CSCS设置的字符集,其他文本和号码是否受+CSCS控制在具体 的命令中会说明。

- 取值说明
- <chest>:

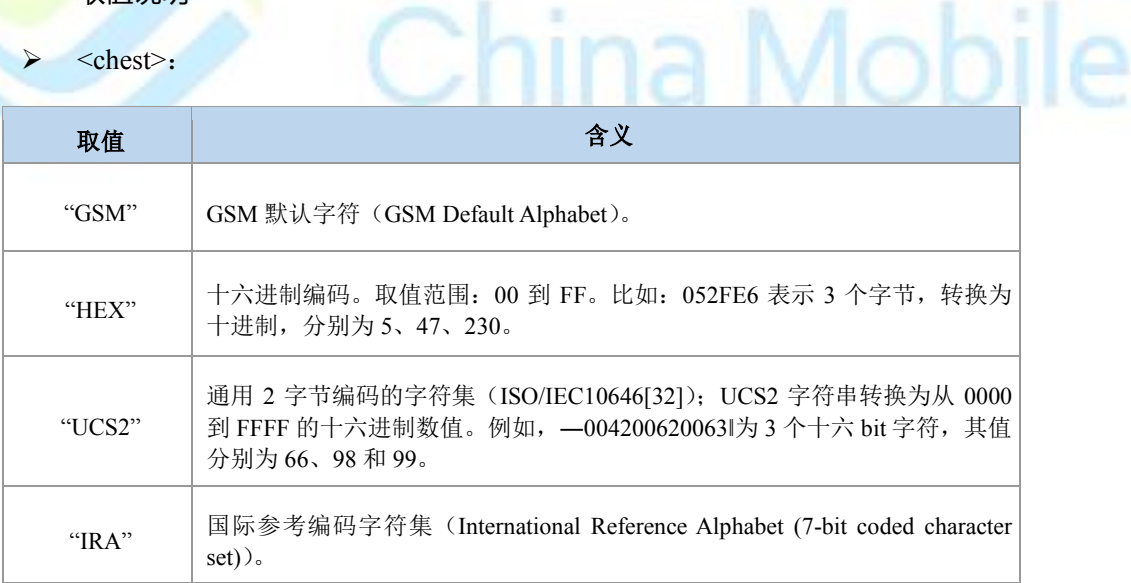

88

#### 典型示例

请求:AT+CSCS="HEX" (设置当前字符集为 HEX)

响应:OK

请求:AT+CSCA="13800250500"

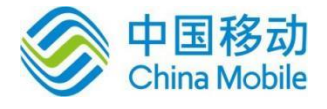

响应:+CME ERROR: 6004 (返回错误是因为没有按照 HEX 格式输入)

请求: AT+CSCA="3133383030323530353030" (按照 HEX 格式输入)

响应:OK

### **3.2** 终端报错格式设置 **+CMEE**

语法结构

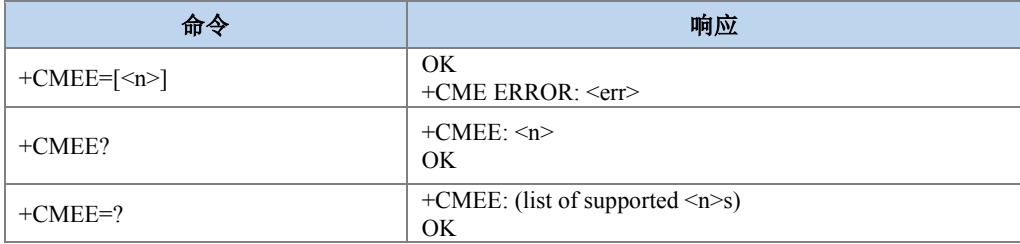

#### 命令描述

设置命令用于设置是否允许使用结果码"+CME ERROR: <err>"或者"+CMS ERROR: <err>"(短信相关的错误)代替简单的"ERROR"指示 MT 相关的错误。设置为使用时, ME 相关 的错误将会产生结果码: +CME ERROR: <err>, 或者+CMS ERROR: <err>替代普通的 ERROR result code。错误原因与 MT 无关时, 仍返回普通的 ERROR。

- 取值说明
- $\langle n \rangle$ :

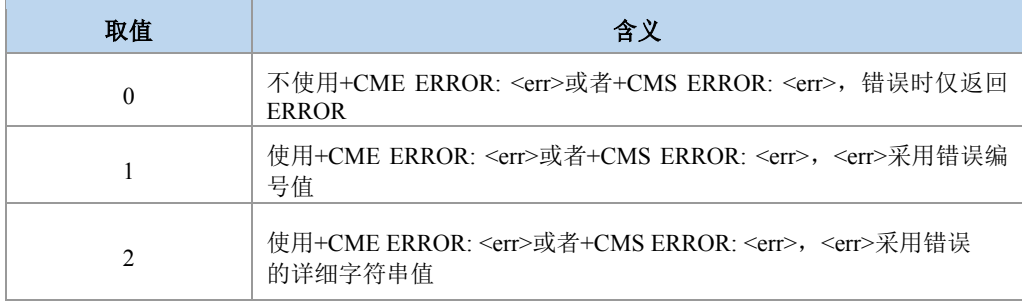

 $\triangleright$  <err>:

当<n>为 1 时,<err>取值参见附录 A、B 中的 ERROR 列表。

当<n>为 2 时,<err>取值具体查看当前返回的结果码。

典型示例

请求:AT+CMEE=1

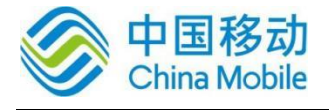

响应:OK

请求:AT+CMEE=3

响应:+CME ERROR: 6004

### **3.3** 厂商信息获取 **+CGMI**

语法结构

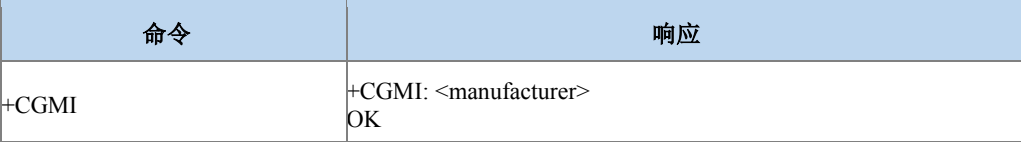

### 命令描述

执行命令,用于查询厂商信息,具体内容由制造厂家决定。

- 取值说明
- > <manufacturer>: 厂商信息, 取值为字符串。不能超过 2048 个字符, 其中可以包括行 结束符,但不能包含 0<CR>或者 OK<CR>字符。

ina Mobil

典型示例

请求:AT+CGMI

响应: +CGMI: ZTE 响应: OK

### **3.4 IMSI** 获取 **+CIMI**

语法结构

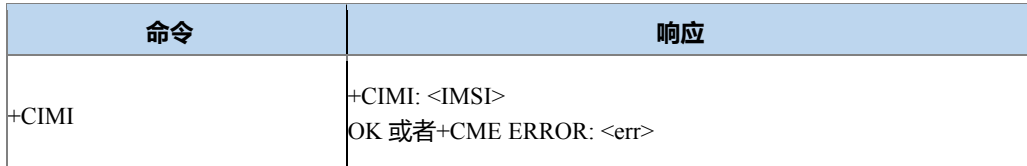

#### 接口说明

执行命令,用于查询 USIM 或者 SIM 卡的 IMSI 值。

- 取值说明
- > <IMSI>: 直接返回一个由十进制数字构成的 IMSI 值, 不带双引号, 长度不超过 16。

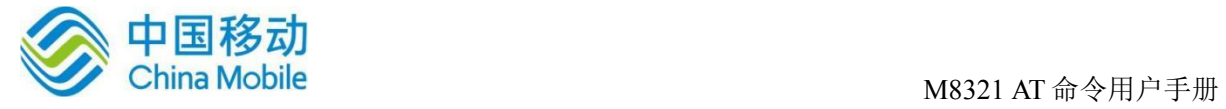

典型示例

请求:AT+CIMI

响应:+CIMI: 460010108912666

响应:OK

### **3.5 IMEI** 获取 **+CGSN**

语法结构

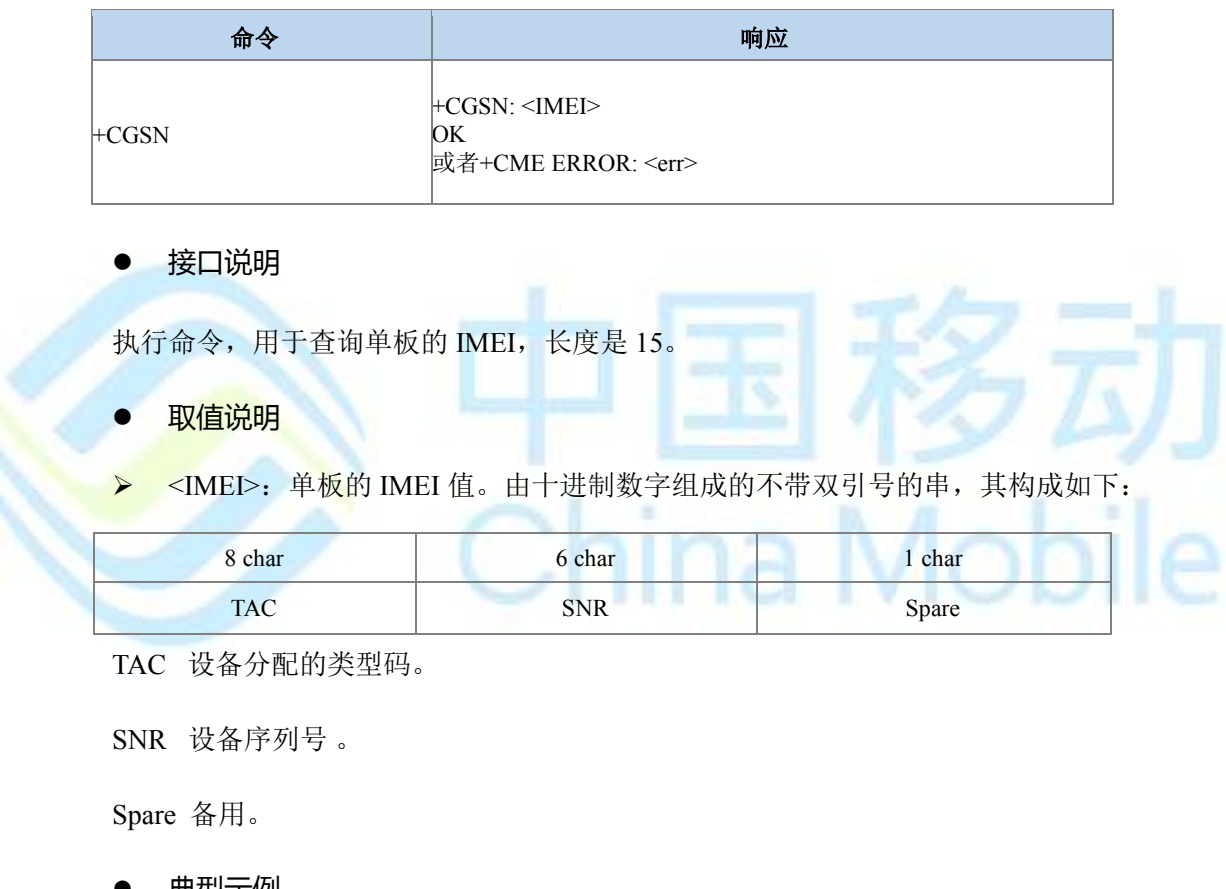

典型示例

请求:AT+CGSN

响应:+CGSN: 123456789012340

响应:OK

### **3.6** 读写板号 **+BOARDNUM**

语法结构

ina Mobile

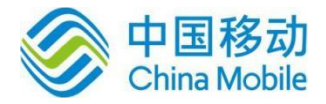

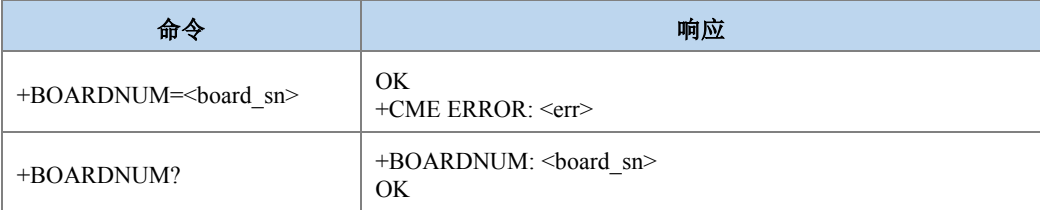

#### ● 接口说明

设置命令,设置板号。查询命令,查询板号。

- 取值说明
- > <board\_sn>: 长度为 20 的字符串。设置命令中带双引号, 查询返回结果中不带双引 号。
- 典型示例

请求:AT+BOARDNUM="12345678901234567890"

响应:OK

请求:AT+BOARDNUM?

响应:+BOARDNUM: 12345678901234567890

响应: OK

### **3.7** 字符回显设置 **E**

语法结构

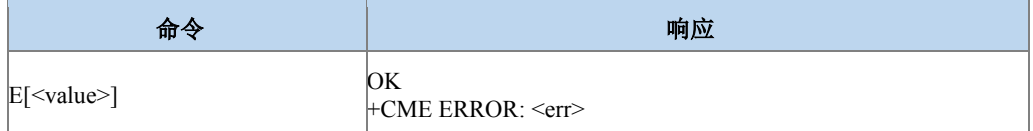

#### 命令描述

设置命令,用于设置 MS 是否回送从 TE 接收的字符。该功能本版本不支持。

#### 取值说明

> <value>: 整型。

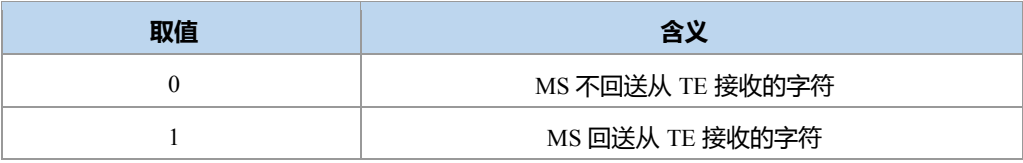

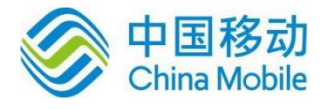

典型示例

请求:ATE0

响应:OK

### **3.8** 命令行结束符设置 **S3**

语法结构

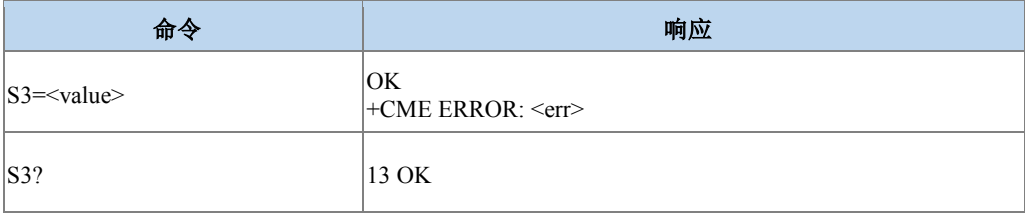

#### 命令描述

设置命令,用于设置命令行结束符 S3<CR>。查询命令,用于查询命令行结束符 S3<CR>。 S3 以 ASCII 码值形式保存命令行结束符。此字符由 TE 发出,表示一行命令的终止, 由 MS 识 别确认。此字符也由 MS 发出,参与构成 result code 和 information response 的头部、尾部和结 束标志。

iina Mobile

- 取值说明
- > <value>: 整型。

13:以 ASCII 码值形式设置 S3 字符

典型示例

请求:ATS3=13

响应:OK

### **3.9** 响应格式字符设置 **S4**

语法结构

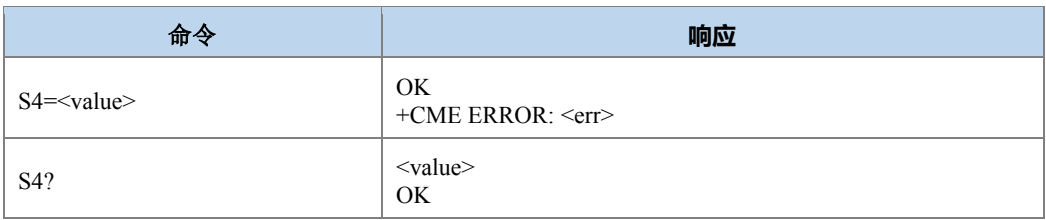

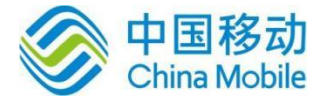

#### 命令描述

设置命令,用于设置响应格式字符 S4<LF>。查询命令,用于查询命令行响应格式字符 S4<LF>。S4 以 ASCII 码值形式保存响应格式字符。此字符由 MS 发出,参与构成 result code 和 information response 的头部、尾部和结束标志。

取值说明

> <value>: 整型

10:以 ASCII 码值形式设置 S4 字符

典型示例

请求:ATS4=10

响应:OK

### **3.10** 退格字符设置 **S5**

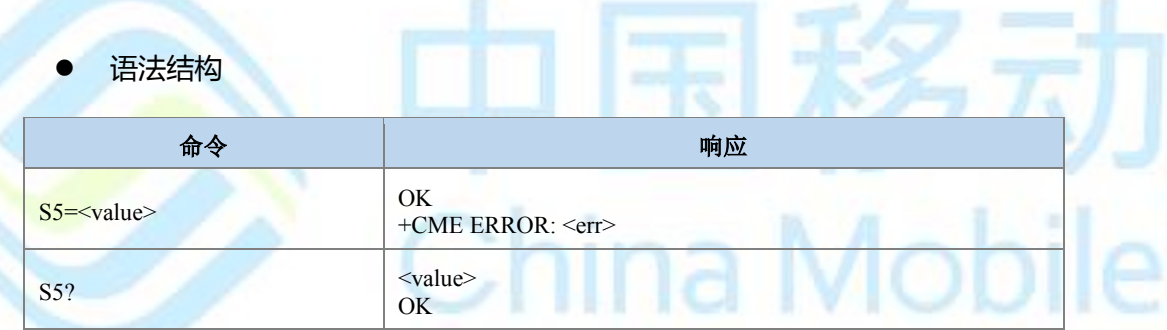

命令描述

设置命令,用于设置退格字符 S5。查询命令,用于查询命令行退格符 S5。S5 以 ASCII 码 值形式保存退格字符。此字符由 TE 发出,表示删除前一个字符,由 MS 识别确认。

● 取值说明

> <value>: 整型。

8:以 ASCII 码值形式设置 S5 字符

典型示例

请求:ATS5=8

响应:OK

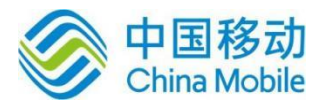

### **3.11 ME** 响应格式设置 **V**

#### 语法结构

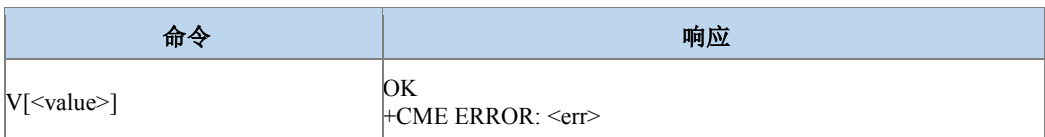

#### 命令描述

设置命令,用于设置AT 命令 result code 和 information result 的格式,包括头部、尾部的构 成,和 result code 内容的形式。Result code 内容有数字和详细字符串两种形式。下表中示出了 格式设置对 result code 和 information response 的格式的影响。<cr>表示 S3 字符, <lf>表示 S4 字符。本版本仅支持按 ATV1 输出。

下表为 V 参数取值对应的响应格式:

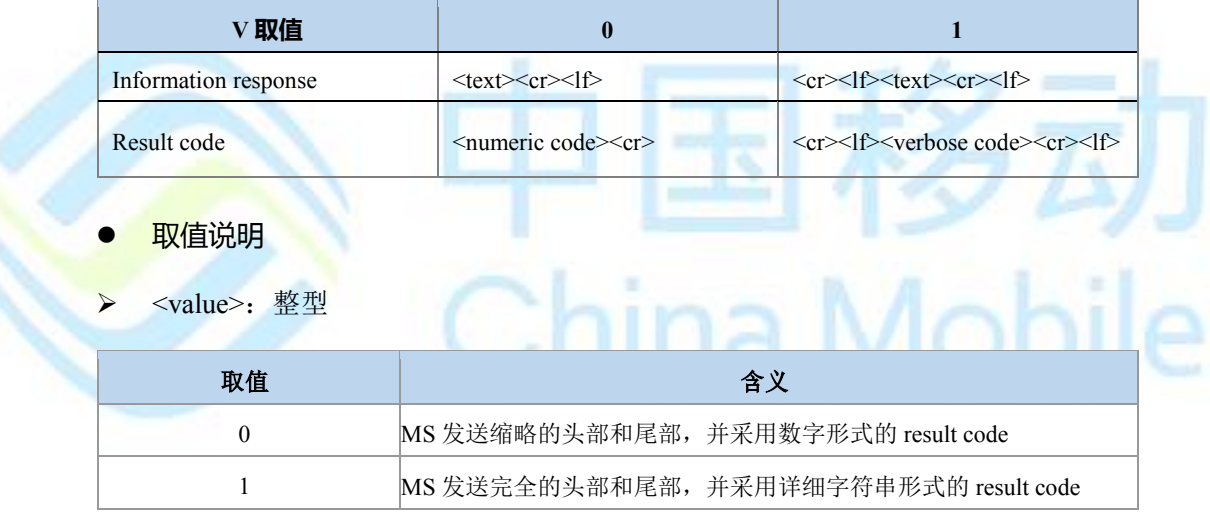

典型示例

请求:ATV1

响应:OK

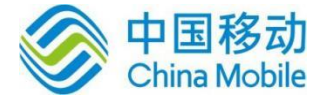

# 第四章 呼叫控制命令

### **4.1** 地址类型设置 **+CSTA**

语法结构

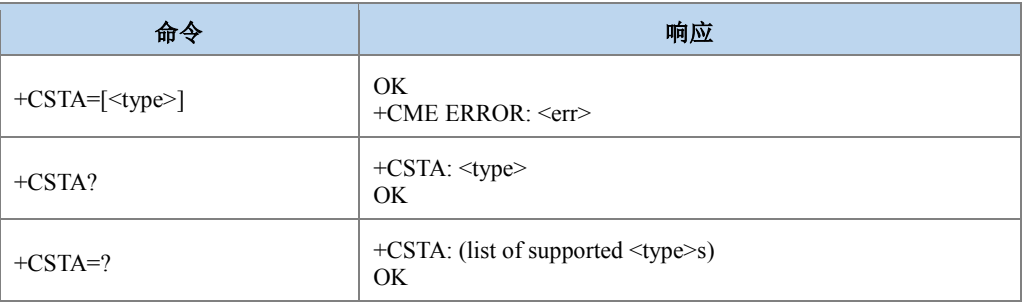

#### 命令描述

设置命令,用于设置呼叫号码类型。该设置结果将应用于 D 命令中。测试命令返回所有 支持的号码类型。

- 取值说明
- > <type>: 号码类型, 整型, 具体取值可下发测试命令 AT+CSTA=?获取, 其中 type 由 公式 type=((ton<<4) | numplanId | 0x80)计算得到。

*<u>PARTIES</u>* 

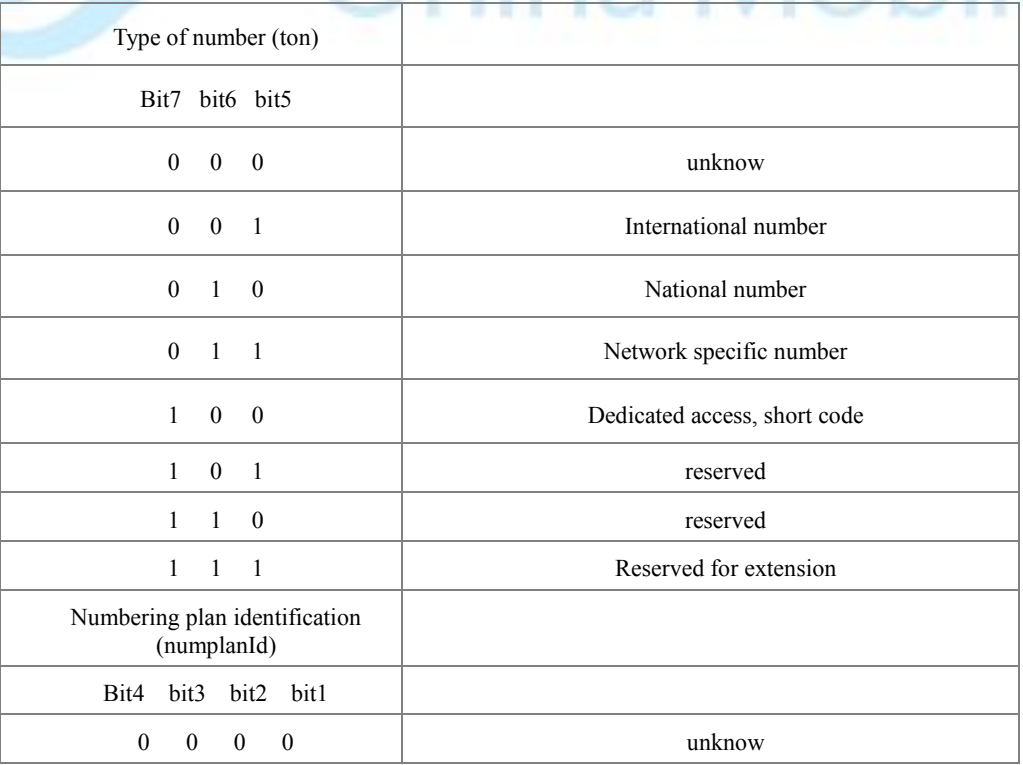

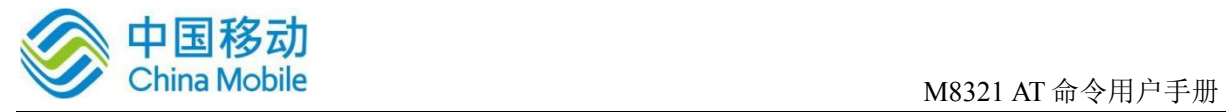

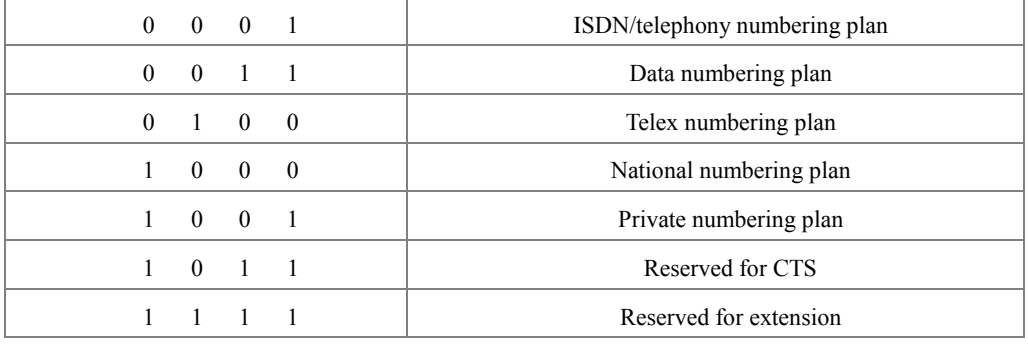

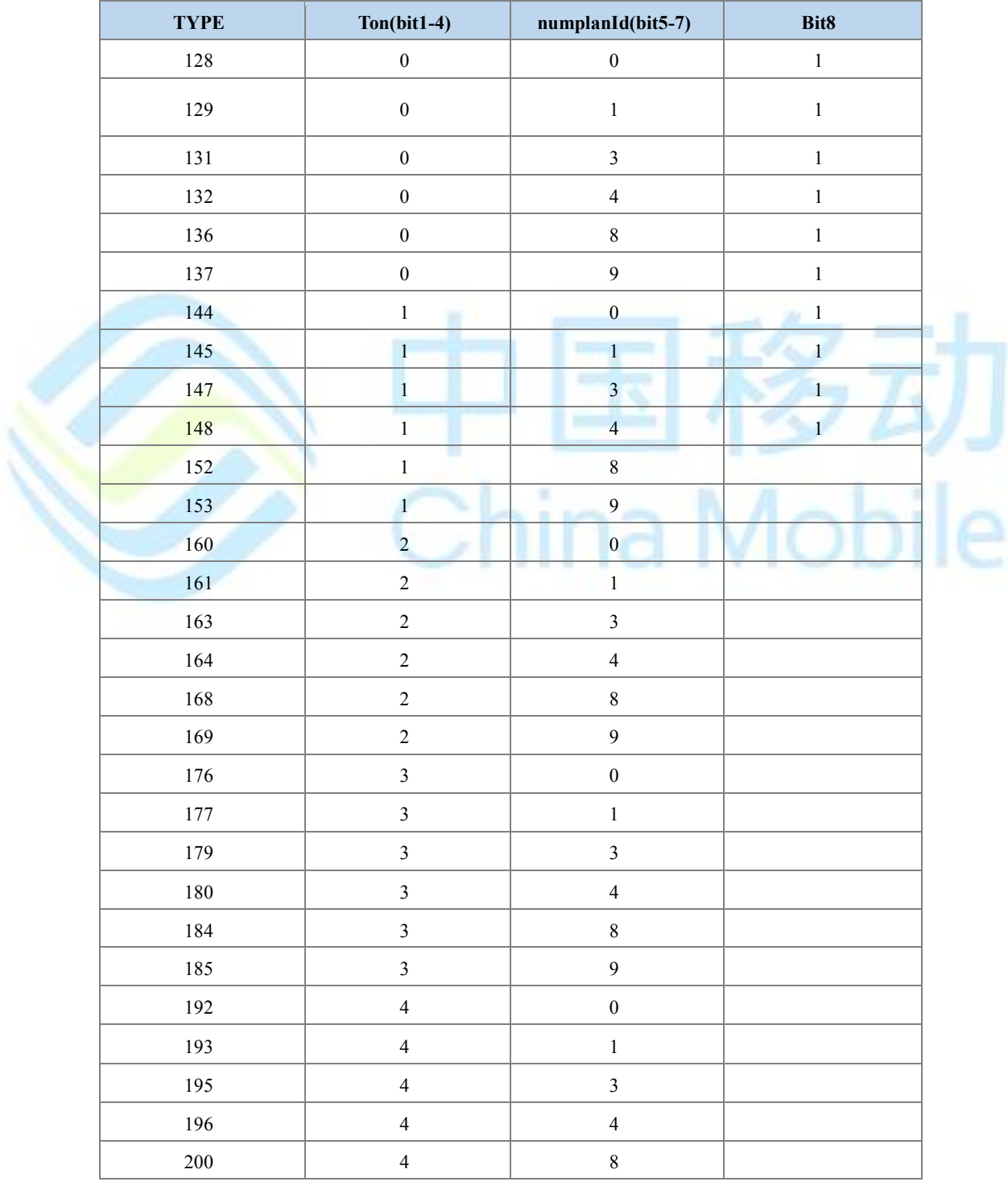

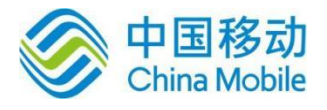

M8321 AT 命令用户手册

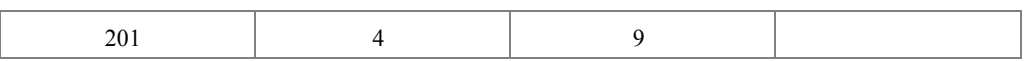

典型示例

请求:AT+CSTA=129

响应:OK

### **4.2** 拨号 **D**

语法结构

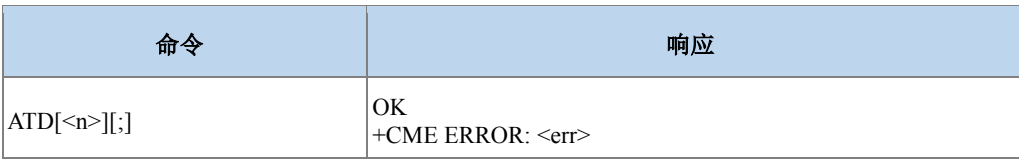

命令描述

设置命令,用于发起 CS 域语音呼叫或数据呼叫。输入命令后 ME 会立即返回 OK。当 ME 上报^CONN 时,表示呼叫已经建立成功。当 ME 上报^CEND 时,表示呼叫结束。

- 取值说明
- ▶ <n>: 号码串, 不加双引号。

呼叫号码串和 V.25 修饰符号。呼叫号码字段集合:0-9, \* , #, +, A, B, C,D,E。其中"+" 只能 出现在号码最前面。

修饰符:

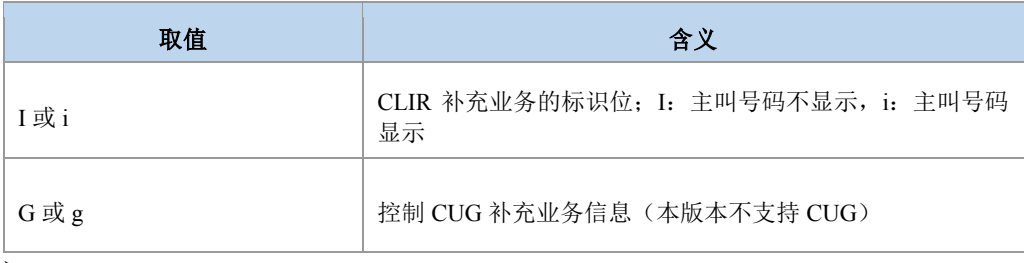

 $\triangleright \quad \leq;>$ :

呼叫发起的类型指示,携带时表示发起语音呼叫,否则为数据呼叫。

典型示例

请求:ATD15850501603;

响应:OK

上报: +ZIMSPLUS: 1,8000

上报: ^DSCI: 1,0,2,0,0,"15850501603",129

 $E$ 报:  $^{\circ}$ ORIG: 1,0

上报: ^ZCPI: 1,1,0

上报: ^ZCPI: 1,5

上报: ^CONF: 1

上报: +ZCPI: 1,0,8

上报: ^DSCI: 1,0,3,0,0,"13813800550",129

上报: ^CONN: 1,0

上报: ^DSCI: 1,0,0,0,0,"13813800550",129

接着网侧/对端挂断:

上报: +ZCPI: 1,7

上报: ^CEND: 1,,104,16

上报: ^DSCI: 1,0,6,0,0,"13813800550",129,,16

上报: +ZIMSPLUS: 0,8000

**4.3** 呼叫应答 **A** 

语法结构

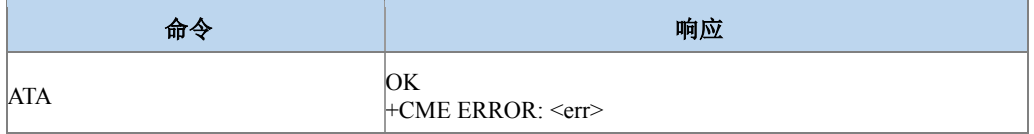

ina Mobile

命令描述

执行命令,通知 MT 立即对来电发起应答;在语音呼叫已经接通时相当于呼叫模式转换的 请求。

● 取值说明

无

典型示例

收到网侧来的被叫信息:

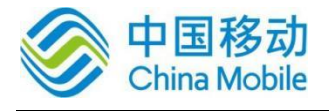

- 上报:RING
- 上报: ^DSCI: 1,1,4,0,0,"13813801028",161
- 上报:  $+ZCPI: 1,5$
- 请求:ATA
- 响应:OK
- 上报:+ZIMSPLUS: 1,8000
- 上报:^DSCI: 1,1,0,0,0,"13813801028",161
- 上报:  $^{\wedge}$  CONN: 1,0
- 主动挂断电话:
- 请求: AT+CHUP 或 ATH
- 响应:OK
- 上报:+ZIMSPLUS: 0,8000
- 上报: ^CEND: 1,,29
- 上报: ^DSCI: 1,1,6,0,0,"13813801028",161,,16

### **4.4** 呼叫挂断 **H**

语法结构

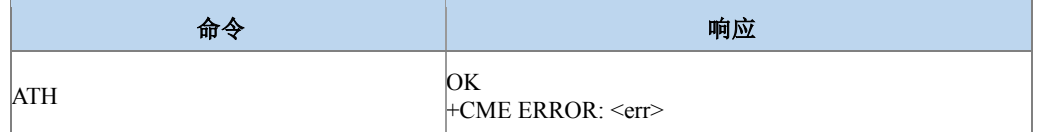

ina Mo

#### 命令描述

执行命令,用于挂断已经接通的语音呼叫。

### 注意:

由于该命令不能指定挂断某路呼叫,且主叫方在呼叫建立的过程中用该命令不能挂断呼 叫,因此挂断呼叫建议使用+CHUP 和+CHLD 命令。

- 取值说明
- 无

na Mobile

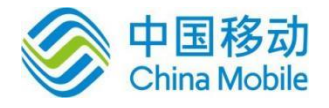

典型示例

参考 ATA

### **4.5** 呼叫模式设置 **+CMOD**

语法结构

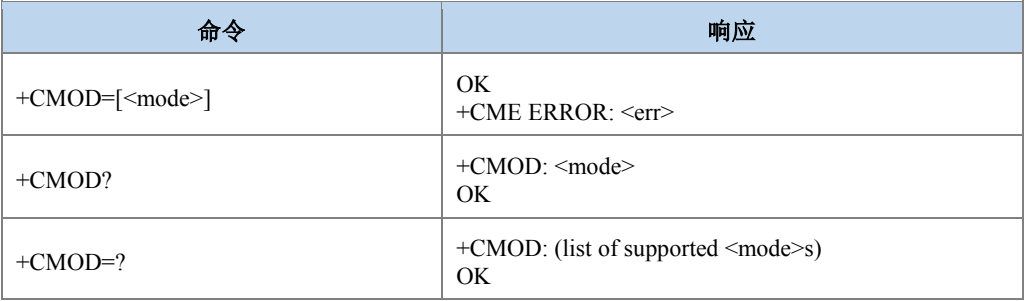

#### 命令描述

设置命令,用于选择后续的拨号命令(D)的拨出电话模式或者接听命令(A)的接听电 话模式。本版本暂时仅支持单一模式(<mode>为 0)。

查询命令返回当前的<mode>值。

测试命令返回所有<mode>的取值,即 0-3。

- 取值说明
- > <mode>: 呼叫模式, 整型。

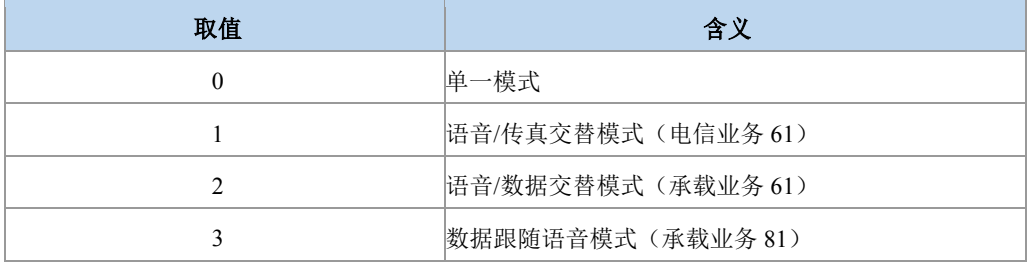

### 注意:

128 以下的其他值暂被保留。

典型示例

请求:AT+CMOD=0

响应:OK

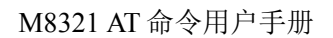

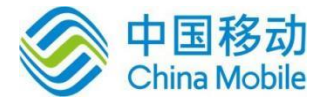

### **4.6** 呼叫挂断 **+CHUP**

#### 语法结构

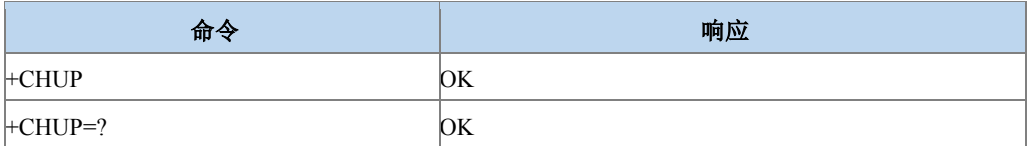

#### 命令描述

执行命令,挂断系统内所有的电路域呼叫。

当用户通话结束后,用此命令结束通话,在来电振铃状态时,用户拒接也同样用此命令。 多个通话时, 此命令将挂断所有的 hold(呼叫保持) 和 active(当前呼叫) 电话, 新来电不受影响。

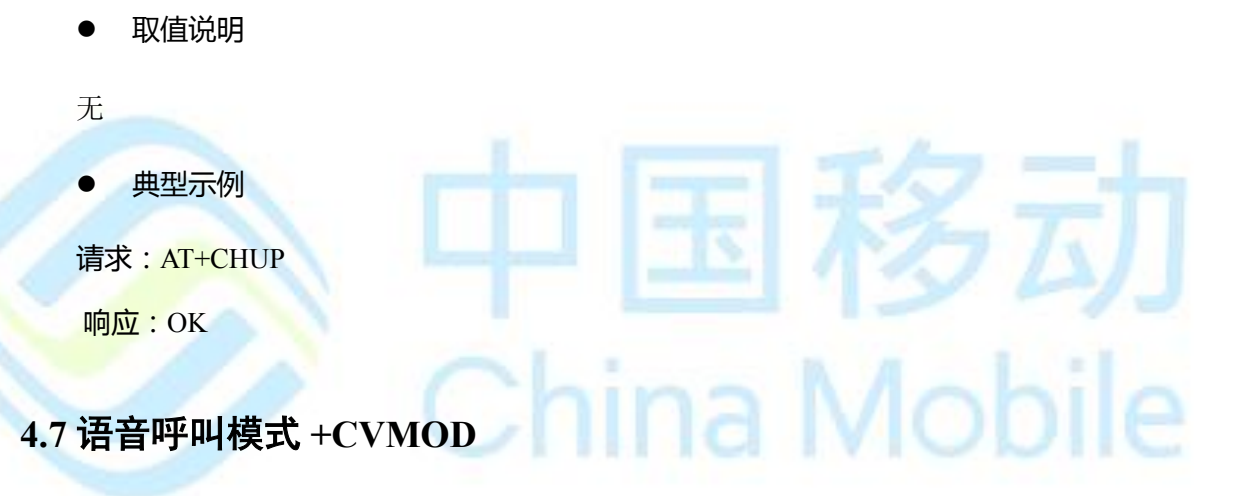

语法结构

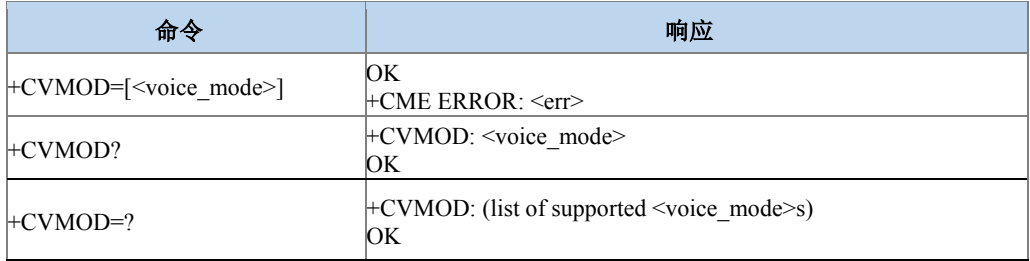

#### 命令描述

设置命令选择 UE 端发起语音呼叫的模式。语音呼叫模式可以是 CS\_ONLY, VOIP\_ONLY, CS\_PREFERRED 或者是 VOIP\_PREFERRED。优先 VoIP 会话类型 (比如 SIP VoIP, IMS VoIP) 则 是由是厂商指定。查询命令返回语音呼叫模式。

注意:

1: 如果呼叫模式被设置为 CS\_ONLY, 则 ATD 命令将会在 CS 模式下打电话。

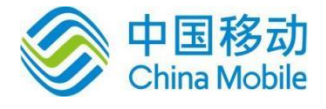

如果呼叫模式被设置为 VOIP\_ONLY, 则 ATD 命令将会在 VoIP 模式下打电话。

如果呼叫模式被设置为 CS\_PREFERRED, 则 ATD 命令优先选择 CS 模式的语音呼叫。

如果呼叫模式被设置为 VOIP\_PREFERRED,则 ATD 命令优先选择 VoIP 模式的语音呼叫。

2:这个优先权对紧急呼叫不适用。

3:如果操作者已经为 UE 电话/类型设置了优先权,则这个优先权不适用。

- 取值说明
- <voice\_mode>:整型

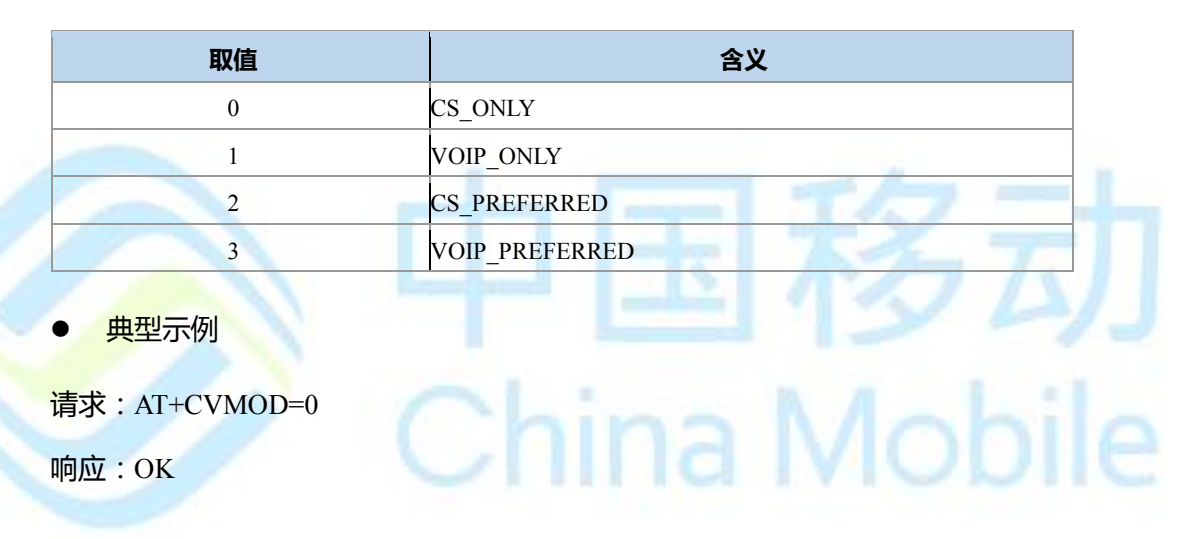

### **4.8** 选择承载服务类型 **+CBST**

语法结构

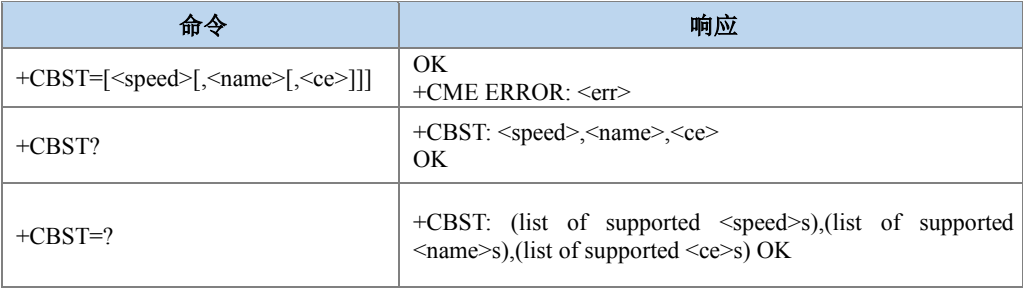

#### 命令描述

设置命令选择承载服务(name)及其对应的数据速率(speed)和发起数据呼叫时需要使 用的连接元素(ce)。

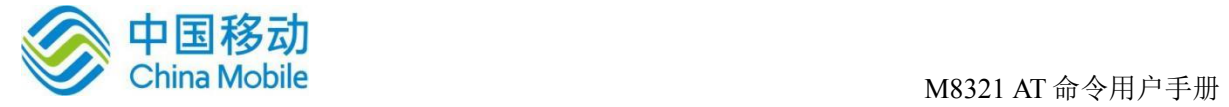

### 取值说明

> <speed>: 数据速率, 整型。

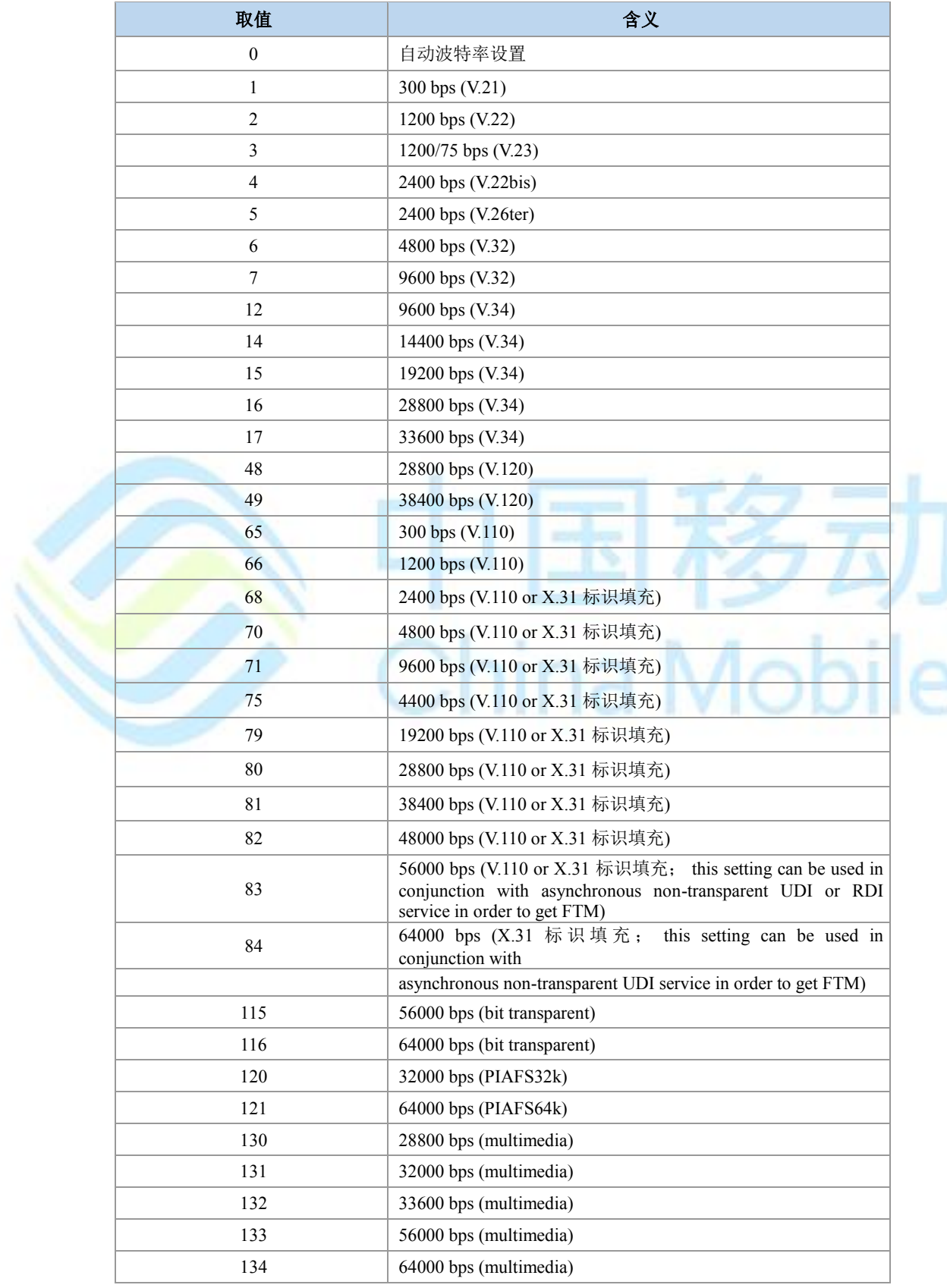

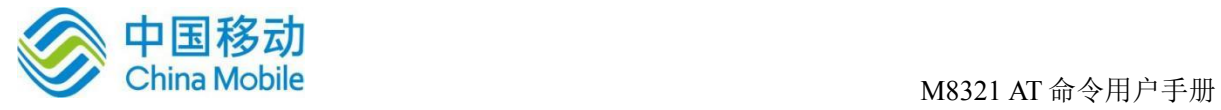

注意:

128 以下的其他值保留。

> <name>: 承载服务类型, 整型。

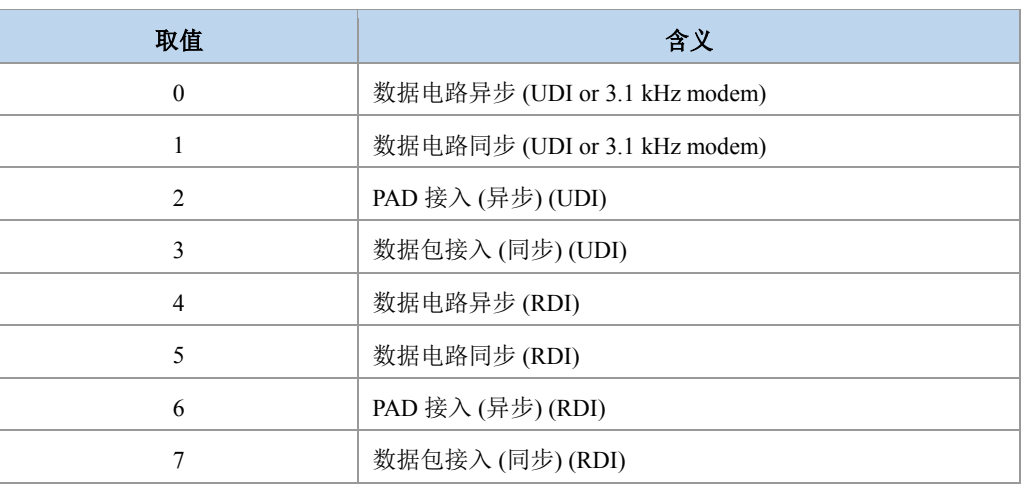

注意:

128 以下的其他值保留。

> <ce>: 连接元素, 整型。

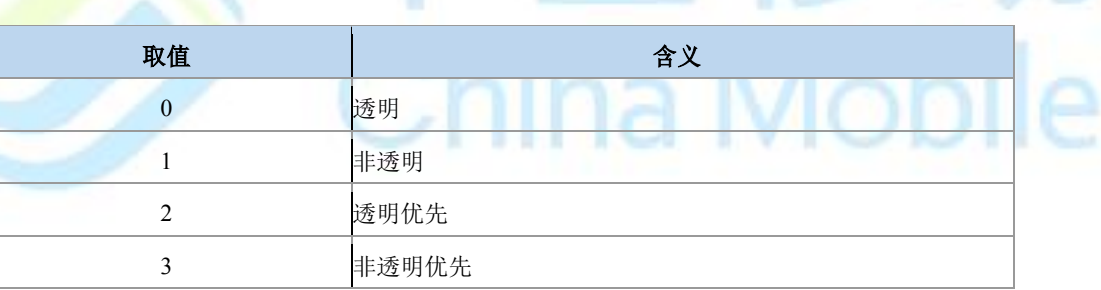

#### 典型示例

请求:AT+CBST=134,1,0

响应:OK

### **4.9** 服务报告控制 **+CR**

语法结构

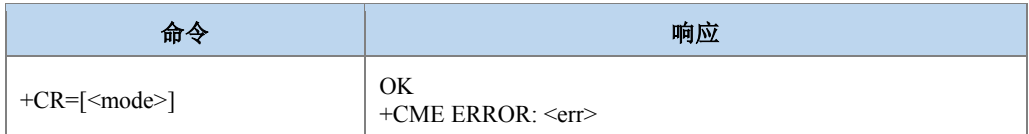

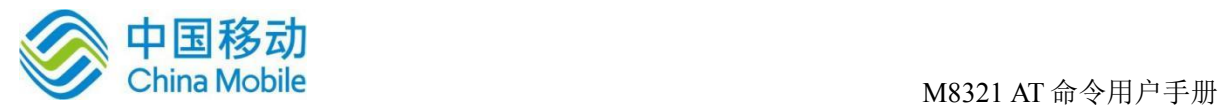

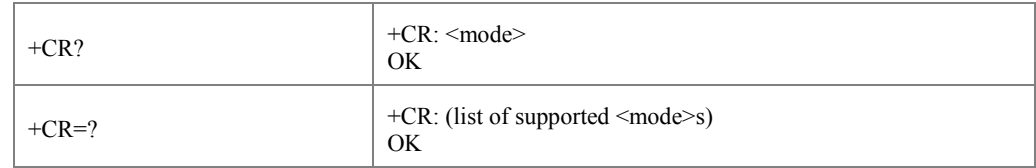

#### 命令描述

设置命令设置是否允许上报更为详细的服务报告,即是否上报中间结果码+CR: <service>。 如果设置为启用,TA 在协商 speed 和 quality of service(QoS)时就会上报中间结果码。

● 取值说明

> <mode>: 整型, 是否开启上报中间结果码。

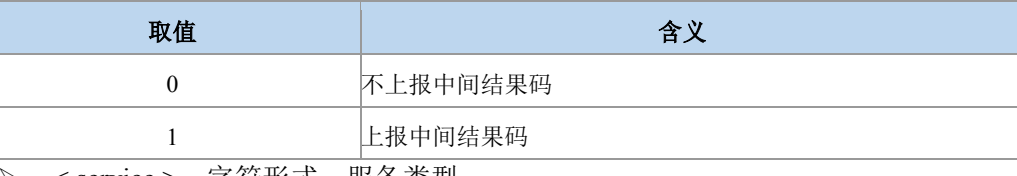

<service>:字符形式,服务类型。

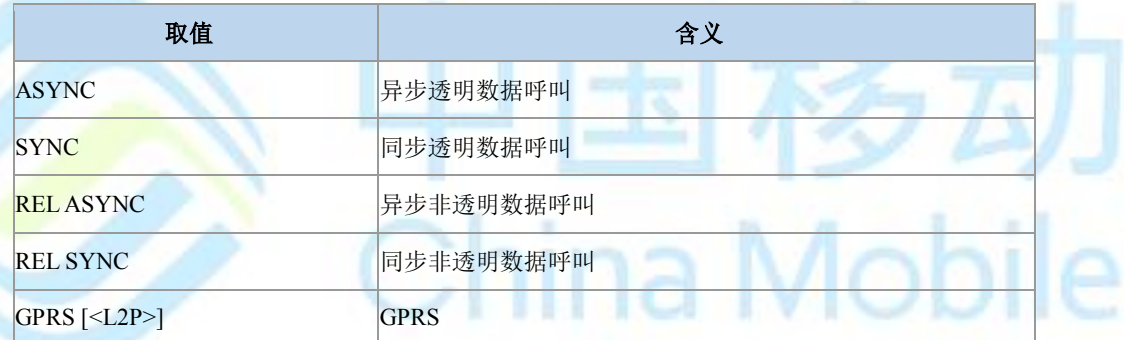

典型示例

请求:AT+CR=0

响应:OK

### **4.10** 扩展错误报告 **+CEER**

语法结构

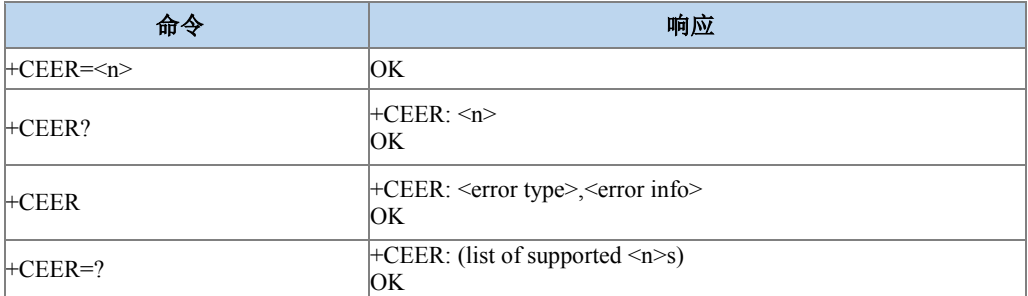

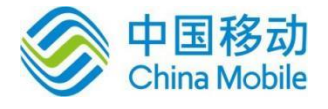

#### 命令描述

执行命令,使 TA 返回一行或多行扩展错误报告的信息。

设置命令,设置扩展错误报告信息的显示格式。

查询命令,返回当前的显示格式的值。

#### 取值说明

> <n>: 整型, 错误码显示格式。

0:文本格式

- 1:数字格式
- > <error type>: 扩展错误信息的类型, 对应<n>的不同取值, <error type>也有两种格式 的取值,如下表所示:

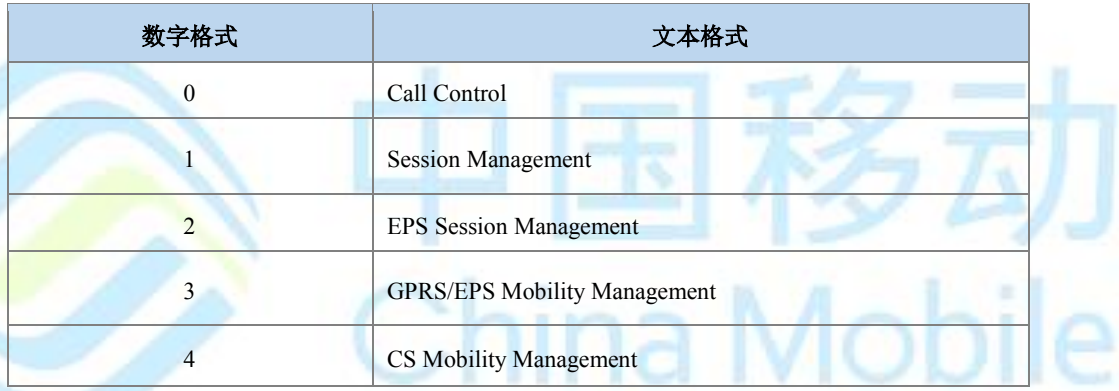

<error info>: 扩展错误信息(各类型对应的错误信息详细内容见附录 C)。

错误信息包括:

- 1) 最近一次呼叫建立(MO/MT)或 in-call modification 不成功的原因。
- 2) 最近一次呼叫释放原因。
- 3) 最近一次不成功的 PS 附着或 PDP 上下文激活失败的原因。
- 4) 最近一次 PS 去附着或 PDP 上下文去激活原因
- 5) 最近一次 CS 更新或附着失败的原因

#### 典型示例

请求:AT+CEER

响应:+CEER: Call Control, user busy

响应:OK

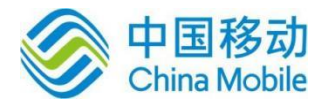

## **4.11** 扩展来电提示 **+CRC**

### 语法结构

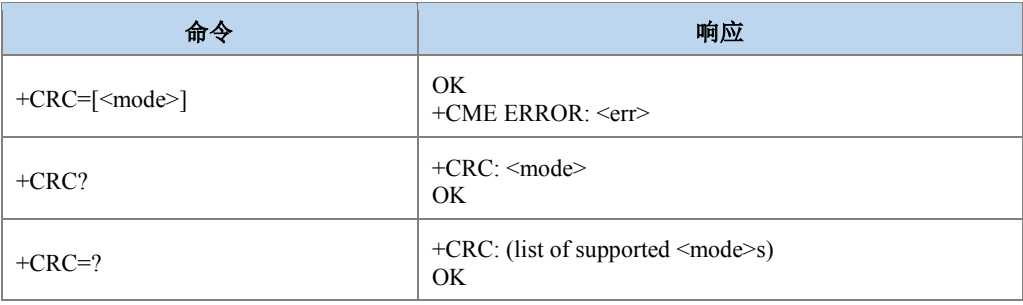

### 命令描述

设置命令控制是否使用来电、GPRS 网络侧发过来的 PDP 上下文激活等业务的扩展提示。 例如,当此命令设置为使用后,收到来电时,上报+CRING: <type>,以代替简单的 RING 上报。

#### 取值说明

> <mode>: 整型, 是否打开中间上报结果码。

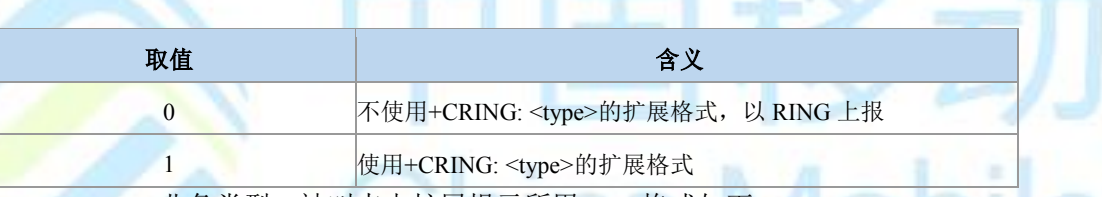

<type>: 业务类型, 被叫来电扩展提示所用 type 格式如下: New York 2011

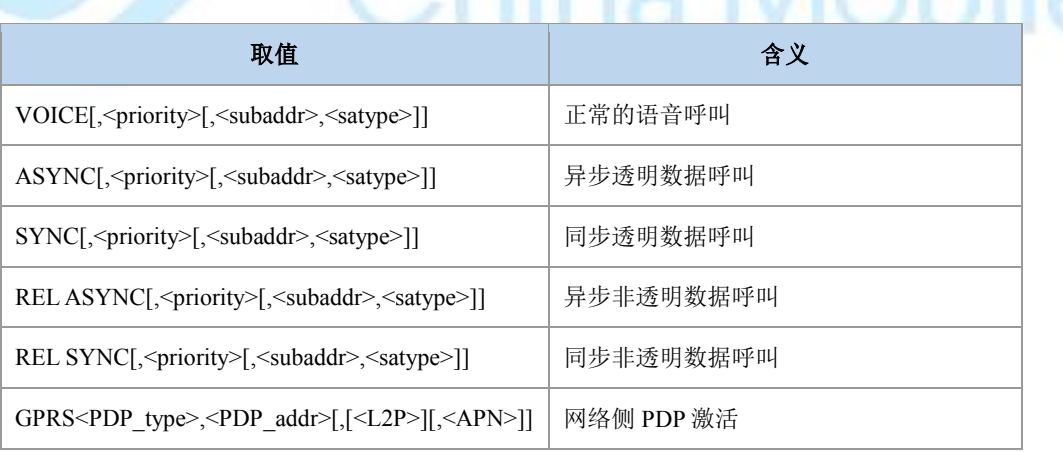

> <priority>: 整型, 指示来电的 eMLPP 优先级

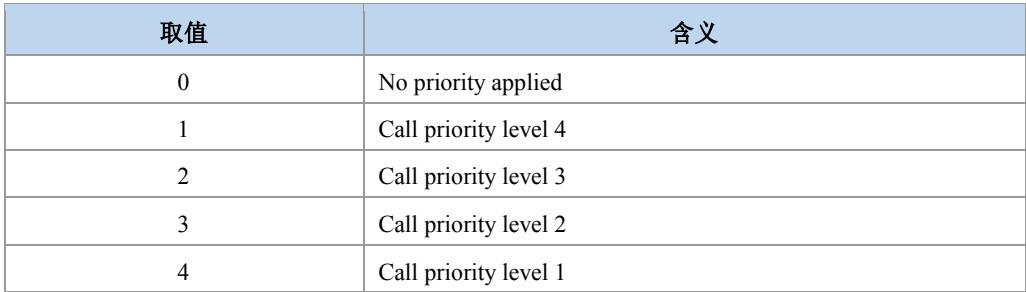

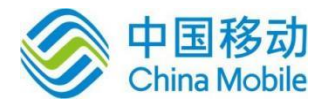

aa Mobile

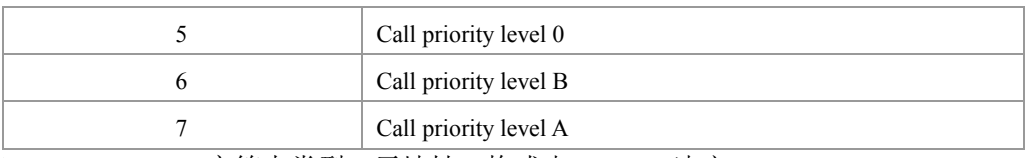

> <subaddr>: 字符串类型, 子地址, 格式由<satype>决定。

- > <satype>: 整型, 子地址类型, 可参见+CSTA=?测试命令返回值。
- > <PDP\_type>,<PDP\_addr>,<APN>: 参见+CGDCONT 命令参数描述。
- > <L2P>: 参见+CGDATA 命令参数描述。
- 典型示例

请求:AT+CRC=0

- 响应:OK
- 请求:AT+CRC=1

响应:OK

收到网侧来的被叫信息:

上报:+CRING: VOICE,1

上报: ^DSCI:  $1,1,4,0,0,$ "13813801028",161

上报:+ZCPI: 1,5

### **4.12** 计费通知 **+CAOC**

语法结构

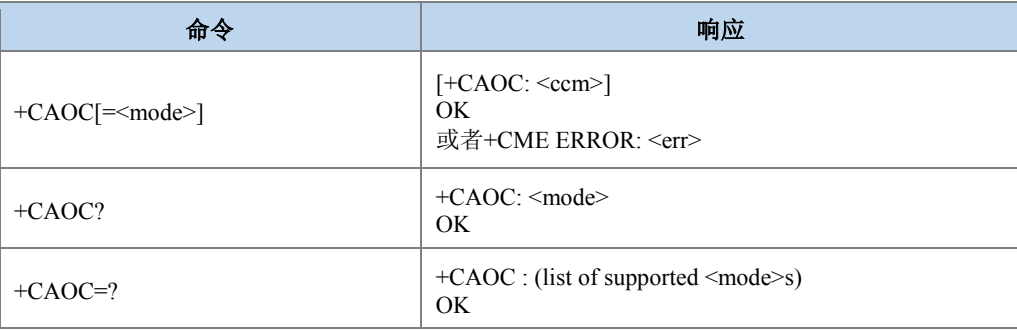

#### 命令描述

该命令与计费附加业务相关(3GPP TS 22.024 [26] 和 3GPP TS 22.086 [27]), 通过该命令用 户可以了解通话计费相关的信息。当<mode>=0, 执行命令返回从 MT 得到的当前呼叫计费值。

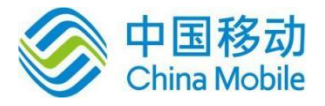

ha Mobile

这个命令也可以启用 CCM(current call meter)信息的主动上报事件。当 CCM 值改变时主动上报 结果码+CCCM: <ccm>,上报频率最快不超过 10s 一次。注意:通过通用或者受限的 SIM 获取 命令(+CSIM 或者+CRSM)可以获取存在 SIM 卡上或者 UICC(GSM 或者 USIM) (ACM, ACMmax,PUCT)激活的应用里的计费信息。这些值也可以通过+CACM, +CAMM 和+CPUC 命令获取。

读取命令返回该命令参数<mode>的当前设置值。

取值说明

<mode>: 整型

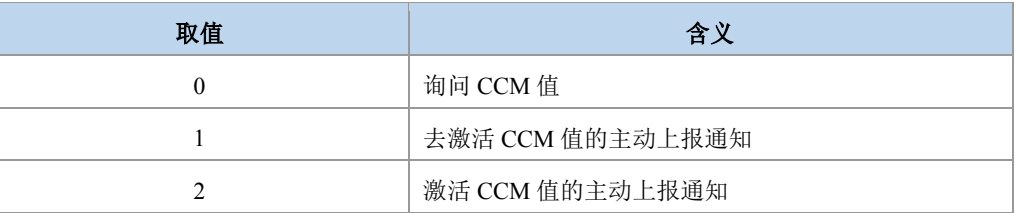

- <ccm>:字符串型,以十六制形式表示的三个字节的当前呼叫计数值 (比如 "00001E" 表示十进制数 30);字节是以跟 SIM/USIM 应用里 ACMmax 值相似的方式编码。如要 了解详细信息请参考 31102。
- 典型示例

请求:AT+CAOC

响应:+CAOC: "000000"

响应:OK

### **4.13** 累积呼叫计量值复位 **+CACM**

#### 语法结构

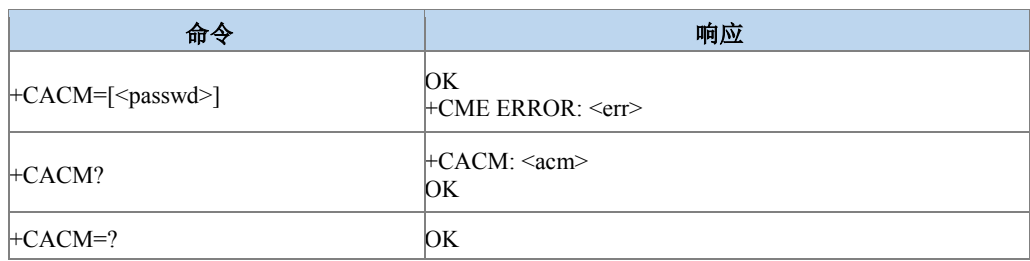

命令描述

设 置 命 令 可 以 复 位 SIM/USIM 应 用 中 卡 文 件 EFACM 中的累计呼叫计费相关值 ACM(accumulated call meter)。ACM 包含当前和以前所有呼叫的计费,该值是按照本国货币单 位计算取得的。

查询命令返回 ACM 的当前值。

取值说明

- > <passwd>:字符串型; SIM PIN2。
- > <acm>: 字符串型; 与+CAOC 里的<ccm>以相似的方式编码的累加的呼叫计量值。 以十六制形式表示的三个字节的当前呼叫计数值 (比如"00001E" 表示十进制数 30)。

典型示例

请求:AT+CACM?

响应:+CACM: "000000"

响应:OK

### **4.14** 累计呼叫计量值复位 **+CACM**

语法结构

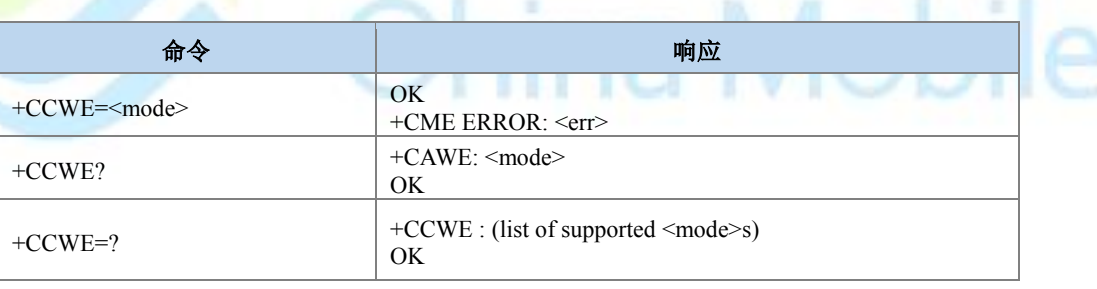

### 命令描述

设置命令设置在 ACM (累积的呼叫计量) 快要达到最大值时,是否会发出+CCWV 主动上 报的告警。当呼叫时间大约剩下 30s 时,这个警告会发出。当发起一个呼叫时,如果呼叫时间 剩下不足 30s,这个告警也会发出。

查询命令返回当前是否主动上报的开关值。

测试命令返回支持的值。

- 取值说明
- > <mode>: 整型, 是否开启呼叫计量告警。

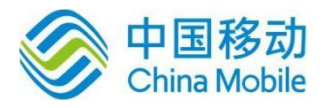

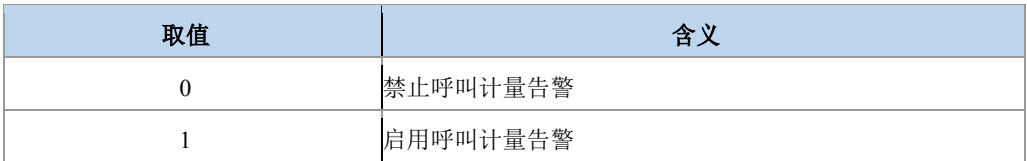

典型示例

请求:AT+CCWE?

响应: $+CCWE: 0$ 

响应:OK

### **4.15** 累积呼叫计量最大值设置 **+CAMM**

语法结构

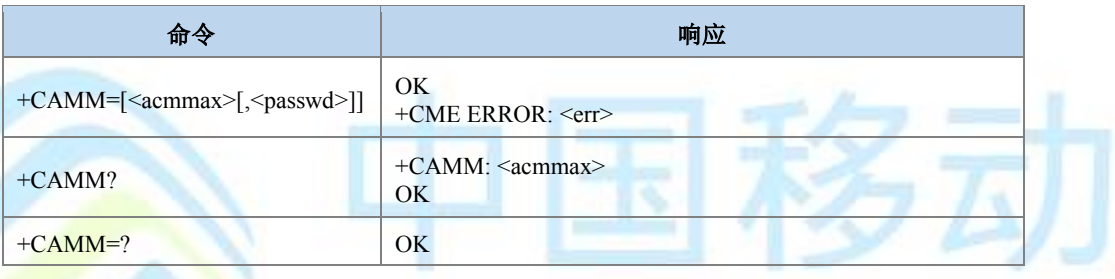

命令描述

设置命令设置 SIM/USIM 应用中卡文件 EFACMmax 对应的计费相关的累积呼叫计量最大 值。<acmmax>指允许用户消费的最大计量值,该值是按照本国货币单位计算取得。当 ACM(参考+CACM)到达<acmmax>时,呼叫被禁止(见 3GPP TS 22.024 [26])。

- 取值说明
- <acmmax>: 十六进制字符串类型;累加的呼叫计量最大值,编码方式与+CAOC 里的<ccm>相似; 值 0 禁止<acmmax>的使用。设置 acmmax 为"000000", 表示设置 此功能无效 。
- <passwd>:字符串类型; SIM PIN2。

典型示例

请求:AT+CAMM?

响应: +CAMM: "000000"

响应:OK

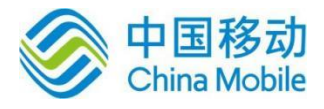

### **4.16** 单元价格和对应货币种类设置 **+CPUC**

### 语法结构

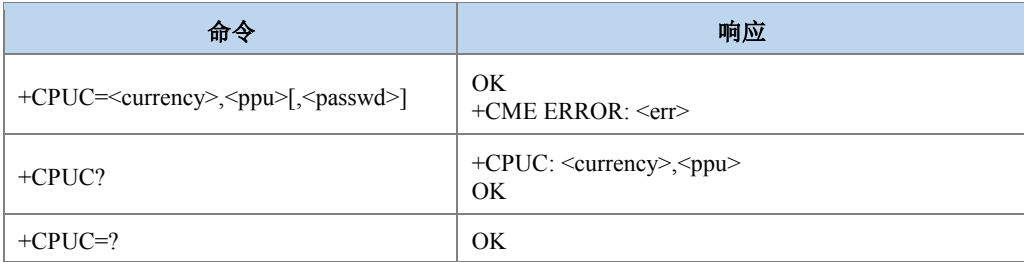

#### 命令描述

设置命令,可设置与计费相关的,SIM 卡或者 UICC 文件 EFpuct 中激活应用里的单元价 格和对应货币种类。PUCT 信息能把本国货币单位(也用于+CAOC, +CACM 和+CAMM) 转换为 其他货币单位。

查询命令返回 PUCT 的当前参数值。

- 取值说明
- <currency>:字符串类型;三字符形式的货币代码(比如 "GBP", "DEM"); 编码方式由 TE 字符集选择命令+CSCS 决定。
- > <ppu>: 字符串类型; 单元价格; 字符串内是以小圆点作为十进制分隔符 (比如 "2.66"),长度限制为 4 个有效数字。

> <passwd>:字符串类型; SIM PIN2。

典型示例

请求:AT+CPUC="GBP","2.6","5678"

响应:OK

### **4.17** 单号码方案 **+CSNS**

语法结构

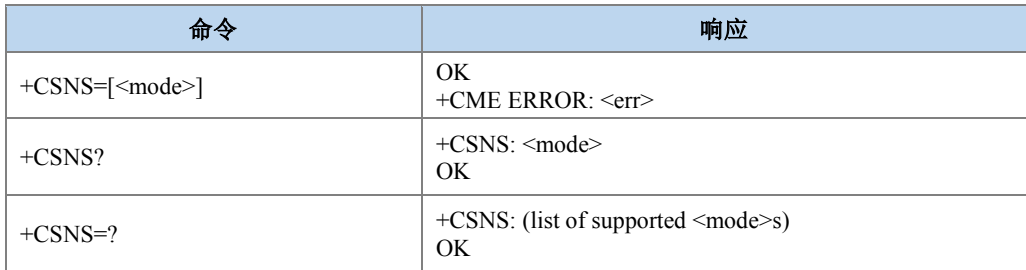

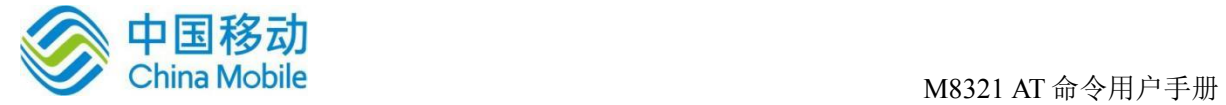

#### 命令描述

设置命令用于单编号呼叫时业务类型的选择。被叫时如果网侧不带 BC,则需要使用该命 令设置的呼叫模式与网侧进行协商。

### ● 取值说明

> <mode>: 整型, 呼叫类型。

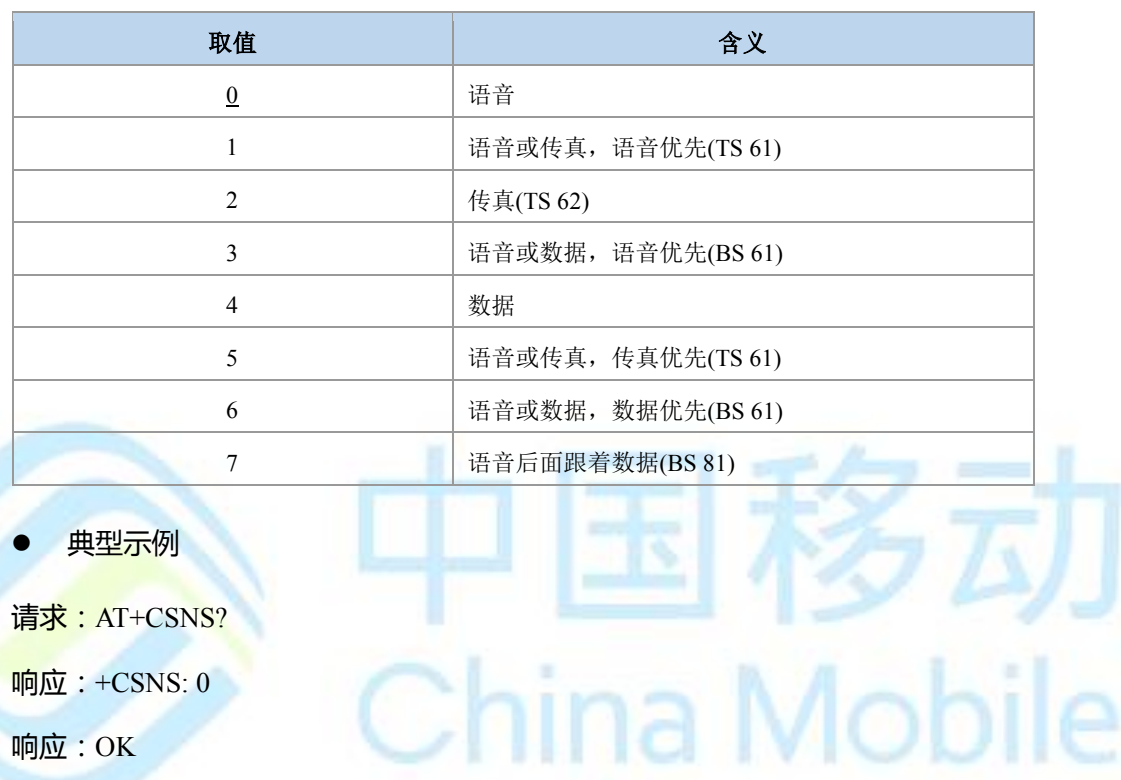

### **4.18** 发送 **DTMF** 音 **+VTS**

语法结构

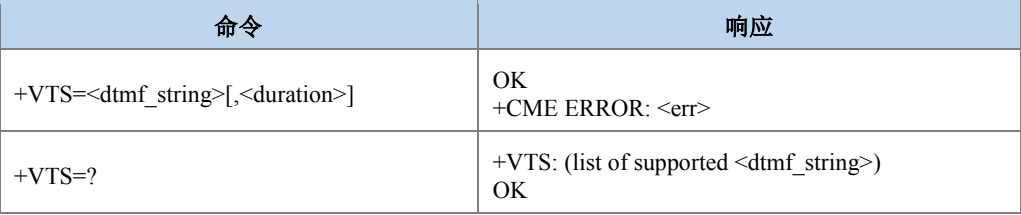

### 命令描述

设置命令,使用 DTMF 音发送 ASCII 码字符给对端。此命令允许传送双音频,仅在语音 呼叫中使用。

取值说明

na Mobile

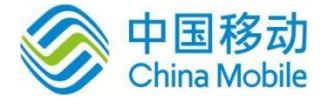

- > < dtmf\_string>: 在 (0-9,#,\*,A, B, C, D) 内的字符。可以是单字符, 或不超过 29 个字 符的字符串。
- > <duration>: 整型, 表示时间间隔, 时间单位 ms, 最小为 10ms。
- 典型示例
- 请求:ATD15850501603;
- 响应:OK
- 上报: +ZIMSPLUS: 1,8000
- 上报: ^DSCI: 1,0,2,0,0,"15850501603",129
- 上报:  $^{\wedge}ORIG: 1,0$
- 上报: ^ZCPI: 1,1,0
- 上报: ^ZCPI: 1,5
- 上报: ^CONF: 1(表示电话已打通)
- 上报: ^ZCPI: 1,0,8
- 上报: <u>^DSCI: 1,0,3,0,0</u>,"15850501603",129
- 上报: ^CONN: 1,0(对方接通)
- 对方接通之后可下发 VTS
- 请求:AT+VTS=1
- 响应:OK
- 请求:AT+VTD=11
- 响应:OK
- 请求:AT+VTS=A
- 响应:OK
- 请求:AT+VTS="123A"
- 响应:OK

### **4.19** 发送 **DTMF** 的时间间隔 **+VTD**

语法结构

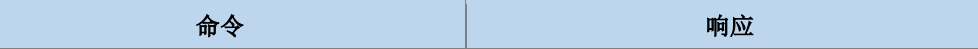

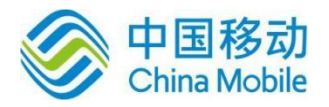

杉元

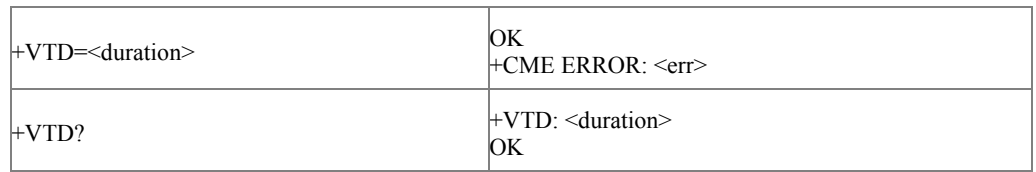

#### 命令描述

设置 DTMF 的缺省 duration (VTS 命令中 duration 是可选参数, 不带的情况下用 VTD 设 置的 duration)。VTD 的设置不需要掉电存储,默认值 500ms。

- 取值说明
- > <duration>: 整型, 表示时间间隔, 单位 ms, 最小为 10ms。
- 典型示例

请求:AT+VTD=100

响应:OK

# **4.20** 呼叫信息主动上报 **+ZCPI**

语法结构

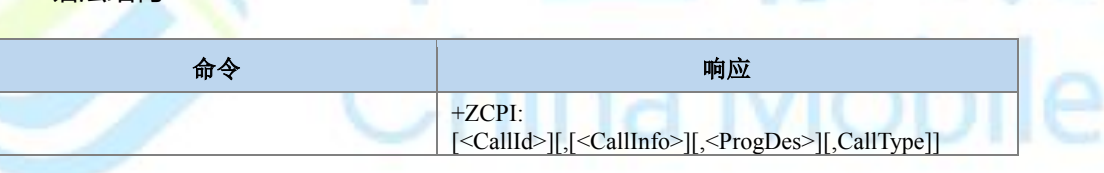

命令描述

主 动 上 报 命 令 , 主 叫 通 话 建 立 过 程 中 将 上 报 +ZCPI: [<CallId>][,[<CallInfo>][,<ProgDes>][,<CallType>]]。

- 取值说明
- > <callId>: 整型, 表示第几路电话, 1-7;
- > <callInfo>: 整型, 呼叫信息。

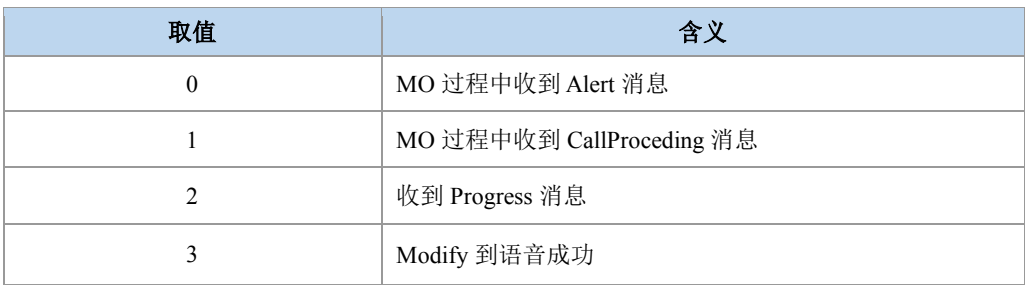

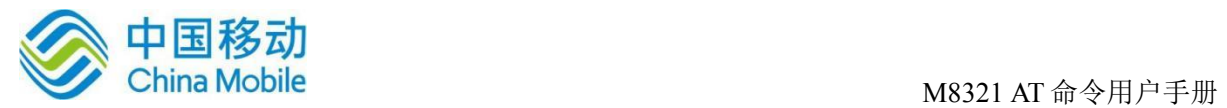

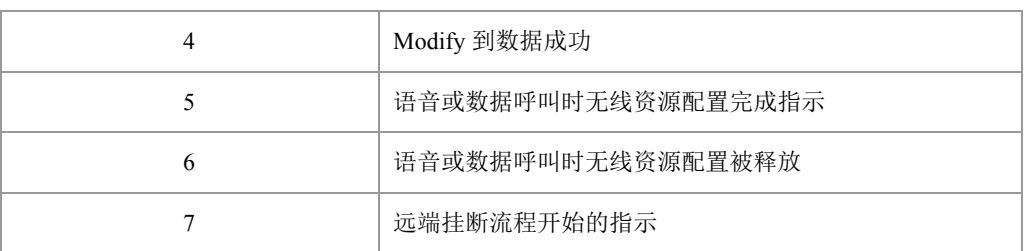

> <progDes>: 整型, 呼叫进程描述。

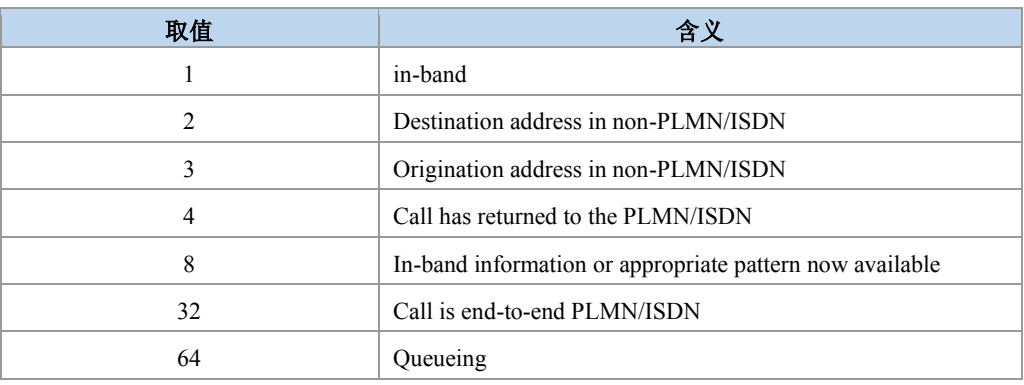

> <CallType>: 整型, 呼叫类型。

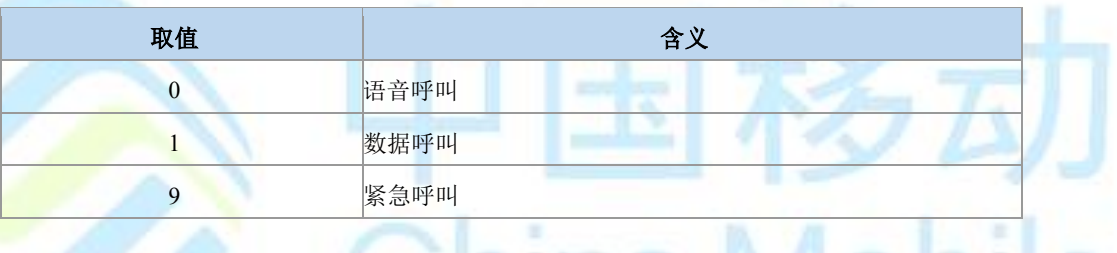

# **4.21** 呼叫状态主动上报命令 **^DSCI**

语法结构

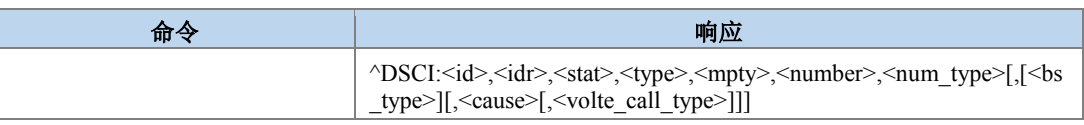

命令描述

呼叫状态信息主动上报命令。

- 取值说明
- > <idx>: 整型, 呼叫标识, 整数值, 1-7。
- > <dir>: 整型, 呼叫的发起方。

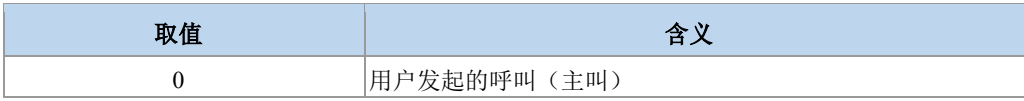
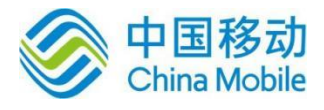

1 用户终结的呼叫(被叫)

> <stat>: 整型, 呼叫的状态。

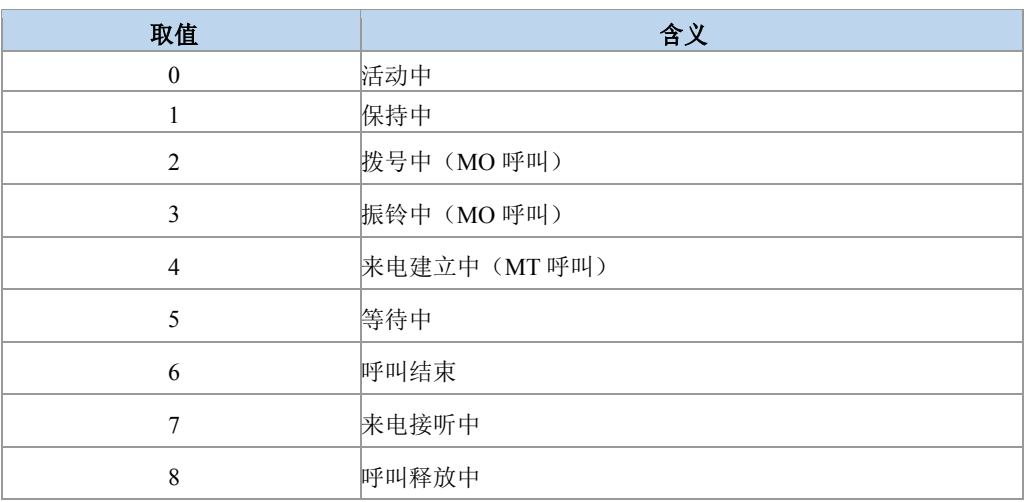

<type>:整型,呼叫的类型。

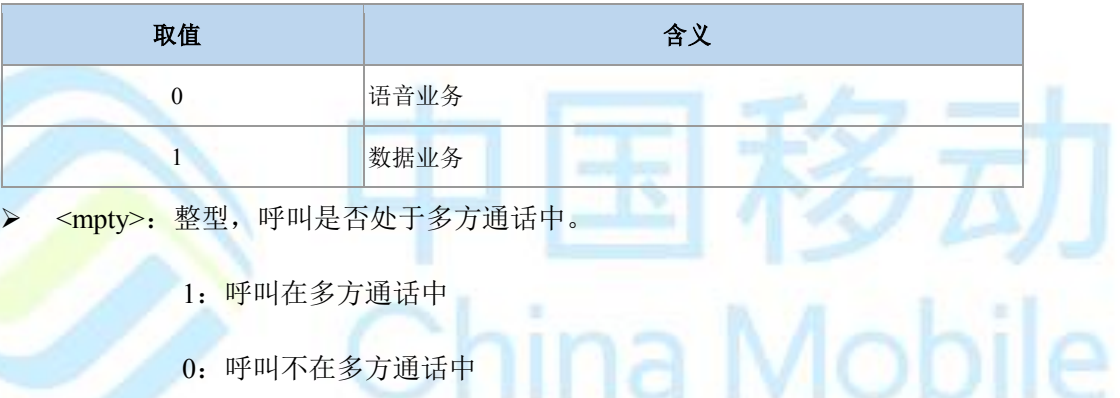

0:呼叫不在多方通话中

> <number>: 字符串, 呼叫地址号码, 其格式由<type>指定。

> <type>: 整型, 地址类型, 参见+CSTA。

> <bs\_type>: 整型, 承载业务类型, 当呼叫类型为数据业务时该字段有效。

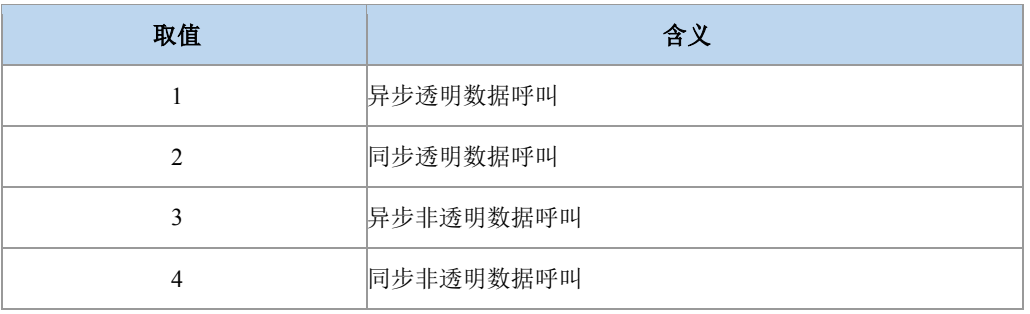

> <cause>: 整型, 呼叫释放原因, 参见^CEND 命令中<cc\_cause>说明。

▶ <volte\_call\_type >: VOLTE 呼叫类型。VOLTE 呼叫才上报该字段。

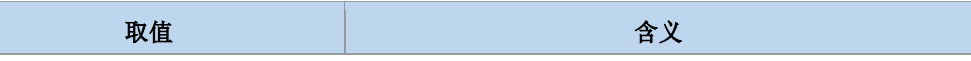

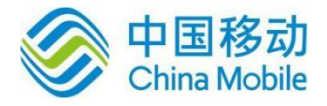

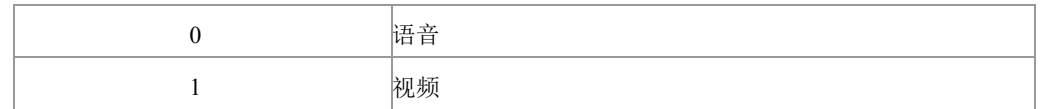

### **4.22** 呼叫发起指示 **^ORIG**

#### 语法结构

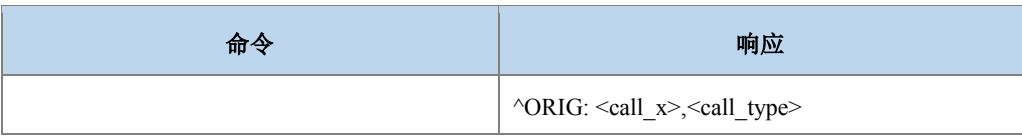

#### 命令描述

主动上报命令,表示 MT 正在发起呼叫。

#### 取值说明

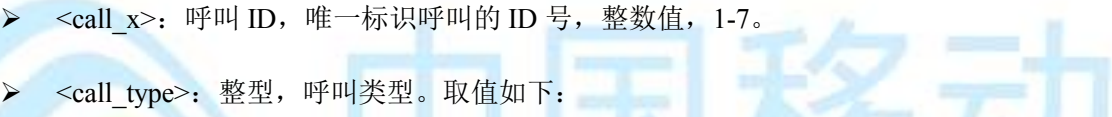

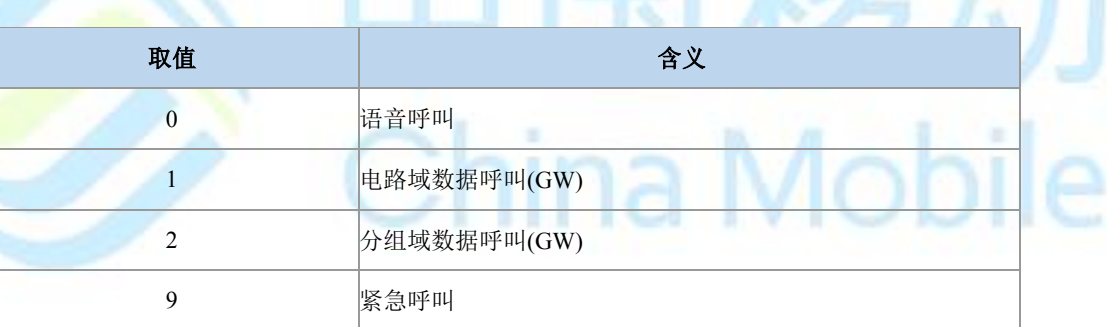

### **4.23** 网络连通指示 **^CONF**

语法结构

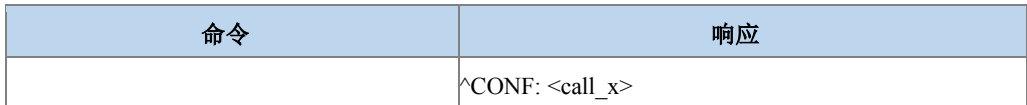

#### 命令描述

主动上报命令,MT 主叫发起后,如果网络连通,则 MT 上报此指示给 TE。

#### 取值说明

> <call x>: 呼叫 ID, 整数值, 1-7。

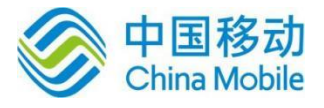

### **4.24** 呼叫接通指示 **^CONN**

#### 语法结构

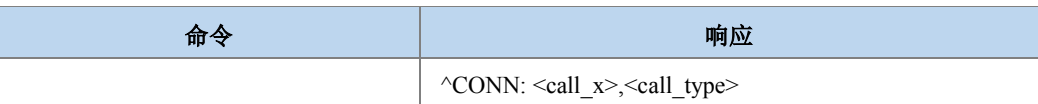

命令描述

主动上报命令,当呼叫接通后,MT 向 TE 上报此指示,表明当前状态已经变为通话状态。

- 取值说明
- > < call x>: 整型, 呼叫 ID, 唯一标志呼叫的 ID 号, 取值 1-7。
- > <call\_type>: 呼叫类型。整型, 取值如下:

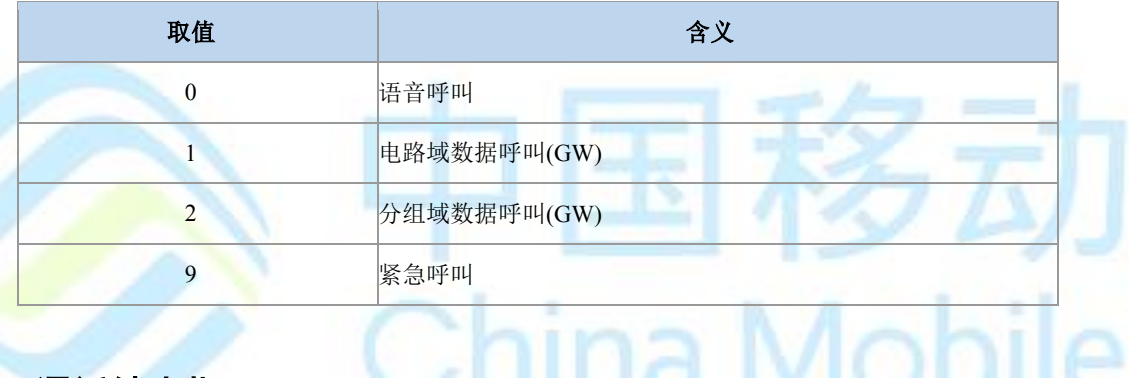

### **4.25** 通话结束指示 **^CEND**

语法结构

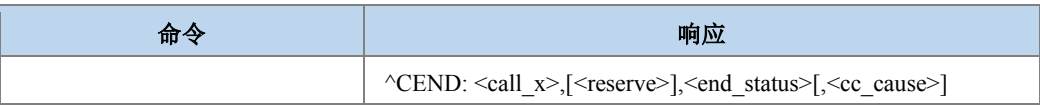

命令描述

主动上报命令,当呼叫结束后,MT 向 TE 上报此指示,告知 TE 通话结束原因。

- 取值说明
- > < call x>: 呼叫 ID, 整数值 1-7。
- > <reserve>: 保留。
- > <end\_status>: 呼叫状态, 整型。

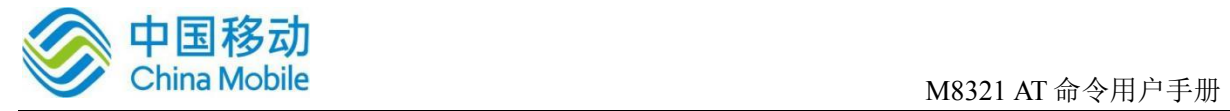

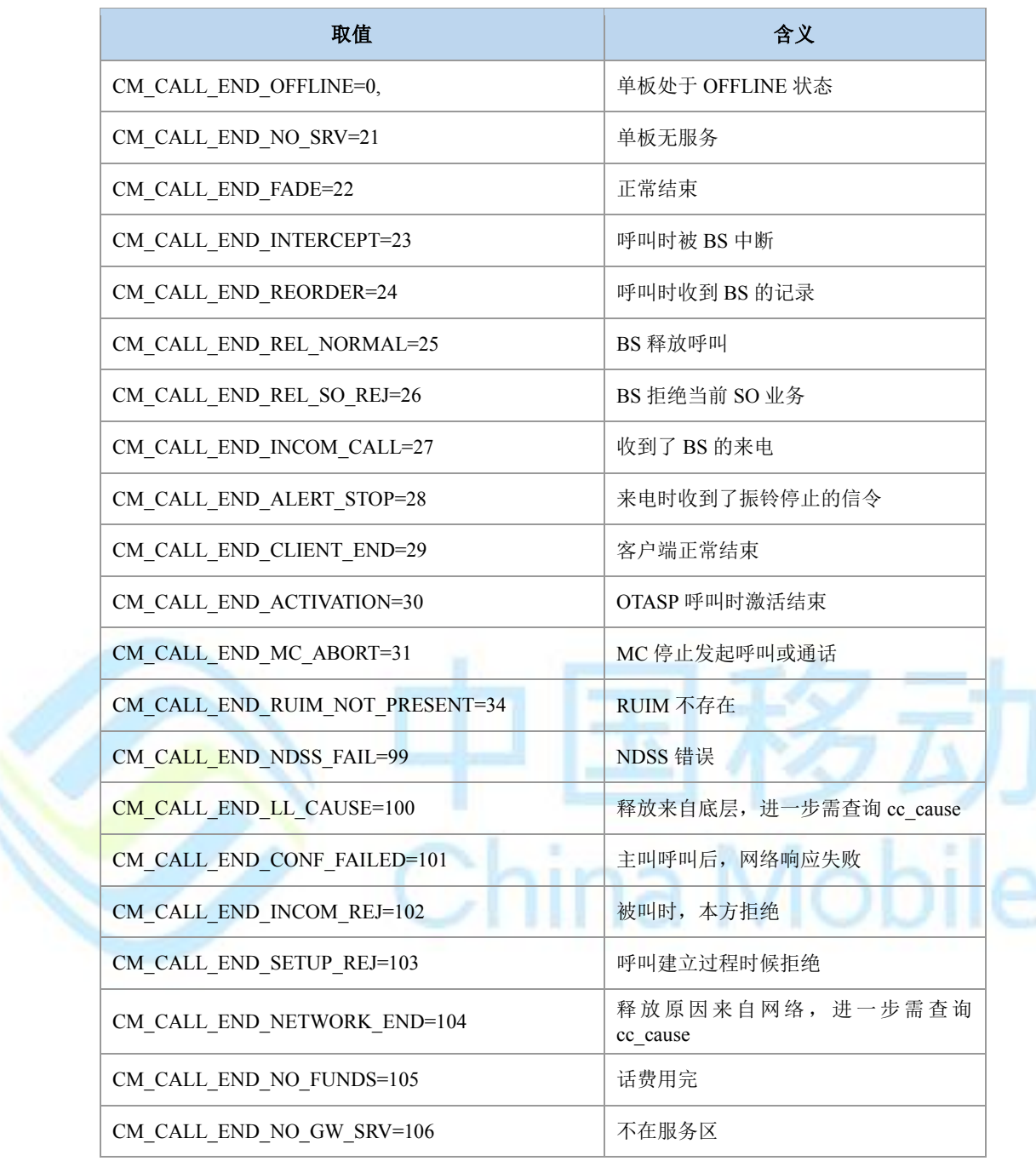

 $\triangleright$  <cc\_cause>: 整型, 呼叫结束原因。

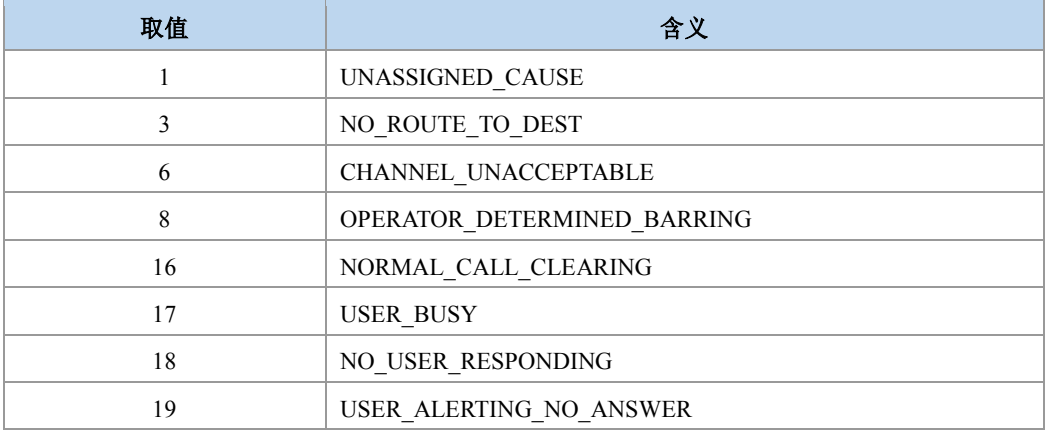

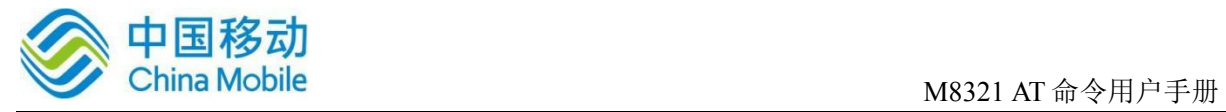

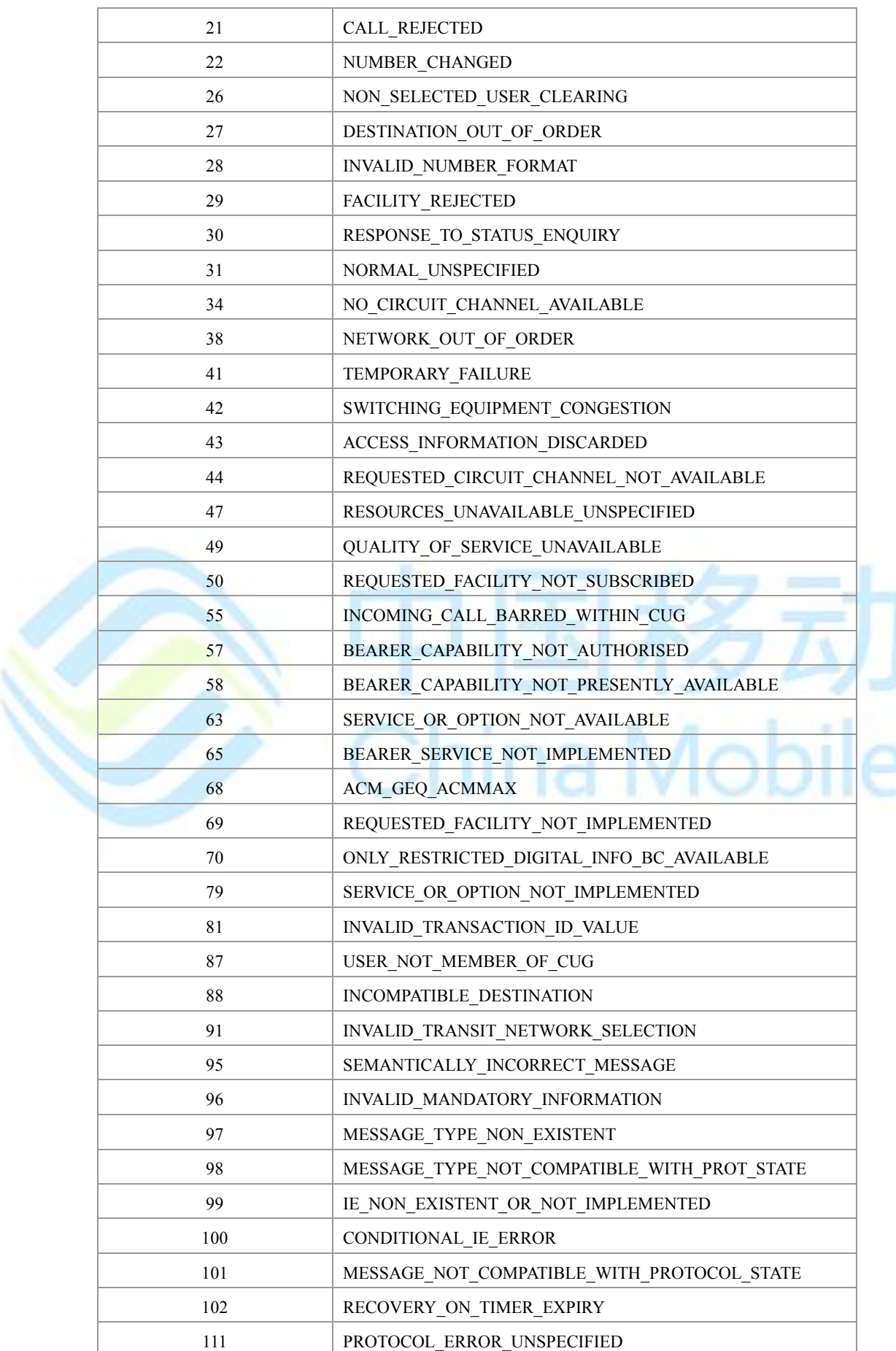

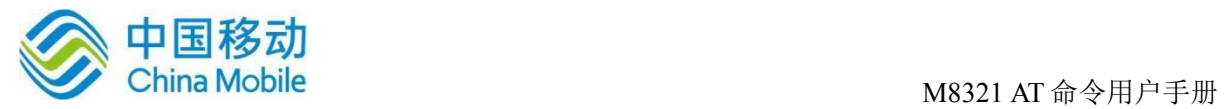

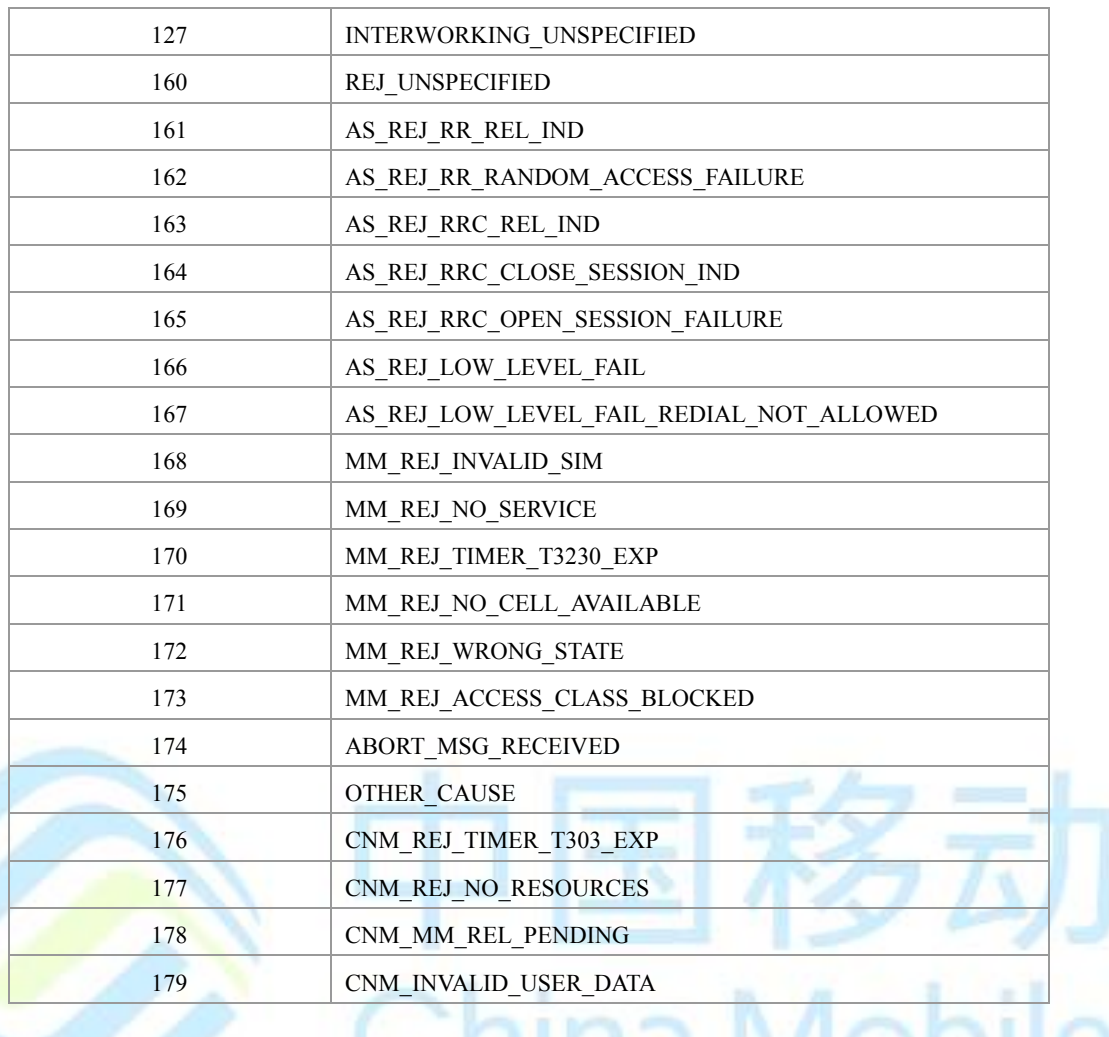

# **4.26** 设置呼叫线路类型 **+ZCLS**

#### 语法结构

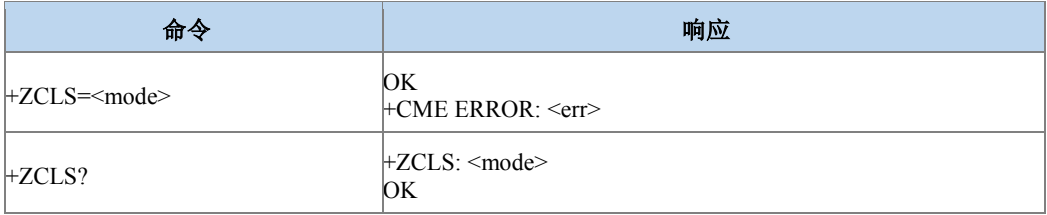

#### 命令描述

设置命令,设置呼叫线路类型

取值说明

- > <mode>: 整型。
	- :线路 1(移动)

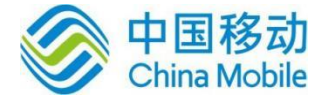

1:线路 2(铁通)

典型示例

请求:AT+ZCLS=0

响应:OK

### **4.27** 无线链路协议 **+CRLP**

#### 语法结构

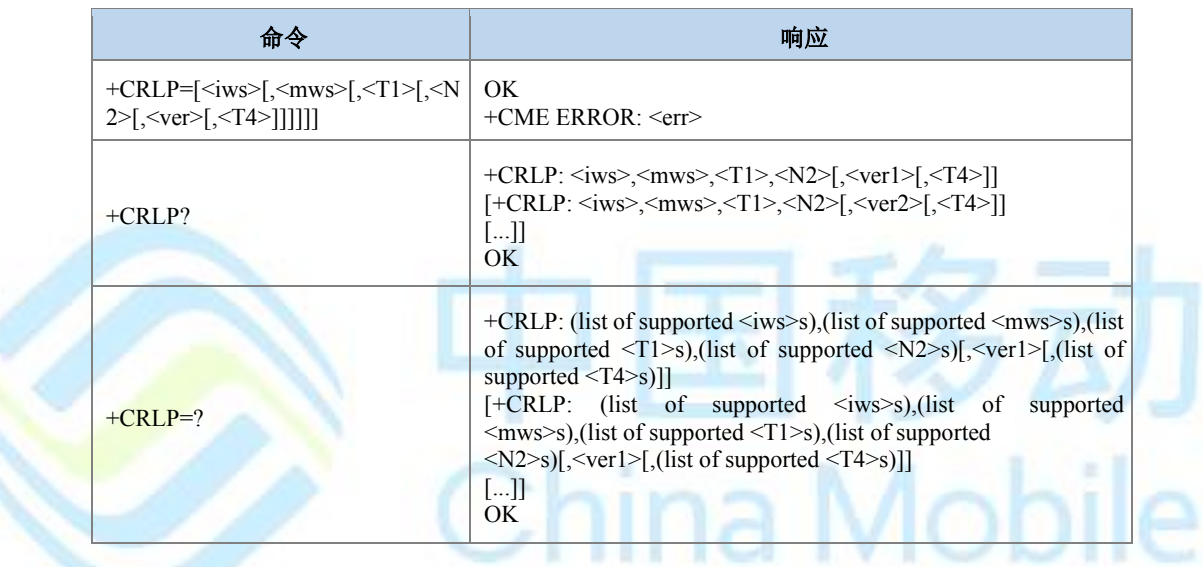

#### 命令描述

设置命令设置非透明数据呼叫的 RLP(Radio link protocol)参数。查询命令返回支持 RLP 版 本的当前设置。测试命令返回当前所支持参数取值范围。

- 取值说明 (参见 3GPP TS 24.022)
- > <iws>: 0-61, 交互串口大小, 整型;
- > <mws>: 0-61, 移动串口大小, 整型;
- <T1>:39-255,确认计时器;缺省值 48,整型。
- <N2>:1-255,再次发送次数;缺省值 6,整型。
- > <ver2>: 0, 版本号; 整型。
- > <T4>: 0, 再次顺序发送时间, 整型。

**Carl Call** 

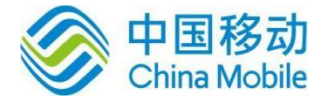

#### 典型示例

请求:AT+CRLP=61,61,39,6

响应:OK

### **4.28** 收到 **CS** 寻呼指示 **+ZSRVING**

语法结构

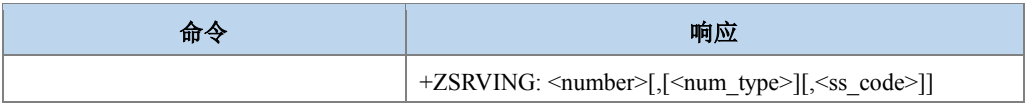

#### 命令描述

该上报用于通知当前有 CS 寻呼,请求是否需要接听。

#### 取值说明

- > <number>: 字符串类型电话号码, 格式由<type>确定。
- > <type>: 整型格式的电话号码类型, 参见+CSTA。
- > <sscode>: 补充业务操作码, 整型。

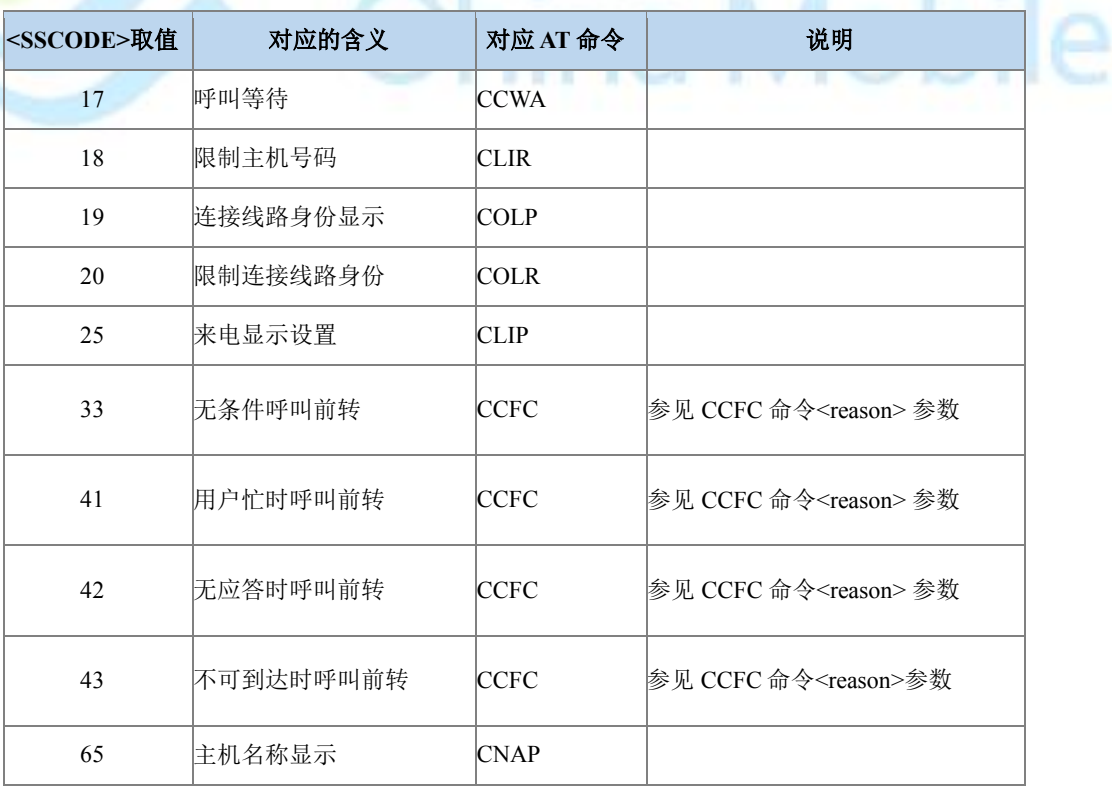

 $\alpha$ 

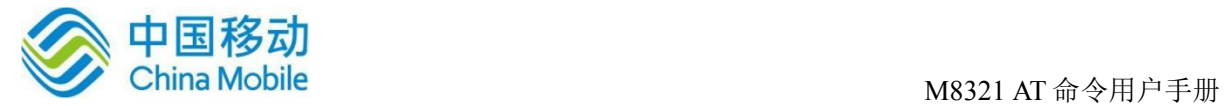

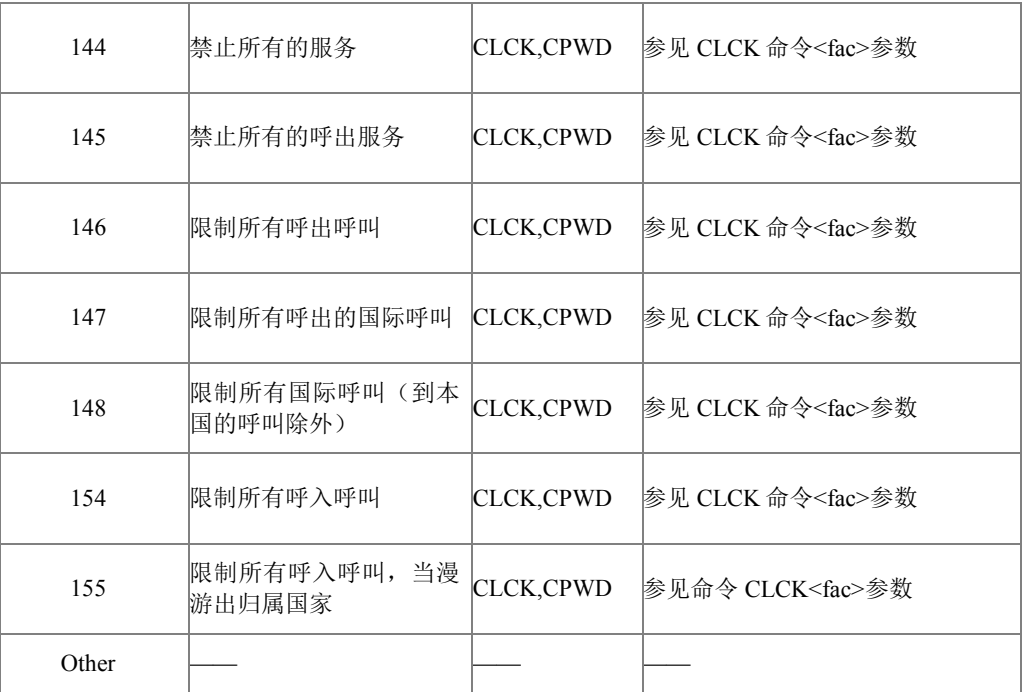

### **4.29** 用户决定是否接听收到的 **CS** 寻呼 **+ZSRVANS**

● 语法结构

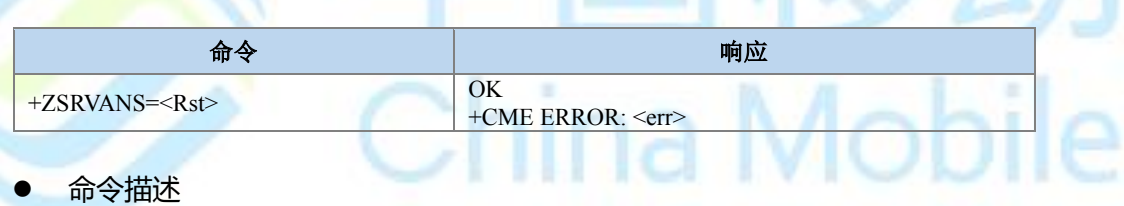

该命令用于当收到了 CS 寻呼, 由用户决定是否接听。

- 取值说明
- > < Rst >: 整型, 设置是否接听 CS 寻呼。
	- 0:拒绝 CS 寻呼
	- 1:接听 CS 寻呼
- 典型示例

请求:AT+ZSRVANS=1

响应:OK

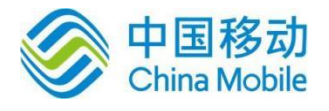

### **4.30** 紧急号码 **+CEN**

#### 语法结构

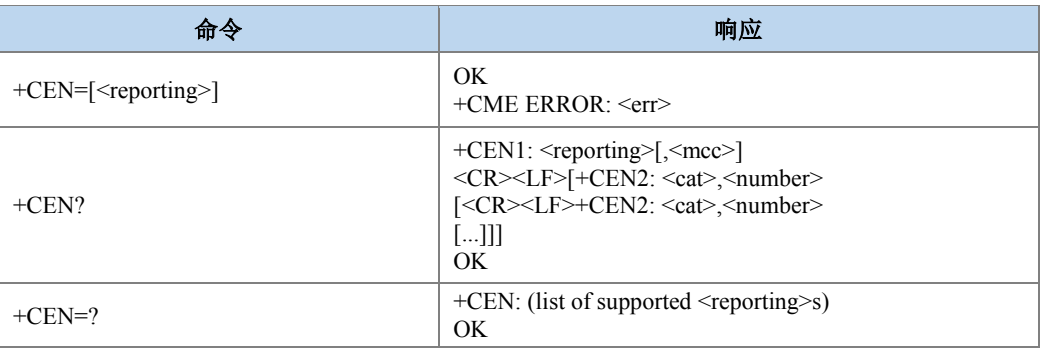

#### 命令描述

设置命令,控制从网络侧接收到紧急号码时的主动上报。查询命令查询从网络侧接收到 的紧急号码的内容。其中主动上报命令的格式与查询结果的格式一致。

#### ● 取值说明

<reporting>:整型,上报开关设置值。

1:打开上报

0:关闭上报

> <mcc>: 整型, 由 3 个数字组成, 代表国家码, 排放顺序为 MCC1 MCC2 MCC3。

> <cat>: 整型, 号码类型。

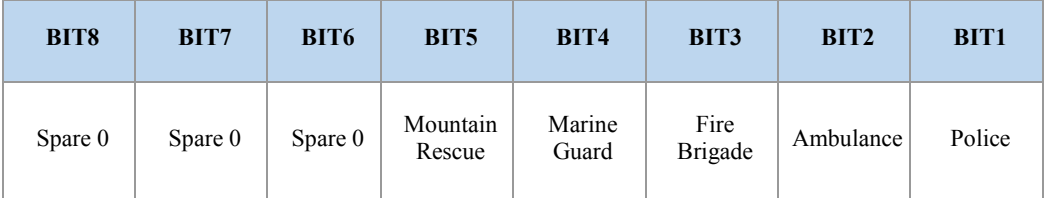

> <number>: 紧急号码, 字符串类型。

典型示例

请求:AT+CEN=1

响应:OK

请求:AT+CEN= ?

响应:OK

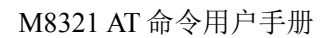

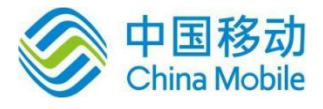

### **4.31** 本地回铃音设置 **+ZLRBT**

#### 语法结构

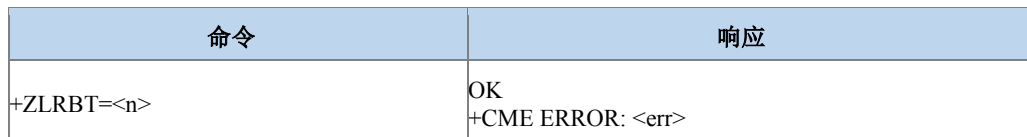

#### 命令描述

设置命令,用于通知 TA,上层正在放本地回铃音。该设置只有在 SRVCC 过程中(且在发 送+ZCCSTATE 前)设置才起效, 设置成功后, 再收到+ZCCSTATE 设置呼叫状态时就不打开语 音通道,后续如果要打开语音通道,可以通过+ZIMSPLUS 命令来打开。

#### 取值说明

> <n>: 整型, 目前只支持设置为1。

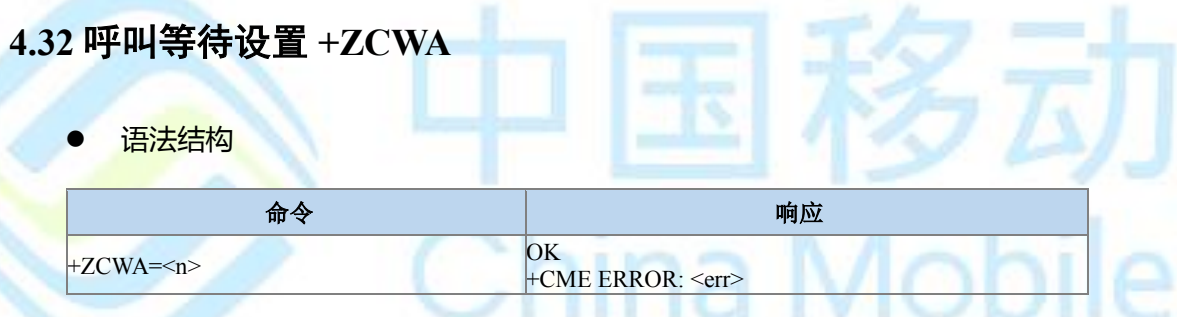

#### 命令描述

设置命令,设置是否拒绝呼叫等待。

- 取值说明
- > <n>: 整型
- a) 有呼叫等待来电时,直接拒绝本次来电
- b) 有呼叫等待来电时,正常上报呼叫等待。

### **4.33** 选择模式 **+FCLASS**

语法结构

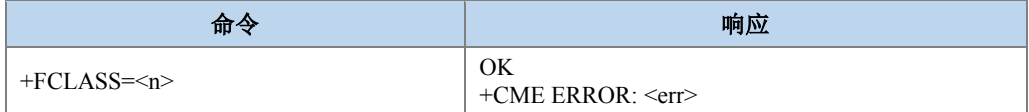

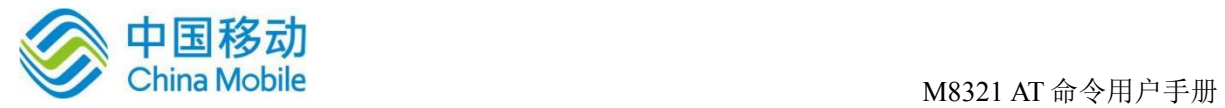

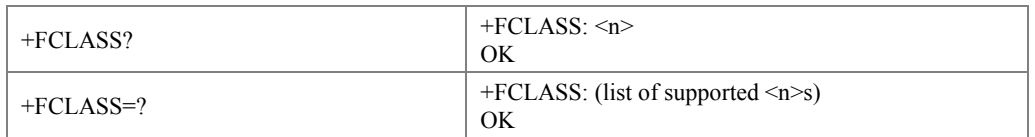

#### 命令描述

设置命令设置可切换模式呼叫(alternating mode call)时的一种呼叫模式。

#### 取值说明

#### $\mathord{\succ} \quad <\!\!{\rm n}\!\!>\,:\quad$

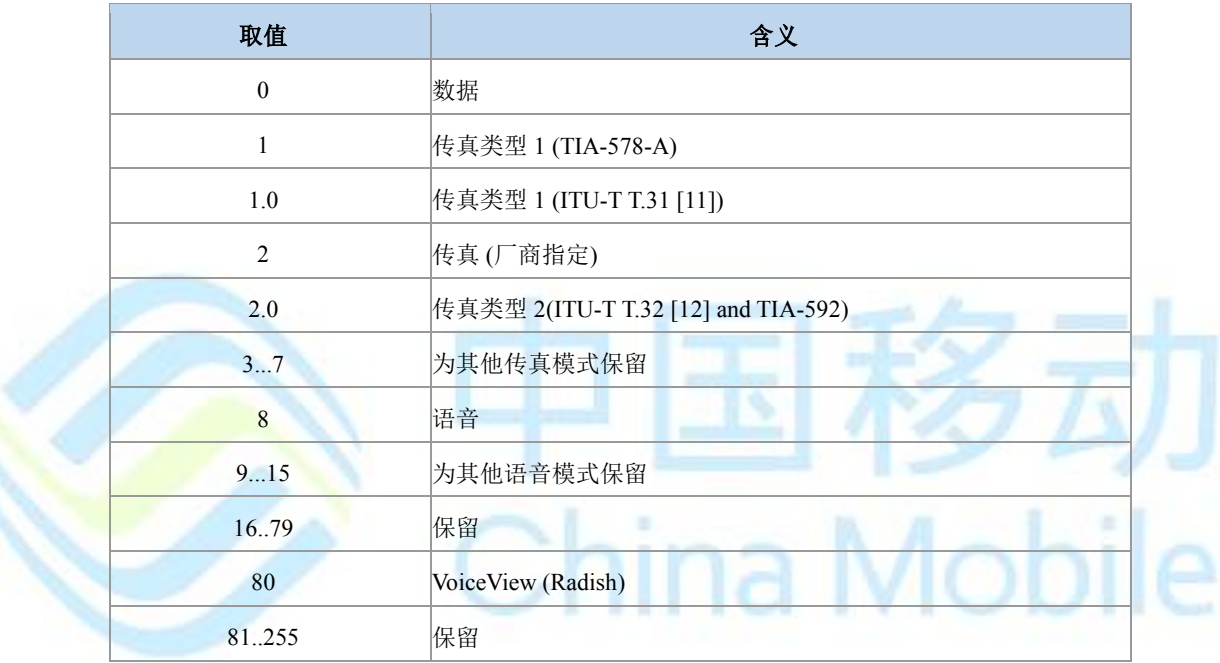

#### 典型示例

请求:AT+FCLASS=0

响应:OK

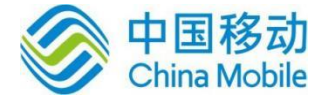

## 第五章 网络服务命令

### **5.1 CS** 网络注册 **+CREG**

语法结构

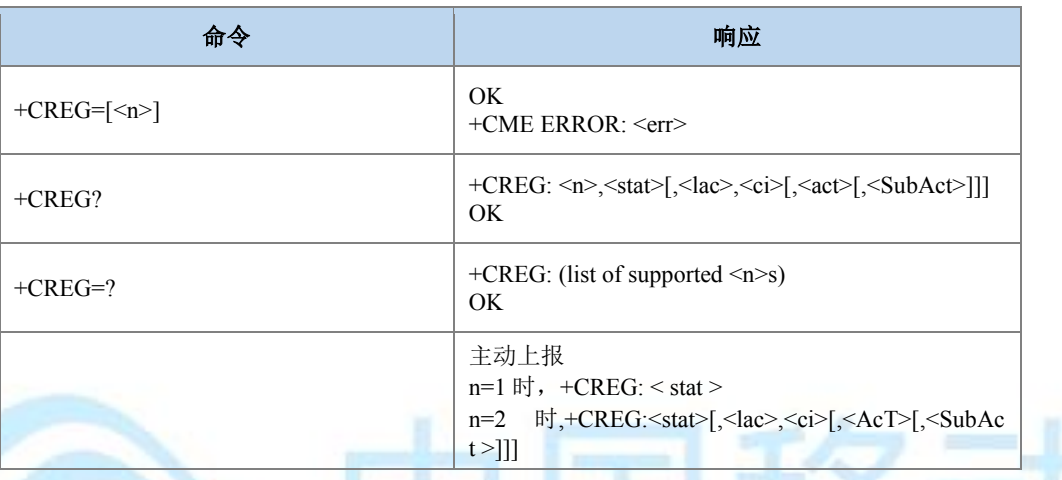

#### 命令描述

设置命令, 控制+CREG 主动上报事件。查询命令查询 ME 的注册和漫游状态。

当<n>=1,网络注册的状态发生改变的时候,上报+CREG: <stat>。

当 <n>=2, 小区信息发生改变时, 上报 +CREG: <stat>[,<lac>,<ci>[,<AcT>[,< SubAct >]]]。 位置信息<lac>,<ci>[,<AcT>[,<SubAct>]]仅当<n>=2 时上报。查询命令返回<n>和当前的注册状 态<stat>,位置信息<lac>,<ci>[,<AcT>[,<SubAct>]] 当<n>=2 时会上报。

取值说明

#### > <n>: 网络注册状态的设置值, 整型。

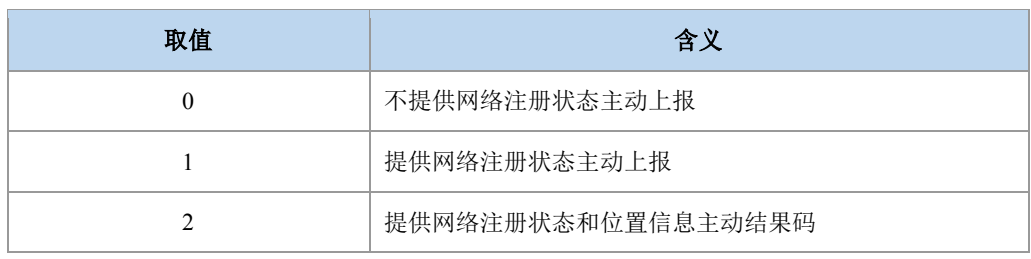

> <stat>: CS 域网络注册状态, 整型。

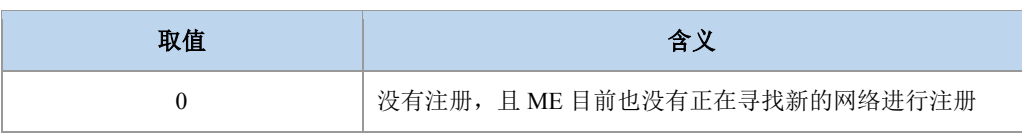

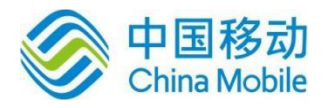

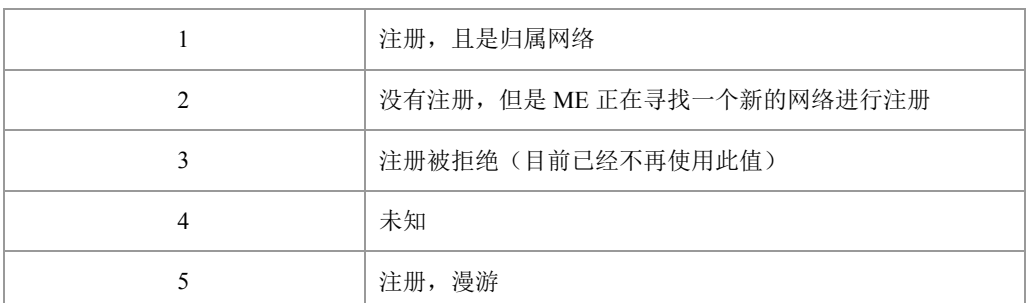

- > <lac>: 字符串类型, 位置码信息或者跟踪码信息, 两个字节, 十六进制表示。(例: "00C3"表示十进制的 195)
- > <ci>: 网络分配的可以唯一标识一个小区,字符串类型,十六进制四字节显示的 GERAN/UTRAN/E-UTRAN 小区 ID(Cell global ID)。
- > <Act>: 无线接入技术, 整型, 取值如下:

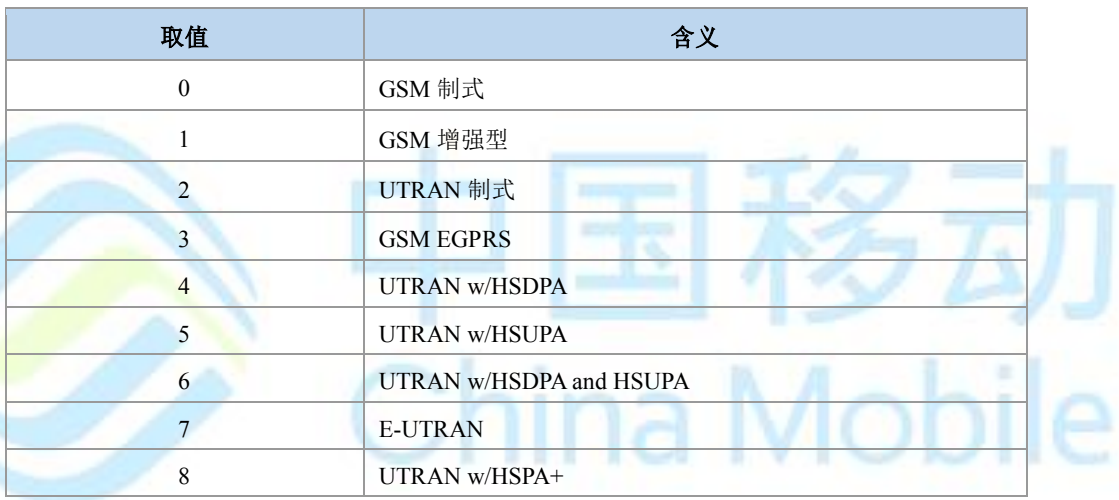

<subAct>:子制式,整型,取值如下:

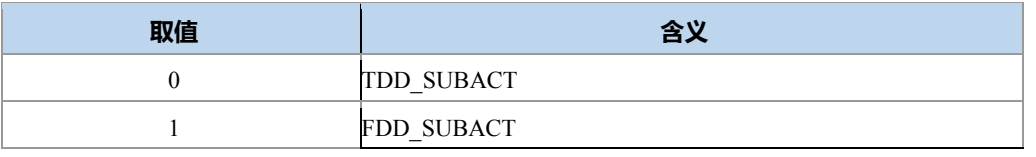

### 注意:

当不携带 SubAct 时, Act 为 E-UTRAN 表示不限制子制式 (FDD/TDD 都支持), Act 为 UTRAN 时,表示仅支持 TD-SCDMA。当主制式为 UTRAN 时,TDD\_SUBACT 和 FDD\_SUBACT 分别是 TD 和 W。当主制式是 E\_UTRAN 时, TDD\_SUBACT 和 FDD\_SUBACT 分别是 TD\_LTE 和 LTE\_FDD。

典型示例

请求:AT+CREG=1 响应:OK

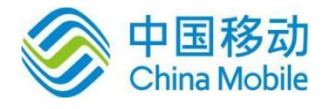

请求:AT+CREG?

响应:+CREG: 1,1

响应:OK

### **5.2** 运营商选择 **+COPS**

语法结构

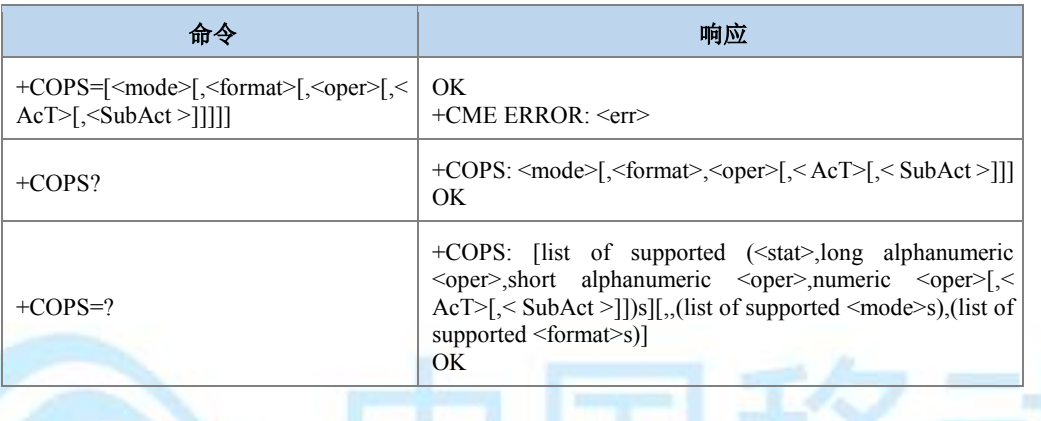

#### 命令描述

设置命令用于选择运营商,完成 GSM/UMTS/EPS 网络的自动与手动选择;读命令返回当 前的网络选择模式,如果注册成功,则返回当前的运营商信息;测试命令返回当前网络中存 在的运营商的信息列表,最多不会超过 30 个。

#### 取值说明

> <mode>: 网络选择模式, 整型。

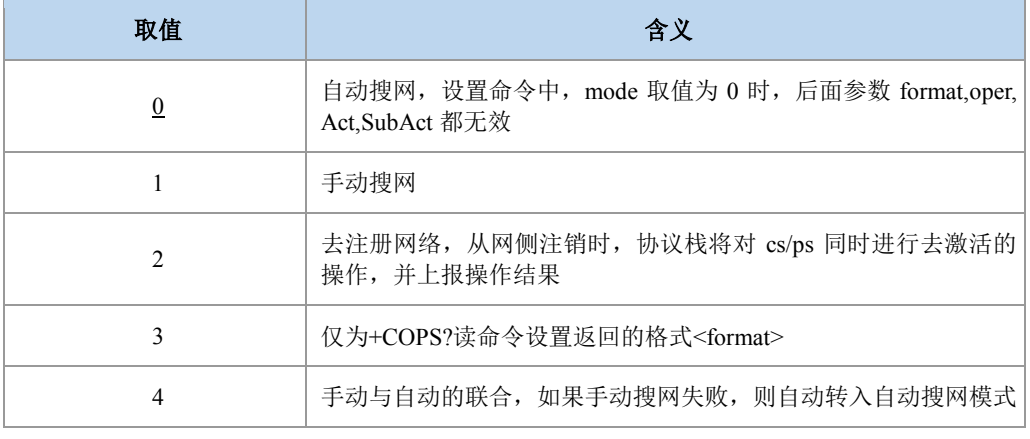

> <format>: 运营商信息<oper>的格式, 整型。

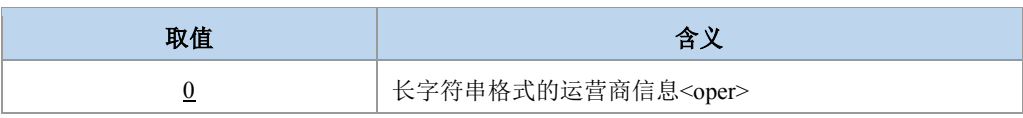

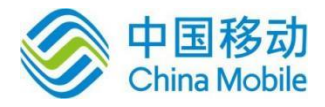

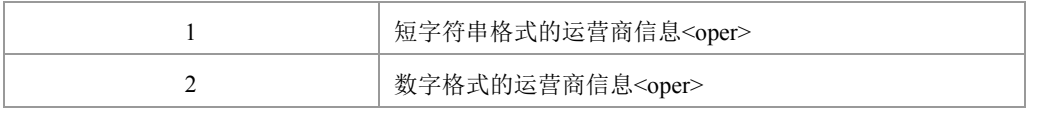

> <oper>: 运营商的信息, 字符串型, 显示格式由<format>决定。

<format>为 2 时, 内容按照 MCC1 MCC2 MCC3 MNC1 MNC2 MNC3 顺序排放, 取值 是十六进制数字, MNC3 没有时直接不填。例如: 对于 5 位的网络假设 MCC1 为十六进 制的 4, MCC2 为十六进制的 6, MCC3 为十六进制的 0, MNC1 为十六进制的 0, MNC2 为十六进制的 8,输入时按:"46008"输入,上报时按"46008"上报;对于 6 位的网络, MNC3 为十六进制的 2, 其他取值按上面的取, 则输入时按"460082"输入, 上报时 按"460082"上报。

> < stat>: 网络的状态标识, 整型, 取值如下:

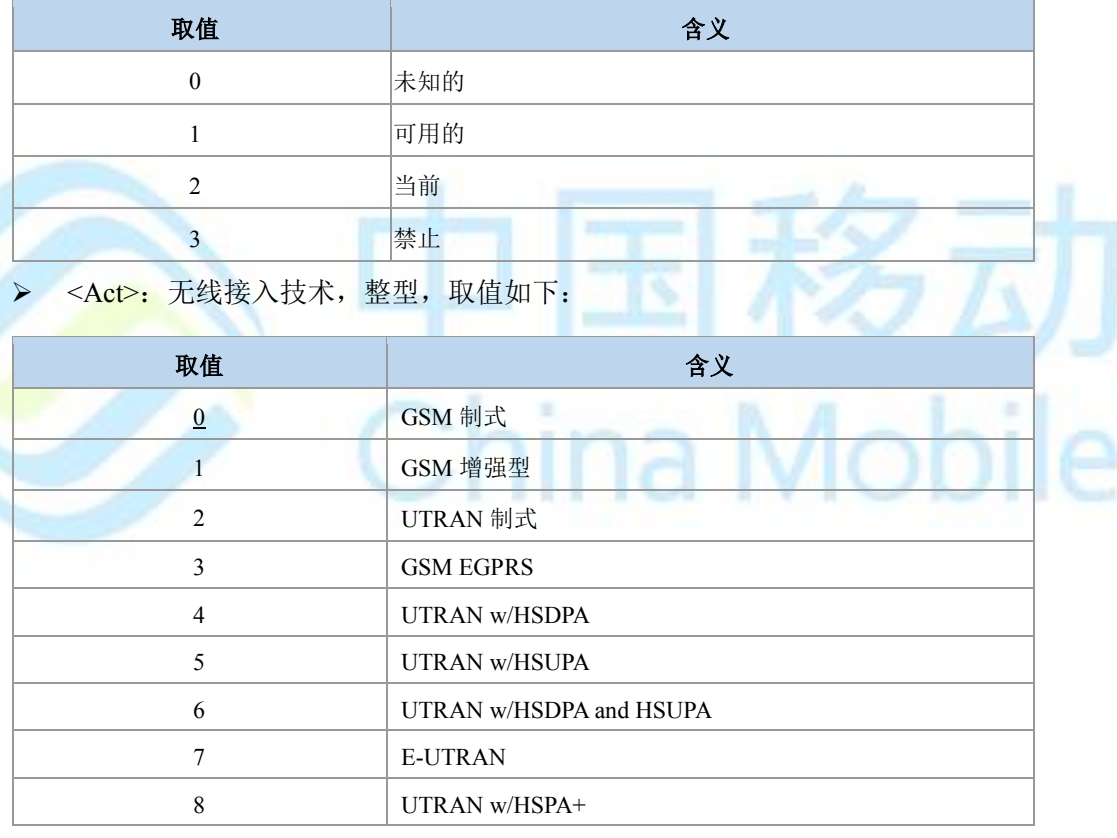

 $\triangleright$  < SubAct>: 子制式, 整型, 取值如下:

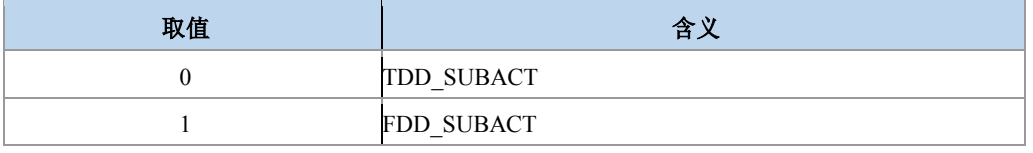

### 注意:

当不携带 SubAct 时, Act 为 E-UTRAN 表示不限制子制式 (FDD/TDD 都支持); Act 为 UTRAN 时,表示仅支持 TD-SCDMA。当主制式为 UTRAN 时,TDD\_SUBACT 和

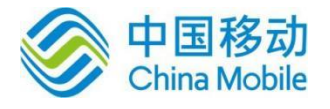

FDD\_SUBACT 分别是 TD 和 W。 当主制式是 E\_UTRAN 时, TDD\_SUBACT 和 FDD\_SUBACT 分别是 TD\_LTE 和 LTE\_FDD。

#### 典型示例

请求:AT+COPS=?

响应 : +COPS: (2,"CHINA MOBILE","CMCC","46000",7,1),(1,"CHINA MOBIL E","CMCC","46008",7,0),,(0-4),(0-2)

响应:OK

设置为数字格式后:

请求:AT+COPS?

响应:+COPS: 0,2,"46000",3

响应:OK

请求:AT+COPS=1,2,"46000"

响应:OK

### **5.3** 获取信号强度命令 **+CSQ**

语法结构

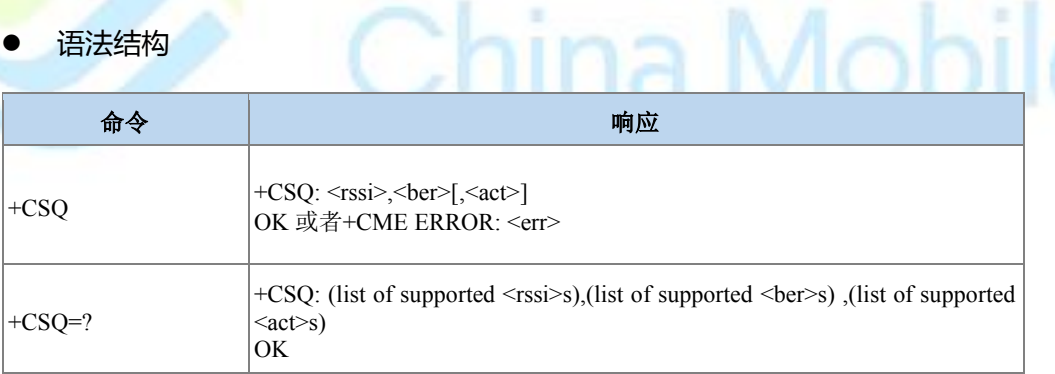

#### 命令描述

执行命令,用于查询当前网络信号强度:检测接收信号的强度指示<rssi>和信道误码率 <ber>。

取值说明

> <rssi>: 信号强度指示, 不同制式下取值范围和取值含义不同。整型, 当前无驻留时, 上报 0,其他中间态上报 99 或者 199。

GSM 制式:表示RSSI,整型,取值范围 0-31,99。

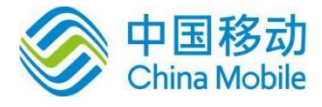

TD/W 制式:表示RSCP,整型,取值范围 100-191,199。

LTE 制式:表示RSRP,整型,取值范围 100-197,199。

GSM 制式的映射关系:

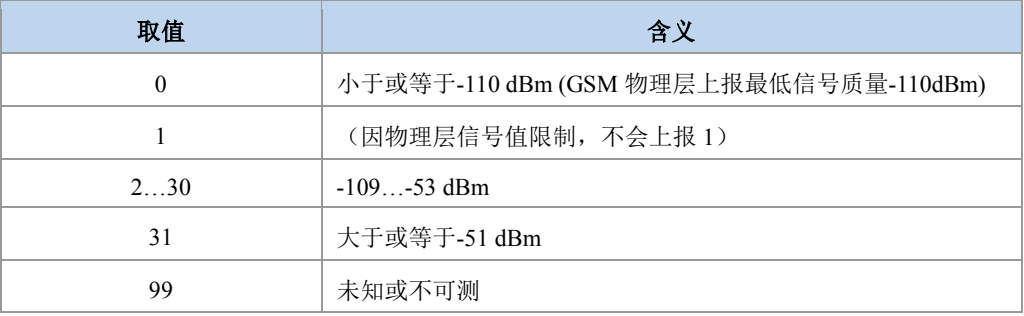

TD/W 制式的映射关系(查询到的RSCP 值减去100 后):

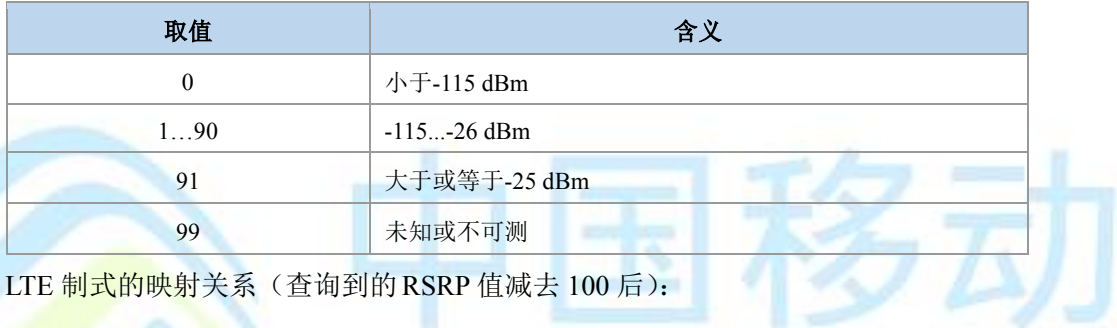

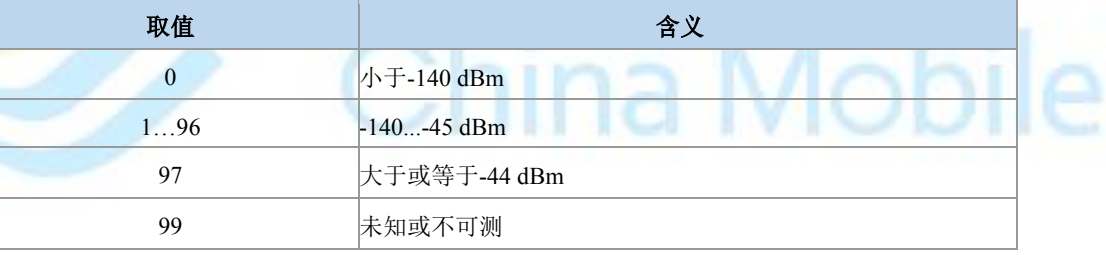

> <ber>: 比特误码率百分比(该参数 GSM 模式下有效)。

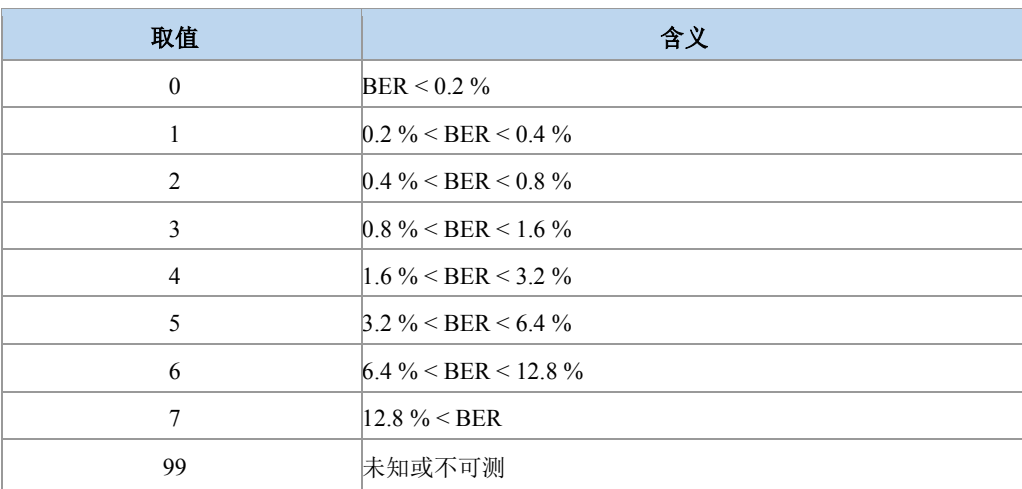

<act>:信号对应的当前制式,仅用在此命令中,不做为其他场景下的制式使用。

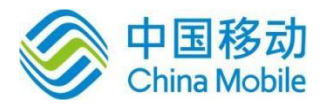

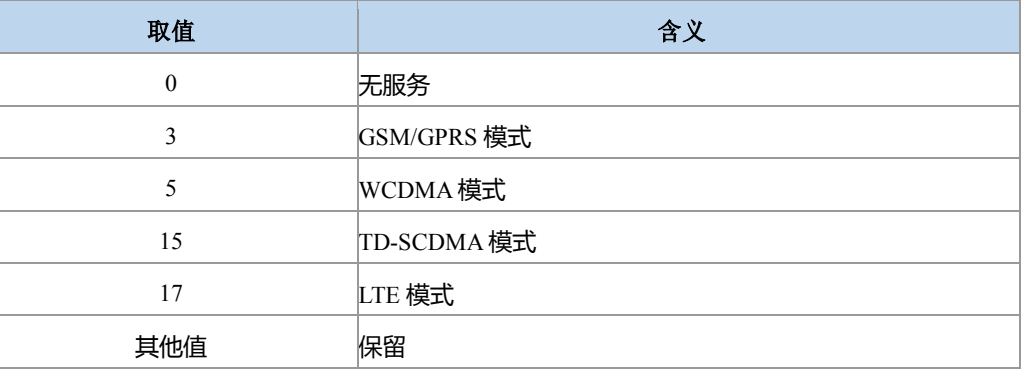

#### 典型示例

请求:AT+CSQ

响应:+CSQ: 30,99,3

响应:OK

### **5.4** 信号强度主动上报 **+ZSQR**

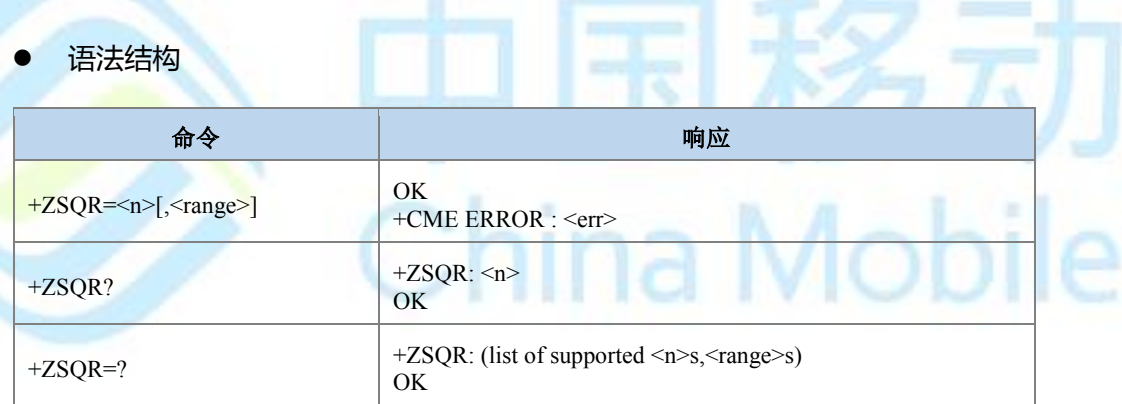

#### 命令描述

设置命令设置是否上报信号强度变化及上报的变化阈值;

查询命令查询当前设置;测试命令查询参数的可选取值。

设置<n>为 1, 当信号强度变化等于或者超出设置的<range>幅度, 并且前后信号格数(信 号格数在 ME 的 NV 中设置)发生了变化, 就会上报中间结果码: +ZSQR: <rssi>,<ber>[,<act>]。

#### 取值说明

#### > <n>: 整型。

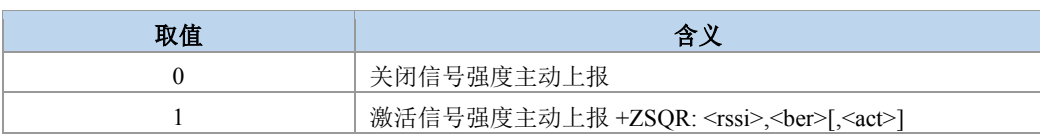

杨可

ina Mobile

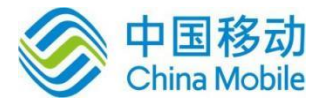

> <range>: 信号强度变化值, 上报条件, 整型。

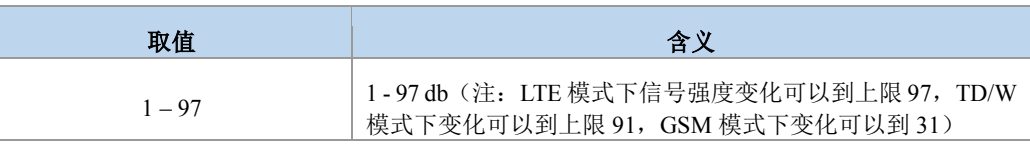

> <rssi>: 信号强度指示, 取值及含义与+CSQ 命令相同。

> <ber>: 比特误码率百分比,取值及含义与+CSQ 命令相同。

m

<act>:信号对应的当前制式,仅用在此命令中,不做为其他场景下的制式使用。

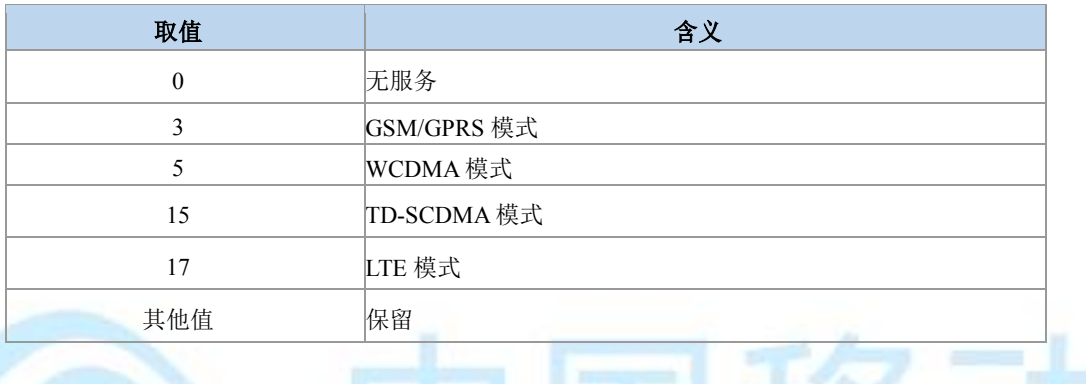

典型示例

请求:AT+ZSQR=1,30

响应:OK

+ZSQR: 28,99,3

### **5.5** 获取信号强度命令**(**扩展的**) +CESQ**

语法结构

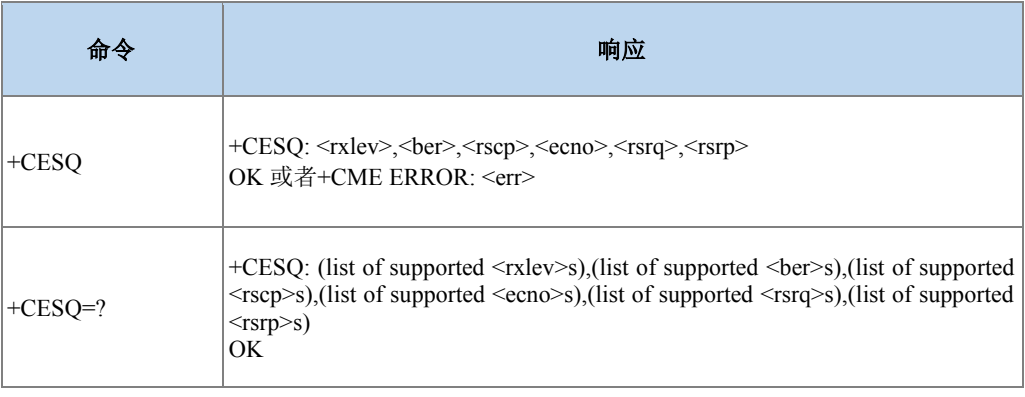

命令描述

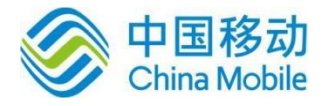

执行命令,用于查询当前网络信号强度: <rxlev>和<ber>是 GSM 小区相关的, 无效值都 是 99; <rscp>是 UTRA FDD or UTRA TDD 相关的,无效值是 255, <ecno>是 UTRA FDD 相关 的,无效值是 255; <rsrq>和<rsrp>是 E-UTRA 相关的,无效值都是 255。上报时对于不是当前 小区对应的参数,要设置为对应的无效值。

#### ● 取值说明

> <rxlev>: 信号强度指示。当前无驻留时, 上报 0, 其他中间态上报 99。

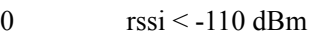

1 -110 dBm rssi < -109 dBm

2 -109 dBm rssi < -108 dBm

- : : : :
- 61 -50 dBm rssi < -49 dBm

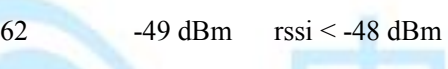

99 未知或不可测

63 -48 dBm rssi

<ber>: 比特误码率百分比(该参数 GSM 模式下有效)。

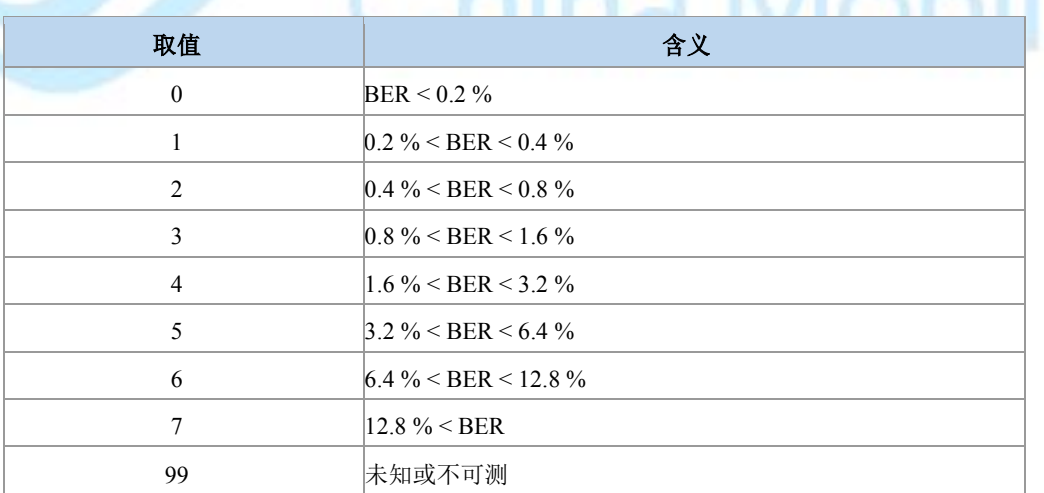

 $\triangleright$  <rscp>:

- 0  $rscp < -120$  dBm
- 1 -120 dBm rscp < -119 dBm
- 2 -119 dBm rscp < -118 dBm

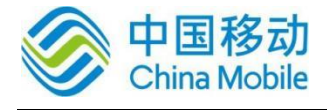

#### : : : :

- 94 -27 dBm rscp < -26 dBm
- 95 -26 dBm rscp < -25 dBm
- 96 25 dBm rscp

#### 255 未知或不可测

 $\triangleright$  <ecno>:

- 0  $\text{Ec/Io} < -24 \text{ dB}$
- 1 -24 dB Ec/Io < -23.5 dB
- 2 -23.5 dB Ec/Io < -23 dB

 $\mathbf{r}$  :  $\mathbf{r}$  :  $\mathbf{r}$  :  $\mathbf{r}$  :  $\mathbf{r}$  :  $\mathbf{r}$ 

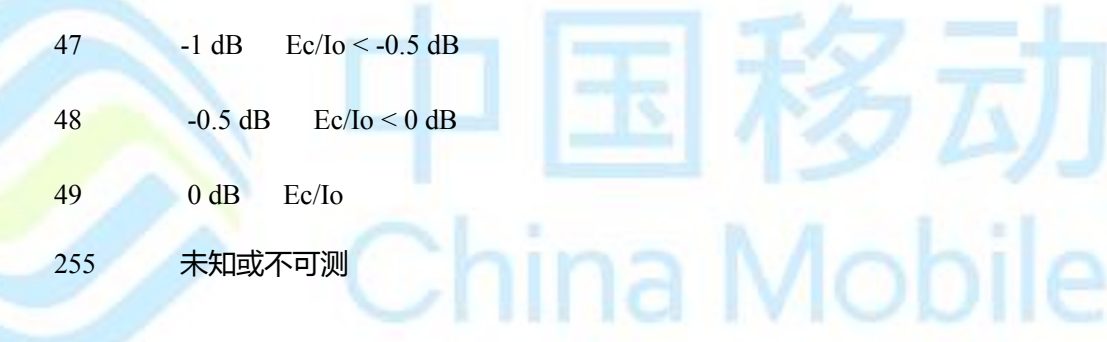

 $<$ rsrq>:

- 0  $\text{rsrq} < -19.5 \text{ dB}$
- 1 -19.5 dB rsrq < -19 dB
- 2 -19 dB rsrq < -18.5 dB
- $\mathbf{r}$  :  $\mathbf{r}$  :  $\mathbf{r}$  :  $\mathbf{r}$  :  $\mathbf{r}$  :  $\mathbf{r}$  :
- 32 -4 dB rsrq < -3.5 dB
- 33 -3.5 dB rsrq < -3 dB
- 34 -3 dB rsrq
- 255 未知或不可测

 $\triangleright$  <rsrp>:

Mobile

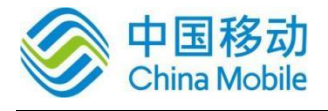

- 0  $rsrp < -140$  dBm
- 1 -140 dBm rsrp < -139 dBm
- 2 -139 dBm rsrp < -138 dBm
- : : : :
- 95 -46 dBm rsrp < -45 dBm
- 96 -45 dBm rsrp < -44 dBm
- 97 -44 dBm rsrp
- 255 未知或不可测
- 典型示例

注册到 2G 前提下:

请求: AT+CESQ

响应:+CESQ: 53,99,255,255,255,255

响应: OK

### **5.6** 优先 **PLMN** 列表选择 **+CPLS**

语法结构

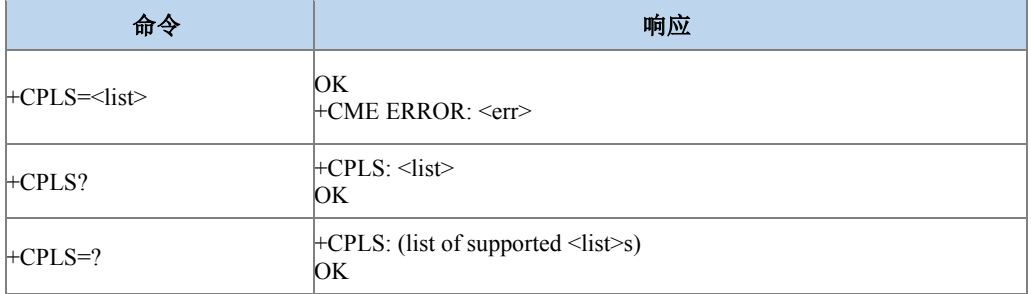

命令描述

设置命令用于在卡上选择优先的 PLMN 列表,供后续的+CPOL 命令使用。

取值说明

> <list>: 整型。

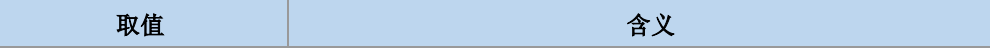

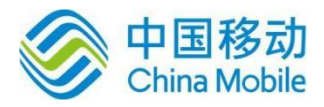

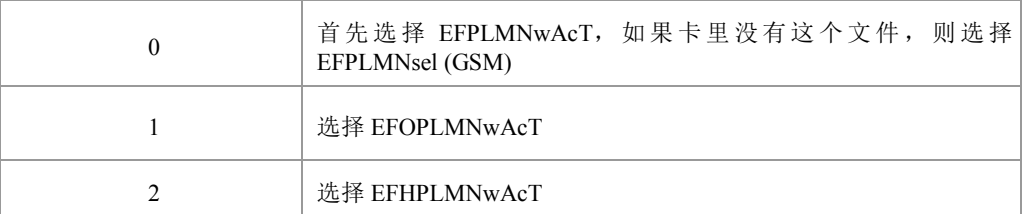

典型示例

请求:AT+CPLS=1

语法结构

响应:OK

### **5.7 PLMN** 列表编辑 **+CPOL**

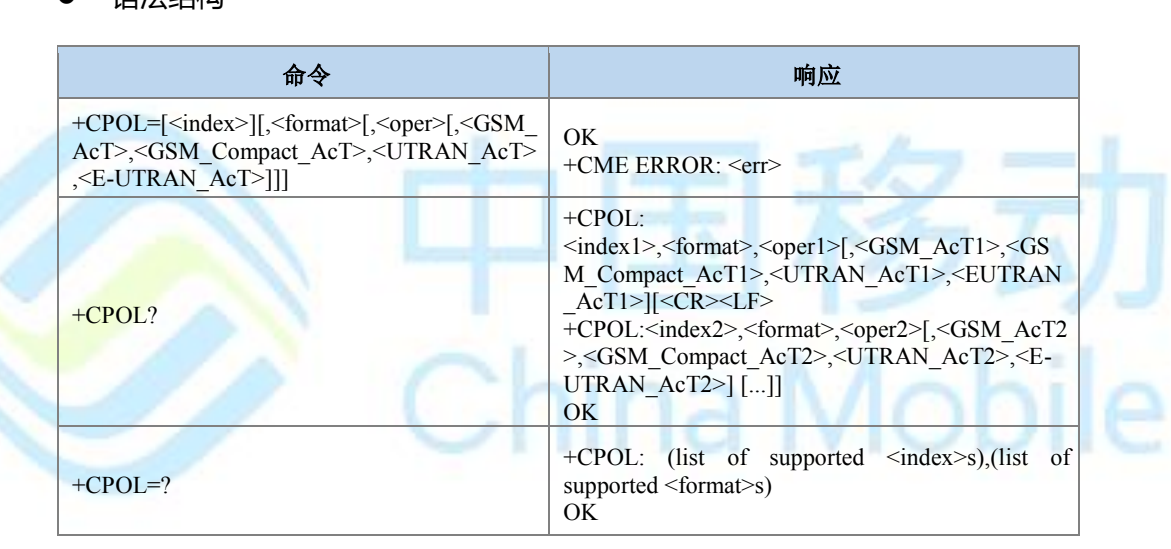

#### 命令描述

用于编辑由+CPLS 命令选择的优先 PLMN 列表。设置命令用于在优先列表中增加一个 PLMN 项。查询命令返回优先 PLMN 列表的所有项。当命令携带参数<index>不携带<oper>时 表示删除<index>位置处的 plmn 项。如果命令携带<oper>但不携带<index> 表示此项会写入最 近的一个空闲处。如果两项<index>和<oper>参数都不携带表示设置查询命令结果中<oper>参 数的显示格式。说明: 目前只支持编辑 EFPLMNwAcT (EFPLMNsel), 即 AT+CPLS=0 对应的 网络列表。

#### 取值说明

- > <index>、<index1>、<index2>...: 整型, PLMN 列表的下标, 取值范围可以从测试 命令中获取。
- > <format>: 整型。

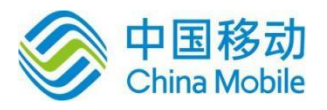

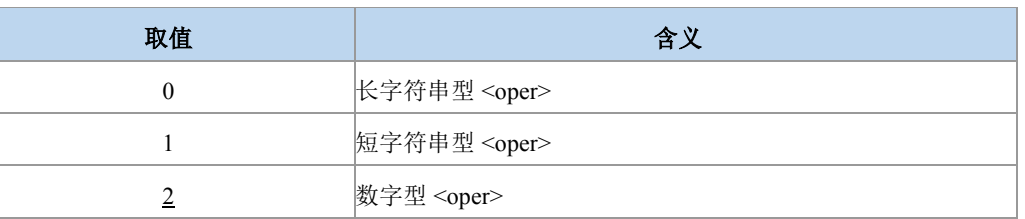

> <oper>、<oper1>、<oper2>: 字符串型, 运营商。参见+COPS。

#### <GSM\_AcT>: GSM 接入技术, 整型。

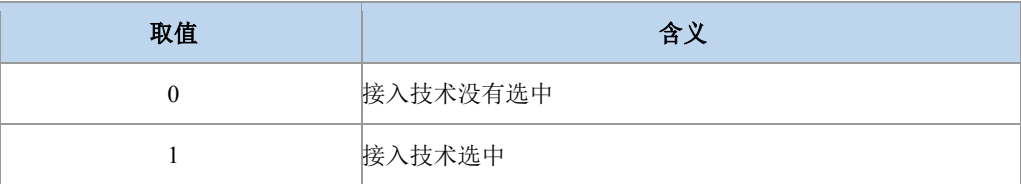

> <GSM\_Compact\_AcT>:GSM 增强型接入技术, 整型。

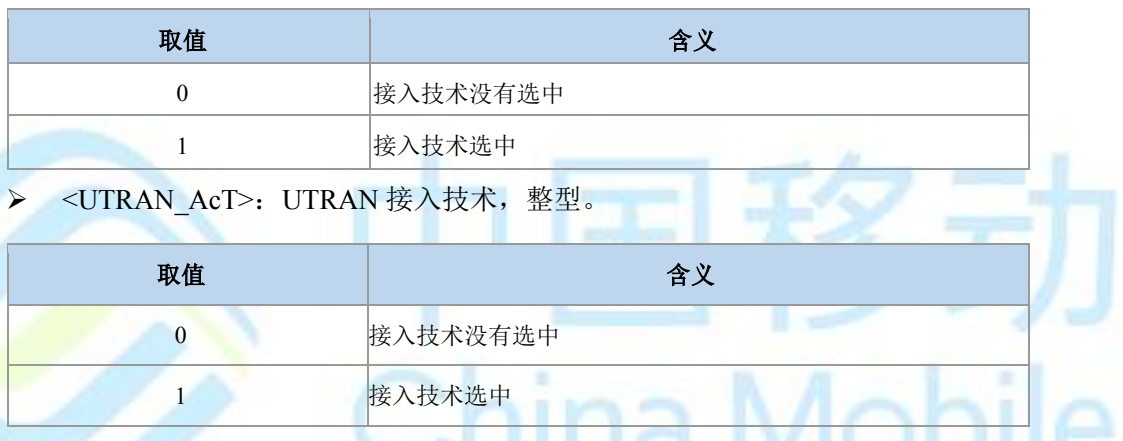

▶ <E-UTRAN\_AcT>: E-UTRAN 接入技术,整型。

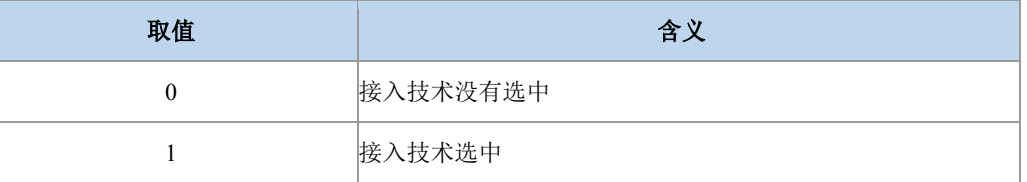

#### 典型示例

请求:AT+CPOL=1,2,"46008",0,1,0,0

响应:OK

### **5.8** 主动上报网络信息 **+ZMMI**

语法结构

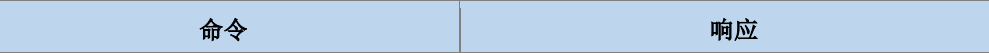

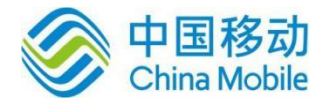

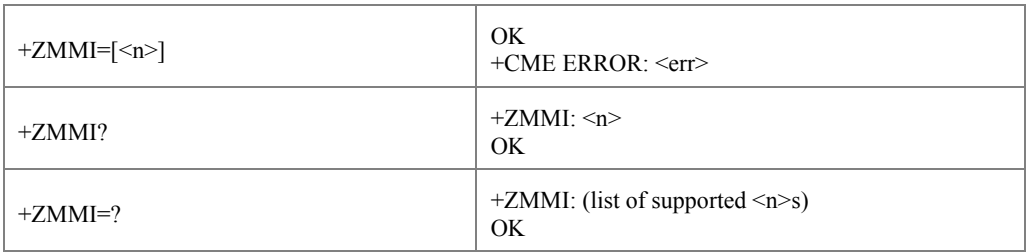

#### 命令描述

设置命令,设置是否开启网络信息上报;

读取命令,查询当前设置;

测试命令,查询参数的可选取值。

当<n>=1,开启主动上报用户使用信息

+ZMMI: [<time\_zone>],[<sav\_time>],[<oper\_long>],[<oper\_short>],[<univer\_time>],[<lsa\_id>] [,[<dcs\_long>],[<dcs\_short>]]。

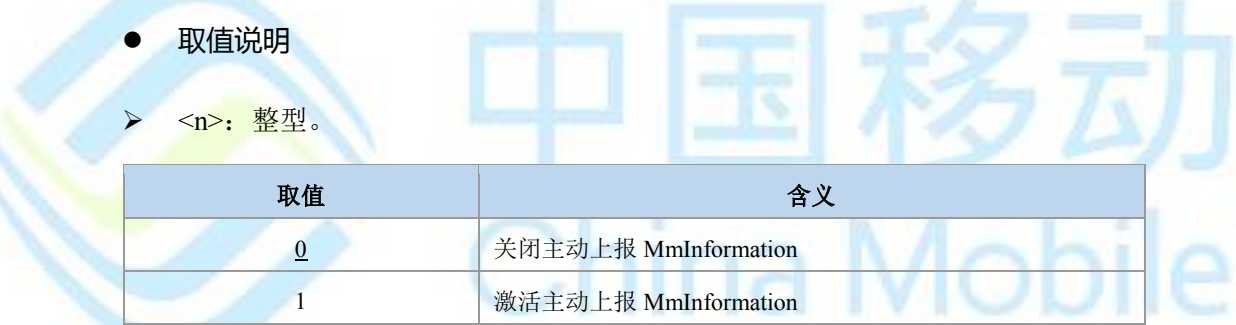

▶ <time\_zone>: 时区。

全球划分 24 个时区,规定英国为中时区,每个时区横跨 15 度,时间正好是 1 小时。由两 个半字节表示,其中第一半字节的 BIT3 位(BIT 位从 0 开时计算)用来表示时区差是正值还 是负值。

- > <sav\_time>: 夏令时, 整型。
	- 0:没有调整为夏令时
	- 1:+1 小时调整为夏令时
	- 2:+2 小时调整为夏令时
	- 3:保留
- > <oper\_long>: 运营商长名, 字符串类型。
- > <oper\_short>: 运营商短名, 字符串类型。

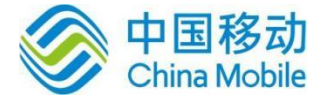

- > <univer time>: 通用时间。字符串类型, 以格式: "年/月/日,时:分:秒"显示。
- > <lsa\_id>: LSA ID(Identification of Localised Service Area),字符串类型,内容以十六进 制显示,字符个数不超过 6。
- > <dcs long>: 指示<oper long>当前的格式。
	- 0: GSM7BIT, 以 ASCII 码字符串的形式显示
	- 1:UCS2 字符串

其他值保留。

- > <dcs\_short>: 指示<oper\_short>当前的格式。
	- 0: GSM7BIT, 以 ASCII 码字符串的形式显示
	- 1:UCS2 字符串

其他值保留。

- 典型示例
- 请求:AT+ZMMI=1

响应:OK

### **5.9** 系统模式变化指示 **^MODE**

语法结构

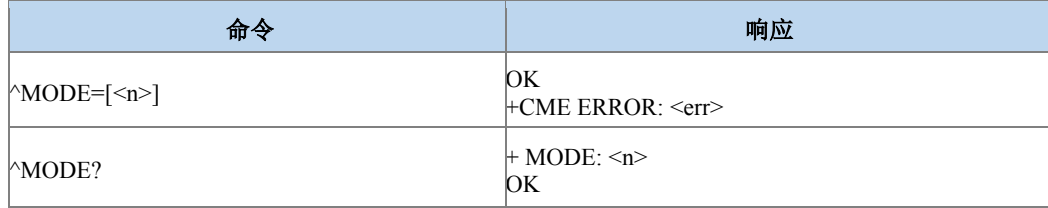

命令描述

设置命令用于控制^MODE 主动上报事件。当<n>=1,且系统模式变化时,上报^MODE: <sys\_mode>[,<sys\_submode>];

查询命令返回当前的系统模式所设置的开关值。

取值说明

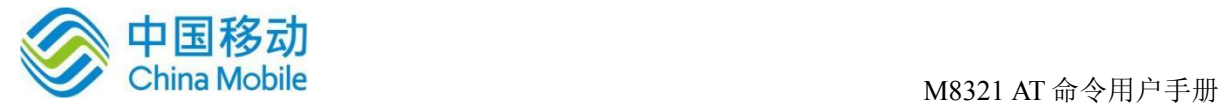

#### > <n>: 整型。

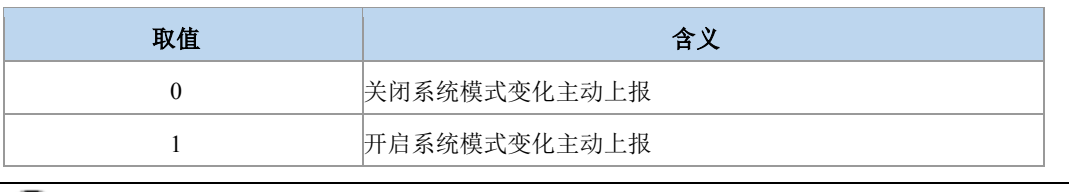

说明:

默认开启。

> <sys\_mode>: 整型。

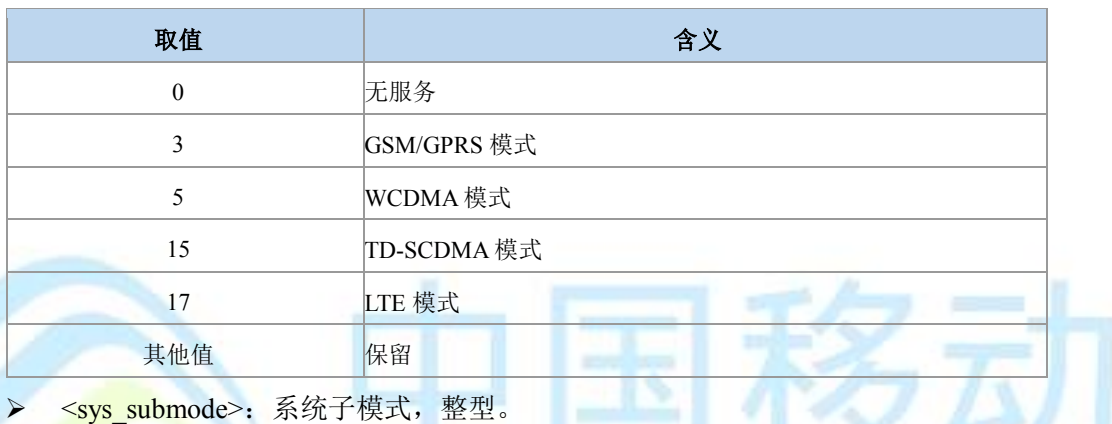

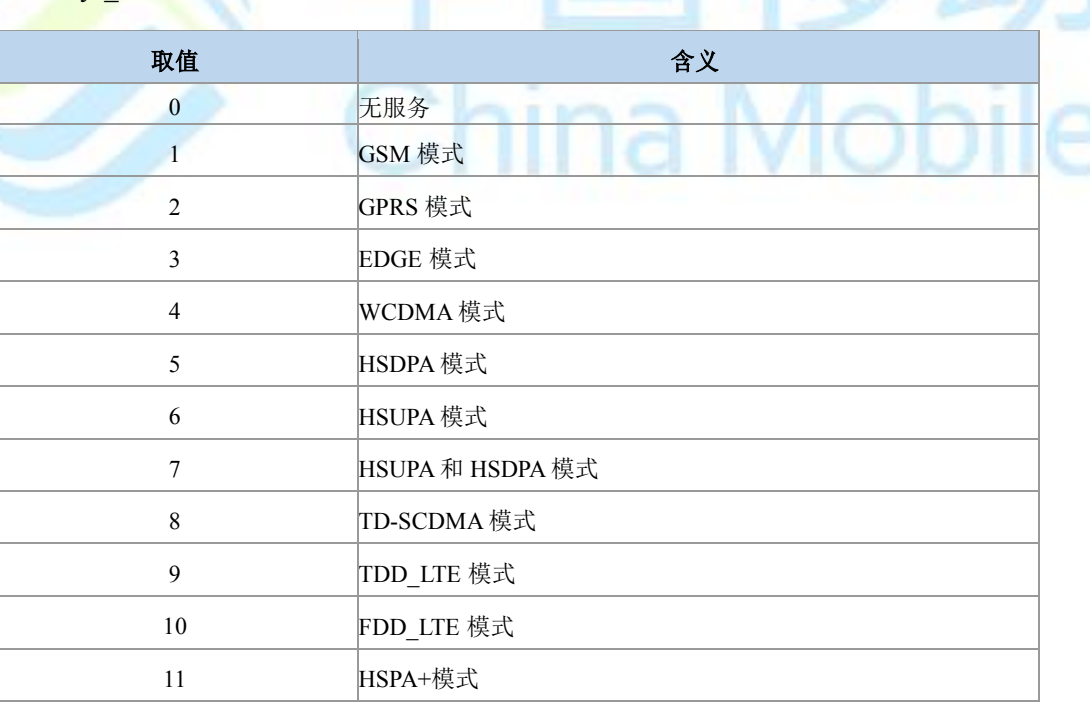

#### 典型示例

请求:AT^MODE=1 响应:OK 请求:AT^MODE?

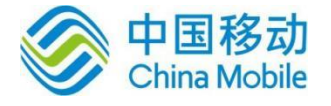

响应:^MODE: 1 响应:OK

### **5.10** 系统信息获取命令 **^SYSINFO**

语法结构

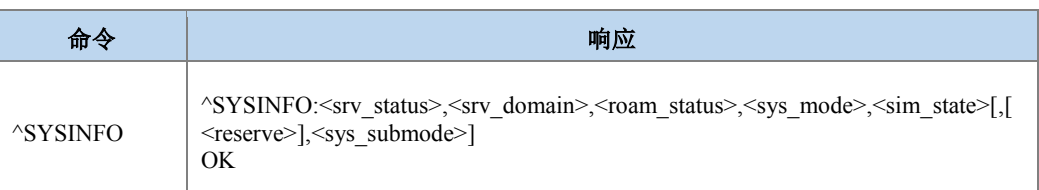

#### 命令描述

执行命令查询当前系统信息。如系统服务状态,是否漫游等。

#### 取值说明

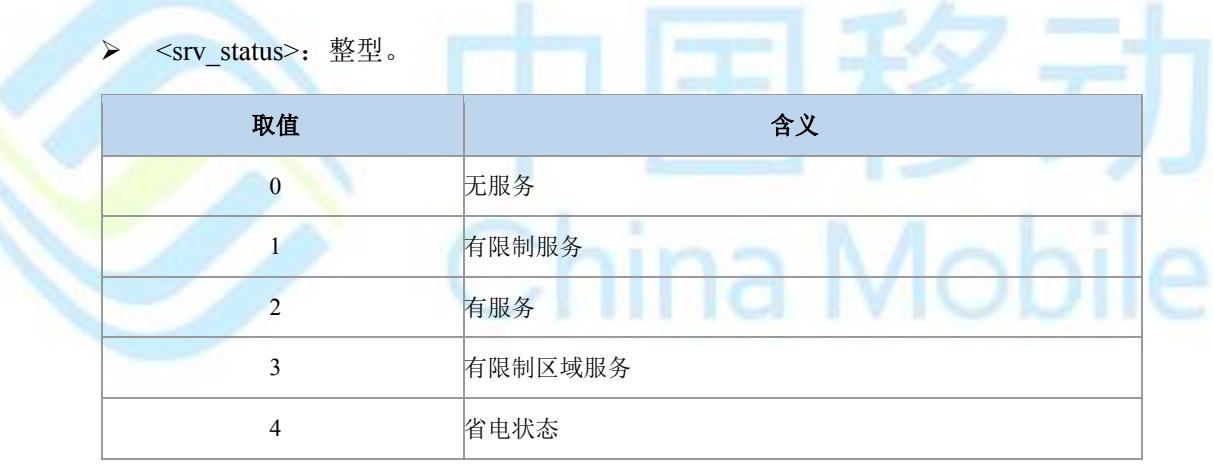

> <srv\_domain>: 整型。注意此参数表示的是服务小区支持的服务域,不是表示驻留的 服务域。

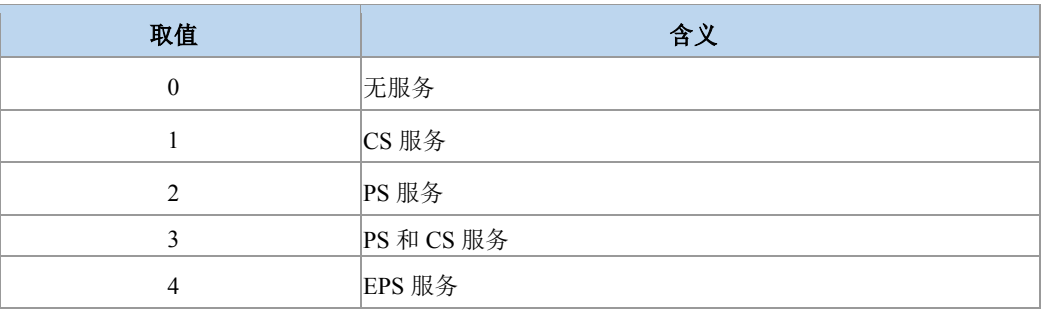

▶ <roam\_status>: 整型。

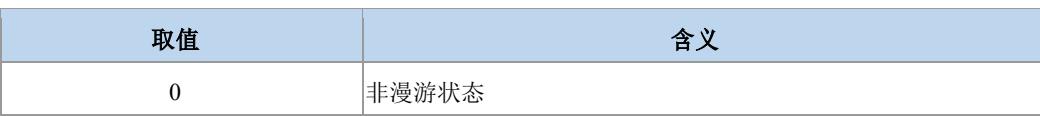

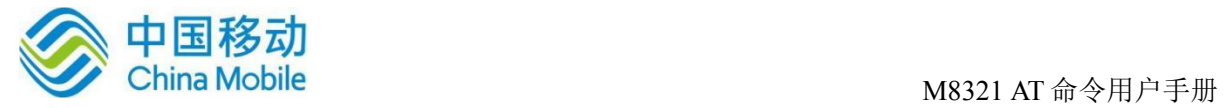

. . . .

1 漫游状态

> <sys\_mode>: 整型。

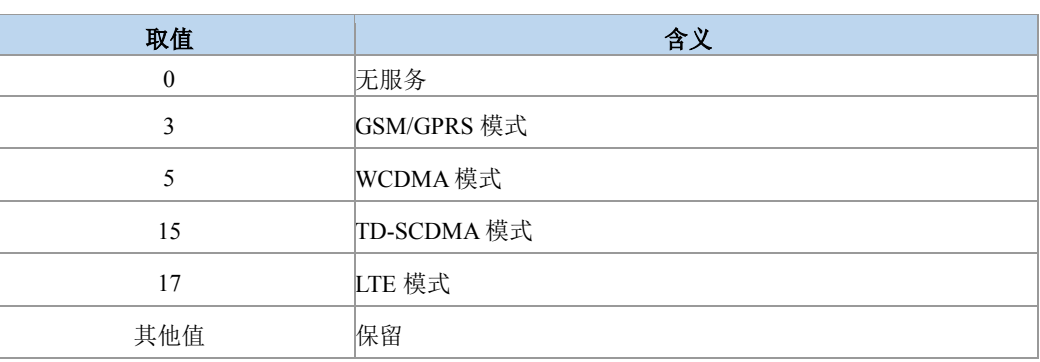

> <sim\_state>: 整型。

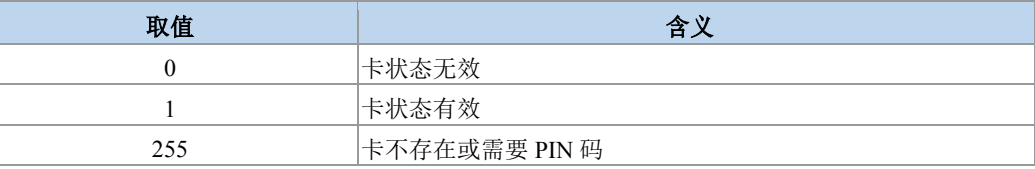

 $\cdots$ 

> <reserve>: 保留字段。

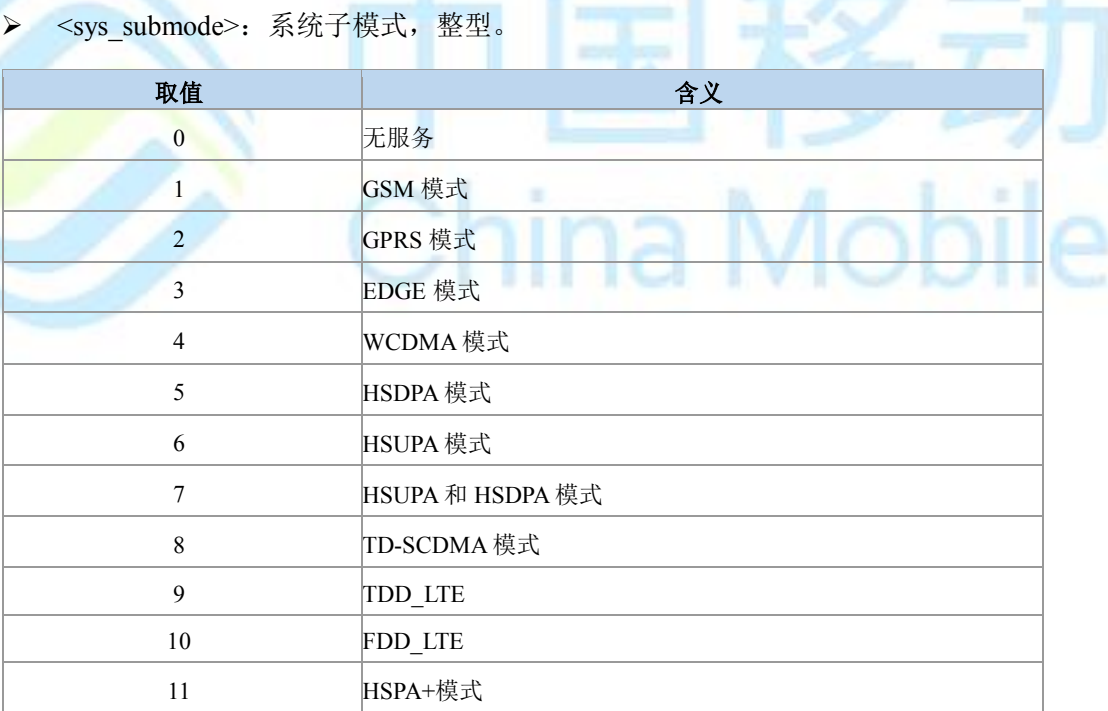

#### 典型示例

请求:AT^SYSINFO

响应:^SYSINFO: 2,3,0,15,1

响应:OK

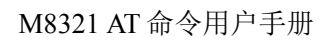

**Contact Associates** 

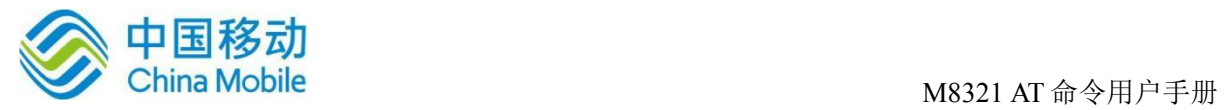

### **5.11** 系统配置参考设置命令 **^SYSCONFIG**

#### 语法结构

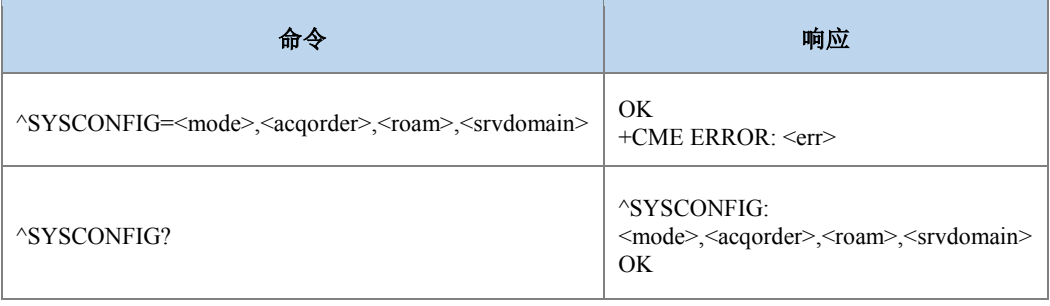

#### 命令描述

设置命令设置系统模式、网络接入次序、漫游支持和 domain 等特性。

#### 取值说明

> <mode>系统模式, 整型:

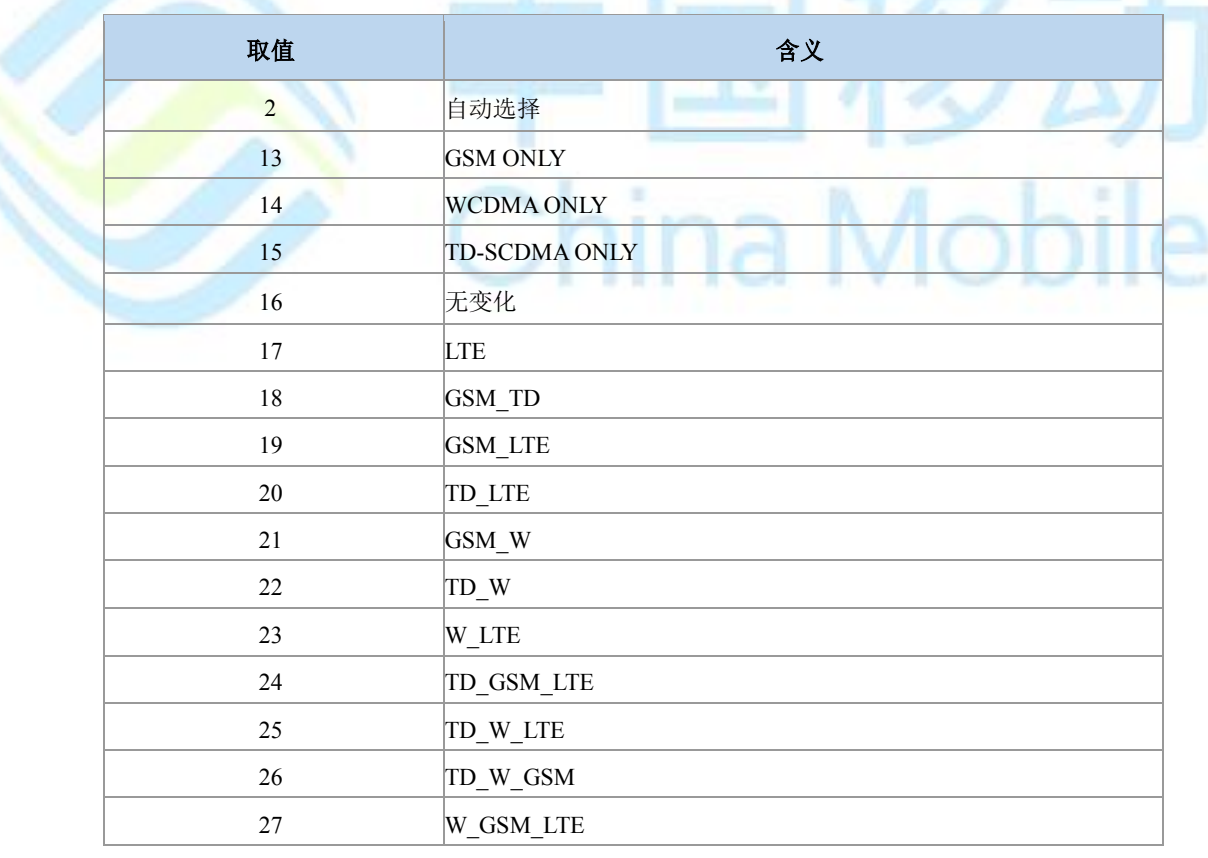

> <acqorder>网络接入次序, 整型:

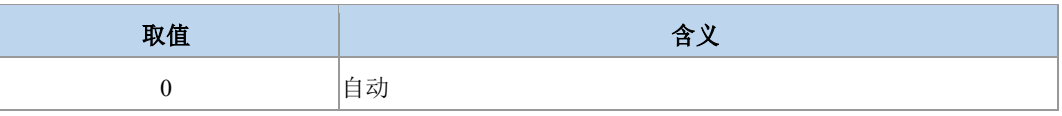

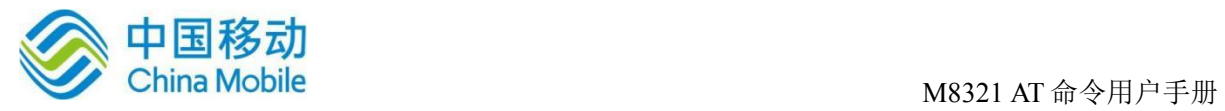

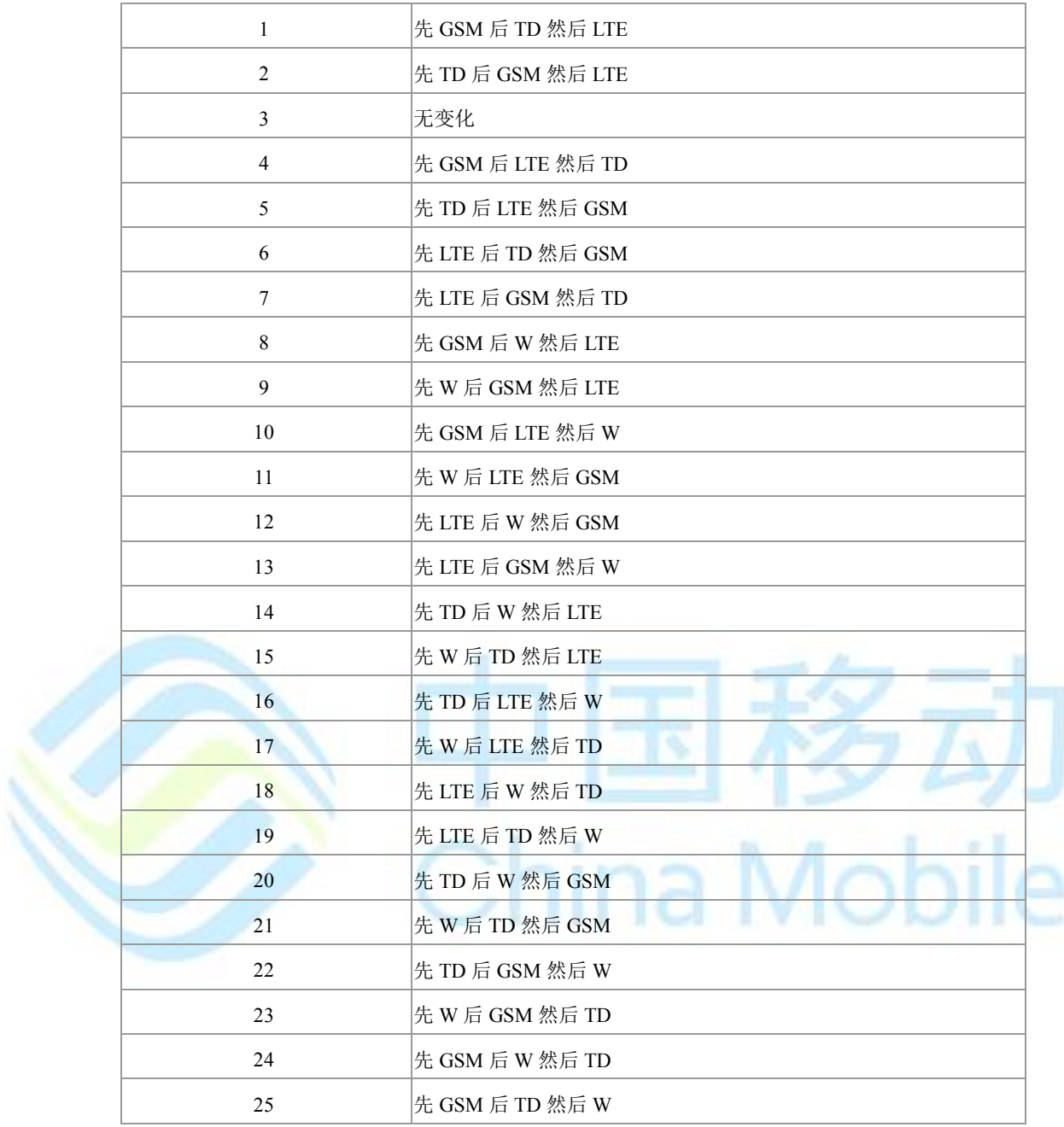

 $\triangleright$  <roam>漫游支持, 整型:

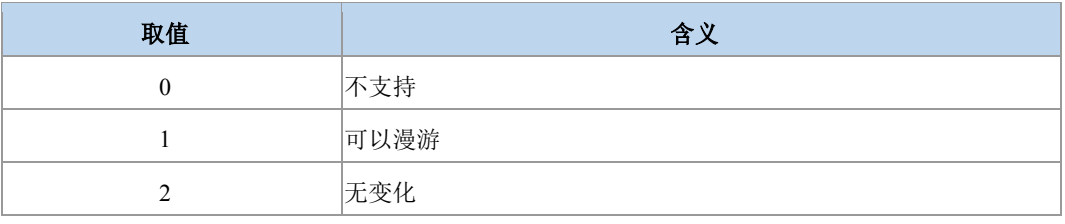

> <srvdomain>域设置, 整型:

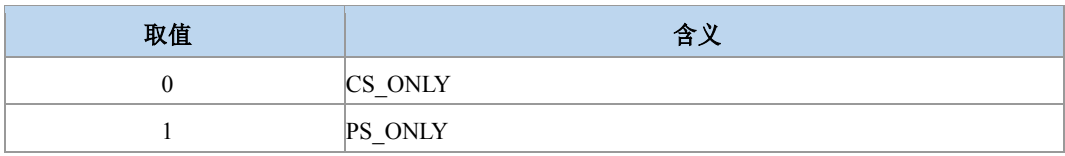

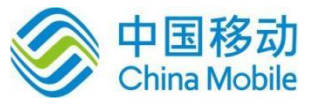

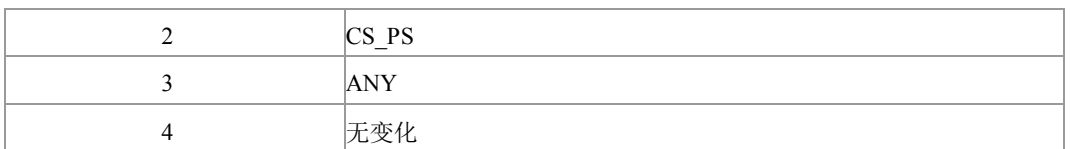

常用的几种接入制式的配置方式(只给了前两个参数值组合,后两个用户自己组合):

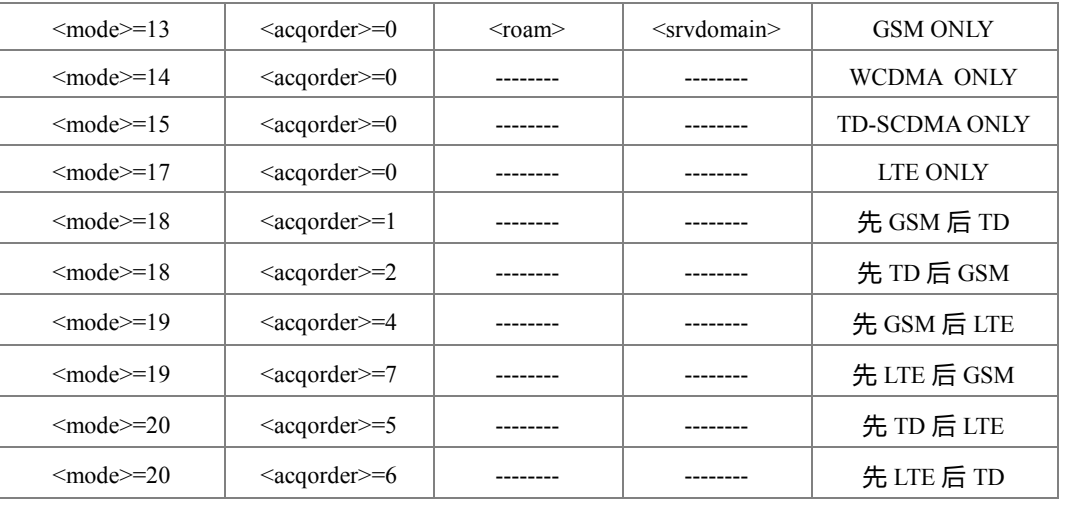

说明:

常见的设置失败的情景:

- 1) 设置的<mode>, 版本不支持。比如: 7510 版本的 Modem, 设置的<mode>为 14(WCDMA ONLY)。此种情况,回复+CME ERROR: 3。
- 2) 设置的<mode>,频段不支持。比如:<mode>设置为 20(TD\_LTE),但是 AMTNV 中 的 TD 频段不支持、或协议栈 NV 中 UE 能力不支持 TD 频段。此种情况,回复+CME ERROR: 6009。
- 3) 设置的<mode>, 射频不支持。比如:<mode>设置为 27(W\_GSM\_LTE), 但是 Modem 并不支持 LTE 射频开启。此种情况, 回复+CME ERROR: 3。
- 4) 设置的<mode>与<srcdomain>相冲突。<mode>设置为 17(LTE ONLY),<srcdomain> 设置为 0(CS ONLY)。此种情况,回复+CME ERROR: 3。
- 5) 双卡双待协议栈,在 GSM 单模待机侧设置 sysconfig。此种情况,回复+CME ERROR: 3。
- 6) 当前有用户可见业务时(比如当前用户正在打电话)设置 sysconfig。此种情况,回复 +CME ERROR: 3。

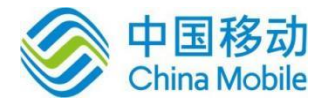

#### 典型示例

请求:AT^SYSCONFIG=20,6,0,0 (先 LTE 后 TD 然后 GSM)

响应:OK

请求:AT^SYSCONFIG=20,5,0,0 (先 TD 后 LTE 然后 GSM)

响应:OK

### **5.12 CSG** 设置 **+ZCSG**

语法结构

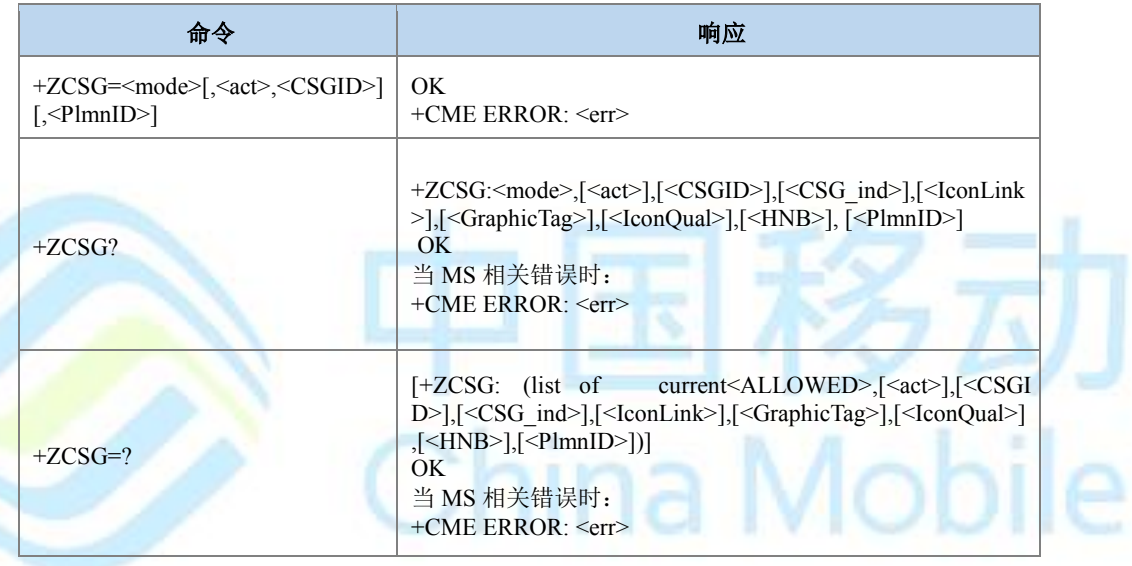

#### 命令描述

设置命令,用于开启或关闭 CSG 功能,如果启动,分为手动 CSG 和自动 CSG 模式两种。

CSG 功能关闭:小区选择和驻留时不考虑小区所在的 CSG ID 限制。

自动 CSG 选择模式:USIM 可以提供该用户具有权限的 CSG ID 的列表(allowed CSG list), UE 只能驻留到 selected PLMN 的非 CSG 小区或者 CSG 小区上,该 CSG 小区的 CSG ID 必须 属于 allowed CSG list。

手动 CSG 选择模式: 为用户显示 selected PLMN 的所有可用的 CSG ID, 用户选择其中一 个 CSG ID, UE 只能在该 selected PLMN 的该 CSG ID 的 CSG 小区上驻留。

查询命令查询当前 CSG 信息,包括 CSG 选择模式,选择的 CSG 是否在允许列表中,选 择的 PLMN, ACT, CSG ID, CSG ind, IconLink, GraphicTag, IconQual , HNB Name。

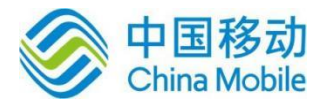

测试命令列举当前支持的 CSG 小区信息,包括选择的 CSG 是否在允许列表中 ALLOWED, ACT, CSG ID, CSG\_ind, IconLink, GraphicTag, IconQual ,HNB Name。

- 取值说明
- > <mode>: 整型。

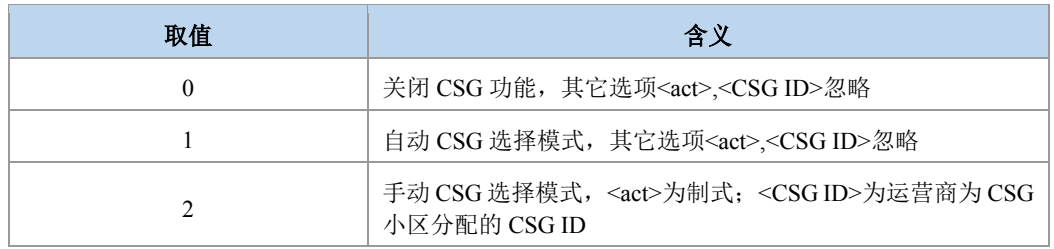

▶ <ALLOWED>: 整型。

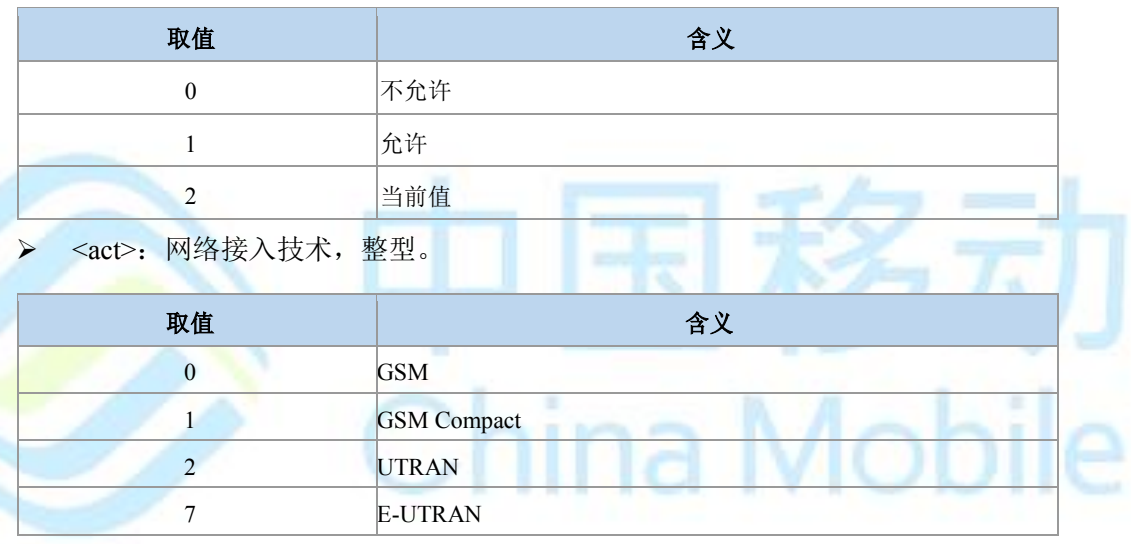

- > <CSG ID>: CSG 标识符, 整型。
- > <CSG\_ind>: 字符串型。
- > <IconLink>: 字符串型, 具体内容由<GraphicTag>决定。
- > <GraphicTag>: 整型。

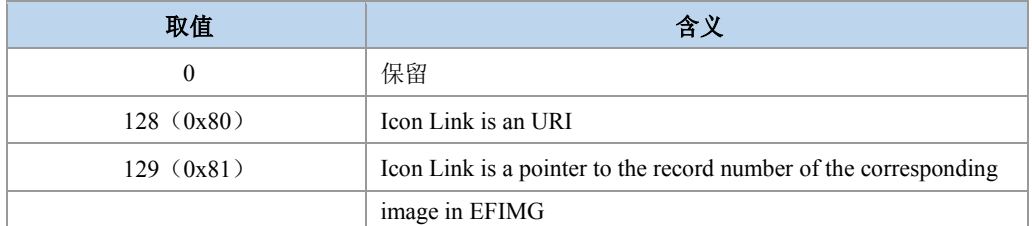

其他值保留。

> <IconQual>: 整型。

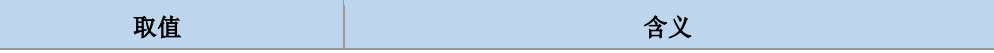

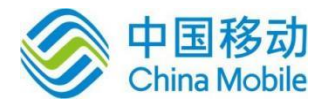

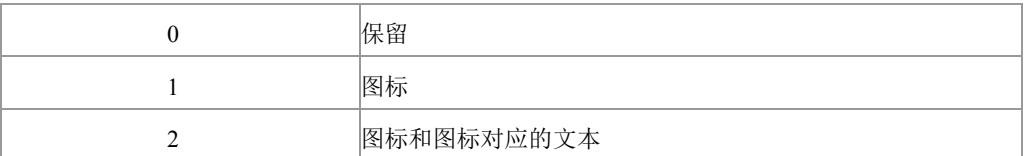

其他值保留。

> <HNB>: 字符串, 最大长度为 48。

> <PlmnID>: 数字格式运营商的信息, 字符串。参见+COPS 中数字格式的说明。

典型示例

请求:AT+ZCSG?

响应: +ZCSG:  $1, 0, "", ", 0, 0, "", "000000"$ 

响应:OK

č,

### **5.13** 进行 **SIM** 卡鉴权 **^MBAU**

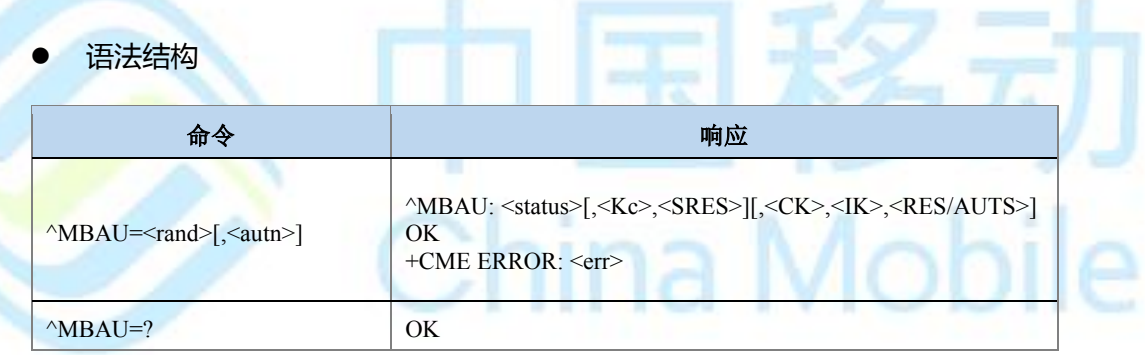

命令描述

该命令的主要功能用于 GBA 过程中, SIM 卡返回 SRES 和 Kc, USIM 卡返回 RES、CK 和 IK,供用户认证模块计算 RES 用于鉴权认证。

● 取值说明

- > <rand>: 32 位随机数, 字符串形式, 内容是十六进制码流。
- > <autn>: USIM 卡时携带 AUTN, SIM 卡时不携带, 字符串形式, 内容是十六进制码 流。
- > <status>: 整型
	- 0:鉴权成功
	- 1:同步失败
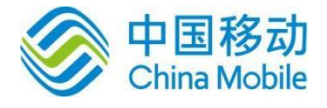

2: MAC 不正确(状态字为'9862')

3:不支持安全上下文(状态字为'9864')

255:其它失败。

- > <Kc>: SIM 卡时返回, 字符串类型, 内容是长为 16 的十六进制码流。
- > <SRES>: SIM 卡时返回, 字符串类型, 内容是长为 8 的十六进制码流。
- > < CK>: USIM 卡时返回, 字符串类型, 内容是长为 32 的十六进制码流。
- > <IK>: USIM 卡时返回, 字符串类型, 内容是长为 32 的十六进制码流。
- > <RES/AUTS>:

RES: USIM 卡且 status 为 0 时返回 RES, 字符串类型, 内容是长为 32 的十六进制码流。 AUTS: USIM 卡且 status 为 1 时返回 AUTS, 字符串类型, 内容是长为 28 的十六进制码 流。

● 典型示例

请求:AT^MBAU="11111111111111111111111111111111"  $\frac{m}{w}$ : ^MBAU: 0,"F0A1D8143F2812F2","735CC54E" 响应:OK

# **5.14** 准**FR** 设置 **+ZPSEUDOFR**

语法结构

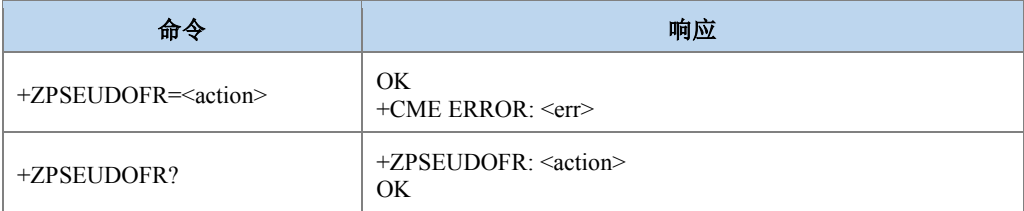

命令描述

设置命令,设置准 FR 是否支持。

- 取值说明
- <action>: 整型。

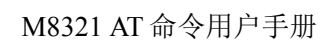

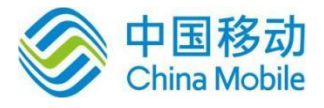

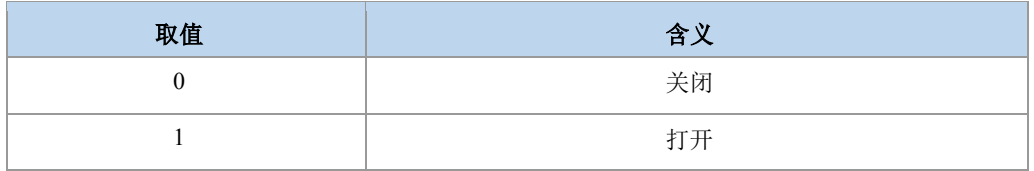

典型示例

请求:AT+ZPSEUDOFR=1

响应:OK

# **5.15** 获取 **LTE** 信号的强度指示 **+ZRSSI**

语法结构

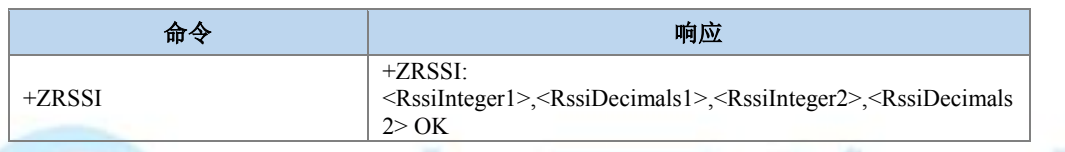

命令描述

执行命令,用于查询当前 LTE 接收信号的强度指示 RSSI 值。目前支持两路 RSSI 查询。

- 取值说明
- > <RssiInteger1>,<RssiInteger2>: LTE 信号强度 RSSI 值的整数部分,整型, 取值范围[-129,-4]。
- > <RssiDecimals1>, <RssiDecimals2>: LTE 信号强度 RSSI 值的小数部分, 整型, 取值 范围[0,9]。

典型示例

请求:AT+ZRSSI

响应:+ZRSSI: -120,2,-4,3

响应:OK

表示当前 RSSI 信号强度为-120.2dBm 和-4.3dBm

# **5.16** 获取 **LTE** 信号干扰噪声比 **+ZSINR**

语法结构

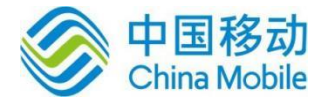

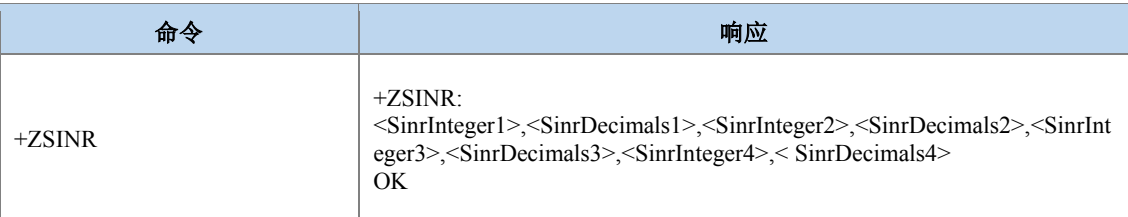

### 命令描述

执行命令,用于查询当前 LTE 信号干扰噪声比 SINR 值。目前支持 4 路 SINR 值查询。

- 取值说明
- ▶ <SinrInteger1>,<SinrInteger2>,<SinrInteger3>,<SinrInteger4>: LTE 信号干扰噪声比 SINR 值的整数部分,整型,取值范围[-20,-40]。
- > <SinrDecimals1>,<SinrDecimals2>,<SinrDecimals3>,<SinrDecimals4>: LTE 信号干扰噪 声比 SINR 值的小数部分, 整型, 取值范围[0,9]。

```
 典型示例
```
请求:AT+ZSINR

响应:  $+ZSINR: 11, 5, -5, 4, 6, 0, 23, 8$ 

响应:OK

表示当前 SINR 值分别为 11.5、-5.4、6.0、23.8

# **5.17** 全球运营商名称列表**+COPN**

语法结构

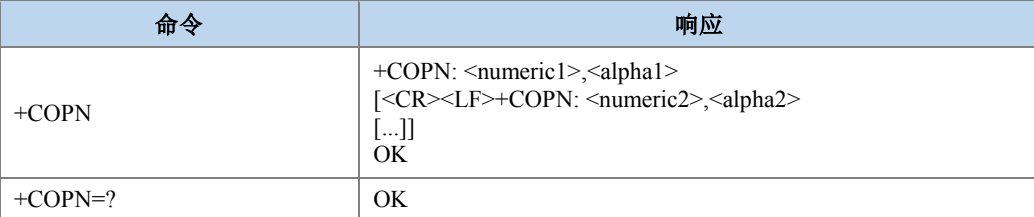

### 命令描述

获取全球运营商名称列表。

取值说明

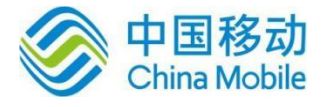

- > <numeric>: 字符串类型, 数字格式的运营商信息 PLMNID, 按照 MCC1 MCC2 MCC3 MNC1 MNC2 MNC3 排放顺序十六进制显示, MNC3 是 0xF 时不显示 MNC3。
- > <alpha>: 运营商长名, 字符串类型。
- 典型示例

以上报 2 个为例:

- 请求: AT+COPN
- 响应: +COPN: "46000", "CHINA MOBILE"

+COPN:"46001","CHINA-UNICOM"

OK

## **5.18** 运营商名称获取**+ZPLMNINFO**

语法结构

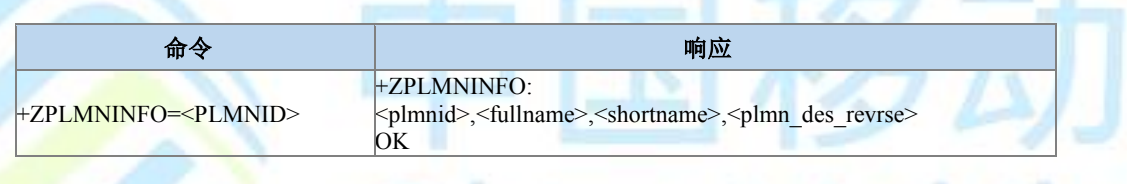

**Senting Bank** 

命令描述

查询对应 PLMNID 的长短名,并显示名称来源。

- 取值说明
- > <PLMNID>: 网络 ID。字符串类型, 内容按照 MCC1 MCC2 MCC3 MNC1 MNC2 MNC3 排放顺序十六进制显示,MNC3 是 0xF 时不显示 MNC3。
- > <fullname>: 运营商长名, 字符串类型。
- > <shortname>: 运营商短名, 字符串类型。
- > <plmn\_des\_revrse>: 名称来源, 整型。
	- $0:$  ME 侧 NV 中保存

1:保留

- 2:opl/pnn(SIM/USIM 卡中)
- 3:网络分配

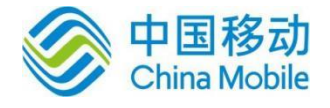

4:全球运营商表格

5:没找到

### 典型示例

请求:AT+ZPLMNINFO="46000"

响应:+ZPLMNINFO: "46000","CHINA MOBILE","CMCC",0

响应:OK

# **5.19** 运营商和 **BAND** 获取**+ZPLMNBAND**

语法结构

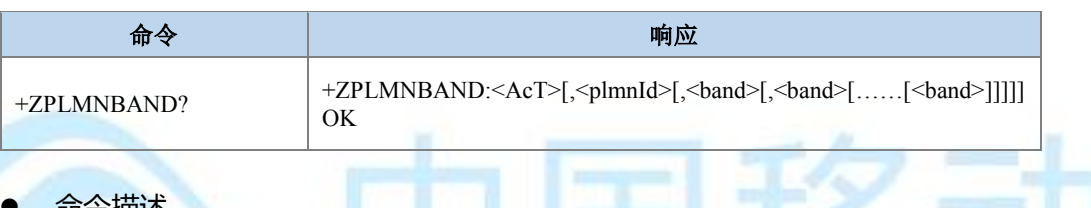

命令描述

查询当前网络中存在的运营商的 plmnId 和对应的 BAND, 按照各制式逐次上报, 最后以 OK 结束。 ina Mob

取值说明

> <AcT>: 制式, 取值如下

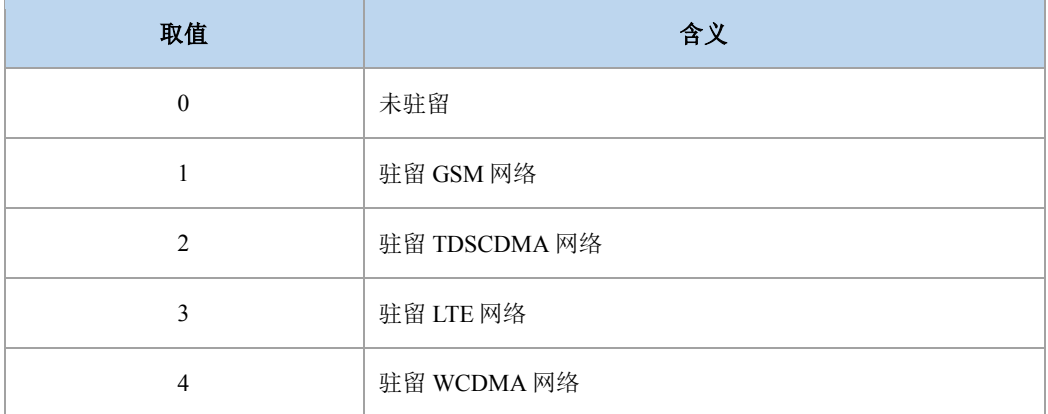

> <PLMNID>: 网络 ID, 按照 MCC1 MCC2 MCC3 MNC1 MNC2 MNC3 排放顺序十六 进制显示,MNC3 是 0xF 时不显示 MNC3。

> <band>: 整型。

GSM 制式时:

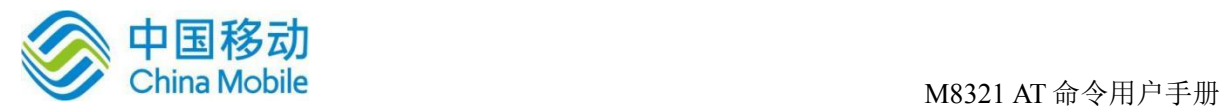

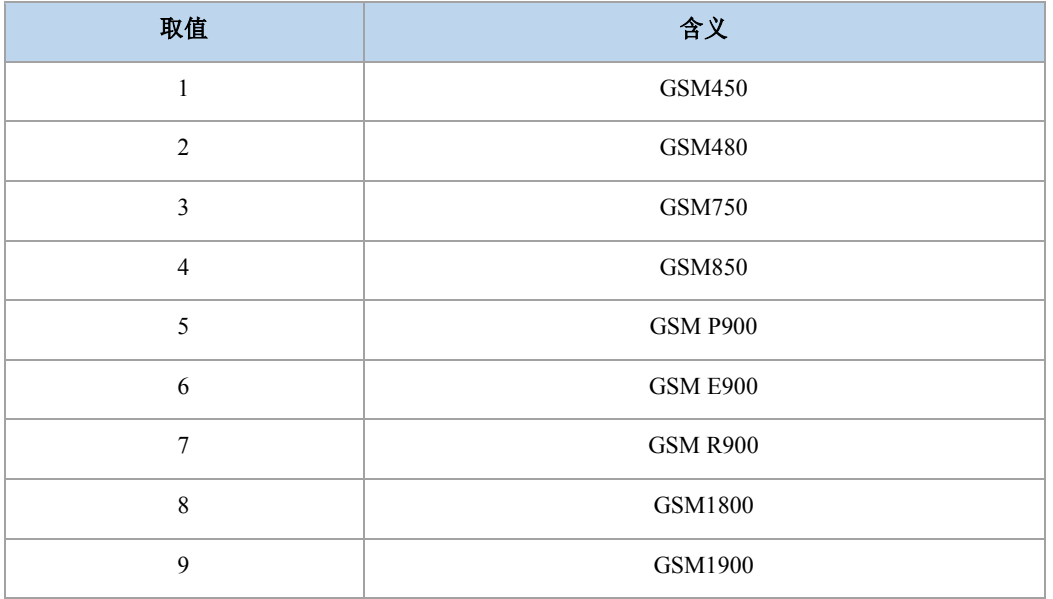

TD 制式时:

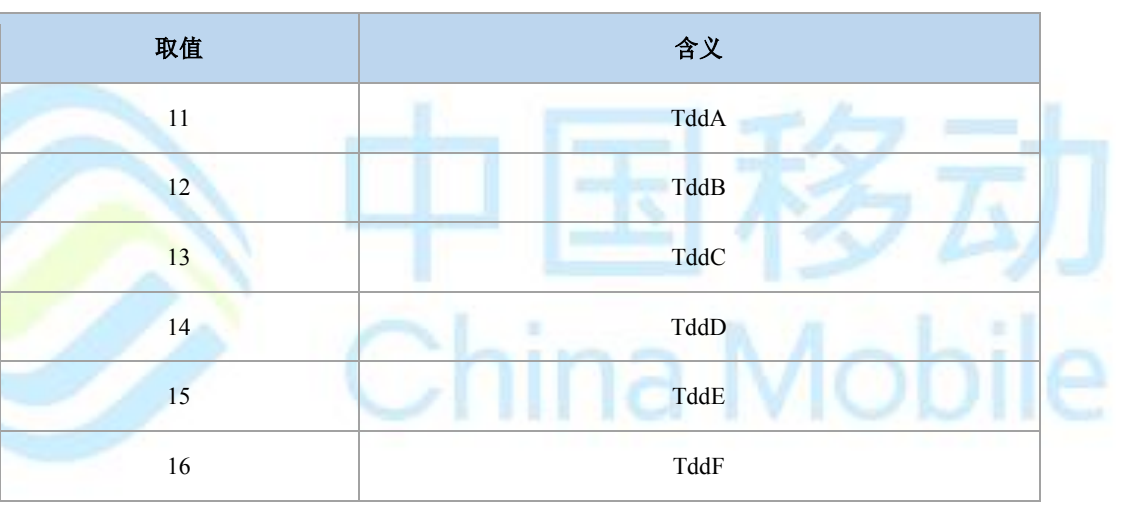

LTE 制式时:

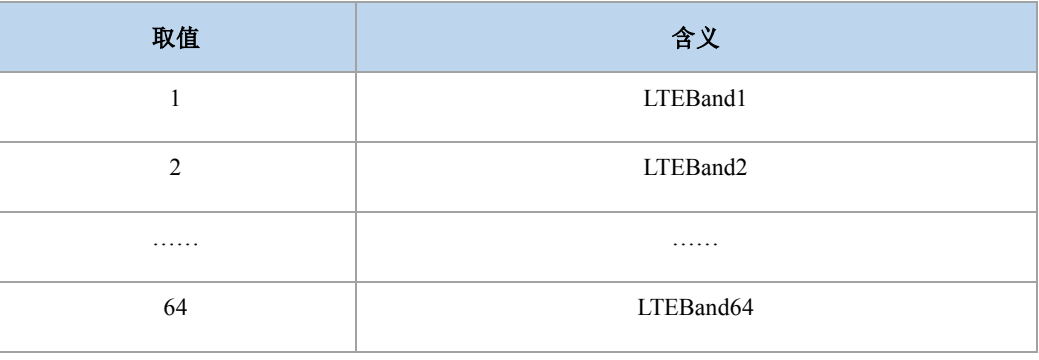

FDD 制式时:

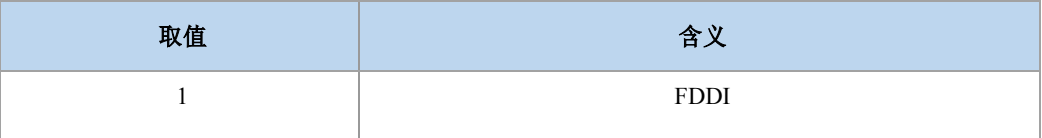

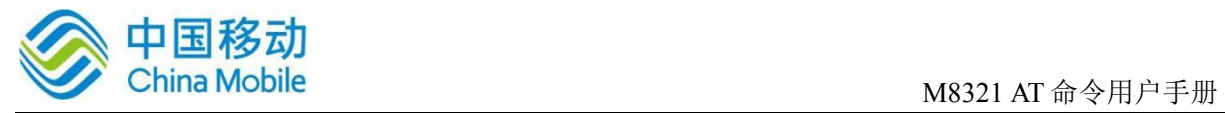

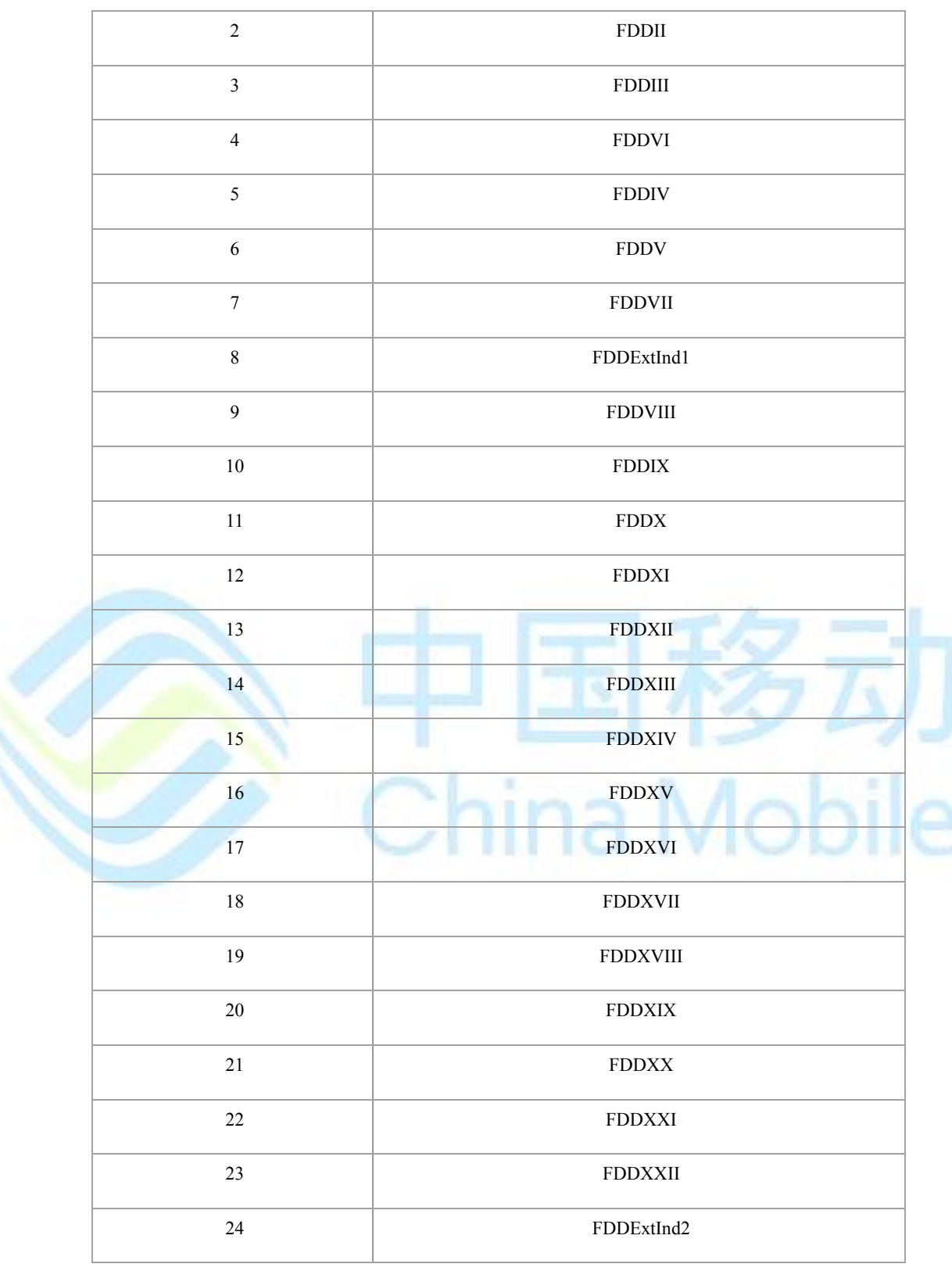

### 典型示例

AT+ZPLMNBAND?

+ZPLMNBAND: 3,46000,38,39,40 (搜索到 LTE 制式下 46000 网络的频段有 38、39、40.)

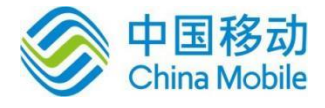

+ZPLMNBAND: 3,46001,1,8,41 (搜索到 LTE 制式下 46001 网络的频段有 1、8、41.)

+ZPLMNBAND: 2,46000,11,12 (搜索到 TD 制式 46000 网络的频段有 TddA、TddB) +ZPLMNBAND: 4,46000,1,2 (搜索到 W 制式 46000 网络的频段有 FDDI、FDDII)

OK

# **5.20** 邻区信息上报 **+ZNCELLINFO**

语法结构

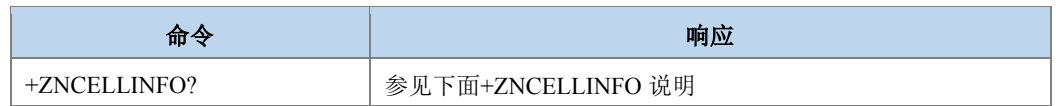

### 命令描述

查询命令:获取邻区信息。

+ZNCELLINFO:[<GCellNum>[,<GCellId>,<GArfcn>,<GPlmnId>,<GLac>,<GBsic>,<GRxlev >,<GC1>,<GC2>,<GTxPower>]s[,<TdCellNum>[,<TdCellId>,<TdArfcn>,<TdPlmnId>,<TdLac>,< TdPci>,<TdRscp>,<TdPassLoss>]s[,<WCellNum>[,<WCellId>,<WArfcn>,<WPlmnId>,<WLac>,< WPci>,<WRscp>,<WEcno>,<WPassLoss>]s[,<LteCellNum>[,<LteCellId>,<LteEuarfcn>,<LtePlmnI d>,<LteTac>,<LtePci>,<LteRsrp>,<L teRsrq>,<LtePassLoss>]s]]] OK

上报的格式里有's'表示这个地方方括号里的内容可能上报几次,次数等于前面的 <CellNum>。

### ● 取值说明

- > <GCellNum>,<TdCellNum>,<WCellNum>和<LteCellNum>: 实际上报邻区数, 可以为 0。十进制显示的整数,范围为 0-7。
- > <GCellId>: GSM 小区 Id。十进制显示, 无符号短整型, 2 个字节。
- > <TdCellId>,<WCellId>和<LteCellId>: 小区 Id。十进制显示, 无符号长整型, 4 个字 节。
- > <GArfcn>: GSM 邻区频点。十进制显示,无符号短整型, 2个字节。
- > <TdArfcn>,<WArfcn>: 3G 邻区频点。十进制显示, 无符号短整型, 2 个字节。
- > <LteEuarfcn>: LTE 邻区频点。十进制显示, 无符号短整型, 2 个字节。
- > <GPlmnId>,<TdPlmnId>,<WPlmnId>和<LtePlmnId>: 网络 ID, 按照 MCC1

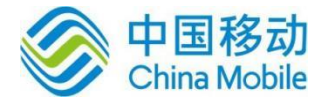

- > MCC2 MCC3 MNC1 MNC2 MNC3 排放顺序十六进制显示, MNC3 是 0xF 时不显示 MNC3。
- > <GLac>,<TdLac>,<WLac>和<LteTac>: 位置区/跟踪区。十进制显示, 无符号短整型, 2 个字节。
- > <GBsic>: 小区基站标识。十进制显示,无符号 char 类型, 1 个字节。
- > <GRxlev>: 信号强度。十进制显示,无符号 char 类型, 1个字节。
- > <GC1>: 路径损耗, 十进制显示, 有符号短整型, 2个字节。
- > <GC2>: 路径损耗, 十进制显示, 有符号短整型, 2个字节。
- > <GTxPower>: 接入小区的最大发射功率水平, 十进制显示, 无符号 char 类型, 1个 字节, 取值: 0-31。
- > <TdPci>,<WPci>: TD 和 W 小区的物理层小区 Id, 取值范围: td 0-127, w 0-511。十 进制显示,无符号短整型,2 个字节。
- > <LtePci>: LTE 小区的物理层小区 Id, 取值: 0-503。十进制显示, 无符号短整型, 2 个字节。
- <TdPassLoss>,<WPassLoss>: 取值范围为[46,158]db。十进制显示,无符号 char 类型, 1 个字节。
- ▶ <LtePassLoss>: 取值范围为[0,190]db。十进制显示,无符号 char 类型, 1个字节。
- > <GRxlev>: 信号强度。十进制显示, 整型。
	- 0  $\text{rssi} < -110 \text{ dBm}$
	- 1 -110 dBm rssi < -109 dBm
	- 2 -109 dBm rssi < -108 dBm
	- : : : :
	- 61 -50 dBm rssi < -49 dBm
	- 62 -49 dBm rssi < -48 dBm
	- 63 -48 dBm rssi
- > <TdRscp>,<WRscp>: 十进制显示, 整型。
	- 0  $rscp < -120$  dBm

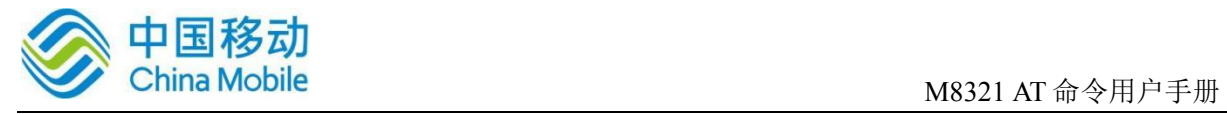

1 -120 dBm rscp < -119 dBm

2 -119 dBm rscp < -118 dBm

:  $\mathbf{r}$  :  $\mathbf{r}$  :  $\mathbf{r}$  :  $\mathbf{r}$ 

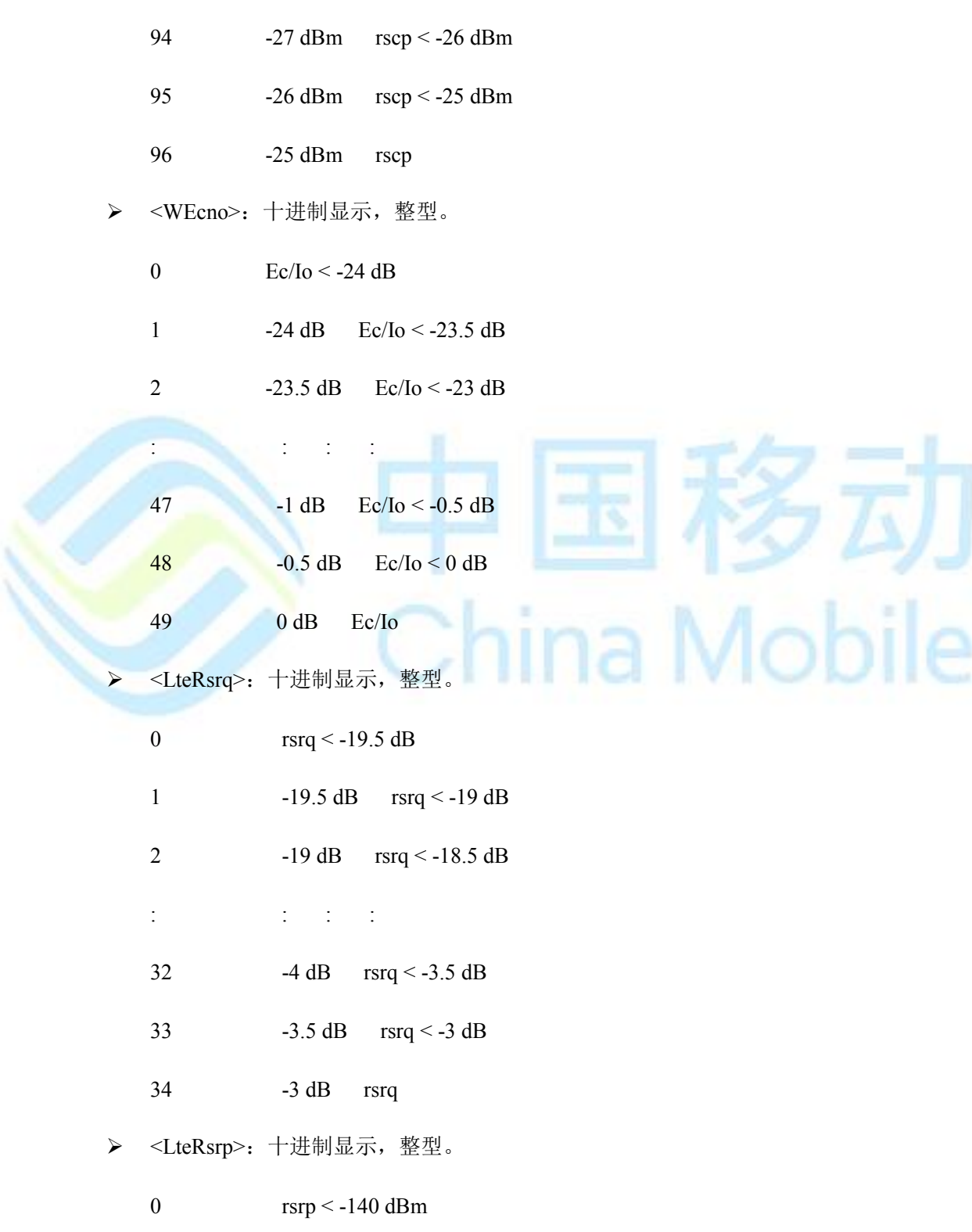

1  $-140$  dBm  $\Box$  rsrp < -139 dBm

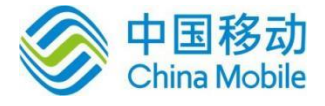

2  $-139$  dBm  $\Box$  rsrp < -138 dBm

: : : :

- 95  $-46$  dBm  $\Box$  rsrp < -45 dBm
- 96  $-45$  dBm  $\Box$  rsrp < -44 dBm
- 97  $-44$  dBm  $\Box$  rsrp
- 典型示例

请求:AT+ZNCELLINFO?

响应:(有 GSM,TD,LTE 邻区信息)

+ZNCELLINFO:1,2009,680,46008,2094,0,57,27,27,0,1,327772,10120,46022,20,119,19,130,0,1, 771 ,37950,46008,20560,3,73,27,77

OK

举例说明:

1, 假设只有 GSM 邻区, 且 GSM 邻区数为一个:

+ZNCELLINFO:1,<GCellId>,<GArfcn>,<GPlmnId>,<GLac>,<GBsic>,<GRxlev>,<GC1>,<G C2>, <GTxPower>

2, 假设只有 TD 邻区, 且 TD 邻区数为一个:

+ZNCELLINFO: 0,1,<TdCellId>,<TdArfcn>,<TdPlmnId>,<TdLac>,<TdPci>,<TdRscp>, <TdP assLoss>

3,假设只有 W 邻区,且 W 邻区数为一个:

+ZNCELLINFO: 0,0,1,<WCellId>,<WArfcn>,<WPlmnId>,<WLac>,<WPci>,<WRscp>, <WEcn o>,<WPassLoss>

4, 假设只有 LTE 邻区, 且 LTE 邻区数为一个:

+ZNCELLINFO:0,0,0,1,<LteCellId>,<LteEuarfcn>,<LtePlmnId>,<LteTac>,<LtePci>,<LteRsrp >,<LteRsrq>,<LtePas sLoss>

5, 其他: 后面的邻区有时, 如果前面的邻区没有, 则前面没有的邻区的个数填为 0 (该 邻区的参数

也不携带)。

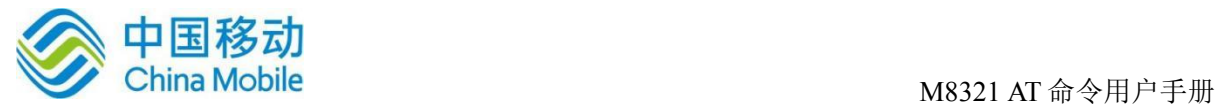

# **5.21 LTE** 丢网指示**+ZLTENOCELL**

语法结构

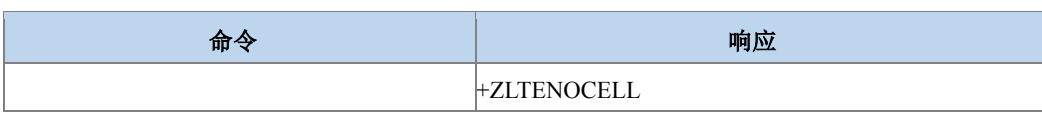

命令描述

主动上报命令,通知 VOLTE, LTE 下丢网。

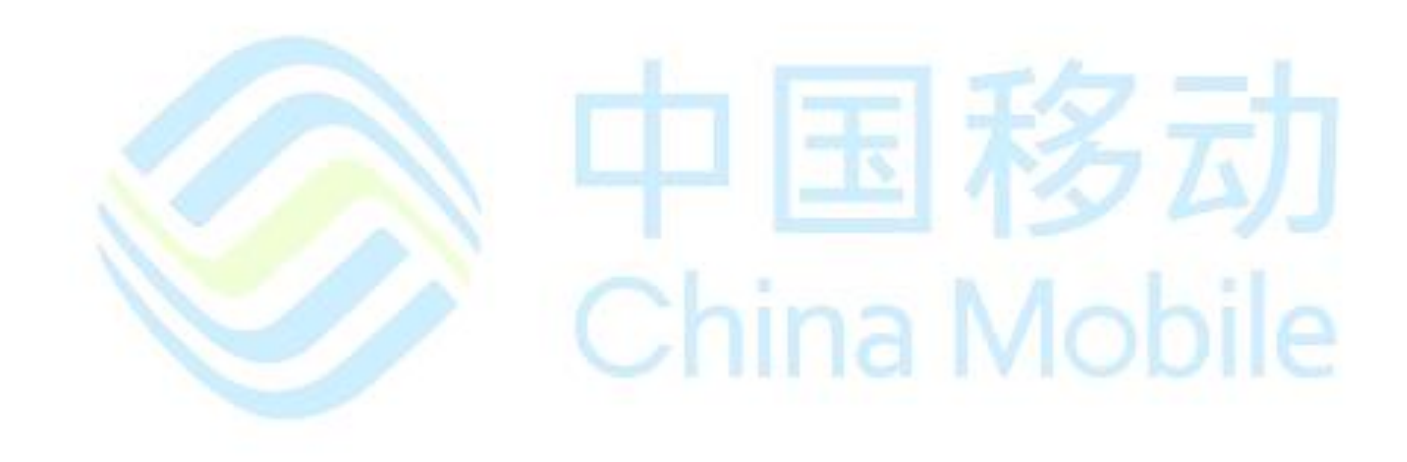

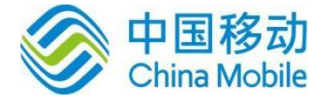

# 第六章 补充业务命令

# **6.1** 来电显示设置 **+CLIP**

语法结构

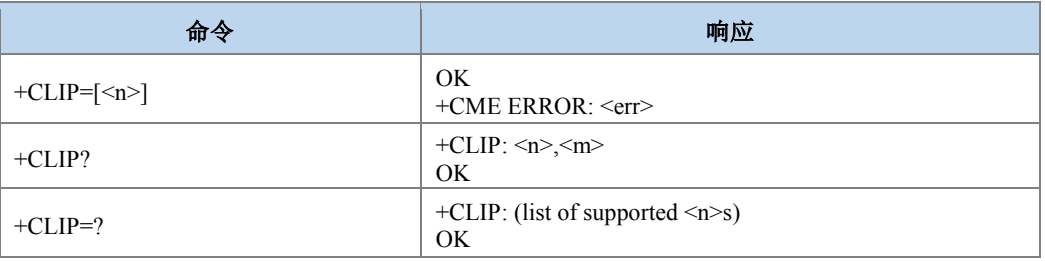

### 命令描述

设置命令用于设置是否启用来电显示功能。启用后被叫用户可以显示主叫的 CLI(calling line identity)信息,但对补充业务 CLIP 在网络中的执行没有影响。当 TE 启用了显示 CLI 的 功能后,来电时被叫主动上报结果码+CLIP:<number>,<type>[,<subaddr>,<satype>[,[<alpha>] [, <CLI validity>]]]。

查询命令获取当前 CLI 显示的启用状态以及 CLIP 功能在网络端的服务状态。

测试命令返回参数<n>的可能取值。

### 取值说明

> <n>: 控制是否上报 CLI 信息, 整型。

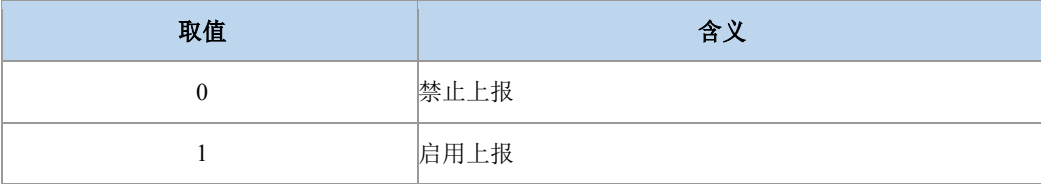

> <m>: 在网络端的服务状态, 整型。

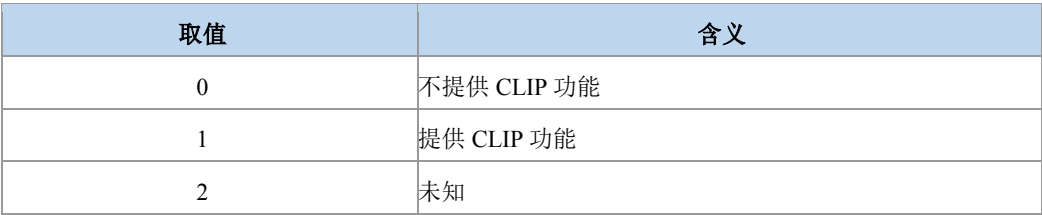

> <number>: 字符串类型电话号码, 号码字段集合: 0-9, \*, #, C, D, E, 号码类型由 <type>确定。

Mobil

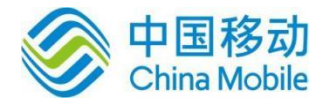

- > <type>: 整型, 电话号码类型, 参见+CSTA。
- > <subaddr>: 字符串类型的分机号码,类型由<satype>确定。
- > <satype>: 整型, 分机号码类型, 参见+CSTA。
- > <alpha>: 来电号码在电话本中对应的姓名, 编码格式由选择 TE 字符集命令
- > +CSCS 决定, 当为 GSM 类型时, 以明文字符串的形式表示。
- > <CLI validity>:

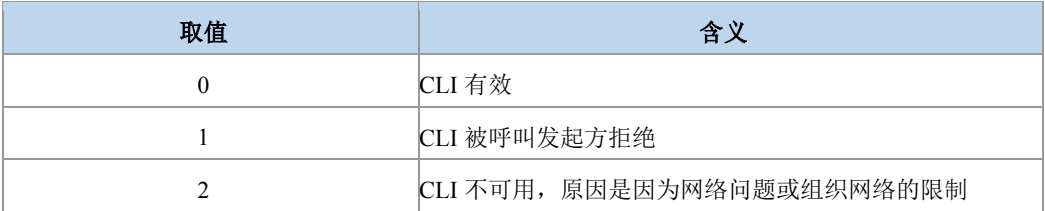

典型示例

请求:AT+CLIP=1

响应: OK

收到被叫指示且带了主叫号码时会上报类似下面的命令:

+CLIP: "13611500104",129

# **6.2** 限制主叫号码 **+CLIR**

语法结构

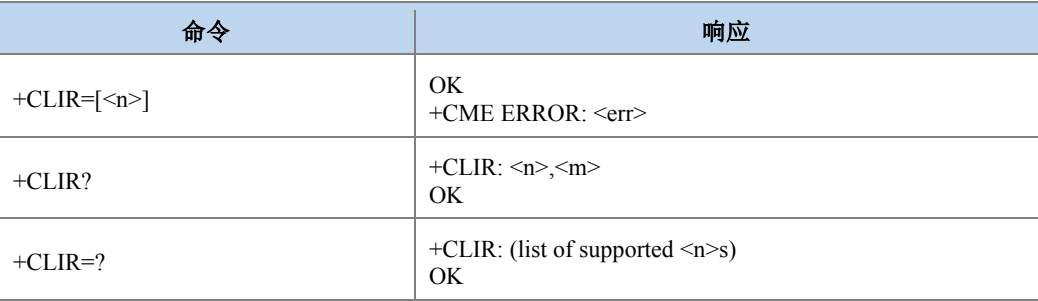

### 命令描述

设置命令,该命令与 CLIR 补充业务相关,允许主叫用户启用或禁止显示 CLI(calling line identity)给被叫。查询命令用于查询当前的<n>值状态,和 CLIR 业务在网络侧的配置状态。测 试命令返回当前支持的<n>值的取值范围。

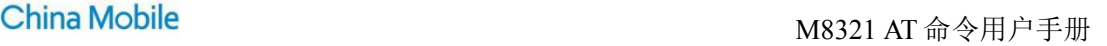

Mobil

Ä

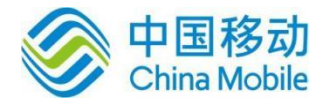

- 取值说明
- > <n>: 整型。

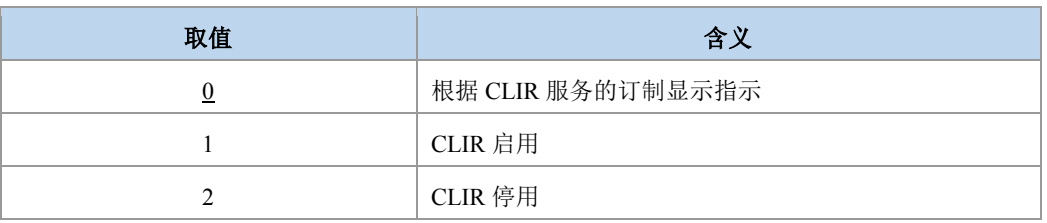

<m>:整型。

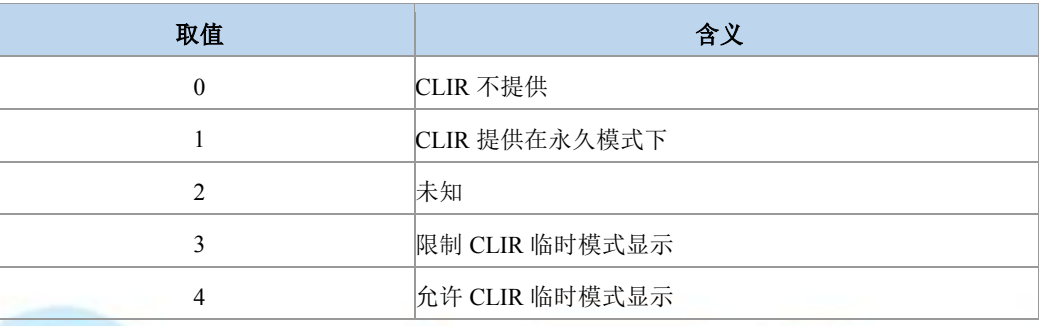

典型示例

请求:AT+CLIR=1

响应:OK

# **6.3** 连接线路身份显示 **+COLP**

语法结构

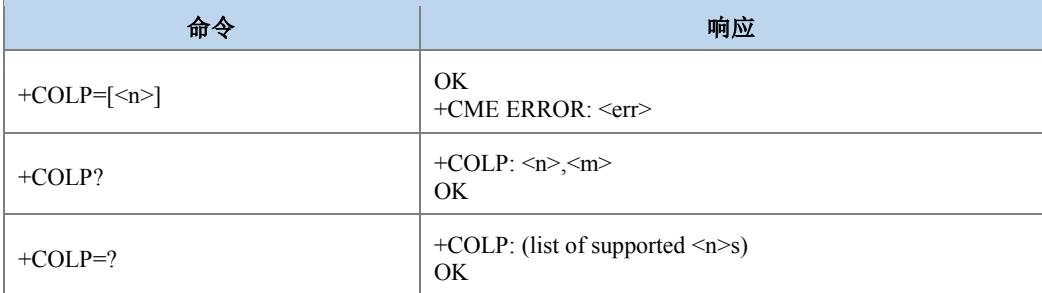

### 命令描述

设置命令设置主叫是否显示被叫用户的连接线路身份 COL,对补充业务 COLP 在网络中 的执行没有影响。查询命令用于查询当前的<n>值状态,和 COLP 业务在网络侧的配置状态。 测试命令返回当前支持的<n>值的取值范围。 当 TE 启用了显示时,结果码 +COLP: <number>,<type>[,<subaddr>,<satype>[,<alpha>]]要上报 TE。

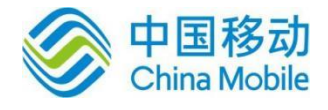

### 取值说明

<n>:整型。

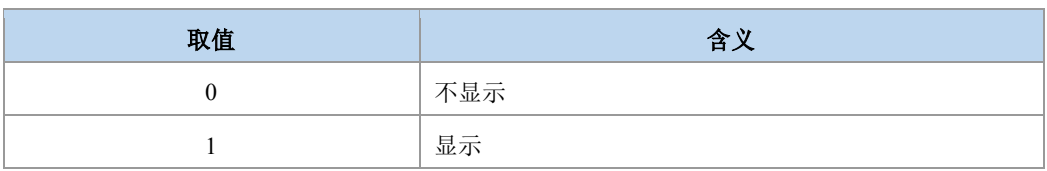

> <m>: 整型。

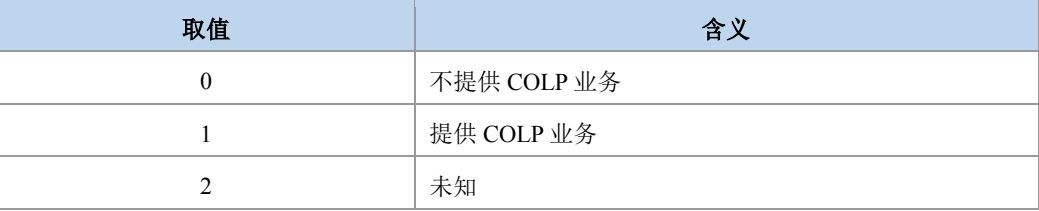

> <number>: 字符串类型电话号码, 格式由<type>确定。

<type>:整型格式的电话号码类型,参见+CSTA。

- > <subaddr>: 字符串类型的分机号码格式由<satype>确定。
- <satype>: 整型格式的分机号码类型, 参见+CSTA)。
- <alpha>: 号码对应名称。按照+CSCS 选择的字符集编码。

# **6.4** 主叫名称显示 **+CNAP**

### 语法结构

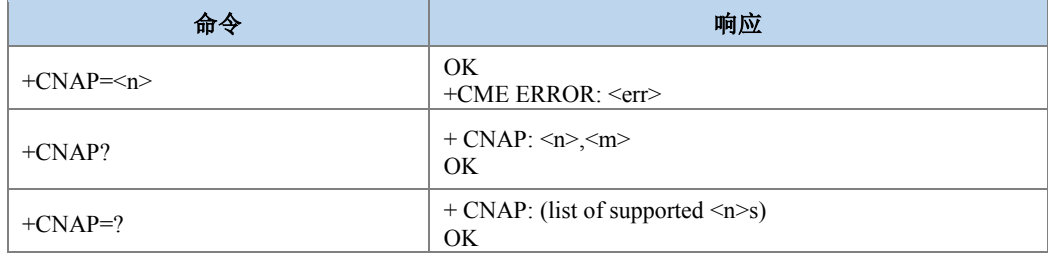

命令描述

此命令与 GSM/UMTS 网络下主叫号码名称显示(Calling Name Presentation,CNAP)的补充业 务服务有关。设置命令启用或者禁止被叫显示主叫名称(calling name indication,CNI)。设置命令 仅决定 CNI 是否能在 TE 的显示,不影响 CNAP 的补充业务在网络侧的执行。当启用了 TE 里 CNI 的显示功能 (并且网络提供了 CNI), 则上报结果码+CNAP: <name>[,<CNI validity>]。

查询命令给出了<n>的状态,并且会给出 CNAP 服务的状态 (在 <m>里给出)。

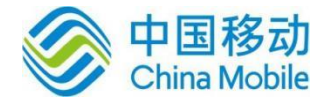

### 取值说明

<n>:整型 (表示 TE 的结果码显示状态)。

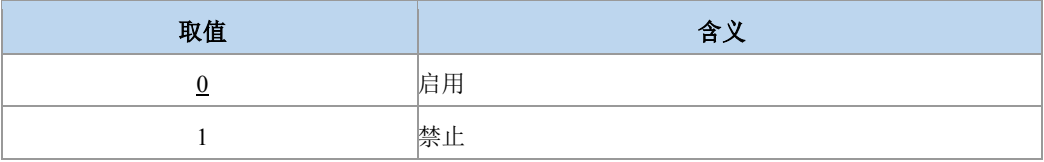

<m>:整型 (表示网络里用户 CNAP 服务状态)。

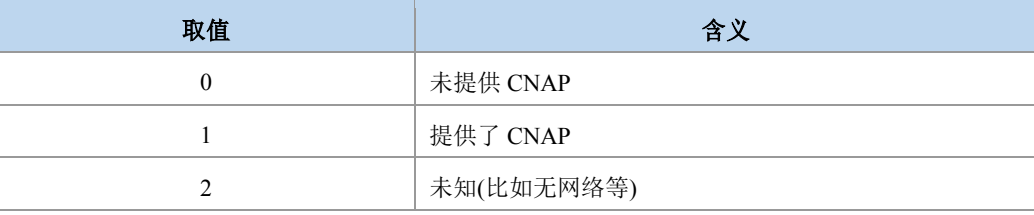

<name>: 字符串型。

<CNI validity>:

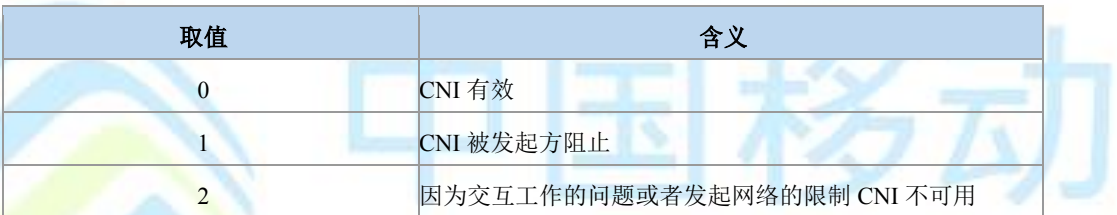

<mark>当 CNI 不可用( <CNI validity>=2), <name> 将是个空字符串 ("")。</mark><br>● 典型示例

典型示例

请求:AT+CNAP=0

响应:OK

# **6.5** 限制连接线路身份的状态查询 **+COLR**

语法结构

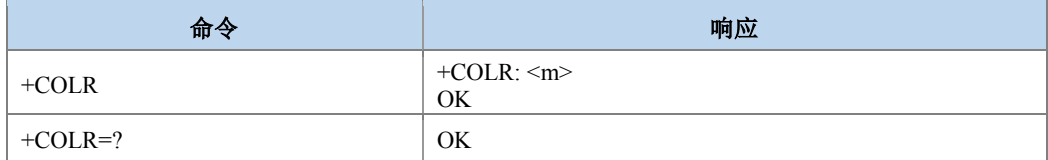

### 命令描述

该 命 令 与 GSM/UMTS 网 络 下 的 补 充 业 务 服 务 (Connected Line Identification Restriction)COLR 有关。命令用于查询当前网络是否提供 COLR 服务。

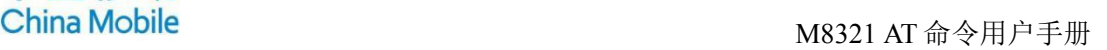

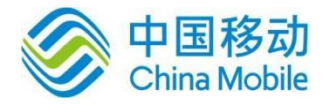

### 取值说明

### > <m>: 整型。

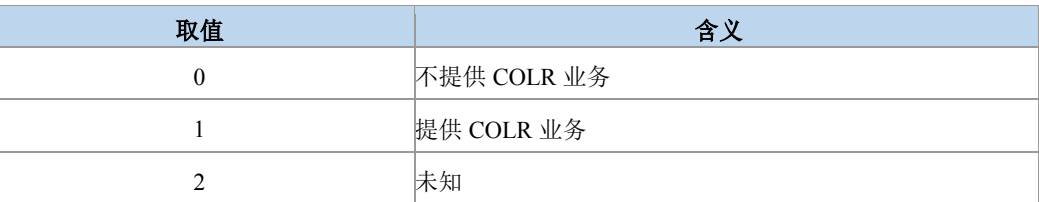

### 典型示例

请求:AT+COLR

响应:+COLR: 1

响应:OK

ě

# **6.6** 呼叫前转 **+CCFC**

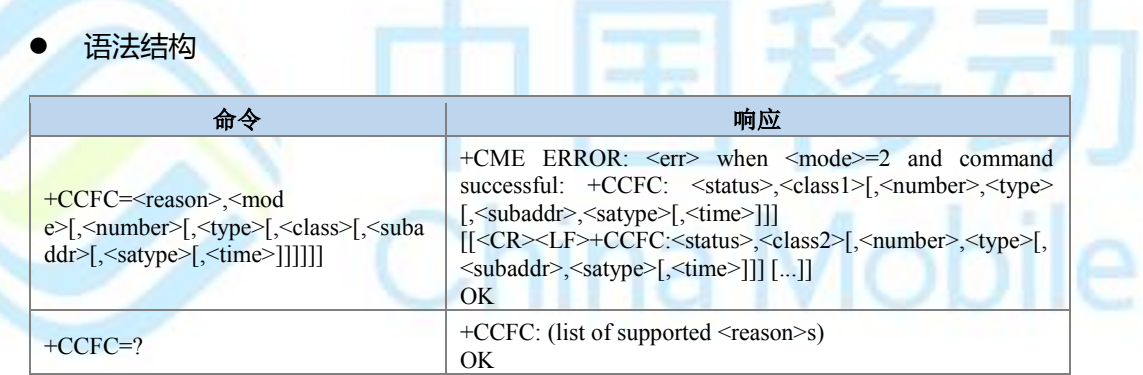

### 命令描述

设置命令用于控制呼叫前转的补充业务。支持注册、擦除、激活、去激活和状态查询。 当查询网络服务的状态时(<mode>=2),尽管任何的<class>都没有激活,响应信息为lnot active ―(<status>=0),也应当上报 TE。

### 取值说明

### > <reason>: 呼叫前转的类型。

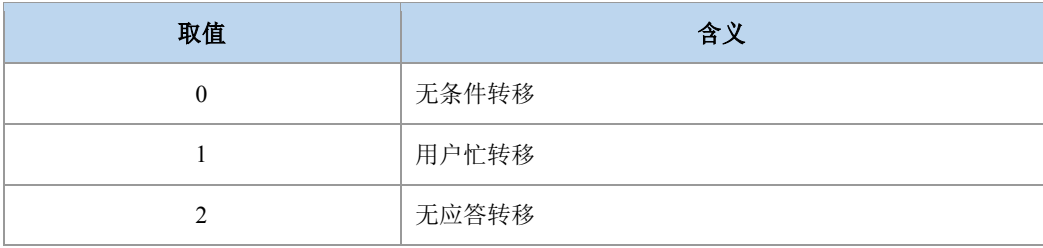

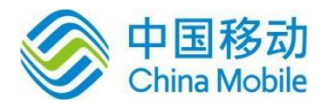

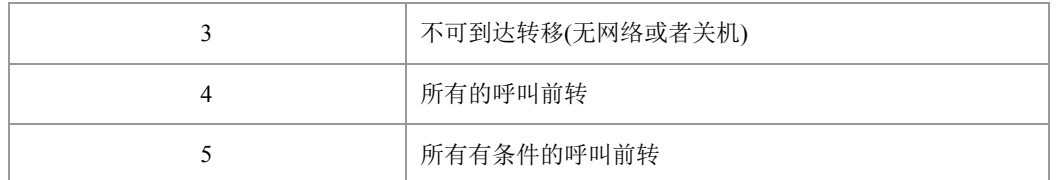

> <mode>: 呼叫前转的操作模式。

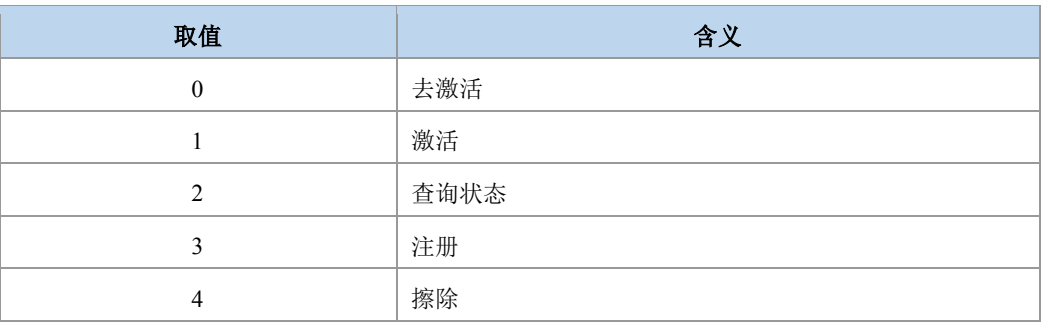

> <number>: 字符串类型, 呼叫前转的目标号码, 类型由<type>确定。

> <type>: 整型, 电话号码类型, 参见+CSTA; 当为国际号码时前带I+I号。

> <subaddr>: 字符串类型的分机号码, 类型由<satype>确定。

 $\triangleright$  <satype>: 整型格式的分机号码类型, 参见+CSTA; 缺省为 128。

<classx>: 整型, 取值为所支持的各业务项的和, 各业务项的取值如下表所示。缺省 <mark>值为 7, 代表语音, 数据和传真业务的组合。目前支持的参数<class>的取值有 1, 2,</mark> 4,5,7,8,12,13,15,16,32,64,80,128,160,255。

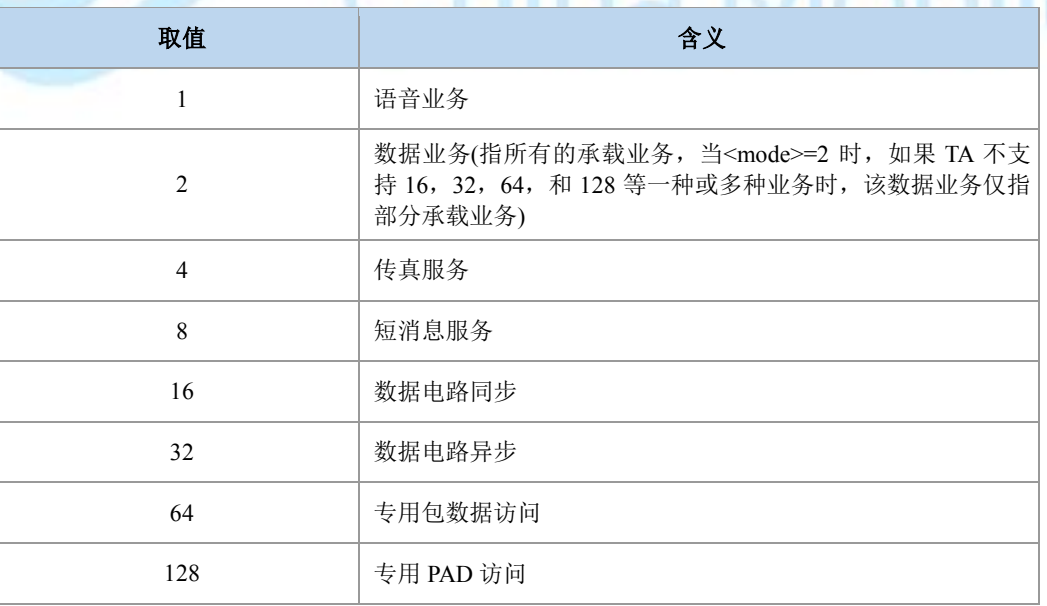

<time>:整型。

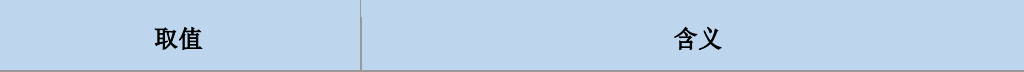

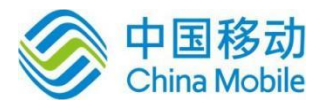

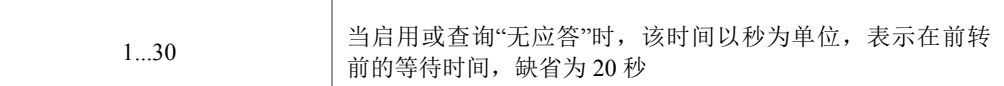

### <status>:整型。

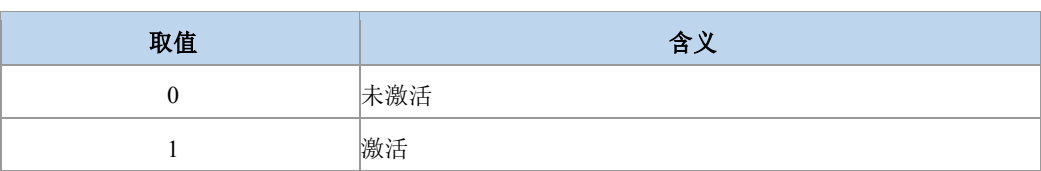

### 典型示例

请求:AT+CCFC=0,2

响应:+CCFC:1,1,"0146290800",129

+CCFC: 1,2,"0146290802",129

+CCFC: 1,8,"0146290804",129

OK

**6.7** 呼叫等待 **+CCWA** 

语法结构

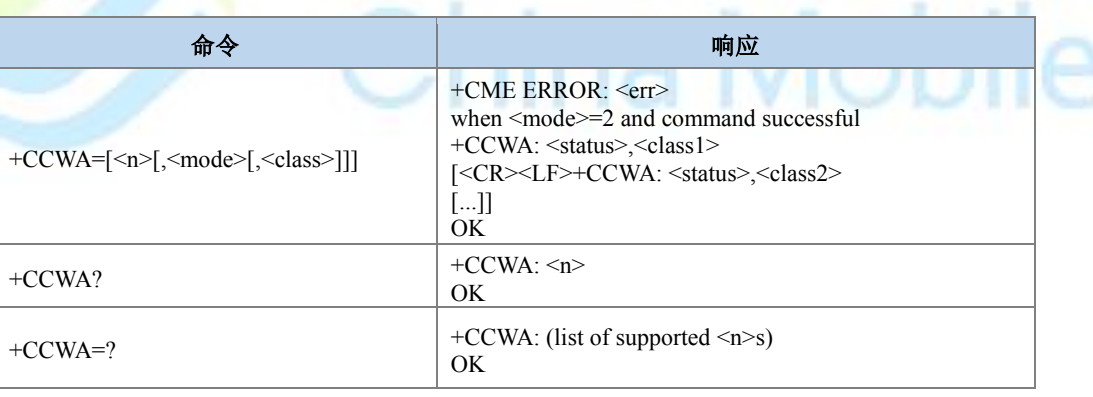

k.

命令描述

该命令用于控制呼叫等待的补充业务,支持激活、去激活以及状态查询。当查询网络服 务的状态时(<mode>=2),尽管任何的<class>都没有激活,响应信息为‖not active―(<status>=0), 也应当上报 TE。 当 呼 叫 等 待 激 活 时 , 参 数<n>控制是否向 TE 上报结果码+CCWA: <number>,<type>,<class>,[<alpha>][,<CLIvalidity>[,<subaddr>,<satype>[,<priority>]]].

### 取值说明

<n>:是否向 TE 显示结果码,整型。

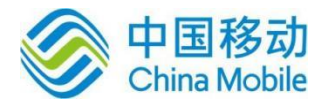

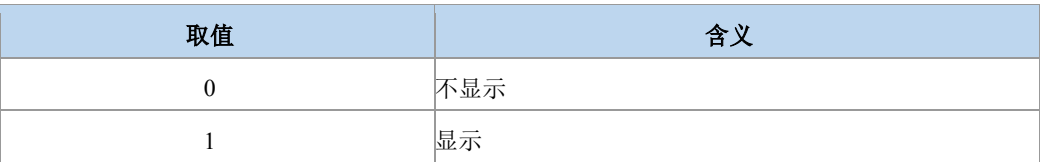

> <mode>: 整型, 若<mode>参数没有给定, 则不能询问网络。

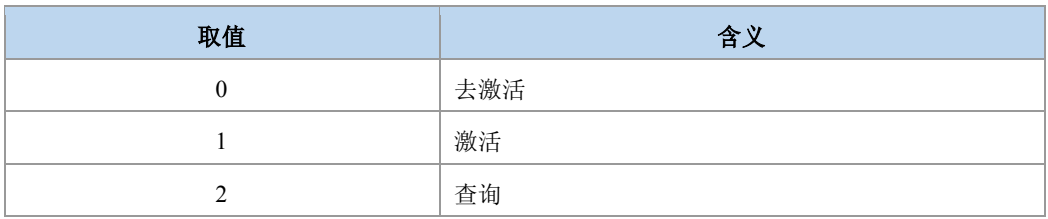

> <classX>: 整型, class 的值是下面表格中所支持业务的取值相加的结果。默认值为 7(1+2+4),代表语音,数据和传真业务的组合。目前支持的参数<class>的取值有 1, 2,4,5,7,8,12,13,15,16,32,64,80,128,160,255。

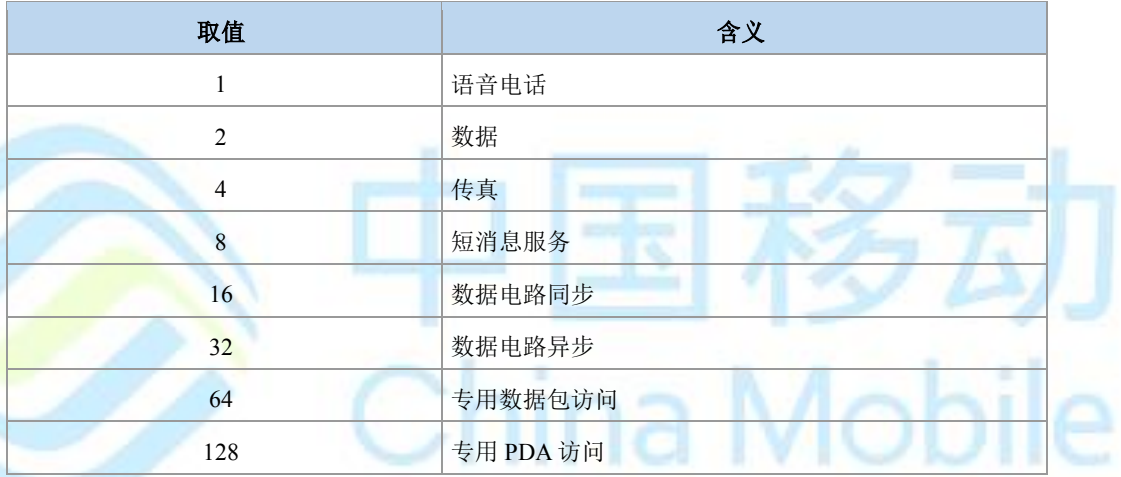

<status>:整型。

| 取值 | 含义  |
|----|-----|
|    | 未激活 |
|    | 激活  |

> <number>: 字符串类型主叫电话号码, 类型由<type>确定。

<type>:整型格式的电话号码类型,参见+CSTA。

> <subaddr>: 字符串类型的分机号码,类型由<satype>确定。

> <satype>: 整型格式的分机号码类型, 参见+CSTA。

- > <alpha>: 主叫号码在电话本中对应的名字。
- > <CLI validity>: 整型。

取値 みんじょう しょうしょう しょうかい 含义 おおところ おおところ かいしょう

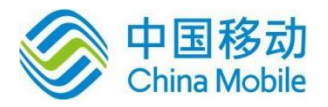

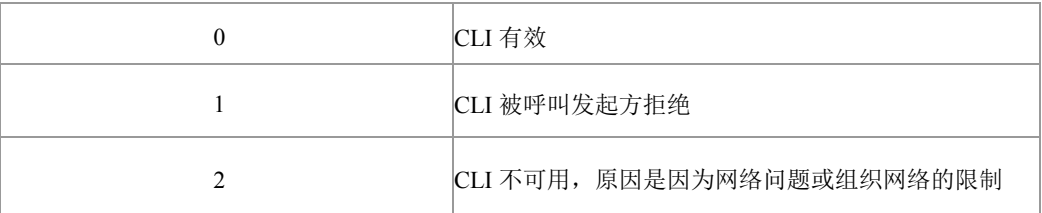

典型示例

请求:  $AT+CCWA=1,2,1$ 

 $\overline{\text{m}}\Omega$ : +CCWA: 0,7

响应:OK

# **6.8** 非结构化补充数据业务 **+CUSD**

语法结构

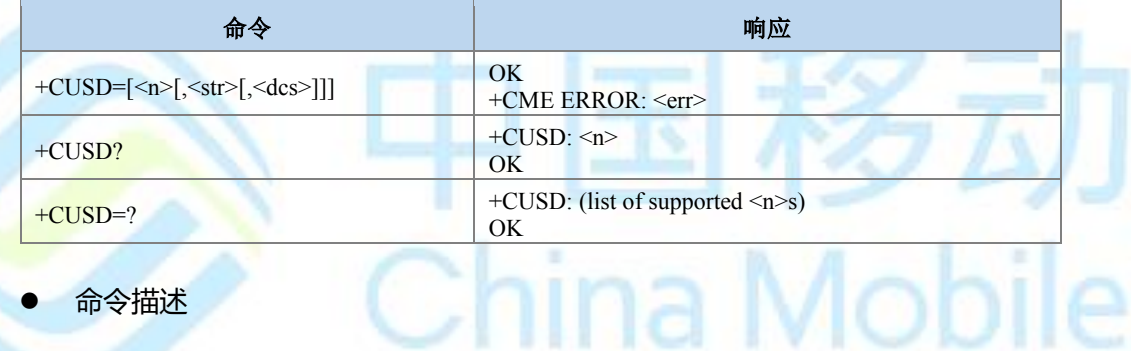

设置命令用于向网络侧发送 USSD 消息。提供用户和网络侧 USSD 中心交互的接口。 <n> 用于控制是否允许主动上报结果码(USSD 响应网络操作或者由网络发起的操作)+CUSD: <m>[,<str>,<dcs>]到 TE, 另外<n>=2 一般用来取消一个进行中的会话。

- 取值说明
- $\triangleright$  <n>:

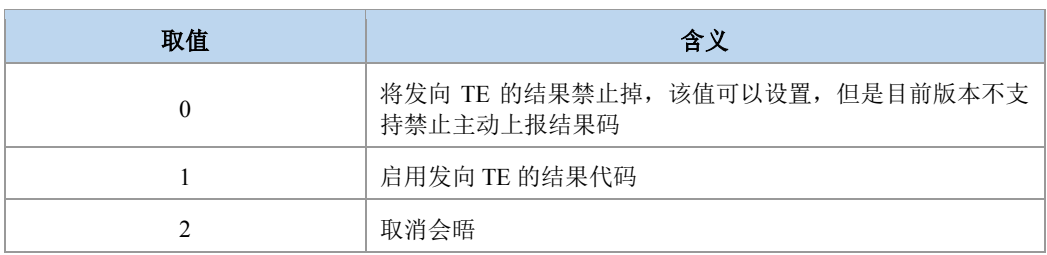

 <str>:USSD-字符串。应符合运营商发布的内容,由用户输入。根据<dcs>的指示, 输入对应格式的字符串码流。当<dcs>指示为 GSM7BIT 格式时,请直接以 ASCII 码 字符串, 即明文的形式下发, CP 会转换为 GSM7BIT 码流; 当<dcs>指示为 UCS2/8BIT 格式时, 请直接以 UCS2/8BIT 的码流直接下发, CP 采取透传的方式。

 $\Lambda$ 

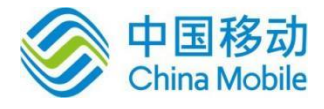

- > <dcs>: 编码格式指示。详细取值参考 23038 协议第 5 章, 对于其中注明为 Reserved Coding group(保留)以及 Coding Groups bits 取值为 1101,1110 的情况暂不支持。
- <m>:整型。

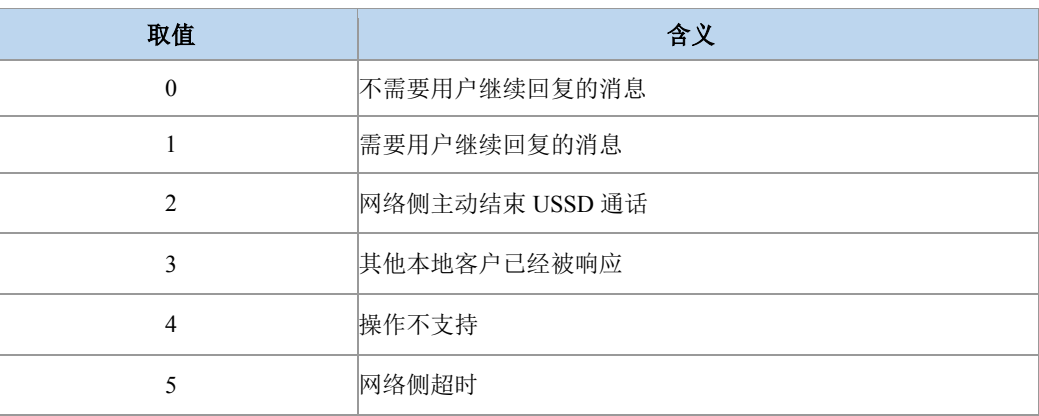

典型示例

请求:AT+CUSD=1,"abcd",15

响应:OK

# **6.9** 补充业务通知 **+CSSN**

语法结构

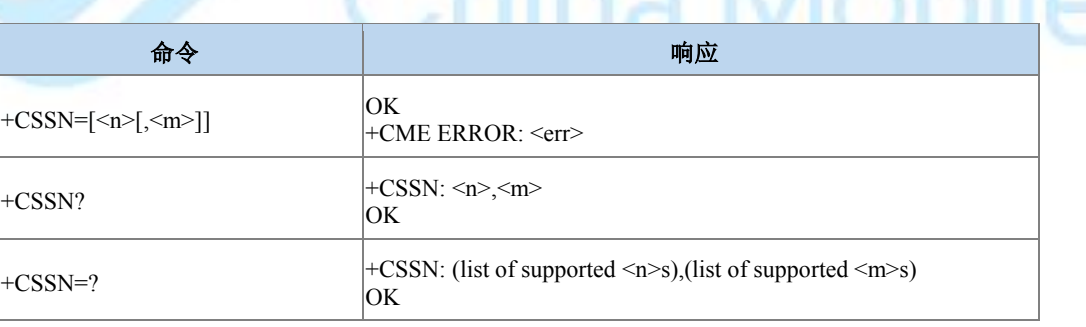

۲

### 命令描述

设置命令,用于设置是否把从网络发过来的补充业务通知消息上报给 TE,包括+CSSI 和  $+{\bf CSS}U$  .

如果设置<n>=1, 并且在 MO 业务后收到了补充业务的通知, 则上报中间结果码+CSSI:

<code1>[,<index>]。

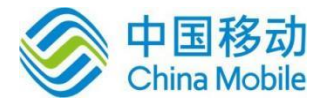

如果设置<m>=1,并且在 MT 呼叫过程中收到补充业务通知, 或者在收到前转校验补充业 务通知时,结果码+CSSU: <code2>[,<index>[,<number>,<type>[,<subaddr>, <satype>]]]会主动上 报。

查询命令查询参数<n>和<m>的当前设置值。

### 取值说明

> <n>: 整型, 控制+CSSI 结果码是否上报。

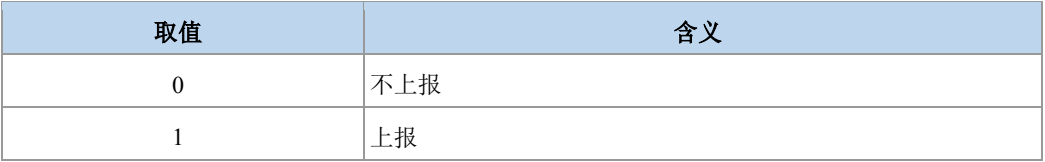

> <m>: 整型, 控制+CSSU 结果码是否上报。

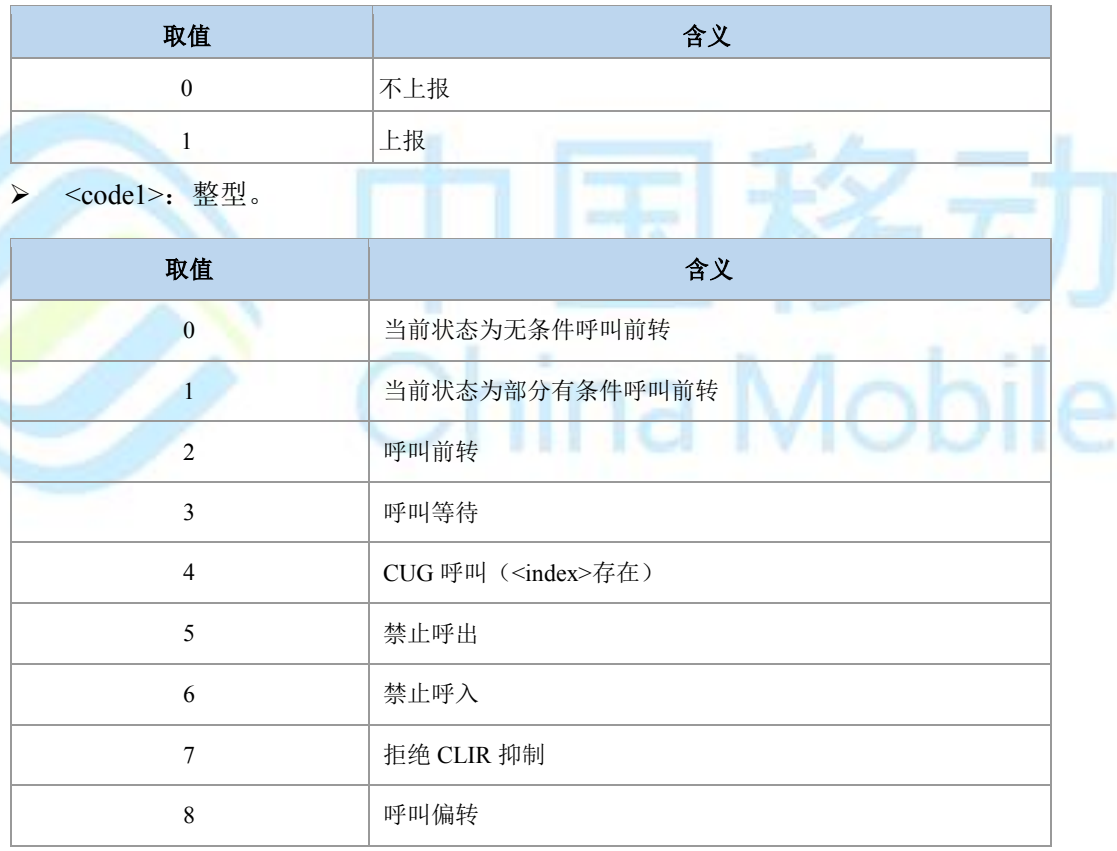

> <index>: 整型。

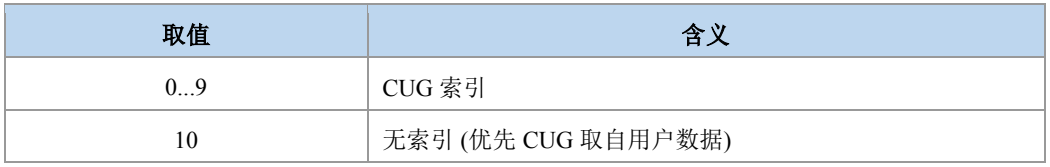

> <code2>: 整型。

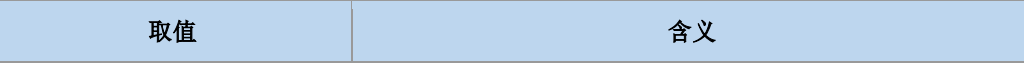

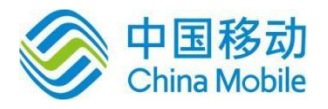

Mobile

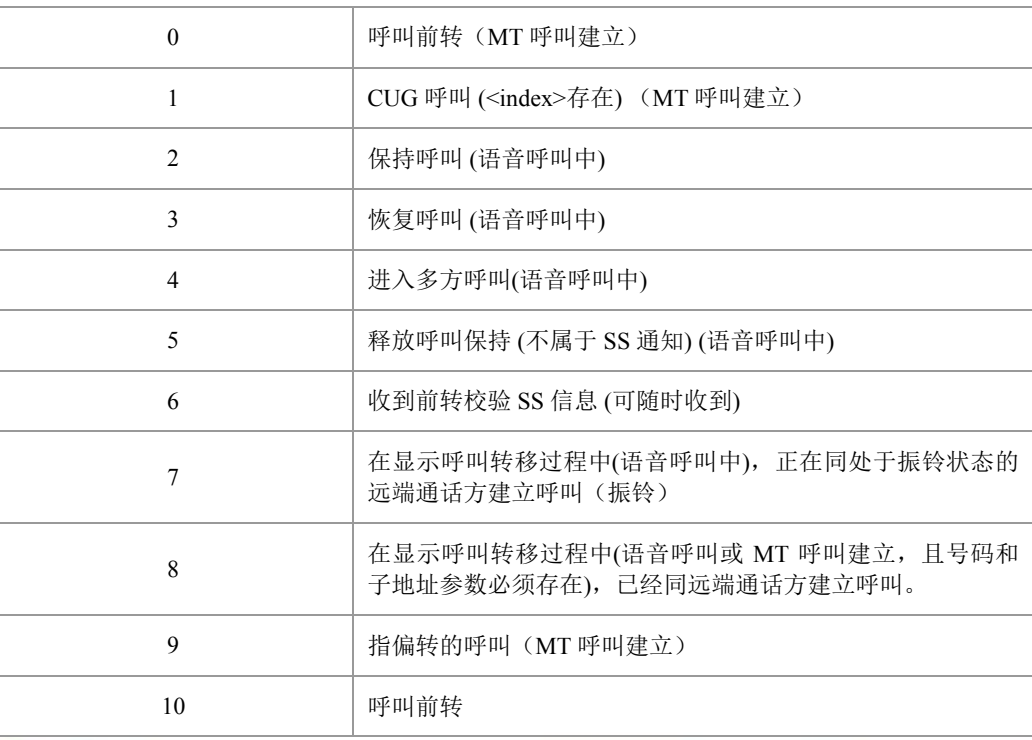

> <number>: 字符串类型电话号码, 类型由<type>确定。

> <type>: 整型格式的电话号码类型, 参见+CSTA; 当为国际号码时前带"+"号。

<subaddr>: 字符串类型的分机号码格式由<satype>确定。

> <satype>: 整型格式的分机号码类型, 参见+CSTA。

• 典型示例

请求:AT+CSSN?

响应:+CSSN: 0,1

响应:OK

# **6.10** 列出当前呼叫列表 **+CLCC**

语法结构

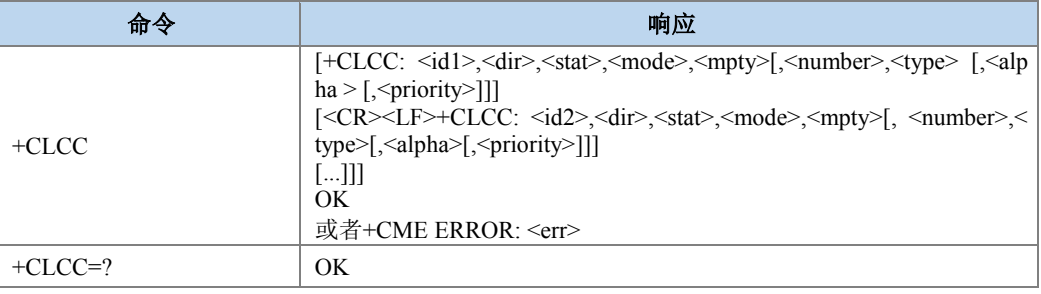

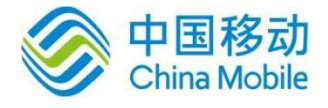

### 命令描述

查询命令查询当前存在几个呼叫以及各个呼叫的状态。

### 取值说明

<idx>:呼叫标识,整数值,1-7,在+CHLD 命令会使用到。

### > <dir>: 呼叫的发起方, 整型。

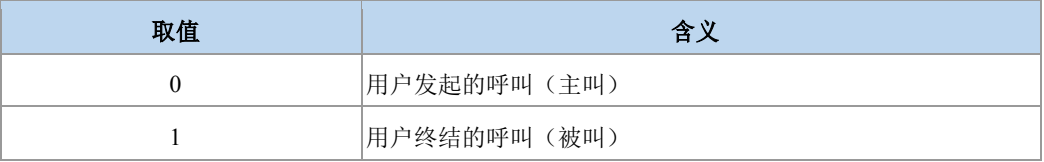

> <stat>: 呼叫的状态, 整型。

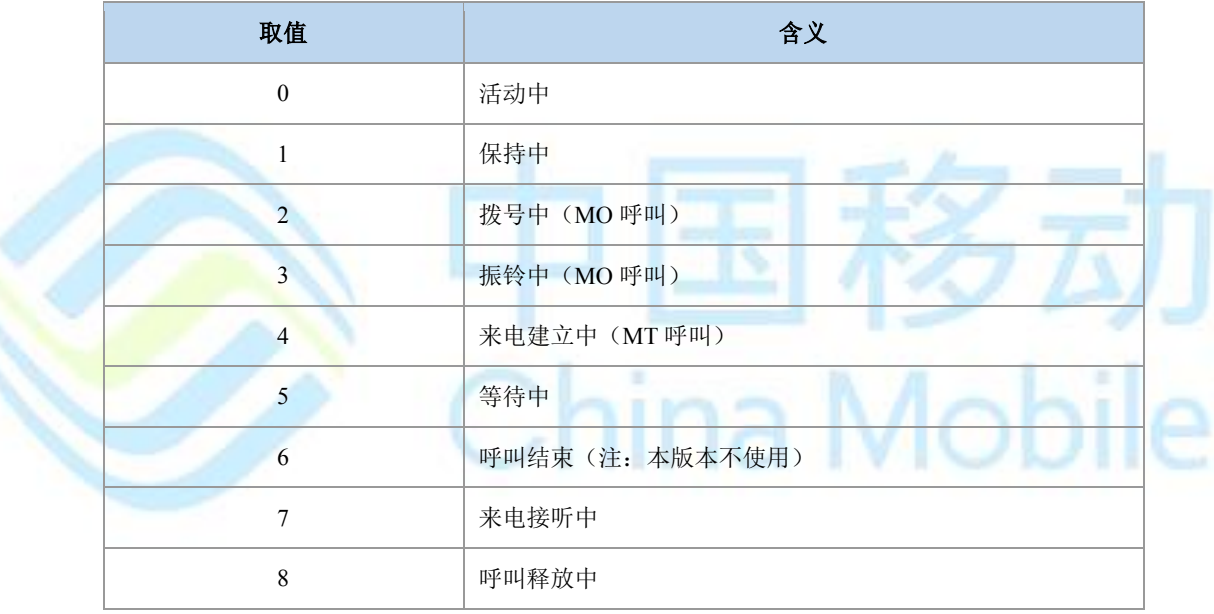

> <mode>: 呼叫的类型, 整型。

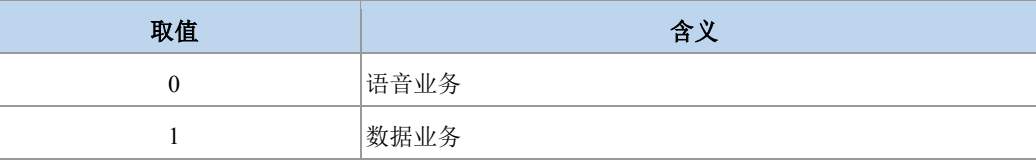

> <mpty>: 呼叫是否属于在多方通话, 整型。

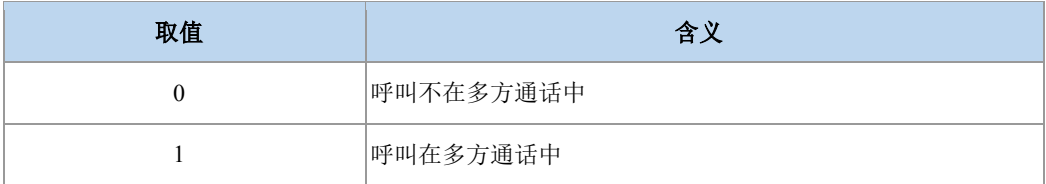

> <number>: 呼叫地址号码, 其格式由<type>指定。

> <type>: 地址类型, 参见+CSTA。

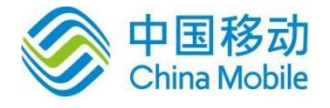

### 典型示例

请求:AT+CLCC

响应:+CLCC: 1,0,3,0,0,"13813800077",129

响应:OK

# **6.11** 呼叫相关补充业务 **+CHLD**

### 语法结构

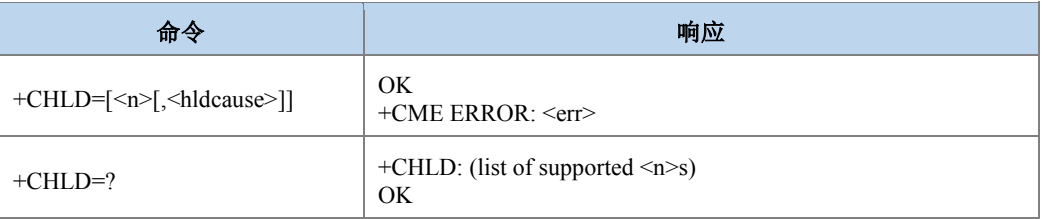

命令描述

设置命令用于控制呼叫释放,呼叫保持,多方通话等呼叫相关的补充业务。

- 取值说明
- > <n>: 整型, 要执行的操作。

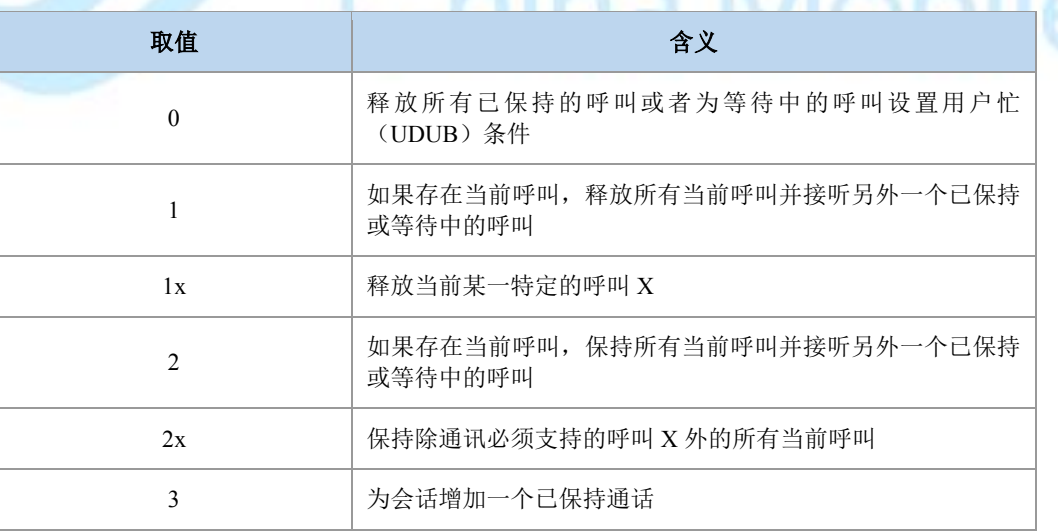

> <hldcause>: 挂断原因值, 取值范围[1-127], 参照^CEND 的<cc\_cause>的说明, 用户 需要从中选取合适的值作为挂断原因。

典型示例

请求:AT+CHLD=?

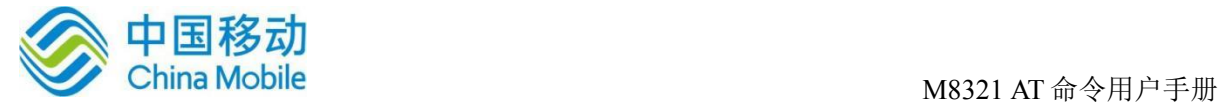

响应:  $+$ CHLD:  $(0,1,1x,2,2x,3)$ 

响应:OK

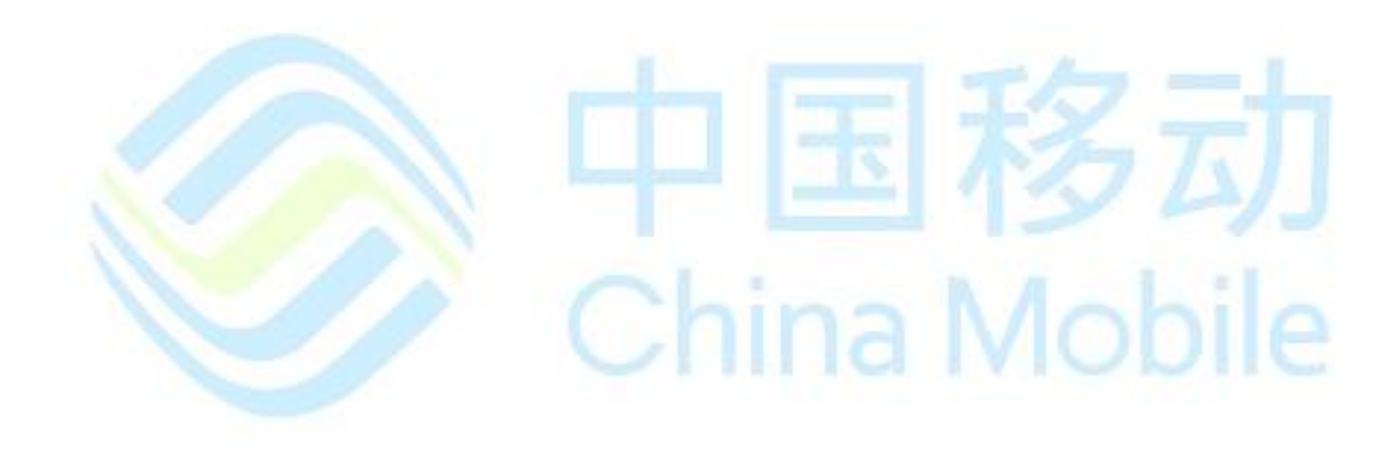

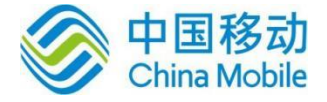

# 第七章 安全性命令

# **7.1 PIN** 码校验或解锁**+CPIN**

语法结构

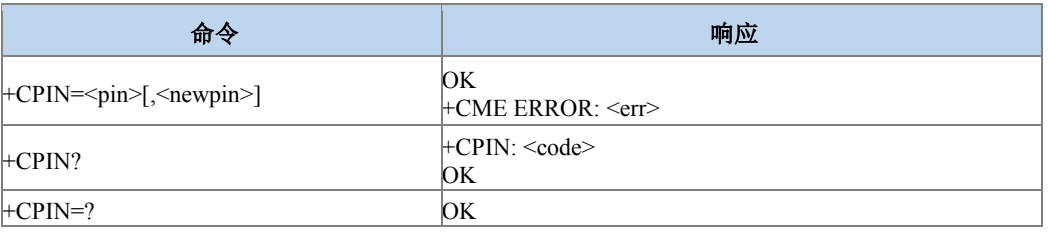

### 命令描述

设置命令用于校验、解锁 PIN 和 PIN2。

如果当前密码输入请求为 PIN 或 PIN2,则输入+CPIN=<pin>进行校验。

如果当前密码输入请求为 PUK 或 PUK2, 则输入+CPIN=<pin>,<newpin>进行解锁。第 个参数<pin>为 SIM PUK 码或 SIM PUK2 码, 第二个参数<newpin>为新的 PIN 码或 PIN2 码。

查询命令用来指示是否存在密码输入请求。

- 取值说明
- > <pin>: 字符串类型, 其中的数据为 0-9 的十进制数, PIN 码或 PIN2 码或 PUK 码或 PUK2 码。PIN 码和 PIN2 码合法长度为 4 到 8 个字符, PUK 和 PUK2 码为 8 个字符。
- > <newpin>: 字符串类型, 其中的数据为 0-9 的十进制数, 新的 PIN 码或 PIN2 码。合 法长度为 4 到 8 个字符。
- > <code>: 字符串(无引号)。

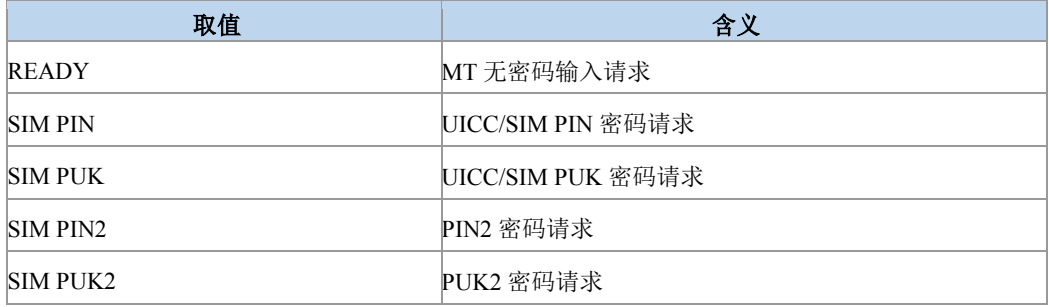

典型示例

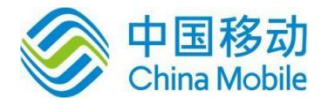

请求:AT+CPIN?

响应:+CPIN: READY

响应:OK

# **7.2 ISIM pin** 码输入 **+ZIPIN**

语法结构

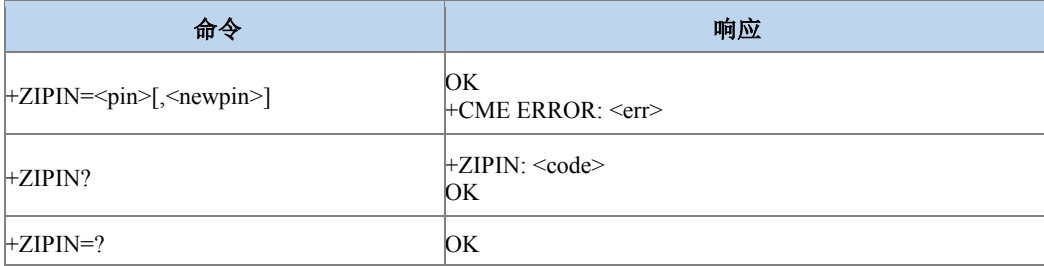

### 命令描述

设置命令用于校验、解锁 ISIM 应用的 PIN 和 PIN2。

如果当前密码输入请求为 PIN 或 PIN2, 则输入+ZIPIN=<pin>进行校验。

如果当前密码输入请求为 PUK 或 PUK2,则输入+ZIPIN=<pin>,<newpin>进行解锁。第一 个参数<pin>为 SIM PUK 码或 SIM PUK2 码, 第二个参数<newpin>为新的 PIN 码或 PIN2 码。

查询命令用来指示是否存在密码输入请求。

### $\bm{\circledcirc}$  .

命令能否设置和查询与卡有关,如果卡没有启 ISIM 应用,则返回操作不允许。

- 取值说明
- > <pin>: 字符串类型, 其中的数据为 0-9 的十进制数, PIN 码或 PIN2 码或 PUK 码或 PUK2 码。PIN 码和 PIN2 码合法长度为 4 到 8 个字符, PUK 和 PUK2 码为 8 个字符。
- > <newpin>: 字符串类型, 其中的数据为 0-9 的十进制数, 新的 PIN 码或 PIN2 码。合 法长度为 4 到 8 个字符。
- > <code>: 字符串 (无引号)。

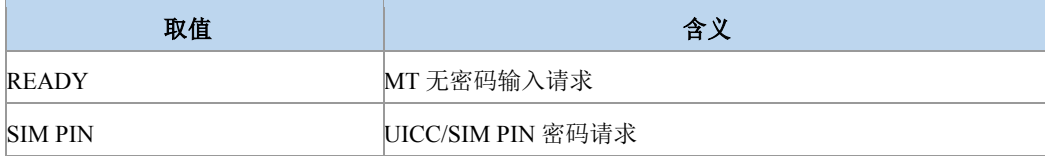

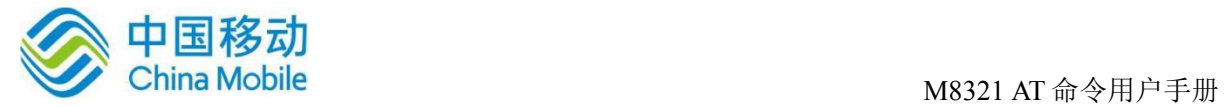

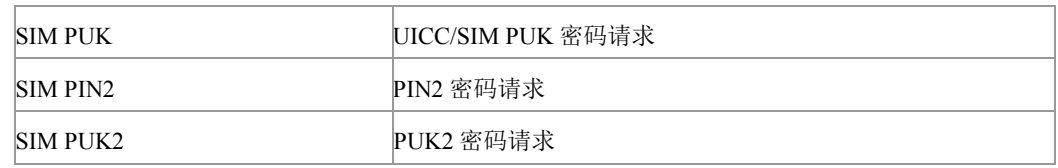

典型示例

请求:AT+ZIPIN?

响应:+ZIPIN: READY

响应:OK

# **7.3** 验证 **PIN2** 码 **^ZPIN2**

语法结构

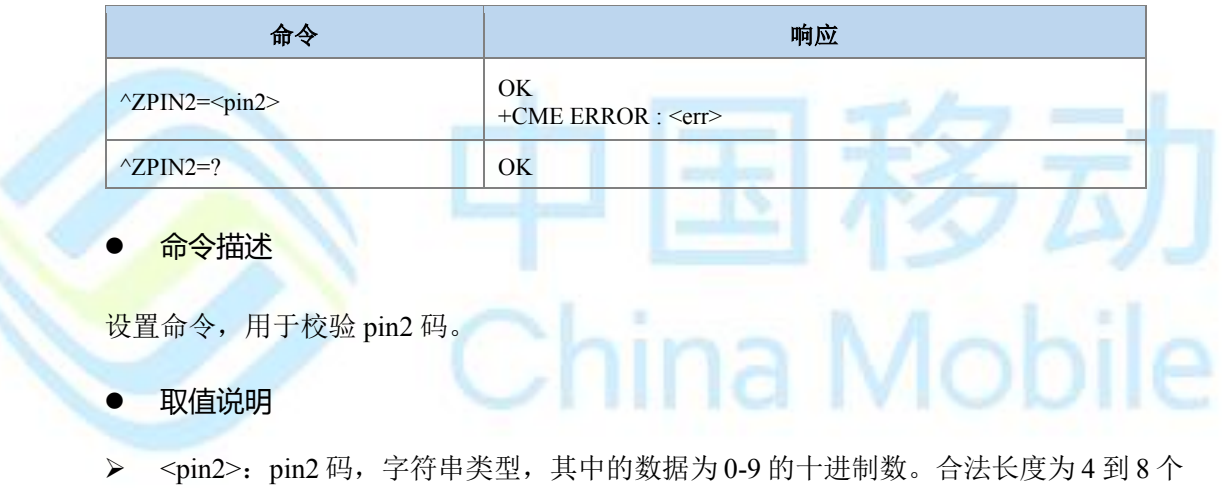

字符。

典型示例

请求:AT^ZPIN2=‖123456‖ 响应:OK

# **7.4** 更改密码 **+CPWD**

### 语法结构

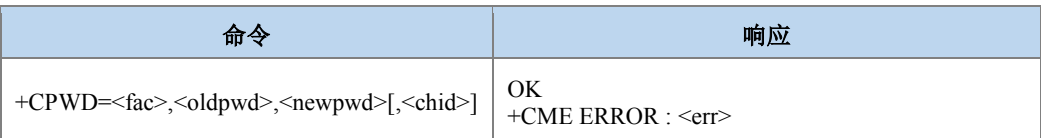

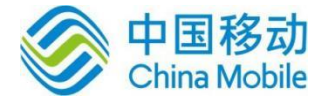

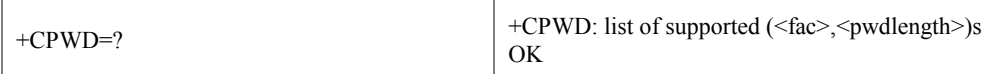

### 命令描述

设置命令用于修改设备锁功能的密码(例如 PIN)。

### 取值说明

> <fac>: 字符串类型, 指定该命令操作的功能。

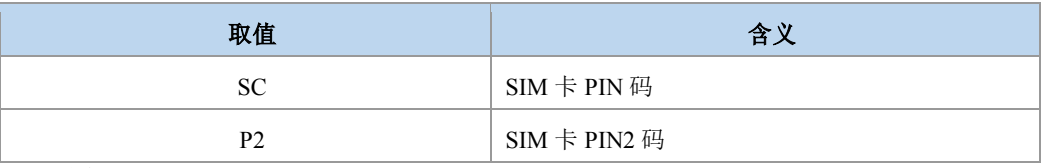

其他的参考+CLCK。

- > <oldpwd>,<newpwd>: 旧密码, 新密码。字符串类型, 最大长度由<pwdlength> 参数 给定。
- > <pwdlength>: 设备锁密码的最大长度。
- > <chid>: 仅用于 ISIM 应用, 其值应该等于+ZISIMINIT 上报的<chid>值。整型, 取值 范围 1-19。在 ISIM 逻辑通道打开时有效。
- 典型示例

请求:AT+CPWD=?

**响 应 :** 

+CPWD:("AO",4),("OI",4),("OX",4),("AI",4),("IR",4),("AB",4),("AG",4),("AC",4),("SC", 8),("P2",8),("FD",8)

响应:OK

# **7.5** 功能锁定 **+CLCK**

语法结构

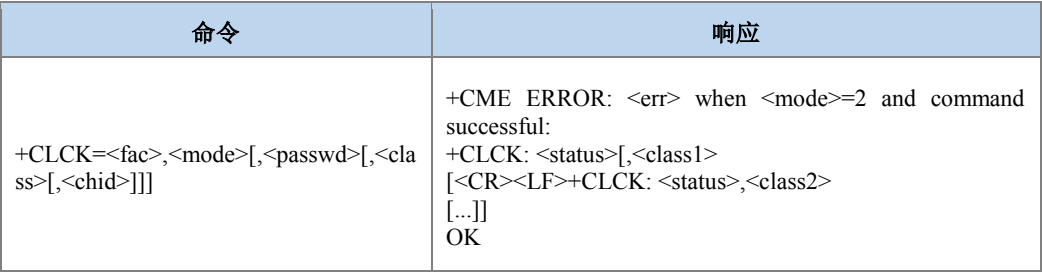

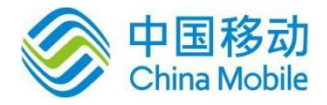

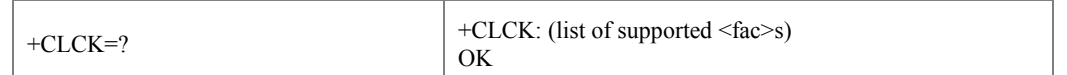

### 命令描述

设置命令用于开启、关闭以及查询 MS 或网络设备<fac>。一般需要输入密码。当 mode=2 查询网络设备状态时,只有对于所有业务类型的服务均未激活的状态下,返回状态才是未激 活。网络设备设置和查询时,此命令可被中断。

### ● 取值说明

₹

> <fac>: 字符串类型, 指定该命令操作的功能, 取值如下。

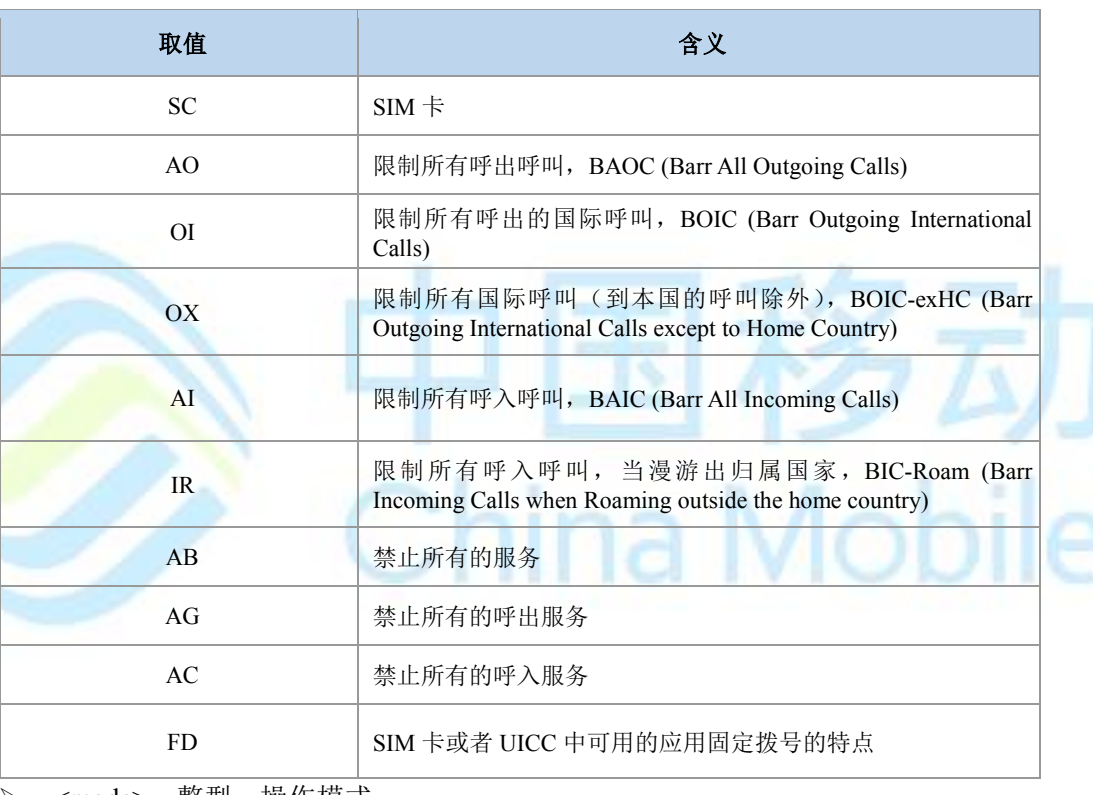

<mode>:整型,操作模式。

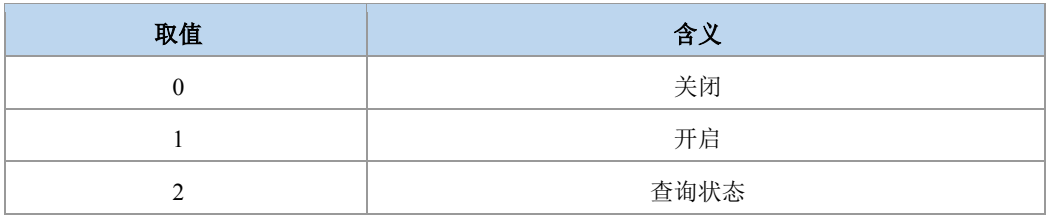

> < status>: 整型, MS 或网络状态值

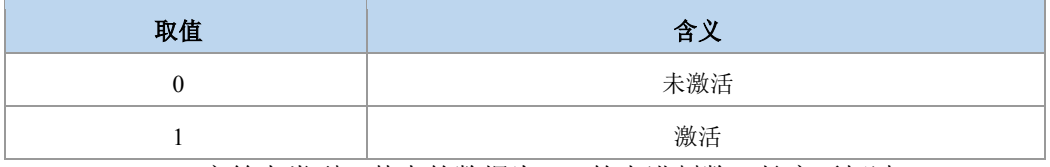

▶ <passwd>: 字符串类型, 其中的数据为 0-9 的十进制数。长度不超过 8。

a Mobile

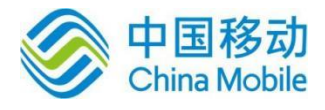

> <classX>: 整型, 业务类型。取值为所支持的各业务项的和, 缺省值为 7, 代表语音, 数据和传真业务的组合。目前支持的参数<class>的取值有 1, 2, 4, 5, 7, 8, 12, 13,15,16,32,64,80,128,160,255。

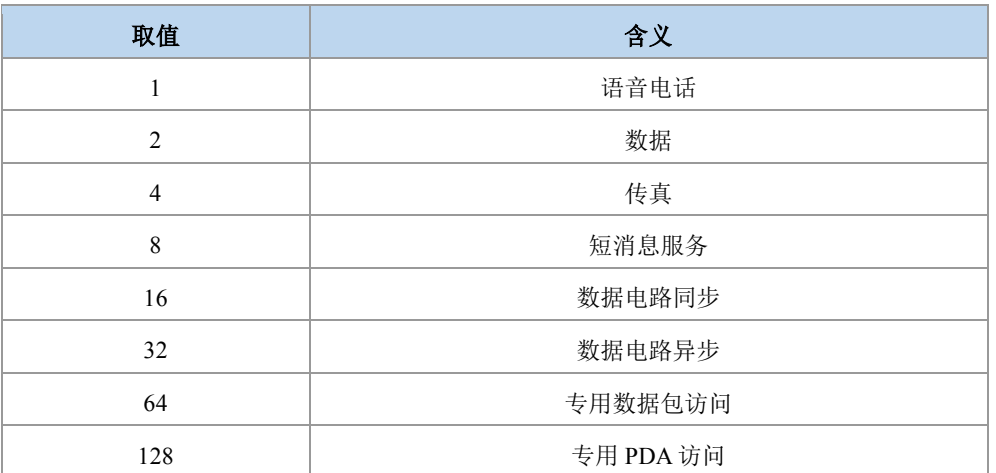

> <chid>: 整型, 仅用于 ISIM 应用, 其值应该等于+ZISIMINIT 上报的<chid>值。在 ISIM 逻辑通道打开时有效。取值范围 1-19。

### 典型示例

请求:AT+CLCK=?

响应:+CLCK: ("AO","OI","OX","AI","IR","AB","AG","AC","SC","FD")

响应:OK

请求: AT+CLCK="SC",2

响应:+CLCK: 0

响应:OK

# **7.6** 查询 **PIN/PUK** 剩余次数 **+ZRAP**

### 语法结构

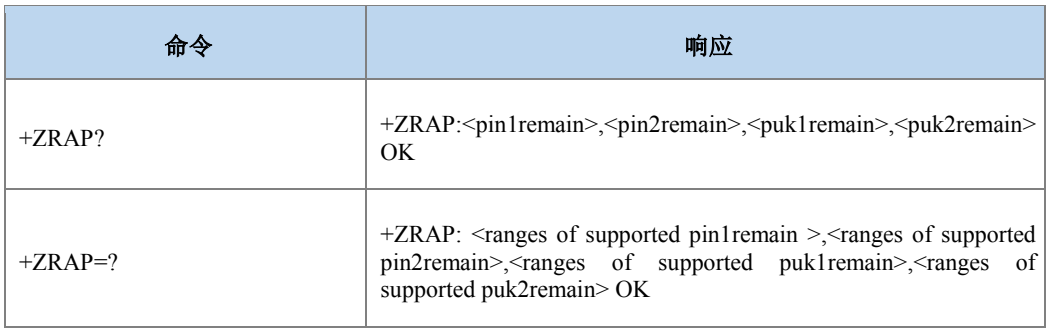

命令描述

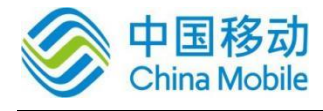

命令用于查询 PIN/PUK 剩余次数。

取值说明

- > <pin1remain>: 整型, PIN1 的剩余次数。
- > <pin2remain>: 整型, PIN2 的剩余次数。
- > <puk1remain>: 整型, PUK1 的剩余次数。
- > <puk2remain>: 整型, PUK2 的剩余次数。
- 典型示例

请求:AT+ZRAP=?

响应:  $+ZRAP: (0-3),(0-3),(0-10),(0-10)$ 

响应:OK

请求:AT+ZRAP?

响应:+ZRAP: 3,3,10,10

响应:OK

# **7.7 ISIM** 查询 **PIN/PUK** 剩余次数 **+ZIRAP**

语法结构

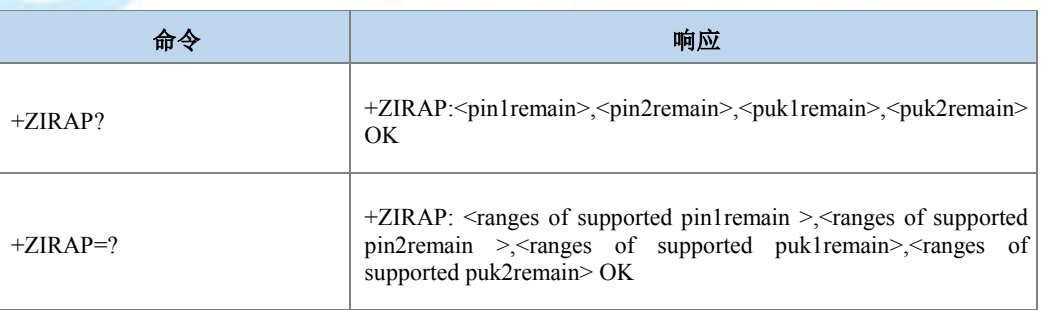

### 命令描述

命令用于查询 ISIM 应用的 PIN/PUK 剩余次数。

# 注意:

命令能否查询与卡有关,如果卡没有启 ISIM 应用,则返回操作不允许。

取值说明

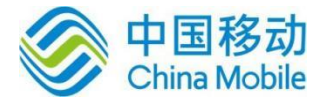

- > <pin1remain>: 整型, PIN1 的剩余次数。
- > <pin2remain>: 整型, PIN2 的剩余次数。
- > <puk1remain>: 整型, PUK1 的剩余次数。
- > <puk2remain>: 整型, PUK2 的剩余次数。
- 典型示例

请求:AT+ZIRAP?

 $\overline{\text{m}}\overline{\text{m}}$ : +ZRAP: 2,2,8,8

响应:OK

# **7.8 PUK** 验证功能 **+ZPUK**

语法结构

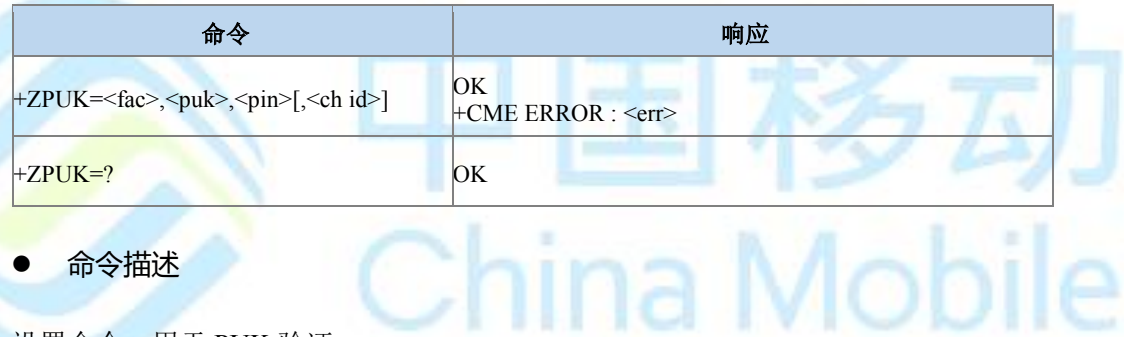

命令描述

设置命令,用于 PUK 验证。

- 取值说明
- <fac>:

 $0:$  PUK

1:PUK2

- > <puk>: 字符串类型, PUK 或 PUK2 码, 内容十进制数字, 长度不超过 8。
- > <pin>: 字符串类型, 新 PIN 码, 内容十进制数字, 长度不超过 8。
- > <chid>: 整型, 仅用于 ISIM 应用, 其值应该等于+ZISIMINIT 上报的<chid>值。在 ISIM 逻辑通道打开时有效。取值范围 1-19。
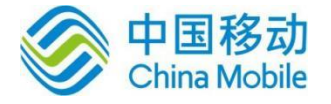

# 第八章 **ME** 控制和状态命令

### **8.1** 操作模式设置 **+CFUN**

语法结构

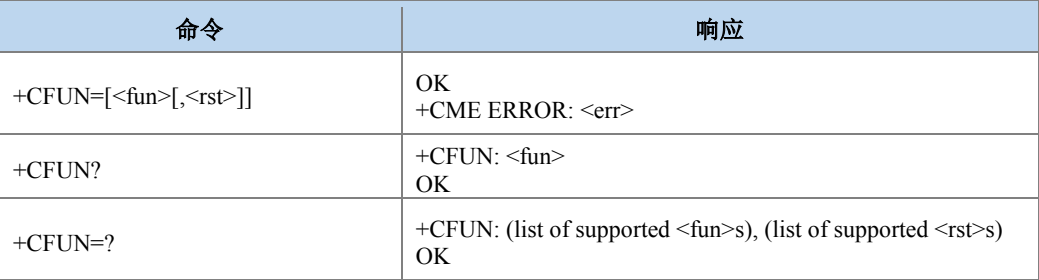

#### 命令描述

设置命令用于设置 MS 的模式(开机、关机、关卡, 重启, 进飞行模式等)。

查询命令返回当前的模式。

测试命令返回该命令支持的参数值。

设置重启时,TA 会启时长为 3 秒的定时器,等待定时器超时后调用驱动的接口函数重启。

#### 取值说明

> <fun>: 整型, 功能模式级别。

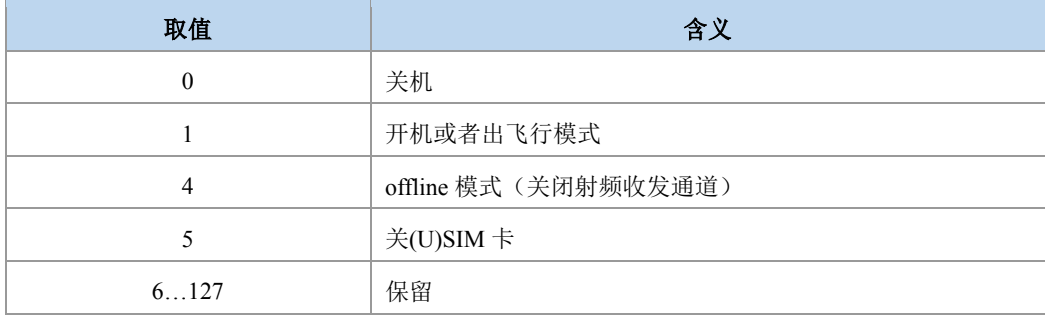

 $\triangleright$  <rst>: 整型, 是否在设置前重启 MS。

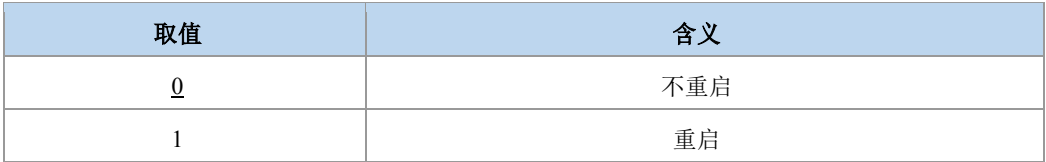

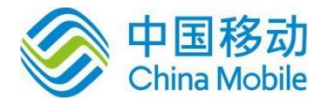

## **8.2** 电话本选择 **+CPBS**

#### 语法结构

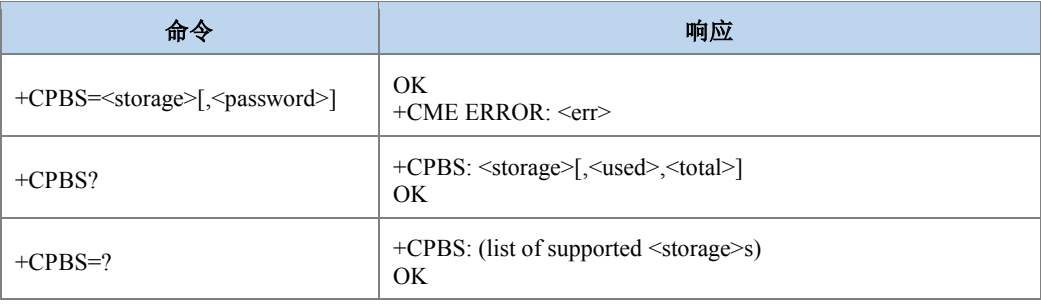

#### 命令描述

设置命令用来选择一种电话本存储器。其他电话本相关的命令将使用本命令选择的电话 本存储器进行操作。软关机或者重启以后恢复初始值"SM"查询命令返回当前已经选择的电话 本存储器,及其已经使用的条目数和最大条目数。

测试命令返回所支持的电话本存储器类型。

#### 取值说明

> <storage>: 字符串型,表示存储的位置,可选的取值如下: (以具体实现为准)。根据 测试命令返回值来删除  $1 - 1 - 1 - 1 - 1 - 1 - 1 - 1 - 1$ 

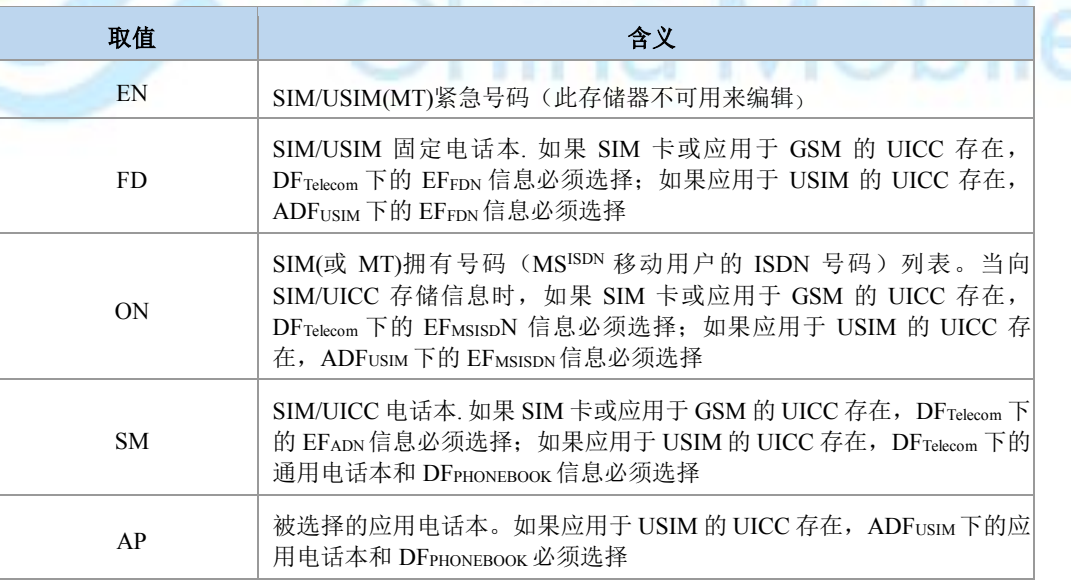

> <password>: 字符串类型。当选择的存储器的 PIN2 码被锁, 必须提供 PIN2 码。如选 择存储器为 FD,需要提供 PIN2。

> <used>: 整型, 表示所选存储器已用条目个数。

> <total>: 整型, 表示所选存储器的条目总数。

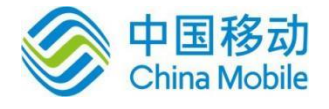

#### 典型示例

- 请求:AT+CPBS=?
- 响应:+CPBS: ("EN","FD","ON","SM","AP")

响应:OK

请求:AT+CPBS?

响应:+CPBS: "SM",35,40

响应:OK

请求:AT+CPBS="SM"

响应:OK

• 语法结构

č

### **8.3** 电话本容量查询 **+ZCPBQ**

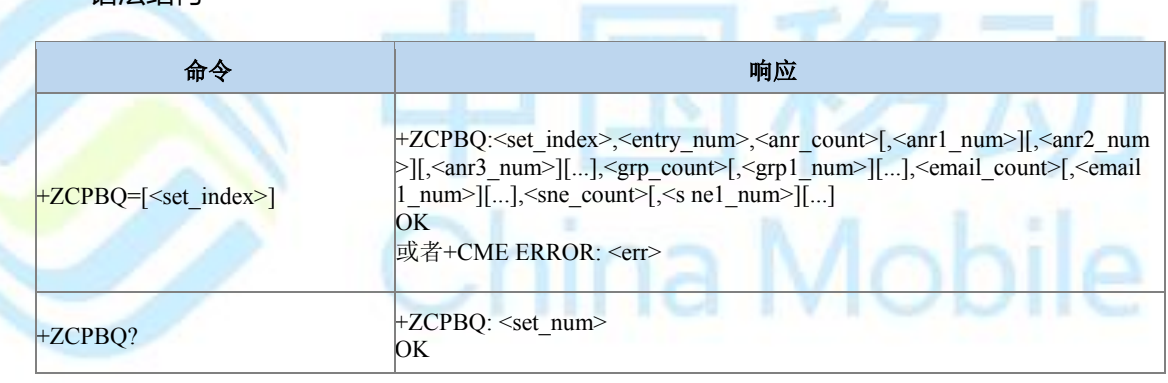

#### 命令描述

查询 3G 电话本的集合个数和每一个集合的容量。设置命令用来查询 set\_index 参数指定的 电话本集合容量。

查询命令用来查询真实卡支持的电话本集合数。

● 取值说明

- > <set index>: 整型, 电话本集合的索引, 对请求命令当该参数缺省时, 查询所有卡支 持的电话本集合信息;
- > <entry\_num>: 整型, 当前电话本某一集合记录条目总数;
- > <anr\_count>: 整型, 附加号码文件个数;
- > <anr1\_num>: 整型, 第 1 个附加号码文件中附加号码总数;

Mobile

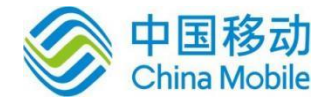

- > <anr2 num>: 整型, 第 2 个附加号码文件中附加号码总数;
- > <anr3 num>: 整型, 第 3 个附加号码文件中附加号码总数;
- > <grp\_count>: 整型, 群组名称文件个数;
- > <grp1\_num>: 整型, 第 1 个群组名称文件中群组名称总数;
- > <grp2\_num>: 整型, 第 2 个群组名称文件中群组名称总数;
- > <email count>: 整型, email 文件个数;
- > <email1\_num>: 整型, 第 1 个 email 总数;
- > <sne\_count>: 整型, 附加名称文件个数;
- > <sne1\_num>: 整型, 第 1 个附加名称中附加名称总数;
- > <sne2\_num>: 整型, 第 2 个附加名称中附加名称总数;
- $\triangleright$  <set num>: 整型, 电话本集合数目;
- 典型示例
- 请求:AT+ZCPBQ?
- 响应:+ZCPBQ: 1
- 响应:OK
- 请求:AT+ZCPBQ=1
- 响应:+ZCPBQ: 1,250,1,250,1,250,1,100,0
- 响应:OK

### **8.4** 读电话本记录 **+CPBR**

语法结构

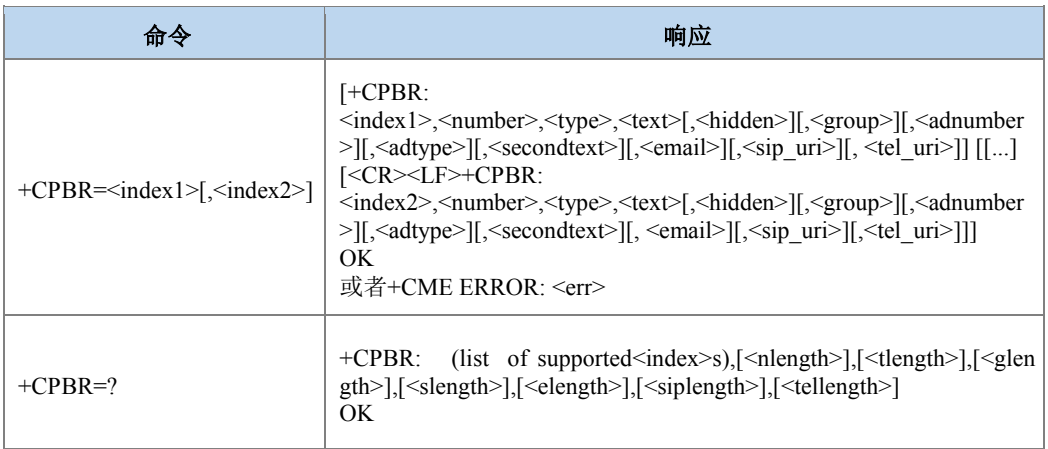

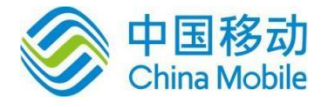

命令描述

设置命令,用于从当前选定的电话本存储区中读取记录。

● 取值说明

- > <index>s: 整型, 该存储区支持的访问索引号取值范围。
- > <nlength>: 整型, 一条电话本记录中号码的最大长度。
- > <tlength>: 整型, 一条电话本记录中名字的最大长度。
- > <index1>: 整型, 电话本记录的索引值。
- > <index2>: 整型, 电话本记录的索引值, 若命令中<index2>不出现, 表示要读取
- <index1>对应的记录;否则表示要读取索引号在<index1>和<index2>之间的记录。
- > <number>: 字符串类型, 电话本记录号码信息。
- > <type>: 整型, 电话本记录的地址类型, 参见+CSTA。
- > <text>: 字符串, 电话本记录的姓名项。编码方式由 TE 字符集命令+CSCS 选定, 当 为 GSM 类型时,以明文字符串的形式表示。
- <hidden>: 整型, 指示条目是否隐藏。目前仅支持 0。

0 电话本条目不隐藏

1 电话本条目隐藏

- > <group>: 字符串类型, 用户分组, 如亲人组, 朋友组。
- > < adnumber >: 字符串类型, 附加号码。
- > <adtype>: 整型, 附加号码类型, 参见+CSTA。
- > < secondtext >: 字符串类型, 电话号码对应的附加姓名, 显示方式同<text>
- > < email >: 字符串类型, 电子邮件, 显示方式同<text>
- > <sip\_uri>: 字符串形式,最大长度是 <siplength>; 编码方式是由选择 TE 字符集命令 +CSCS 决定。(暂不支持)
- > <tel uri>: 字符串形式表示的电话号码,最大长度是<tellength>; 编码方式是由选择 TE 字符集命令+CSCS 决定。(暂不支持)□ <glength>: 整数类型,表示 <group>的 最大长度。
- > <slength>: 整数类型, 表示<secondtext>的最大长度。
- > <elength>: 整数类型, 表示<email>的最大长度。
- > <siplength>: 整数类型, 表示<sip\_uri>的最大长度。暂不支持

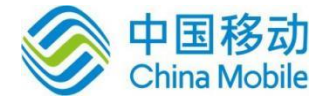

- > <tellength>: 整数类型, 表示<tel\_uri>的最大长度。暂不支持
- 典型示例
- 请求:AT+CSCS="GSM"

响应:OK

- 请求:AT+CPBR=?
- 响应:+CPBR: (1-250),40,14,24,0,38
- 响应:OK
- 请求:AT+CPBW=3,"10086",129,"3132"
- 响应:+CPBW: 3
- 响应:OK
- 请求:AT+CPBW=5,"15998790806",129,"333435"
- 响应:+CPBW: 5
- 响应:OK
- 请求:AT+CPBR=3
- $\overline{\text{m}}\overline{\text{m}}$ : +CPBR: 3,"10086",129,"3132",,"","","","",""
- 响应:OK
- 请求:AT+CPBR=5,7

响应:+CPBR: 5,"15998790806",129,"333435",,"","",,"",""

响应:OK

### **8.5** 查询电话本记录 **+CPBF**

语法结构

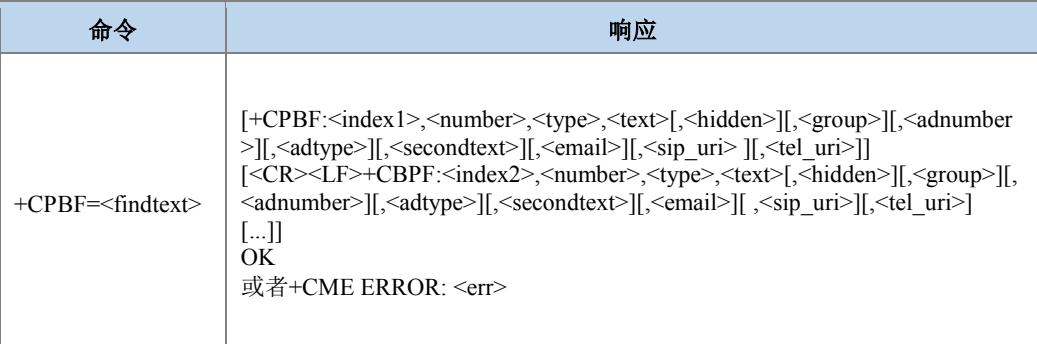

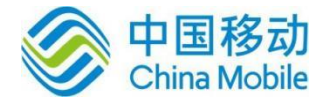

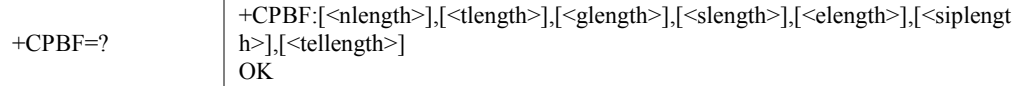

#### 命令描述

设置命令,返回当前电话本存储器里<text>内容以<findtext>开始的条目。当电话本里没有 相应的名字对应的电话本记录,直接返回 OK。

#### ● 取值说明

- > <index1>、<index2>...: 整型, 电话本记录的索引值。
- > <number>: 字符串类型, 电话本记录号码信息。
- > <type>: 整型, 电话本记录的地址类型, 参见+CSTA。
- > <text>: 字符串类型, 电话本记录的姓名项。编码方式由+CSCS 命令决定, 当为 GSM 类型时,以明文字符串的形式表示。
- > <findtext>: 字符串类型, 要查找的记录的名称, 最长<tlength>, 编码方式由+CSCS 命令决定。
- <nlength>: 整型, <number>域的最大长度。
- <tlength>: 整型, <text>域的最大长度。
- > <hidden>: 整型, 指示条目是否隐藏。目前仅支持 0。
	- 0 电话本条目不隐藏。
	- 1 电话本条目隐藏。
- > <group>: 字符串类型, 用户分组, 如亲人组, 朋友组。
- > < adnumber >: 字符串类型, 附加号码。
- > <adtype>: 整型, 附加号码类型, 参见+CSTA。
- > < secondtext >: 字符串类型, 电话号码对应的附加姓名, 显示方式同<text>。
- > < email >: 字符串类型, 电子邮件, 显示方式同<text>。
- > <sip\_uri>: 字符串形式, 最大长度是 <siplength>; 编码方式由+CSCS 命令决定。暂 不支持。
- > <tel\_uri>: 字符串形式表示的电话号码, 最大长度是<tellength>; 编码方式由+CSCS 命令决定。暂不支持
- > <glength>: 整数类型, 表示<group>的最大长度。
- > <slength>: 整数类型,表示<secondtext>的最大长度。

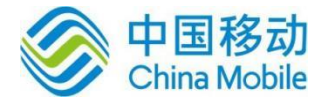

bile

- > <elength>: 整数类型, 表示<email>的最大长度。
- > <siplength>: 整数类型, 表示<sip\_uri>的最大长度。暂不支持。
- > <tellength>: 整数类型, 表示 <tel uri>的最大长度。暂不支持。
- 典型示例
- 请求:AT+CPBF=?
- 响应:+CPBF: 40,14,24,0,38
- 响应:OK
- 请求:AT+CSCS="UCS2"
- 响应:OK
- 请求:AT+CPBW=5,"5855000",129,"001A002B0024"
- 响应:OK
- 请求:AT+CPBR=5
- 响应:+CPBR: 5,"5855000",129,"001A002B0024",,"","","","",""
- 响应:OK
- 请求: AT+CPBF="001A002B0024"
- 响应:+CPBF: 5,"5855000",129,"001A002B0024",,"","",,"",""
- 响应:OK

### **8.6** 写电话本记录 **+CPBW**

语法结构

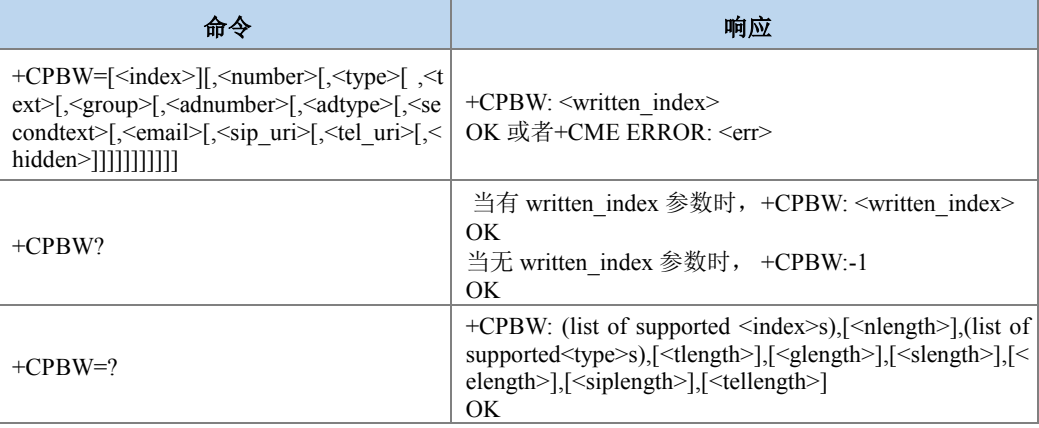

命令描述

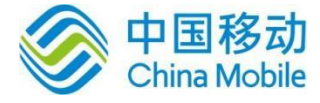

设置命令,用于在由+CPBS 选择的当前电话本存储器里写电话本条目,以<index>表示。 编写的条目参数有电话号码<number>, 电话号码格式<type>, 与号码相关的文本 <text>, 如果 选择的电话本支持隐藏条目,<hidden>参数决定条目是否被隐藏,<group>标明条目隶属的分 组, <adnumber>是附加号码 (格式是<adtype>), <secondtext> 是与号码有关的第二个文本, <email> 是 email。如果所有参数被省略, 则电话本条目被删除。如果<index>省略, 但是 <number>给出了,则条目写在电话本的第一个空的空间 (这个特性是厂商设定的)。 当<index> 没有给出时, 会给出中间结果码 +CPBW: <written\_index>来表示条目被写的地方。查询命令返 回最后一个<written\_index>,如果之前的值不可用返回 -1 。注意: 用+CPBS 把当前电话本存 储器换到另一个存储器, 查询命令返回的<written\_index>值不再是转换存储器前最后一次操作 返回的<written\_index>值。

测试命令返回当前存储器支持的空间范围,<number>的最大长度,支持的号码形式, <text>的最大长度,<group>的最大长度,<secondtext>的最大长度,<email>的最大长度。

- 取值说明
- > <index>: 整型, 存放电话本记录的索引位置。
- > <number>: 字符串类型, 以<type>形式表示的电话号码。
- > <type>: 整数形式, 电话号码的类型; 缺省时, 当呼叫字符串包括国际接入码字符 "+" 则默认为 145,否则是 129。参见+CSTA。
- ▶ <text>: 字符串类型, 电话本记录的姓名项, 最大长度是<tlength>; 编码方式是由选 择 TE 字符集命令+CSCS 决定, 当为 GSM 类型时, 以明文字符串的形式表示。
- > <group>: 字符串类型, 用户分组, 如亲人组, 朋友组, 最大长度是<glength>; 编码 方式是由选择 TE 字符集命令+CSCS 决定, 当为 GSM 类型时, 以明文字符串的形式 表示。
- ▶ <adnumber>: 字符串类型, 附加号码, 以 <adtype>形式表示的电话号码。
- > <adtype>: 整数形式, <adnumber>的类型, 参见+CSTA。
- > <secondtext>: 字符串形式, 附加姓名, 最大长度是<slength>; 编码方式是由选择 TE 字符集命令+CSCS 决定,当为 GSM 类型时,以明文字符串的形式表示。
- > <email>: 字符串形式, 电子邮件, 最大长度是<elength>; 编码方式是由选择 TE 字 符集命令+CSCS 决定,当为 GSM 类型时,以明文字符串的形式表示。
- > <sip uri>: 字符串形式, 最大长度是 <siplength>; 编码方式是由选择 TE 字符集命令 +CSCS 决定。暂不支持。
- ▶ <tel uri>: 字符串形式表示的电话号码, 最大长度是<tellength>; 编码方式是由选择 TE 字符集命令+CSCS 决定。暂不支持.。
- <nlength>:整数类型,表示 <number>的最大长度。
- > <tlength>: 整数类型, 表示<text>的最大长度。

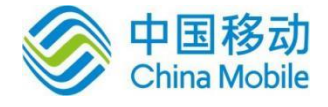

- > <glength>: 整数类型, 表示<group>的最大长度。
- > <slength>: 整数类型, 表示<secondtext>的最大长度。
- > <elength>: 整数类型, 表示<email>的最大长度。
- > <siplength>: 整数类型,表示<sip\_uri>的最大长度。暂不支持。
- > <tellength>: 整数类型,表示<tel\_uri>的最大长度。暂不支持。
- > <hidden>: 整数类型,表示入口目录是否是隐藏的。目前仅支持 0。
	- 0: 电话本目录不是隐藏的
	- 1: 电话本目录是隐藏的
- > <written\_index>: 整数类型,本次写操作成功返回的当前电话本对应的索引号, 查询 命令返回最后一次操作成功时返回的索引号。
- 典型示例

请求:AT+CPBW=?

响 应: +CPBW: (1-250),40,(128,129,131,132,136,137,144,145,147,148,152,153,160,161,16 3,164,168,169,176,177,179,180,184,185,192,193,195,196,200,201),14,24,0,38

na Mobil

响应:OK

请求:AT+CSCS="GSM"

响应: OK

请求:AT+CPBW=3,"13800138000",129,"2A2B24"

- 响应:+CPBW: 3
- 响应:OK
- 请求:AT+CSCS="HEX"
- 响应: OK
- 请求:AT+CPBW=1,"13800138000",129,"2A2B24"
- 响应:+CPBW: 1
- 响应:OK
- 请求:AT+CPBW=3
- $m\overline{m}$ : +CPBW: 3

响应:OK

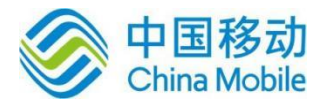

### **8.7** 电话本读取 **^SCPBR**

#### 语法结构

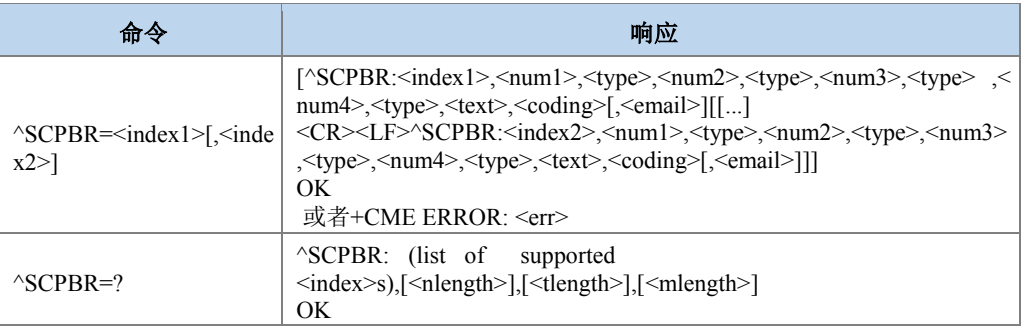

#### 命令描述

设置命令,用于获取当前已经选中的电话本存储器中位置 index1 与 index2 之间的电话本 条目。如果 index1 到 index2 之间所有的位置都没有电话本条目, 将返回对应错误码, 也可以 只输入 index1, 此时只会返回 index1 位置的电话本记录, 若 index1 处无记录, 也会返回相应 错误码。

测试命令返回当前已经选中的电话本存储器的记录数范围,以及<number>、<text>和 <email>的最大长度。

- 取值说明
- > <index1>,<index2>,<index>s: 整型值, 存放电话本记录的索引位置。index1, index2 取值小于等于+CPBS?命令返回的 total 字段。
- > <num1>: 字符串类型, 移动电话号码, 不大于 32 字节;
- > <num2>: 字符串类型, 办公电话号码, 不大于 32 字节;
- > <num3>: 字符串类型, 住宅电话号码, 不大于 32 字节;
- > <num4>: 字符串类型, FAX 号码, 不大于 32 字节;
- <type>:号码类型,其中 145 表示国际号码,参见+CSTA。
- ▶ <text>:字符串类型,表示姓名。当 coding=1,表示<text>为卡中原始数据的十六进 制形式串(显示时会带"80"头); 当 coding=0, 表示<text>为卡中原始数据的 GSM7BIT 文本,以 ASCII 码明文显示。
- > <coding>: 编码方式, 整型, 表示<text>字段的字符编码方式

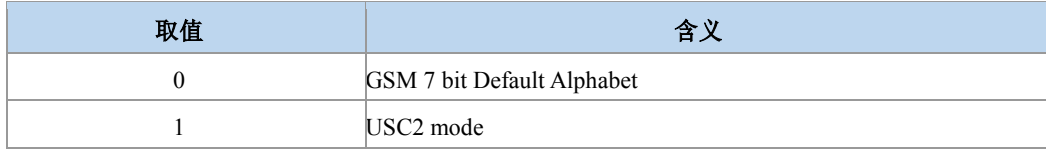

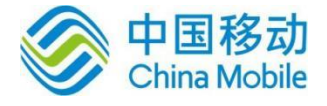

- > <email>: 字符串类型,表示 email 地址。目前,该字段只在存储介质为 USIM 卡时有 效,且不大于 64 字节。
- > <nlength>: 整型值,表示电话号码的最大长度。
- > <tlength>: 整型值, 表示姓名的最大长度。
- > <mlength>: 整型值,表示 EMAIL 的最大长度。
- 典型示例

```
请求:AT^SCPBR=?
```

```
响应:SCPBR: (1-254),80,14,40(具体返回值和卡有关)
```
响应:OK

请求:AT+CSCS="GSM"

响应:OK

うまん しょうしょう しょうしゃ おおし おおし 求 しょうしゃ いっぱん こうしょう こうしょう こうしょう こうしょう こうしょう こうしょう こうしょうしょう

AT^SCPBW=1,"13588888888",129,"134888888888",129,"137888888888",129,"025879654

12",129,"abc",0,"abc@zte.com"

响应:OK

```
请求: AT^SCPBR=1
```
响应: ^SCPBR: 1,"13588888888",129,"13488888888",129,"",,"",,"abc",0,"abc@zte.com" (其 中 NUM2-4 有可能不会返回, 由于卡不支持这些文件, 但是只要有一号码写成功了, 就

返回 OK。)

响应:OK

请求:AT+CSCS="UCS2"

响应:OK

请求: AT+CPBW=1,"14705467891",129,"001A002B0024" (80 编码)

响应:OK

请求:AT^SCPBR=1

响应: ^SCPBR: 1,"14705467891",129,"",,"",,"",,"80001A002B0024",1,""

响应:OK

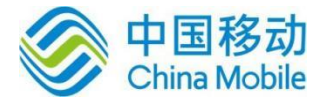

### **8.8** 电话本读取 **+ZCPBR**

#### 语法结构

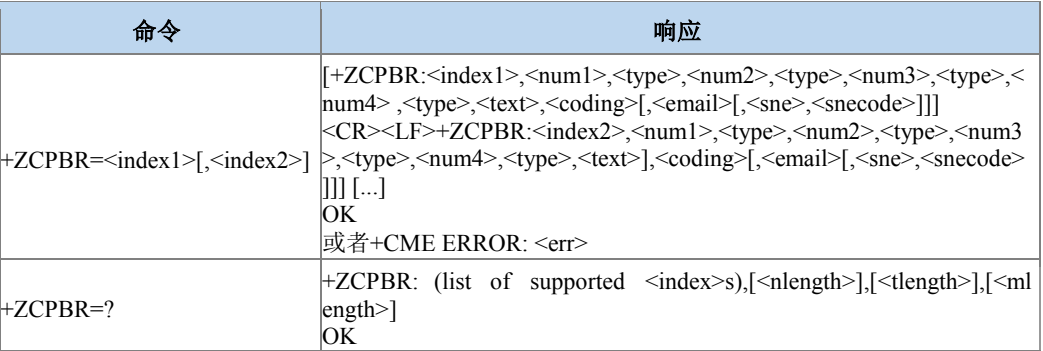

#### 命令描述

命令功能与^SCPBR 一样。

取值说明

取值范围和含义与^SCPBR 一样。

典型示例

请求:AT+ZCPBR=?

```
响应:+ZCPBR: (1-254),80,14,40
```
响应:OK

请求:

AT^SCPBW=1,"13588888888",129,"13488888888",129,"13788888888",129,"025879654 12 ",129,"abc",0,"abc@zte.com"

响应:OK

请求:AT+ZCPBR=1

响应: +ZCPBR: 1,"13588888888",129,"13488888888",129,"",,"",,"abc",0,"abc@zte.com"

(其中 NUM2-4 有可能不会返回,由于卡不支持这些文件,但是只要有一号码写成功了, 就返回 OK。)

响应:OK

### **8.9** 呼叫前转指示状态 **+ZDCFIS**

语法结构

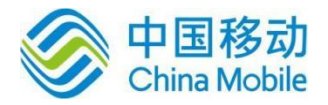

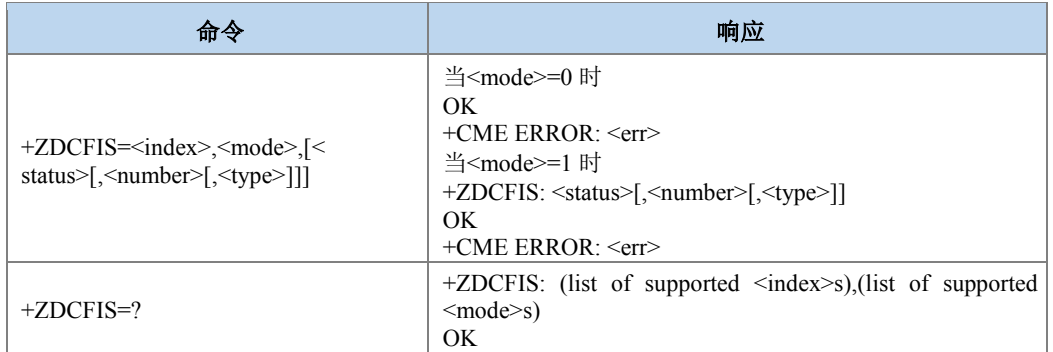

#### 命令描述

该命令用来控制是否显示呼叫转移图标, 当<mode>=0 时, 是设置命令, 后面的<status> 参数不可省略。当<mode>=1 时,是查询命令,后面的参数可以省略。

#### ● 取值说明

- > <index>: 整型值, 卡中的 EFCFIS 的位置。目前只取值 1。
- $\triangleright$  <mode>: 整型, 操作模式。

1:查询命令 0:设置命令

<status>: 整型, 每个 bit 表示不同业务, 值 1 表示显示, 值 0 表示不显示。

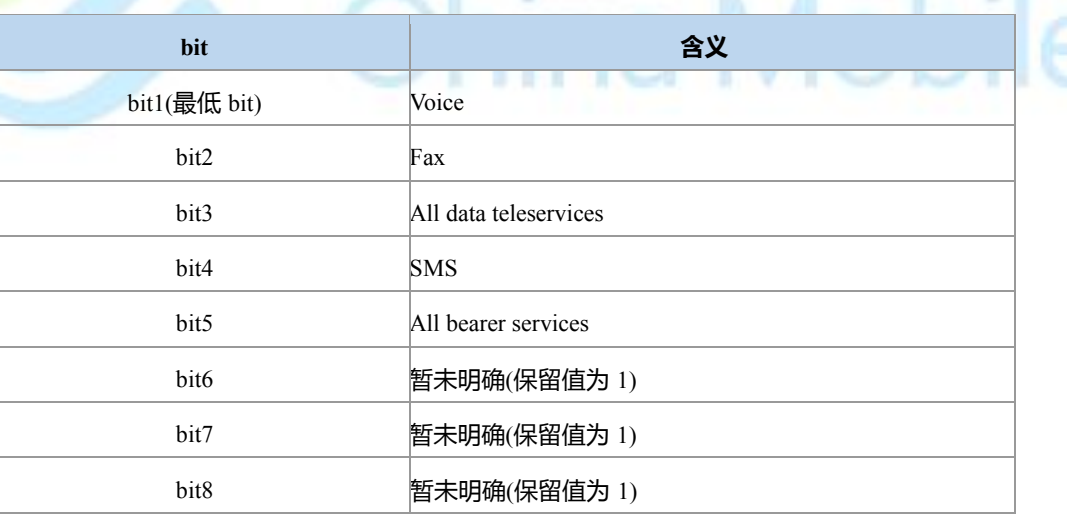

<number>: 字符串类型, 电话号码。

<type>:电话号码的类型,参见+CSTA。

#### 典型示例

请求:AT+ZDCFIS=?

响应:  $+$  ZDCFIS:  $1,(0,1)$ 

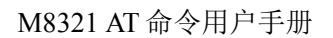

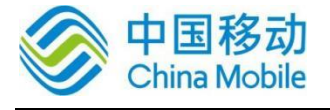

响应:OK

# **8.10** 电话本写 **^SCPBW**

语法结构

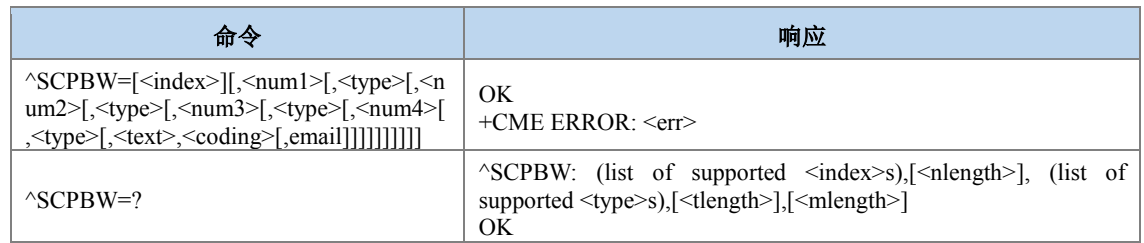

#### 命令描述

设置命令,将电话本条目写在当前已经选中的电话本存储器中 index 指定的位置。如果命 令参数中只含有 index, 那么 index 相应位置的电话本条目将被删除。如果 index 字段被省略, 但参数中含有 num1~num4 字段, 那么这条电话本条目将被写到第一个空位置。如果此时没有 空位置,则返回相应结果码。

测试命令返回当前已经选中的电话本存储器的索引范围,以及 num1~num4 字段的最大长 度、type 字段的所有取值, 以及 text 字段的最大长度和 email 字段的最大长度。在存储电话本 时,应当保证输入的所有长度都在最大长度范围之内。

本命令的字段要求依据中国移动对于 USIM 电话本 vCard 数据字段要求规定。

#### ● 取值说明

- > <index>: 整型值,存放电话本记录的索引位置。
- > <num1>: 字符串类型, 移动电话号码, 不大于 32 字节;
- > <num2>: 字符串类型, 办公电话号码, 不大于 32 字节;
- > <num3>: 字符串类型, 住宅电话号码, 不大于 32 字节;
- > <num4>: 字符串类型, FAX 号码, 不大于 32 字节;
- <type>:号码类型,整型,其中 145 表示国际号码,参见+CSTA。
- > <text>: 字符串类型,表示姓名,不大于 64 字节。格式同^SCPBR 命令。
- > <coding>: 编码方案, 整型, 表示<text>字段的字符编码方式:

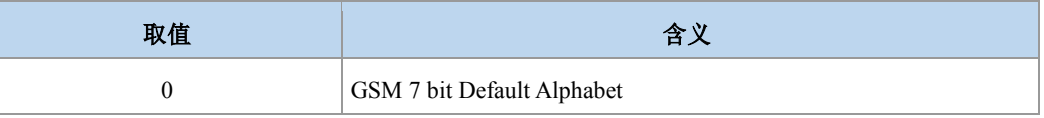

M8321 AT 命令用户手册

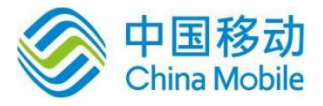

1 USC2 mode

# 注意:

<coding>为 0 时, <text>字段以明文形式下发。

- > <email>: 字符串类型,表示 email 地址。目前,该字段只在存储介质为 USIM 卡时有 效。且不大于64字节,以明文字符串形式下发。
- > <nlength>: 整型值,表示电话号码的最大长度。
- > <tlength>: 整型值, 表示姓名的最大长度。
- > <mlength>: 整型值, 表示 EMAIL 的最大长度。
- 典型示例

请求:

```
AT^SCPBW=1,"13588888888",129,"13488888888",129,"13788888888",129,"02587965412",12
```
9,"abc",0,"abc@zte.com"

响应:OK

请求: AT^SCPBW=3,"124234124",129,"",129,"",129,"",129,"808BB87ECF7EAC",1,""

响应:OK

### **8.11** 电话本写 **+ZCPBW**

语法结构

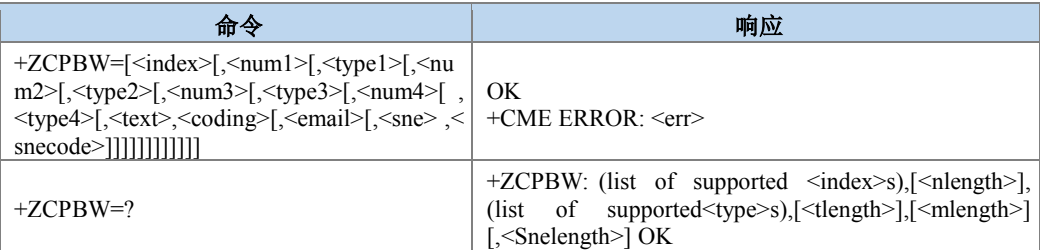

#### 命令描述

设置命令,将电话本条目写在当前已经选中的电话本存储器中 index 指定的位置。

- 取值说明
- > <index>: 整型值, 电话本存储器中的位置。

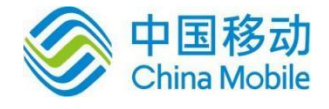

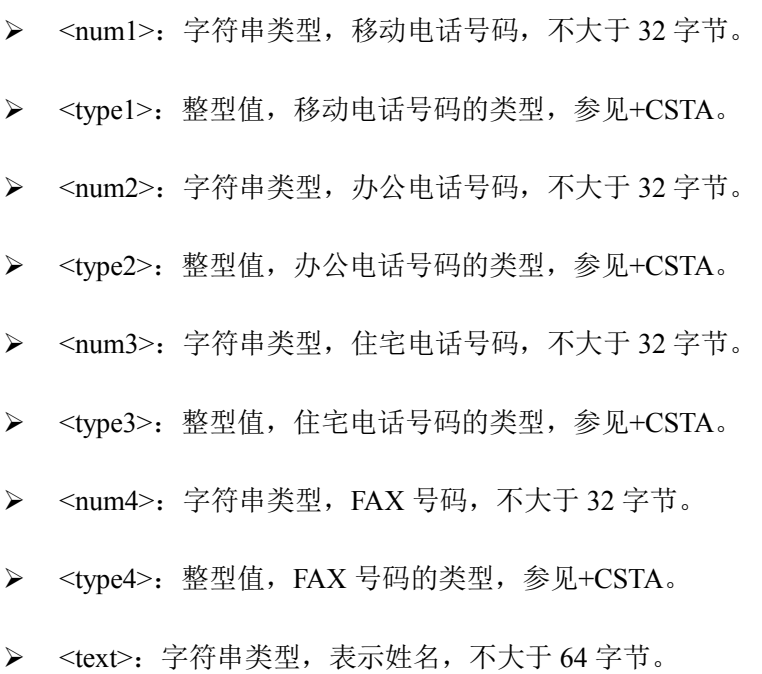

> <coding>: 编码方式, 整型, 表示<text>字段的字符编码方式:

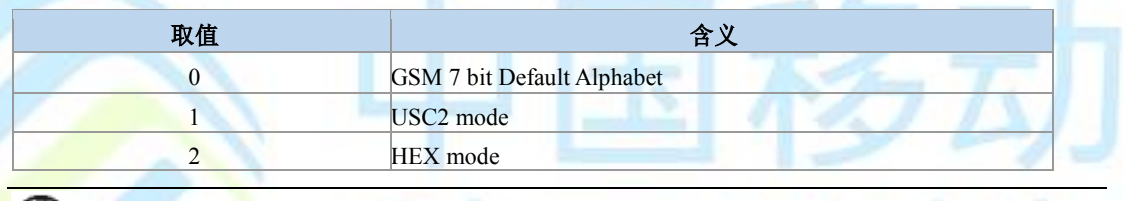

注意:

<coding>为 0 时, <text>字段以明文形式下发。

- > <email>: 字符串类型,表示 email 地址。且不大于 64 字节,, 以明文字符串形式下发。
- > <sne>: 字符串形式, 第二姓名。
- > <snecode>: 第二姓名的编码方案, 取值与<coding>相同。
- > <nlength>: 整型值,表示电话号码的最大长度。
- > <tlength>: 整型值,表示姓名的最大长度。
- > <mlength>: 整型值, 表示 EMAIL 的最大长度。
- > <snelength>: 整型值, 表示附加姓名的最大长度。
- 典型示例

请求: AT+ZCPBW=1,"13588888888",129,"134888888888",129,"137888888888",129,"12345678 91 ",129

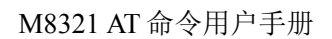

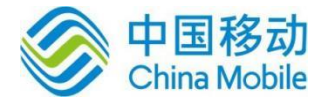

响应:OK

## **8.12** 用户号码查询 **+CNUM**

语法结构

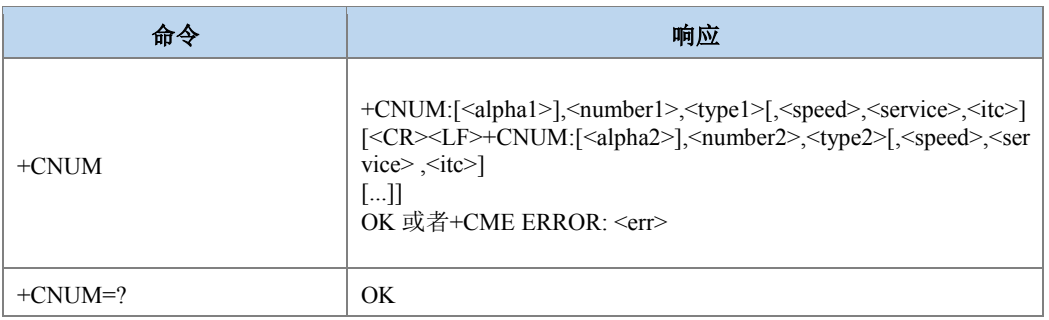

#### 命令描述

执行命令返回当前卡相关的 MSISDN, 如果用户对不同的服务有不同的 MSISDN, 每个 MSISDN 在独立的一行里面返回。

- 取值说明
- > <alphax>: 与<numberx>相关的文本内容, 字符串类型, 可选, 编码方式由+CSCS 决 定。
- > <numberx>: 字符串类型, 电话号码, 格式由<typex>决定。
- > <typex>: 地址字节的类型, 参见+CSTA。
- > <speed>: 参见+CBST 中 speed 参数的具体取值,暂不支持。
- > <service> 整型(与电话号码有关的服务) 暂不支持:

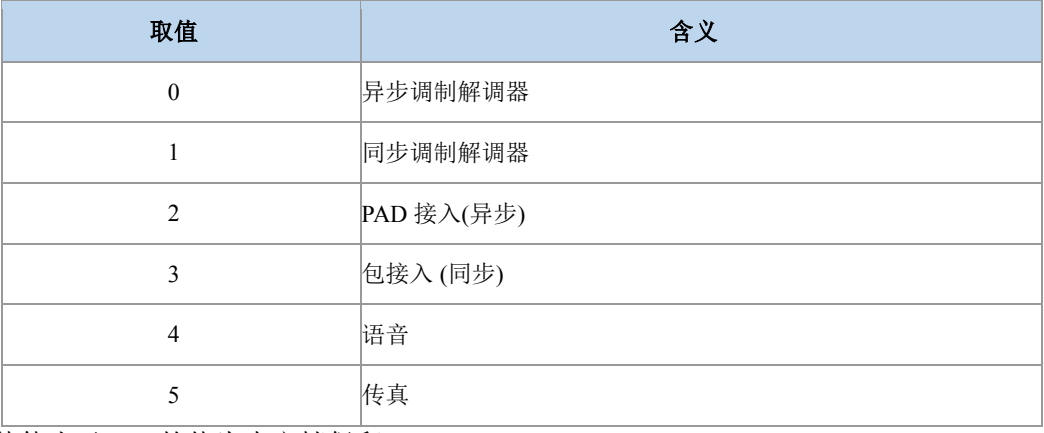

其他小于 128 的值为本文档保留。

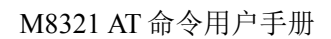

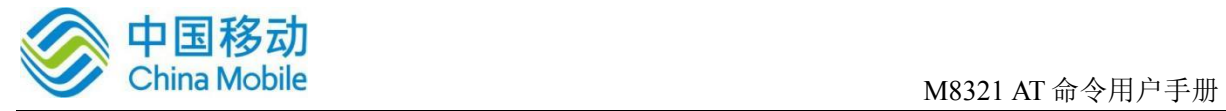

#### > <itc>: 整型(信息传送容量), 暂不支持:

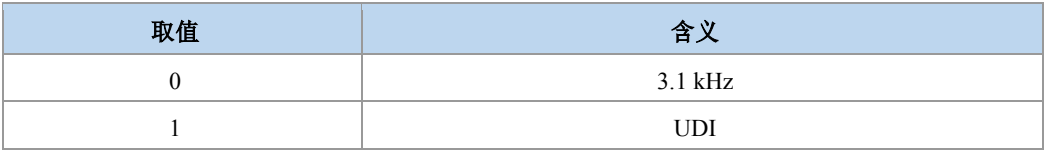

#### 典型示例

请求:AT+CNUM

响应:+CNUM: "3132","123456",129

响应:OK

# **8.13** 增加紧急号码 **+ZWEN**

语法结构

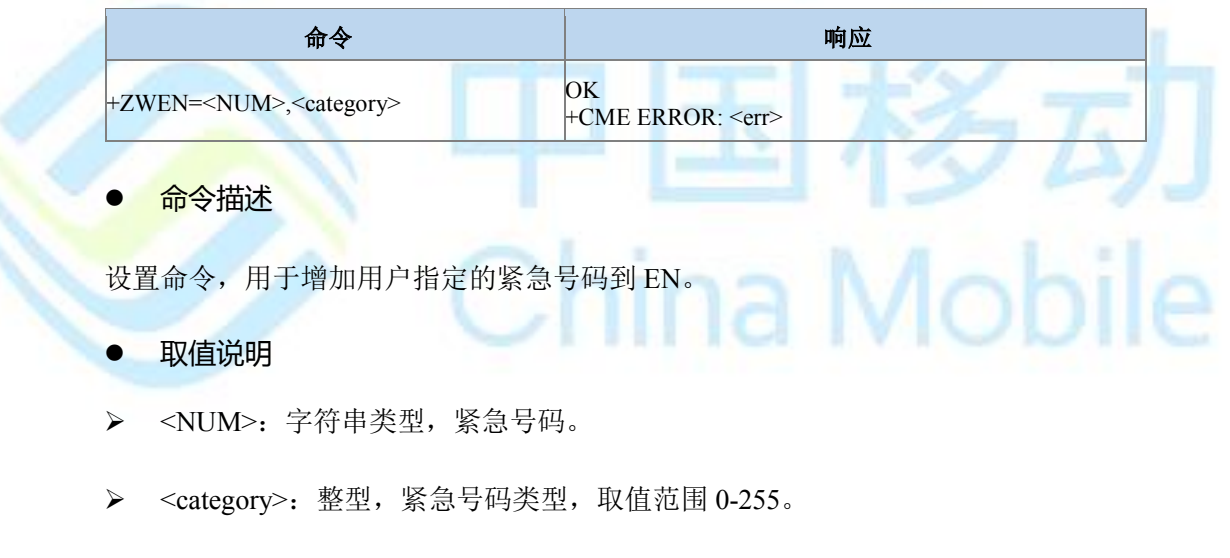

典型示例

请求:AT+ZWEN="119",129

响应:OK

### **8.14** 服务供应商名称读取 **^SPN**

语法结构

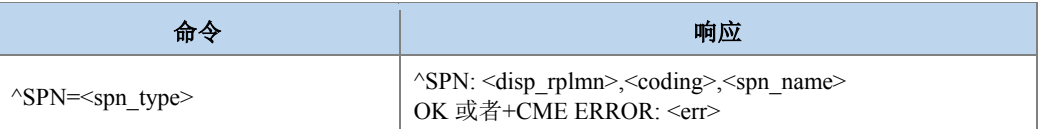

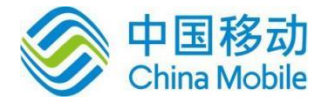

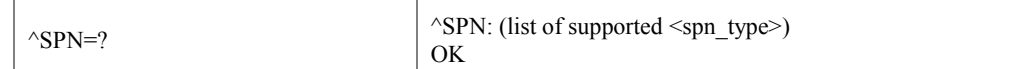

#### 命令描述

设置命令,用于 TE 通过 ME 查询当前 SIM/USIM 卡上存储的 SPN (service provider name)文件。

#### 取值说明

> <spn\_type>: 整型, 供应商名字类型。

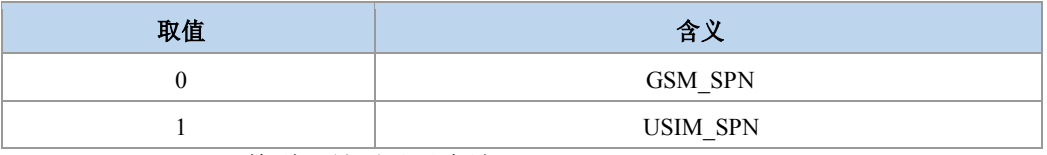

> <disp\_rplmn>: 整型, 是否显示本地 PLMN。

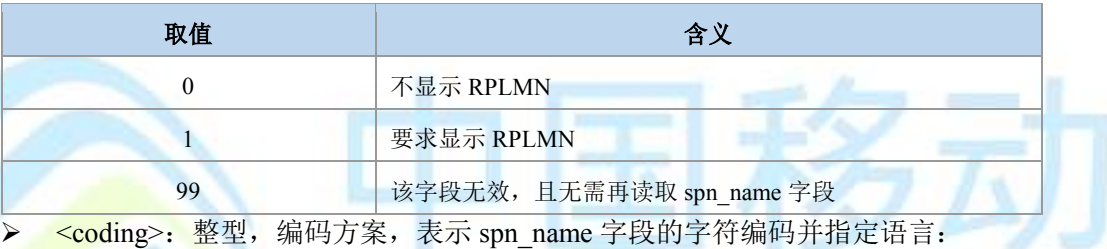

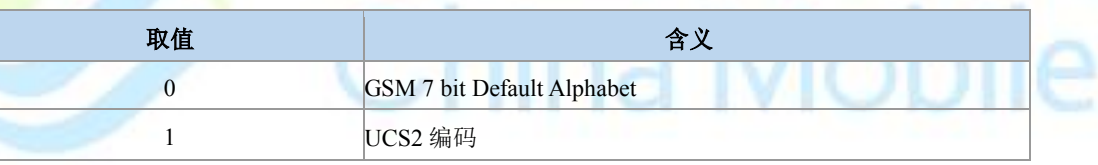

<spn\_name>: 字符串, 当采用 GSM7bit 编码时, 不超过 16 个字符。当编码方案为 1 时, 字符串的内容是 UCS2 码流, 码流长度不超过 32。

### 注意:

如果当前为 SIM 卡, 下发的命令<spn\_type>参数取值为 1 则会去读卡中的 2G SPN 文件。

#### 典型示例

- 请求:AT^SPN=0
- 响应:^SPN: 1,0,"3132"

响应:OK

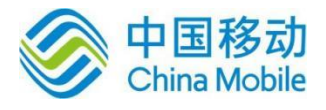

## **8.15 SIM/USIM** 卡模式识别 **^CARDMODE**

#### 语法结构

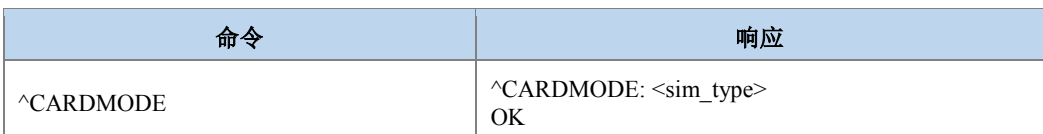

#### 命令描述

执行命令,查询当前插入的 SIM 卡的类型。如果 SIM 卡不存在或者由于其他原因导致查 询错误,则返回+CME ERROR: <err>,原因值参见附表 A。

- 取值说明
- > <sim\_type>: SIM 卡的类型, 整型, 取值如下:

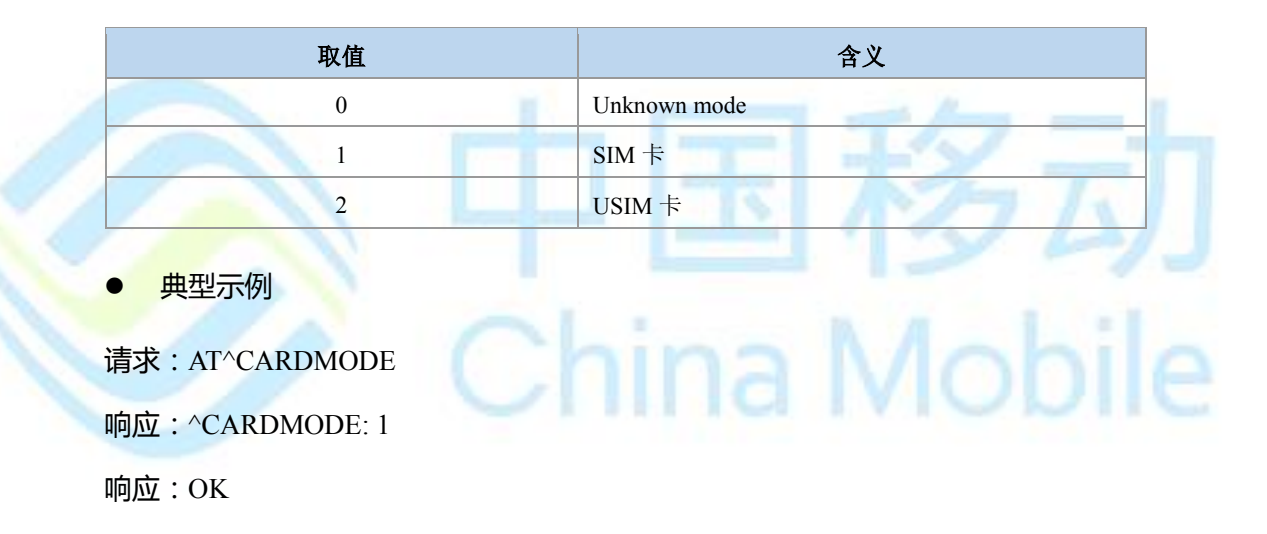

## **8.16 SIM/USIM** 卡的 **ATR** 信息主动上报 **+ZCARDATR**

语法结构

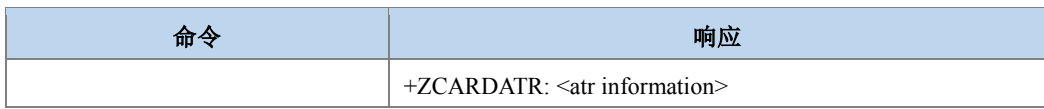

#### 命令描述

主动上报命令, 上报(U) SIM 卡的 ATR 信息。

#### 取值说明

> <atr information>: 字符串类型, 内容为卡的 ATR 信息十六进制码流。

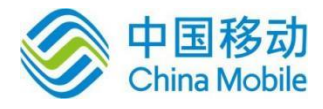

# **8.17** 一般的 **SIM** 访问 **+CSIM**

#### 语法结构

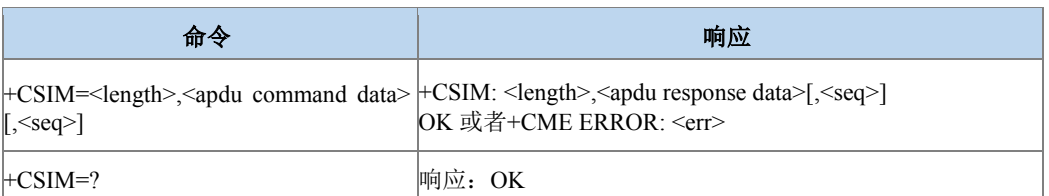

#### 命令描述

设置命令用于传送 APDU 指令数据给 MT, 然后 MT 传送 APDU 指令数据给 SIM, 同样 的方式, MT 将 SIM 响应传送给 TA 就如同 SIM 将响应传送给 MT 一样。此命令将通过 TE 上 的一个远程应用直接控制 SIM。TE 需要按照 GSM/UMTS 卡相关协议处理 SIM 卡相关码流信 息。

● 取值说明

- > <length >: 整型, APDU 数据码流的长度, 取值范围 0-524 中的偶数。
- <apdu command data>: 十六进制形式码流, 由 MT 下发给 SIM 的 APDU 数据。
- <apdu response data>: 十六进制形式码流, 由 SIM 响应给 MT 的 APDU 数据。
- > <seq>: 整型, 命令的序列号, 回应的序列号必须和下发的命令的序列号一致, 取值 范围 0-255。

典型示例

请求:AT+CSIM=44,A010000011FFFFFFFF7F11009F7F0000000000000000

响应:+CSIM: 4,91B1

响应:OK

# **8.18** 有限制的 **SIM** 访问 **+CRSM**

#### 语法结构

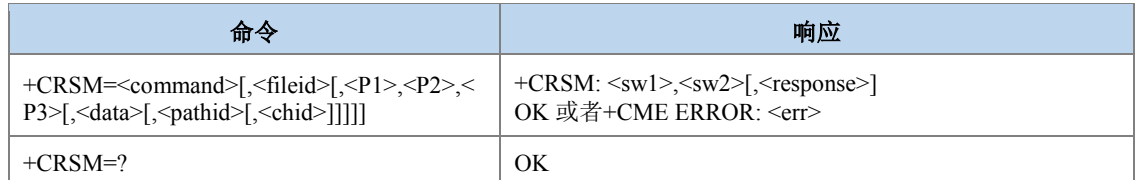

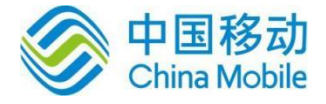

#### 命令描述

本命令实现有限制的 SIM 卡访问。uicc 自动进行文件路径选择。用此命令代替命令 +CSIM,MT 将更易但有限制的访问 SIM 卡。设置命令将 SIM 指令及 MT 需要的参数传送给 MT, MT 内部根据传入的参数执行对应的 SIM 卡内部命令。作为对指令的响应, MT 发送实 际的 SIM 状态字及响应数据。当指令未能成功发送到 SIM, 将返回+CME ERROR, 如果成功 发给卡但是执行失败,则命令执行失败的原因将在 sw1 和 sw2 两个参数中体现。

● 取值说明

> <command>: MT 传送到 SIM 的命令类型。

176 READ BINARY 读取二进制文件

178 READ RECORD 读取记录文件

192 GET RESPONSE 获取响应

214 UPDATE BINARY 更新二进制文件 220 UPDATE RECORD 更新记录文件 242 STATUS 状态 (暂不支持) 203 RETRIEVE DATA 接收数据(暂不支持) 219 SET DATA 设置数据(暂不支持)

all other values are reserved 其他值保留。

### $\bm{\mathbb{Q}}$ 注意:

MT 内部执行所有指令时,实际执行指令之前有必要先选择所期望的对应文件,关于 <fileid>, <P1>, <P2>, <P3>, <pathid>, <sw1>,<sw2>的取值, USIM 卡参考 TS102.221 协议,SIM 卡参考 3GPP 51.011。

- > <fileid>: 文件 ID, 整型, 除了 STATUS 外, 其它命令都需要该参数。
- > <P1>, <P2>, <P3>: 命令参数, 整型, 除了 GET RESPONSE 和 STATUS 外,
- 其它命令都需要该参数。根据 27007 的定义,三个参数要么同时存在,要么同时不存 在,其他情况都是非法。
- > <data>: 写到卡的数据, 十六进制码流的形式(hexadecimal character format), 长度 范围 0-255 字节, 例如 7F205F70 (表示 4 个字节长度)。

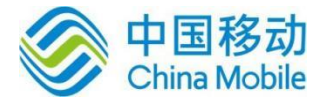

- > <pathid>: 字符串类型, 里面数据以十六进制码流的形式存在, 数据的长度范围 0-8 字节,例如I7F205F70I (数据的长度是 4 个字节长度)。
- > <chid>: 整型, 取值范围 1-19, 仅用于 ISIM 应用, 其值应该等于+ZISIMINIT 上报的 <chid>值。在 ISIM 逻辑通道打开时有效。
- > <sw1>,<sw2>: 整型, 有关实际指令执行的 SIM 信息, 这两个参数同时报给 MT, 不 管指令执行成功还是失败。
- > <response>: 十六进制码流的形式, 长度范围 0-256 字节, 例如 7F205F70 (表示 4 个 字节长度),命令成功执行的响应,STATUS and GET RESPONSE 指令类型返回数据, 此数据提供当前基础数据文件的相关信息,包括文件类型及大小。READ BINARY, READ RECORD or RETRIEVE DAT A 指令类型, 返回指令要求的数据。UPDATE BINARY, UPDATE RECORD or SET DATA 指令类型执行成功没有响应。
- 典型示例

请求:AT+CRSM=192,12258,0,0,15,,"3F00"

响应: +CRSM: 144,0,0000000A2FE2040004FF4401020000

响应:OK

### **8.19** 卡初始化完成 **+ZPBIC**

语法结构

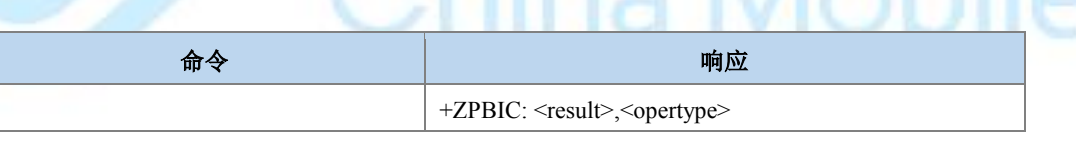

命令描述

主动上报命令,在卡初始化完成时,会主动上报此命令,提示卡初始化是否成功。

#### 取值说明

> <result>: 卡初始化结果, 整型:

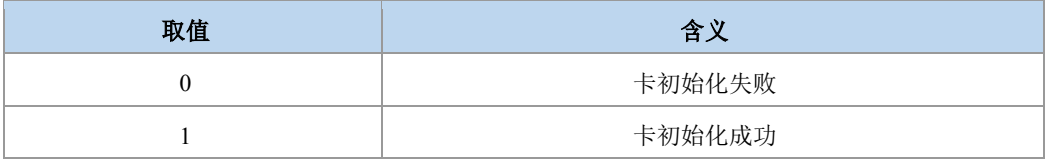

> <opertype>: 业务类型, 整型。

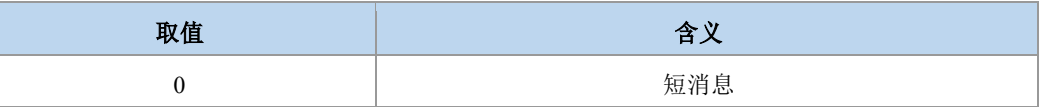

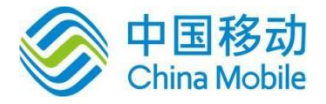

Mobile

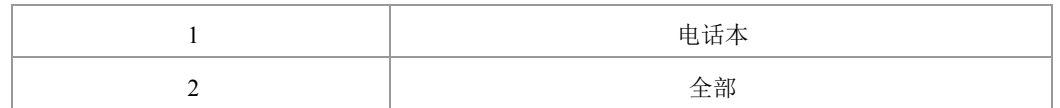

### **8.20** 卡信息变更记录 **+ZPBCI**

语法结构

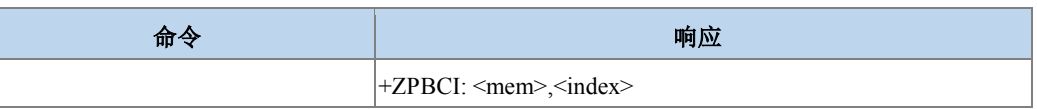

#### 命令描述

主动上报命令,卡信息刷新或卡文件发生变更时会主动上报此命令,提示卡上某位置信 息的变更。

#### 取值说明

> <mem >: 字符串类型, 存储器名称 。

"SM" (U)SIM 短信存储器

> <index >: 整型值, 存储位置序号(有记录变更的索引)

# **8.21** 卡初始化 **+ZUINIT**

#### 语法结构

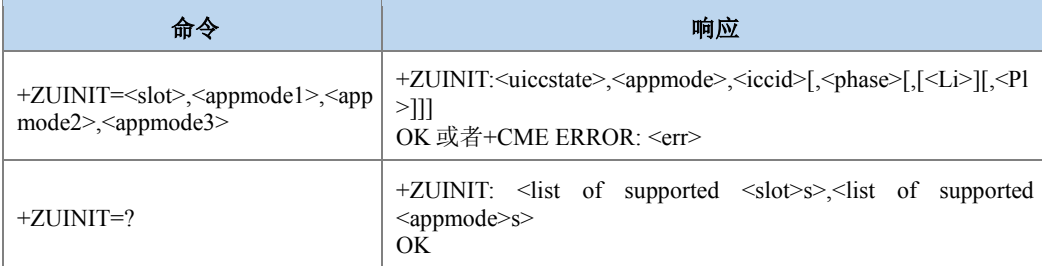

בו

#### 命令描述

设置命令设置关于卡的初始化操作。

#### ● 取值说明

- > <slot>: 卡槽, 取值范围为 0, 1, 2。
- > <appmode1>,<appmode2>,<appmode3>: 需要初始化的应用, appmode1 为最高优先级 应用,appmode3 为最低优先级。协议栈将会按优先级高低顺序尝试初始化相应应用,

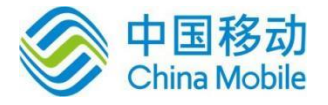

协议栈一次最多只能初始化一个应用。当其中某一应用成功初始化,则认为应用选 择成功,不再尝试初始化剩余应用。参数 0 为无效值,协议栈将不会再尝试初始化其 后设置的应用。取值范围:

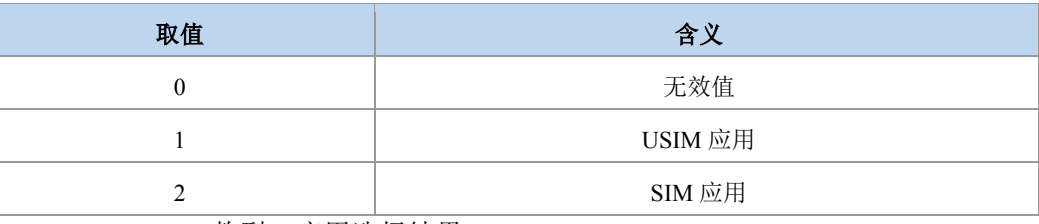

> <uiccstate>: 整型, 应用选择结果。

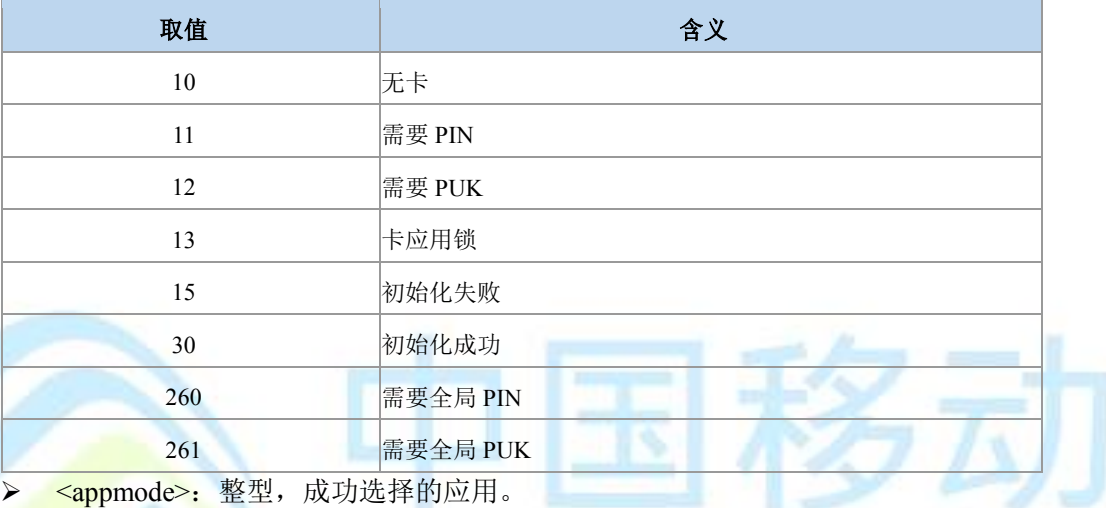

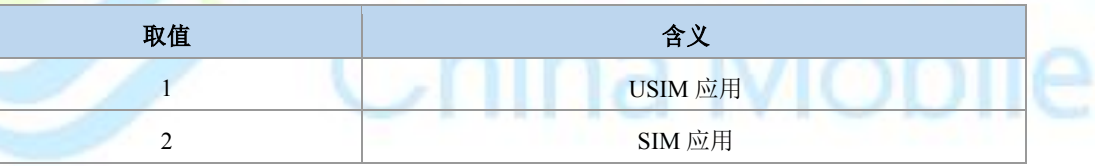

<iccid>: 字符串型, 从卡中读出的 iccid(Integrated CircuitCardIdentification)即 SIM 卡 ID 号。

> <phase>: 十六进制数, 从卡中读出的卡 phase 信息。

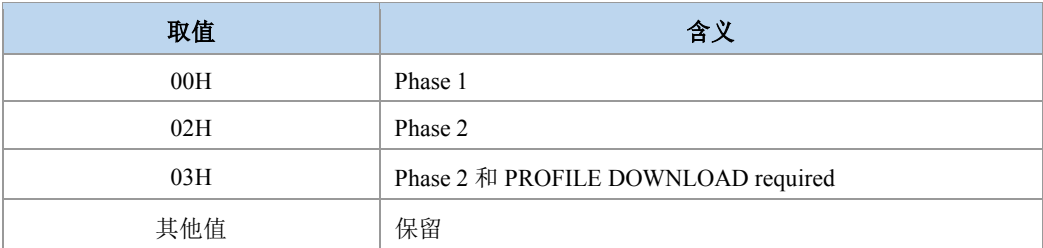

<Li>:语言标志,字符串格式,字符串长度范围 0-508,内容为十六进制码流。

<Pl>:优选语言,字符串格式,字符串长度范围 0-508,内容为十六进制码流。

#### 典型示例

前提是卡没有初始化过,需要将开机初始化和第一条命令卡初始化先关闭,再发这个命 令才能成功

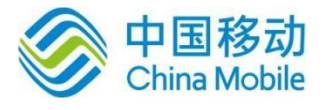

请求: AT+ZUINIT=0,2,0,0

响应: +ZUINIT: 30,2,"89860460020298888243",03,,"FFFFFFFF"

响应:OK

### **8.22 ISIM** 初始化主动上报 **+ZISIMINIT**

语法结构

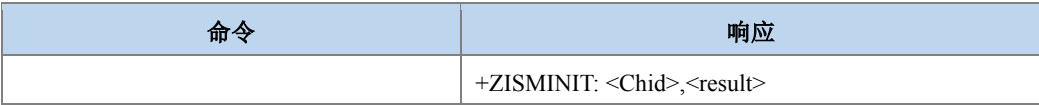

#### 命令描述

主动上报, ISIM 初始化过程中告知用户逻辑通道号及初始化结果的主动上报。

- 取值说明
- > <Chid>: 整型, ISIM 对应的逻辑通道号, 目前的范围是 1-19, 在 ISIM 逻辑通道打开 时有效。

ina Mobile

- <result>: 整型, ISIM 初始化结果。
	- 11:要求 PIN 码
	- 12:要求 PUK 码
	- 15:初始化失败
	- 20:初始化成功

### **8.23** 卡初始化主动上报消息 **+ZUSTAT**

语法结构

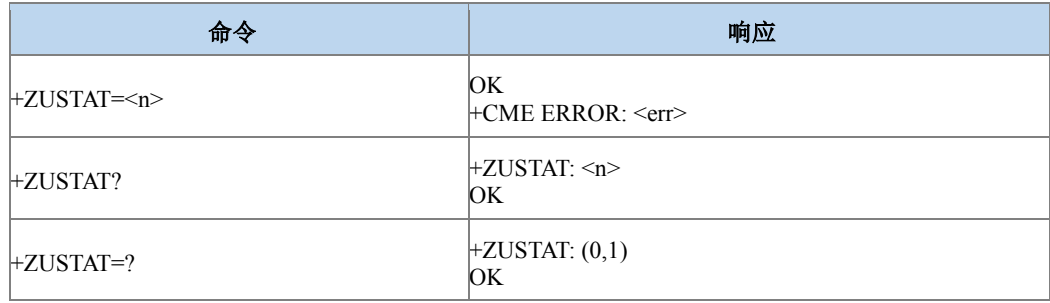

命令描述

设置命令设置卡初始化时是否主动上报卡初始化信息;读取命令读取卡初始化信息主动 上报的开关值;测试命令返回参数 n 的取值范围。如果设置为允许主动上报, 则在初始化需 要上报时上报+ZUSTAT: <appmode>。

#### ● 取值说明

> <n>: 整型, 控制卡初始化信息上报的开关。

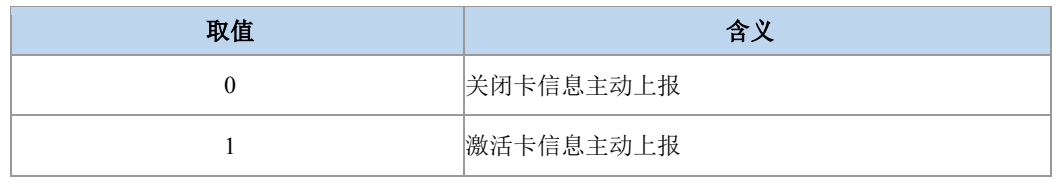

> <appmode>: 整型, 应用制式。

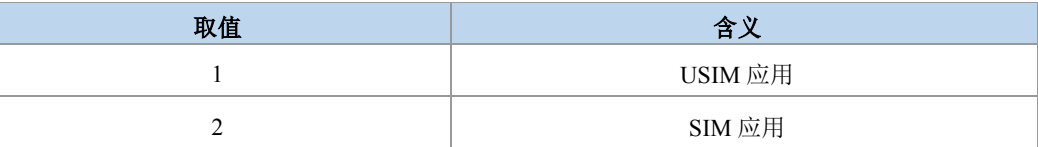

典型示例

```
请求:AT+ZUSTAT=0
```
响应:OK

### **8.24** 卡初始化结束上报消息 **+ZURDY**

语法结构

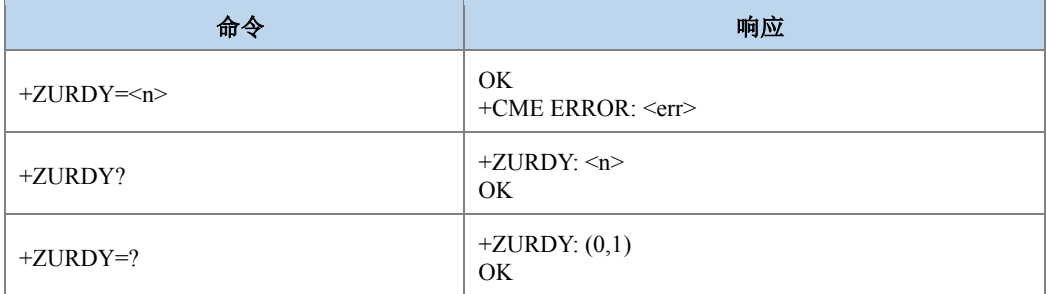

#### 命令描述

设置命令设置卡初始化时是否主动上报卡初始化信息;读取命令读取卡初始化成功主动 上报的开关值;测试命令返回参数 n 的取值范围。如果设置为允许主动上报, 则卡初始化结 束时上报+ZURDY: <appmode>,<initresult>。

- 取值说明
- <n>:整型,控制卡初始化信息上报的开关。

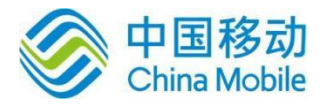

Mobile

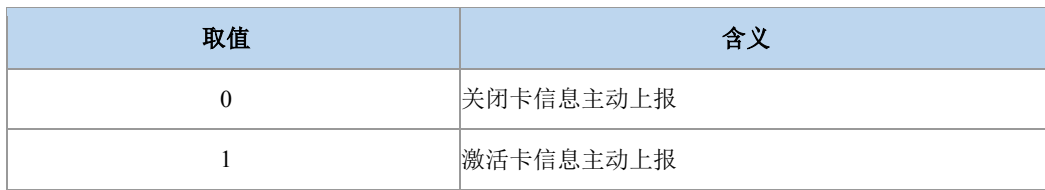

> <appmode>: 整型, 应用制式。

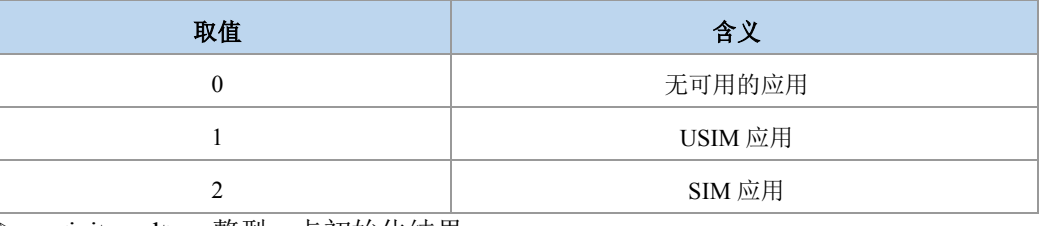

<initresult>:整型,卡初始化结果。

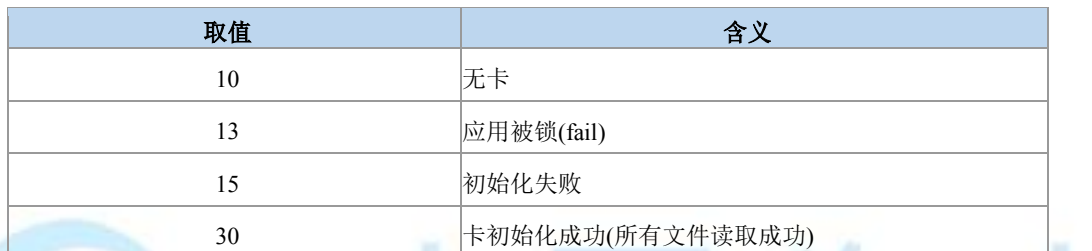

典型示例

请求: AT+ZURDY=0

响应:OK

# **8.25 Refresh** 操作 **+ZREFRESH**

语法结构

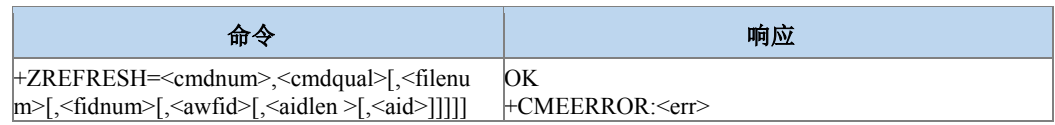

命令描述

设置命令,用于 Refresh 操作, Refresh 是通过用户 Usat 操作触发, 或者是网络通过 MT 短消息,由 SmsDownload 触发。此时,卡中数据隐式的发生了更改。通过此命令,可以通知 ME,使得 ME 可以及时获取新的卡数据。

- 取值说明
- < cmdnum >:命令码,十进制数,取值范围 1-254,每一个命令的发布均对应一个命 令码,终端将记录每一个命令的状态及其命令码,直到它用 TERMINAL RESPONSE 的形式对此命令的结果码响应后,终端将删除所有对此命令的记录。这个命令码将 被 UICC 用作其他新的命令。当终端断电或上电时,命令将被重新置位。下发

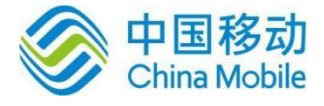

ZREFRESH 命令时该参数需要和上报 REFRESH 的+ZUPCI 命令中的参数<cmdnum> 保持一致。

> < cmdqual >: 整型, 命令限定符, 下发 ZREFRESH 命令时该参数需要和上报 REFRESH 的+ZUPCI 命令中的参数<cmdqual>保持一致。对于 REFRESH 对应如下值:

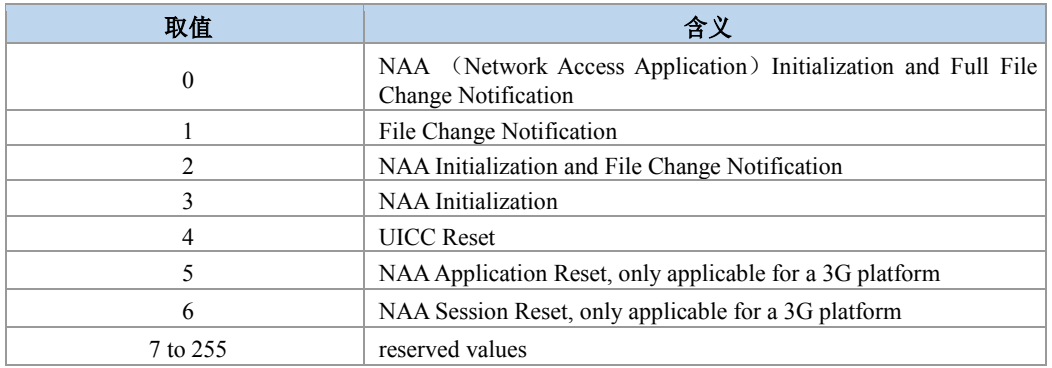

> < filenum >: 整型, SIM 卡中内容发生变化的文件数, 仅用于限定符为 1 和 2 的情况。

- > < fidnum >: 整型, 最大值 64, fid (file description) 数目, 每一个 fid 实体由一串字 节组成,其中第一字节表示文件类型。
- > < awfid >: 字符串类型, 字符串最大长度 256, 内容为十六进制码流, 表示 fid 内容, 以'3FXX'开头。
- > <aidlen>: 整型, aid 内容码流的字节长度, 最大值 16。例如<aid>为"7F205F70" 则 <aidlen>为 4。
- <aid>: 字符串类型,字符串最大长度 32,内容为十六进制码流,表示 aid 内容。
- 典型示例

前提是有 ZREFRESH 上报后,发此命令才会成功

请求: AT+ZREFRESH=1,4 响应: OK

### **8.26** 扩展错误码查询 **+ZEER**

语法结构

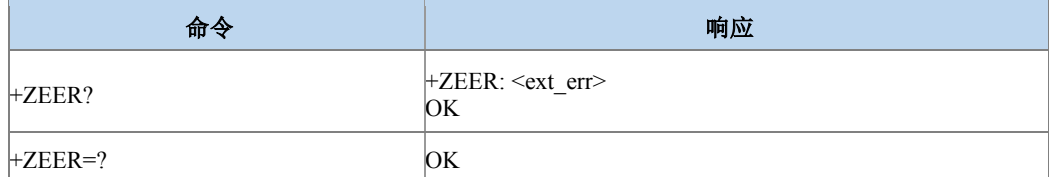

#### 命令描述

查询命令,查询最近一次 PB 存储操作错误对应的扩展错误码(若对应错误没有扩展错误 码, 则杳询结果为正常错误码)。

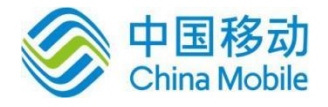

#### 取值说明

> <ext err>: 最近 PB 存储操作错误对应的扩展错误码(若对应错误没有扩展错误码, 则为正常错误码); 拟增加的扩展错误码列表如下:

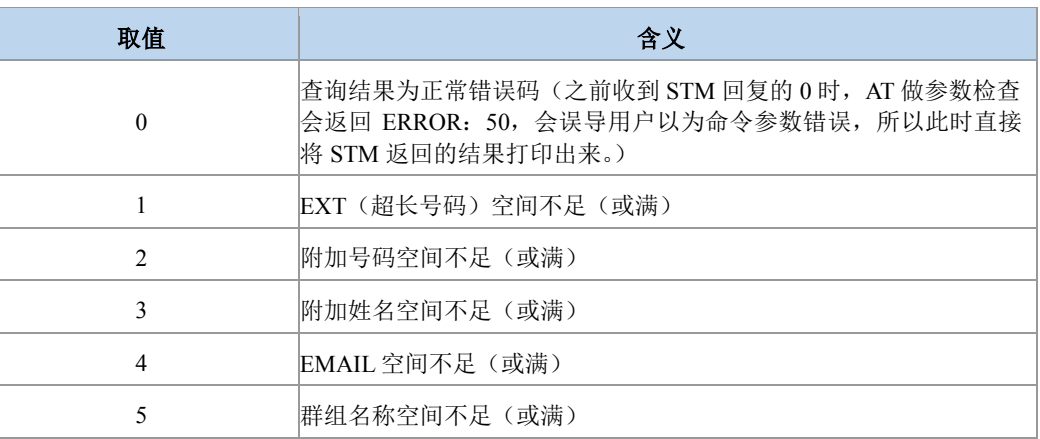

典型示例

请求:AT+ZEER?

响应:+ZEER: 0

响应:OK

### **8.27** 读取卡上服务列表响应 **+ZCARDSRVLIST**

● 语法结构

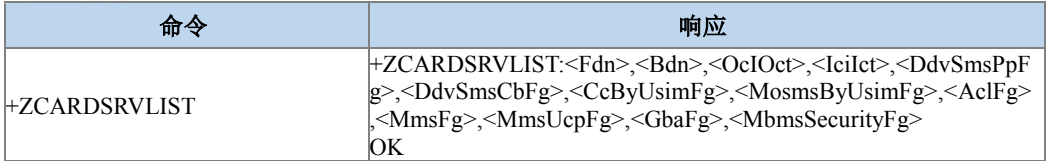

命令描述

执行命令,用于获取卡上服务列表信息,返回的十三个参数分别对应十三个功能,每个 参数取值都为 0 和 1,0 表示功能不支持,1 表示功能支持。

- 取值说明
- > <Fdn>: 表示 SIM 卡是否支持 FDN (固定拨号) 服务, 0 表示不支持, 1 表示支持。
- > <Bdn>: 表示 SIM 卡是否支持 BDN (禁止拨号) 服务, 0 表示不支持, 1 表示支持。
- > <OcIOct>: 表示 SIM 卡是否支持主叫信息(Outgoing Call Information) 服务, 0 表示 不支持,1 表示支持。

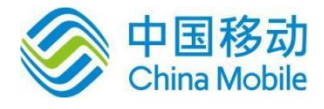

- > <IciIct>: 表示 SIM 卡是否支持来电信息(Outgoing Call Information)服务, 0 表示不 支持,1 表示支持。
- > <DdvSmsPpFg>: 表示 SIM 卡是否支持点对点短信下载(SMS PP DOWNLOAD)功 能,0 表示不支持,1 表示支持。
- > <DdvSmsCbFg>: 表示 SIM 卡是否支持广播短信下载(SMS PP DOWNLOAD)功能, 0 表示不支持,1 表示支持。
- > <CcByUsimFg>: 表示 SIM 卡是否支持呼叫控制功能, 0 表示不支持, 1 表示支持。
- > <MosmsByUsimFg>: 表示 SIM 卡是否外发短信控制功能, 0 表示不支持, 1 表示支 持。
- > <AclFg>: 表示 SIM 卡是否支持 APN 控制列表功能, 0 表示不支持, 1 表示支持。
- <MmsFg>:表示 SIM 卡是否支持多媒体消息服务(MMS) ,0 表示不支持,1 表示支 持。
- ▶ <MmsUcpFg>: 表示 SIM 卡是否支持 MMS 用户连通参数 (MMS User Connectivity Parameters),0 表示不支持,1 表示支持。
- > <GbaFg>: 表示 SIM 卡是否支持 GBA (Generic Bootstrapping Architecture) 服务, 0 表示不支持,1 表示支持。
- <MbmsSecurityFg> : 表示 SIM 卡 是 否 支 持 MBMS ( Multimedia Broadcast/Multicast Service)安全服务, 0 表示不支持, 1 表示支持
- 典型示例
- 请求:AT+ZCARDSRVLIST

响应: +ZCARDSRVLIST:  $1,1,1,1,1,1,1,1,1,1,0,0$ 

响应:OK

### **8.28** 主动上报的插**/**拔卡信息 **+ZUSLOT**

语法结构

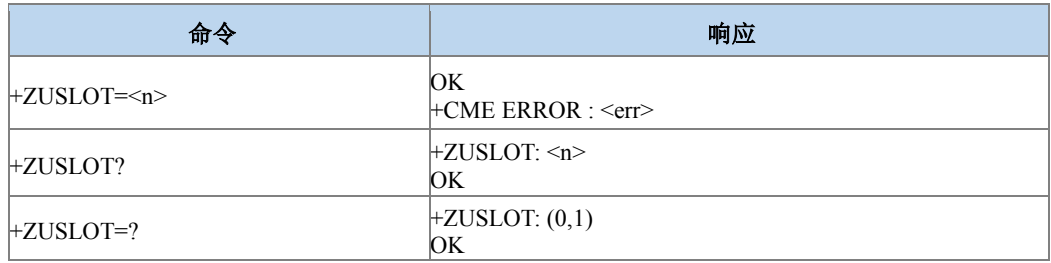

命令描述

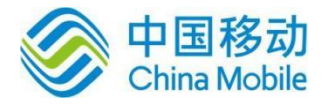

设置命令设置是否主动上报应用信息;查询命令返回当前主动上报设置是开启还是关 闭;测试命令返回参数 n 的取值范围。如果允许主动上报, 则上报+ZUSLOT: <slot>,<slotstate>。

●说明:

说明1:由于目前硬件条件的限制,仅上报当前激活卡槽上的卡的"拔出/插入"。

说明 2: 此命令仅在有卡->无卡或无卡->有卡的情况下上报,无卡开机时不会上报。

● 取值说明

> <n>: 整型, 控制卡初始化信息上报的开关。

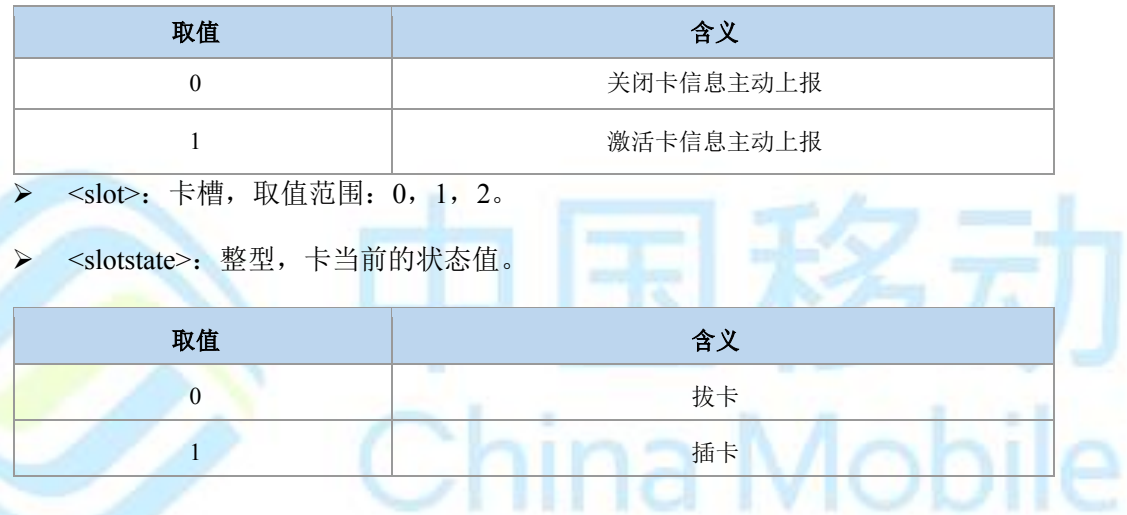

典型示例

请求:AT+ZUSLOT=0

响应:OK

# **8.29** 卡满主动上报命令 **+ZMGSF**

语法结构

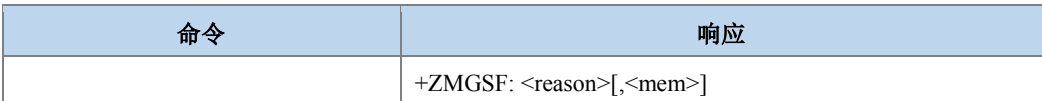

命令描述

主动上报命令,当存储失败(卡满)时,主动上报这个命令。

取值说明

Mobile

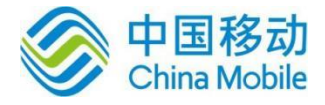

#### > <reason>: 整型, 短消息存储失败的原因说明。

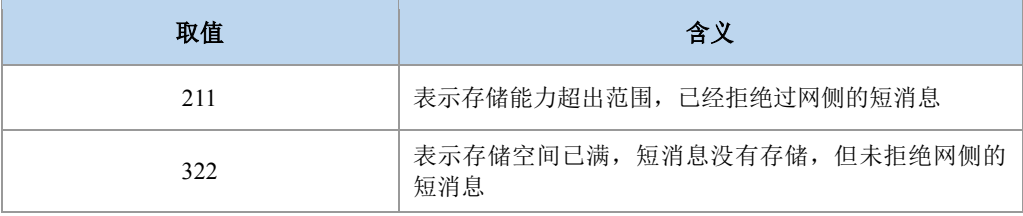

> <mem>: 整型, 短消息存储器。

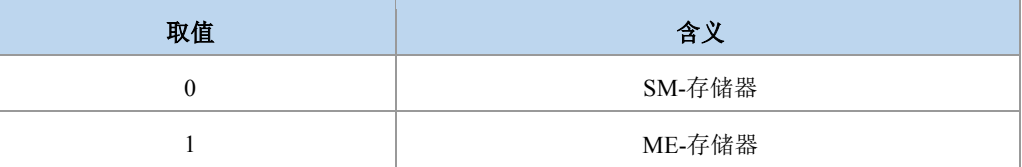

典型示例

请求:AT+CNMI=0,1,0,0,0

响应:OK

请求:AT+CMGF=1

响应:OK

请求: AT+CPMS="SM","SM","SM"

 $\frac{m}{10}$ : +CPMS: 39,40,39,40,39,40

响应:OK

请求:AT+CPMS?

响应:+CPMS: "SM",39,40,"SM",39,40,"SM",39,40

响应:OK

请求:AT+CSMP=16,167,0,0

响应:OK

#### 重复执行如下流程将卡写到将要满的状态,

请求:AT+CMGW="+8615903092120",145,"REC UNREAD"

><space>

3132

响应:+CMGW: 11

响应:OK 之后用其他设备给此设置发几条短信,直到上报+ZMGSF: 211,0

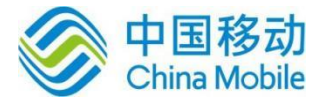

## **8.30** 进黑屏模式 **+ZPOWERIND**

语法结构

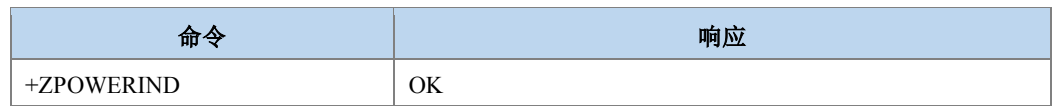

#### 命令描述

执行命令, 通知 CP, AP 进入黑屏模式。命令执行后(在出黑屏模式前), 有些主动上报命 令就不上报,比如:

+CGER,+CGERG,+CEREG,+ZSQR,^MODE,+CUSD,+ZEMCI,+ZEMHI,+ZEMSCI,+ZUSTAT ,+ZURDY,+ZCARDATR,+ZPBCI,+ZUPCI,+ZUEND,+ZUFCH,+ZLTEINFO,+CNAP,+CPSB.(可 能会根据需求进行调整)。后面只要收到上层发的 AT 命令,就进入正常上报模式。

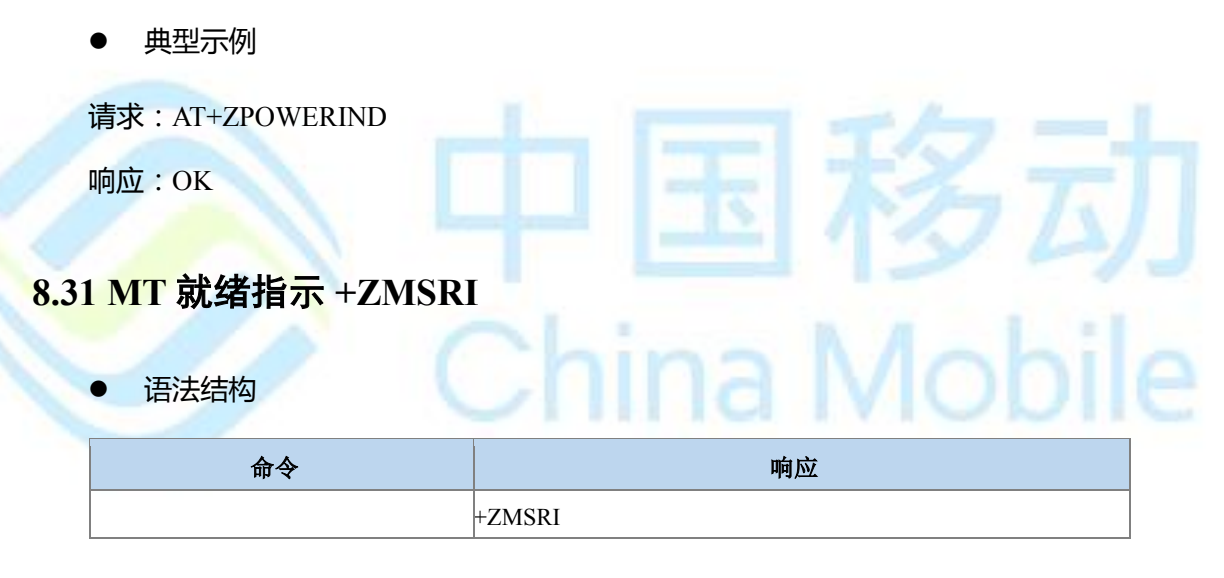

#### 命令描述

主动上报命令,当 MT 准备就绪可以处理 AP 命令时,主动上报这个命令。

### **8.32** 打开逻辑通道 **+CCHO**

语法结构

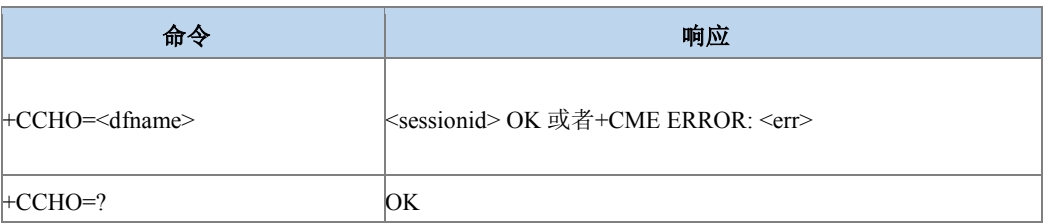

**STATISTICS** 

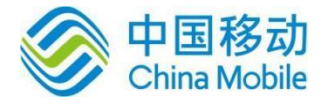

#### 命令描述

执行命令让 MT 返回一个由 UICC 分配的逻辑通道<session>。UICC 将开启一个新的通 道,选择由 dfname 标识的应用, 返回一个 session ID 做为响应。ME 将限制此通道上的 TE 和 UICC 之间的通信。

- 取值说明
- > <dfname>: 字符串格式,字符串最大长度 32, 内容为十六进制码流, UICC 中所有可 选应用都用 DF 名字编码。
- > <sessionid>: 整型, 一个 session id 用来指示一种用逻辑通道管理的智能卡(USIM, SIM, ISIM) 上的一个特定应用, 取值范围 1-19。
- 典型示例

请求: AT+CCHO="A0000000871002FF86FFFF89FFFFFFFF"

响应:1

响应:OK

### **8.33** 关闭逻辑通道 **+CCHC**

语法结构

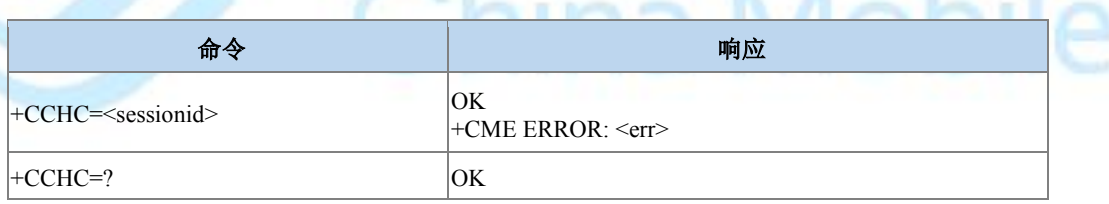

 $\mathcal{R}$ 

命令描述

通知 ME 关闭与 UICC 之前开启的逻辑通道,关闭之后,TE 不能再在此通道上发送命 令。UICC 收到此命令,将关闭通道。

- 取值说明
- > <sessionid>: 整型, 一个 session id 用来指示一种用逻辑通道管理的智能卡(USIM, SIM, ISIM) 上的一个特定应用。取值范围 1-19。

# **8.34 UICC** 逻辑通道访问**+CGLA**

语法结构
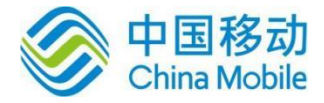

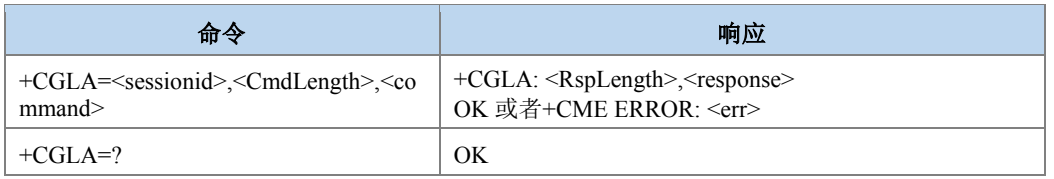

此功能在 TE 上允许用一个远端应用程序直接控制 UICC。设置命令将 UICC 指令传送给 MT,作为对指令的响应,MT 发送 UICC 响应数据给 TA。TE 按照 UICC 相关协议处理 UICC 相关指令。尽管+CGLA 允许 TE 控制 UICC\_MT 界面,但是仍然存在一些 UICC\_MT 功能是不 允许从 TA/MT 外部进行逻辑访问的。此外,出于安全原因,GSM 网络鉴权也是不会处理来自 TA/MT 外部的逻辑访问。

- 取值说明
- > <sessionid>: 整型, 一个 session id 用来指示一种用逻辑通道管理的智能卡(USIM, WIM, ISIM) 上的一个特定应用, 取值范围 1-19。
- > <CmdLength>: 整型, 取值范围 0-524 的偶数。发送给 UICC 的指令字节长度, 是 command 实际字节长度的两倍。
- ▶ <command>: 十六进制码流, 由 MT 传向 UICC 的命令。长度范围 0-262 字节。例如 7F205F70(表示 4 个字节长度)。
- <RspLength>: 整型, 取值范围 0-516。发送给 TE 的指令字节长度, 是卡返回的 response 实际字节长度的两倍。
- > <response>: 十六进制码流, 由 UICC 向 MT 发出的针对 command 的响应。长度范围 0-258 字节。例如 7F205F70(表示 4 个字节长度)
- 典型示例

请求:AT+CGLA=1,10,80F2000000

响 应 :

+CGLA:132,623E8202782183027FF08410A0000000871002FF86FFFF89FFFFFFFFA50 38001718A01058B036F060CC6159001BC83018183010183010A83010B83010C83010D9000 响应:OK

## **8.35** 机卡互锁 **+ZTRC**

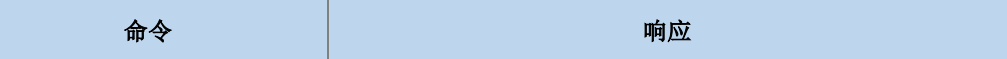

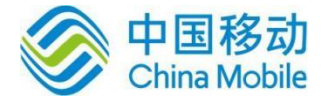

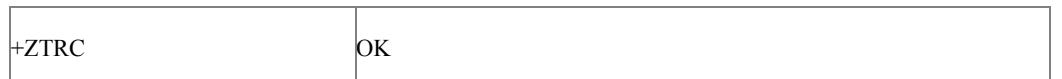

执行命令,用于机卡互锁流程,执行后重新读取必选文件。

典型示例

请求:AT+ZTRC

响应:OK

## **8.36 ICCID** 显示 **+ZICCID**

语法结构

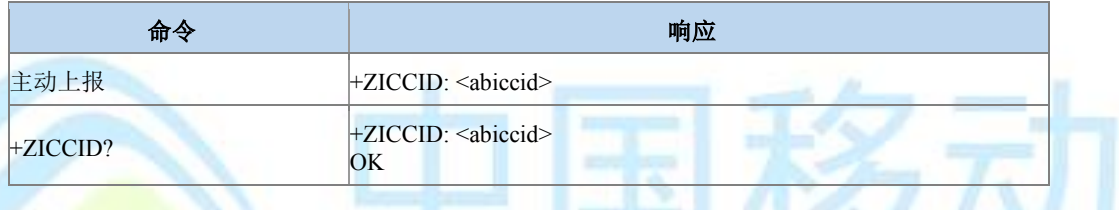

命令描述

卡信息主动上报, 从卡中读出的 iccid(Integrated CircuitCardIdentification)即 SIM 卡 ID 号。查询命令是查询卡里对应的 ICCID 值。

### 取值说明

- > <abiccid>: 不带双引号的十六进制数值串。
- 典型示例

请求:AT+ZICCID?

响应:+ZICCID: 89860460020298888243

响应:OK

## **8.37 CS** 域附着**/**去附着 **+ZATT**

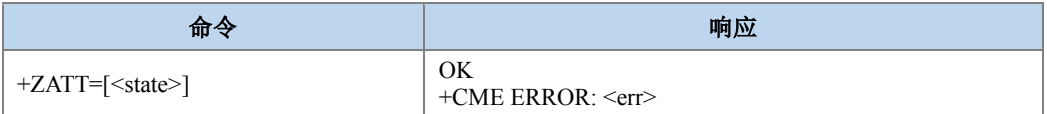

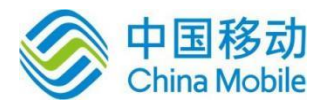

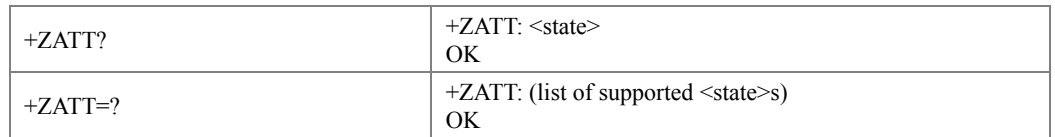

设置命令用作对 CS 服务进行附着或去附着。

读命令返回当前的 CS 服务状态;测试命令用作查询 CS 的服务状态的信息。

### ● 取值说明

 $\triangleright$  <state>: 指示 CS 附着的状态, 整型。

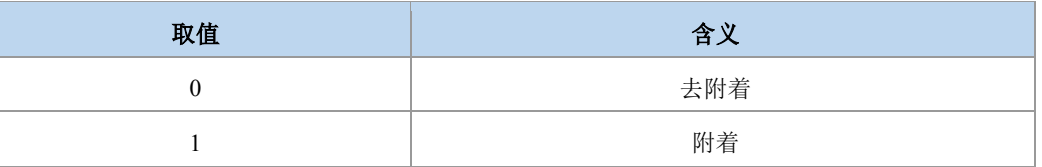

其他值保留。

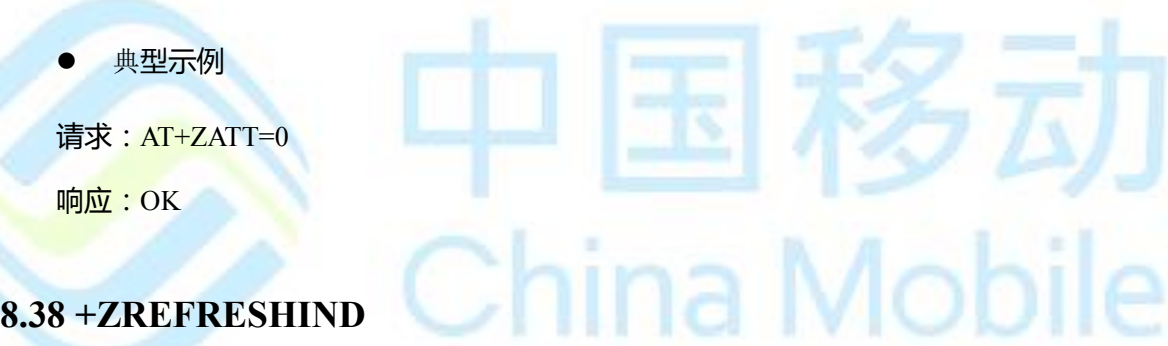

语法结构

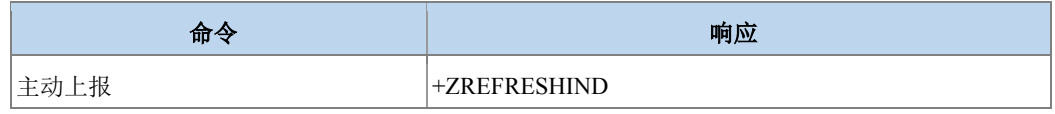

### 命令描述

命令用于,SIM 卡中的必选文件 refresh 更新后,通知 AP 更新完成,可以读取更新后的 新数据; 或者 SIM 卡 refresh 过程中有 reset 操作, 通知 AP 重新判断是否需要校验 PIN 码。

## **8.39 VSIM** 鉴权 **+ZVSIMAU**

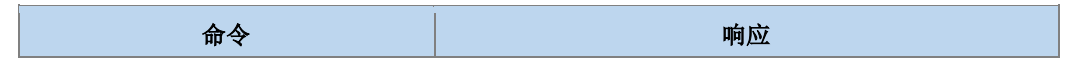

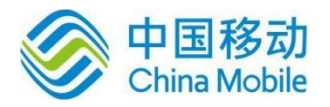

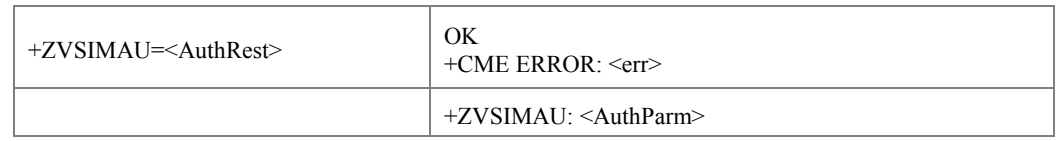

设置命令,设置虚拟卡空中鉴权结果信息。+ZVSIMAU: <AuthParm>上报空中鉴权参数信 息。

### ● 取值说明

- > <AuthRest>: 鉴权结果信息, 十六进制不带引号的码流。如果是 USIM 鉴权结果, 最 大可能包含 63 个字节(输入时一个字节的值按十六进制转成 2 个字符), 包含 RES, CK, IK, KC 等鉴权结果以及卡返回的状态字。
- > <AuthParm>: 鉴权参数信息, 十六进制不带引号的码流。一个字节的值上报为 2 个 字符。

## 说明:

如果是 USIM 鉴权, 长度为 34 字节, 参数包含了 RAND 长度 (第1个字节), RAND 内 容 (2-17 字节), AUTN 长度 (第 18 个字节), AUTN 内容 (第 19-34 个字节); 如果是 GSM 鉴权, 长度为 16 字节, 仅包含 RAND (16 个字节)。

### 主动上报示例

(按十六进制格式上报 68 个字符(2 个十六进制的字符对应一个字节,总共对应 34 个 字节的值))

+ZVSIMAU:1066D07E242CE8190FABA109495BCA8557102728ED1F08A2000066D17 C2728EC1F08

AT+ZVSIMAU=DB0466D17C2710D17C2728ED1F08A3A8034257C78B5866107C2728 ED1F08A3A803 4257C78B5866D10864578056460502079000

OK

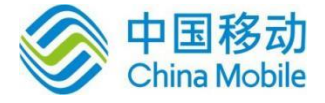

## 第九章 **GPRS** 命令

## **9.1** 定义 **PDP** 上下文 **+CGDCONT**

### 语法结构

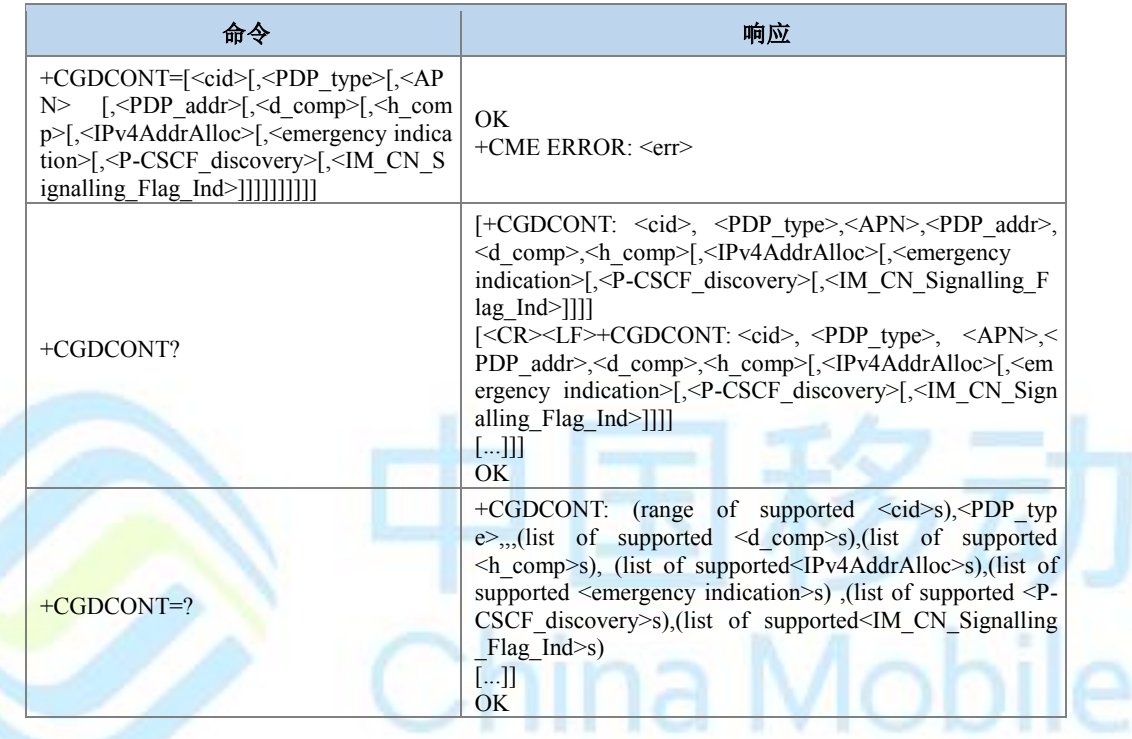

命令描述

MS 本地保存一组以<cid>为索引的设置环境,每一条保存的设置环境包含一组与 PDP 相 关的参数。设置命令将 PDP 相关的一组参数存入以<cid>为索引的设置环境中。每个设置环境 初始都是未定义的,通过设置命令存入一组参数后,则成为已定义状态。同时能保存的已定 义的设置环境的数目由<cid>的取值范围决定。

一种特殊的设置命令+CGDCONT=<cid>,将去定义以<cid>为索引的设置环境,清除设置 环境中的所有参数。

查询命令返回所有已定义了的设置环境的参数值,各条设置环境之间换行显示。

测试命令返回所有可以支持的取值,response 中以 MS 能支持的 PDP\_type 取值为索引分 条显示。每条取一确定的 PDP\_type 值,并包含其他参数在此 PDP\_type 取值下的可支持的取 值范围。各条之间换行显示。

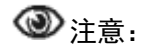

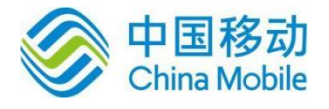

已经激活或者正在使用过程中的 CID 不允许再次定义或者去定义。禁止将最后一个定义 状态的 CID 设置为去定义状态。

### 取值说明

- > <cid>: 整型, 1-4 (GCF 测试时, 1-8), PDP 上下文标识的索引值。其他 PDP 相关 的命令可以通过此索引值来调用保存的设置。
- > <PDP type>: 字符串值,表示数据包交换协议类型。对于 EPS, 仅支持 IP, IPV6, IPV4V6 类型。

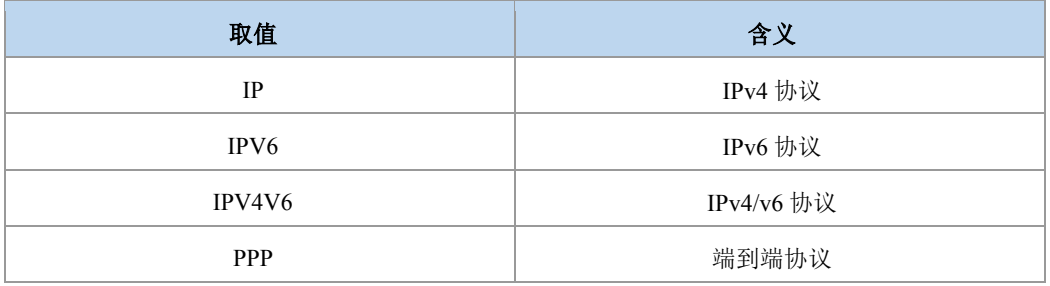

> <APN>: 字符串值,表示连接 GGSN 或外部网的接入点域名。

> <PDP addr>: 字符串,表示 MS 的地址。参数省略时, 此值会在 PDP 激活过程中由 TE 提供,或者请求分配一动态地址。该字符串是以点作为分隔符的数字参数,数字 取值范围 0-255。IPv4 类型地址长度为 4, Ipv6 类型地址长度为 16, IPV4V6 双栈地 址类型长度为 20。对于 IPV4V6 双栈地址类型,其前 4 个为 IPV4 地址,后面 16 个为 IPV6 地址。这里的长度是指地址中数字的个数(中间加的点不计算),比如 IPv4 的 地址是类似这种格式 "192.168.30.201" 。

> <d comp>: 数字值, 控制 PDP 数据的压缩。

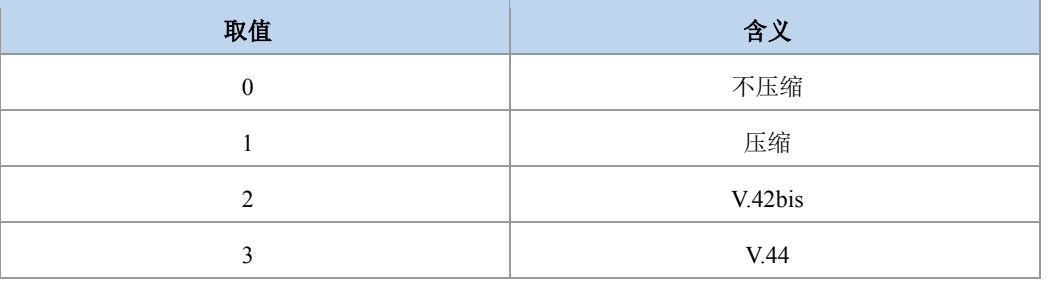

## 注意:

不带<d\_comp>等同于<d\_comp>为 0。

> <h comp>: 数字值, 控制 PDP 头的压缩。

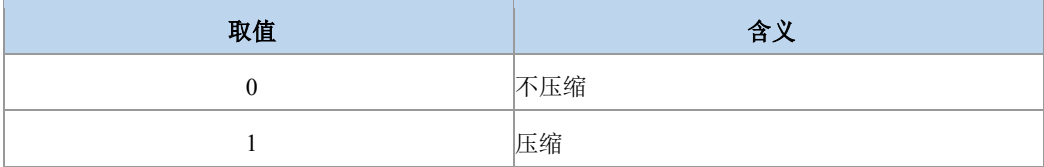

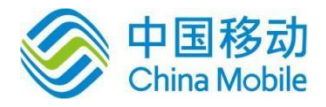

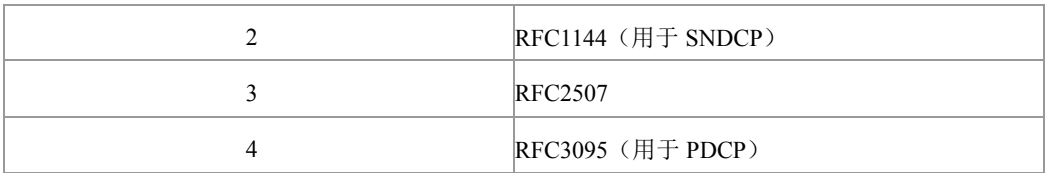

注意:

不带<h\_comp>等同于<h\_comp>为 0。

> <IPv4AddrAlloc>: 数字值, 用来控制 MT/TA 怎么获取 IPV4 地址信息。

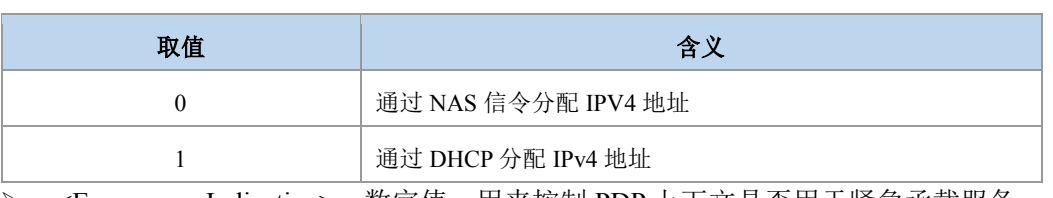

<Emergency Indication>: 数字值, 用来控制 PDP 上下文是否用于紧急承载服务。

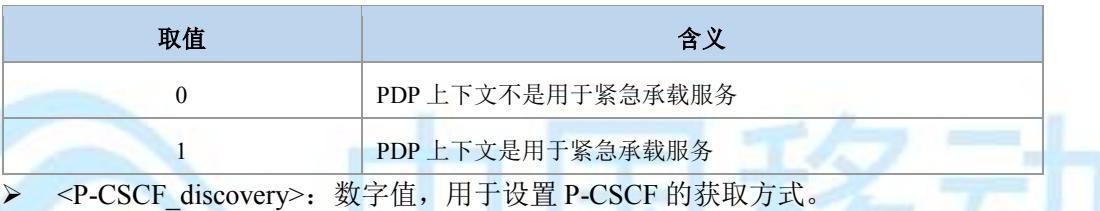

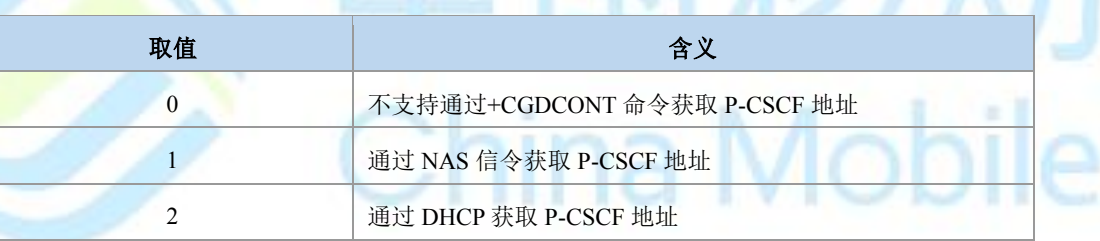

<IM\_CN\_Signalling\_Flag\_Ind>: 数字值, 设置当前 CID 是否 IMS 专用上下文。

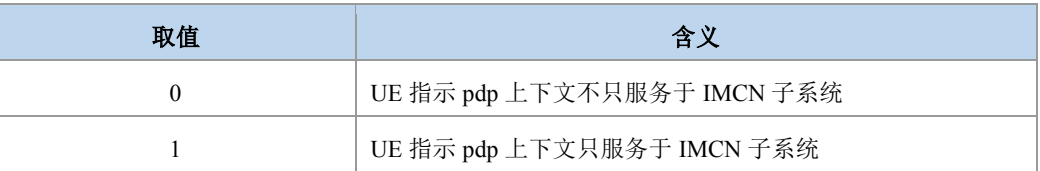

典型示例

请求:AT+CGDCONT=1,"IP","internet";+CGDCONT=2,"IP","abc.com"

响应:OK

请求:AT+CGDCONT?

响应: +CGDCONT:1,"IP","internet","0.0.0.0",0,0,0,0,0,0

+CGDCONT:2,"IP","abc.com","0.0.0.0",0,0,0,0,0,0

OK

ろっ

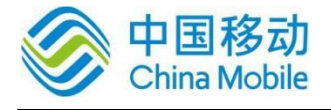

请求:AT +CGDCONT=1

响应:OK

请求:AT+CGDCONT?

响应: +CGDCONT:2,"IP","abc.com","0.0.0.0",0,0,0,0,0,0

OK

请求:AT+CGDCONT=?

响应: +CGDCONT:  $(1-8)$ ,"IP",,, $(0-3)$ , $(0-4)$ , $(0,1)$ , $(0,1)$ , $(0-2)$ , $(0,1)$ 

+CGDCONT:  $(1-8)$ ,"PPP",,, $(0-3)$ , $(0-4)$ , $(0,1)$ , $(0,1)$ , $(0-2)$ , $(0,1)$ 

+CGDCONT:  $(1-8)$ ,"IPV6",,, $(0-3)$ , $(0-4)$ , $(0,1)$ , $(0,1)$ , $(0-2)$ , $(0,1)$ 

+CGDCONT: (1-8),"IPV4V6",,,(0-3),(0-4),(0,1),(0,1),(0-2),(0,1)

响应:OK

## **9.2** 定义二次 **PDP** 上下文 **+CGDSCONT**

### 语法结构

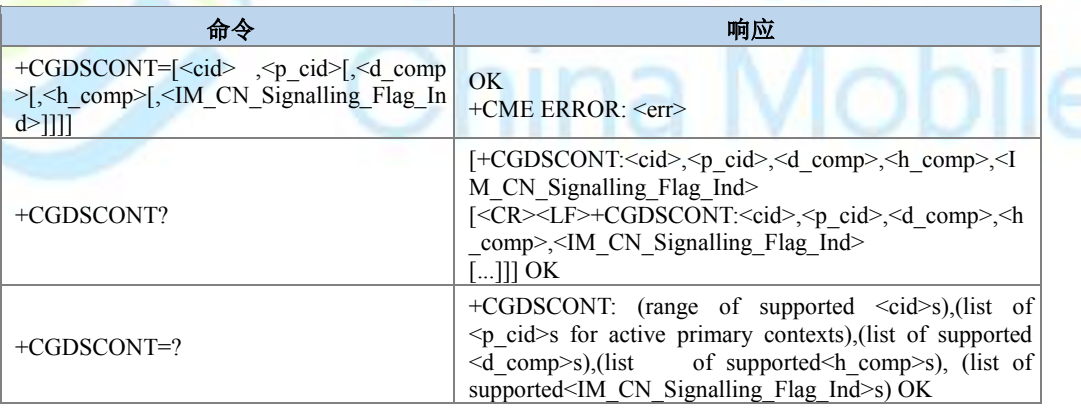

命令描述

设置命令设置一个二次 PDP 上下文,使二次 PDP 上下文进入定义状态,用 cid 进行标 识。特殊命令+CGDSCONT=<cid>把二次 PDP 上下文变为未定义状态。

## 说明:

用只带 CID 的命令去定义时,+CGDSCONT 与+CGDCONT 不要交叉使用,用对应的命令 去定义。

取值说明

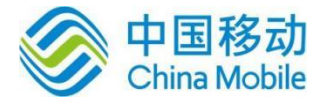

- > <cid>: 整型, 1-4 (GCF 测试时, 1-8), PDP 上下文标识的索引值。其他 PDP 相关 的命令可以通过此索引值来调用保存的设置。
- <p\_cid>:二次激活时的上下文所对应的一次上下文,整型,1-4(GCF 测试时,1- 8)。
- > <d\_comp>: 数字值, 控制 PDP 数据的压缩。(用于 SNDCP)。

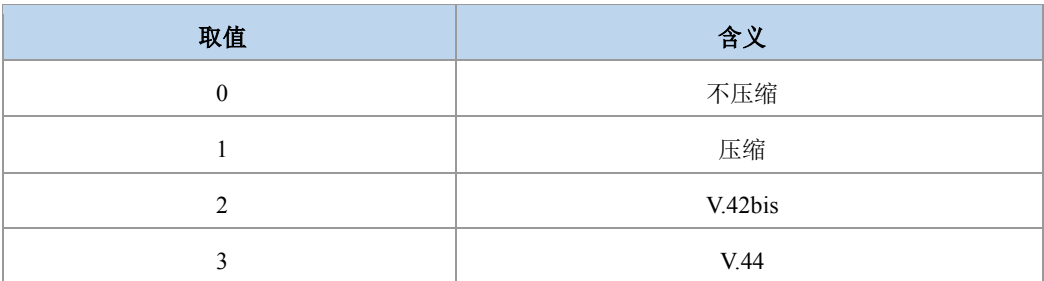

其他值保留。

> <h\_comp>: 数字值, 控制 PDP 头的压缩。

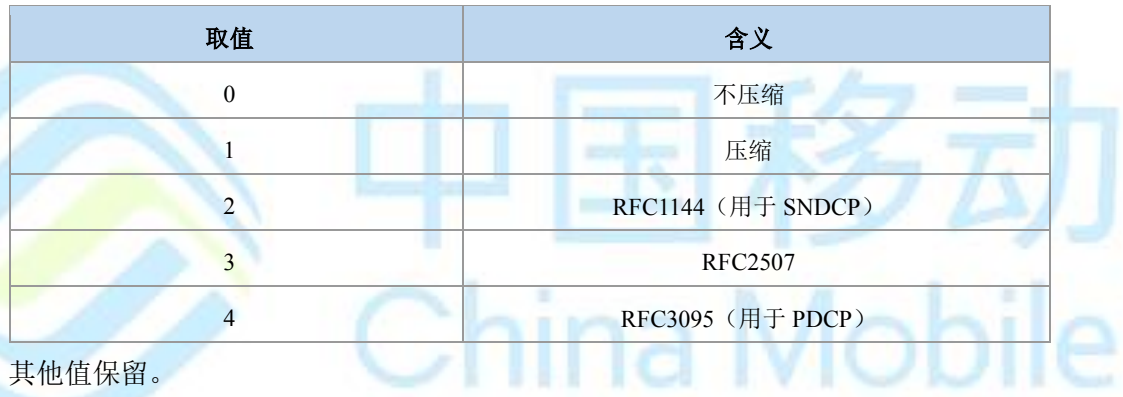

> <IM\_CN\_Signalling\_Flag\_Ind>: 数字值, 用来控制 PDP 上下文是否用于紧急承载服 务。

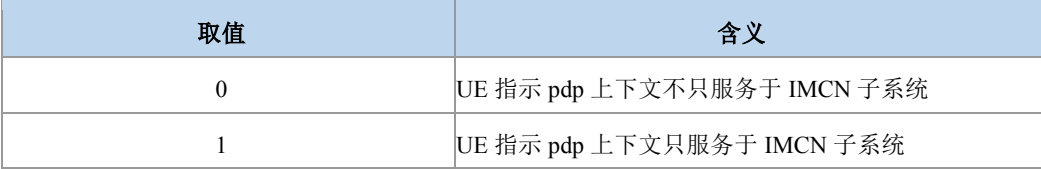

典型示例

请求:AT+CGDCONT=1,"IP","zx.com"

响应:OK

请求:  $AT+CGDSCONT=2,1,0,0,0$ 

响应:OK 请求:AT+CGDSCONT?

响应:+CGDSCONT: 2,1,0,0,0

响应:OK

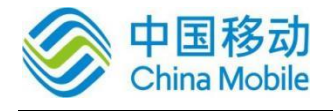

请求:AT+CGDSCONT=2 响应:OK

请求:AT+CGDSCONT?

响应:OK

## **9.3 PCO** 鉴权认证参数的设置 **+ZGPCOAUTH**

### 语法结构

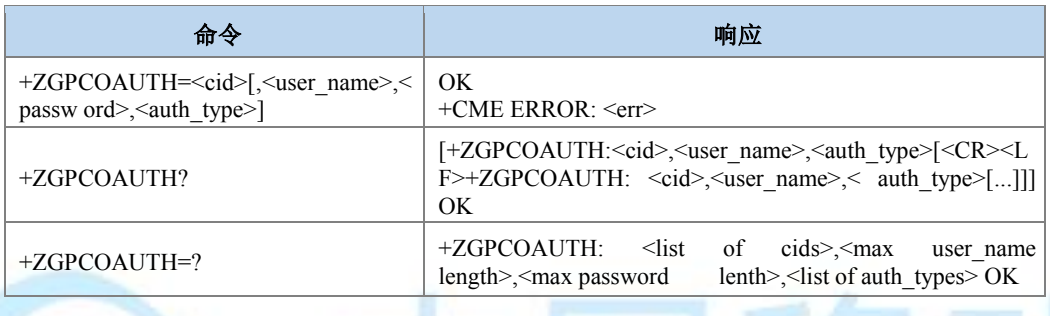

### 命令描述

设置命令用于设置 APN 对应的用户名、密码、鉴权类型。查询命令用于查询当前 CID 设 置的用户名、鉴权认证类型。测试命令用来返回支持的 cid 取值、用户名长度、密码长度、鉴 权类型取值。不允许对已经激活或者正在使用过程中的 CID 设置鉴权参数,同时不能对二次 上下文对应的 CID 进行设置鉴权参数,否则直接报错。去除鉴权参数设置时可用 CGDCONT 去定义及 CGDEL 的命令实现。只带 CID 时为去定义。

### ● 取值说明

- > <cid>: 整型, 1-4 (GCF 测试时, 1-8), PDP 上下文标识的索引值。其他 PDP 相关 的命令可以通过此索引值来调用保存的设置。
- > <user\_name>: 用户名,字符串类型, 最大长度为 64。<auth\_type>不为 0 时有效。
- ▶ <passwd>: 用户密码, 字符串类型, 最大长度为 64。<auth\_type>不为 0 时有效。
- > <auth type>: 鉴权类型, 整型。

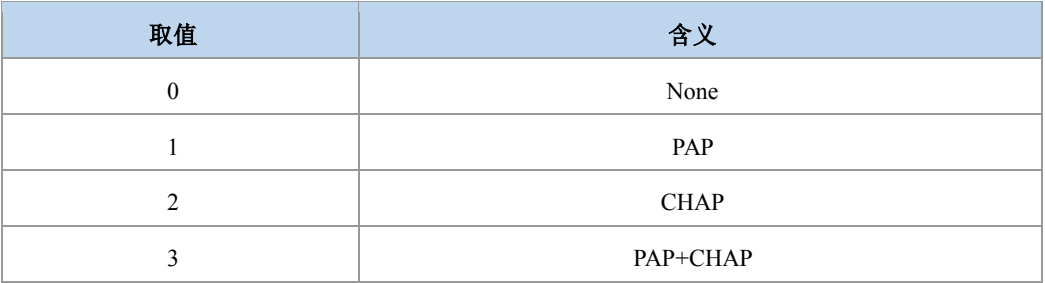

ia Mobile

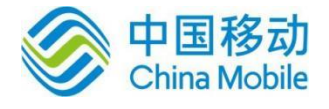

### 典型示例

请求:AT+CGDCONT=1,"IP","ZX.COM"

响应:OK

请求:AT+ZGPCOAUTH=1,"zte","123456",1

响应:OK

请求:AT+ZGPCOAUTH?

响应:+ZGPCOAUTH: 1,"zte",1

响应:OK

请求:AT+CGACT=1,1

响应:+CGEV: ME PDN ACT 1

响应:OK

+ZGIPDNS:1,1,"IP","30.30.100.50","0.0.0.0","10.41.132.9","192.168.30.201"

请求:AT+ZGPCOAUTH=1,"zte","123456",1

响应:+CME ERROR: 3

请求:AT+CGACT=0,1

响应:+CGEV: ME PDN DEACT 1

响应:OK

```
请求:AT+CGDEL=1
```
响应:OK

请求:AT+ZGPCOAUTH?

响应:OK

## **9.4** 通信流过滤器**/**分类器 **+CGTFT**

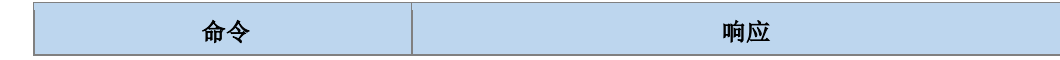

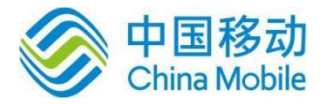

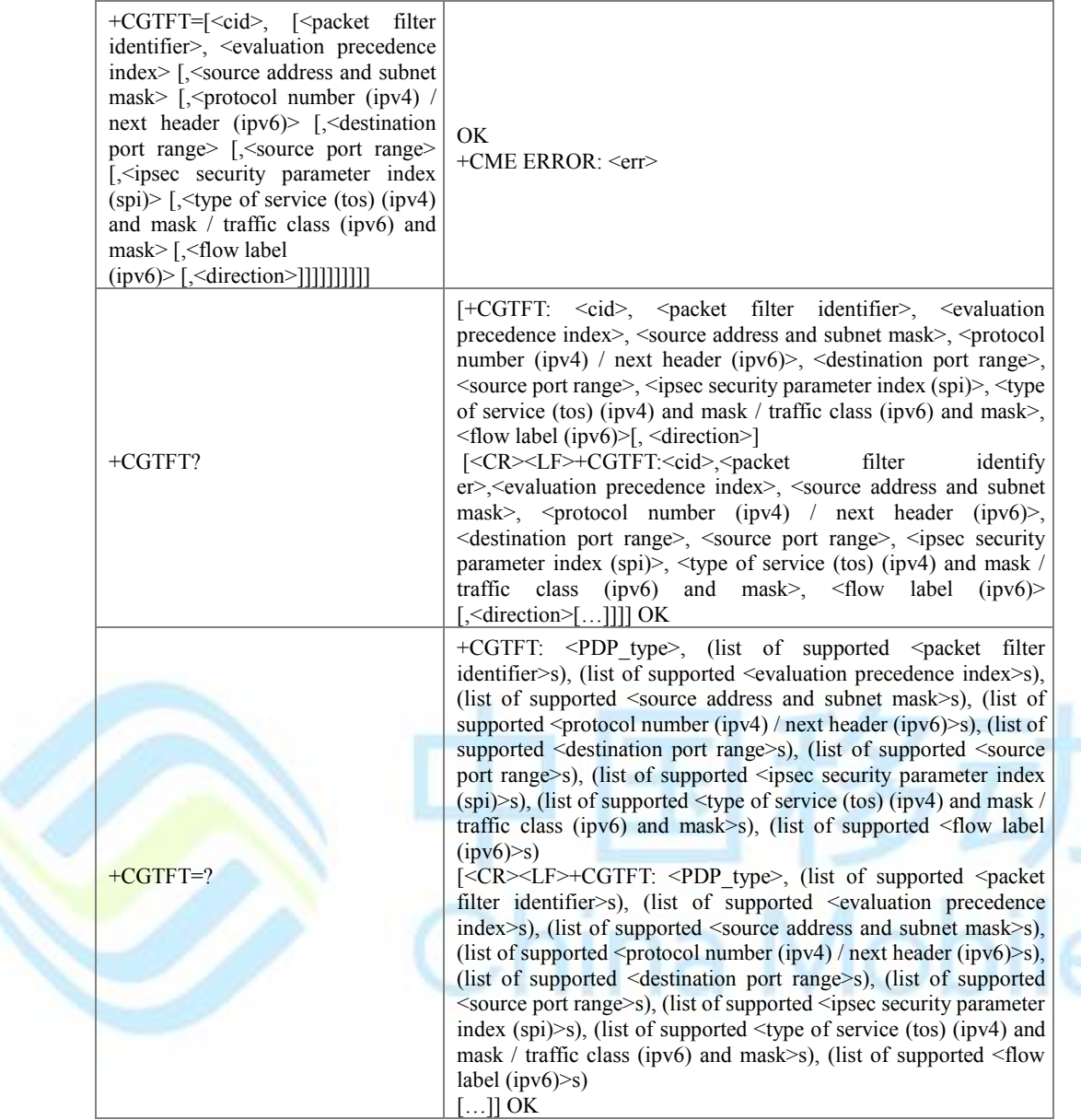

设置命令,在<cid>标识的 TFT 中添加一个分类器。每一个 TFT 最多可包含 16 个包分类 器,每一个分类器用唯一的<packet filter identifier>来标识,多个 PDP 上下文共享同一个 PDP 地址时,其 TFT 中的分类器都有唯一的一个分类器优先级 <evaluation precedence index>。特 殊命令+CGTFT=<cid>使 TFT 中的所有分类器变为未定义。

### ● 取值说明

- > <cid>: 和 PDP 上下文相关联的标号, 参考+CGDCONT。
- > <packet filter identifier>: 数据包过滤器/分类器的标号, 整型, 取值为 1-16。
- ▶ <evaluation precedence index>: 过滤器/分类器优先级, 整型, 取值为 0-255。

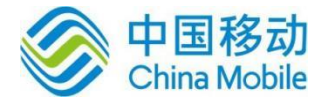

▶ <source address and subnet mask>: 源地址和子网掩码, 取值 0-255 的十进制字符串, 格式如下

IPv4 "a1.a2.a3.a4.m1.m2.m3.m4"

IPv6"a1.a2.a3.a4.a5.a6.a7.a8.a9.a10.a11.a12.a13.a14.a15.a16.m1.m2.m3.m4.m5.m6.m7.m8 .m9.m10.m11.m12.m13.m14.m15.m16"

- > <protocol number (ipv4) / next header (ipv6)>: IPv4 协议号或者 IPv6 Next Header value, 整型,取值 0-255。
- > <destination port range>: 目的端口号,形式为If.tl, f 和 t 均为整形, 取值范围 0-65535。
- > <source port range>: 源端口号,形式为If.tl, f 和 t 均为整形, 取值范围 0-65535。
- ▶ <ipsec security parameter index (spi)>: ipsec 完全参数索引, 十六进制, 取值范围: 00000000-FFFFFFFF。
- >  $\lt$  <type of service (tos) (ipv4) and mask / traffic class (ipv6) and mask>: IPv4 TOS 字段、 IPv6 TC 字段以及掩码, 形式为lt.ml, t 和 m 均为整形, 其取值范围均为 0-255。
- > <flow label (ipv6)>: IPv6 中的流标签, 十六进制, 取值范围: 00000-FFFFF。

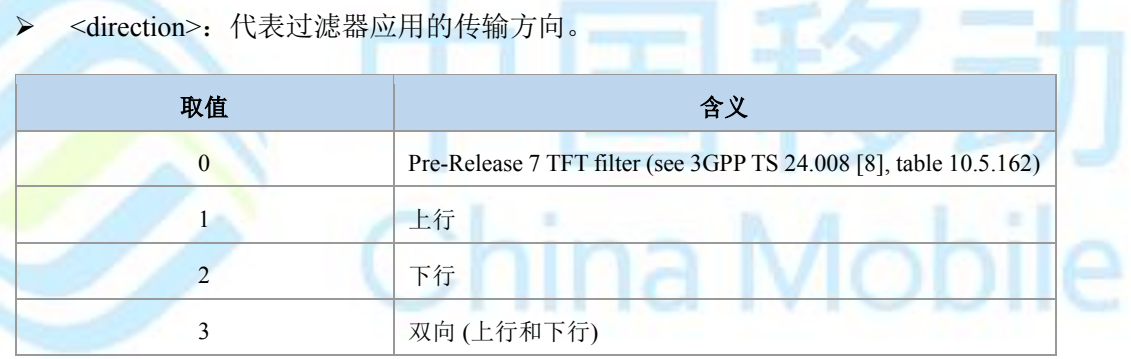

### 典型示例

请求: AT+CGTFT=1,1,0,"1.1.1.1.1.1.1.1",0,"1.1","1.1",00000000,"1.1",00000

响应:OK

## **9.5** 通信流过滤器动态参数读取 **+CGTFTRDP**

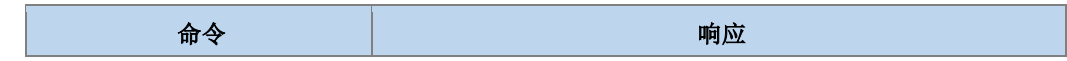

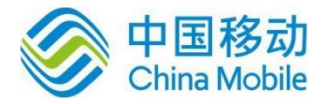

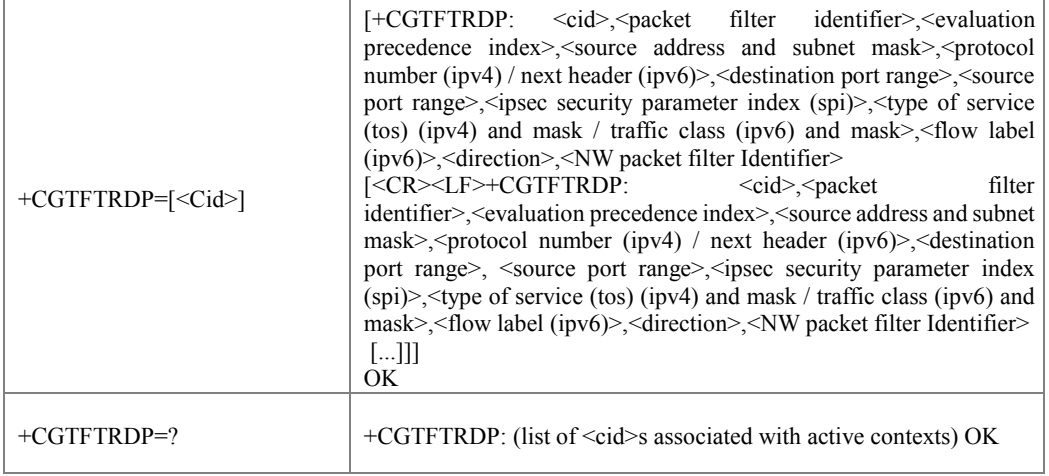

设置命令返回<cid>索引的已经激活的上下文对应的通信流过滤器的相关信息和当由网络 建立时的附加网络指定值。如果找不到上下文则返回一个 ERROR 响应。如果参数<cid>省略 了, 则返回建立的所有的 PDP 上下文的通信流过滤器相关信息。网络或者 MT/TA 发起建立的 PDP 上下文其相关的 TFT 信息均要被返回。

测试命令返回所有已经激活 PDP 上下文的标识<CID>。

- 取值说明
- <cid>: 整型, 取值范围 1-4, (GCF 测试时 1-8)。(见+CGDCONT 和+CGDSCONT 命 令)。
- > <packet filter identifier>: 整型。值的范围 [1-16]。
- > <evaluation precedence index>: 整型。值的范围[0-255]。
- > <source address and subnet mask>: 字符串类型。字符串内容以小数点作为分隔 符 的 整 数 , 数 值 范 围 为 ( 0-255 ) , IPv4 条 件 下 形 式 为 "a1.a2.a3.a4.m1.m2.m3.m4" , 在 IPv6 条 件 下 形 式 为 "a1.a2.a3.a4.a5.a6.a7.a8.a9.a10.a11.a12.a13.a14.a15.a16.m1.m2.m 3.m4.m5.m6.m7.m8.m9.m10.m11.m12.m13.m14.m15.m16"
- > <protocol number (ipv4) / next header (ipv6)>: 整型, 值的范围为[0-255]。
- > <destination port range>: 字符串类型。字符串内容以小数点作为分隔符的整数, 形式 为"f.t", f 和 t 均为整形, 取值范围均为 0-65535。
- ▶ <source port range>: 字符串类型, 字符串内容以小数点作为分隔符的整数, 范形式为 "f.t", f 和 t 均为整形, 取值范围均为 0-65535。
- > <ipsec security parameter index (spi)>: 以十六进制表示的数字值。范围 00000000-FFFFFFFF。
- > <type of service (tos) (ipv4) and mask / traffic class (ipv6) and mask>: 字符串类型。字符 串内容以小数点作为分隔符的整数,形式为"t.m", t 和 m 均为整形,其取值范围均为  $(0-255)$
- > <flow label (ipv6)>: 十六进制形式表示的数字值。值的范围为 00000-FFFFF。只对 IPv6 有用。

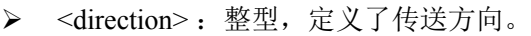

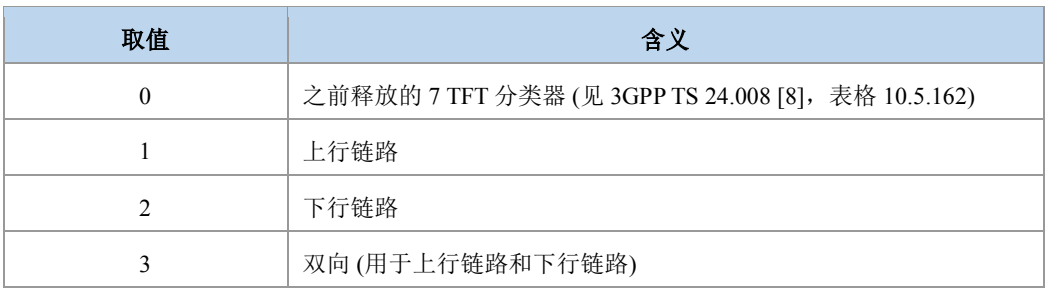

> <NW packet filter Identifier>: 整型。值的范围是[1-16]。

典型示例

请求:AT+CGDCONT=1,"IP","ZX.COM"

响应:OK

请求:AT+CGACT=1,1

+CGEV: ME PDN ACT 1

响应:OK

+ZGIPDNS: 1,1,"IP","30.30.100.50","0.0.0.0","10.41.132.9","192.168.30.201"

请求:AT+CGTFTRDP=1

响应:+CGTFTRDP:2,1,3,"192.168.0.1.255.255.0.0",17,"0.0","31160.31160",00000000,"0.0",00 000,2,1

响应:OK

## **9.6** 服务应用质量(推荐)**+CGQREQ**

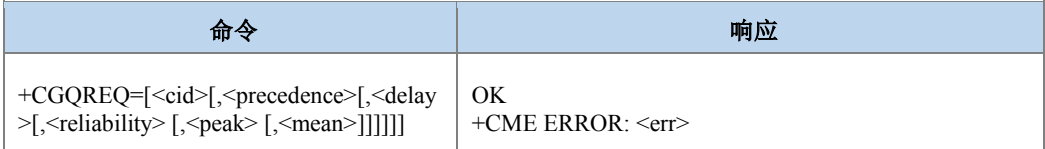

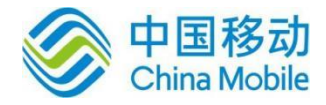

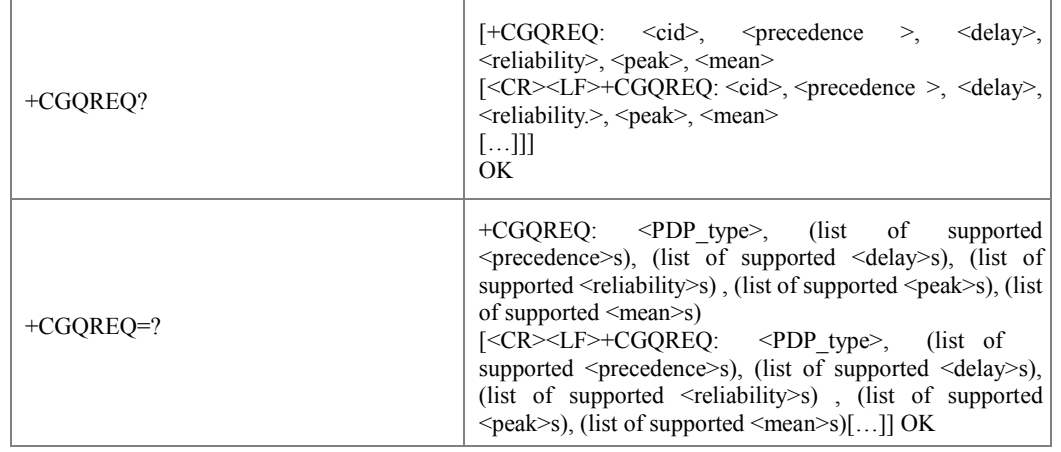

当 MT 向网络发送激活 PDP 上下文请求消息时,设置命令允许 TE 指定所用的服务应用 的质量。命令为以<CID>为标识的上下文设置一些服务质量参数。这与 +CGDCONT 命令所用 的参数相同,所以,+CGQREQ 命令实际上是+CDDCONT 命令的扩充。QoS 应用由许多参数 组成,每个可被设为单独的值。命令的一个特殊形式 +CGQREQ=<cid>使以<CID>为标识的上 下文的服务质量参数返回未定义的状态。读取命令返回每个定义的上下文的当前设置。测试 命令返回各命令参数所支持的取值范围。若 MT 支持几种 PDP 类型, 则每个 PDP 类型的参数 值范围在单独一行上返回。

- 取值说明
- > <cid>: PDP 上下文索引值, 取值 1-4 (GCF 测试时, 1-8)

取値 スペーパー しょうしょう しょうしょう 合义 かいかん 合义 0 网络定制参数 1 | 先于优先级 2 和优先级 3, 实施高优先级服务承诺 2 | 先于优先级 3, 实施普通优先级服务承诺 3 实施低优先级服务承诺

> <precedence>: 优先级类别, 整型, 取值范围 0-6。

其他值与取值为 2 时的含义相同。

> <delay>: 延时类别, 整型, 取值范围 0-6。

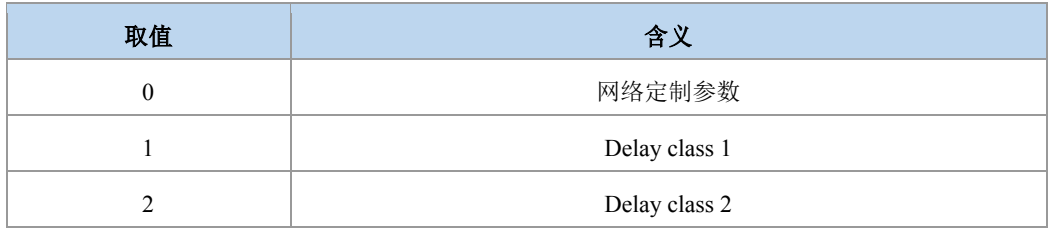

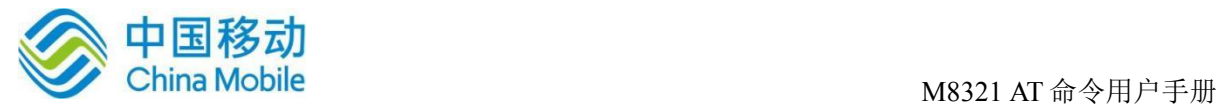

 $\overline{9}$  and  $\overline{1}$ 

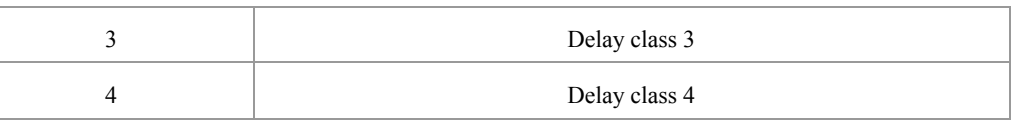

其他值与取值为 4 时的含义相同。

> <reliability>: 可靠性类别, 整型, 取值范围 0-6。

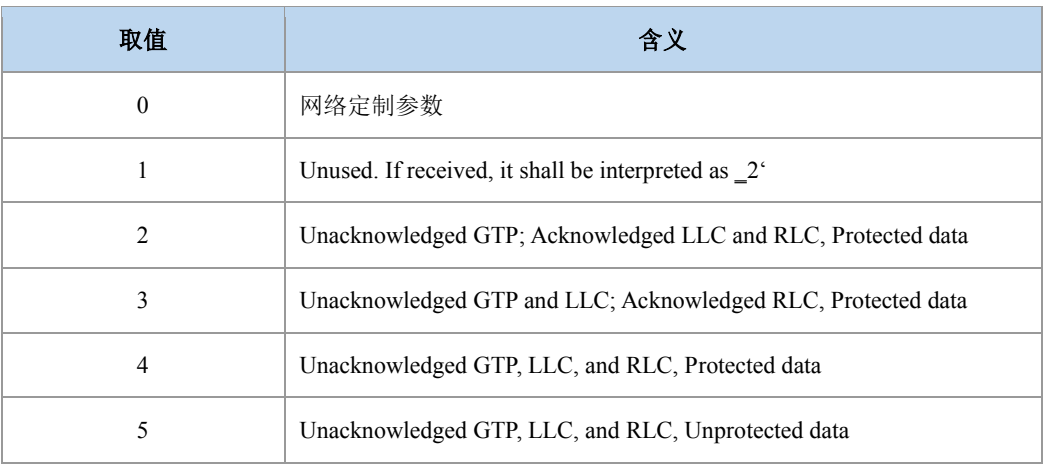

其他值与取值为 3 时含义相同。

> <peak>: 峰值吞吐量类别, 整型, 取值范围 0-14。

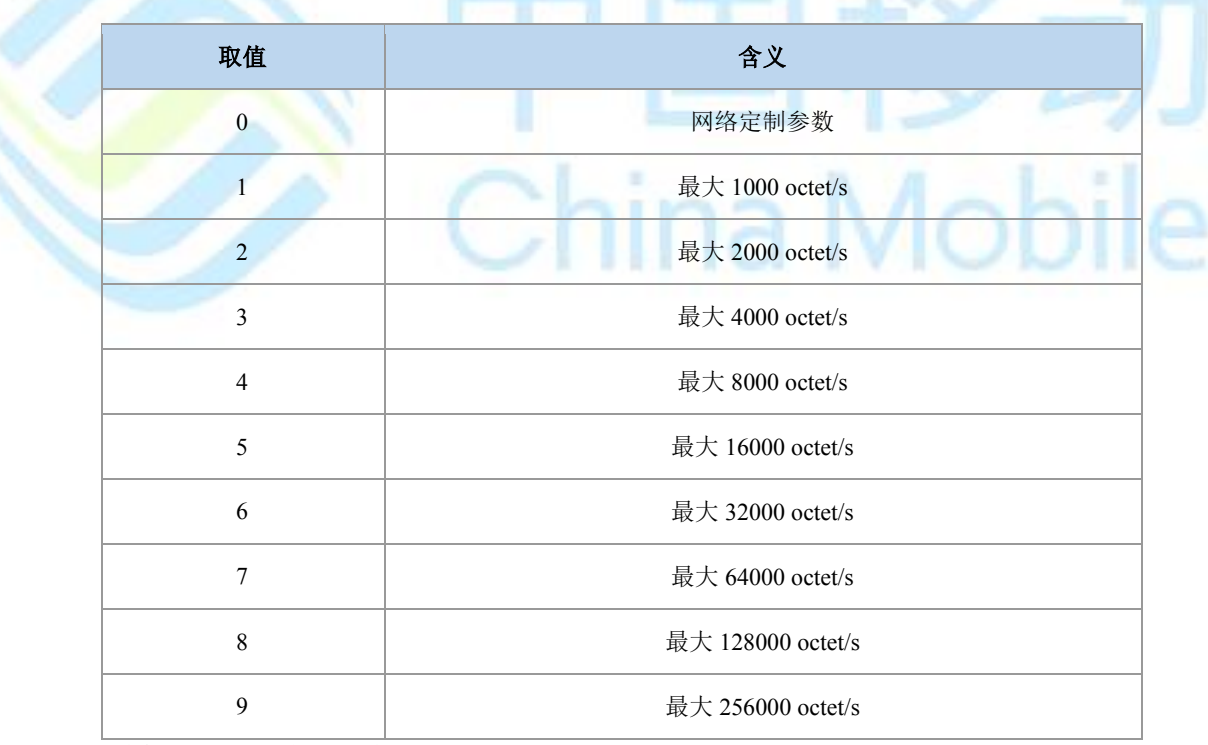

其他值与取值为 1 时含义相同。

> <mean>: 平均吞吐量, 整型, 取值范围 0-29,31。

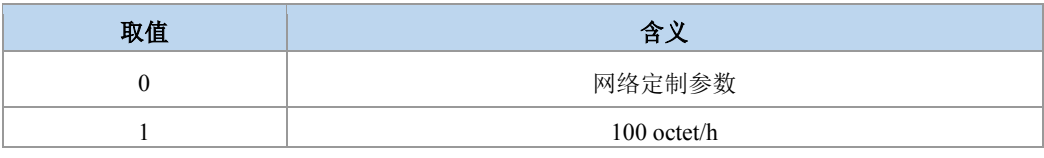

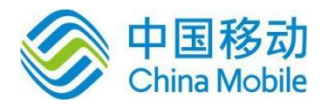

2 200 octet/h 3 500 octet/h 4 1000 octet/h 5 2000 octet/h 6 5000 octet/h 7 10000 octet/h 8 20000 octet/h 9 50000 octet/h 10 100000 octet/h 11 200000 octet/h 12 500000 octet/h 13 1000000 octet/h 14 2000000 octet/h 15 5000000 octet/h 16 10000000 octet/h 17 20000000 octet/h 18 50000000 octet/h 31 最低限度

其他值与取值为 31 时含义相同。

> <PdpType>: 字符串值,表示数据包交换协议类型。

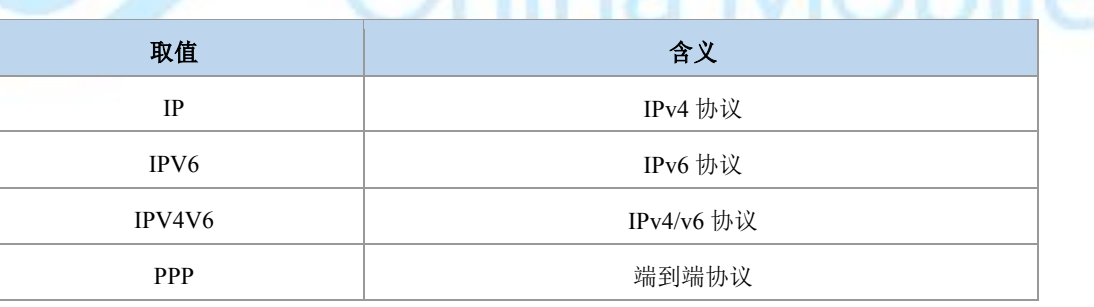

## 注意:

若一特定类别的某值被忽略,则该值被认为是未指定的。

典型示例

请求:AT+CGQREQ=1,1,4,5,2,14

响应:OK

请求:AT+CGQREQ=?

响应:+CGQREQ: "IP",(0-6),(0-6),(0-6),(0-14),(0-29,31)

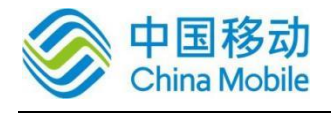

+CGQREQ: "PPP",(0-6),(0-6),(0-6),(0-14),(0-29,31) +CGQREQ: "IPV6",(0-6),(0-6),(0-6),(0-14),(0-29,31) +CGQREQ: "IPV4V6",(0-6),(0-6),(0-6),(0-14),(0-29,31) OK 请求:AT+CGQREQ? 响应:+CGQREQ: 1,1,4,5,2,14

响应:OK

## **9.7** 服务应用质量(可接受的最小值)**+CGQMIN**

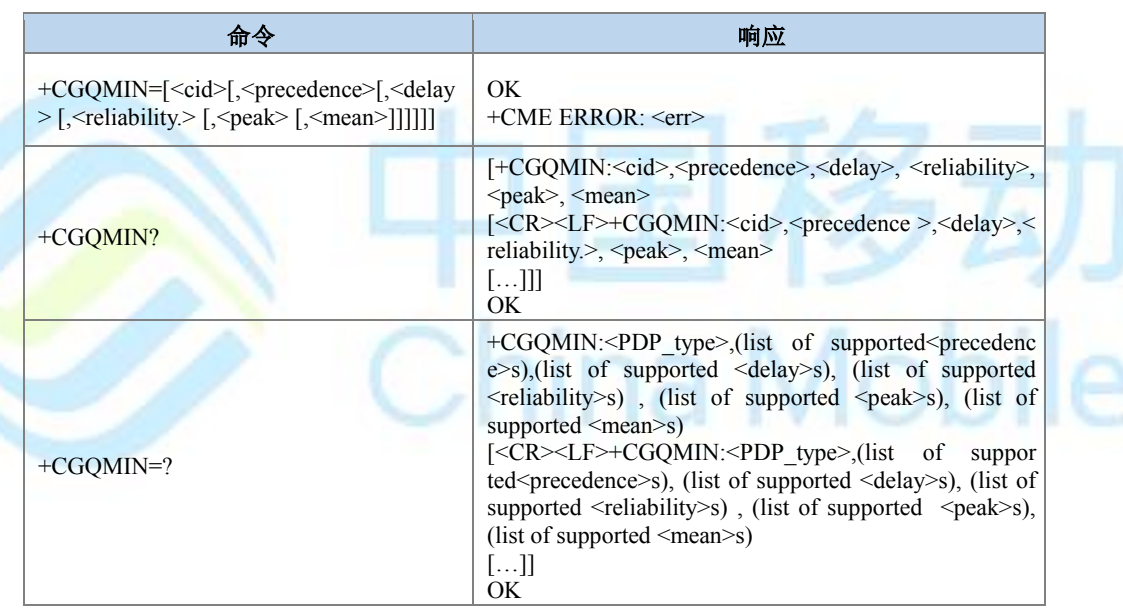

语法结构

### 命令描述

设置命令允许 TE 指定一最小可接受的应用,MT 将该应用与激活的 PDP 上下文接受消息 中返回的协商确定的应用进行核对。命令为以<CID>为标识的上下文设置一些最小可接受的服 务质量参数。这与+CGDCONT 命令所用的参数相同,所以,+CGQMIN 命令实际上是 +CDDCONT 命令的扩充。QoS 应用由许多参数组成,每个可被设为单独的值。命令的一个特 殊形式+CGQMIN=<cid>使以<CID>为标识的对应上下文的最小可接受服务质量参数返回未定 义的状态。这种情况下,不核对协商确定的应用。

读取命令返回每个定义的上下文的当前设置。

测试命令返回各命令参数所支持的取值范围。若 MT 支持几种 PDP 类型, 则每个 PDP 类 型的参数值范围在单独一行上返回。

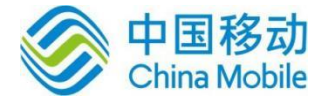

- 取值说明
- <cid>:整型,PDP 上下文索引值,取值 1-4(GCF 测试时,1-8)。
- > <precedence>: 优先级类别, 整型, 取值范围 0-6。
- > <delay>: 延时类别, 整型, 取值范围 0-6。
- > <reliability>: 可靠性类别, 整型, 取值范围 0-6。
- > <peak>: 峰值吞吐量类别, 整型, 取值范围 0-14。
- > <mean>: 平均吞吐量类别, 整型, 取值范围 0-29,31。
- > <PdpType>: 字符串值,表示数据包交换协议类型。注: 以上参数的取值含义参见 9.6+CGQREQ 命令的说明。若一特定类别的某值被忽略,则该值被认为是未指定的。
- 典型示例

请求:AT+CGQMIN=1,1,4,5,2,31

响应:OK

请求:AT+CGQMIN?

响应:+CGQMIN: 1,1,4,5,2,14

响应:OK

## **9.8 3G QoS** 配置(推荐) **+CGEQREQ**

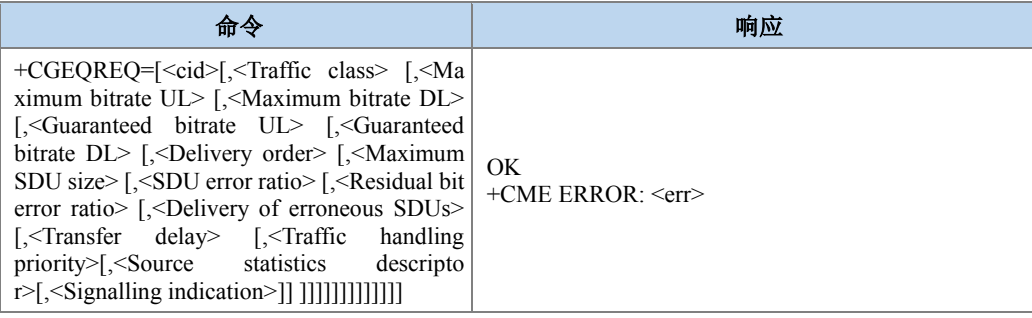

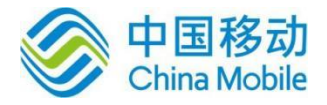

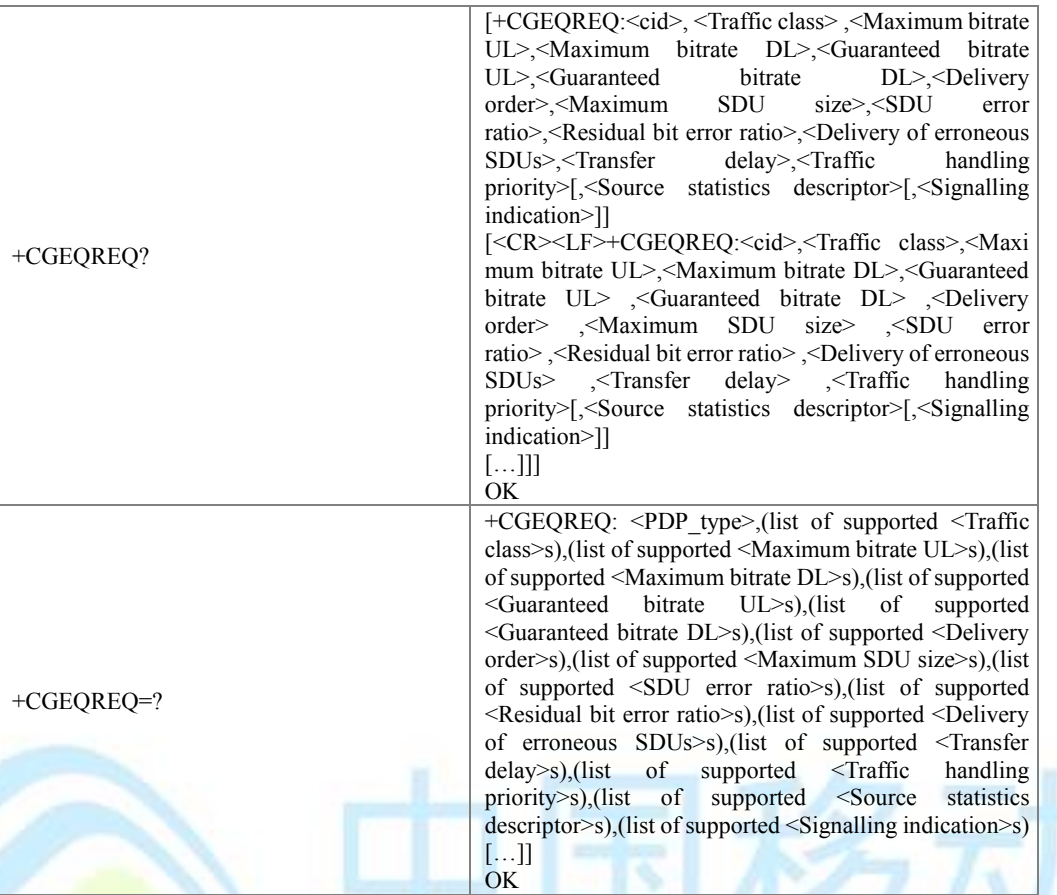

设置命令设置 PDP 上下文标识<cid>对应的 UMTS 网络的服务质量。此处的<cid>与 +CGDCONT,+CGDSCONT 命令中所用的参数相同。所以,+CGEQREQ 实际上是这两条命 令的补充。一种特殊的命令形式+CGEQREQ=<cid>取消定义过的服务质量。

查询命令返回每个已定义上下文的当前设置,测试命令返回各参数的取值范围。

- 取值说明
- > <cid>: PDP 上下文标识符, 整型, 取值范围(1-4),GCF 测试时(1-8)。
- > <Traffic class>: UMTS 负载优化的类型, 整型。

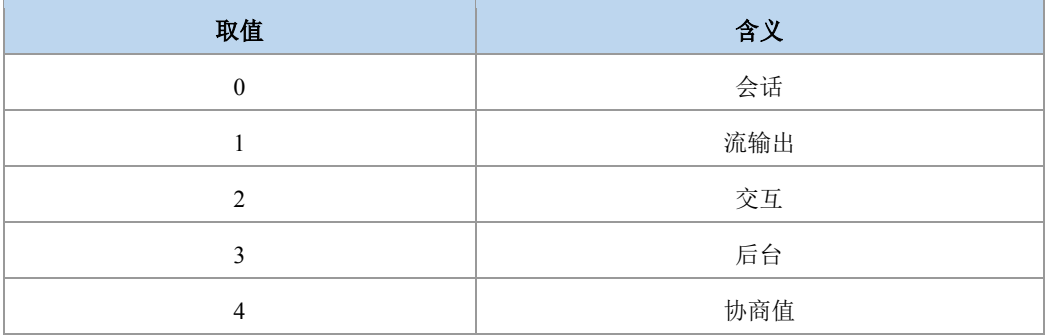

其他值保留。

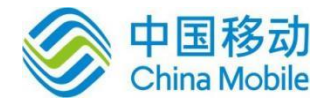

- > <Maximum bitrate UL>: 最大上行位速率, 单位为 Kbps。整型, 取值范围(0-256000)。
- > < Maximum bitrate DL>: 最大下行位速率, 单位为 Kbps。整型, 取值范围(0-256000)。
- > <Guaranteed bitrate UL>: 确保的上行位速率, 单位为 Kbps。整型, 取值范围(0-256000)。
- > < Guaranteed bitrate DL>: 确保的下行位速率, 单位为 Kbps。整型, 取值范围(0-256000)。
- > <Delivery order>: UMTS 负载是否顺序的 SDU 发送。

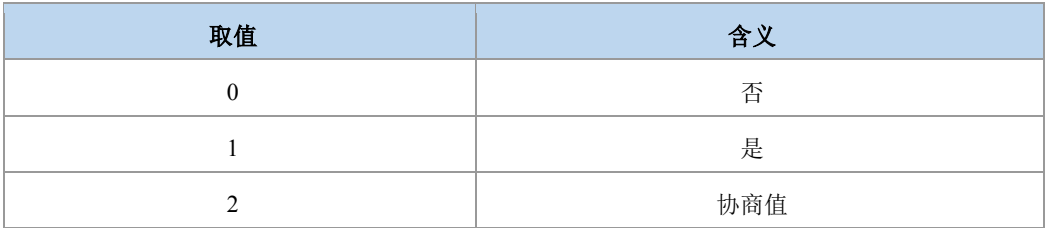

其他值保留。

- ▶ <Maximum SDU size>: 最大 SDU 大小。整型, 取值为(0-1500,1502,1510,1520)
- > <SDU error ratio>: 误码率目标。字符串类型, 取值范围(0-255)E(0-255)。
- > <Residual bit error ratio>: 未被检测出的误码率目标。字符串类型, 取值范围(0- $255)E(0-255)$ 。
- <Delivery of erroneous SDUs>: 检测出的错误 SDU 是否被发送, 整型。

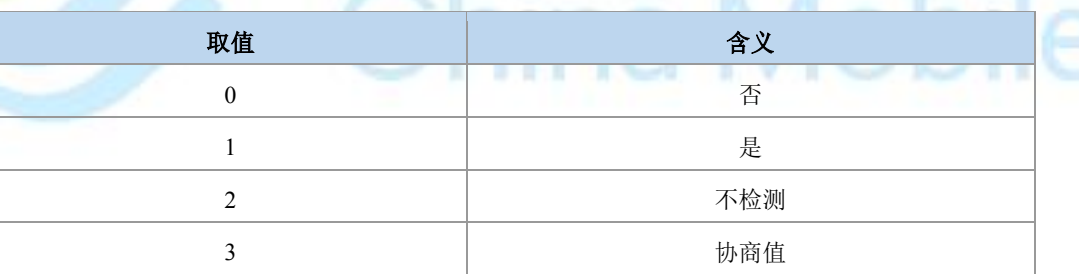

其他值保留。

- > <Transfer delay>: 发送 SDU 请求到 SDU 发送的目标时间。整型, 取值范围 0-4000)ms。
- > <Traffic handling priority>: UMTS 负载优先级;整形, 取值范围 0-3; 0 表示采用缺省 值。
- > <Source statistics descriptor>: 整型, 标识了为了 PDP 上下文提交的 SDU 的来源特征

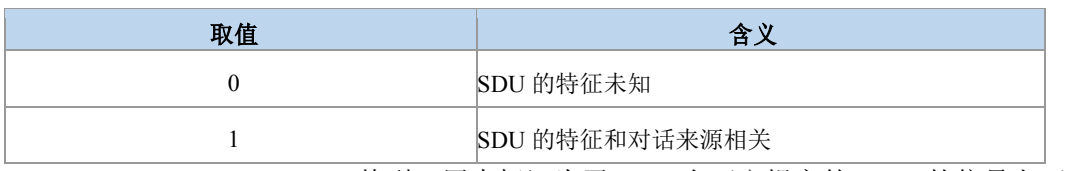

▶ <Signalling indication>: 整型, 用来标识为了 PDP 上下文提交的 SDU 的信号上下文。

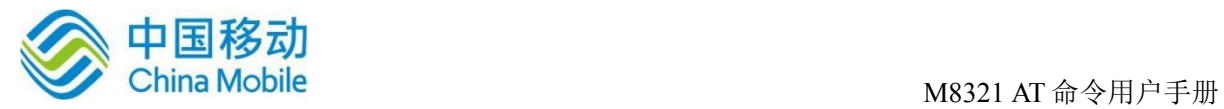

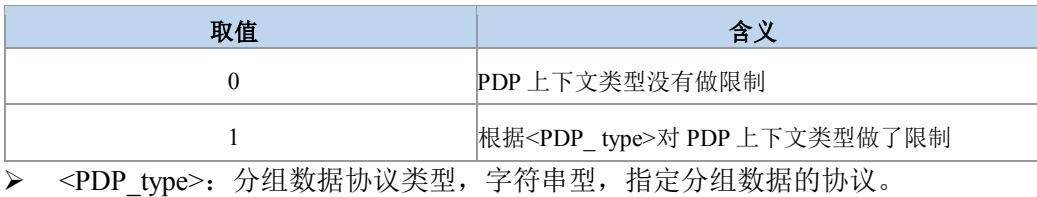

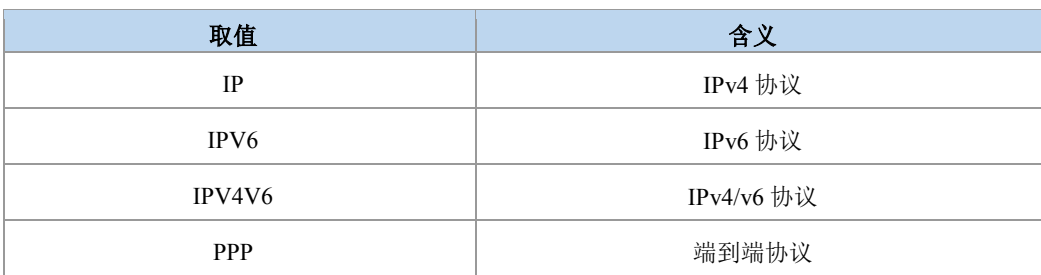

### 典型示例

请求:AT+CGEQREQ=1,1,64,64,0,0,0,0,"0E0","0E0",0,0,0

响应:OK

# **9.9 3G QoS** 配置(可接受的最小值) **+CGEQMIN**

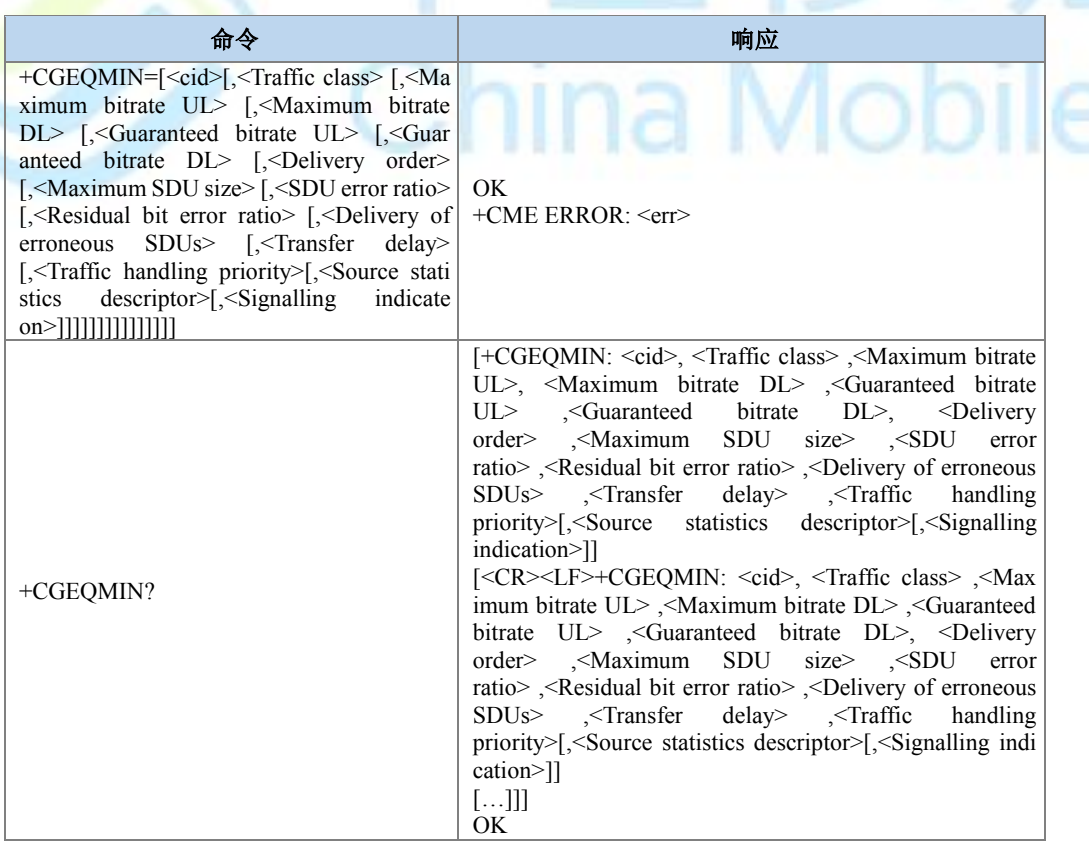

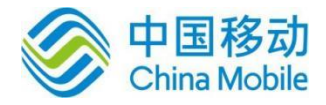

 $\sim$   $\sim$   $\sim$   $\sim$   $\sim$ 

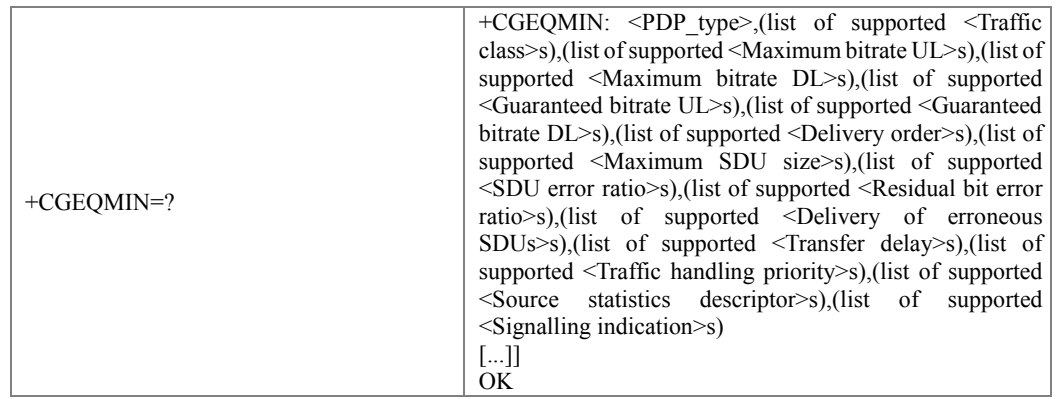

### 命令描述

设置命令设置一个 PDP 上下文对应的最小可接受 QoS 参数。特殊命令 +CGEQMIN=<cid> 使一个 PDP 上下文对应的最小可接受 QoS 参数变为未定义。如果不包含某字段, 则表示不检 查该字段。

### 取值说明

> <cid>: 整型, PDP 上下文标识, 1-4 (GCF 测试时, 1-8)。

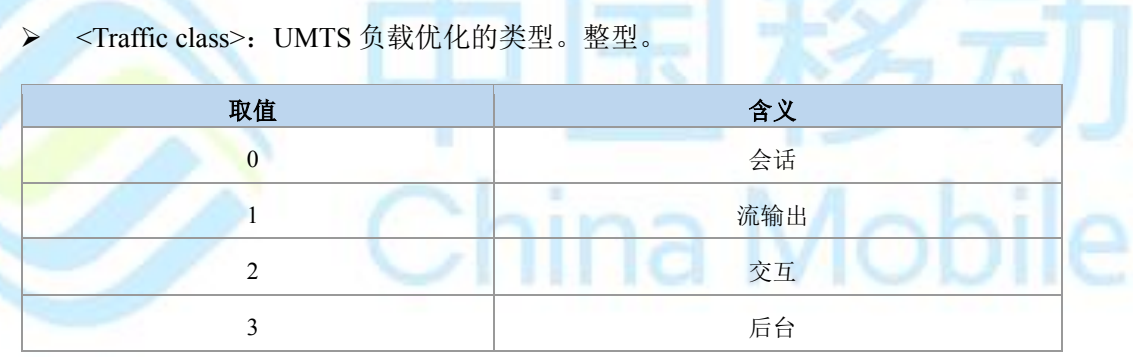

其他值保留。

- > <Maximum bitrate UL>: 最大上行位速率, 整型, 取值范围(0-256000), 单位 kbit/s(Kbps)。
- > < Maximum bitrate DL>: 最大下行位速率, 单位为 Kbps。整型, 取值范围 (0-256000)。
- > <Guaranteed bitrate UL>: 确保的上行位速率, 单位为 Kbps。整型, 取值范围 (0-256000)。
- > < Guaranteed bitrate DL>: 确保的下行位速率, 单位为 Kbps。整型, 取值范围 (0-256000)。
- > <Delivery order>: UMTS 负载是否顺序的 SDU 发送。整型。

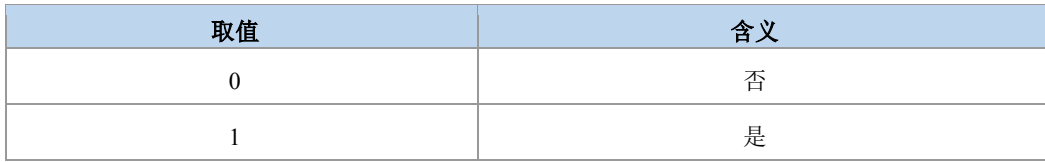

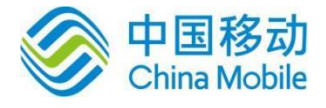

其他值保留。

- > <Maximum SDU size>: 最大 SDU 大小。整型, 取值范围 0, (10-1500), 1502, 1510, 1520。
- > <SDU error ratio>: 误码率目标。字符串类型, 取值范围(0-255)E(0-255)。
- > <Residual bit error ratio>: 未被检测出的误码率目标。字符串类型, 取值范围(0-255)E(0-255)。
- > <Delivery of erroneous SDUs>: 检测出的错误 SDU 是否被发送。整型。

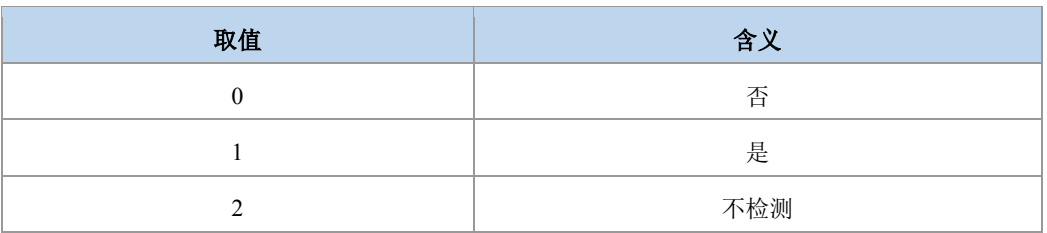

其他值保留。

- > <Transfer delay>: 发送 SDU 请求到 SDU 发送的目标时间。整型, 取值范围 0, 10-4000 ms.
- <Traffic handling priority>:UMTS 负载优先级;整型,取值范围 0-3

<Source statistics descriptor>:标识了为了 PDP 上下文提交的 SDU 的来源特征

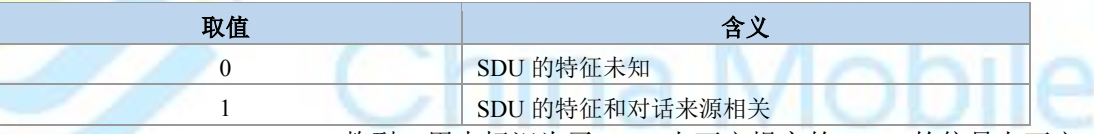

<Signalling indication>:整型,用来标识为了 PDP 上下文提交的 SDU 的信号上下文。

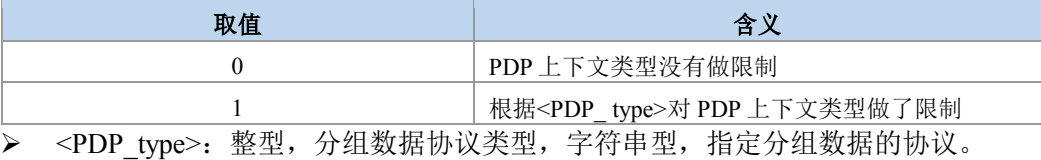

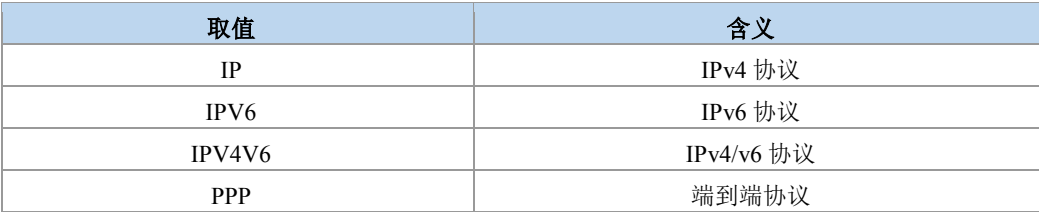

### 典型示例

请求:AT+CGEQMIN=1,1,32,32,0,0,0,10,"1E1","1E1",0,10,1

响应:OK

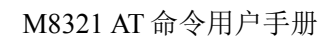

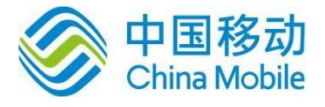

## **9.10 3G QoS** 动态查询命令(协商) **+CGEQNEG**

### 语法结构

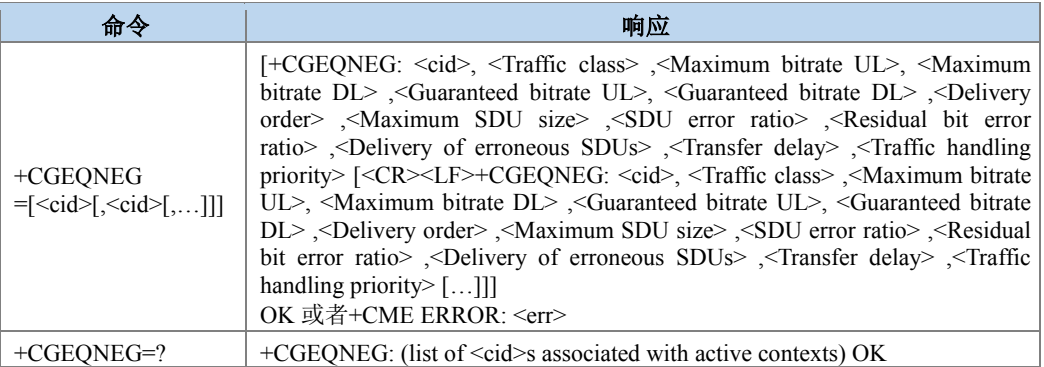

### 命令描述

设置命令,用于获取 cid 所对应的和网络侧协商的 3G QoS 参数。

- 取值说明
- <cid>: PDP 上下文标识符, 数字型参数, 指定特点的环境定义。
- <Traffic class>: UMTS 负载优化的类型。

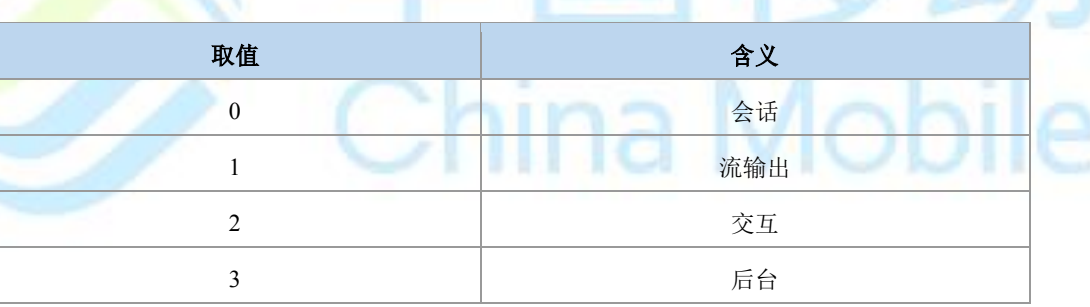

### 其他值保留。

- > <Maximum bitrate UL>: 最大上行位速率, 整型, 取值范围(0-256000), 单位为 Kbps。
- > < Maximum bitrate DL>: 最大下行位速率, 整型, 取值范围(0-256000), 单位为 Kbps。
- > <Guaranteed bitrate UL>: 确保的上行位速率, 整型, 取值范围(0-256000), 单位为 Kbps。
- > < Guaranteed bitrate DL>: 确保的下行位速率, 整型, 取值范围(0-256000), 单位为 Kbps。
- > <Delivery order>: UMTS 负载是否顺序的 SDU 发送。整型。

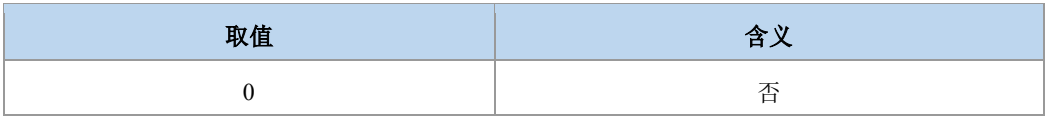

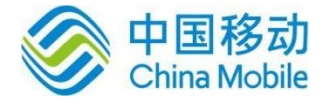

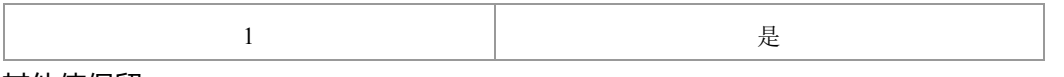

### 其他值保留。

- > <Maximum SDU size> : 最 大 SDU 大 小 。 整 型 , 取 值 范 围[10-1500,1502,1510,1520]。
- > <SDU error ratio>: 误码率目标。字符串类型, 取值范围(0-255)E(0-255)。
- > <Residual bit error ratio>: 未被检测出的误码率目标。字符串类型, 取值范围(0-255)E(0-255)。
- ▶ <Delivery of erroneous SDUs>: 检测出的错误 SDU 是否被发送。整型。

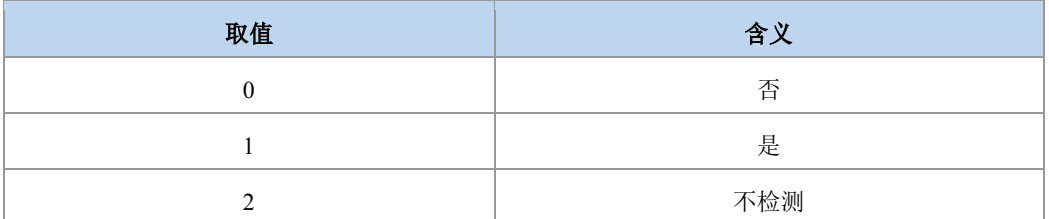

其他值保留。

- <Transfer delay>:发送 SDU 请求到 SDU 发送的目标时间。整型,取值范围 10-4000 ms。
- <Traffic handling priority>: UMTS 负载优先级; 0 表示采用缺省值。整型, 取值范围  $0-3$ 。

iina Mobile

典型示例

请求:AT+CGDCONT=1,"ip","zx.com"

响应:OK

请求:AT+CGACT=1,1

+CGEV: ME PDN ACT 1

响应:OK

+ZGIPDNS: 1,1,"IP","30.30.3.231","0.0.0.0","10.41.132.9","192.168.30.201"

请求:AT+CGEQNEG=1

响应: +CGEQNEG: 1,2,8640,8640,0,0,0,1500,"1E3","4E3",2,0,2

响应:OK

## **9.11 PS** 附着**/**去附着 **+CGATT**

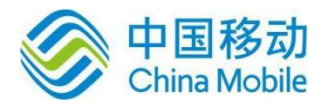

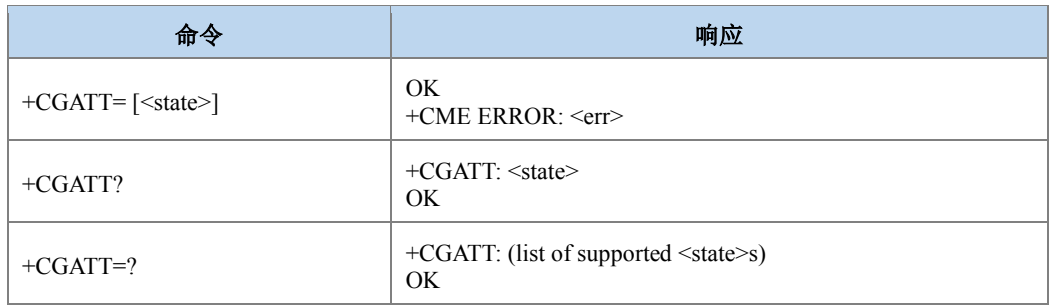

设置命令,用于使 MT 附着/去附着到分组域服务。去附着时,任何激活的 PDP 上下文将 自动去激活。

- 取值说明
- > <state>: 整型, PS 附着状态。

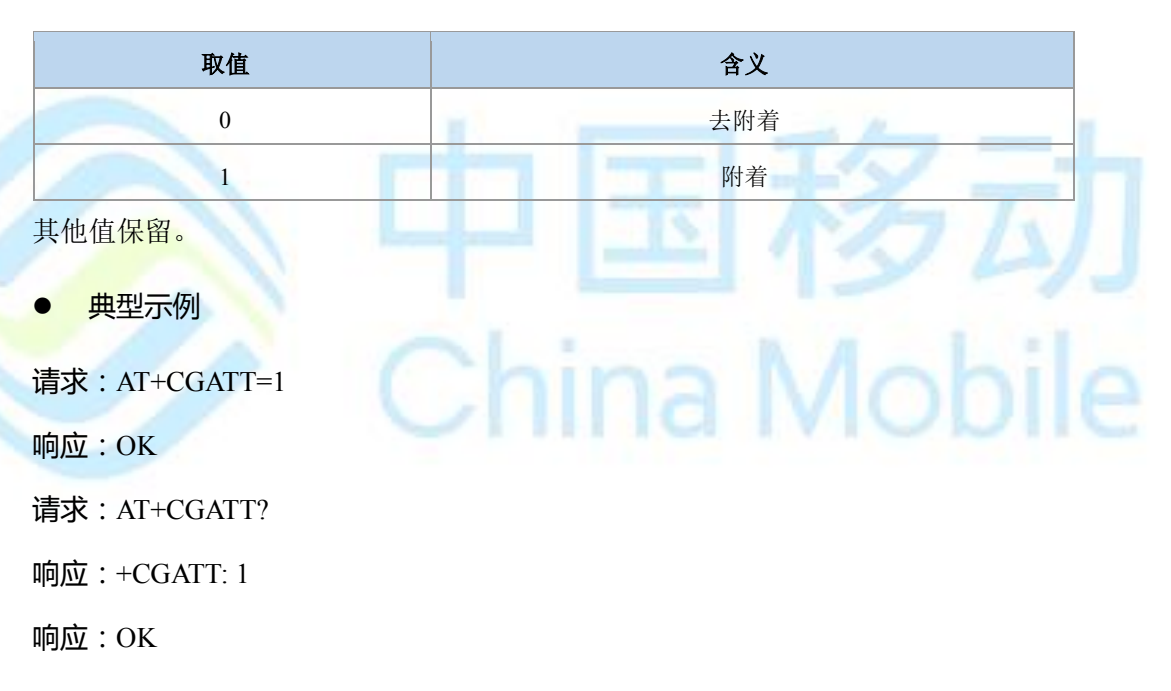

## **9.12** 当前分组交换承载 **+CPSB**

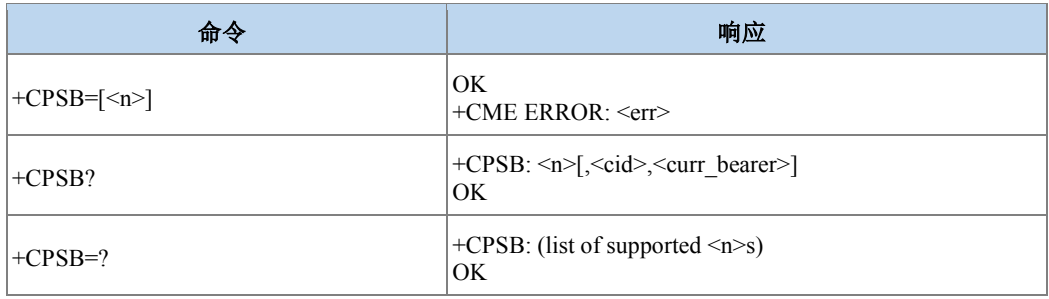

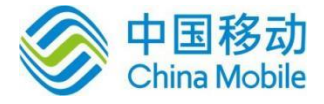

设置命令用于控制在当前 PDP 上下文承载有改变时,是否上报承载上下文。当设置命令 设置了<n>=1 时, 如果 CID 所标识的上下文处于激活态, 并且当前承载有改变时, 则主动上 报结果码+CPSB: <cid>,<curr\_bearer>。

读取命令返回主动上报开关<n>的值。当<n>=1 时,已定义的处于激活态的 PDP 上下文或 者 EPS 承载上下文的<cid>,<curr\_bearer>也被成对返回。

### ● 取值说明

> <n>: 整型, 是否开启主动上报。

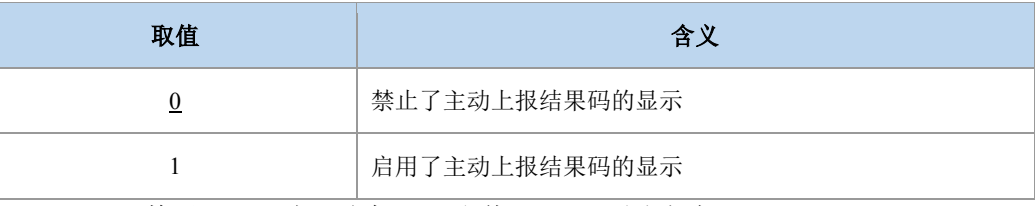

<cid>:整形,PDP 上下文标识,取值 1-4(GCF 测试时 1-8)。

<curr\_bearer>: 整型; UE 和网络之间建立的分组交换承载。

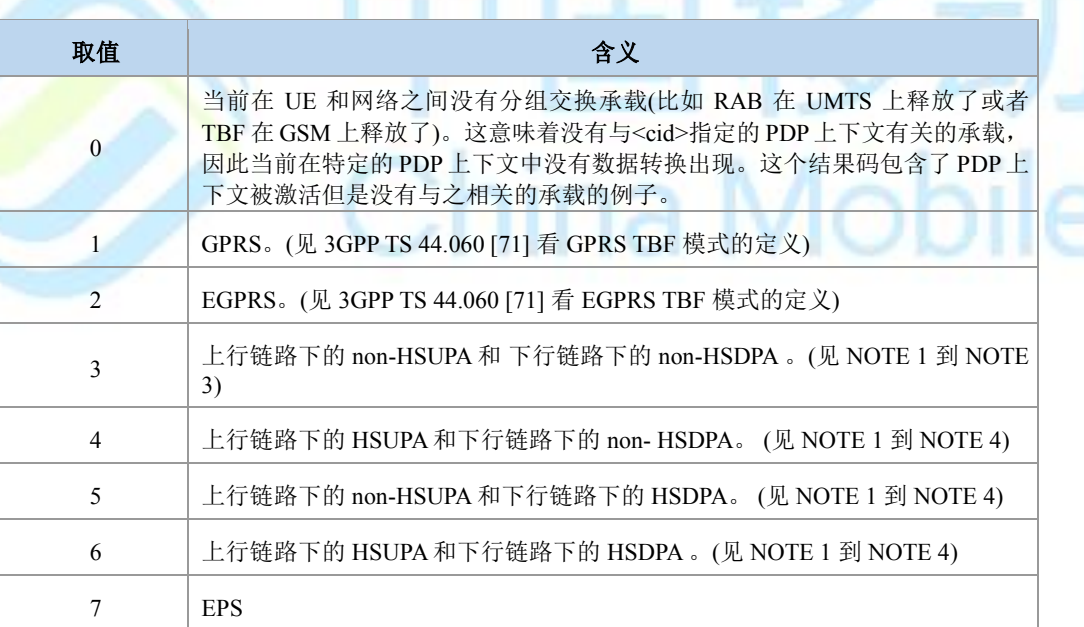

NOTE 1 : 术 语 "non-HSDPA" 意 味 着 一 个 non-HSDPA UMTS 承 载 。 3GPP TS 25.331 [74] 定义了把下行链路 UMTS RAB 称为 HSDPA 的合适的标准。如果标准没有满足,通过 这个 AT 命令下行链路 UMTS RAB 会被称为"non-HSDPA"。

NOTE 2 : 术 语 "non-HSUPA" 意 味 着 一 个 non-HSUPA UMTS 承 载 。 3GPP TS 25.331 [74] 定义了把上行链路 UMTS RAB 称为 HSUPA (或者增强的上行链路 DCH) 的合适的 标准。如果这些标准没有满足,则通过这个 AT 命令上行链路 UMTS RAB 被称为"non-HSUPA"

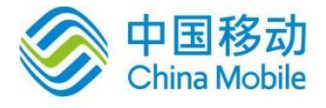

NOTE 3:术语 "non-HSDPA", "non-HSUPA" 意味着 R99 到 pre-HSDPA 或者 pre-HSUPA UMTS 承载。它们不意味着 GPRS 或者 EGPRS 承载。

NOTE 4: 参见 3GPP TS 25.308 (HSDPA) 和 3GPP TS 25.319 (HSUPA)。

典型示例

请求:AT+CPSB=1

响应:OK

请求:AT+CPSB?

响应:+CPSB: 1,1,7

响应:OK

Ň

## **9.13 PDP** 上下文激活**/**去激活 **+CGACT**

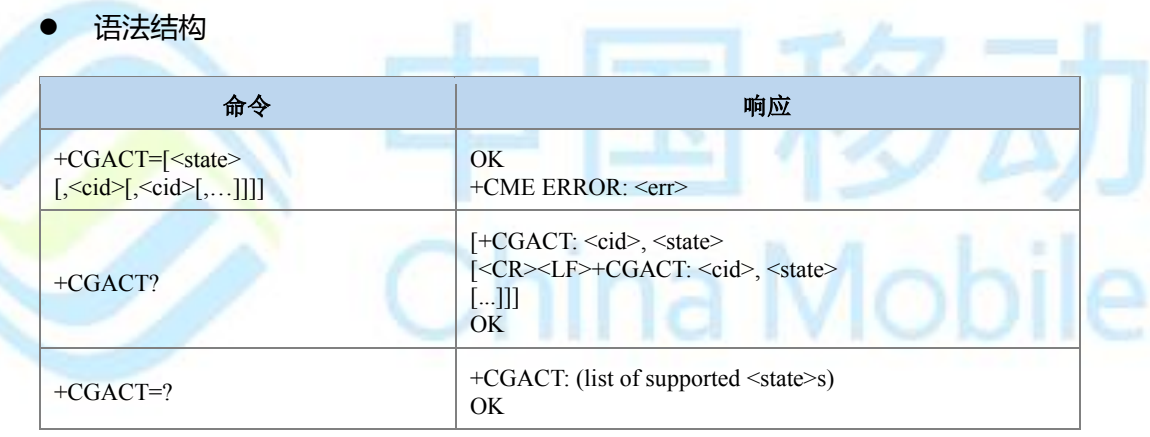

### 命令描述

设置命令用于激活/去激活指定的 PDP 上下文。若没指定<cid>,则命令的激活形式激活所 有定义的上下文。若没指定<cid>,则命令的去激活形式去激活所有的上下文。

激活命令执行后主动上报 IP、DNS 地址通知: +ZGIPDNS: <cid\_num>[,<ci d >,<PDP\_type>,<PDP\_address>,<gateway>,<primary\_dns>,<secondary\_dns>]。注:参数含义参 见+ZGIPDNS 命令的说明。

读取命令返回所有定义的 PDP 上下文的当前的激活状态。测试命令返回支持的 PDP 上下 文激活状态。

● 取值说明

> <state>: 整型, 指示 PDP 上下文激活的状态。

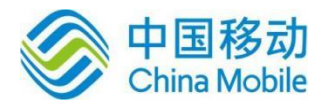

Mobile

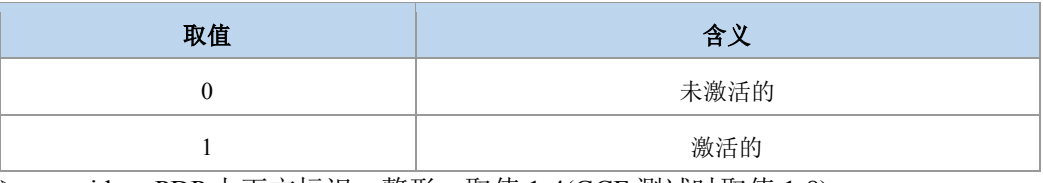

**> <cid>:PDP 上下文标识,整形,取值 1-4(GCF 测试时取值 1-8)。** 

典型示例

请求:AT+CGACT=1,1

+CGEV: ME PDN ACT 1

响应:OK

+ZGIPDNS: 1,1,"IP","30.30.3.231","0.0.0.0","10.41.132.9","192.168.30.201"

请求:AT+CGACT?

 $\overline{\text{m}}\Omega$ : +CGACT: 1,1

响应:OK

请求:AT+CGACT=?

响应:+CGACT: (0,1)

响应:OK

## **9.14 PDP** 激活之后的上报 **+ZGIPDNS**

语法结构

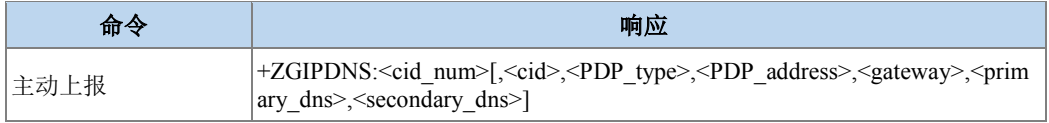

### 命令描述

主动上报命令, 在 CGACT 命令激活成功后主动上报 IP 地址, DNS 服务器地址。

```
 取值说明
```
- > <cid\_num>: 整型, 已经激活的 CID 的个数, 这里指的是由 CGACT 命令激活的 CID。
- > < cid >: 整型, PDP 上下文标识, 是由 CGACT 命令激活的 CID。
- > <PDP\_type>: 协议类型, 字符串型, 具体取值如下表所示。

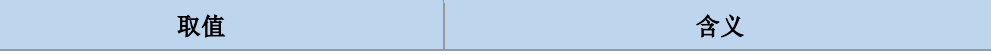

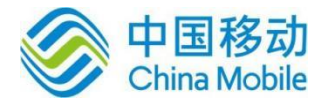

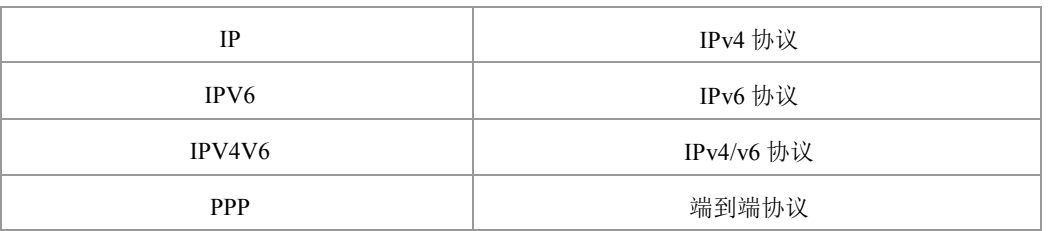

> <PDP\_address>: 字符串形式, PDP 地址。该字符串是以点作为分隔符的数字参数, 数字取值范围 0-255。IPv4 类型地址长度为 4, Ipv6 类型地址长度为 16, IPV4V6 双 栈地址类型长度为 20。

## 注意:

对于 IPV4V6 双栈地址类型, 其前四个为 IPV4 地址, 后面 16 个为 IPV6 地址。

> <gateway>: 网关。字符串型,该字符串是以点作为分隔符的数字参数, 数字取值范 围 0-255。IPv4 类型网关长度为 4, Ipv6 类型网关长度为 16, IPV4V6 双栈类型网关 长度为 20。

注意:

对于 IPV4V6 双栈类型, 其前四个为 IPV4 网关, 后面 16 个为 IPV6 网关。

- ▶ <primary\_dns>,<secondary\_dns>: 分别为主 DNS 服务器地址和辅 DNS 服务器
- > 地址,均为字符串形式。该字符串是以点作为分隔符的数字参数,数字取值范围 0-255。IPv4 类型的 DNS 长度为 4,Ipv6 类型的 DNS 长度为 16,IPV4V6 双栈类型 DNS 长度为 20。

注意:

对于 IPV4V6 双栈类型,其长度为 20 的主、辅 DNS, 前 4 个为 IPv4 类型的 DNS, 后面 16 个为 IPV6 类型的 DNS。

典型示例

请求:AT+CGDCONT=1,"IP","ZX.COM"

响应:OK

请求:  $AT+CGACT=1,1$ 

主动上报:+CGEV: ME PDN ACT 1

主动上报: +ZGIPDNS: 1,1,"IP","30.30.100.50","0.0.0.0","10.41.132.9","192.168.30.201"

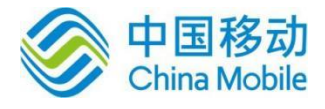

## **9.15 PDP** 上下文修改 **+CGCMOD**

### 语法结构

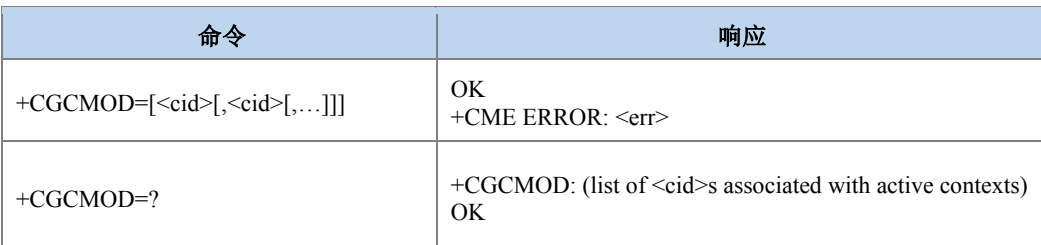

### 命令描述

设置命令发起修改一个或者多个 PDP 上下文,由<cid>标识。当一个 PDP 上下文被激活之 后, 为了改变 UE 与网络双方所协商的 QOS、TFT, UE 和网络都可以发起 PDP 上下文更改过 程。当+CGCMOD 命令中没有携带<cid>参数时,表示修改所有已经激活的 PDP 上下文。测试 命令返回所有激活的 PDP 上下文。

### ◎注意:

R9 之后 2/3G 不允许修改一次 PDP 上下文的 QoS,即 R9 之后 2/3G 下如果只修改一次 PDP 上下文的 QoS, 再发+CGCMOD, 则不与网侧有交互, 直接回复

- 取值说明
- <cid>: 整型, 一个由+CGDCONT 和+CGDSCONT 定义的 PDP 上下文标识, 取值 1-4(GCF 测试时 1-8)。

典型示例

当 TFT 发生改变时,修改上下文: 请求:AT+CGACT=1,1

主动上报:+CGEV: ME PDN ACT 1

响应:OK

+ZGIPDNS: 1,1,"IP","30.30.100.50","0.0.0.0","10.41.132.9","192.168.30.201"

请求:AT+CGTFT=1,5,2,"",12

请求:AT+CGCMOD=1

主动上报: +CGEV: ME MODIFY 1,1,0

响应:OK

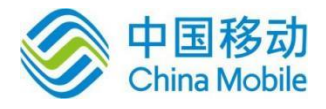

## **9.16** 删除非激活的 **PDP** 上下文 **+CGDEL**

### 语法结构

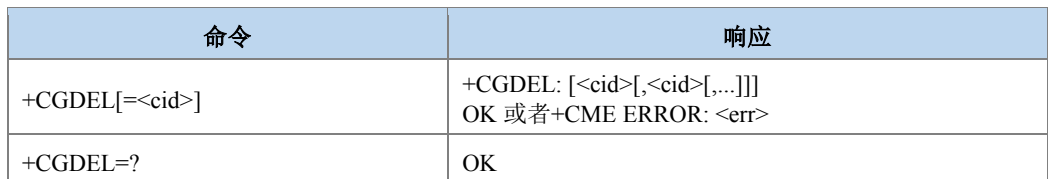

### 命令描述

设置命令+CGDEL=<cid>删除所标明的处于非激活态的上下文及其相关数据。此命令无法 删除已经激活的 PDP 上下文。被删除的 PDP 上下文由+CGDEL: <cid>中间结果码列出。如果 <cid>指向的是未激活的一次上下文,则与之相关联的二次上下文也会一同删除。如果 <cid>指 向次要的 PDP 上下文,如果它没被激活的话则会被删除。这个命令的特殊形式是+CGDEL (=<cid> 被省略掉)。这种命令形式下所有未激活的一次 PDP 上下文,以及所有未被激活的二 次 PDP 上下文会被删除。与所有删除的 PDP 上下文相关的数据会被删除, 删除的 PDP 上下文 由+CGDEL: [<cid>[,<cid>[,...]]] 中间结果码列出。

### 注意:

+CGDEL 会删除由 AT 命 令+CGDCONT,+CGDSCONT,+CGTFT,+CGEQREQ, +CGEQMIN 和+CGEQOS 及+ZGPCOAUTH 设置的相关的 PDP 上下文数据。

### 取值说明

> <cid>: 整型, PDP 上下文标识, 取值 1-4(GCF 测试时 1-8)。

典型示例

请求: AT+CGDCONT=1,"IP","ZX.COM";

+CGDCONT=2,"IP","ZX.COM";

+CGDCONT=3,"IP","ZX.COM";

+CGDCONT=4,"IP","ZX.COM"

请求: AT+CGACT=1,1

+CGEV: ME PDN ACT 1

响应: OK

+ZGIPDNS: 1,1,"IP","30.30.2.44","0.0.0.0","10.41.132.9","192.168.30.201" 删除未激活的 CID 是允许的, 激活后的 CID 删除时, 返回错误

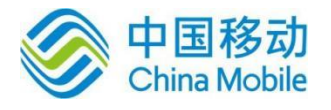

- 请求: AT+CGDEL=1
- 响应:+CME ERROR: 3
- 请求: AT+CGDEL=2
- 响应:+CGDEL: 2
- 响应: OK
- 请求: AT+CGDCONT?
- 响应:+CGDCONT: 1,"IP","ZX.COM"
- +CGDCONT: 3, "IP","ZX.COM"
- +CGDCONT: 4, "IP","ZX.COM"
- 响应: OK
- 请求: AT+CGDEL
- 响应:+CGDEL: 3,4
- 响应: OK
- 请求: AT+CGDCONT?
- 响应: +CGDCONT: 1, "IP", "ZX.COM"
- 响应:OK

## **9.17** 进入数据状态 **+CGDATA**

语法结构

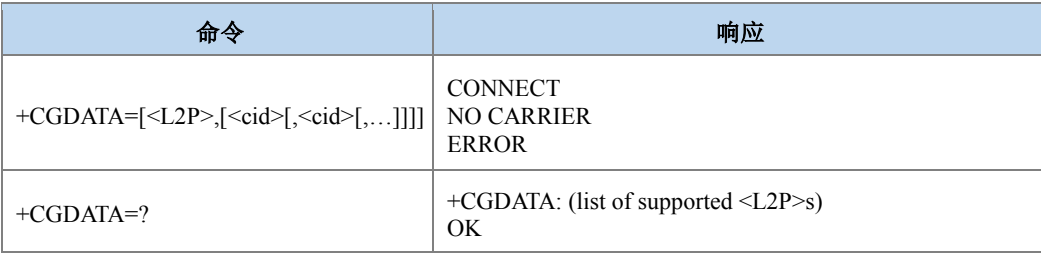

### 命令描述

设置命令设置 MT 使用一个或多个 PS 域 PDP 类型, 执行相应操作, 在 TE 和网络间建立 通信。这包括执行 PS 域附着或多个 PDP 上下文激活。该命令若执行成功, 会显示 CONNECT,并进入 V250ter 在线数据状态。若执行失败,比如<L2P>的值不支持,则 MT 返 回 ERROR 或+CME ERROR。本版本只支持一个 cid 的操作。

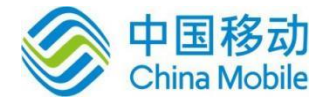

- 取值说明
- > <cid>: 整型, 1-4 (GCF 测试时, 1-8), PDP 上下文标识的索引值。
- $\triangleright$  <L2P>:

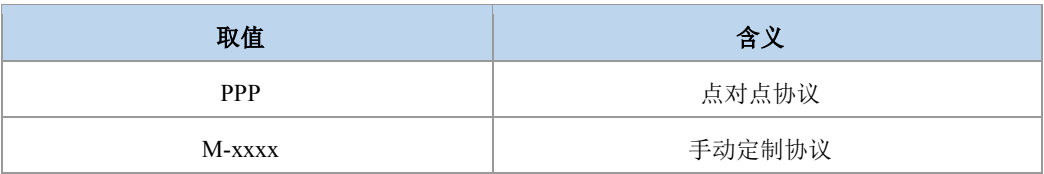

### 典型示例

请求:AT+CGDATA="PPP",1

响应:CONNECT

## **9.18 EPS** 服务质量读取动态参数 **+CGEQOSRDP**

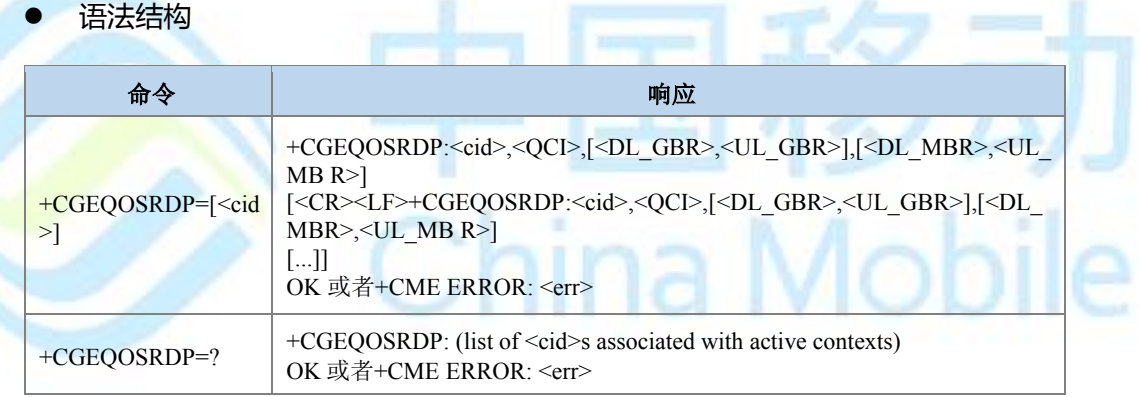

### 命令描述

设置命令返回已经建立的 PDP 上下文标识 CID 所指示的相关的服务质量参数<QCI>, [<DL\_GBR> and <UL\_GBR>] 和 [<DL\_MBR> and <UL\_MBR>]。如果找不到则返回 ERROR。

如果参数 <cid> 省略了, 返回所有已经建立的 PDP 上下文的服务质量参数。

测试命令返回与激活的上下文相关的<cid>。

### ● 取值说明

> <cid>: 整型, PDP 上下文标识, 取值 1-4(GCF 测试时 1-8)。

> < QCI>: (质量等级指标)指定 EPS QoS 等级的数值参数, 整型。

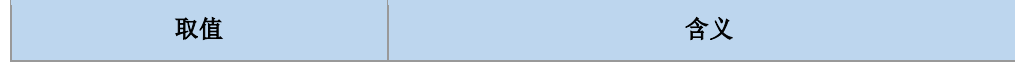
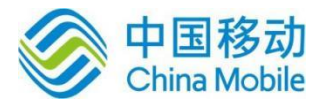

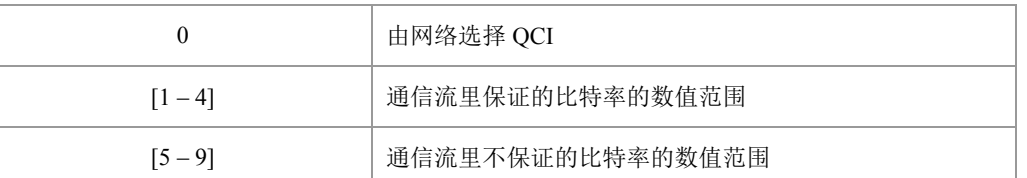

- > <DL GBR>: 下行比特率保证值,单位是 kbit/s。如果非 GBR QCI, 这个参数被省略。 整型,取值范围(0-256000)。
- > <UL GBR>: 上行比特率保证值,单位是 kbit/s。如果非 GBR QCI, 这个参数被省略。 整型,取值范围(0-256000)。
- > <DL MBR>: 最大下行速率,单位是 kbit/s。如果非 GBR QCI, 这个参数被省略。整 型,取值范围 (0-256000)。
- > <UL MBR>: 最大上行速率,单位是 kbit/s。如果非 GBR QCI, 这个参数被省略。整 型,取值范围 (0-256000)。

### 注意:

其中<DL GBR>和<UL GBR>参数是用双引号圈起来的,这里的双引号不是字符串的含 义, 而是表示这两个参数为一组, 并且同时存在或缺省, 上报形式如 "<DL\_GBR>,<UL\_GBR>"或""<DL\_MBR>和<UL\_MBR>的上报形式也是如此。

典型示例

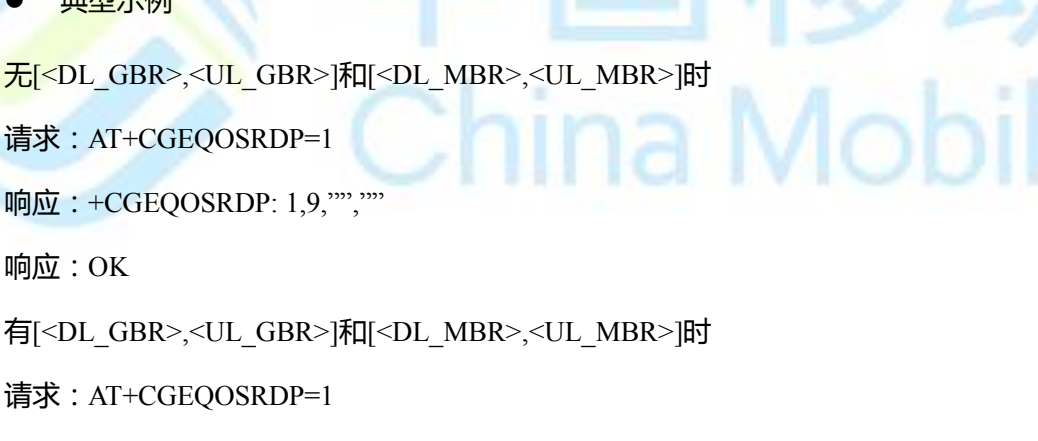

响应: +CGEQOSRDP: 1,9,"8640,8640","8640,8640"

响应:OK

## **9.19 PDP** 上下文读取动态参数 **+CGCONTRDP**

- 语法结构
- 命令 しゅうしょう しゅうしょう しゅうしゅう 响应

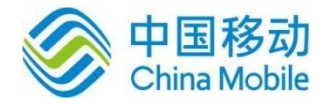

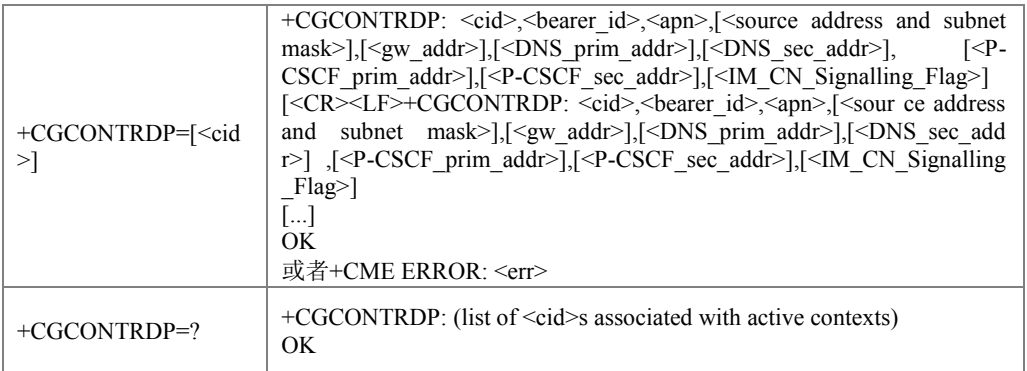

设置命令返回网络建立的带有上下文索引<cid>的一次 PDP 上下文的相关信息 <br/>bearer\_id>,<apn>,<ip\_addr>,<subnet\_mask>,<gw\_addr>,<DNS\_prim\_addr>, <DNS\_sec\_addr>,<P-CSCF\_prim\_addr>和<P-CSCF\_sec\_addr>。如果找不到上下文则返回一个 错误响应。如果 MT 有双栈容量, 每个<cid>返回两行信息, IPv4 参数在第一行, 后面紧跟着 有 IPv6 参数的一行。如果参数<cid>省略了,返回建立的所有 PDP 内容的相关信息。

#### ● 取值说明

- <cid>:整型,一次 PDP 上下文的标识。这个参数对 TE-MT 接口来说是本地的,并且 被用于其他 PDP 上下文相关的命令。
- ▶ <bearer\_id>: 整 型, 承 载 标 识, EPS 里 的 EPS 承 载, UMTS/GPRS 里 的 NSAPI(Network service access point identifier 网络业务接入点标识)。
- > <APN>: 字符串参数, 接入点名, 用来选择 GGSN 或者外部包数据网络的本地名字。
- ▶ <source address and subnet mask>: 字符串类型。代表 MT 的 IP 地址和子网掩码。该字 符串是以点作为分隔符的十进制数字,数字取值范围 0-255,按下面的形式表示:

对于 IPv4 来说是"a1.a2.a3.a4.m1.m2.m3.m4"。

对于 IPv6来 说 是"a1.a2.a3.a4.a5.a6.a7.a8.a9.a10.a11.a12.a13.a14.a15.a16.m 1.m2.m3.m4.m5.m6.m7.m8.m9.m10.m11.m12.m13.m14.m15.m16"。

- > <gw\_addr>: 字符串参数, 代表 MT 的网关地址。这个字符串参数是以小数点作为分 隔符的十进制数字,数字取值范围 0-255。
- ▶ <DNS prim\_addr>: 字符串参数, 代表主要 DNS 服务的 IP 地址。
- ▶ <DNS sec\_addr>: 字符串参数, 代表次要 DNS 服务的 IP 地址。
- > <P CSCF\_prim\_addr>: 字符串参数, 代表主要 P-CSCF 服务的 IP 地址。
- > <P\_CSCF\_sec\_addr>: 字符串参数, 代表次要 P-CSCF 服务的 IP 地址。
- > <IM CN Signalling Flag>: 代表 PDP 上下文是否仅为 IMCN 微系统相关信号。
	- 0:PDP 上下文不是仅为 IMCN 微系统相关信号

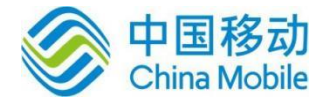

1: PDP 上下文仅为 IMCN 微系统相关信号

典型示例

请求:AT+CGACT=1,1 主动上报 ·

+CGEV: ME PDN ACT 1

响应:OK

请求:AT+CGCONTRDP=1

响应: +CGCONTRDP: 1,5,"ZX.COM","10.10.10.91.255.0.0.0",,"0.0.0.0","0.0.0.0",,

响应:OK

### **9.20** 二次 **PDP** 上下文读取动态参数 **+CGSCONTRDP**

#### 语法结构

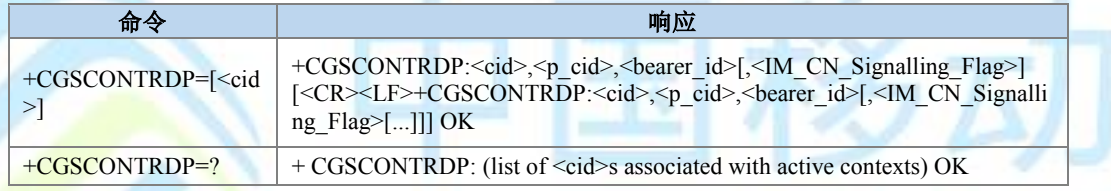

命令描述

设置命令返回给出的<cid>的<p\_cid>、<bearer\_id>以及<IM\_CN\_Sinalling\_Flag>。如果找 不到上下文则返回错误响应。如果参数<cid>被省略,返回建立的所有 PDP 上下文的<cid>, <p\_cid>,<bearer\_id>以及<IM\_CN\_Sinalling\_Flag>。

- 取值说明
- > <cid>: 整型, 特定的 PDP 上下文或者通信流定义的索引, 整型。这个参数对于 TE-MT 接口来说是本地的,被用于其他 PDP 上下文相关的命令(见 +CGDCONT 和 +CGDSCONT 命令)。
- > <p cid>: 整型, 特定的 PDP 上下文或者是已被+CGDCONT 命令定义过的默认的 EPS 上下文的索引,整型。这个参数对于TE-MT 接口来说是本地的 (见 +CGDSCONT 命令)。
- > <bearer\_id>: 整型, 承载标识, EPS 里的 EPS 承载和 UMTS/GPRS 的 NSAPI。
- > <IM CN Sinalling Flag>: 整型, 当前 CID 是否 IMS 专用上下文。(见 +CGDCONT 命 令)
- 典型示例

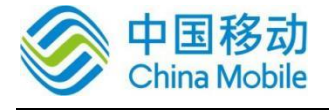

请求:AT+CGDCONT=1,"IP","ZX.COM" 响应:OK 请求:AT+CGDSCONT=2,1 响应:OK 请求:AT+CGTFT=2,5,2,"",12 响应:OK 请求:AT+CGEQOS=2,3,3,3,8,16 响应:OK 请求:AT+CGACT=1,1 主动上报:+CGEV: ME PDN ACT 1 响应:OK 请求:AT+CGACT=1,2 主动上报:+CGEV: ME ACT 1,2,0 响应:OK 请求: AT+CGSCONTRDP=2 a Mobile 响应:+CGSCONTRDP: 2,1,6 响应:OK 请求:AT+CGSCONTRDP= ? 响应:+CGSCONTRDP: 1,1,5 +CGSCONTRDP: 2,1,6 响应:OK

## **9.21** 获取 **PDP** 地址 **+CGPADDR**

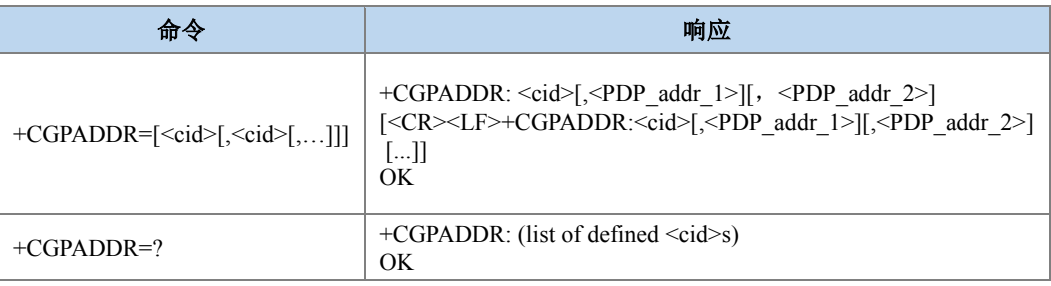

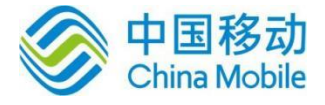

设置命令,返回一列由上下文标识符指定的 PDP 地址,如果没有指定<cid>,则返回所有 已定义的上下文的地址。如果上下文已经激活则返回动态地址,如果没有激活则返回静态地 址。测试命令返回一列定义的<cid>值。

- 取值说明
- > <cid>: PDP 上下文标识, 用以表示一个 PDP 上下文定义的数值参数。整型, 取值范 围(1-4),GCF 测试时取值 1-8。
- > <PDP address>: 字符串参数, 用于标识特定 PDP 上下文所获取的地址。地址可以是 静态的或动态的。对于静态的地址,当上下文被定义时由+CGDCONT 命令设置, 对于动态的地址,在 PDP 上下文激活过程中被赋值,可以通过使用上下文定义中的 <cid>查阅。如果未得到一个地址则忽略<PDP\_address>。单栈时<PDP\_addr\_1>可以 是 IPV4 类型的地址也可以是 IPV6 类型的地址。双栈时<PDP\_addr\_1>表示 IPV4 地址, <PDP addr 2>表示 IPV6 地址。
- 典型示例

```
请求:AT+CGDCONT=1,"IP","ZX.COM"
```
响应:OK

请求:AT+CGACT=1,1

- 响应:+CGEV: ME PDN ACT 1
- 响应:OK

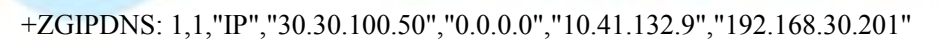

```
请求:AT+CGPADDR=1
```
响应:+CGPADDR: 1," 30.30.100.50"

响应:OK

### **9.22** 对于网络请求 **PDP** 上下文激活的自动响应 **+CGAUTO**

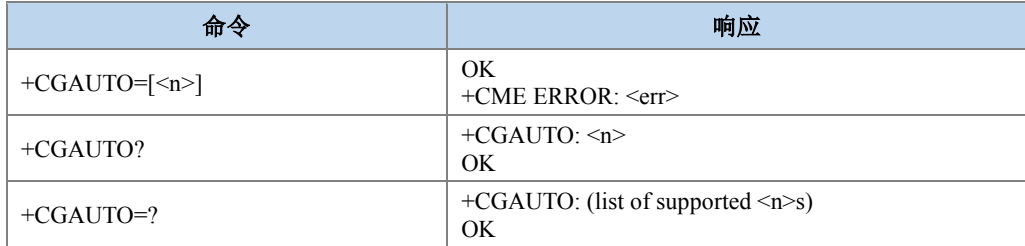

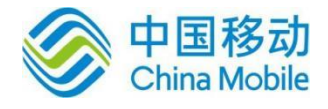

该设置命令可在接收到网络侧的"请求 PDP 上下文激活"消息时,启用或禁用自动应答功 能。

- 取值说明
- $\leq n$ :

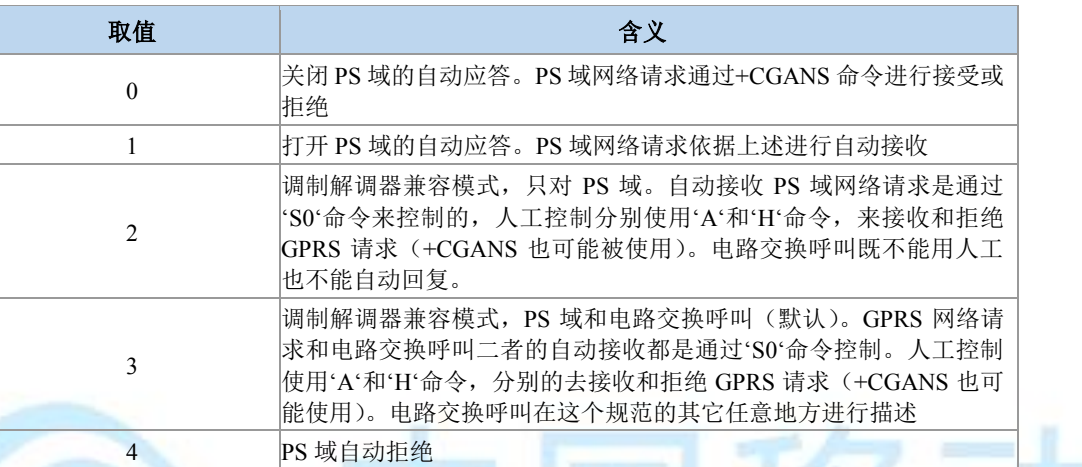

ina Mobile

典型示例

请求: AT+CGAUTO=?

响应:+CGAUTO: (0-4)

响应:OK

```
请求:AT+CGAUTO=0
```
响应:OK

请求:AT+CGAUTO?

响应:+CGAUTO: 0

响应:OK

## **9.23** 对于网络请求 **PDP** 上下文激活的人工响应 **+CGANS**

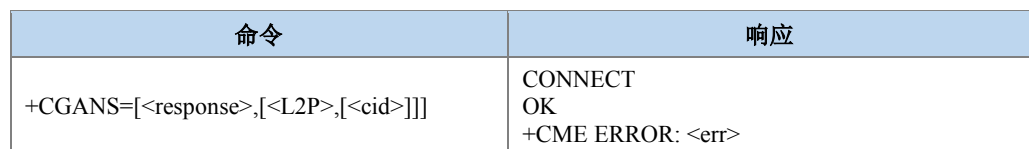

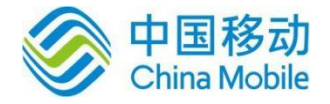

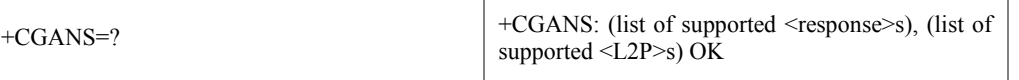

设置命令请求 MT 响应对于 PS 域 PDP 上下文激活的网络请求,此网络请求已经通过 RING ,+CRING 或+CGEV 主动代码的形式传递信号至 TE。<response>参数允许 TE 接收或拒 绝这个请求。如果<response>是 0, 请求被拒绝, MT 向 TE 返回 OK。如果 <response>是 1, MT 遵循下列过程: 发起+CGANS 之后, 再次下发的其他命令, MT 将不再处理。如果参数 <L2P>不被 MT 接受, MT 将返回+ERROR 或+CME ERROR, 否则 MT 上报中间结果码 CONNECT 之后进入数据态。

这个命令可在正常和调制解调器兼容模式里使用。

#### ● 取值说明

<response>: 是一个表示如何响应请求的数值参数, 整型。

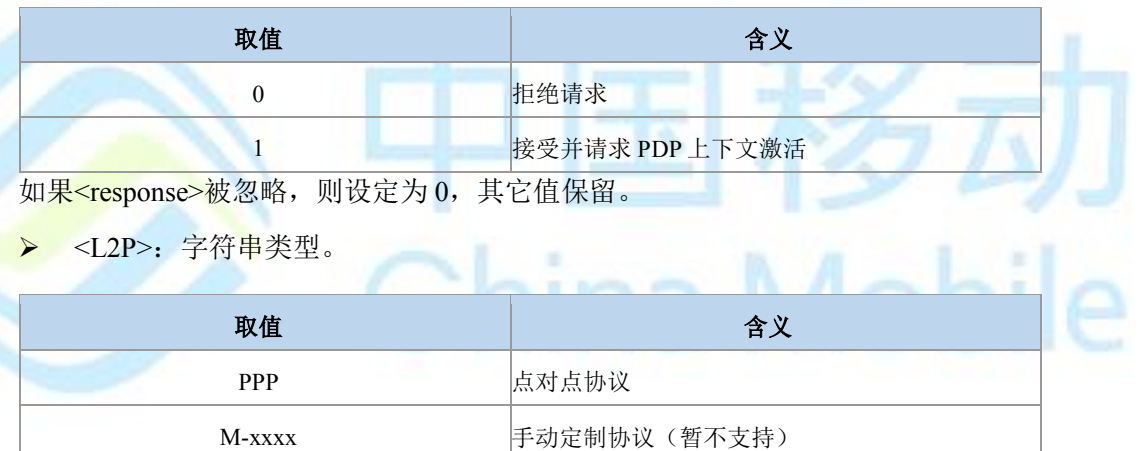

> <cid>: PDP 上下文标识,用以表示一个 PDP 上下文定义的数值参数。整型, 取值范 围(1-4),GCF 测试时取值 1-8。

#### 典型示例

请求:AT+CGANS=?

响应:+CGANS: (0,1),"PPP"

响应:OK

## **9.24 GPRS** 网络注册 **+CGREG**

$$
\hat{\mathbf{m}} = \hat{\mathbf{m}} = \hat{\mathbf{m}} = \hat{\mathbf{m}}
$$

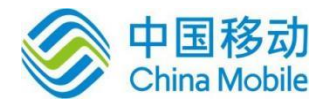

一 イクート

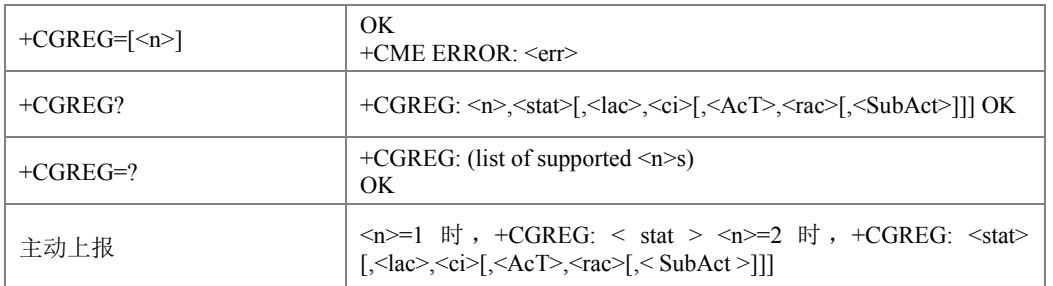

#### 命令描述

设置命令控制+CGREG 主动上报事件。当<n>=1,网络注册的 GPRS 状态发生改变的时 候,上报+CGREG: <stat>;当<n>=2,小区信息发生改变时,上报+CGREG:  $\text{1}$  <stat>[,<lac>,<ci>[,<AcT>,<rac>[,< SubAct >]]].

查询命令返回当前的注册状态<stat>,位置信息<lac>,<ci>,<act>,<rac>[,<subact>]仅当 <n>=2 时上报。

#### ● 取值说明

> <n>: 整型, 是否开启主动上报。

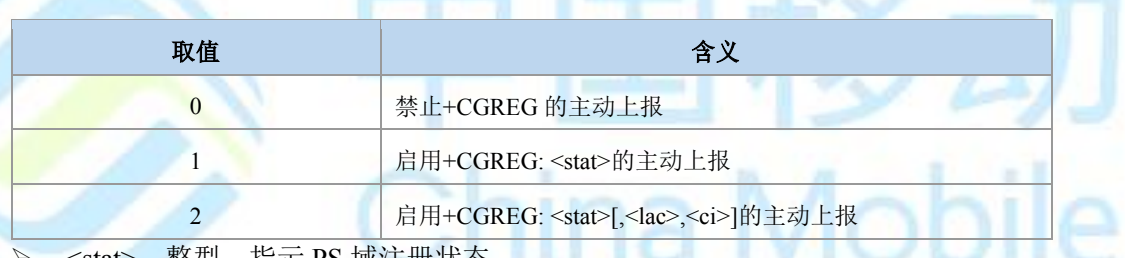

<stat>: 整型,指示 PS 项汪册状态。

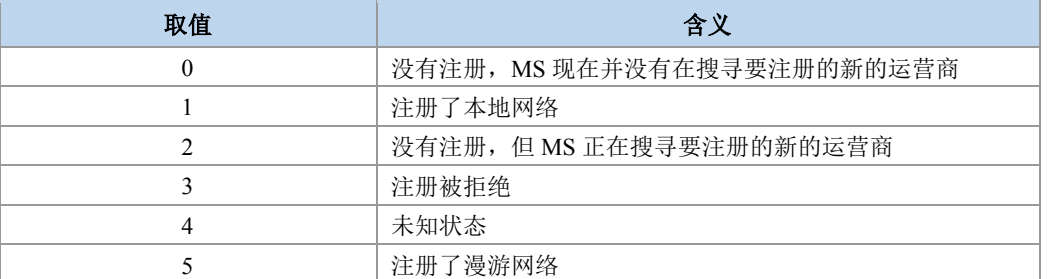

> <lac>: 字符串类型, 位置码信息或者跟踪码信息, 两个字节, 16 进制表示。 (例: ―00C3‖表示十进制的 195)。

> <ci>: 字符串类型, 16 进制 4 字节显示的 GERAN/UTRAN 小区 ID。

> <act>: 整型, 当前已注册网络的接入技术。

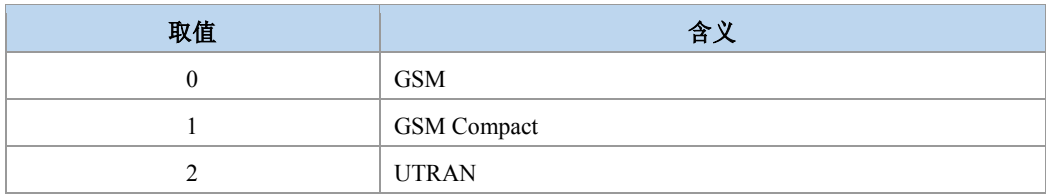

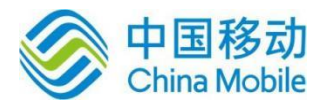

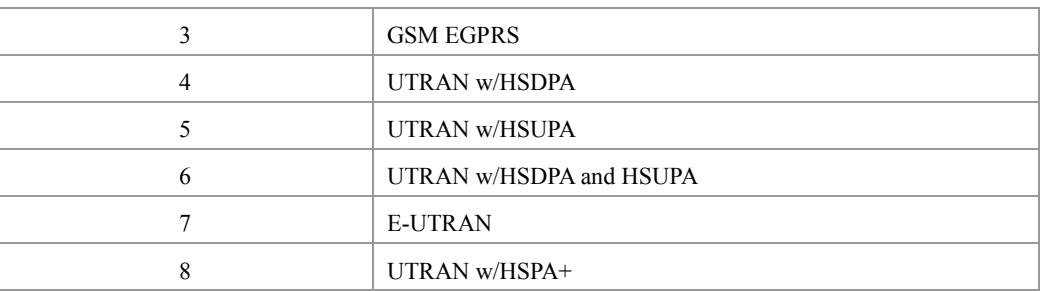

> <rac>: 字符串类型; 以十六进制格式显示的一字节的路由区域码(例如"1C"等于十进 制的 28)。如果没有适当的路由区域码,则显示"00"(等于十进制的 00)。

> <subAct>: 整型, 子制式, 取值如下:

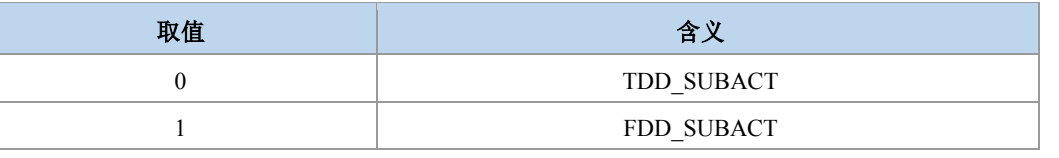

## 注意:

当不携带 SubAct 时, Act 为 E-UTRAN 表示不限制子制式 (FDD/TDD 都支持); Act 为 UTRAN 时,表示仅支持 TD-SCDMA。当主制式为 UTRAN 时, TDD SUBACT 和 FDD\_SUBACT 分别是 TD 和 W。当主制式是 E\_UTRAN 时, TDD\_SUBACT 和 FDD\_SUBACT 分别是 TD\_LTE 和 LTE\_FDD。

Tk

iina Mobile

 典型示例 请求:AT+CGREG?

+CGREG: 1,1

响应:OK

## **9.25** 短信承载域 **+CGSMS**

语法结构

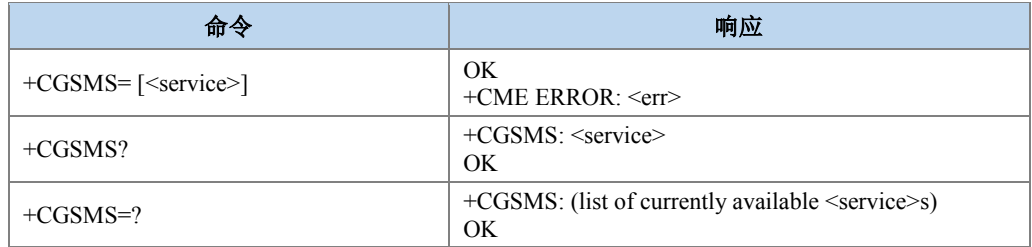

#### 命令描述

设置命令设置短信承载域。即 CS/PS 域的选择。

ha Mobile

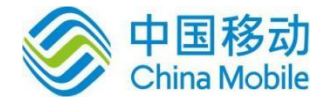

查询命令返回当前的短信承载域。

测试命令返回命令支持的参数值。

#### 取值说明

> <service>: 整型。

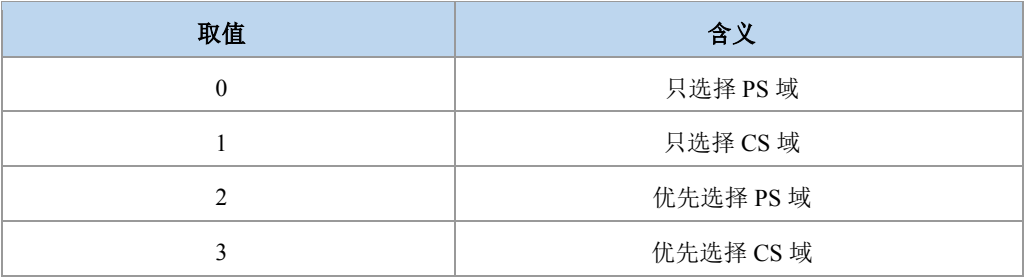

#### 典型示例

请求:AT+CGSMS?

响应:+CGSMS: 1

响应:OK

## **9.26 2G QoS** 配置查询(协商)**+ZQNEG**

#### 语法结构

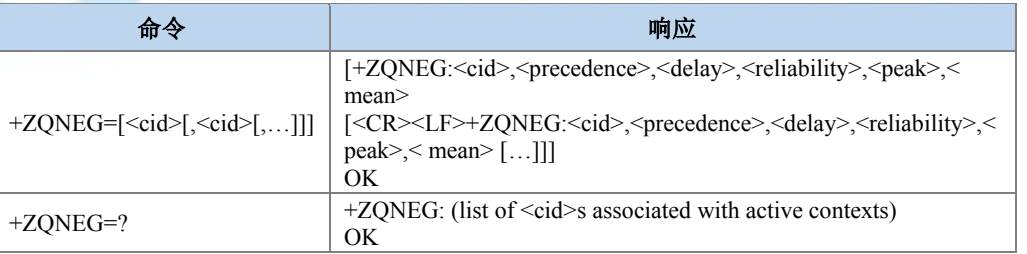

#### 命令描述

设置命令返回 cid 所对应的已经建立的上下文和网络侧协商的 2G QoS 参数。

- 取值说明
- > <cid>: PDP 上下文标识,用以表示一个 PDP 上下文定义的数值参数。整型, 取值范 围(1-4),GCF 测试时取值 1-8。
- > <precedence>: 优先级类别。整型, 取值范围 0-6。
- > <delay>: 延时类别。整型, 取值范围 0-6。

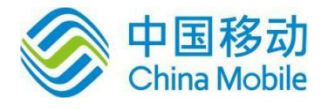

> <reliability>: 可靠性类别。整型, 取值范围 0-6。

- > <peak>: 峰值吞吐量类别。整型, 取值范围 0-14。
- > <mean>: 平均吞吐量类别。整型, 取值范围 0-29, 31。 参数含义参见+CGQREQ 命令。
- 典型示例

先在 2G 下激活 CID1。

- 请求:AT+ZQNEG=?
- $\overline{\text{m}}\Omega$ : +ZQNEG: (1)

响应:OK

- 请求:AT+ZQNEG=1
- $\overline{\text{m}}\overline{\text{m}}$ : +ZQNEG: 1,2,2,5,9,31

响应:OK

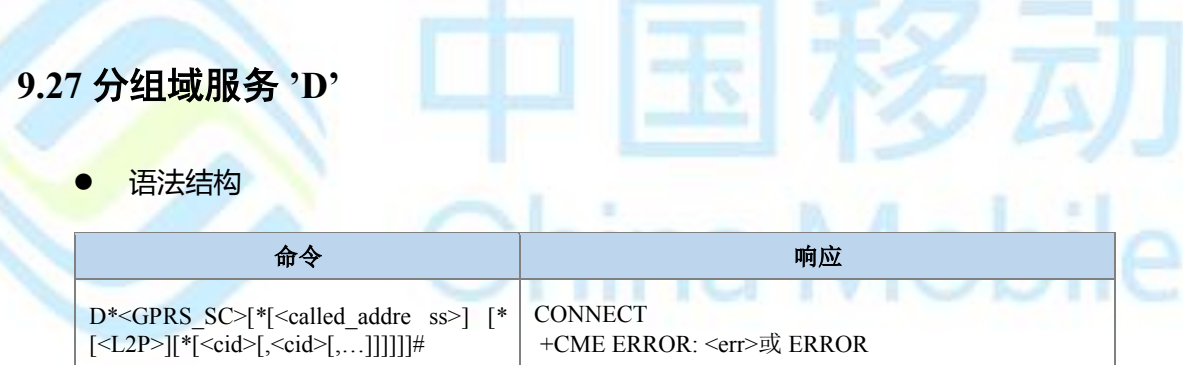

#### 命令描述

设置命令建立 MT 与外部 PDN 的通信通道,包括附着和 PDP 上下文的激活,进入数据 态。V.25ter 'D'(拨号)命令使 MT 进入 V.25ter 联机数据状态,并且和 TE 一起启动指定 layer 2 协议。在进入 V.25ter 联机数据状态前, MT 将返回 CONNECT 以确认接受了命令。AT 命令 行上不可再跟有别的命令。当 layer 2 协议终止或 PDP 激活出现中断时,将返回命令态,上报 结果码 NO CARRIER。本版本只支持一个 cid 的操作。

#### 说明:

关于 CONNECT 上报, 目前版本中在 LTE 和 W 下报的是 CONNECT, 在 GSM 下报的是 CONNECT 236800,在 TD 下 CONNECT 2936012,本文中其他地方出现的 CONNECT 如 无特别说明,则都是按照这种格式上报。

取值说明

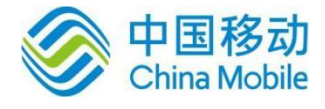

- > <GPRS SC>: 表明了分组域服务(值为 99)。
- > <called address>: 分组协议中可用的地址, 用来在 PDP 上下文激活后建立虚拟呼叫。 暂不支持。
- > <L2P>: 字符串类型, 层 2 协议, 如果通信软件不支持字串, 则用同等的整型值来代 替。此参数暂时忽略。

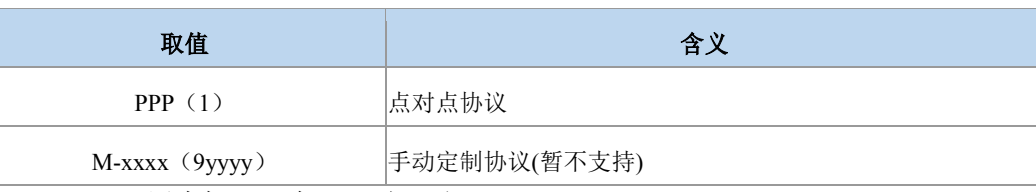

> <cid>: 用来标识一个 PDP 上下文。

#### 典型示例

请求:ATD\*99\*\*\*1#

响应:CONNECT

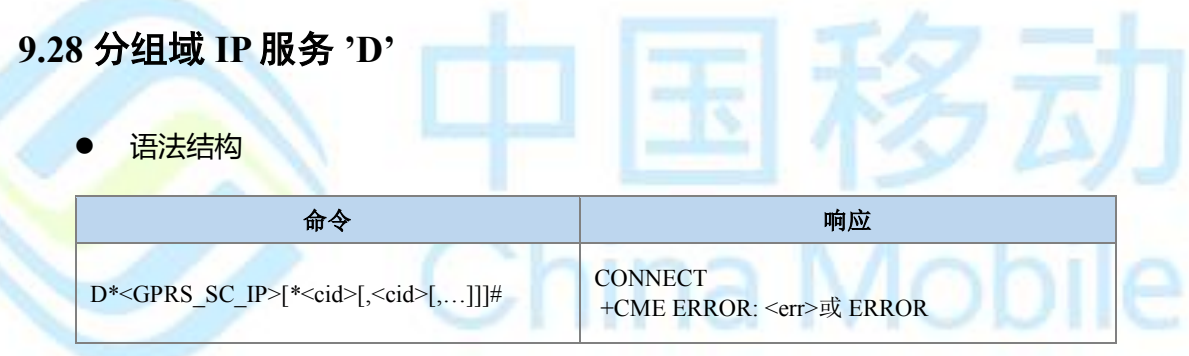

命令描述

设置命令使 MT 执行在 TE 和外部 PDN 间建立通信所必需的任何动作。V.25ter 'D'(拨 号)命令使 MT 进入 V.25ter 联机数据状态,并且和 TE 一起启动指定第二协议。

在进入 V.25ter 联机数据状态前,MT 将返回 CONNECT 以确认接受了命令。AT 命令行上 不可再跟有别的命令。本版本只支持一个 cid 的操作。

取值说明

- > <GPRS SC IP>: (GPRS 为 IP 提供的服务代码)一个数字串(值为 98), 用以标识请 求使用 GPRS 的 IP 服务(PDP 类型为 IP 和 PPP)。
- **>** <cid>: PDP 上下文标识, 整型, 取值范围(1-4),GCF 测试时取值 1-8。

典型示例

请求:ATD\*98\*1#

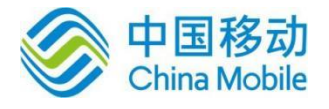

响应:CONNECT 掉电再上电开机后,或者换 AT 口测 请求:ATD\*98\*2#

响应:NO CARRIER

## **9.29** 自动回复网络 **PDP** 上下文激活请求 **'S0'**

语法结构

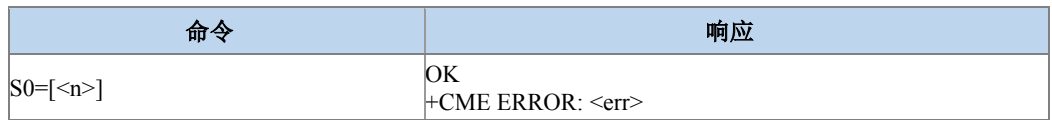

#### 命令描述

设置命令设置是否允许自动回复网络侧的 PDP 上下文激活请求。如果设置允许, 则在收 到网络侧的 PDP 上下文激活请求时,主动上报中间结果码 RING 的同时,上报最终结果码 CONNECT, 之后 MT 进入数据态。当 n>0 时, 如果此时没有附着, MT 将发起自动附着。当 n=0 时, 不会自动去附着。

- 取值说明
- > <n>: 整型, 是否启动自动回复。

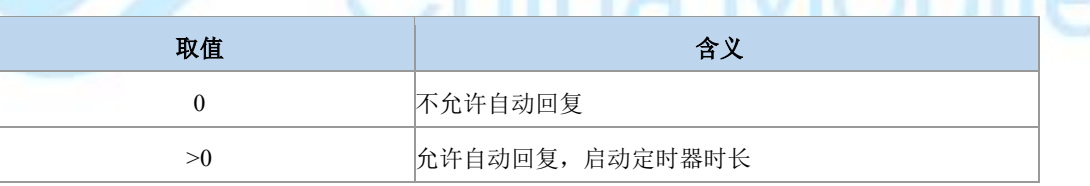

 $M_{\odot}$ 

典型示例

响应:OK

## **9.30 GPRS** 自动附着设置 **+ZGAAT**

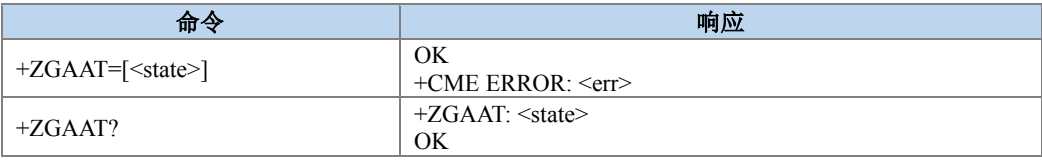

请求:ATS0=1

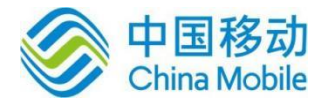

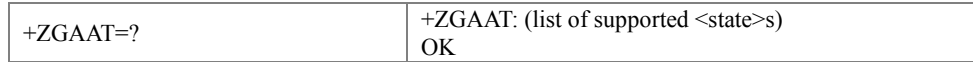

设置命令用作对 PS 服务进行设置永久在线或用时在线,其起效时间由当前的附着状态和 设置值决定。细则:

ps 已附着时, 设置自动附着立即生效, 其后被网测去活后将自动发起 ps 附着。

Ps 未附着时, 设置自动附着在 ps 激活后生效。

Ps 已附着时, 设置非自动附着, 不影响当前的 ps 附着状态, 在 ps 被主动去活或网。

Ps 未附着时, 设置非自动附着, 不影响当前 ps 的未附着状态。

Ps 已附着时,设置自动附着,用户主动发起去活后,此设置无效,即自动附着将无效。

如果终端已经处于请求的状态,此命令被忽略并返回 OK。如果请求的操作不能被执行, 则返回 ERROR 或+CME ERROR。

读命令返回当前的 gprs 的是否自动附着的信息;测试命令用作查询此命令支持的操作。

取值说明

<state>: 指示 PS 附着的状态。

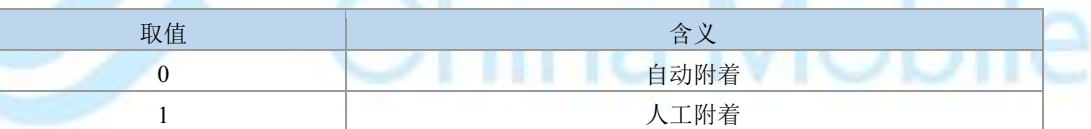

其他值保留,并且作为执行命令的 ERROR 返回值。

#### 典型示例

请求:AT+ZGAAT=0

响应:OK

### **9.31 EPS** 网络注册状态 **+CEREG**

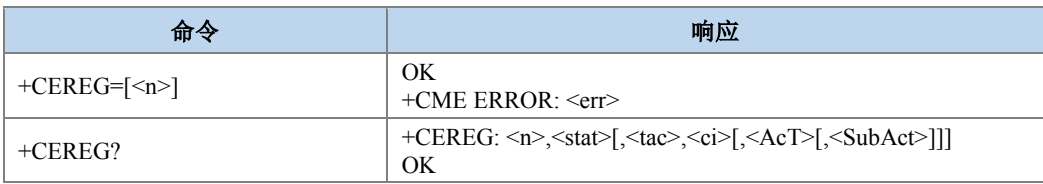

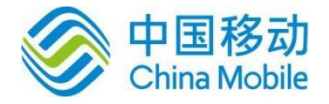

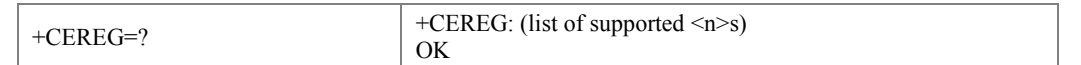

若设置命令设置了<n>=1,当 ME EPS 网络注册状态有改变时,主动上报结果码+CEREG: <stat>,若设置了<n>=2,当网格单元中有改变时,主动上报结果码+CEREG:  $\leq$ stat>[, $\leq$ tac>, $\leq$ ci>[, $\leq$ AcT>[, $\leq$ SubAct>]]].

查询命令返回<n>和<stat>的值,<stat>显示当前 MT 是否注册。只有当<n>=2 并且 MT 在 网络中注册时返回位置信息<tac>,<ci>,<AcT>和<SubAct>。

#### ● 取值说明

> <n>: 整型, 默认值为 0。

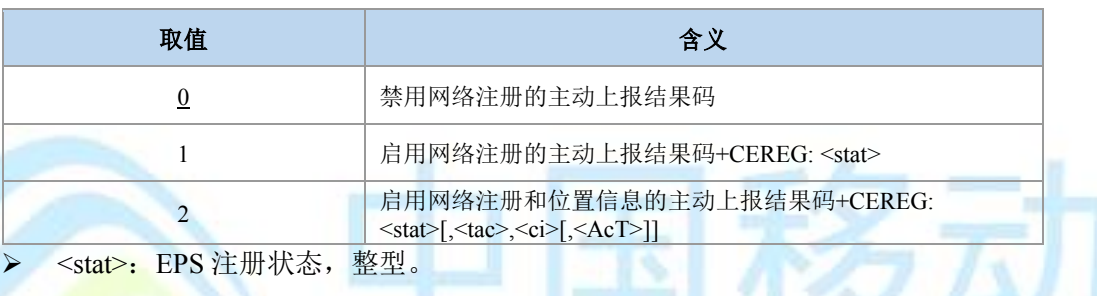

<mark>》: EPS</mark> 注册状态,整型。

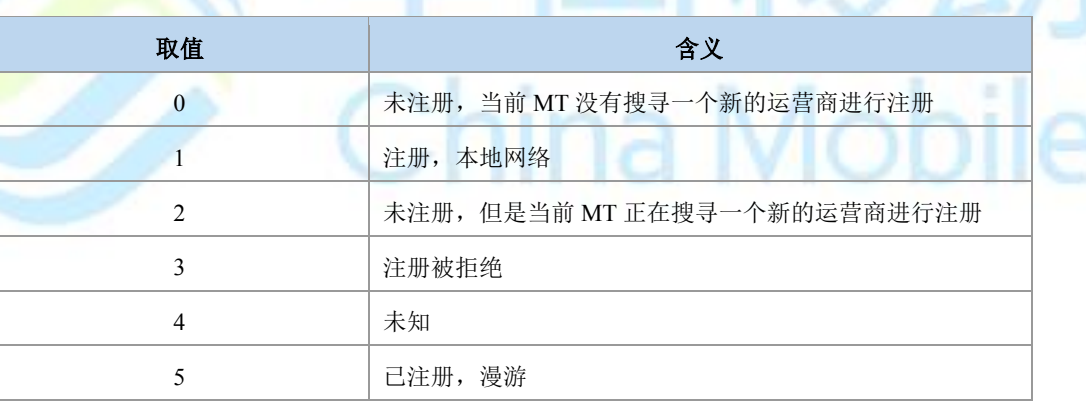

- > <tac>: 字符串类型; 以十六进制格式显示的两字节的跟踪区域码(例如l00C3l等于十 进制的 195)。
- > <ci>: 字符串类型; 十六进制格式显示的四字节的 E-UTRAN 小区 ID。
- > <AcT>: 己注册网络的接入技术, 整型。

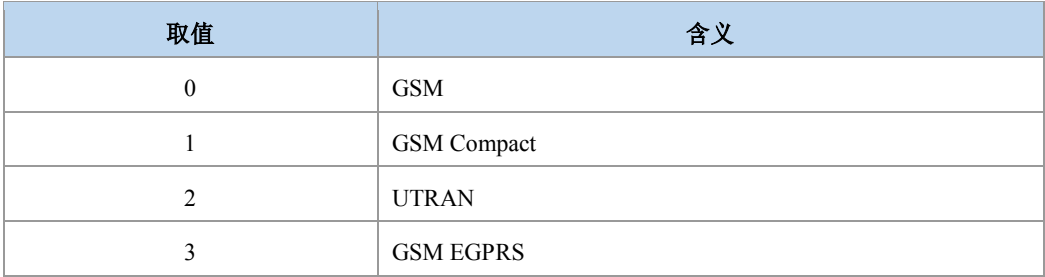

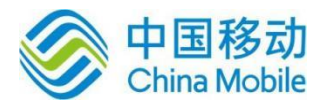

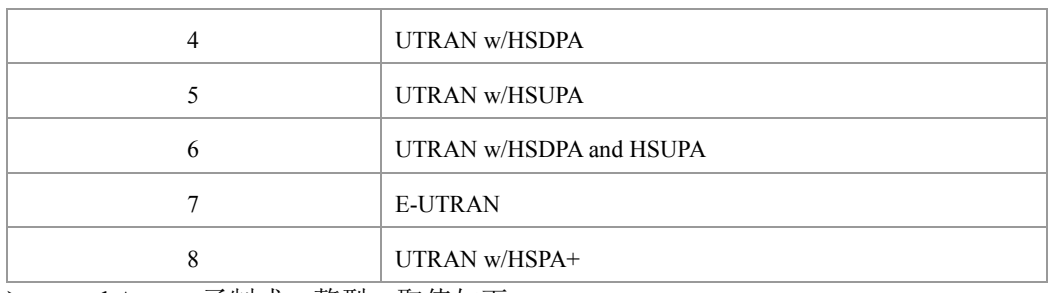

<subAct>:子制式,整型,取值如下:

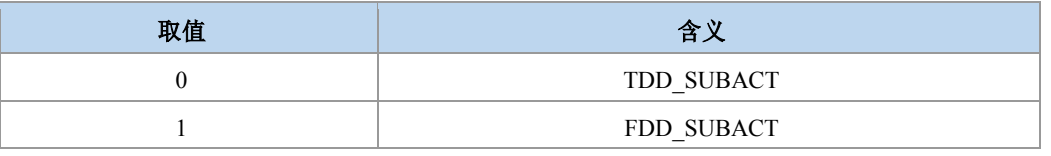

## 注意:

当不携带 SubAct 时, Act 为 E-UTRAN 表示不限制子制式 (FDD/TDD 都支持); Act 为 UTRAN 时,表示仅支持 TD-SCDMA。

#### 典型示例

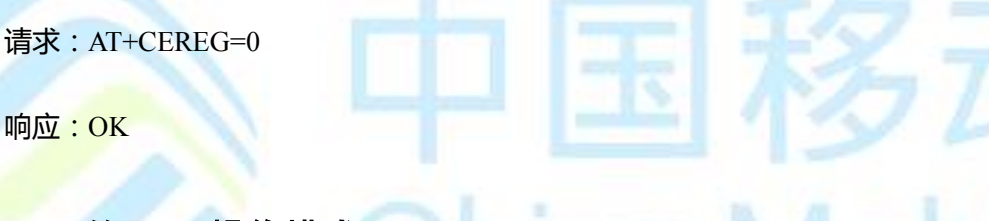

# **9.32 UE** 的 **EPS** 操作模式 **+CEMODE**

语法结构

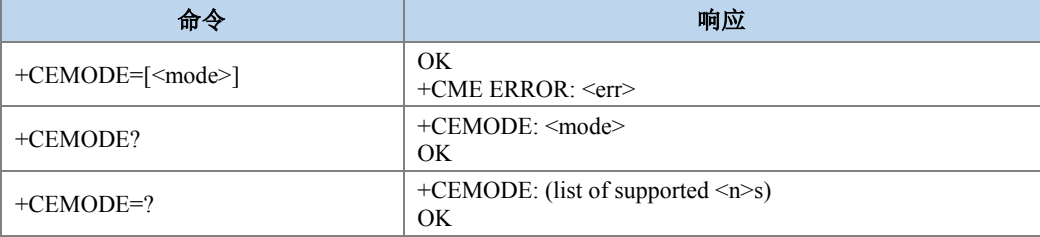

#### 命令描述

设置命令设置 MT 按照指定的 EPS 操作模式操作, 即:

当 UE 按 PS 操作模式 1 操作时,UE 仅注册 EPS 服务域且设置语音业务优先于数据业 务;当 UE 按 PS 操作模式 2 操作时,UE 仅注册 EPS 服务域且设置数据业务优先于语音业 务;

当 UE 按 CS\PS 操作模式 1 操作时, UE 注册 EPS 服务域及非 EPS 服务域, 且设置语音业 务数据业务优先于语音业务;

Mobile

当 UE 按 CS\PS 操作模式 2 操作时, UE 注册 EPS 服务域及非 EPS 服务域, 且设置数据业 务优先于语音业务。如果设置的操作模式是不支持的,将返回 ERROR 或+CME ERROR 响 应。扩展错误响应由+CMEE 命令启用。

查询命令返回 TE 设置的操作模式,不依赖于当前服务小区能力和当前服务小区接入技 术。

#### ● 取值说明

<mode>:操作模式,整型。

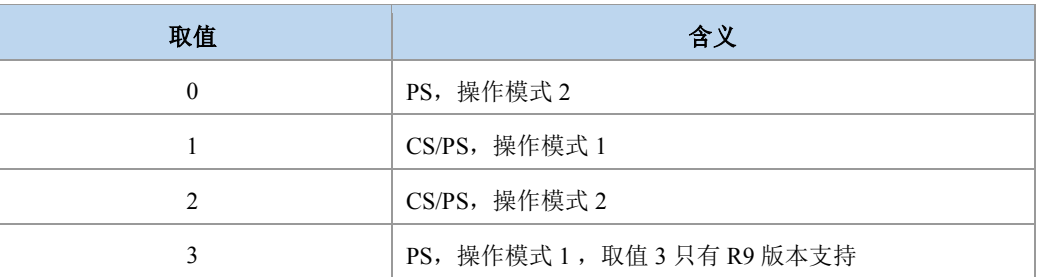

如要详细了解UE 操作模式的定义可以参见3GPP TS 24.301[83]。

典型示例

请求:AT+CEMODE=0

响应:OK

## **9.33** 设置 **EPS** 服务质量 **+CGEQOS**

语法结构

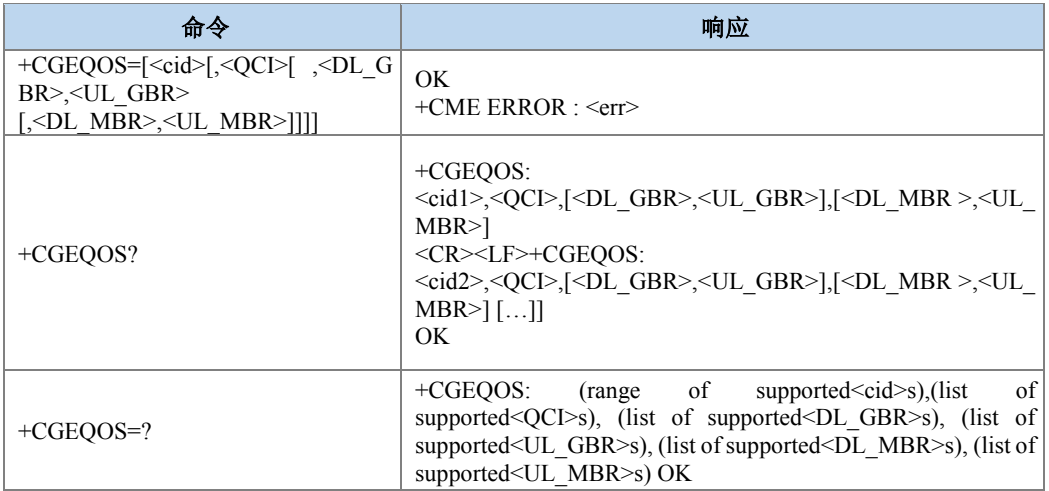

#### 命令描述

设置命令设置与上下文标识 CID 相关的 EPS 承载的 QoS 参数。

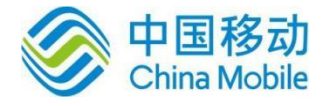

#### 取值说明

- > <cid>: PDP 上下文标识,用来指定一个特定的 EPS 承载上下文定义的数值参数。整 型, 取值范围(1-4), GCF 测试时取值 1-8。
- > < QCI>: (质量等级指标)指定 EPS QoS 等级的数值参数, 整型。

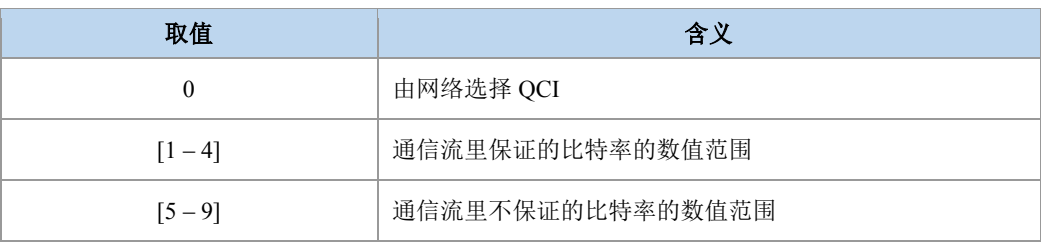

- > <DL\_GBR>: 下行比特率保证值,单位是 kbit/s。如果非 GBR QCI, 这个参数被省略。 整型,取值范围(0-256000)。
- > <UL\_GBR>: 上行比特率保证值,单位是 kbit/s。如果非 GBR QCI, 这个参数被省略。 整型,取值范围(0-256000)。
- > <DL\_MBR>: 最大下行速率,单位是 kbit/s。如果非 GBR QCI, 这个参数被省略。整 型,取值范围 (0-256000)。
- > <UL\_MBR>: 大上行速率,单位是 kbit/s。如果非 GBR QCI,这个参数被省略。整型, 取值范围(0-256000)。

**图说明:** 

[<DL\_GBR>,<UL\_GBR>]和[<DL\_MBR >,<UL\_MBR>]这两组参数不用双引号括。

典型示例

- 请求:AT+CGEQOS=?
- 响应: +CGEQOS:  $(1-8)$ , $(0-9)$ , $(0-25600)$ , $(0-25600)$ , $(0-25600)$ , $(0-25600)$

响应:OK

请求:AT+CGDCONT=2,"IP","ZX.COM"

响应:OK

请求:AT+CGEQOS=2,1,10,20,30,40

响应:OK

- 请求:AT+CGEQOS?
- 响应:+CGEQOS: 2,1,10,20,30,40

响应:OK

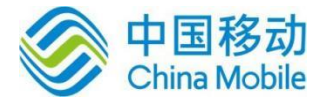

## **9.34 RNDIS** 连接控制 **+ZGACT**

#### 语法结构

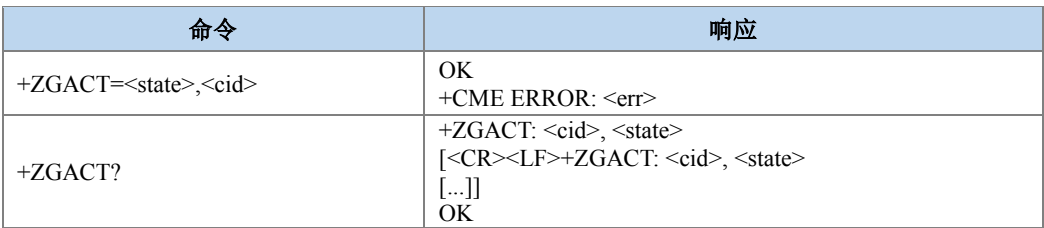

#### 命令描述

设置命令,用于连接或断开指定<cid>标识的 RNDIS 链路。查询命令用来查询当前 RNDIS 链路的状态。T/G/W 情况下断开 RNDIS 链路会伴随去激活。

#### ● 取值说明

> <state>: 整型值, 指示 RNDIS 链路连接的状态。

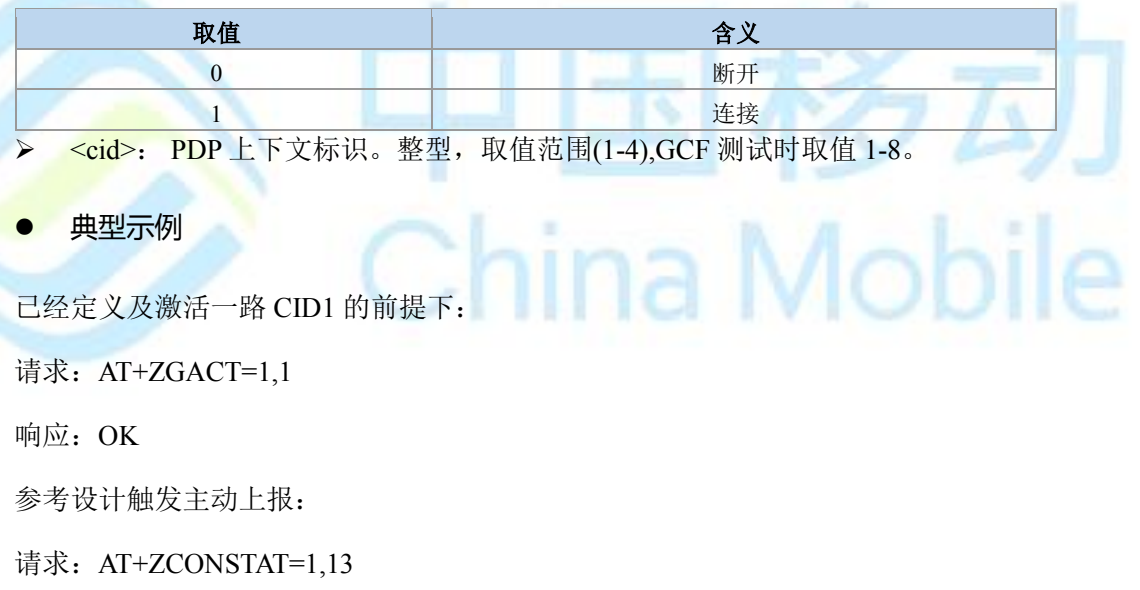

响应: OK

主动上报:+ZCONSTAT: 1,1

## **9.35 RNDIS** 连接状态显示 **+ZCONSTAT**

语法结构

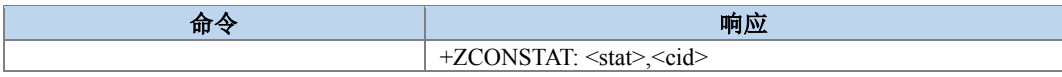

命令描述

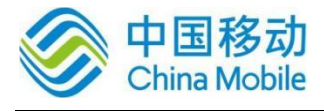

ina Mobile

主动上报命令,将 RNDIS 的状态直接上报。

#### ● 取值说明

<stat>:应用制式。

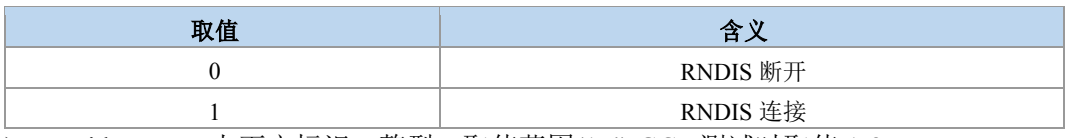

> <cid>: PDP 上下文标识。整型, 取值范围(1-4),GCF 测试时取值 1-8。

#### 典型示例

保证定义及激活一路 CID1 的前提下:

请求: AT+ZGACT=1,1

响应: OK

参考设计触发主动上报:

请求: AT+ZCONSTAT=1,13

响应:OK

主动上报:+ZCONSTAT: 1,1

## **9.36 PS** 域事件上报 **+CGEV**

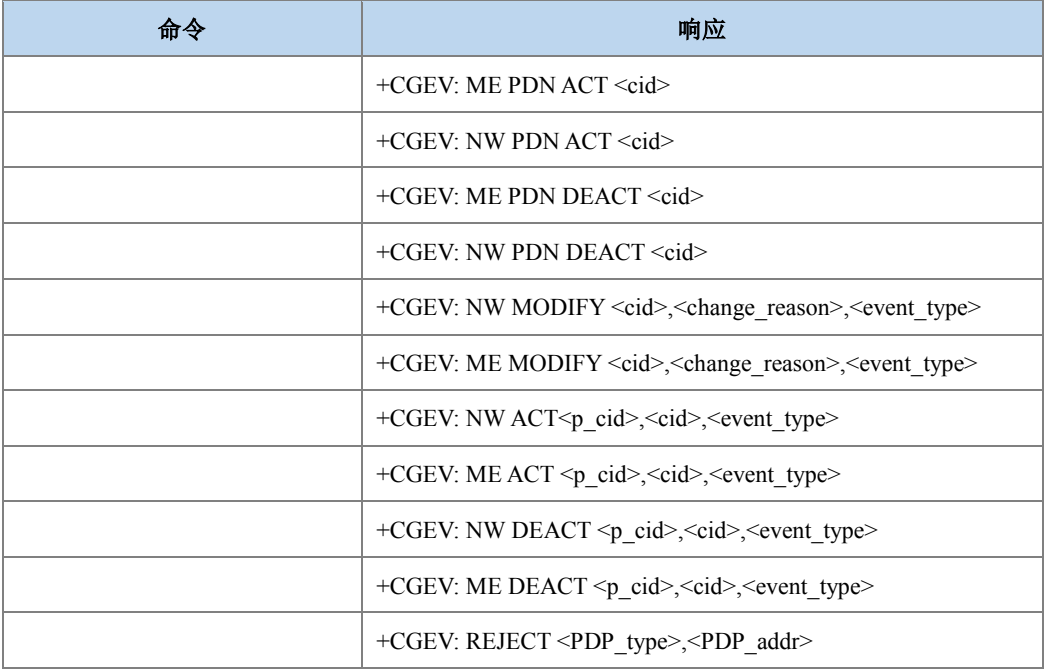

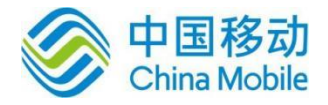

+CGEV: NW REACT <PDP\_type>,<PDP\_addr>,[<cid>]

#### 命令描述

主动上报命令,PDP 上下文的激活,去激活,修改等操作时会上报此命令。ME 表示手机 的操作,NW 表示网络的操作,DEACT 表示去激活, ACT 表示激活, MODIFY 表示修改上下 文,REACT 表示再次激活请求,上报里有 PDN 表示该激活或去激活的上下文是与 LTE 里 PDN 连接关联或者是与 GMS/UMTS 里的主要 PDP 上下文相关联。

+CGEV: REJECT 是当网络发出了激活上下文请求,而 MT 无法接受而产生的。

- 取值说明
- <cid>: PDP 上下文标识。整型,取值范围 1-4,GCF 测试时取值 1-8。
- > <PDP\_type>: PDP 上下文类型, 字符串类型。

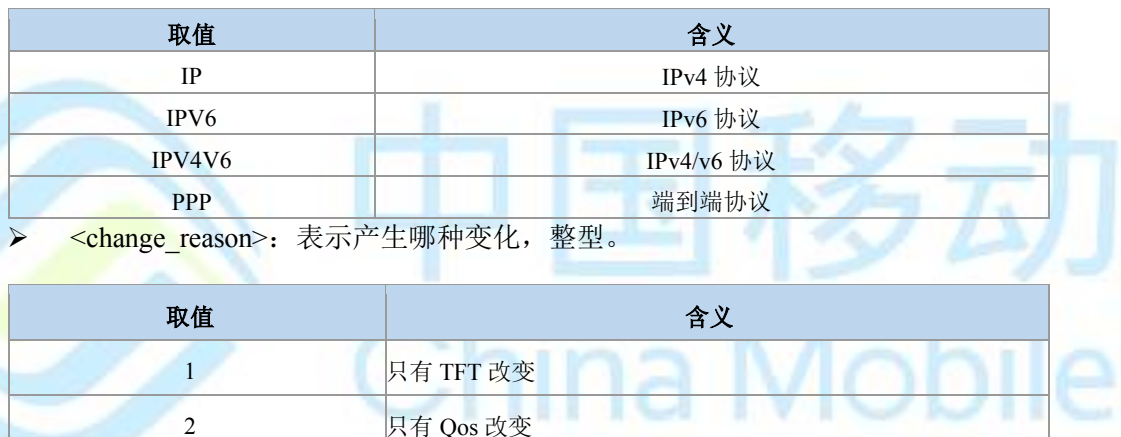

<event\_type>: 表示这是个通知事件还是 TE 需要回复已经收到, 整型。

3 TFT 和 QoS 都改变

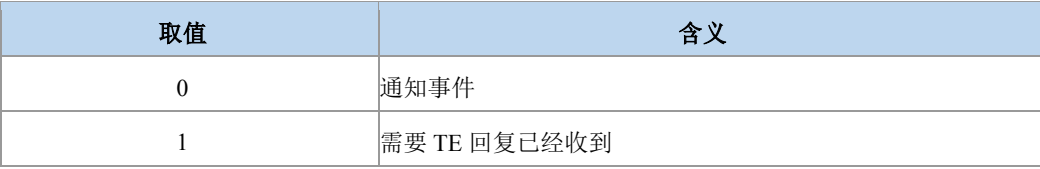

#### 典型示例

下面示例中 CID 可以定义的前提是该 CID 没有激活。

激活及去活一次上下文:

请求: AT+CGDCONT=1,"IP","ZX.COM"

响应:OK 请求:AT+CGACT=1,1

主动上报:+CGEV: ME PDN ACT 1

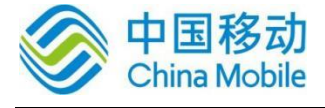

响应: OK

+ZGIPDNS: 1,1,"IP","30.30.31.30","0.0.0.0","10.41.132.9","192.168.30.201"

请求: AT+CGACT=0,1

主动上报:+CGEV: ME PDN DEACT 1

响应: OK

激活及去活二次上下文:

请求: AT+CGDCONT=1,"IP","ZX.COM"

响应: OK

请求: AT+CGDSCONT=2,1

响应:OK

请求: AT+CGTFT=2,5,2,"",12

响应:OK

请求: AT+CGEQOS=2,3,3,3,8,16

响应: OK

请求: AT+CGACT=1,1

主动上报:+CGEV: ME PDN ACT 1

响应:OK

+ZGIPDNS: 1,1,"IP","30.30.31.30","0.0.0.0","10.41.132.9","192.168.30.201"

请求: AT+CGACT=1,2

主动上报:+CGEV: ME ACT 1,2,0

响应:OK

+ZGIPDNS:

2,1,"IP","30.30.9.244","0.0.0.0","10.41.132.9","192.168.30.201",2,"IP","30.30.9.244", "0.0.0.0","10.41.132.9","192.168.30.201"

请求: AT+CGACT=0,2

响应:+CGEV: ME DEACT 1,2,0

响应: OK

当 TFT 发生改变时,修改上下文:

请求: AT+CGDCONT=1,"IP","ZX.COM"

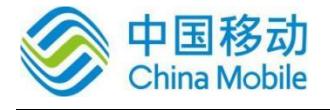

响应: OK

请求: AT+CGACT=1,1

主动上报:+CGEV: ME PDN ACT 1

响应: OK

+ZGIPDNS:1,1,"IP","30.30.31.30","0.0.0.0","10.41.132.9","192.168.30.201"

请求: AT+CGTFT=1,5,2,"",12

响应: OK

请求: AT+CGCMOD=1

主动上报:+CGEV: ME MODIFY 1,1,0

响应: OK

### **9.37 LTE** 背景搜索 **+BGLTEPLMN**

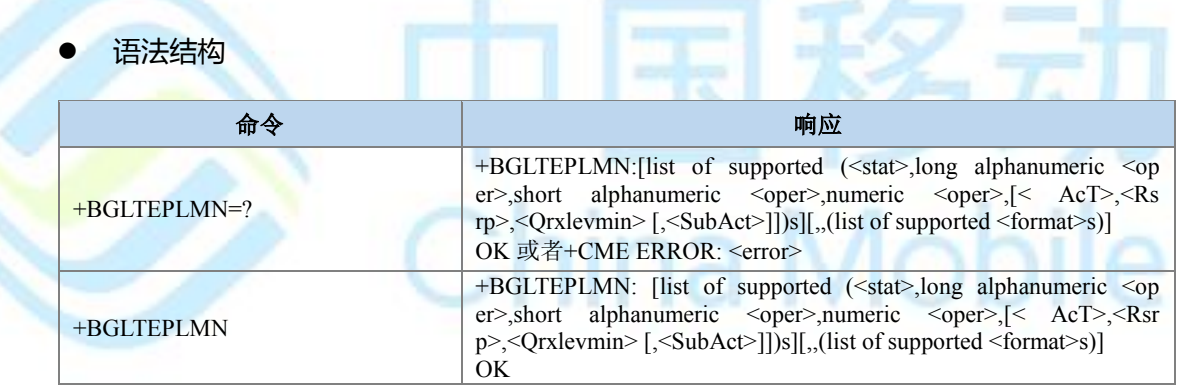

#### 命令描述

LTE 背景搜索命令, 用于搜索可用的 LTE 制式网络及上报相应的信号强度和驻留门限 值。针对+BGLTEPLMN=?命令,如果当前已经驻留在 LTE 小区或者当前协议栈不支持 LTE 则 不进行 LTE 背景搜索, AT+BGLTEPLMN(执行命令)时没有限制。

#### ● 取值说明

> <stat>: 网络的状态标识, 整型, 取值如下:

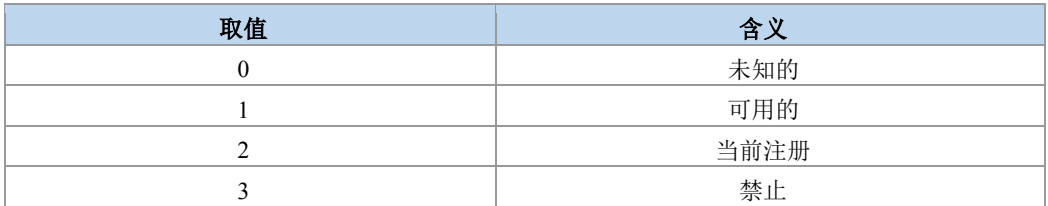

> <oper>: 运营商的信息。字符串型。数字格式时内容按照 MCC1 MCC2 MCC3 MNC1 MNC2 MNC3 排放顺序十六进制显示,MNC3 是 0xF 时不显示 MNC3。

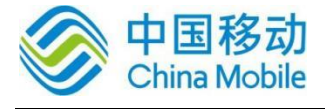

> <Act>: 无线接入技术, 整型, 取值如下:

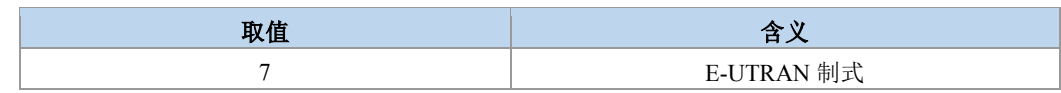

> <format>: 运营商信息<oper>的格式, 整型。

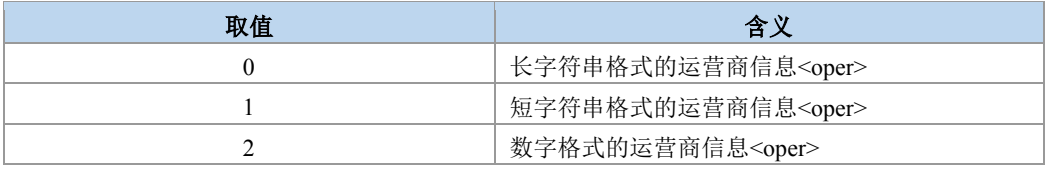

> <Rsrp>: 信号强度, 十进制, 整型。

> < Qrxlevmin>: 驻留门限 Qrxlevmin, 十进制, 整型。

<SubAct>: 子制式, 整型, 取值如下:

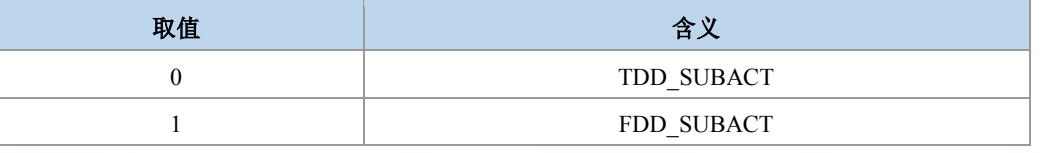

## 注意:

子制式用来表示当前网络制式 LTE-TDD 还是 LTE-FDD。当不携带 SubAct 时, Act 为 E-UTRAN 表示不限制子制式(FDD/TDD 都支持)。

典型示例

```
请求:AT+BGLTEPLMN=?
```
响应: +BGLTEPLMN: (1,"CHINA MOBILE","CMCC","46000",7,85,31,0),,(0-2)

响应:OK

### **9.38 LTE** 子制式设置 **+ZEACT**

#### 语法结构

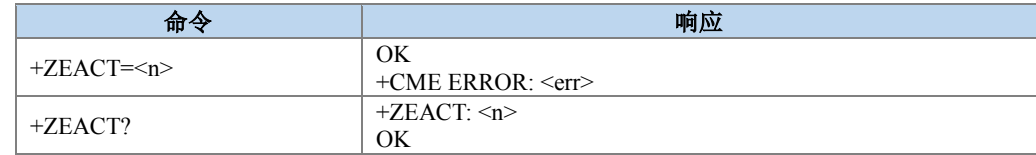

#### 命令描述

设置命令,用于设置 LTE 的子制式。

取值说明

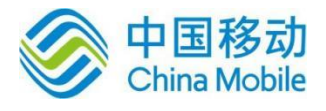

> <n>: LTE 支持的接入技术, 整型, 取值如下:

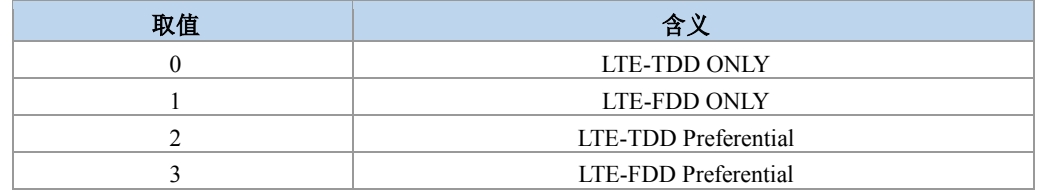

#### 典型示例

请求: AT+ZEACT=1 响应: OK

## **9.39 IMS** 注册状态 **+ZIMSSTATE**

语法结构

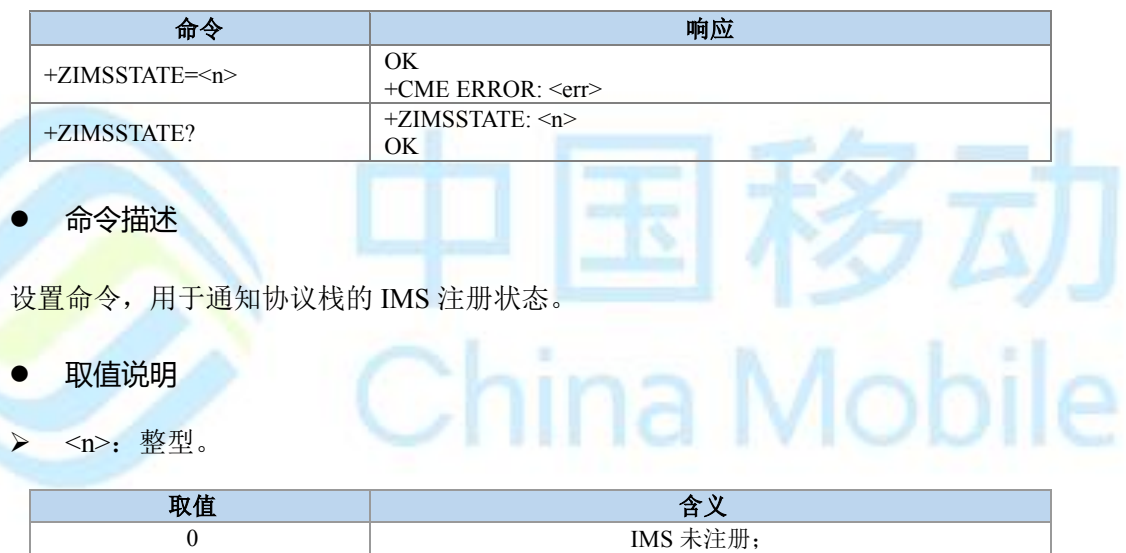

IMS 已经注册。

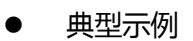

请求:AT+ZIMSSTATE=1

1

响应:OK

## **9.40 IMS** 呼叫状态通知 **+ZCCSTATE**

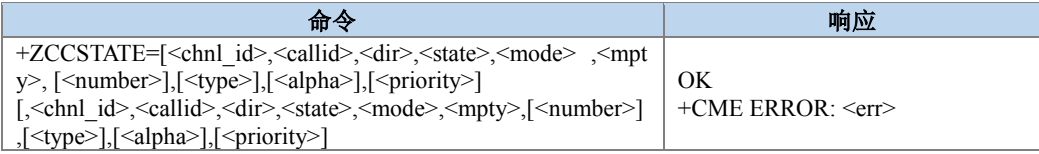

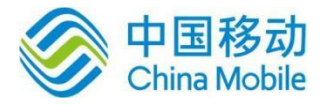

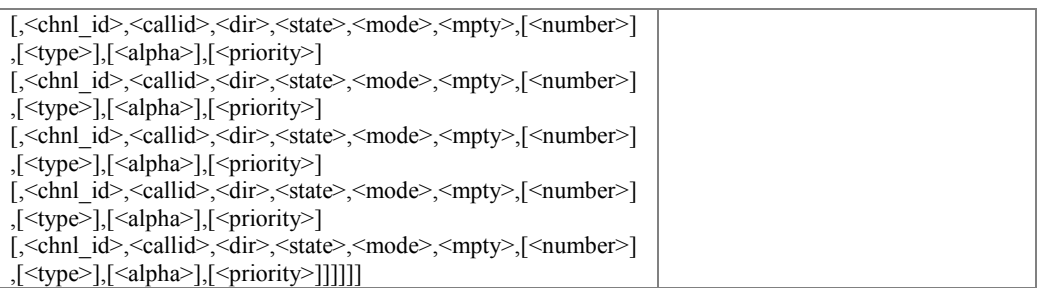

设置命令,用于 SRVCC 过程时,IMS 通知 LTE 无线协议栈的当前 CC 的呼叫状态。按照 格式依次存放有效的呼叫信息。参数组合起来是否合法由 CC 进行判断。此命令只表示收到上 层下发状态信息,不表示后续能够正确执行。

注:会议电话的参与方信息根据 3GPP TS 24.237 来提取并设置(命令中靠前的参与者占 用较小的 Ti 值)。目前支持最多可设置 7 个呼叫信息。

取值说明

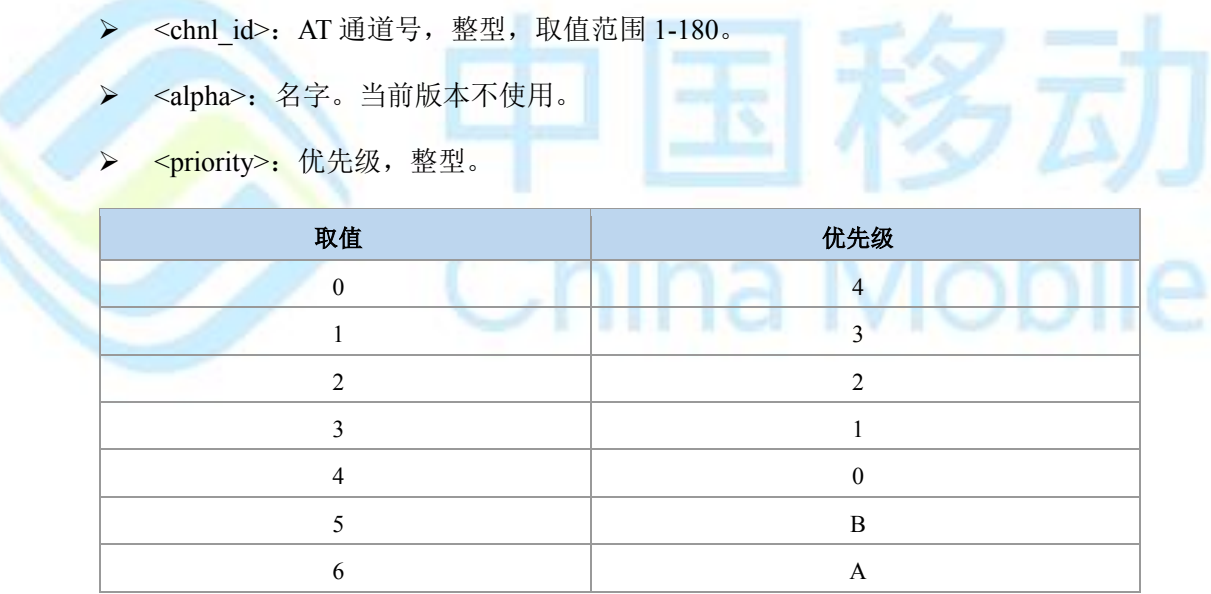

其他参数参见+CLCC 参数说明。

典型示例

请求:AT+ZCCSTATE=11,1,1,0,1,0

响应:OK

## **9.41 IMS** 网络报告设置 **+CIREP**

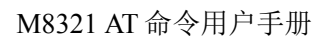

Mobile

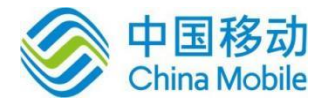

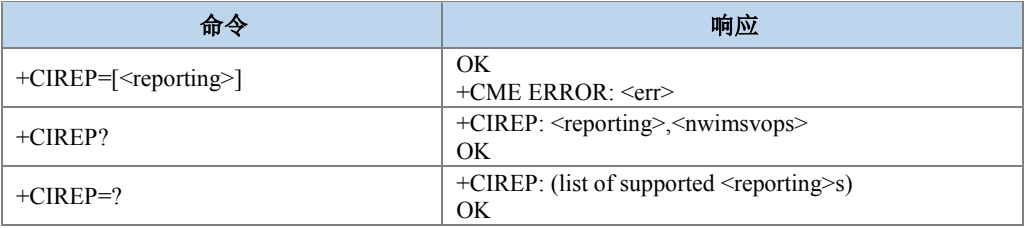

命令描述

设置上报 IMSVOPS 是否支持和 SRVCC 切换信息的开关。上报内容如下:

+ CIREPI: <nwimsvops>,网络是否支持 IMSVOPS。

+ CIREPH: <srvcch>, SRVCC 切换信息。

- 取值说明
- > <reporting>: 设置是否上报 IMSVOPS 的支持情况和 SRVCC 切换信息, 整型。

0:关闭上报;

- 1:开启上报;
- <nwimsvops>: 网络是否支持 IMSVOPS, 整型
	- 0:网络不支持 IMSVOPS;
	- 1:网络支持 IMSVOPS;
- <srvcch>: SRVCC 切换信息, 整型
	- 0:SRVCC 切换开始
	- 1:SRVCC 切换成功
	- 2:SRVCC 切换失败
	- 3: SRVCC 切换未知原因失败(暂时不用)
- 典型示例

请求:AT+CIREP=1

响应:OK

## **9.42 PS** 业务搬迁 **+ZMOVEPS**

命令 しゅうしょう しゅうしょう しゅうしゅう しゅうしょう

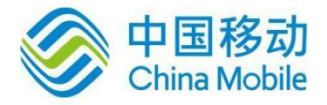

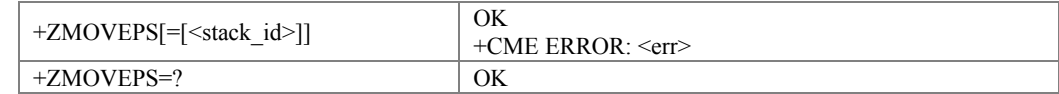

#### 命令描述:

单卡双待模式下,当小区信号低于一定的阈值将 PS 业务从当前待机侧搬迁到另一待机 侧。鉴于双待模式下不同待机侧所拥有的通道不同,因此可以认为从某一待机侧所属通道下 发的命令,其目的就是将 PS 业务搬迁到另一待机侧,即根据命令下发的通道就可以断定搬迁 的方向,因此还提供不带参数的命令和执行命令。关于搬迁信号阈值可以参见 +ZRESELPARAM 命令。

- 取值说明:
- > <stack id>: 优选待机侧对应的协议栈号, 整型。

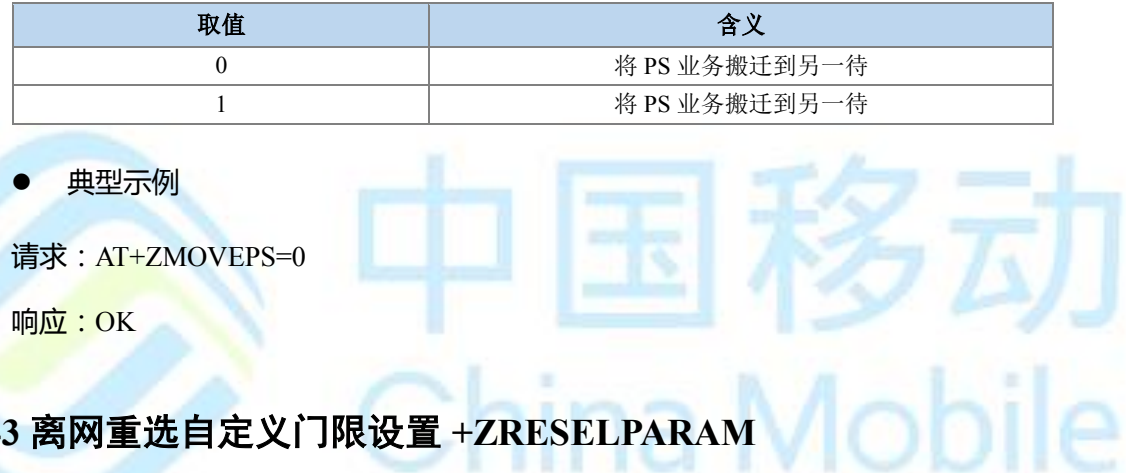

语法结构

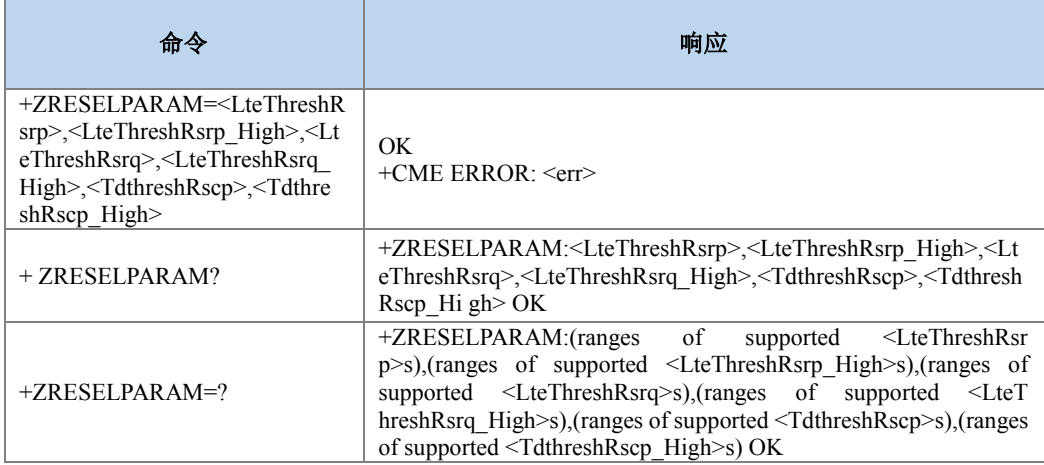

#### 命令描述:

设置命令,设置 PS 服务搬迁判决测量信号门限值。

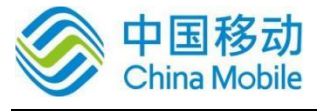

Mohil

命令设置时要求迁入门限必须不小于对应的迁出门限。

- 取值说明:
- > <LteThreshRsrp>: LTE PS 服务迁出 RSRP 判决门限, 整型, 取值范围 0-97, 取值越 小表示越难迁出。
- > <LteThreshRsrp\_High>: LTE PS 服务迁入 RSRP 判决门限, 整型, 取值范围 0-97, 取 值越大表示越难迁入。
- > <LteThreshRsrq>: LTE PS 服务迁出 RSRQ 判决门限, 整型, 取值范围 0-34, 取值越 小表示越难迁出。
- ▶ <LteThreshRsrq\_High>: LTE PS 服务迁入 RSRQ 判决门限,整型,取值范围 0-34, 取 值越大表示越难迁入。
- ▶ <TdthreshRscp>: TD PS 服务迁出 RSCP 判决门限, 整型, 取值范围 0-96, 取值越小 表示越难迁出。
- > <TdthreshRscp High>: TD PS 服务迁入 RSCP 判决门限, 整型, 取值范围 0-96, 取值 越大表示越难迁入。
- > 当 LteThreshRsrp、LteThreshRsrq 都设置为 0 时, 表示不会发生 LTE 制式的离网迁出。 当 TdthreshRscp 设置为 0 时, 表示不会发生 TD 制式的离网迁出。
- 当设置 AT+ZRESELPARAM=0,97,0,34,0,96 时, 表示不会发生离网重选(迁入)迁出)。
- 典型示例
- 请求: AT+ZRESELPARAM=90,94,30,34,90,93
- 响应:OK
- 请求:AT+ZRESELPARAM?
- 响应:+ZRESELPARAM: 90,94,30,34,90,93
- 响应:OK
- 请求:AT+ZRESELPARAM=?
- 响应: +ZRESELPARAM: (0-97),(0-97),(0-34),(0-34),(0-96),(0-96)

### **9.44 FR TO LTE** 优化设置命**+ZLTEFROP**

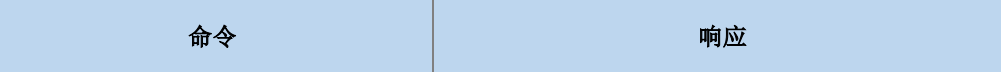

ia Mobile

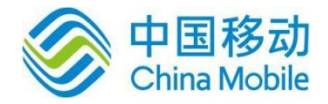

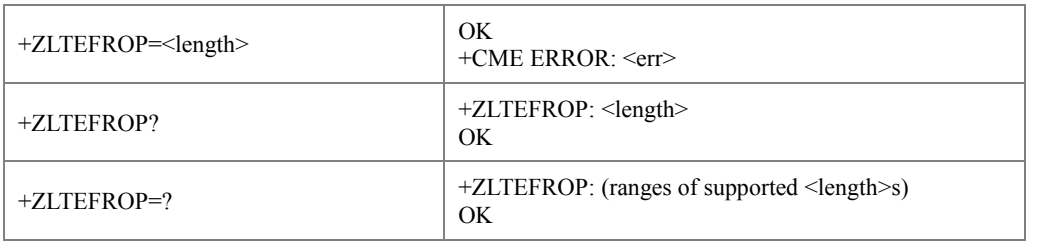

命令描述:

设置命令,用来设置是否启动 FR 优化。如果设置为 0 关闭该功能, 如果设置为 1-10, 用 于在 LTE->GSM、LTE->TD CSFB 之后返回 LTE 场景有效。

取值说明:

> <length>: 整型。

0:不启动 FR 优化

1-10: FR 优化的定时限制, 即重定向到 LTE 必须在该时长内成功, 否则失败默认值 为 4

典型示例

请求:AT+ZLTEFROP=3

响应:OK

请求:AT+ZLTEFROP?

响应:+ZLTEFROP: 3

响应:OK

请求:AT+ZLTEFROP=?

响应:+ZLTEFROP: (0-10)

响应:OK

## **9.45** 通知 **PS** 状态 **+ZPSSTAT**

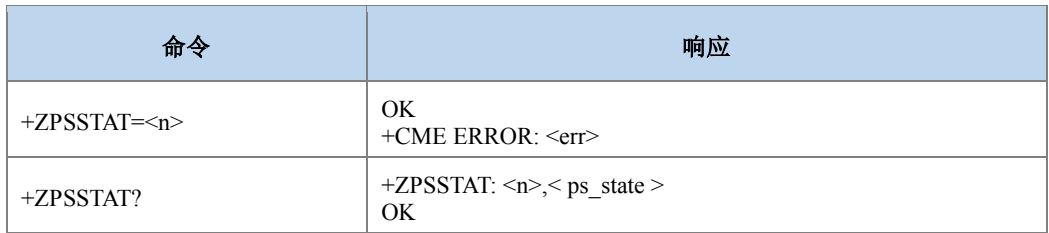

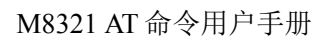

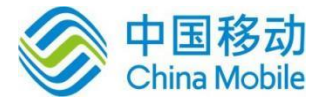

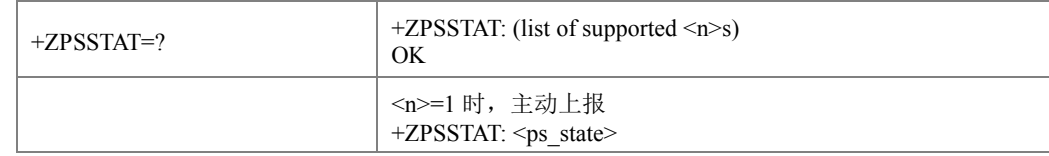

设置命令,主要是控制+ZPSSTAT 主动上报 ps 业务是否可以发起。查询命令查询对应协 议栈的 PS 业务是否可以发起以及上报开关的状态。当<n>=1 时,主动上报+ZPSSTAT: <ps\_state>, 通知 PS 业务是否可以发起的状态。

### 说明:

此命令用于双待 PS 业务搬迁,仅双待版本下有意义。

#### 取值说明

<n>: 整型值, 指示是否主动上报 PS 业务状态。

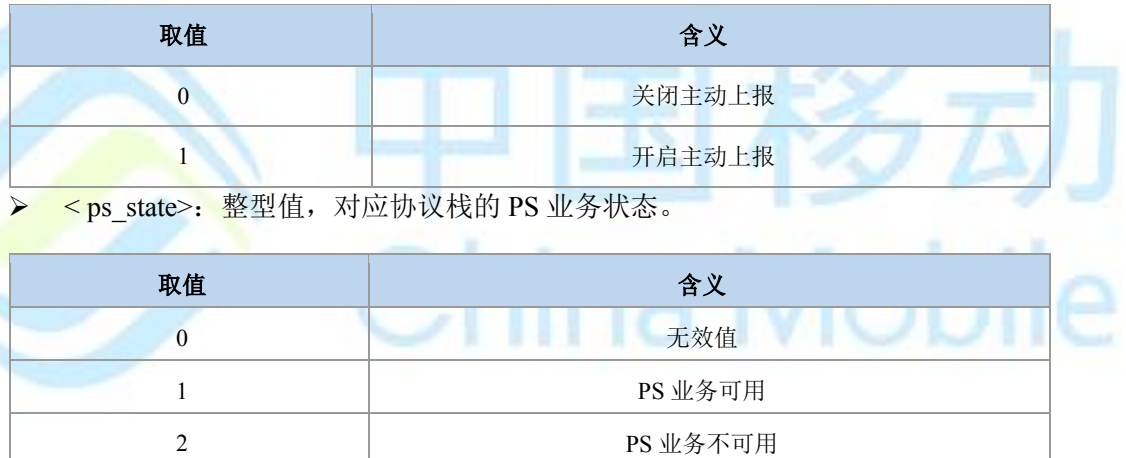

典型示例

请求:AT+ ZPSSTAT=1

响应:OK

请求:AT+ ZPSSTAT?

 $\overline{\text{m}}\overline{\text{m}}$ : +ZPSSTAT: 1,0

响应:OK

主动上报:+ZPSSTAT: 1

请求:AT+ ZPSSTAT?

 $\overline{\text{m}}\overline{\text{m}}$ : +ZPSSTAT: 1,1

Mobile

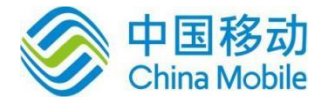

响应:OK

## **9.46** 紧急承载 **+CNEM**

语法结构

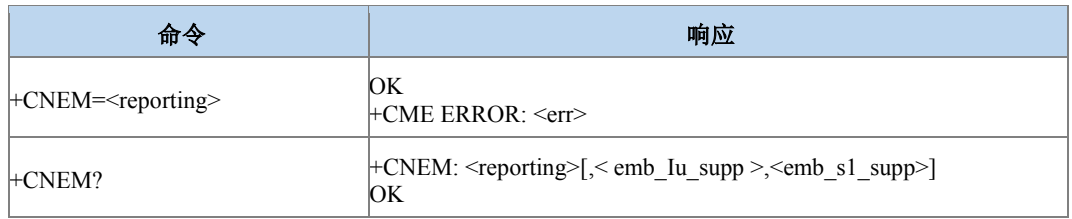

#### 命令描述

设置命令,设置是否上报紧急承载服务是否支持。对于 IU 模式及 S1 模式上报格式分别 为+CNEMIU: <emb Iu supp >和+CNEMS1: <emb s1 supp>, 其中前者暂不支持。

查询命令,查询当前的开关设置值以及 IU 模式及 S1 模式的紧急承载是否支持的状态。

- 取值说明
- <reporting>: 整型。
	- 0:关闭上报
	- 1:打开上报
- <emb\_Iu\_supp >: 整型,(暂不支持)。
	- 0:不支持 IU 模式的紧急承载
	- 1:支持 IU 模式的紧急承载
- > <emb\_s1\_supp>: 整型。
	- 0:不支持 S1 模式的紧急承载
	- 1:支持 S1 模式的紧急承载
- 典型示例
- 请求:AT+CNEM=1
- 响应:OK

主动上报: +CNEMS1: 1

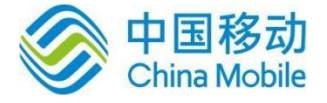

# 第十章 短消息命令

## **10.1** 短信到达指示 **+CMTI**

语法结构

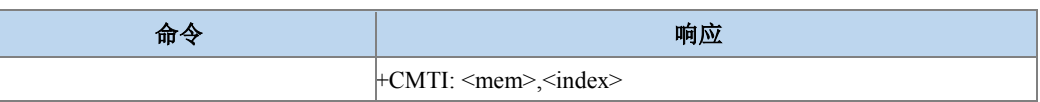

#### 命令描述

主动上报命令,指示有新短信(或者有新短信报告)已被接收,具体可以参考命令 +CNMI 中当 mt 的值为 1 时, 收到新短消息, 存储之后上报存储后的存储器及存储位置信息。

主动上报命令,指示有新短信已被接收,被存储之后上报存储后的存储器及存储位置信 息。具体示例可以参考命令+CNMI 中当 mt 的值为 1 时, 收到新短消息, 对其存储之后上报存 储后的存储器及存储位置信息。

接收短信后是否采用+CMTI 进行短信上报,具体可以参考附录 E 表 5。

取值说明

> <mem>: 字符串类型, 指定短信接收的存储区:

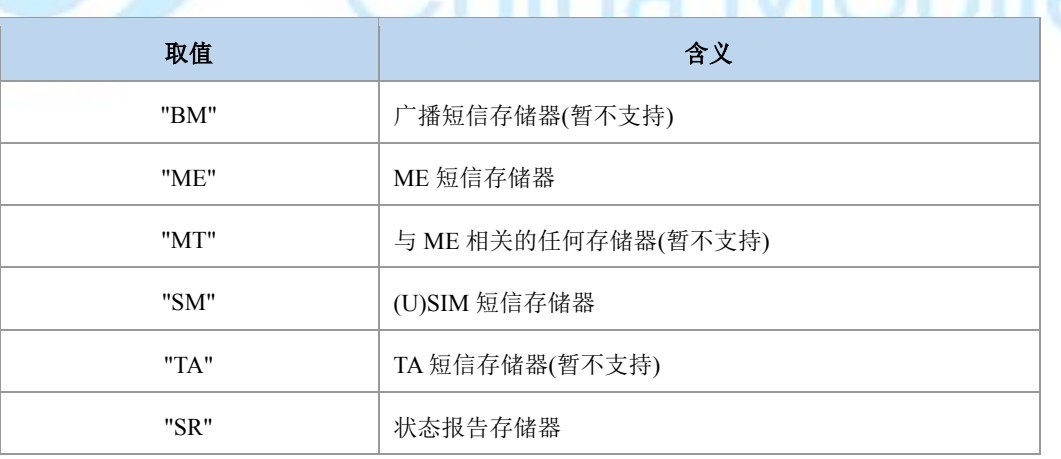

<index>:整型值,存储位置序号。从 1 开启,最大取值为指定存储区的总条目数。

典型示例

请求:AT+CNMI=2,1,0,1,0

响应:OK

收到新短消息时,若短消息存储在 ME 存储器的第二个位置上。

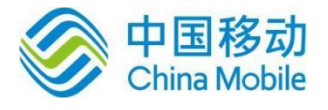

#### 响应:+CMTI: "ME",2

之后可以用命令+CMGR 将刚收到的存储在 ME 存储器中第二个位置上的新短消息读取出 来,如:(前提为文本模式:AT +CMGF=1)

请求:AT+CMGR=2

响应:+CMGR: "REC UNREAD","+358507654321","Mr. Jones","95/07/03,17:38:15+04" This is the Mr. Jones testing 响应:OK

## **10.2** 短信状态报告到达指示 **+CDSI**

语法结构

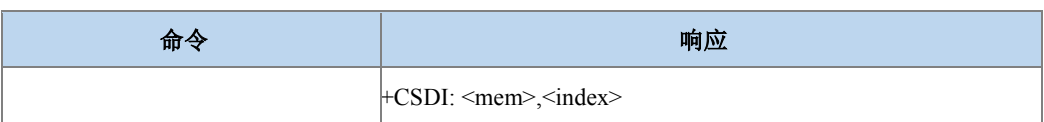

命令描述

主动上报命令,指示有新短信状态报告被接收到并被存储了,并给出存储区和存储位 置。具体示例可以参考命令+CNMI 中当 ds 的值为 2 时, 收到新短消息状态报告时, 存储后上 报存储后的存储器及存储位置信息。

当对新发送短信要求进行状态报告主动上报时,TXT 模式下需要通过命令+CSMP 设置 <fo>参数的 BIT5(BIT 位从 0 开时计算)为 1 来要求状态报告上报;PDU 模式下,需要用户设 置下发 PDU 码流中的首字节 FO 的 BIT5(BIT 位从 0 开时计算)为 1, 来要求状态报告主动上 报。

说明:只有卡上的状态报告才支持读取操作。

+CDSI 上报命令出现的前提是有存储的短信被发送出去,即发送短消息的方式为存储发 送。

接收到短信状态报告后是否采用+CDSI 进行上报,具体可以参考附录 E 表 6。

● 取值说明

> <mem>: 字符串类型, 指定状态报告接收的存储区:

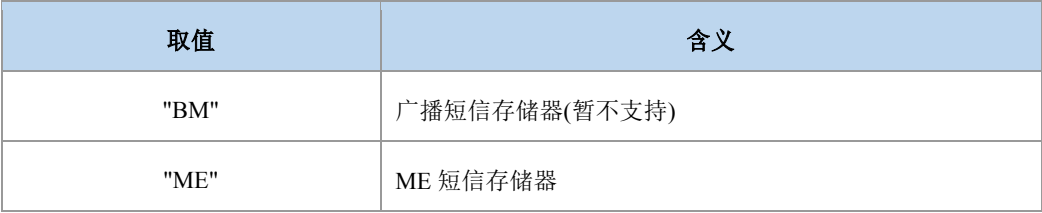

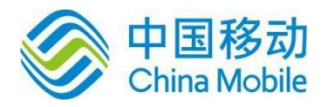

Mobile

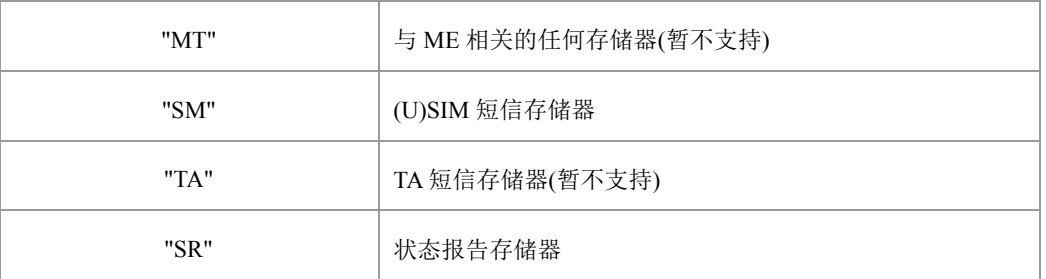

> <index>: 整型值, 存储位置序号。从1开启, 最大取值为指定存储区的总条目数。

典型示例

请求:AT+CNMI=2,1,0,2,0

响应:OK

请求:AT+CPMS="SR","SM","SM"

响应:+CPMS: 51,250,51,250,51,250(根据实际结果返回)

响应:OK

请求:AT+CMGF=1

响应:OK

请求:AT+CSMP=49,167,0,0

响应:OK

请求:AT+CMGW="+8615903092120",145

a1B2@\$

>

响应:+CMGW: 5

响应:OK

请求:AT+CMSS=5

响应:+CMSS: 10

响应:OK

紧接着会收到新短消息发送后对应的状态报告,将状态报告存储在 SR 存储器的第一个位 置上。

响应:+CDSI: "SR",1

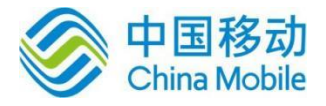

## **10.3** 新接收短信直接上报指示 **+CMT**

#### 语法结构

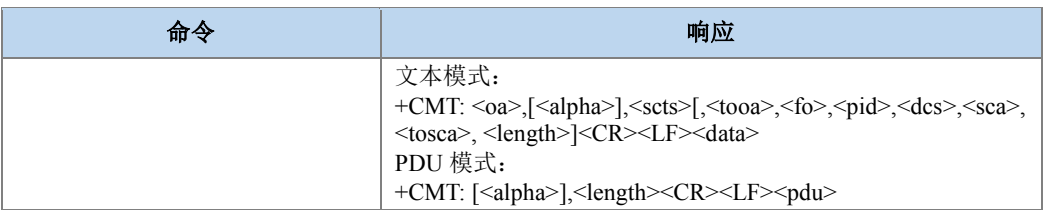

#### 命令描述

主动上报命令,表示不存储接收到的新短信,并且直接上报给 TE。

接收短信后是否采用+CMT 进行短信上报,具体可以参考附录 E 表 5。

#### ● 取值说明

- > <oa>: 发送方地址值, 字符串格式, 参数内容受+CSCS 命令控制。
- > <alpha>: da 或 oa 的电话簿备注名, 字符串格式, 参数内容受+CSCS 命令控制。
- > <scts>: 时间戳,记录短消息到达短信中心的时间,字符串格式,形式如: "yy/MM/dd,hh:mm:ss+zz"。
- > <tooa>: 发送方地址类型, 当+CSDH=1 时使用, 整型。发送短信时若是未给出<tooa > 值,则采用默认值(129(不带加号),145(带加号)),否则依据给定值。
- ▶ <fo>: SMS-DELIVER 对应 TPDU 数据包的首字节(前两个 bit 组合值为 0), 整型, 当 +CSDH=1 时使用。<fo>具体包含信息参见附录 E 表 1。
- **>** <pid>: 协议标识,整型,默认值为 0,当+CSDH=1 时使用。取值范围[0,255]。
- <dcs>:编码模式,整型,默认值为 0,当+CSDH=1 时使用。取值范围[0,255]。
- > <sca>: 短信中心地址值, 当+CSDH=1 时使用, 字符串格式, 参数内容受+CSCS 命 令控制。
- > <tosca>: 短信中心地址类型, 当+CSDH=1 时使用, 整型。参见+CSTA。
- > <length>: 整型, 文本模式下表示<data>的字节数长度; PDU 模式下表示 SMS-DELIVER 型 TPDU 的字节数长度值(SMSC 地址字节长度不计算在内), 当
- > +CSDH=1 时使用。文本模式下取值范围为[0,140], PDU 模式下取值范围为[13,164]。
- > <data>: 文本数据内容。
- > <pdu>: 短信中心地址和 SMS-DELIVER 型 TPDU 组成, 16 进制形式。
- 典型示例
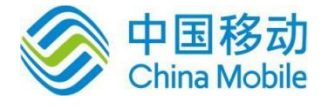

请求: AT+CNMI=2,2,0,1,0

响应:OK

收到新短消息时,不存储直接上报给 TE:

响应: +CMT: "",44 0811685108200505F0040D91683118830060F1000841300131032123189 96D 540E56DE5BB65C31521A8FD856DE5BB65C315C065C31

## **10.4** 新接收短信状态报告直接上报指示 **+CDS**

语法结构

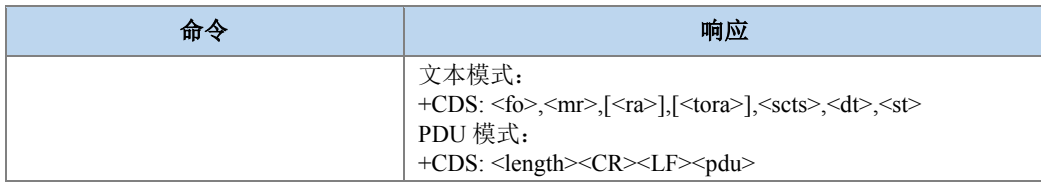

### 命令描述

主动上报命令,表示不存储接收到的新短信状态报告,而是直接上报给 TE。具体可以参 考命令+CNMI 中当 ds 的值为 1 时, 收到的新短消息状态报告不存储直接上报给 TE 的示例。 发送短信时要求主动上报状态报告的方法,同+CDSI一样。

+CDS 命令出现的前提是有短信被发送出去,支持发送短消息的方式为直接发送和存储发 送两种。

接收到短信状态报告后是否采用+CDS 进行上报,具体可以参考附录 E 表 6 数据。

#### 取值说明

- > <fo>: SMS-STATUS-REPORT 对应 TPDU(<fo>具体包含信息参见附录 E 表 3, BIT1 和 BIT0 组合值需为 2)数据包的首字节,整型。
- > <mr>: 短消息参考值, TP-MR。 短消息参考值, 整型, 对应SMS-STATUS-REPORT 的 TP-MR。取值范围为[0,255]。
- > <ra>: 该状态报告从属的被发送短信的接收者地址值,字符串格式, 对应 SMS-STATUS-REPORT 的 TP-RA 值,参数内容受+CSCS 命令控制。
- <tora>:接收者地址类型,整型,发送短信时若是未给出<toda>值,则采用默认值 (129(不带加号),145(带加号))。参见+CSTA。
- > <scts>: 短信中心收到之前发送的 MO 短信的时间戳, 字符串格式, 对应 SMS-STATUS-REPORT 的 TP-SCTS。
- > <dt>: 释放时间,短信被短信中心成功发送到目的端,或尝试发送到目的端,或被处 理掉的时间,字符串格式,对应 SMS-STATUS-REPORT 的 TP-DT。

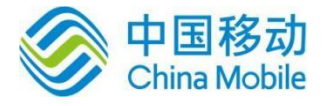

- > <st>: 之前发送的 MO 短信的处理状态值, 整型, 对应 SMS-STATUS-REPORT 的 TP-ST。取值范围同+CMGL 命令。
- > <length>: 指示编码的 TPDU 的字节数目(即,除了短信中心地址字节数外), 整型。 取值范围[20,164]。
- > <pdu>: 短信中心地址和 SMS-STATUS-REPORT 对应 TPDU 数据包组成。16 进制码 流。

典型示例

请求:AT+CNMI=2,1,0,1,0

响应:OK

请求:AT+CMGF=0

响应:OK

请求:AT+CMGS=25

><space>

0031030D91685109030905F00000FF0BE8329BFD06DDDF723619<Ctrl-Z>

响应:+CMGS: 163

响应:OK

<mark>接着会收到新短消息状态报告时, 不存储直接上报给 TE:</mark>

响应: +CDS: 28

0811685108200505F006A20D91685109032921F041301121312123413011213121 2362

## **10.5** 小区广播消息直接上报指示 **+CBM**

语法结构

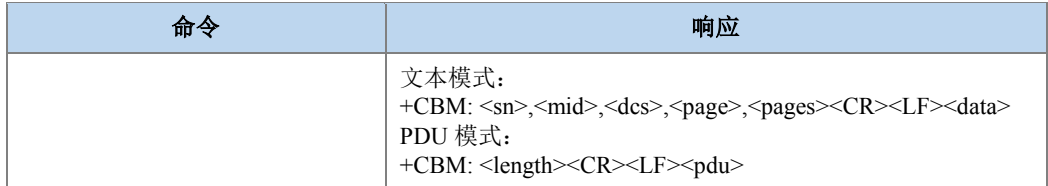

### 命令描述

主动上报命令,表示不存储接收到的新小区广播消息,而是直接上报给 TE。

取值说明

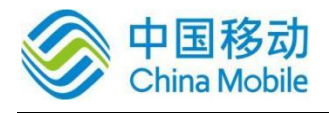

- > <sn>: 消息序列号, 整型。取值范围[0,65535]。
- > <mid>: 消息 ID, 整型。取值范围[0,65535]。
- > <dcs>: 编码模式, 整型, 默认值为 0。取值范围[0,255]。
- <page>:当前页码编号,整型。取值范围[1,15]。
- > <pages>: 总页数, 整型。取值范围[1,15]。
- > <data>: 文本数据内容。
- > <length>: 指示编码的 TPDU 的字节数目, 整型。取值范围[6,88]。
- > <pdu>: 指示编码的 TPDU。16 进制码流。

### **10.6** 选择短消息服务类型 **+CSMS**

语法结构

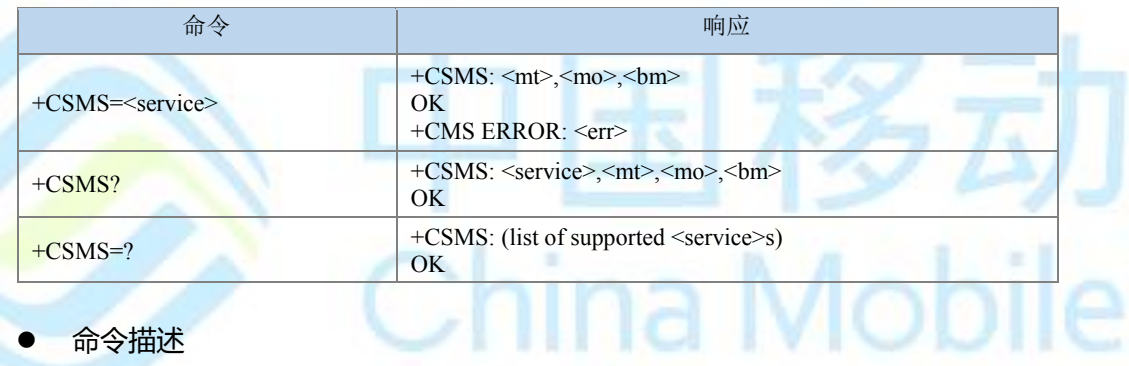

设置命令用来设置消息服务类型。支持的业务包括 ME 发起短消息 SMS-MO 和接收短消 息 SMS-MT 以及小区广播消息 SMS-CB 业务。返回的<mt>、<mo>、<bm>分别表示终端接收 到的短信、终端发起的短信和广播消息能否支持此服务类型。

### ● 取值说明

- > <service>: 消息服务类型, 整型, 用于指示发送短信时是否回复中包含
- > <ackpdu>/<scts>,接收到短信时若使用 CNMA 回复,则回复中是否需包含
- > <ackpdu>/<scts>; 此两种情况都还依赖于网络支持。

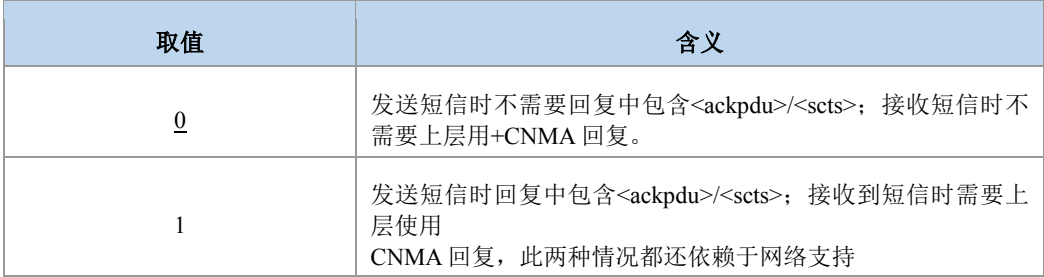

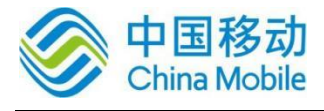

na Mobil

2…127 保留,128 运营商制定。

> <mt>: MT 类型消息支持能力, 整型。

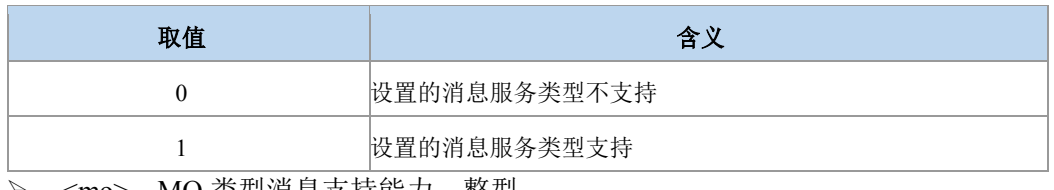

<mo>:MO 类型消息支持能力,整型。

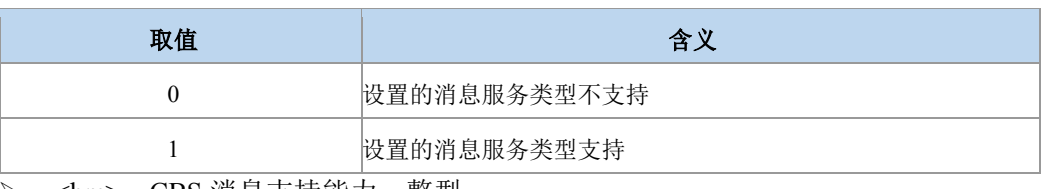

<bm>:CBS 消息支持能力,整型。

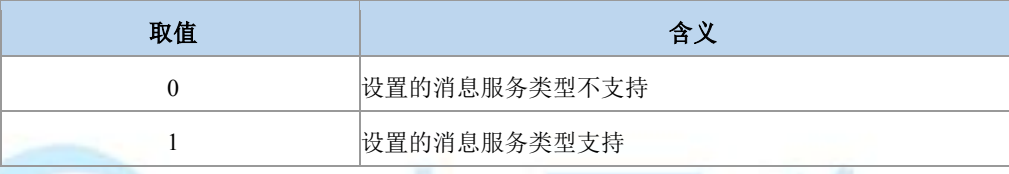

典型示例

请求:AT+CSMS=1

响应:+CSMS: 1,1,1

响应:OK

请求:AT+CMGF=0

响应:OK

```
请求:AT+CNMI=1,2,0,1,1
```
响应:OK

请求:AT+CMGS=25

><space>

0031030D91685109030905F00000ff0BE8329BFD06DDDF723619<Ctrl-Z>

响应:+CMGS: 73,010061906211651523

响应:OK

接着会收到新短消息状态报告时, 不存储直接上报给 TE:

响应:+CDS:

此时需要用户下发+CNMA 来确认当前已经收到新的状态报告:

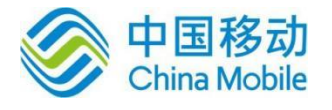

### 请求:AT+CNMA=1,3

><space>

020000<Ctrl-Z>

响应:OK

## **10.7** 设置短消息格式 **+CMGF**

语法结构

| 命令        | 响应                                               |
|-----------|--------------------------------------------------|
| $+CMGF=[$ | OK<br>$+$ CMS ERROR: $\le$ err $>$               |
| $+CMGF?$  | $+CMGF$ : $\leq$ mode $>$<br>OK                  |
| $+CMGF=?$ | +CMGF: (list of supported <mode>s)<br/>OK</mode> |

### 命令描述

设置命令用于选择短消息的处理格式,格式有两种模式,由<mode>参数决定,分别是 PDU 模式和文本模式;读取命令返回当前的模式选择。测试命令返回可以取的<mode> 值。 CMGF 的设置将影响到 CMGR, CMGL, CMGS, CMGW 等命令的操作参数以及+CMT、 +CDS 等主动上报命令的显示格式。推荐使用 PDU 模式。

### ● 取值说明

 $\triangleright$  <mode>: 工作模式, 整型, 默认值为  $0$ 。

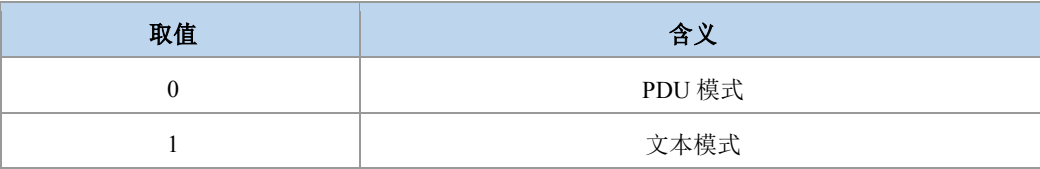

典型示例

- 请求:AT+CMGF=?
- 响应:  $+$ CMGF:  $(0,1)$

响应:OK

- 请求:AT+CMGF?
- 响应:+CMGF: 0

响应:OK

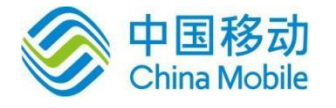

请求:AT+CMGF=0

响应:OK

## **10.8** 设置文本模式下短消息参数 **+CSMP**

语法结构

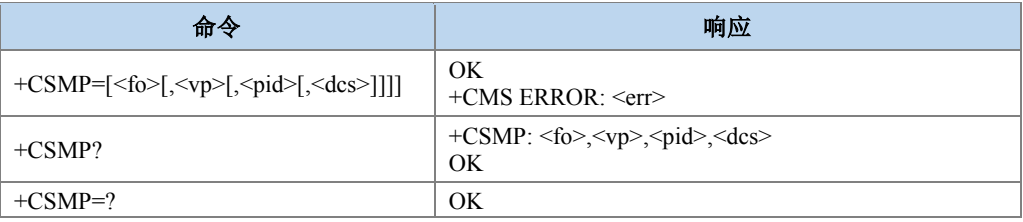

### 命令描述

设置命令,设置文本模式下,发送及存储短消息时所需要设置的附加参数,如可以设置 从短消息中心收到短消息时起的有效时间 VP(此时的 VP 是整型格式,范围 0-255), 或者设 置有效域终止的绝对时间(此时的 VP 是字符串格式), VP 的格式是从参数 FO 中获取, 由 FO 的 BIT3 和 BIT4(从 BIT0 开始计算)组合决定。

- 取值说明
- > <fo>: 整型, 相当于 PDU 模式下的短信对应 TPDU 数据包的首个 Octet。取值范围 [0,255],<fo>具体包含信息参见附录 E 表 1 和表 2。
- > <vp>: 整型, 短信发送时的有效时间(取值 0~255, 参考 GSM 短信协议说明), 取值 及格式由<fo>中的 BIT3 和 BIT4(从 BIT0 开始计算)来决定。

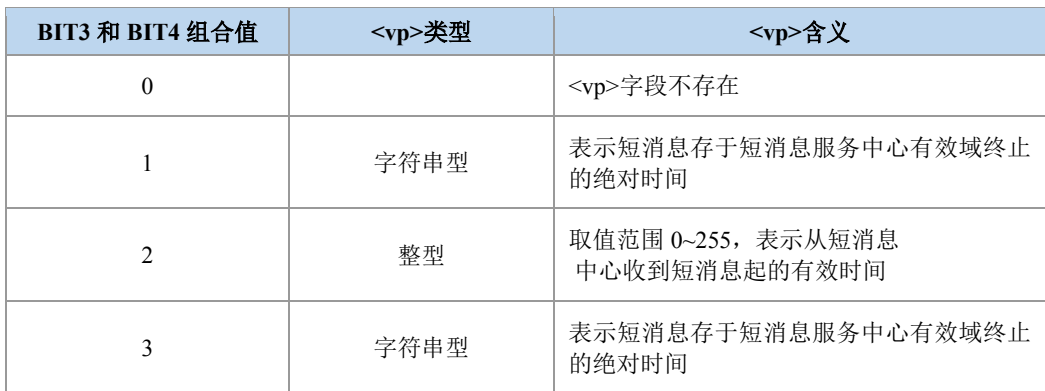

当<fo>中的 BIT3 和 BIT4 取值为 2 时,<vp>表示的有效时间。

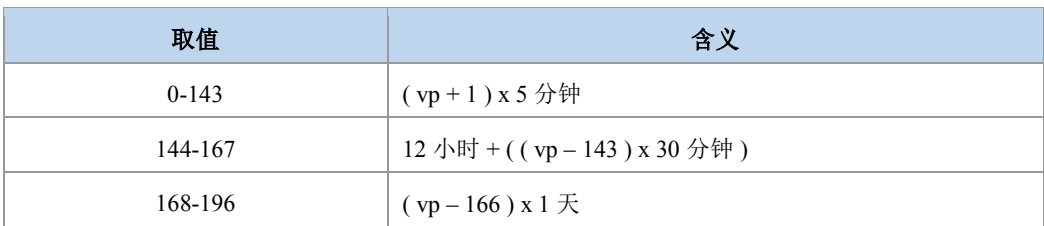

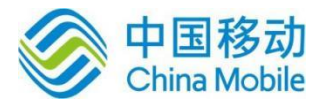

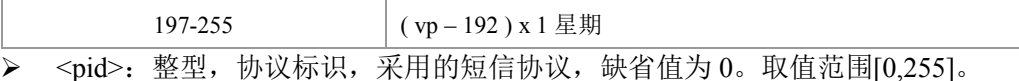

<dcs>: 整型, 短信内容(User Data)的编码方式, 只列出以下常用设置:

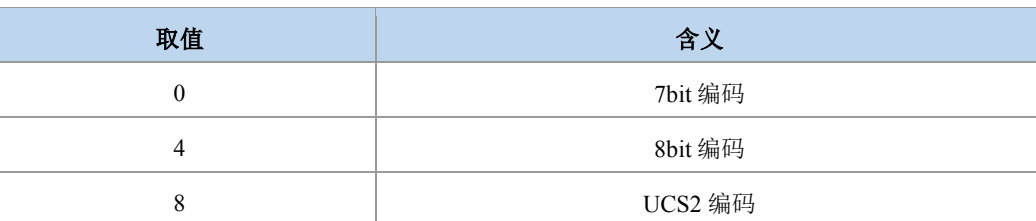

### 典型示例

请求:AT+CSMP?

响应:+CSMP: 17,255,0,0

响应:OK

请求:AT+CSMP=17,173,0,0

响应:OK

## **10.9** 短消息服务中心号码 **+CSCA**

语法结构

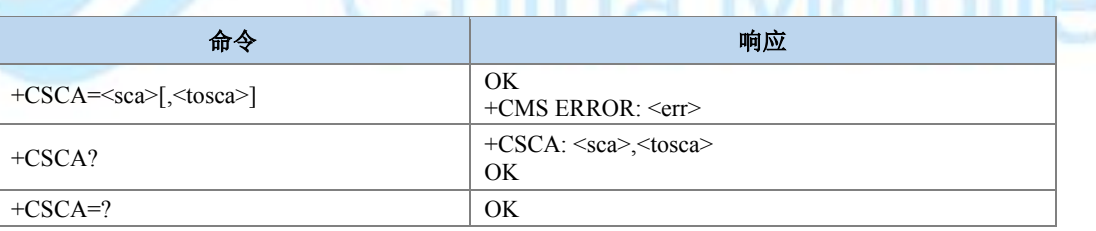

з

n

Ñ.

### 命令描述

设置命令设置短信服务中心号码。对于 PDU 模式的短信,仅当 PDU 内关于短信服务中 心号码的参数(smsc 地址作为目的地址时)长度为 0 时,才在发送短信时使用此命令的设 置。

#### 取值说明

- > <sca>: 字符串型, 短消息中心地址。受+CSCS 命令控制
- > <tosca>: 整型, <sca>的类型, 在命令中可以不出现。当不出现时, 取值为 129 或者 145。参见+CSTA。

### 典型示例

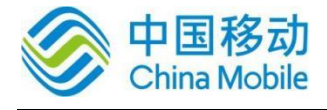

请求:AT+CSCA="13500210500" 响应:OK 请求:AT+CSCA? 响应:+CSCA: "13500210500",129 响应:OK

# **10.10 GSM7BIT** 格式的短消息服务中心号码**+ZSCA**

语法结构

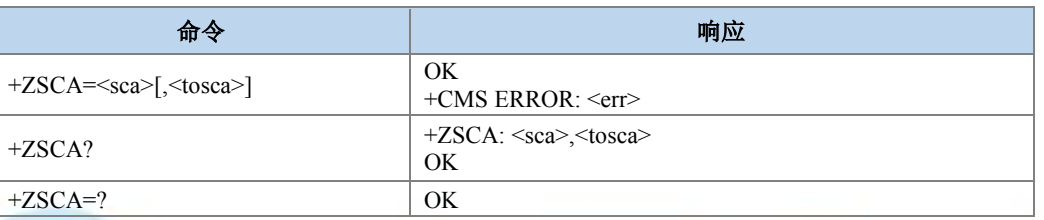

### 命令描述

功能与+CSCA相同,均是设置短信服务中心号码的,参数含义也相同。不同的地方在于 +CSCA 命令中的<sca>受+CSCS 命令控制, 而+ZSCA 命令中的<sca>不受+CSCS 命令控制, 其格式固定为 GSM7BIT 模式。

典型示例

请求:AT+ZSCA="13800250500",129

响应:OK

### **10.11** 选择短消息存储器 **+CPMS**

### 语法结构

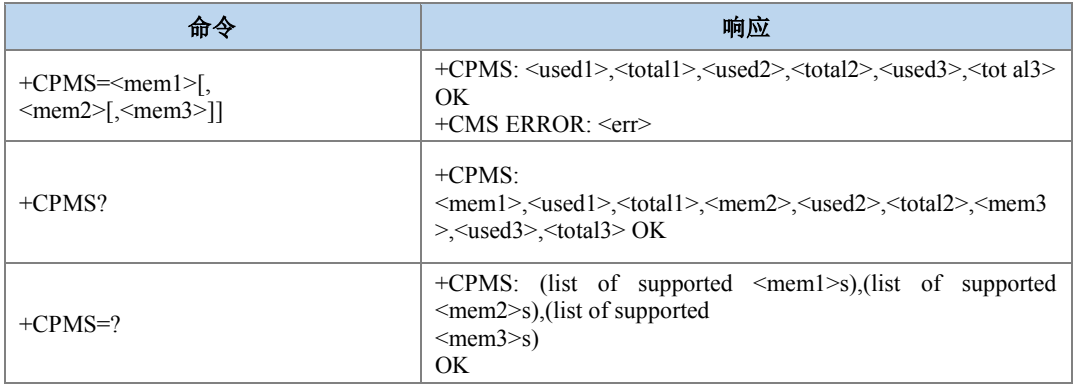

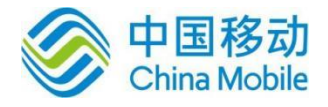

### 命令描述

设置命令用于选择短消息的存储区,本命令的设置将决定其它短消息操作对应的存储 区。

### ● 取值说明

> <mem>s: 可选的存储区类型, 字符串类型, 取值如下:

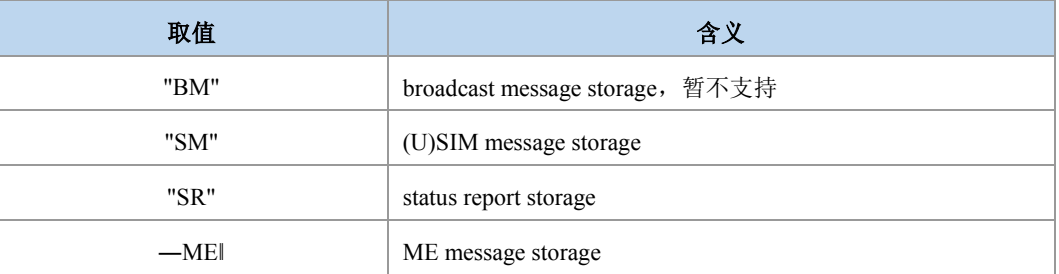

> <mem1>: 字符串型, 指定+CMGL, +CMGR, +CMGD 操作对应的存储区。

- > <mem2>: 字符串型, 指定+CMSS, +CMGW 操作对应的存储区, 仅支持 SM 和 ME 存储类型。
- > <mem3>: 字符串型, 指定保存新消息的存储区, 仅支持 SM 和 ME 存储类型。
- <usedn>: <memn>中已用条数。, 整型。由存储区最大存储条目数决定其取值范围。
- > <totaln>: <memn>总共可容纳条数。, 整型。由存储区最大存储条目数决定其取值范 围。

### 典型示例

请求:AT+CPMS=?

响应: +CPMS: ("BM","SM","SR","ME"),("SM","ME"),("SM","ME")

响应:OK

### **10.12** 显示文本模式下短消息参数 **+CSDH**

#### 语法结构

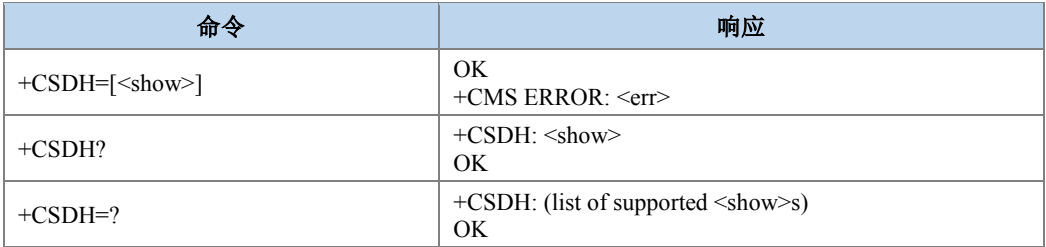

命令描述

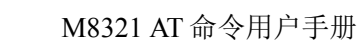

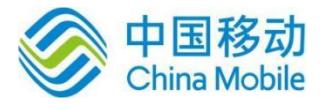

设置命令,设置文本模式结果代码中是否显示详细的头部信息。

- 取值说明
- <show>: 是否显示详细信息的设置值, 整型。

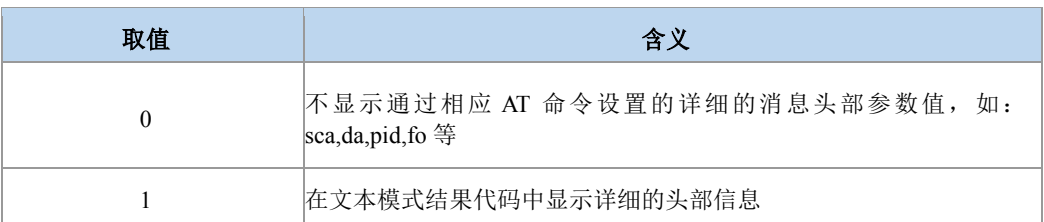

### 典型示例

自发自收:

请求: AT+CMGF=1

响应:OK

请求: AT+CSMP=17,255,255,4

响应:OK

请求: AT+CSDH=1

响应:OK

>

请求: AT+CMGS="+8613813800043

44464A4B45484655515748454F464820444946484552554651454846534442484A4648515557 4549524346574945464A50494548464B4A4845515552485145554946485552574845464F5549 48455752495546484557554946485557454859524F57454F49525749484652494846444645574 65751454651574546414453<Ctrl-Z>

响应:+CMGS: 42 OK

收到短信如下:

+CMT: "+8613813800043","","16/09/26,09:57:35+32",145,4,255,4,"+8615800250500",145,126

44464A4B45484655515748454F464820444946484552554651454846534442484A4648515557 4549524346574945464A50494548464B4A4845515552485145554946485552574845464F5549 48455752495546484557554946485557454859524F57454F49525749484652494846444645574 65751454651574546414453

请求: AT+CSDH=0

响应:OK

多云

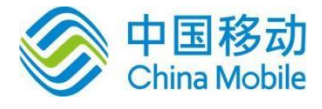

请求: AT+CMGS="+8613813800043"

 $\geq$ 

44464A4B45484655515748454F464820444946484552554651454846534442484A4648515557 4549524346574945464A50494548464B4A4845515552485145554946485552574845464F5549 48455752495546484557554946485557454859524F57454F49525749484652494846444645574 65751454651574546414453<Ctrl-Z>

响应:+CMGS: 43 OK

收到短信如下:

+CMT:"+8613813800043","","16/09/26,10:03:47+32" 44464A4B45484655515748454F464820444946484552554651454846534442484A4648515557 4549524346574945464A50494548464B4A4845515552485145554946485552574845464F5549 48455752495546484557554946485557454859524F57454F49525749484652494846444645574 65751454651574546414453

## **10.13** 选择小区广播信息类型 **+CSCB**

语法结构

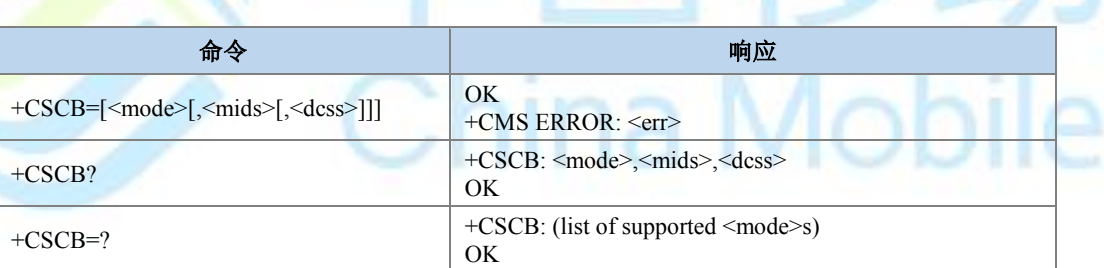

### 命令描述

设置命令用于设置 ME 选择哪类小区广播类型。

### $\bm{\circledcirc}$  :  $\bm{\varepsilon}$  :

当 mode 设置为 1 时, 表明指定 mids 和 dcss 范围内的消息类型是不可接受的, 所以在查 询时返回的 mids 和 dcss 值均是不在指定范围内的值。当 mode 设置为 0 时,表明指定 mids 和 dcss 范围内的消息类型是可接受的,所以在查询时返回的 mids 和 dcss 值均在指定 范围内的值。

- 取值说明
- > <mode>: 整型,表示<mids>和<dcss>范围内的消息类型是否可接受

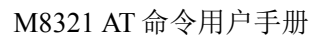

Mobile

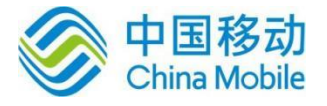

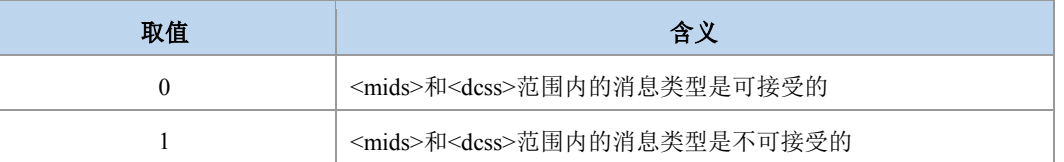

- > <mids>: 字符串类型; CBM 消息标识符(参考<mid>)的所有可能组合(缺省时为空串); e.g. "0,1,5,320-478,922"。其中, <mids>允许存在的单个 mid 个数最大为 32 个, 允许 存在的组合范围最大为 10 个。
- > <dcss>: 字符串类型; CBM 编码类型 (参考<dcs>) (缺省时为空串); e.g. "0-3,5"。其中, <dcss>允许存在的单个 dcs 个数最大为 16 个, 允许存在的组合范围最大为 5 个。

典型示例

请求:AT+CSCB=1,"3,5,8-20","2"

响应:OK

请求:AT+CSCB?

响应:+CSCB: 0,"4,0-2,6-7,21-65535","0-1,3-255"

响应:OK

请求:AT+CSCB=0,"8-20,3,5","2"

响应:OK

请求:AT+CSCB?

响应:+CSCB: 0,"3,5,8-20","2"

响应:OK

### **10.14** 保存短消息业务设置命令 **+CSAS**

语法结构

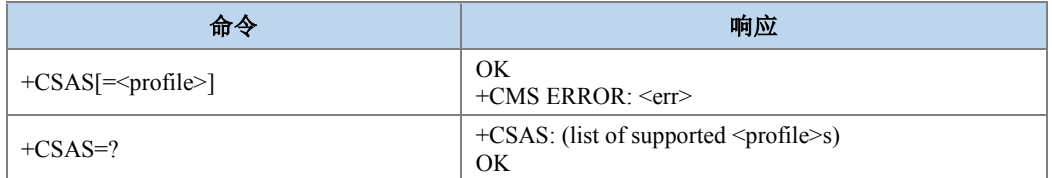

命令描述

设置命令保存激活的短消息业务设置(见+CSCA,+CSMP,+CSCB)到卡中。本版本只支 持一套设置(+CSCB)。

取值说明

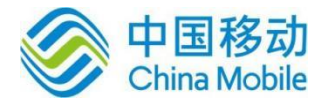

> <profile>: 整型, 制造商规定保存的设置套数。

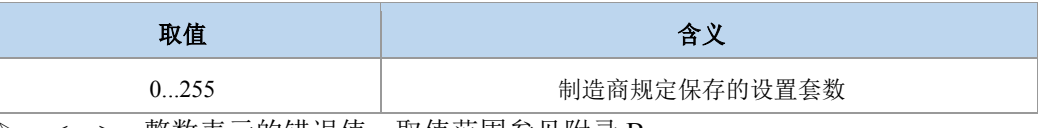

▶ <err>:整数表示的错误值。取值范围参见附录 B 。

典型示例

请求:AT+CSCB=1,"8-20,3,5","2"

响应:OK

请求:AT+CSAS=3

响应:OK

## **10.15** 恢复短消息业务设置命令 **+CRES**

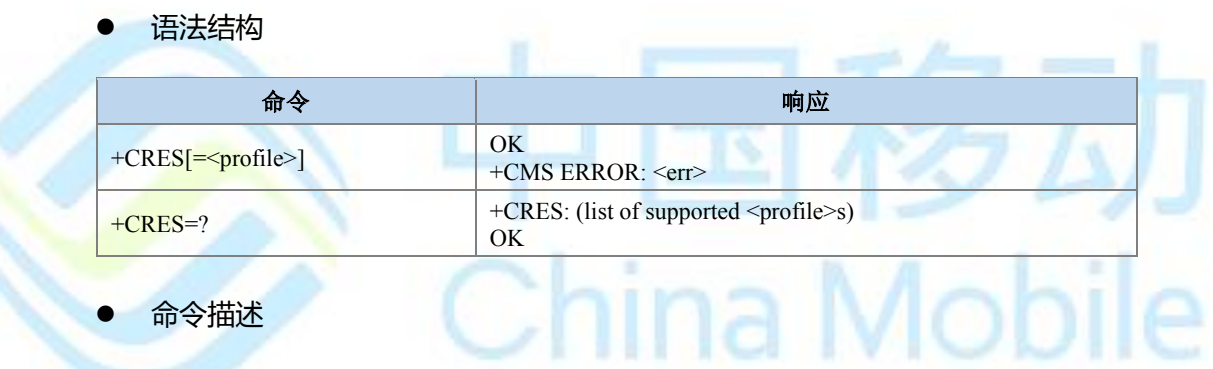

设置命令将短消息业务设置(见+CSCA, +CSMP, +CSCB)从卡保存到一个激活(active) 的存储器中。本版本目前不支持该功能。

#### ● 取值说明

> <profile>: 整型, 制造商规定保存的设置套数。

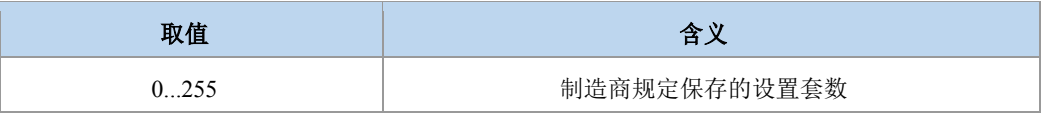

> <err>: 整数表示的错误值,取值范围参见附录 B。

典型示例

请求:AT+CSCB=0,"8-20,3,5","2"

响应:OK

请求:AT+CRES=1

响应:OK

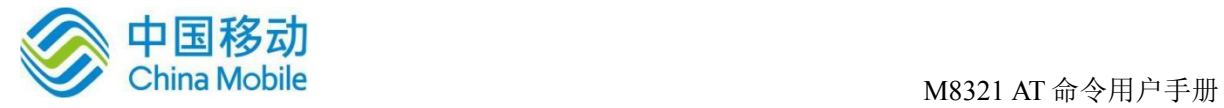

# **10.16** 新短信通知设置命令 **+CNMI**

### 语法结构

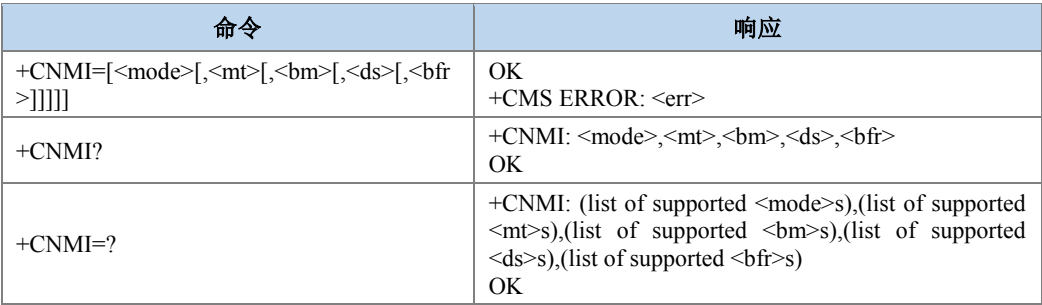

### 命令描述

设置命令用来设置从网侧收到的新消息(包括短消息、小区广播消息、短信状态报告消息) 上报给 TE 的过程。

### 取值说明

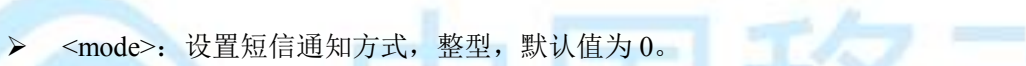

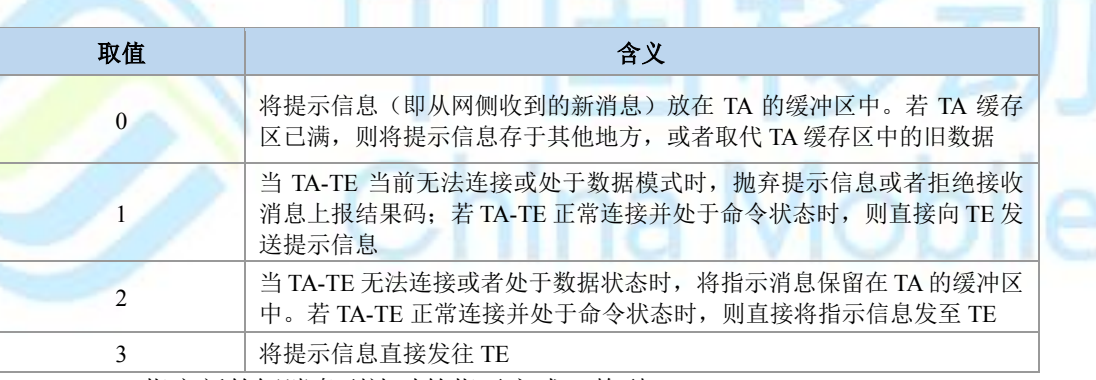

> <mt>: 指定新的短消息到达时的指示方式, 整型。

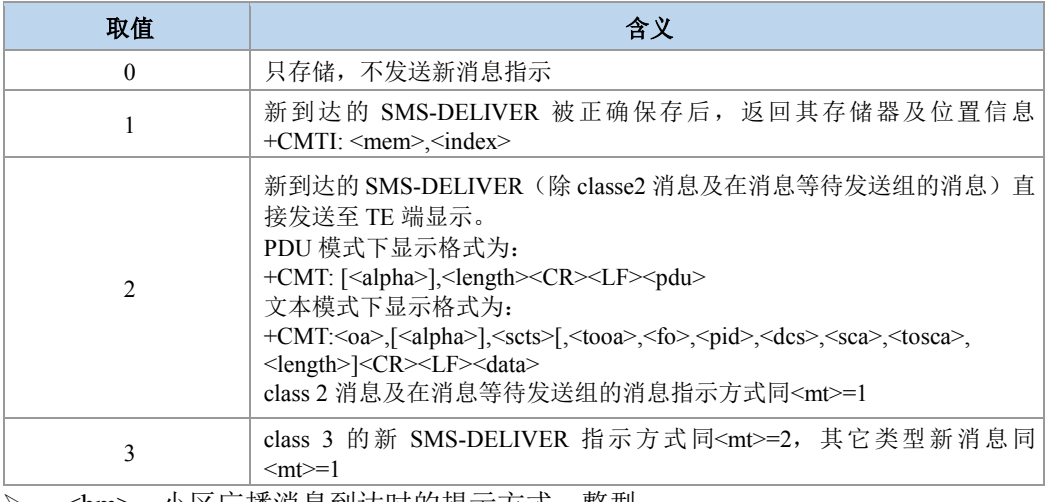

<bm>: 小区厂播消息到达时的提示万式,整型:

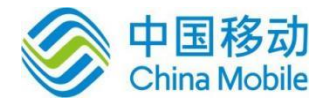

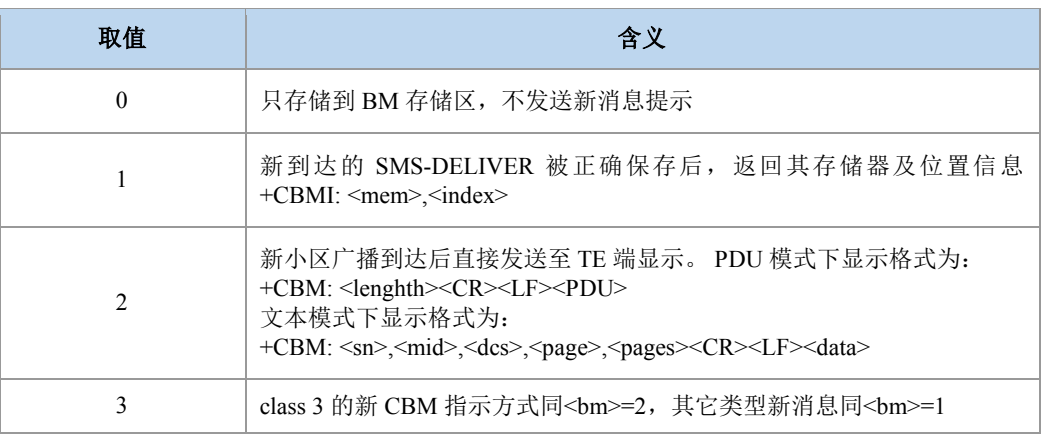

> <ds>: SMS-STATUS-REPORT 状态报告到达时的提示方式, 整型:

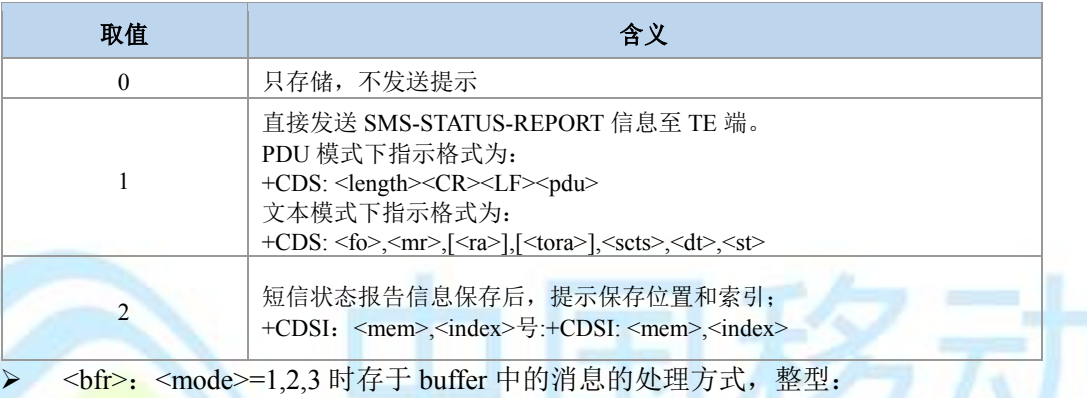

<bfr>: <mode>=1,2,3 时存于 buffer 中的消息的处理方式, 整型:

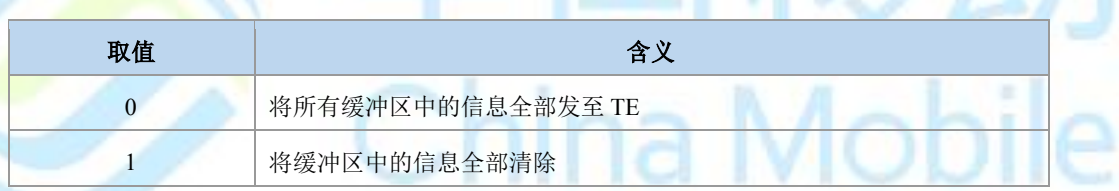

典型示例

请求:AT+CNMI=?

响应: +CNMI:  $(0-3)$ , $(0-3)$ , $(0-3)$ , $(0-2)$ , $(0,1)$ 

响应:OK

- 请求:AT+CNMI?
- 响应:+CNMI: 3,1,0,0,0

响应:OK

请求:AT+CNMI=3,1

响应:OK

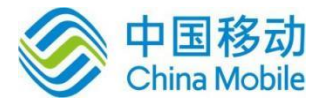

## **10.17** 短信列表命令 **+CMGL**

### 语法结构

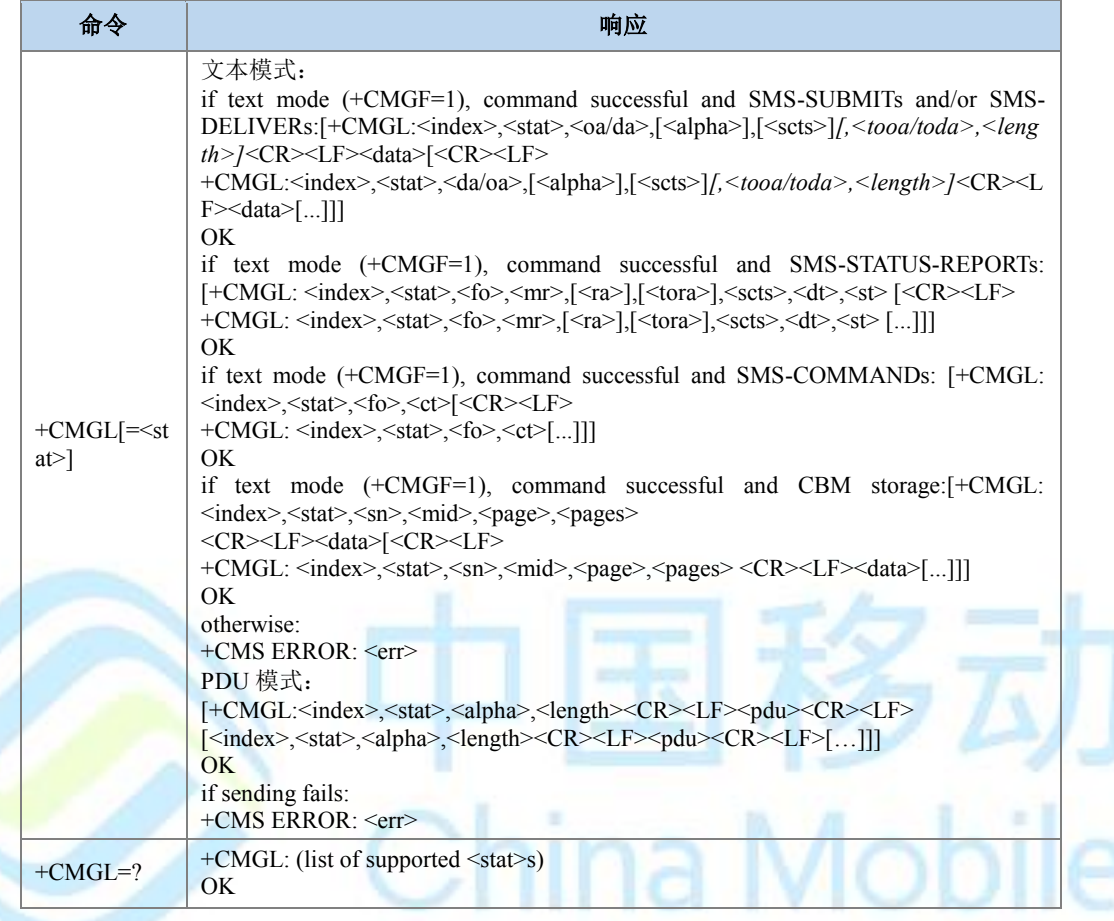

命令描述

设置命令,用于获取某一类型的所有短消息(访问的短消息存储器由+CPMS 的 mem1 指 定)。其中 TXT 模式下斜体形式参数<tooa/toda>, <length>是否显示, 需要根据命令+CSDH 的 设置的值来决定。如果短信的状态是"接收到的未读短信",命令执行成功后存储器中的短信状 态转变成"接收到的已读短信"。

# 注意:

文本模式下,可以通过检测响应消息中的第三个参数来判断当前消息所属类型,是 SMS-SUBMIT、SMS-DELIVER、SMS-STATUS-REPORT、SMS-COMMAND 或者 CBM。

- 取值说明
- > <stat>: 存储器中短信的信息状态, PDU 模式下为整型, 文本模式下为字符串型, 可 能的取值如下:

PDU 模式下:

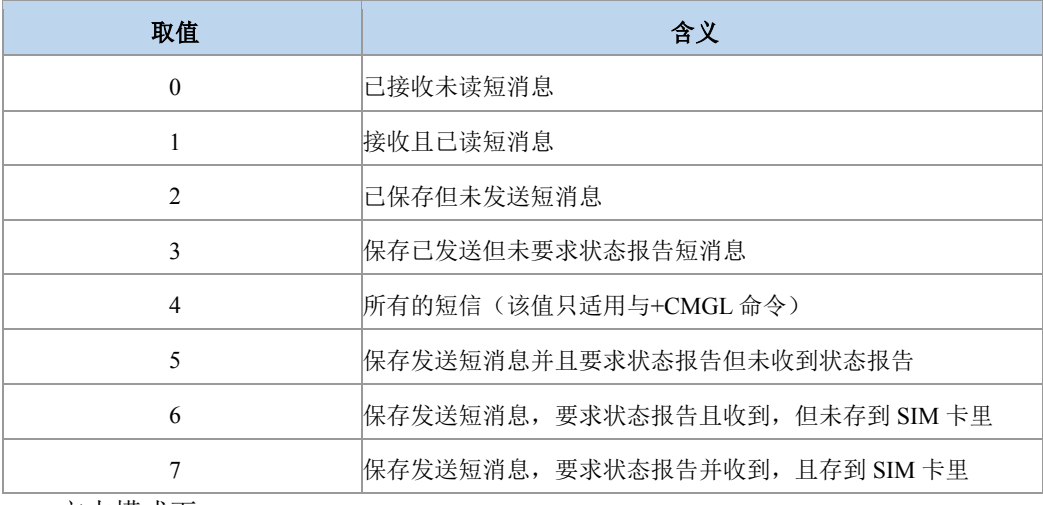

文本模式下:

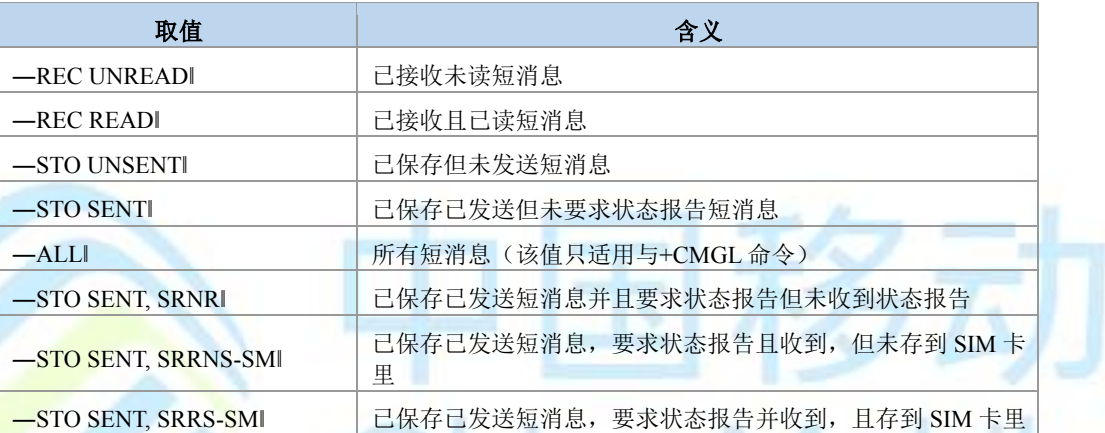

- <index>:整型,短消息在存储区中的索引号。从 1 开启,最大取值为指定存储区的 条目数。
- > <oa/da>: 字符串型, 短信发送方/接收方地址(对于收到的短信, 是发送方地址; 对 于发出的短信,是接收方的地址),参数内容受+CSCS 命令控制。
- > <scts>: 字符串型保存短信中心时间戳(TP-Service Center Time Stamp), 即服务中心 收到短信的时间。SMS-SUBMIT 短信没有该项, 使用--时间一字符串I格式: "yy/MM/dd,hh:mm:ss+zz"。
- > <tooa/toda>: 整型, <oa/da>地址的类型。发送短信时若是未给出<tooa/toda>值, 则 采用默认值(129(不带加号),145(带加号)),参见+CSTA。
- <fo>:整型,相当于 PDU 模式下的短信对应 TPDU 数据包的首个 Octet。取值范围 [0,255],<fo>具体包含信息参见附录 E 表 1 至表 4。
- > <pid>: 整型, 协议标识, 采用的短信协议, 缺省值为 0。
- > <dcs>: 整型, text 模式下<data>项的编码方式, 常用设置如下:

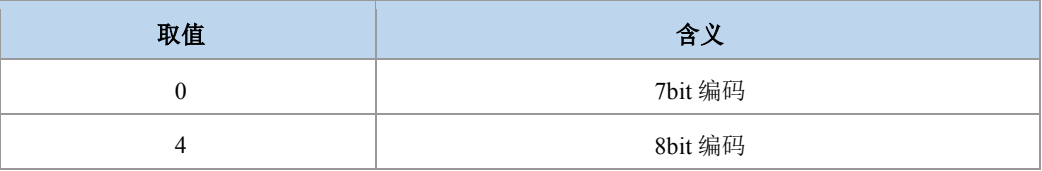

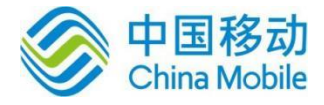

8 Ucs2 编码

- > <tosca>: 整型, <sca>的地址类型。若是未给定, 则采用默认值(129(不带加 号),145(带加号)),参见+CSTA。
- > <vp>: 短信发送时的有效时间。取值及格式由<fo>中的 BIT3 和 BIT4(从 BIT0 开始计 算)来决定。具体参见+CSMP 命令中<vp>参数。SMS-DELIVER 短信没有该项。
- > <length>: 整型, 表示随后的数据段的长度(文本模式下的指<data>中编码的短信内 容 byte 数, 如采用 Ucs2 编码, <data>=4F5B0206, 则<length>=4; PDU
- > 模式下的<pdu>对应的 pdu 串去掉 SC 地址的头部后余下内容的 Octet 数目, 如:

<pdu> : 0891683105200905F051000D91683184529157F7000800050500030002, 去 掉 SC 地址头部后,每 2 个数字对应一个 Octet,则<length>=20)。取值范围:文本模 式下[0,140]。PDU 模式下[7,164]。

- > <data>: 文本模式下的短信内容。
- > <pdu>: PDU 模式下的短信 pdu 串内容,短信中心 SMSC 地址和 SMS-SUBMIT、 SMS-DELIVER、SMS-STATUS-REPORT、SMS-COMMAND 或者 CBM 对应 TPDU 数据包组成。16 进制码流。
- <alpha>: 字符型; 在字母数字混编模式下, MT 电话簿记录对应的<da>或<oa> 的显 示,参数内容受+CSCS 命令控制。
- <dt>: 短信被服务中心成功发送到目的端, 或尝试发送到目的端, 或被处理掉的时间, <mark>使用时间一字符串格式: "yy/MM/dd,hh:mm:ss+zz"。</mark>

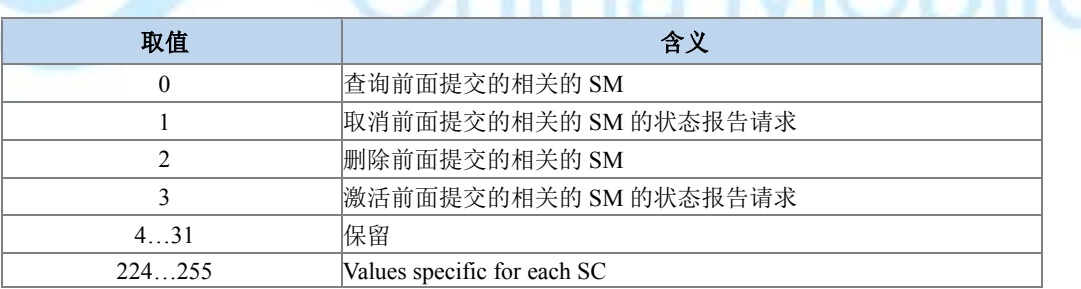

> <ct>: 整数型, 对短消息的操作类型。

- > <da>: 字符串型, 短信接收方地址, 参数内容受+CSCS 命令控制。
- > <mr>: 整数型,范围[0-255],成功投递短消息后, MR 值加 1, 当加到 255 之后, 此 值会清 0。
- > <oa>: 字符串型, 短信发送方地址, 参数内容受+CSCS 命令控制。
- > <ra>: 字符串型,状态报告从属的被发送短消息的目的地址,参数内容受+CSCS 命 令控制。
- <st>:整数型,之前投递的短消息处理经 SC 处理后的状态值。如要理解更多详细信 息清参考 3GPP TS 23.040 的 9.2.3.15。

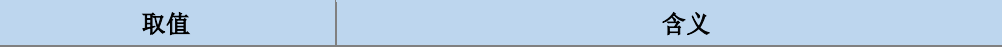

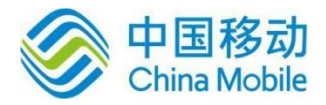

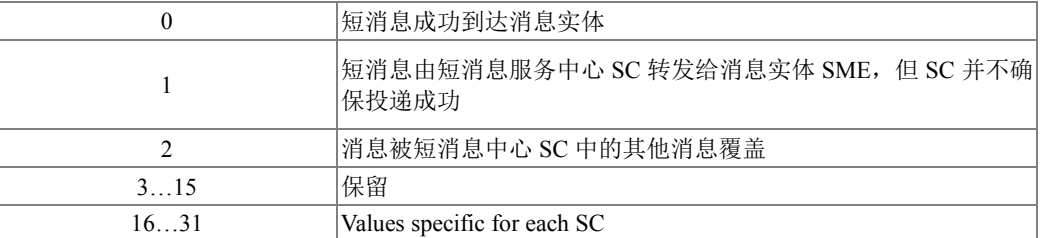

- > <tora>: 整数型, <ra>地址对应类型。发送短信时若是未给出<toda>值, 则采用默认 值(129(不带加号),145(带加号)),参见+CSTA。
- > <sn>: 整型, CBM 消息序列号。取值范围[0,65535]。
- > <mid>: 整型, CBM 消息标识 ID。取值范围[0,65535]。
- > <page>: CBM 当前页, 整型。取值范围[1,15]。
- > <pages>: CBM 总页数, 整型。取值范围[1,15]。
- 典型示例
- 请求:AT+CSMP=16,179,0,4

响应:OK

请求:AT+CMGF=1

响应:OK

请求: AT+CMGW="+8615903092120",145,"REC UNREAD"

><space>

```
613142324024C4E3BAC3
```
 $m\overline{m}$ : +CMGW: 1

响应:OK

```
请求:AT+ZMGL="ALL"
```
响应:+ZMGL: 1,"REC UNREAD","+8615903092120","","00/00/00,00:00:00+00"

613142324024C4E3BAC3

响应:OK

请求:AT+CMGL="ALL"

响应:+CMGL: 1,"REC UNREAD","+8615903092120","","00/00/00,00:00:00+00" 613142324024C4E3BAC3

响应:OK

请求:AT+CMGL="ALL"

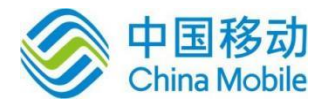

响 应 :+CMGL: 1,"REC READ","+8615903092120","","00/00/00,00:00:00+00"

613142324024C4E3BAC3

响应:OK

# **10.18** 读取一条短信 **+CMGR**

语法结构

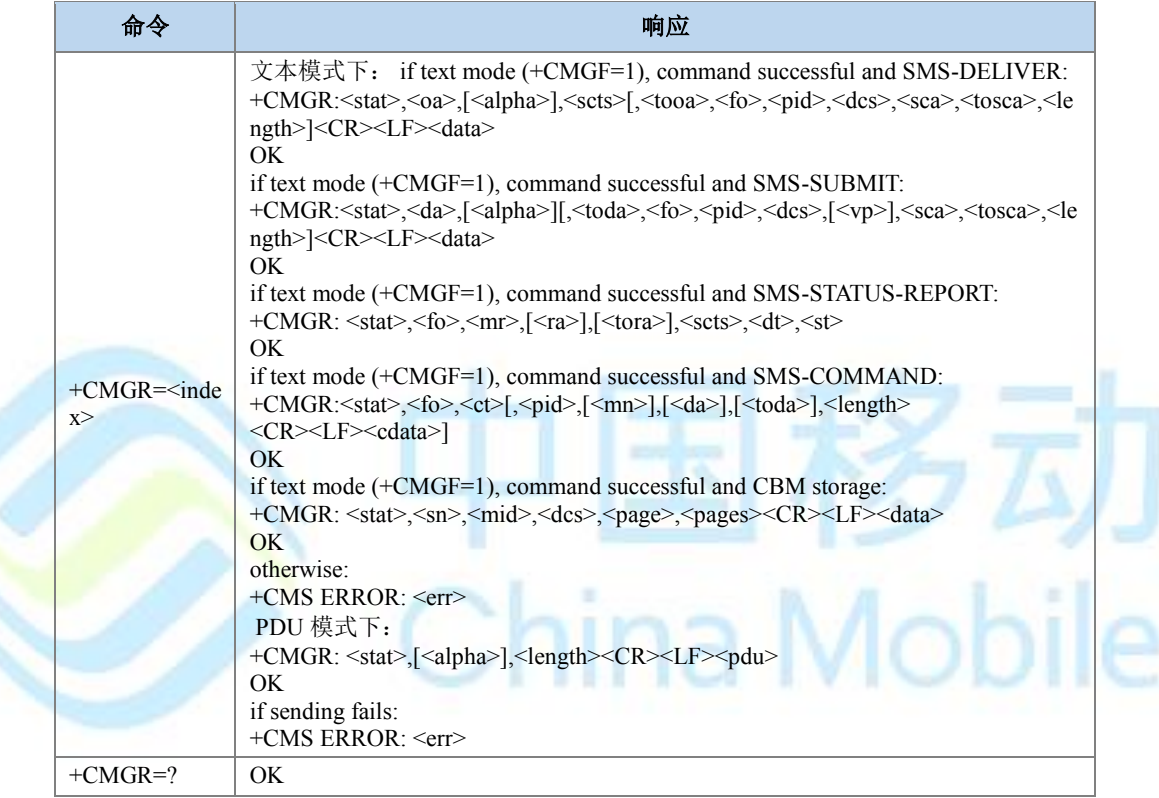

命令描述

Ś

设置命令,从+CPMS 参数<mem1>对应存储区中返回存储位置为 index 的短信。其中 TXT 模式下斜体形式参数<tooa/toda>, <length>等的显示,需要根据命令+CSDH 的设置值。如 果短信的状态是"接收到的未读短信",命令执行成功后存储器中的短信状态转变成"接收到的 已读短信"。

### ● 取值说明

各项参数取值和前面的+CMGL 的参数一致。

### 典型示例

请求:AT+CSMP=16,179,0,4

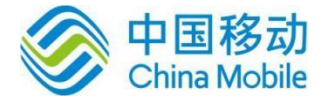

响应:OK

请求:AT+CMGF=1

响应:OK

请求: AT+CMGW="+8615903092120",145,"REC UNREAD"

><space>

613142324024C4E3BAC

响应:+CMGW: 1

响应:OK

请求:AT+ZMGR=1

响应:+ZMGR: "REC UNREAD","+8615903092120","",""

613142324024C4E3BAC3

响应:OK

请求:AT+CMGR=1

 $\frac{1}{2}$ 响应:+CMGR: "REC UNREAD","+8615903092120","",""

613142324024C4E3BAC3

响应:OK

请求:AT+CMGR=1

响应:+CMGR: "REC READ","+8615903092120","",""

613142324024C4E3BAC3

响应:OK

## **10.19** 新短信确认命令 **+CNMA**

语法结构

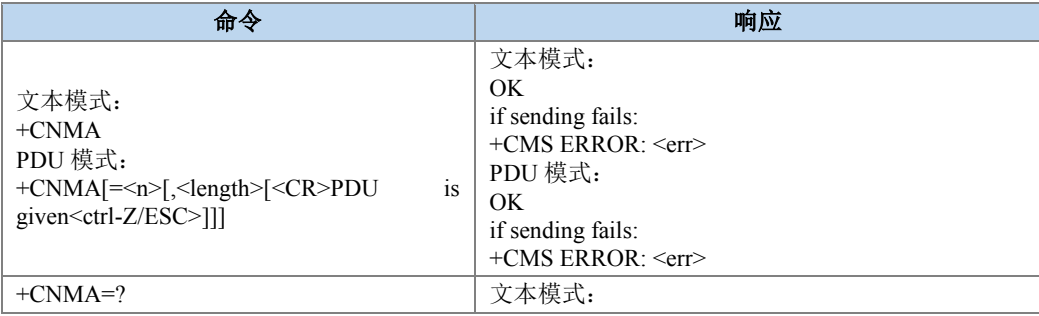

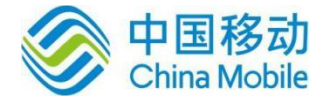

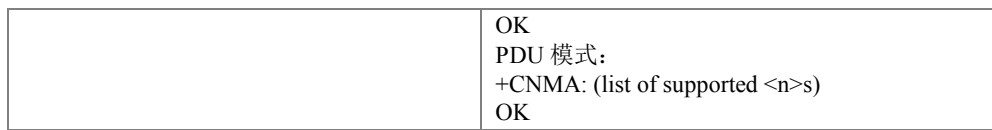

### 命令描述

执行命令或设置命令,表示确认正确地接收到一个直接路由给 TE 的新消息(SMS-DELIVER or SMS-STATUS-REPORT)后,发出响应报告。用户只有在设置的 AT+CSMS=1 时, 在收到新短消息,需要用户主动下发 CNMA 来确认上层正确收到此短消息。当前一条短消息 未确认时, TA 不会发送另一+CMT 或+CDS 给 TE。如果 ME 没有在指定的时间内收到确认响 应, 则 ME 需要给网络一个特定的响应, 且 ME/TA 将自动将命令+CNMI 中的 mt 和 ds 参数段 置为 0。

### ● 取值说明

> <n>: 响应方式, 整型。

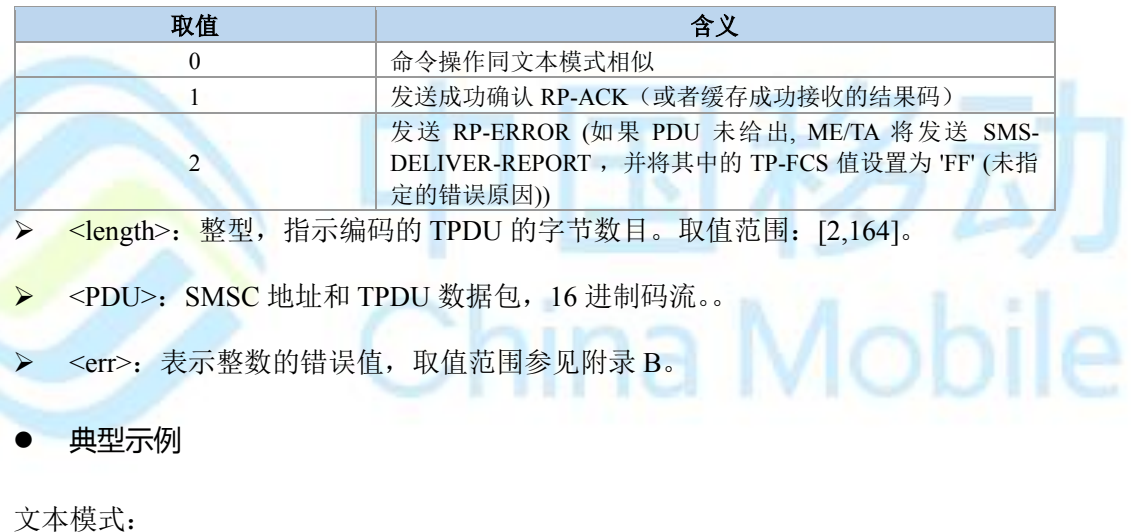

请求: AT+CMGF=1

响应:OK

- 请求: AT+CSMS=1
- 响应:+CSMS:1,1,1
- 响应: OK
- 请求: AT+CNMI=1,2,0,1,1

响应: OK

- 请求: AT+CSMP=49,255,0,0
- 响应: OK
- 请求: AT+CMGS="+8615903092120"

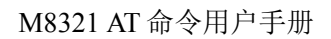

a Mobile

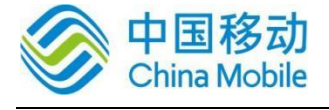

><space>

6173646661736466<Ctrl-Z>

响应:+CMGS: 12,"16/09/01,09:22:32+32"

响应:OK

接着会收到新短消息状态报告时,不存储直接上报给 TE:

响应:+CDS:

此时需要用户下发+CNMA 来确认当前已经收到新的状态报告:

请求: AT+CNMA

响应: OK

PDU 模式:

请求: AT+CMGF=0

响应:OK

请求: AT+CSMS=1

响应: +CSMS: 1,1,1

响应:OK

```
请求: AT+CNMI=1,2,0,1,1
```
响应: OK

```
请求:AT+CMGS=25
```
><space>

```
0031030D91685109030905F00000ff0BE8329BFD06DDDF723619<Ctrl-Z>
```
响应:+CMGS: 73

响应:OK

接着会收到新短消息状态报告时,不存储直接上报给 TE:

响应:+CDS:

此时需要用户下发+CNMA 来确认当前已经收到新的状态报告:

请求: AT+CNMA=1,3

><space> 020000<Ctrl-Z> 响应: OK

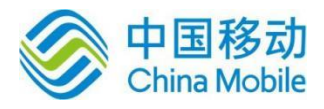

## **10.20** 上层存储空间有效性通知 **+ZMENA**

### 语法结构

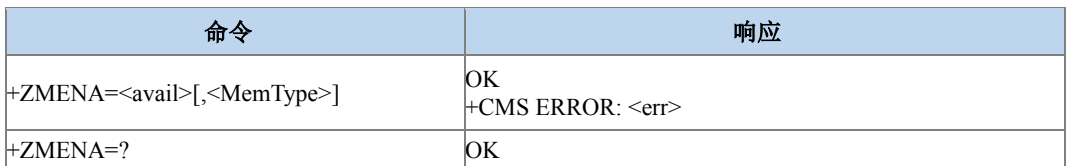

### 命令描述

设置命令,设置上层空间变为可用或者不可用。

### ● 取值说明

> < avail >: SMS 存储能力, 整型, 取值如下:

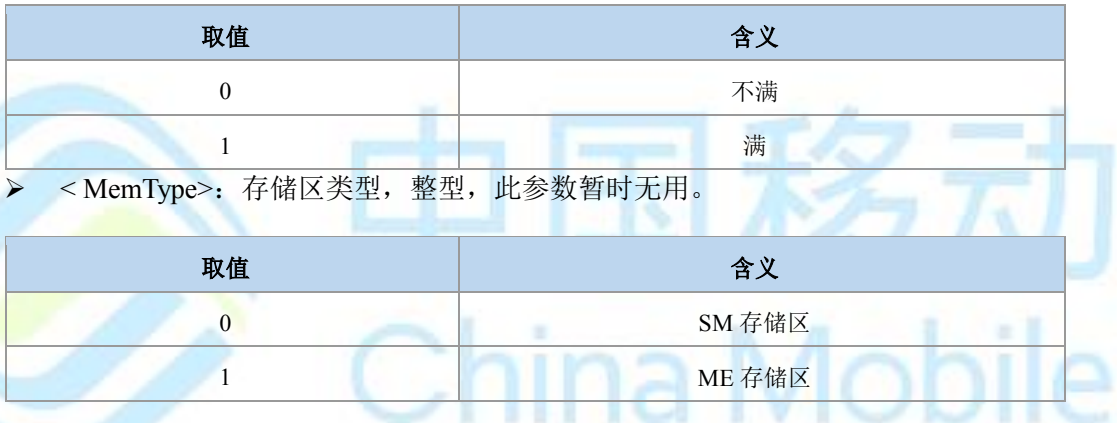

典型示例

请求:AT+CNMI=2,2,2,0

响应:OK

请求:AT+CSMP=16,179,0,4

响应:OK

AT+CMGW="+8615903092120",145,"REC UNREAD"

><space>

3132<Ctrl-Z>

响应:+CMGW: 40

响应:OK

请求:AT+CPMS="SM"

响应:+CPMS: 40,40,40,40,40,40

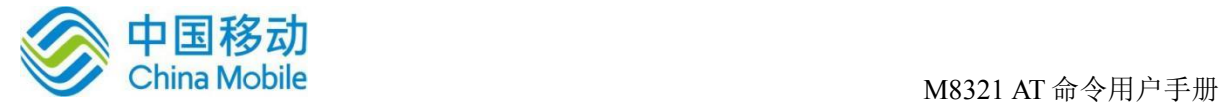

响应:OK

请求:AT+ZMENA=1

响应:OK

### **10.21** 读取短消息数据 **+ZMGR**

语法结构

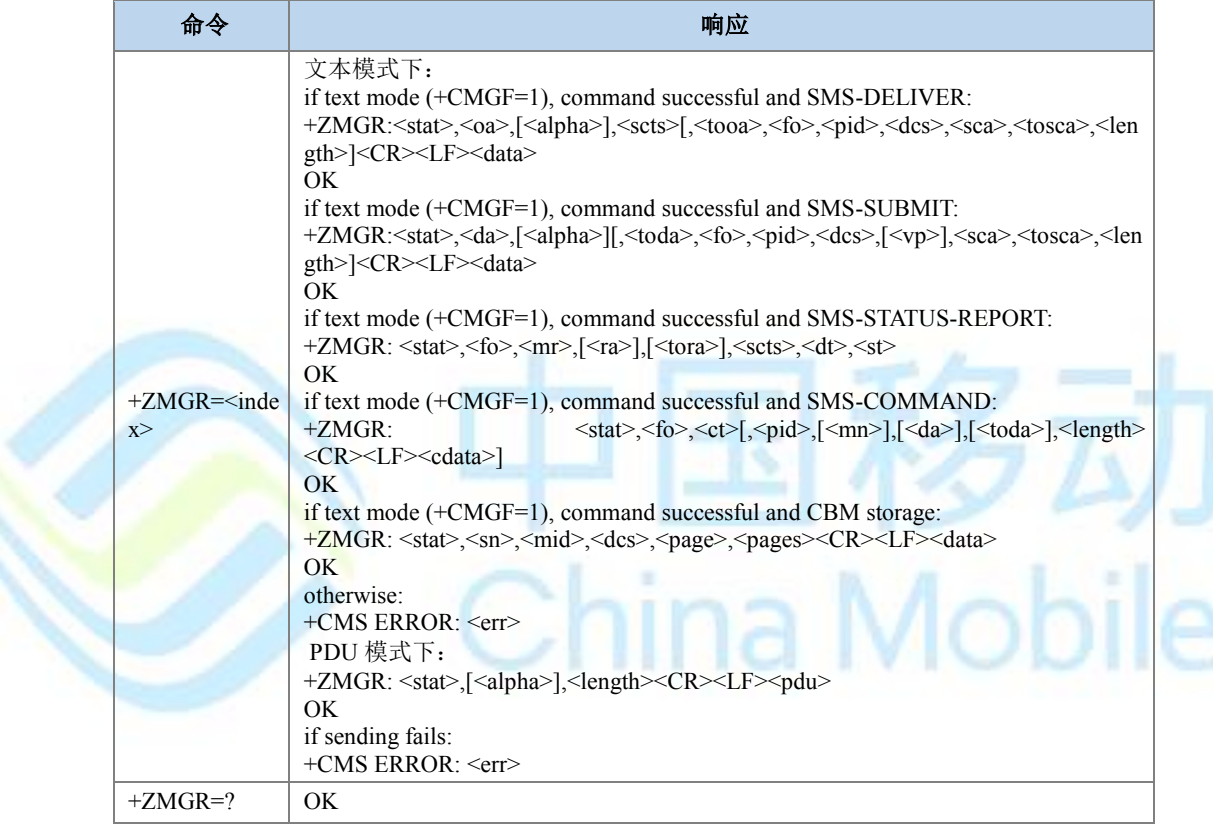

命令描述

设置命令,从+CPMS 参数<mem1>对应存储区中返回存储位置为 index 的短信。与 +CMGR 应用基本一样, 只是+ZMGR 在读取短消息数据时, 不改变短消息状态。

取值说明

参见+CMGR 的参数说明。

典型示例

请求:AT+CMGW="+8615903092120"

><space>

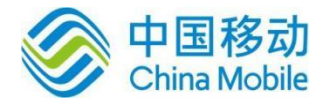

### 613142324024C4E3BAC3

响应:+CMGW: 1

响应:OK

请求:AT+ZMGR=1

响应:+ZMGR: "STO UNSENT","+8615903092120","",""

613142324024C4E3BAC3

响应:OK

# **10.22** 短信列表命令 **+ZMGL**

语法结构

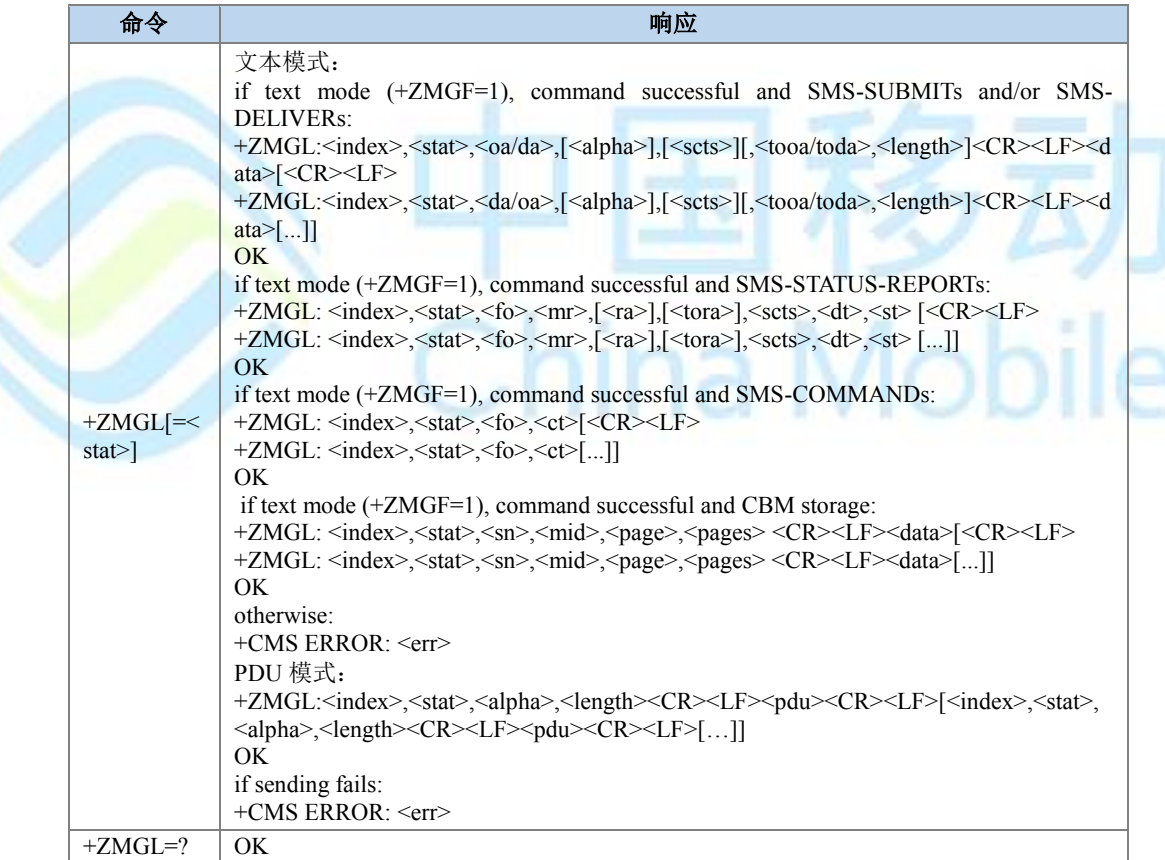

### 命令描述

设置命令,获取某一类型的所有短消息(访问的短消息存储器由+CPMS 的 mem1 指 定),与+CMGL 应用基本一样,除却+ZMGL 在读取短消息数据时,读取后不改变短消息数据 状态。

取值说明

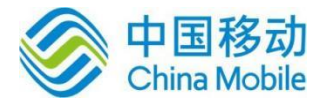

参见+CMGL 参数说明。

典型示例

文本模式:

请求:AT+CMGF=1

响应:OK

请求:AT+CSMP=16,179,0,4

响应:OK

请求:AT+CMGW="+8615903092120",145,"REC UNREAD"

><space>

613142324024C4E3BAC3

响应:+CMGW: 1

响应:OK

请求:AT+ZMGL="ALL"

响应:+ZMGL: 1,"RECUNREAD","+8615903092120","","00/00/00,00:00:00+00"

613142324024C4E3BAC3

响应:OK

请求:AT+ZMGL="ALL"

响应:+ZMGL: 1,"REC UNREAD","+8615903092120","","00/00/00,00:00:00+00"

```
613142324024C4E3BAC3
```
响应:OK

### **10.23** 短信发送命令 **+CMGS**

#### 语法结构

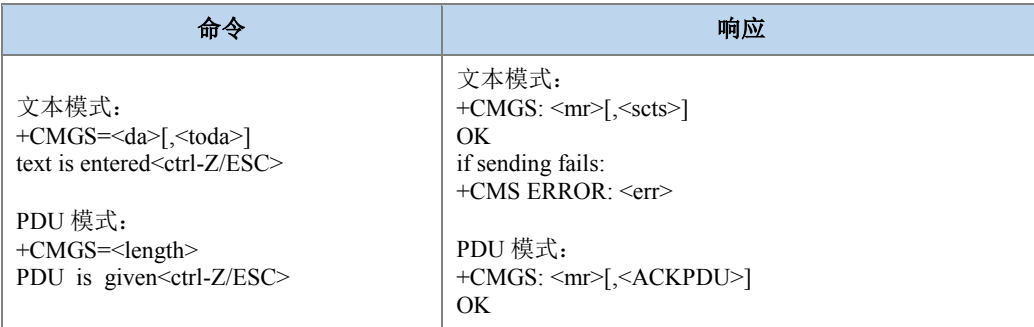

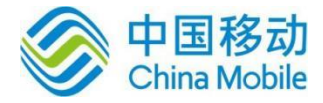

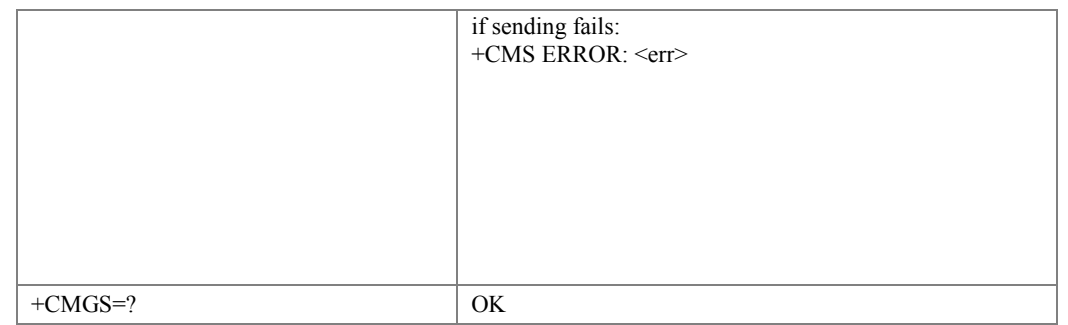

### 命令描述

设置命令,用于发送一条短信到网络侧,短信的发送分两步完成。以 PDU 为例:

首先是下发+CMGS=<length>, TE 等待MS 回复的<CR><LF><greater\_than> <space>(IRA 13, 10, 62, 32)后, 下发 PDU 数据包, 以 <ctrl-Z> (IRA 26) 结束。该命令可中 断。

文本模式下需要通过+CSMP 和+CSCA 设置值, 以及文本信息<data>共同构建发送到网侧 的 PDU 码流。

- 取值说明
- <da>: 短消息目的地址, 字符串形式, 参数内容受+CSCS 命令控制。
- <toda>:目的地址<da>的类型。整型,发送短信时若是未给出<toda>值,则采用默认 值(129(不带加号),145(带加号)),参见+CSTA。
- > <text>: 为输入的文本, 依据+CSMP 中的<dcs>值和+CSCS 设置值输入的。具体参考 27005 中 3.5.1 节。
- > <mr>: 消息参考值, TP-MR。整型, 同+CMGL 参数。取值范围[0,255]。
- > <scts>: 时间戳,字符串型, 当+CSMS<service>=1 且网络支持时使用, 同 +CMGL 参 数。
- > <err>: 整数表示的错误值。取值范围参见附录 B。
- > <length>: 整型, 指示编码的 TPDU 的字节数目(即, 除了 SMSC 地址字节数外)取 值范围[15,164]。
- > <PDU>: SMSC 地址和 TPDU (SMS-SUBMIT) 组成, 16 进制码流。
- > <ackpdu>: SMS-SUBMIT-REPORT for RP-ACK 或 SMS-SUBMIT-REPORT for
- **► RPERROR 对应 TPDU 数据包(详见 3GPP 协议 23.040 中 9.2.2.2a 节)**, 16 进制码流。 当+CSMS<service>=1 且网络支持时使用。
- 典型示例

Text 模式,发送短短信,短信头的信息用 CSMP 指令设置:

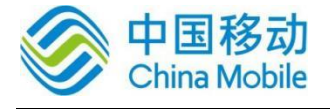

- 请求: AT+CMGF=1
- 响应: OK
- 请求: AT+CSMP=17,255,0,0
- 响应:OK
- 请求: AT+CSCS="GSM"
- 响应: OK
- 请求: AT+CMGS="13813800043"

><space>

- 12345ASDFghjk!@#\$%?/>,.+-\*&<Ctrl-Z>
- 响应: +CMGS: 5
- 响应: OK

Text 模式下,发送长短消息:

- 请求: AT+CSMP=81,255,0,8
- 响应: OK
- 请求: AT+CSCS="GSM"
- 响应:OK
- 请求: AT+CMGS="13813800043"
- ><space>

0500030802010023FFE5002500230061003100420032004000244F60597D0061003100420032 004000244F60597D0061003100420032004000244F60597D0061003100420032004000244F60 597D0061003100420032004000244F60597D0061003100420032004000244F60597D00610031  $<$ Ctrl-Z $>$ 

- 响应: +CMGS: 6
- 响应: OK
- PDU 模式:
- 请求: AT+CMGF=0
- 响应:OK
- 请求: AT+CMGS=29

><space>

0011000D91683118830040F30008000E0064006400640064006400640064<Ctrl-Z>

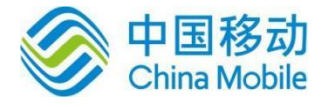

响应:+CMGS: 7

响应: OK

## **10.24** 发送存储区中的短消息 **+CMSS**

语法结构

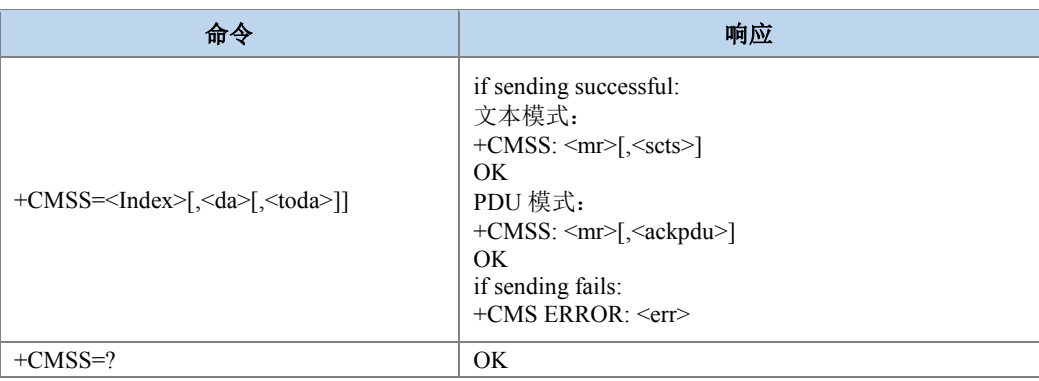

命令描述

设置命令, 从首选的存储器<mem2>发送<index>位置的消息(SMS-SUBMIT 或 SMS-CAMMAND)给网络。该命令访问的存储区由+CPMS 命令的<mem2>决定。该命令可中断。

◎ 注意:

1. +CMSS 命令执行的前提是+CPMS 首选的存储器<mem2>中有存储的短信息。

2. 当命令参数<da>有值时,会视其为最新的目的地址值,将用其取代<index>处存储短信码流 中的目的地址值。再进行短信的发送。

- 取值说明
- <index>:为整数表示的存储位置序号,取值范围[1,<mem2>最大条目数]。
- > <da>: 字符串类型, 短消息目的地址值。当命令中带此参数时, 表示新的目的地址, 以取代保存在消息中的旧的目的地址,参数内容受+CSCS 命令控制。
- <toda>:整型,目的地址的类型。若是未给出<toda>值,则采用默认值(129(不带加 号),145(带加号)),参见+CSTA。
- <mr>:整型,消息参考值,TP-MR。取值范围[0,255]。
- > <ackpdu>: SMS-SUBMIT-REPORT for RP-ACK 或 SMS-SUBMIT-REPORT for RPERROR 对应 TPDU 数据包,16 进制码流。当+CSMS<service>=1 且网络支持时使 用。

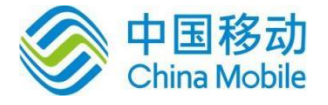

Mobil

- > <scts>: 字符串型,短信中心时间戳(TP-Service Center Time Stamp),即短信中心收 到短信的时间。当+CSMS<service>=1 且网络支持时使用。
- > <err>: 整数表示的错误值。取值范围参见附录 B。

典型示例

请求:AT+CMGF=0

响应:OK

请求:AT+CMGW=25

><space>

0011030D91685109030905F00000FF0BE8329BFD06DDDF723619

响应:+CMGW: 3

响应:OK

将刚刚存储在位置 3 上的短消息读取出来之后发送出去:

请求:AT+CMSS=3

响应:+CMSS: 121

响应:OK

# **10.25** 保存短消息 **+CMGW**

语法结构

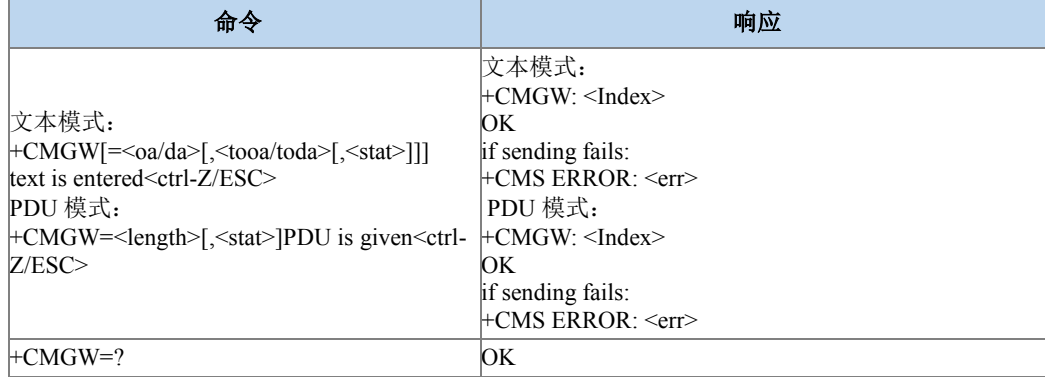

ב

#### 命令描述

设置命令,用于存储一条短信到+CPMS 命令设置的<mem2>存储器中,当 status 参数缺省 时,存储的短消息状态默认为 2(已保存但未发送短消息)。

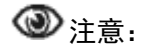

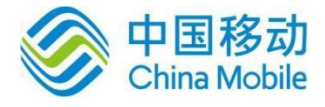

1. 文本模式下不能存储 SMS-COMMAND 和 SMS-STATUS-REPORT 类型短信。

2. 利用+CMGW 存储不同<stat>的短信时,要保证<stat>和+CSMP 中<fo>(PDU 模式下为 TPDU 中的首字节)对应的短消息类型保持一致。以 PDU 模式为例,

<stat>取值为 0、1 时,表示当前短消息为 SMS-DELIVER 或 SMS-STATUS-REPORT, 那么首 字节<fo>中 BIT1 和 BIT0 的取值就应该分别为 0 和 2。

<stat>取值为 2 和 3 时, 表示当前短消息为 SMS-COMMAND 或 SMS-SUBMIT, 那么首字节 <fo>中 BIT1 和 BIT0 的取值就应该分别为 2 和 1。

当首字节<fo>中 BIT1 和 BIT0 的取值为 2 时,需要利用 TPDU 码流结构来区分 SMS-STATUS-REPORT 和 SMS-COMMAND。具体参考 3GPP 协议 23040 中 9.2.2.3 和 9.2.2.4 节。

<stat>取值为其他值时,不允许。

- 取值说明
- > <oa/da>: 源地址值(SMS-DELIVER)或目的地址值(SMS-SUBMIT),字符串格式, 参数内容受+CSCS 命令控制。
- > <tooa/toda>: 源地址或目的地址类型, 整型。取值范围参见+CMGL 参数。
- <stat>: 短消息的存储状态, PDU 模式下为整型, 文本模式下为字符串型。取值如下: PDU 模式下:

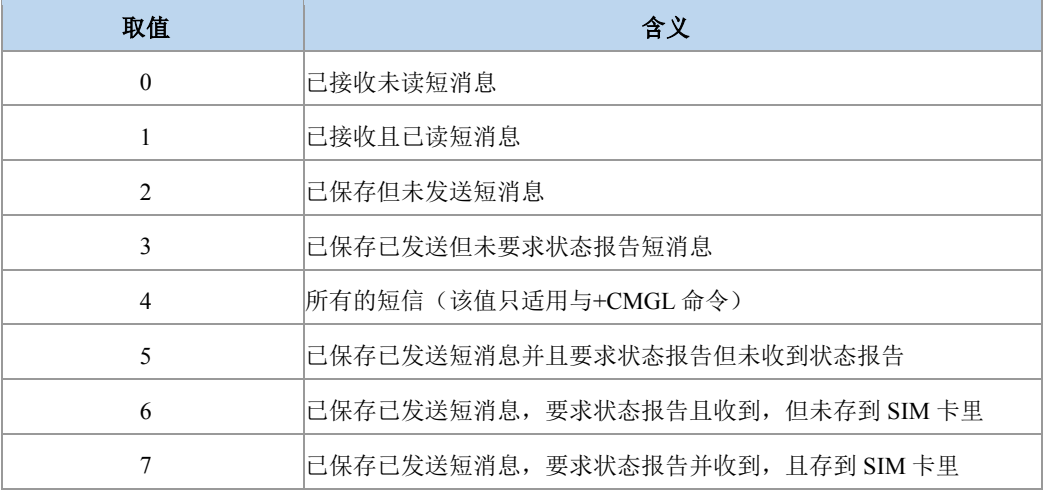

文本模式下:

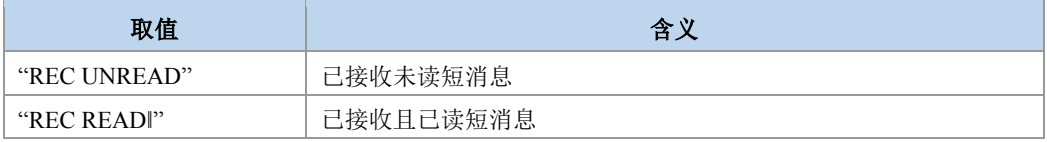

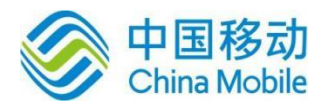

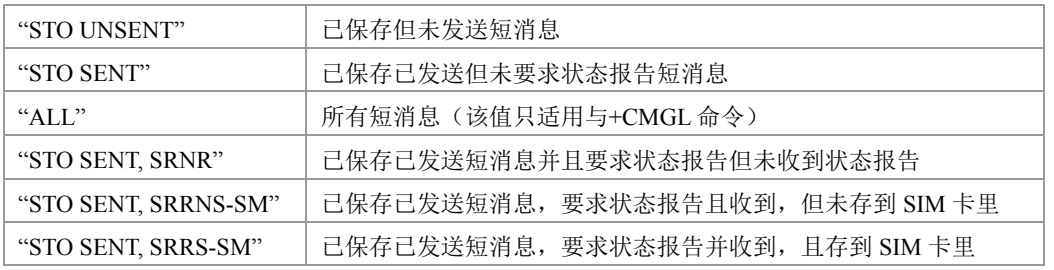

> <text...>:输入的文本。依据+CSMP 中的<dcs>值和+CSCS 设置值输入。

- > <Index>: 在存储器中的位置号, 十进制整数, 取值范围由 1~存储器的最大容量。
- > <err>: 整数表示的错误值。取值范围参见附录 B。
- > <length>: 整型, 指示编码的 TPDU 的字节数目(即, 除了 SMSC 地址字节数外)。 取值范围[5,164]。
- > <PDU>: SMSC 地址和 TPDU ( SMS-SUBMIT 、 SMS-COMMAND 或 SMS-DELIVER、SMS-STATUS-REPORT)组成,16 进制码流。
- 典型示例

请求:AT+CSMP=16,179,0,4 响应:OK 请求:AT+CMGF=1 响应:OK 请求: AT+CMGW="+8615903092120",145,"REC UNREAD" ><space> 3132 响应:+CMGW: 1 响应:OK

### **10.26** 删除短信 **+CMGD**

语法结构

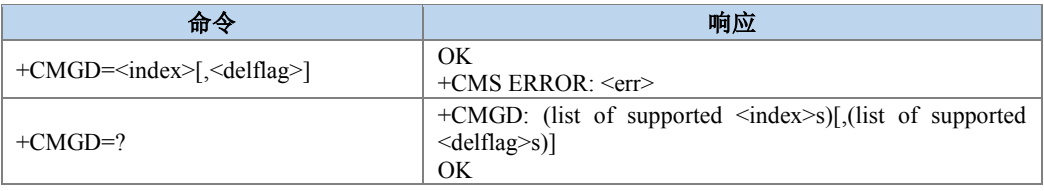

命令描述

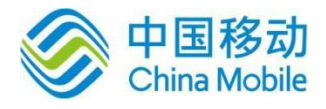

设置命令删除+CPMS 设置存储器<mem1>上<index>位置的短信,对于<mem1>的设置和 说明参见+CPMS 命令。如果给出了第二个参数<delflag>且不为 0, 则 MS 会忽略参数 <index>, 而按照<delflag>参数执行, 具体规则见取值说明。如果删除失败, 返回+CMS ERROR: <err>。

Test 命令返回当前<mem1>存有短信的存储位置以及支持的<delflag>值。

- 取值说明
- > <index>: 整型, 短信的存储位置。取值范围[1, <mem1>最大条目数]
- > <delflag>: 整型, 多条短信被删除的删除方式。

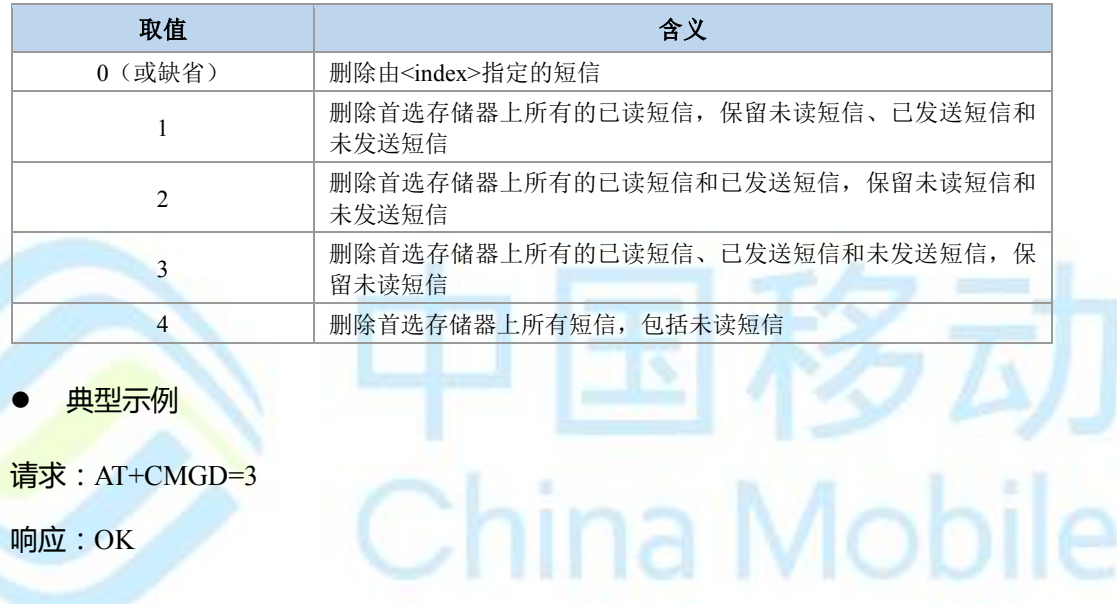

# **10.27** 发送命令短信 **+CMGC**

语法结构

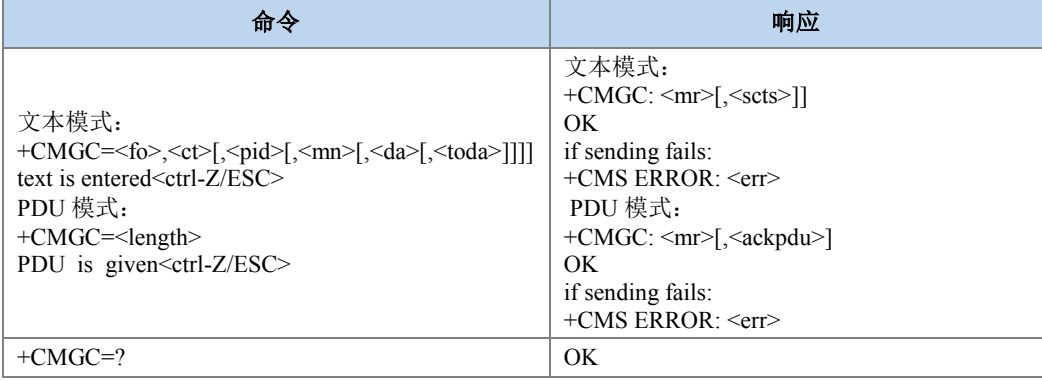

### 命令描述

设置命令,发送命令消息(SMS-COMMAND)给网络。

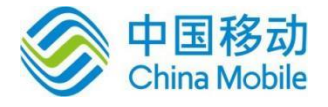

### 取值说明

- > <fo>: TPDU(SMS-COMMAND)参数的第一个字节, 整型。<fo>具体包含信息参 见附录 E 表 4。
- > <ct>: 命令类型, 即对短消息的操作类型, 整型。

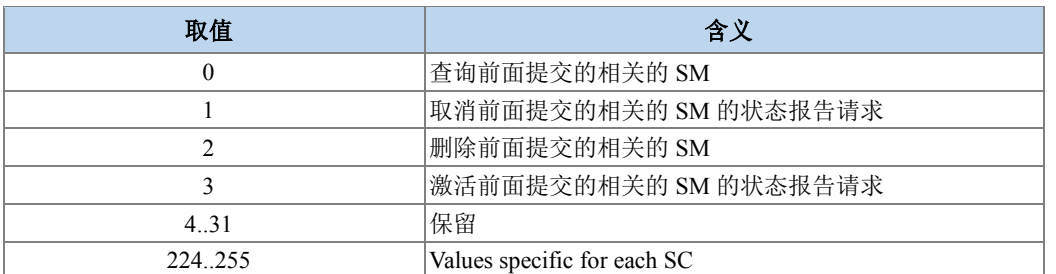

- <pid>:协议标识,采用的短信协议,缺省值为 0。取值范围[0,255],详细取值信息 参见 3GPP 协议 23.040 中 9.2.3.9 节。
- > <mn>: 整形, 用于令终端能唯一标示短信中心中已接收到的短消息。TP-MN 即之前 所发送的短信的 TP-MR 值。
- > <da>: 短消息目的地址值,字符串形式,参数内容受+CSCS 命令控制。
- <toda>:目的地址的类型,整型,发送短信时若是未给出<toda>值,则采用默认值 (129(不带加号),145(带加号)),参见+CSTA。
- > <text>: 文本模式下的命令短信内容, 文本内容为十六进制的码流。
- <mark><mr>: 消息参考值, TP-MR, 整型, 取值范围[0,255]。</mark>
- <scts>: 时间戳, TP-SCTS, 字符串型。当+CSMS<service>=1 且网络支持时使用。
- > <err>: 整数表示的错误值。取值范围参见附录 B。
- > <length>: 指示编码的 TP 数据单元的字节数目(即,除了 SMSC 地址字节数外), 整 形,取值范围[8,164]。
- > <PDU>: SMSC 地址和 TPDU (SMS-COMMAND) 组成, 16 进制码流。
- > <ackpdu>: RP-ACK 的 TPDU 域。当+CSMS<service>=1 且网络支持时使用。

### **10.28** 更多短消息发送提示 **+CMMS**

#### 语法结构

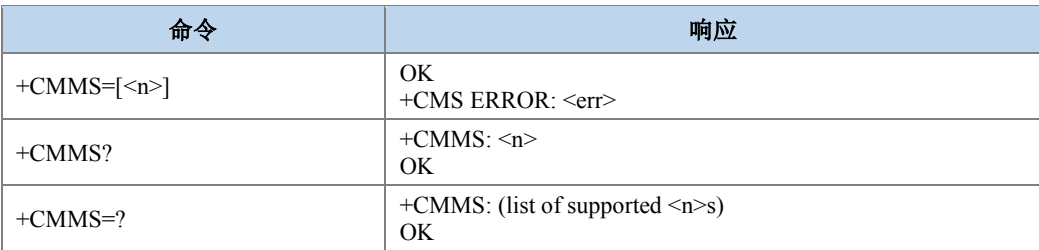

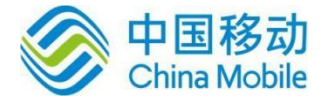

### 命令描述

设置命令,可控制连续发送多条消息。

### 取值说明

<n>:对多消息发送链路的支持情况,整型。

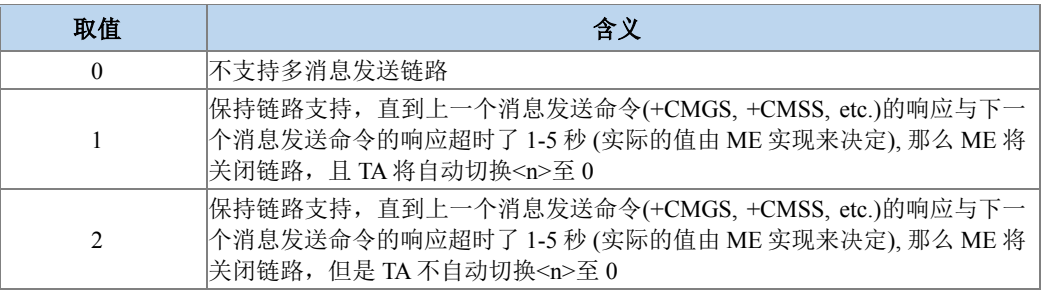

典型示例

请求:AT+CMMS=1

响应:OK

# **10.29 SMS over IPnetwork** 能力读写命令 **+ZSMSOIN**

语法结构

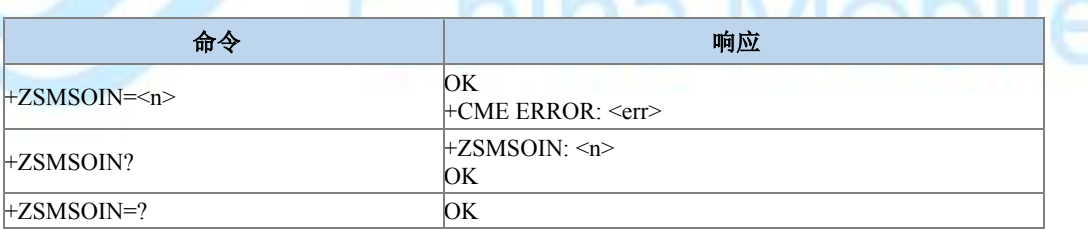

 $\equiv$ 

命令描述

设置命令用于控制是否支持 SMS over IPnetwork。

- 取值说明
- > <n>: 整型, 支持 SMS over IPnetwork 的能力。
	- 0:不支持 SMS over IPnetwork
	- 1:支持 SMS over IPnetwork
- 典型示例

请求:AT+ZSMSOIN=0
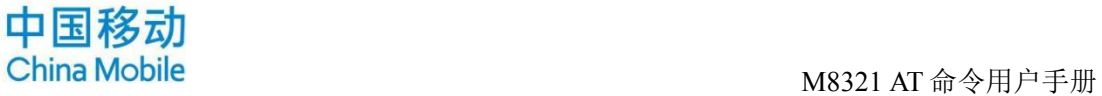

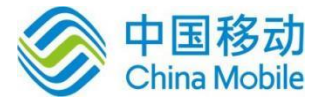

响应:OK

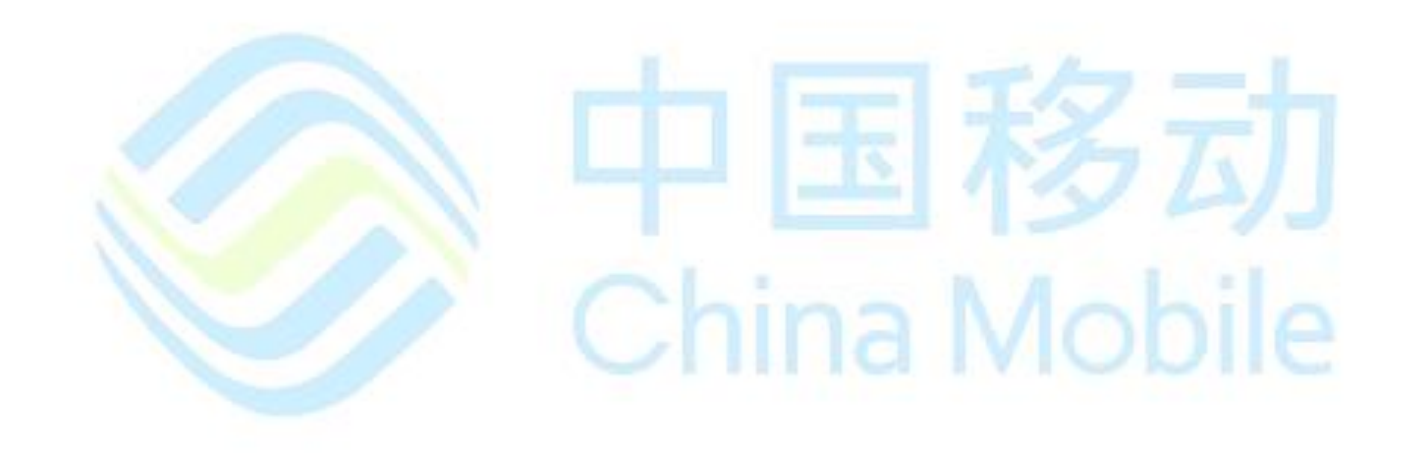

ina Mobile

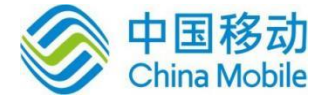

# 第十一章 **TCP/IP** 命令

### **11.1** 控制多路连接命令 **+CMMUX**

语法结构

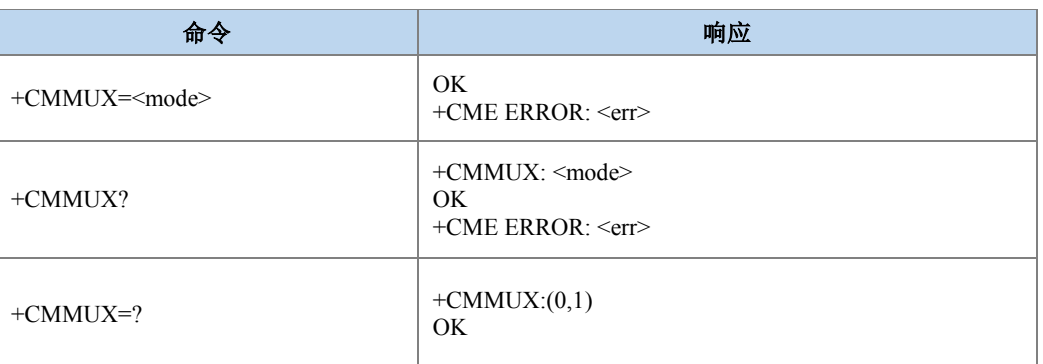

#### 命令描述

设置命令,用于控制是否启用多路连接。

查询命令, 用来查询当前是否启用多路连接。

测试命令,用于查询可设置值范围。

### 取值说明

< mode >:整形值,表示连接模式。

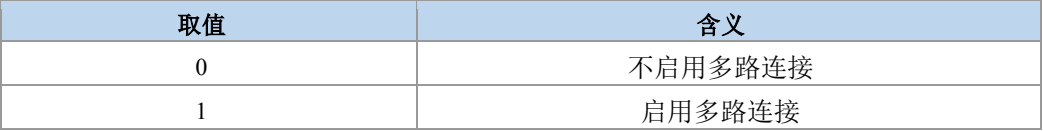

典型示例

请求:AT+CMMUX=1

响应:OK

请求:AT+CMMUX?

响应:

+CMMUX: 1

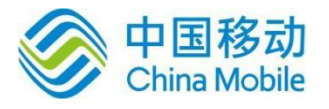

Mobile

OK

### **11.2** 域名解析 **+CMDNSGIP**

语法结构

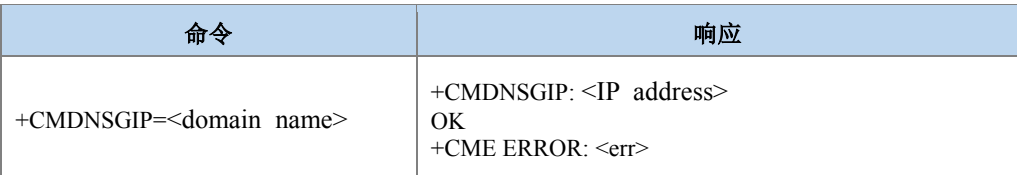

● 命令描述

执行命令,用于域名解析。

- 取值说明
- > < domain\_name >: 字符串参数, 表示 Internet 上注册的域名地址。
- > < IP address >:字符串参数, 表示域名对应的 IP 地址。
- 典型示例

请求:AT+CMDNSGIP="www.10086.cn"

响应:+ CMDNSGIP: 117.136.139.2

**OK** 

### **11.3 PING** 远程服务器 **+CMPING**

语法结构

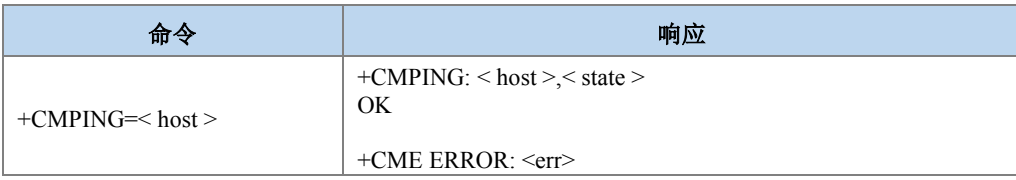

### 命令描述

执行命令,用于 PING 远程服务器地址。

取值说明

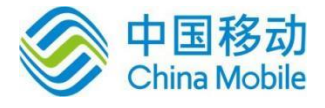

> <host >: 字符串参数, 远程服务器地址, IP 地址或域名地址。

> < state >: 整形值, 表示是否能够 ping 通远程服务器地址。

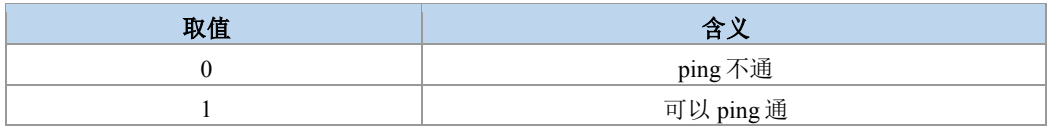

典型示例

请求:AT+CMPING="www.baidu.com"

响应:+CMPING: www.baidu.com,1

OK

### **11.4** 配置网络超时时间 **+IPTIMEOUT**

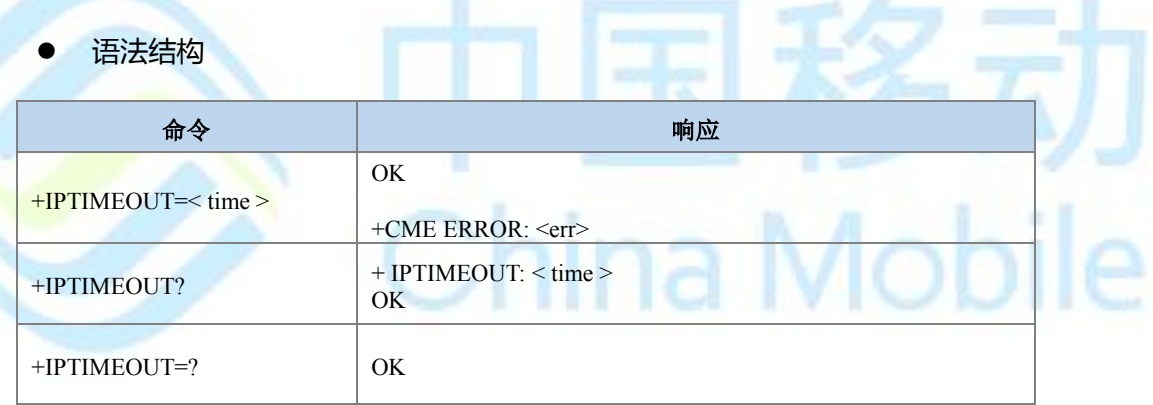

### 命令描述

Ŭ

执行命令,用于 PING 远程服务器地址。

取值说明

- > < time >: 整形值, 表示网络连接的超时时间, 单位为分钟。
- 典型示例

请求:AT+IPTIMEOUT=5

响应:OK

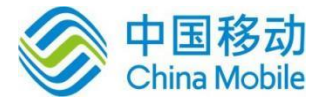

### **11.5** 查询当前接入的连接状态 **+CMSTATE**

### 语法结构

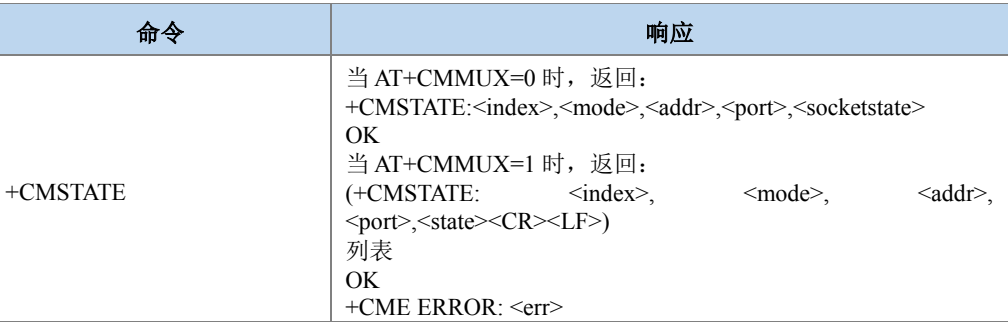

### 命令描述

执行命令,该命令用于查询当前接入的连接状态。

### 典型示例

请求: AT+CMSTATE (AT+CMMUX=1 时)

响应:

```
+CMSTATE: 0,"","","0",IP INITIAL
```
+CMSTATE: 1,"TCP","183.230.40.150","36000",CONNECT OK

+CMSTATE: 2,"TCP","183.230.40.150","36000",IP CLOSE

+CMSTATE: 3,"","","0",IP INITIAL

+CMSTATE: 4,"UDP","183.230.40.150","36000",CONNECT OK

+CMSTATE: 5,"","","0",IP INITIAL

OK

请求: AT+CMSTATE (AT+CMMUX=0 时)

响应:

+CMSTATE: 0,"","","0",IP INITIAL

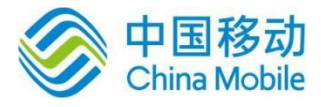

### **11.6** 查询发送数据信息 **+CMSACK**

### 语法结构

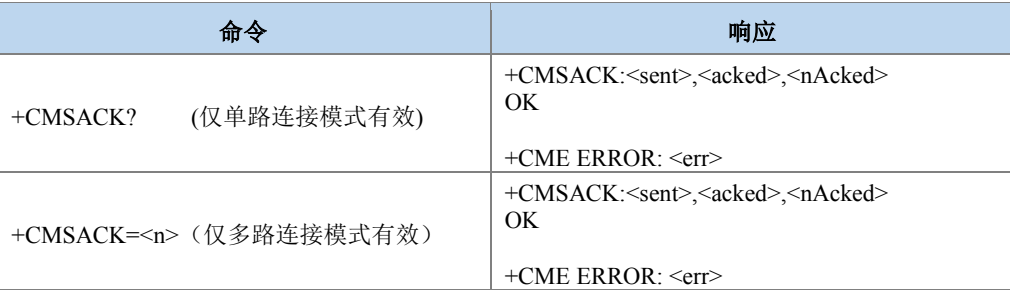

### 命令描述

查询命令,用于查询单路模式下的发送数据情况。

设置命令,用于查询多路模式下的各路的发送数据情况。

#### 取值说明

- > <n>: 查询的连接序号。
- > <sent>:数字参数;表明已发送数据大小。
- <acked>:数字参数;表明已发送并得到远程接收方确认的数据大小。
- > <tnAcked>:数字参数;表明已发送但未得到远程接收方确认的数据大小
- 典型示例

请求:AT+CMSACK?(单路模式下)

响应:

+CMSACK: 0,0,0

OK

请求:AT+CMSACK=1(多路模式下)

响应:

+CMSACK: 20,20,0

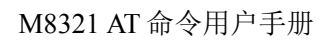

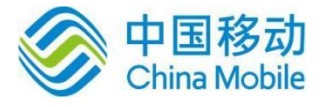

### **11.7** 长连接保持命令 **+CIPTKA**

### 语法结构

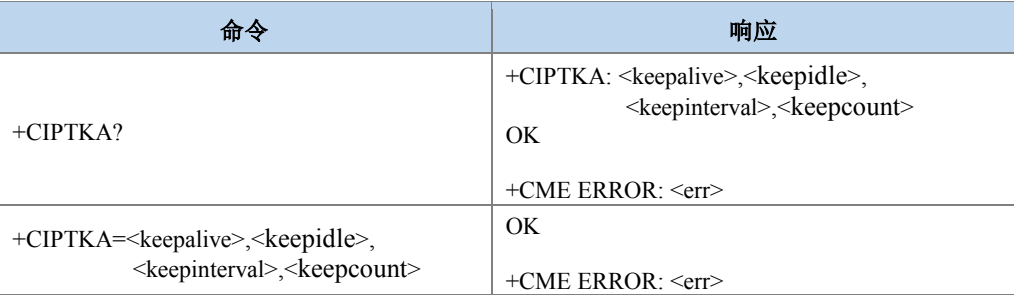

#### 命令描述

查询命令,用于查询长连接保持命令的当前参数。

设置命令,用于设置长连接保持命令的参数。

取值说明

- ▶ <keepalive>: 数字参数; 长连接保持使能命令, 默认值 0, 关闭; 1, 打开。
- <keepidle>: 数字参数;如果 TCP 连接在该设定的时间内没有任何数据往来,则进行探 测,单位为秒。
- > <keepinterval>: 数字参数; 探测时发包的时间间隔, 单位为秒。
- > <keepcount>: 数字参数; 探测尝试的次数, 如果发送的探测包收到了响应, 则不再 继续发送探测;否则会继续发送探测,直到完成设定的探测次数。

典型示例

请求:AT+CIPTKA=1,30,30,1000

响应:

OK

请求:AT+CIPTKA?

响应:

+CIPTKA: 1,30,30,1000

OK

## **③**注意:

1.keepidle 值的设置需根据 TCP 服务器的响应时间和当地的通信网络信号质量决定。

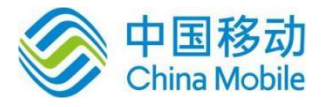

### **11.8** 设置 **TCP/IP** 连接模式 **+CMIPMODE**

### 语法结构

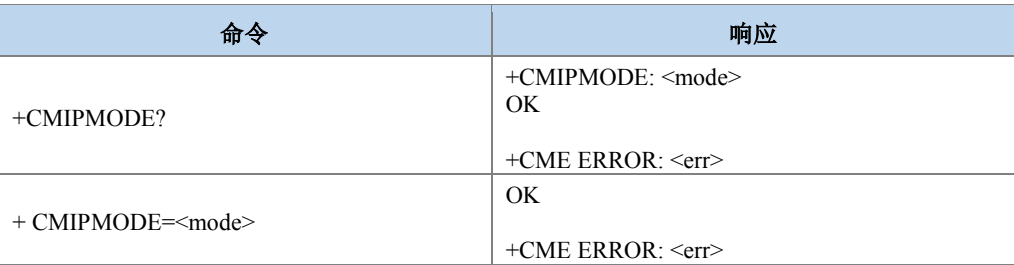

### 命令描述

查询命令,用于查询当前的 TCP/IP 连接模式。

设置命令,用于设置 TCP/IP 的连接模式。

#### 取值说明

š

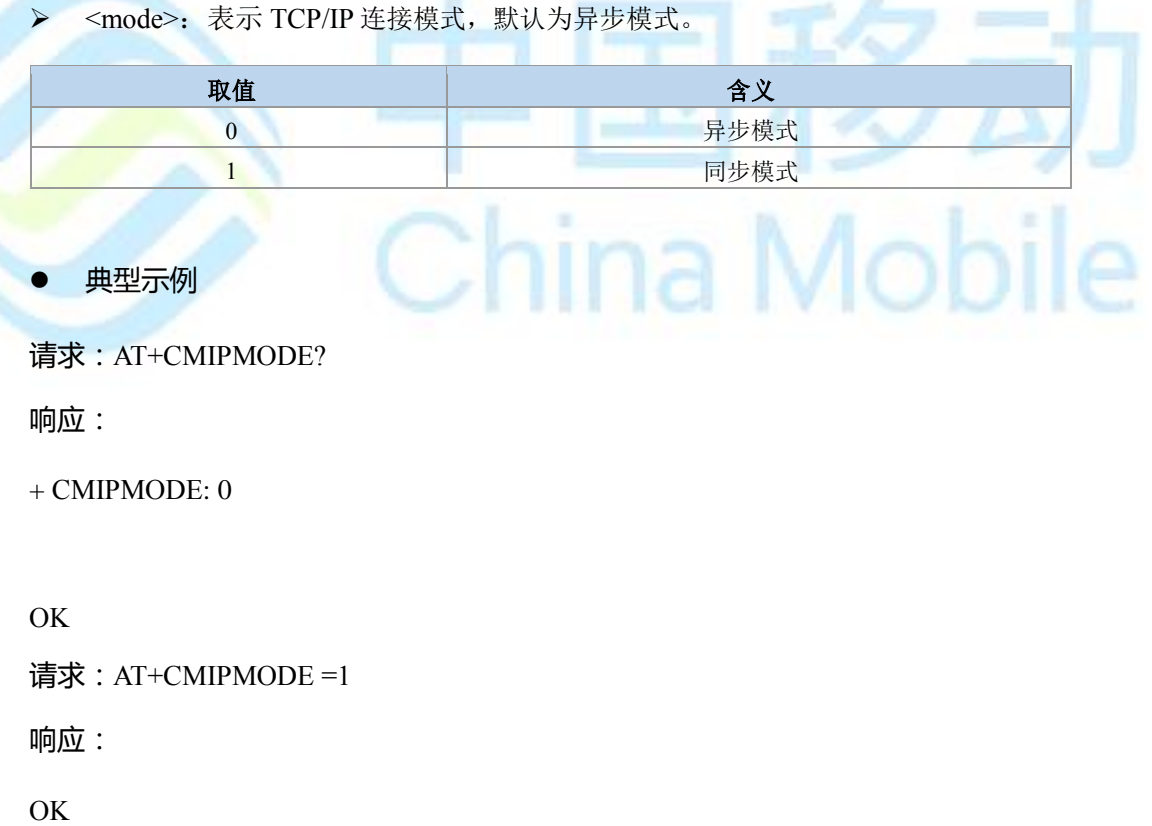

注意:

1.当设置TCP/IP连接模式为异步模式时,只能使用异步命令进行TCP/IP连接,否则会报错 (+CME ERROR: 3)。反之,当设置为同步模式时,只能使用同步命令进行连接。

*A*obile

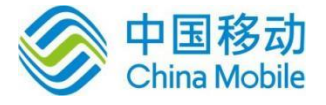

### **11.9** 建立 **TCP/UDP** 连接(同步) **+IPSTART**

### 语法结构

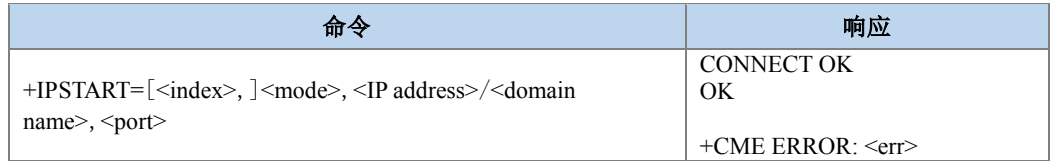

### 命令描述

执行命令,用于建立 TCP 或 UDP 连接。

#### 取值说明

- < index >:整形值,表示 TCP 或 UDP 连接的序号。单路连接下该参数必须缺省。
- < mode >: 字符串类型, 表示连接类型。

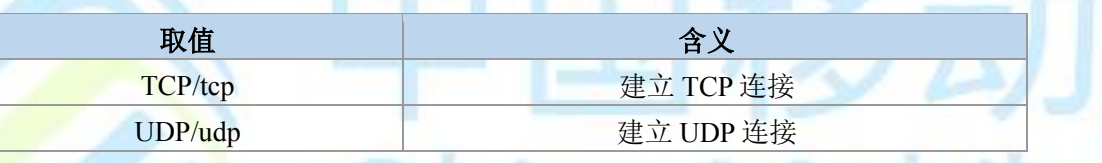

<IP address >: 字符串类型,表示远端服务器 IP 地址。

> < domain name >: 字符串类型, 表示远端服务器域名地址。

- > <port>: 整形值, 表示远端服务器端口号。
- 典型示例

请求:AT+IPSTART=1,"UDP","183.230.40.150",36000

响应:CONNECT OK

### **OK**

**③**注意:

1.建立 TCP/UDP 多路连接前,需要先通过 AT+CMMUX 开启多路连接。

2.同步网络命令与异步网络命令不能混用。即同步命令 11.5 的+IPSTART、11.6 的+IPCLOSE、 11.7 的+IPWRITE、11.8 的+IPREAD、11.9 的+CMSTATE、11.10 的+CMSACK 不能与异步命 令 14.1 的+CIPSTART、14.2 的+CIPCLOSE、14.3 的+CIPSEND、14.4 的+CMHEAD、14.5 的 +CMSHOWINDEX 混用。

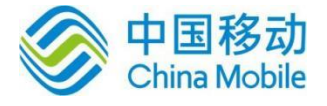

### **11.10** 关闭 **TCP/UDP** 连接(同步) **+IPCLOSE**

### 语法结构

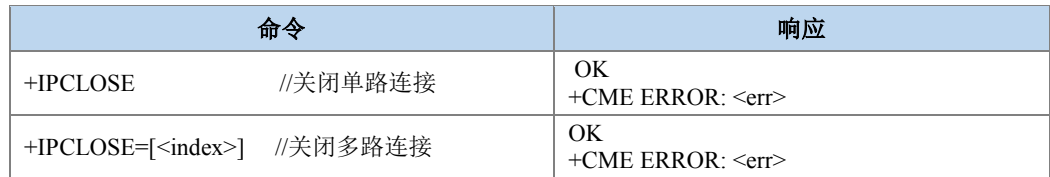

### 命令描述

执行命令,用于关闭 TCP 或 UDP 连接。

- 取值说明
- > < index >: 整形值, 表示 TCP 或 UDP 连接的序号。单路连接下该参数必须缺省。

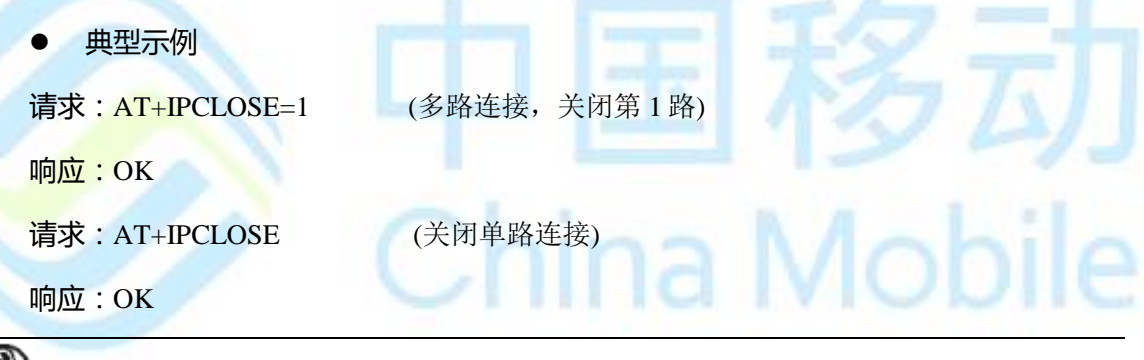

注意:

2.使用IPSTART命令建立连接,无论建立是否成功或者超时,使用完毕后必须使用IPCLOSE释 放资源。如果服务器主动断开连接,会返回CONNECTION CLOSED: <index>,也需要主动调 用IPCLOSE释放资源。

### **11.11** 发送数据(同步) **+IPWRITE**

语法结构

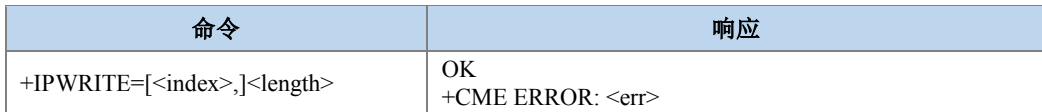

命令描述

执行命令,发送数据。

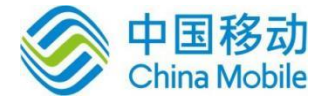

- 取值说明
- > <index >: 整形值, 表示 TCP 或 UDP 连接的序号。单路连接下该参数必须缺省。
- > <length >: 整形值,表示发送的数据长度。
- 典型示例
- 请求:AT+IPWRITE=1,20 (多路连接,第 1 路发送 20 字节的数据)

响应:>12345678901232442123

SEND OK

请求: AT+ IPWRITE =20 (单路连接, 发送 20 字节的数据)

响应:>12345678901232442123

SEND OK

### 注意:

1.如果发送的字节长度超过设置的限定长度,则只发送限定长度的数据,超过限定长度后面的 数据将会被丢弃。最大发送长度不超过 1024 字节。

### **11.12** 读取接收缓冲区数据(同步)**+IPREAD**

#### 语法结构

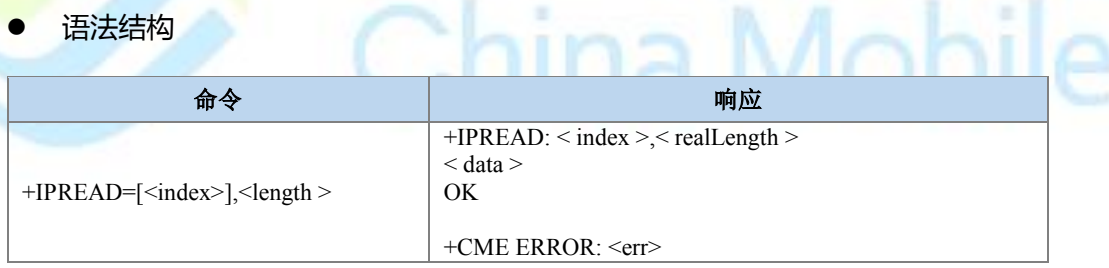

#### 命令描述

执行命令,读取接收缓冲区数据。

#### 取值说明

- > <index >: 整形值,表示 TCP 或 UDP 连接的序号。单路连接下该参数缺省。
- ▶ <length >: 整形值, 表示需要读取的缓冲区数据长度, 最大支持 1024 字节数据。
- > < realLength >: 整形值, 表示实际读取的缓冲区数据长度。
- > < data >: 字符串类型,表示读取的数据。
- 典型示例

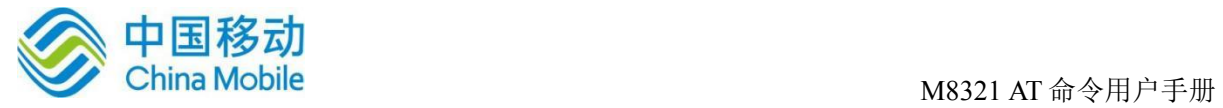

请求: AT+IPREAD=2,200 (多路连接, 读取第 2 路缓冲区长度)

响应:+IPREAD: 2,40

123456789012324421231234567890123244212^

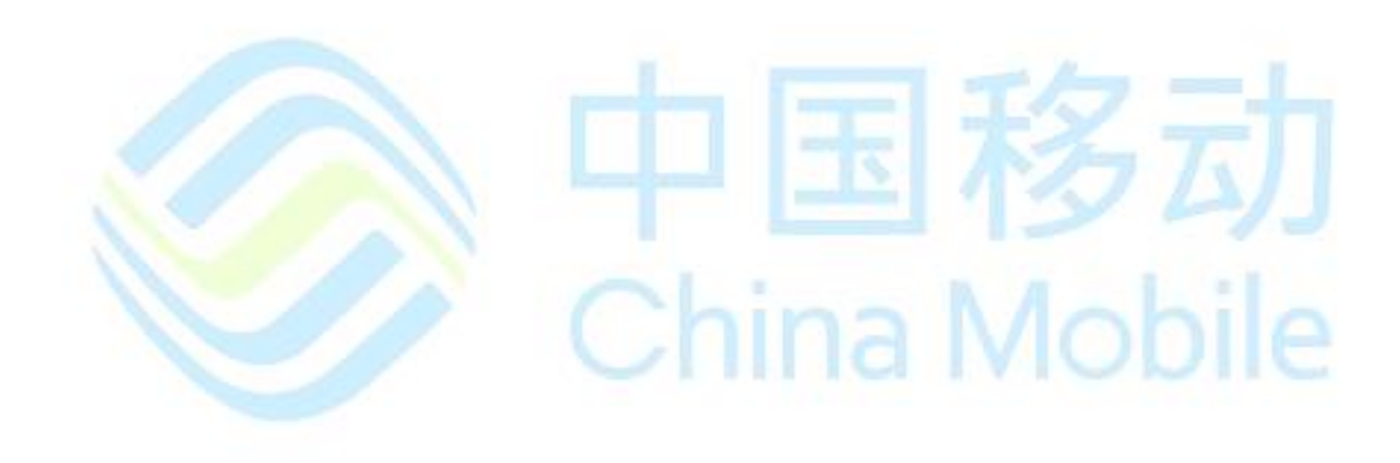

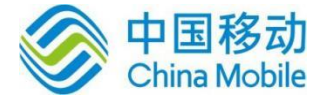

# 第十二章 异步网络命令

### **12.1** 建立 **TCP/UDP** 连接(异步) **+CIPSTART**

### 语法结构

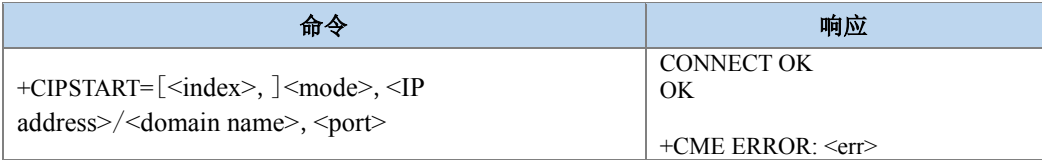

### 命令描述

执行命令,用于建立 TCP 或 UDP 连接。

### 取值说明

- > <index >: 整形值,表示 TCP 或 UDP 连接的序号。单路连接下该参数必须缺省。
- <mode>: 字符串类型, 表示连接类型。

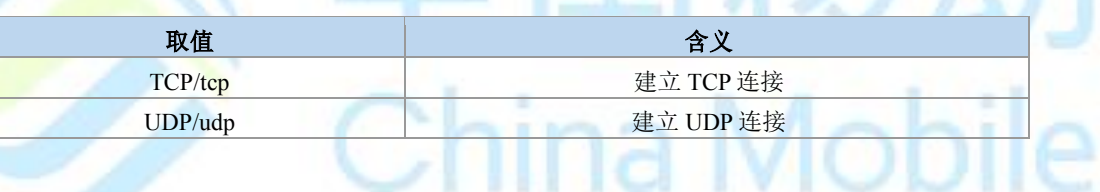

<IP address >: 字符串类型,表示远端服务器 IP 地址。

▶ < domain name >: 字符串类型,表示远端服务器域名地址。

> <port>: 整形值,表示远端服务器端口号。

#### 典型示例

请求: AT+CIPSTART="TCP","183.230.40.150",36000

响应:CONNECT OK

### OK

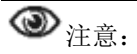

1.建立TCP/UDP多路连接前,需要先通过AT+CMMUX开启多路连接。

2.同步网络命令与异步网络命令不能混用。即同步命令11.5的+IPSTART、11.6的+IPCLOSE、 11.7的+IPWRITE、11.8的+IPREAD、11.9的+CMSTATE、11.10的+CMSACK不能与异步命令 14.1的+CIPSTART、14.2的+CIPCLOSE、14.3的+CIPSEND、14.4的+CMHEAD、14.5的 +CMSHOWINDEX混用。

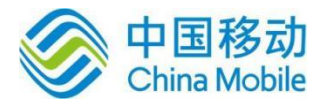

### **12.2** 关闭 **TCP/UDP** 连接(异步) **+CIPCLOSE**

### 语法结构

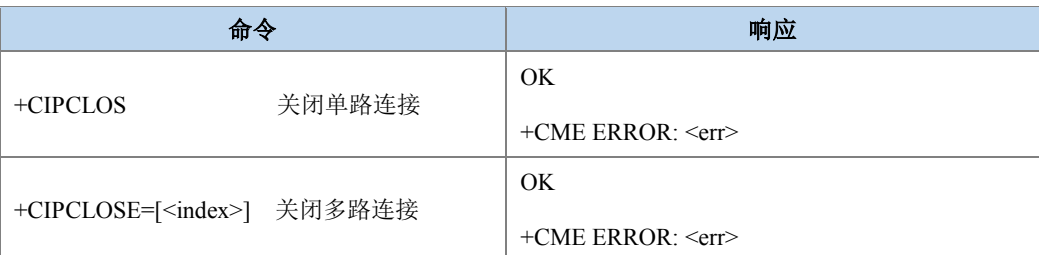

### 命令描述

执行命令,用于关闭 TCP 或 UDP 连接。

- 取值说明
- > <index >: 整形值, 表示 TCP 或 UDP 连接的序号。单路连接下该参数必须缺省。

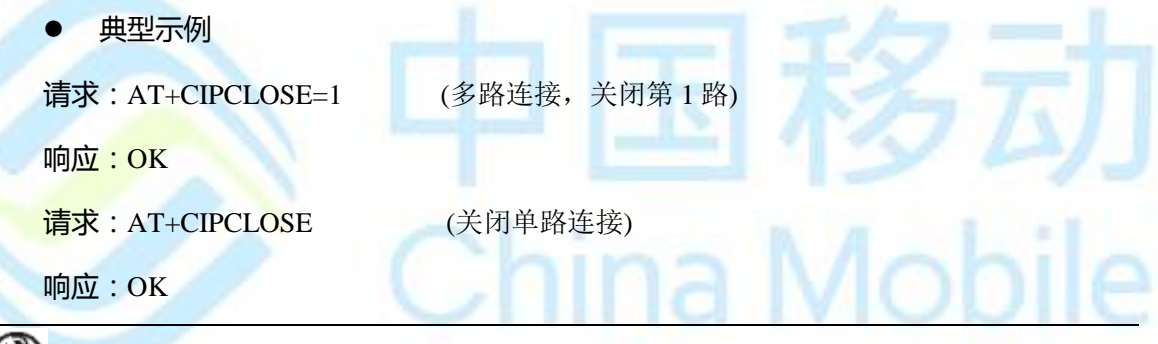

### 注意:

3.使用CIPSTART命令建立连接,无论建立是否成功或者超时,使用完毕后必须使用 CIPCLOSE释放资源。如果服务器主动断开连接,会返回CONNECTION CLOSED: <index>, 也需要主动调用CIPCLOSE释放资源。

### **12.3** 发送数据(异步) **+CIPSEND**

### 语法结构

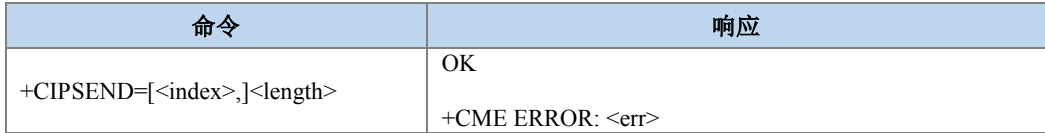

### 命令描述

执行命令,发送数据。

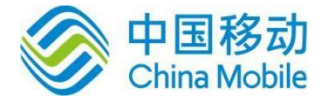

- 取值说明
- > <index >: 整形值, 表示 TCP 或 UDP 连接的序号。单路连接下该参数必须缺省。
- > <length >: 整形值,表示发送的数据长度。
- 典型示例
- 请求:AT+CIPSEND=1,20 (多路连接,第 1 路发送 20 字节的数据)

响应:>01234567890123244212

SEND OK

请求: AT+CIPSEND=20 (单路连接, 发送 20 字节的数据)

响应:>12345678901232442123

SEND OK

注意:

如果发送的字节长度超过设置的限定长度,则只发送限定长度的数据,超过限定长度后面的 数据将会被丢弃。最大发送长度不超过 1024 字节。

### **12.4** 配置接收数据时显示数据大小(异步) **+CMHEAD**

语法结构

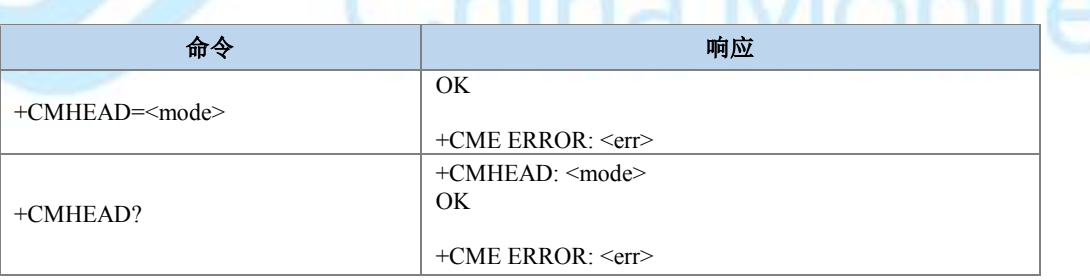

#### 命令描述

执行命令,用于配置接收数据时是否显示接收数据大小。

查询命令,用于查询当前是否配置为接收数据时显示接收数据大小。

- 取值说明
- > <mode >: 整形值, 0 表示不显示, 1 表示显示。

典型示例

请求:AT+CMHEAD=1 (配置接收数据时显示接收数据大小)

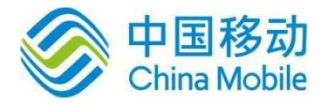

Mobile

响应:OK

请求: AT+CIPSEND=2,20 (第 2 路连接, 发送 20 字节的数据)

响应:>1234567891234567890^

SEND OK

<IPDATA: 20><INDEX: 2> (显示接收数据量为 20 字节,连接序号为 2) 1234567891234567890^ (接收的数据)

OK

### **12.5** 配置接收数据时显示连接序号(异步) **+CMSHOWINDEX**

语法结构

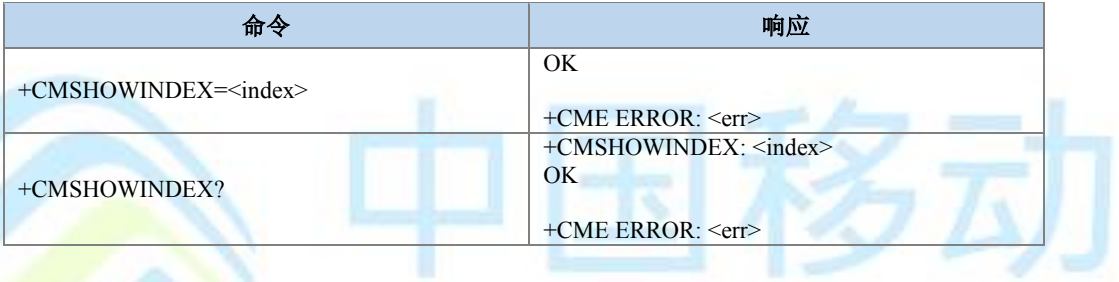

命令描述

设置命令,配置接收数据时是否显示连接序号。

查询命令,查询当前是否配置为接收数据时显示连接序号。

- 取值说明
- > < index >: 整形值, 表示 TCP 或 UDP 连接的序号。

典型示例

请求:AT+CMSHOWINDEX=1 (配置接收数据时显示连接序号)

响应:OK

请求: AT+CIPSEND=2,20 (第 2 路连接, 发送 20 字节的数据)

响应:>1234567891234567890^

SEND OK

<IPDATA: 20><INDEX: 2> (显示接收数据量为 20 字节,连接序号为 2) 1234567891234567890^ (接收的数据)

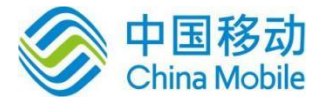

OK

### **12.6** 配置缓存模式(异步)**+CMNDI**

语法结构

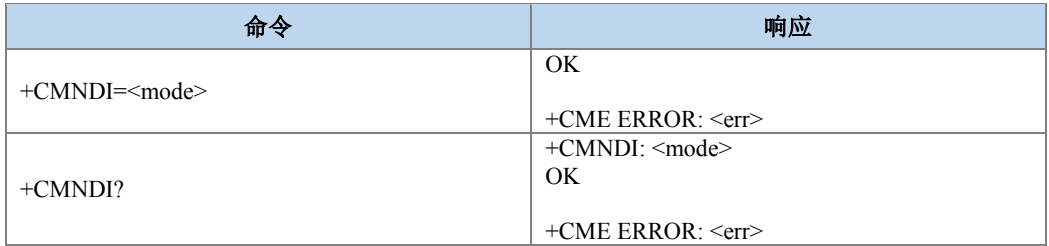

### 命令描述

设置命令,配置是否缓存接收到的数据。

查询命令,查询当前是否配置为缓存接收数据模式。

取值说明

> < mode >: 整形值,表示是否缓存接收到的数据。0 表示不缓存,接收到的数据直接 输出至串口;1 表示缓存,接收到的数据将会缓存至本地(若空余缓存区不够存储当前接 收的数据,则丢弃当前数据,可以通过 AT+CMRD 读取缓存的数据)。

典型示例

请求:AT+CMNDI=1 (配置缓存接收到的数据)

响应:OK

 $\bm{\circledbullet}_{\texttt{#} \bm{\tilde{\pi}}\texttt{}}$ 

当配置成缓存模式后,模组在接收到服务器数据后会有+CMRD 提示信息,第一个参数表示当 前是哪一路,第二个参数表示当前接收到的数据长度,第三个参数表示缓存当前的总长度。

### **12.7** 读取缓存的数据(异步)**+CMRD**

语法结构

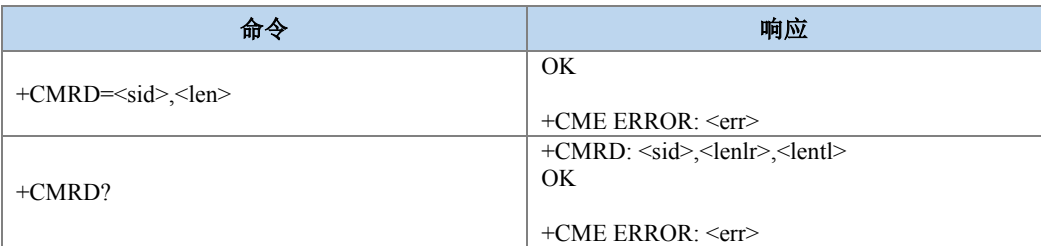

ina Mobile

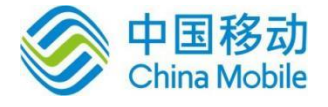

命令描述

设置命令,配置读取缓存时的参数。

查询命令,查询当前当前读取缓存时的参数。

取值说明

> < sid >: 整形值, 表明是哪一路连接接收到数据, 范围是 0-5 (当 AT+CMMUX=0 时,  $<$ sid $>=$ 0).

> < len >: 整形值,表示读取数据长度,最大支持 8192 字节。

0

> < data >: 读取到的数据内容。

> < lenlr >: 上次接收数据长度。

- > <lentl >: 缓存数据总剩余长度。
- 典型示例

请求:AT+CMRD=1,1024 (读取缓存数据)

响应:OK

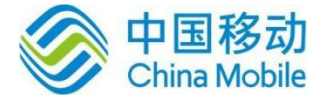

# 第十三章 **HTTP** 命令

### **13.1 HTTP SET** 参数 **+CMHTTPSET**

语法结构

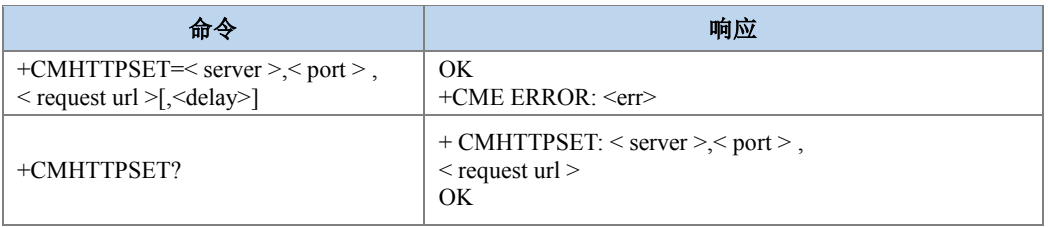

### 命令描述

设置命令,用于配置 HTTP 连接的参数。

查询命令,用来查询当前配置的 HTTP 连接的参数。

- 取值说明
- > < server >: 服务器域名或者 IP 地址。
- <port >: 服务器端口。整型, 取值范围(0-65535)。
- > < request url >: GET 或者 POST 请求 URL。
- > <delay>: 可选项, 取值范围(1-10s), 默认为 1s, 每相邻接收包之间的最小输出时 间间隔。

#### 典型示例

请求:AT+CMHTTPSET="adsm.yimiedu.win",80,"/test.txt",3

响应:OK

请求:AT+CMHTTPSET?

响应:

+CMHTTPSET:"adsm.yimiedu.win",80,"/test.txt",3

OK

注意:

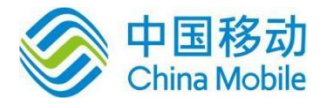

ia Mobile

1. 如果返回结果为+CME ERROR, 那么不能使用后续 HTTP 命令。此外 HTTP 命令不能 和 IPSTART 命令混合使用。

2.只有在单路连接模式下才可以使用 HTTP 命令。

### **13.2 HTTP GET** 请求 **+CMHTTPGET**

语法结构

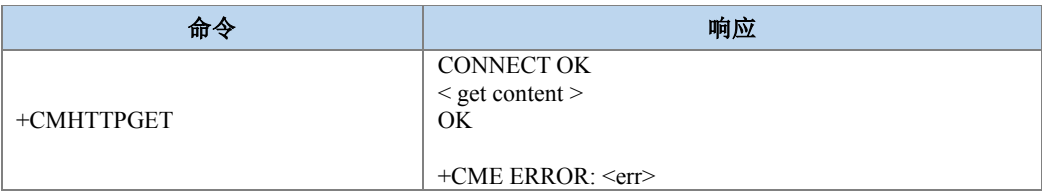

### 命令描述

执行命令,用于发送 HTTP GET 请求。

- 取值说明
- ▶ < get content >: HTTP 服务器返回的信息。
- 典型示例
- 请求:AT+CMHTTPGET

响应:

#### CONNECT OK

HTTP/1.1 200 OK Content-Type: text/plain Content-Length: 113 Accept-Ranges: bytes Server: HFS 2.3 beta Content-Disposition: filename="test.txt"; Last-Modified: Tue, 22 Aug 2017 01:05:51 GMT

aaaaaaaaaaaaaaaaaaaaaaaaaaaaaaaaaaaaaaaaaaaaaaaaaaaaaaaaaaaaaaaaaaaaaaaaaaaaaaaaaaaaaaa aaaaaaaaaaaaaaaaaaaaaaaaaa

### **OK**

### **13.3 HTTP POST** 请求 **+CMHTTPPOST**

语法结构

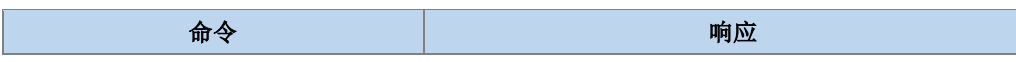

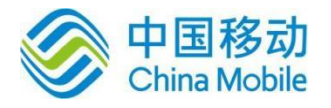

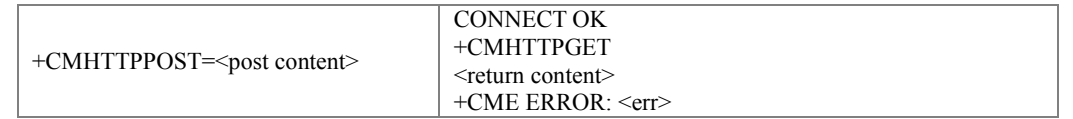

### 命令描述

执行命令,用于发送 HTTP GET 请求。

- 取值说明
- > <post content >: POST 的内容。
- > < return content >: HTTP 服务器返回的信息。

### **13.4 HTTP DL** 请求 **+CMHTTPDL**

语法结构

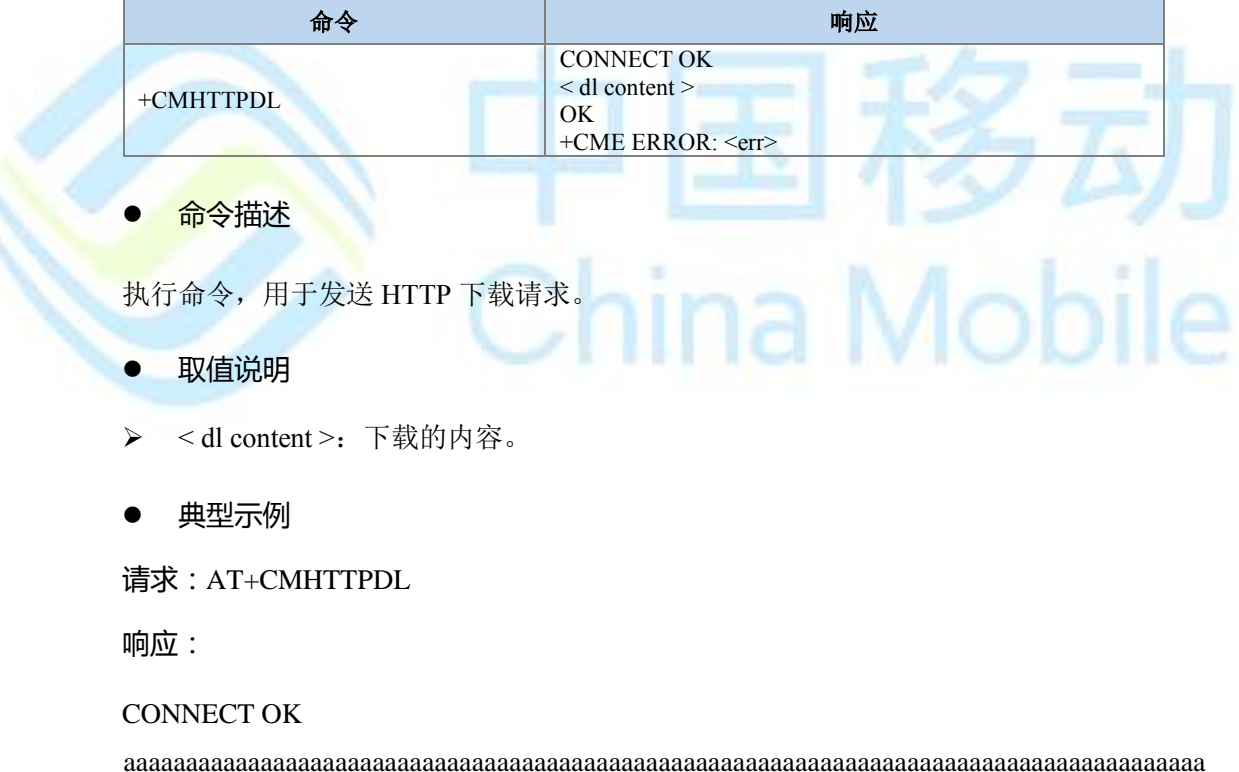

aaaaaaaaaaaaaaaaaaaaaaaaaaaaaaaaaaaaaaaaaaaaaaaaaaaaaaaaaaaaaaaaaaaaaaaaaaaaaaaaaaaaaaa aaaaaaaaaaaaaaaaaaaaaaaaaa

### **OK**

### **13.5 HTTP POST** 向 **ONENET** 大众版平台上传数据 **^ONENETPOST**

语法结构

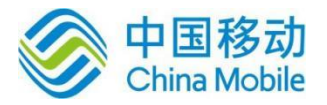

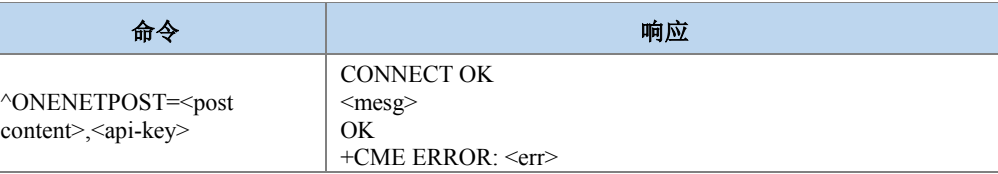

### 命令描述

设置命令, 设置用于 HTTP POST 方式向 ONENET 大众版平台上传数据。

- 取值说明
- > <post content>: POST 请求内容。
- > <api-key>:设备 api-key。
- > <mesg>:服务器反馈内容。
- 典型示例

请求: AT+CMHTTPSET="api.heclouds.com",80,"/devices/4661184/datapoints?type=3"

响应:OK

请求:

AT^ONENETPOST="{"temperature":22.5,"humidity":"95.2%"}","apikey:q0JxhgV8h4qKUVfc1n42z=7OAaY="

响应:

CONNECT OK

HTTP/1.1 200 OK

Date: Tue, 06 Jun 2017 04:42:25 GMT

Content-Type: application/json

Content-Length: 26

Connection: close

Server: Apache-Coyote/1.1

Pragma: no-cache

{"errno":0,"error":"succ"}

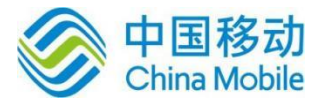

### **13.6 HTTP GET** 从 **ONENET** 大众版平台获取数据 **^ONENETGET**

语法结构

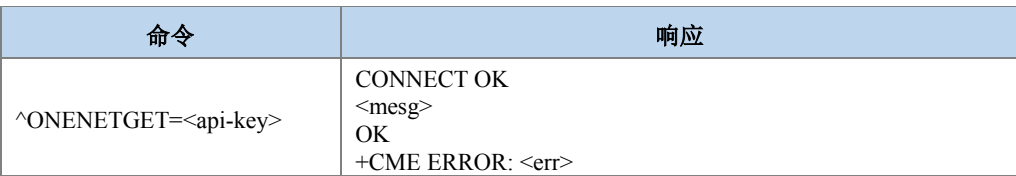

### 命令描述

设置命令,设置用于 HTTP GET 方式从 ONENET 大众版平台获取数据。

- 取值说明
- <api-key>:设备 api-key。
- <mesg>:服务器反馈内容。
- 典型示例

请求: AT+CMHTTPSET="api.heclouds.com",80,"/devices/4661184/datapoints?type=3"

响应:OK

请求: AT^ONENETGET="api-key:q0JxhgV8h4qKUVfc1n42z=7OAaY="

响应:

### CONNECT OK

HTTP/1.1 200 OK

Date: Tue, 06 Jun 2017 03:44:42 GMT

Content-Type: application/json

Content-Length: 1997

Connection: close

Server: Apache-Coyote/1.1

Pragma: no-cache

{"errno":0,"data":{"count":2,"datastreams":[{"datapoints":[{"at":"2017-06-06 11:41:28.842","value":22.5}],"id":"temperature"},{"datapoints":[{"at":"2017-06-06 11:41:28.845","value":"95.2%"}],"id":"humidity"},]},"error":"succ"}

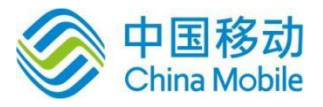

### **13.7 HTTP DELETE** 从 **ONENET** 大众版平台删数据 **^ONENETDELETE**

### 语法结构

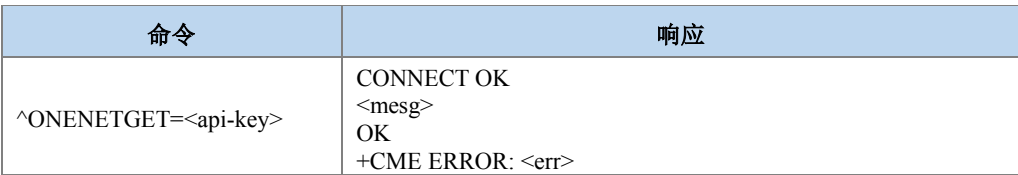

#### 命令描述

设置命令,设置 HTTP 协议方式向 OneNET 平台(大众版)发送删除数据请求。

- 取值说明
- > <api-key>:设备 apikey 或 Masterkey。
- > <mesg>:服务器反馈内容。
- 典型示例

请求: AT+CMHTTPSET="api.heclouds.com",80,"/devices/29791926//datastreams/teet3"

响应:

**OK** 

请求: AT^ONENETDELETE="api-key:m=YNx1T7D=403Oo7vtgymxm4UlM=

响应:

CONNECT OK

HTTP/1.1 200 OK

Date: Thu, 26 Apr 2018 04:33:28 GMT

Content-Type: application/json

Content-Length: 26

Connection: close

Server: Apache-Coyote/1.1

Pragma: no-cache

{"errno":0,"error":"succ"}

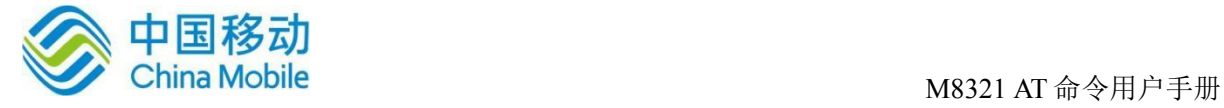

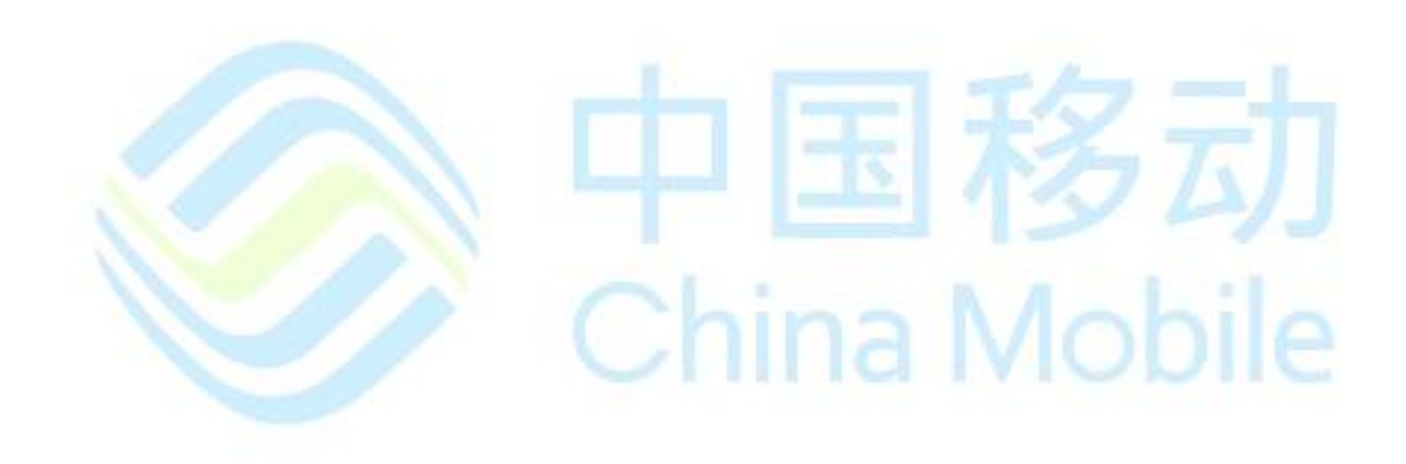

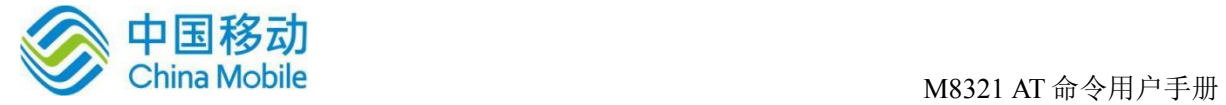

# 第十四章 **GNSS** 命令

### **14.1** 开启 **GNSS** 导航系统 **+GNSS**

语法结构

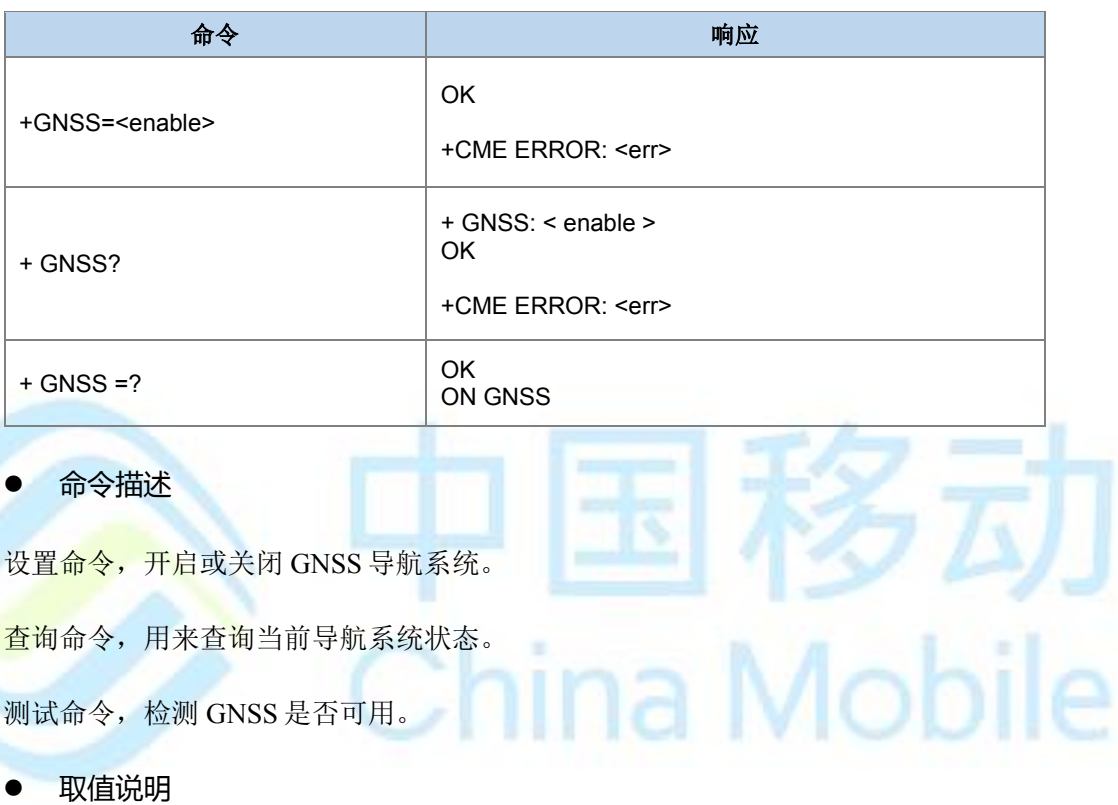

> < enable >: 整形值。

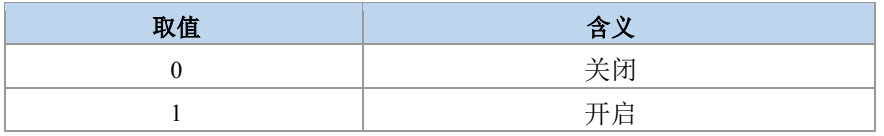

典型示例

```
请求:AT+ GNSS?
```
响应:

c

 $+GNSS: 0$ 

OK

请求:AT+GNSS=?

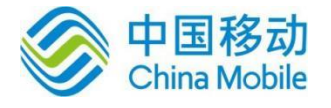

响应:OK

请求:AT+GNSS=1

响应:OK

### **14.2** 设置导航系统 **+GNSSTYPE**

语法结构

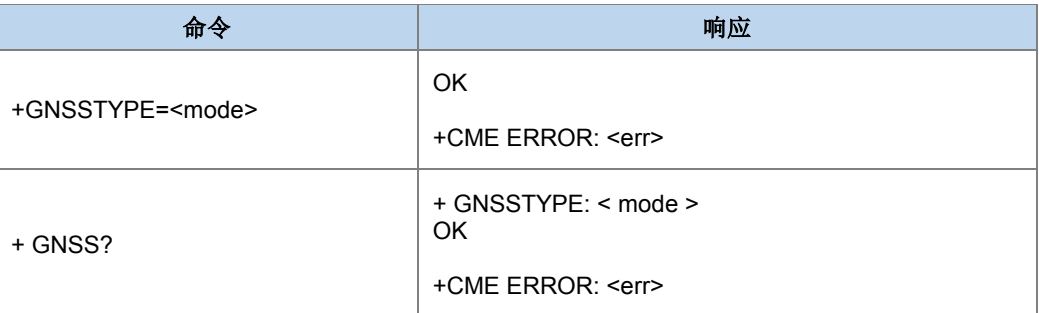

命令描述

设置命令,选取导航系统。

查询命令,查询使用的导航系统。

- 取值说明
- > <mode >: 整形值,表示导航系统类型。默认为 4。

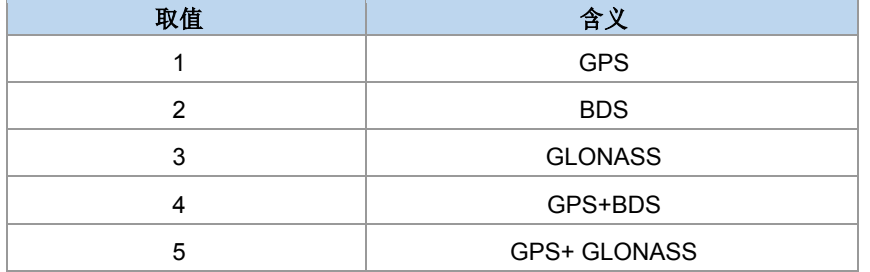

典型示例

请求:AT+GNSSTYPE?

响应:+GNSSTYPE: 4

OK

请求:AT+GNSSNMEA

响应:

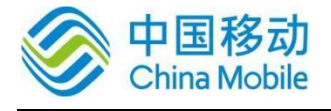

\$GNRMC,,V,,,,,,,,,,N\*4D

\$GNVTG,,,,,,,,,N\*2E

\$GNGGA,,,,,,0,00,99.99,,,,,,\*56

\$GNGSA,A,1,,,,,,,,,,,,,99.99,99.99,99.99\*2E

\$GPGSV,1,1,00\*79

\$GNGLL,,,,,,V,N\*7A

请求:AT+GNSSTYPE=1

响应:OK

请求:AT+GNSSTYPE=1

响应:OK

请求:AT+GNSSNMEA

响应:

\$GPRMC,,V,,,,,,,,,,N\*53 \$GPVTG,,,,,,,,,,N\*30 \$GPGGA,,,,,,0,00,99.99,,,,,,\*48 Mobile \$GPGSA, A, 1,,,,,,,,,,,,,,,,99.99,99.99,99.99\*30 \$GPGSV,1,1,00\*79 \$GPGLL,,,,,,V,N\*64

### **14.3** 获取定位信息 **+GNSSINFO**

### 语法结构

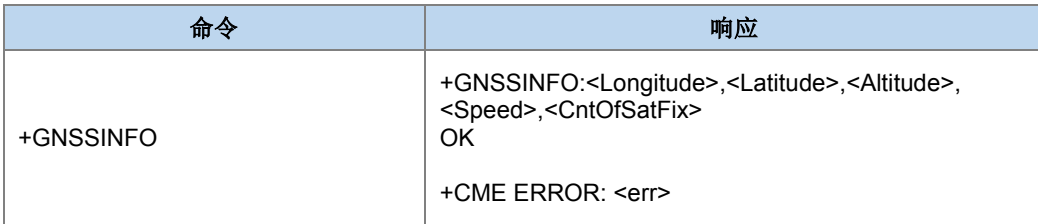

### 命令描述

执行命令,获取定位数据。

取值说明

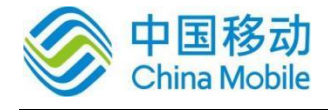

- > <Longitude >: 经度(°), 十位精度;
- > <Latitude >: 纬度(°), 十位精度;
- > < Altitude>: 海拔高度(m)
- > < Speed>: 速度(KM/H),两位精度;
- > < CntOfSatFix>: 卫星个数。

```
 典型示例
```

```
请求:AT+GNSSINFO
```
响应:

+GNSSINFO: E106.49635633,N29.62001400,394.3,0.159,9

OK

### **14.4** 获取原始 **NMEA** 数据 **+GNSSNMEA**

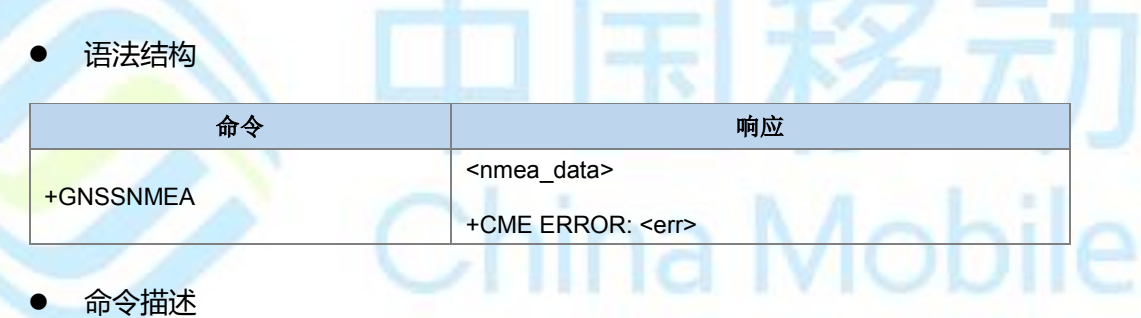

执行命令,获取原始数据。

取值说明

> <nmea\_data>: NMEA 数据帧。

典型示例

请求:AT+GNSSTYPE=1

响应:OK

请求:AT+GNSSNMEA

响应:

\$GPRMC,030911.00,A,2937.20026,N,10629.78046,E,0.073,,180418,,,A\*72

\$GPVTG,,T,,M,0.073,N,0.136,K,A\*23

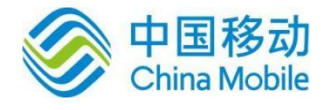

\$GPGGA,030911.00,2937.20026,N,10629.78046,E,1,10,0.99,375.4,M,-26.6,M,,\*75 \$GPGSA,A,3,16,26,14,31,22,03,32,23,29,27,,,2.60,0.99,2.40\*09 \$GPGSV,4,1,13,03,35,273,30,04,,,38,14,50,124,34,16,69,233,10\*4A \$GPGSV,4,2,13,22,35,243,29,23,26,318,37,26,75,016,22,27,19,173,27\*72 \$GPGSV,4,3,13,29,14,048,30,31,41,052,41,32,23,134,33,42,36,122,29\*77 \$GPGSV,4,4,13,50,36,122,29\*41

\$GPGLL,2937.20026,N,10629.78046,E,030911.00,A,A\*6B

**OK** 

请求:AT+GNSSTYPE=3 响应:OK 请求: AT+GNSSNMEA 响应: \$GLRMC,032111.00,A,2937.20181,N,10629.76689,E,0.175,,180418,,,A\*64 \$GLVTG,,T,,M,0.175,N,0.325,K,A\*38 \$GLGGA,032111.00,2937.20181,N,10629.76689,E,1,05,1.56,414.2,M,-26.6,M,,\*64 \$GLGSA,A,3,78,88,81,79,80,,,,,,,,4.07,1.56,3.76\*1D \$GLGSV,3,1,09,68,35,183,17,69,63,262,19,70,22,326,,78,16,046,26\*60 \$GLGSV,3,2,09,79,44,008,26,80,31,284,29,81,20,107,33,82,04,152,27\*60 \$GLGSV,3,3,09,88,16,057,15\*5D \$GLGLL,2937.20181,N,10629.76689,E,032111.00,A,A\*7A

汤云

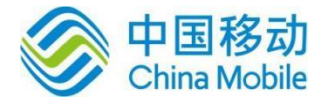

# 第十五章 **WiFi** 命令

## 注意:

WiFi 仅在组网形态为内网模式下使用,即仅 AT+ZLANENABLE=1 时 WiFi 可用。

### **15.1** 向 **WiFi** 服务发送指令 **+CMWIFI**

语法结构

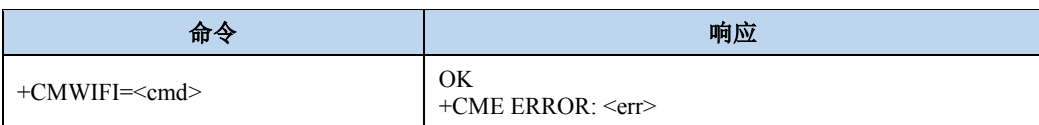

命令描述

设置命令,用于向后台 WiFi 服务程序发送指令。

- 取值说明
- <cmd>:指令序号。

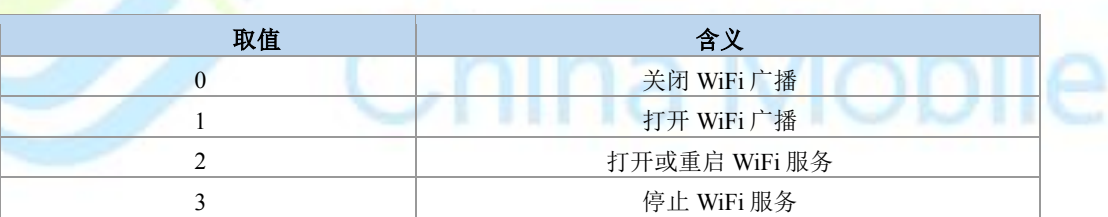

### 典型示例

请求:AT+CMWIFI=0

响应:OK

### **15.2** 配置 **WiFi** 基本参数**+CMWIFICFG**

### 语法结构

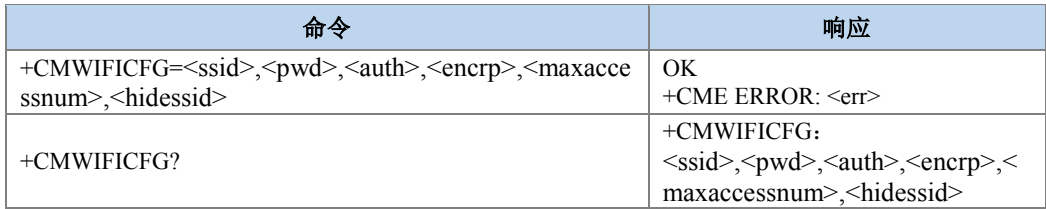

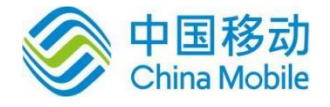

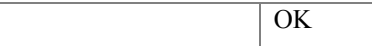

#### 命令描述

设置命令,用于设置 WiFi 基本参数。

读取命令,用于读取 WiFi 基本参数。

#### 取值说明

- > <ssid>: 字符串,表示 WiFi 广播 ID, 30 字节以内。
- > <pwd>: 字符串,表示 WiFi 获准接入密码, 8-64 字节。
- > <auth>: 字符串,表示 WiFi 获准接入密码认证类型。

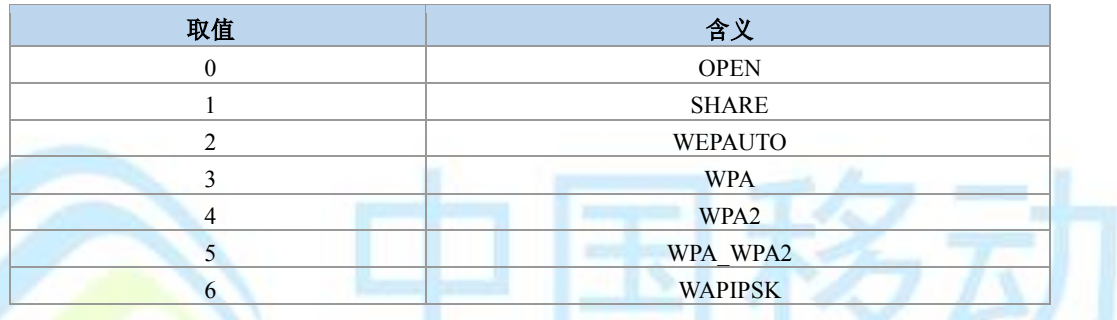

#### <encrp>: 字符串,表示 WiFi 获准接入密码加密方式。

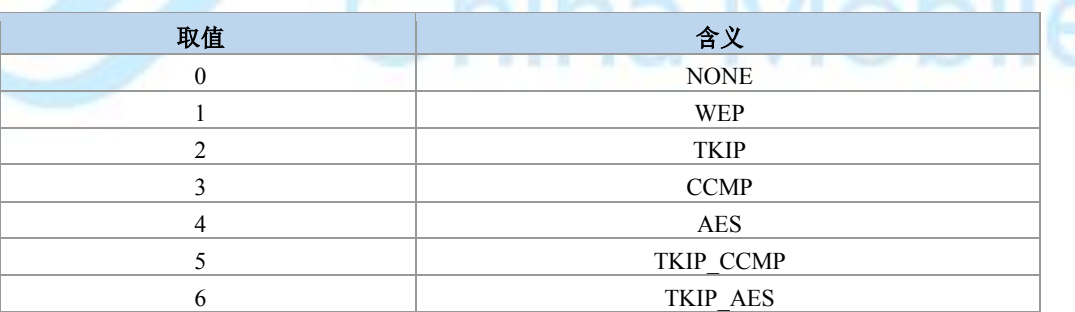

- > <maxaccessnum>: 整型值,表示 WiFi 最大获准接入数, 1至6个。
- > <hidessid>: 整型值, 表示 WiFi 广播 ID 是否隐藏。

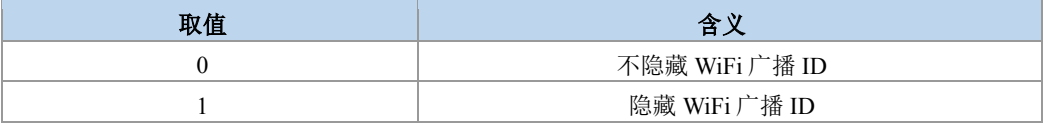

#### 典型示例

请求:AT+CMWIFICFG=M8321,12345678,5,4,6,0

响应:OK

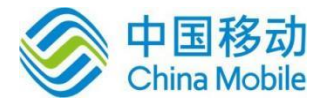

#### 请求:AT+CMWIFICFG?

响应: +CMWIFICFG: M8321,12345678,WPAPSKWPA2PSK,AES,6,0

OK

### **15.3** 获取 **WiFi** 广播状态 **+CMWIFISTATE**

语法结构

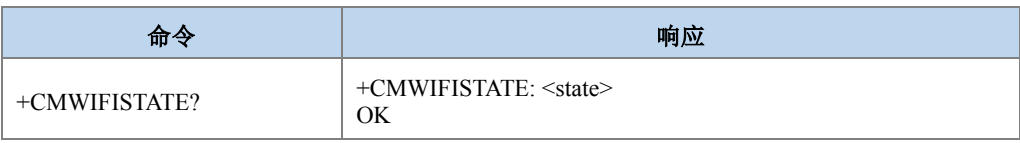

命令描述

读取命令,用于获取当前 WiFi 广播状态。

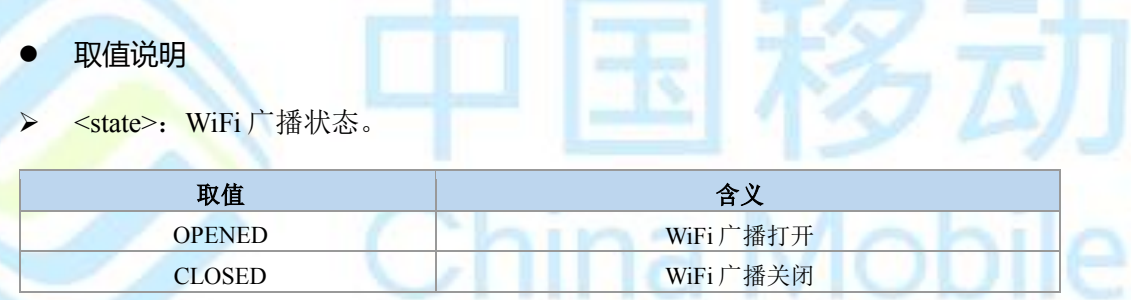

典型示例

请求:AT+CMWIFISTATE?

响应:+CMWIFISTATE: OPENED

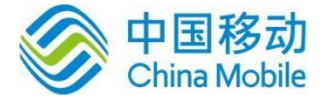

# 第十六章 在线 **TTS** 命令

### **16.1 TTS** 秘钥配置

语法结构

### 指令内容

AT+CMTTS=appKey+developerKey

命令描述

设置命令,通过此指令配置百度在线 TTS 的秘钥参数。

- 取值说明
- appKey: 应用 key。
- developerKey:开发 key。
- 典型示例

配置命令:

AT+CMTTS= "YfL8ZuqSyua3sAsGpnioFNg1","770abd66f7fc52123059affaeecffb9a"

注意:

在线 TTS 的 key 需要通过百度平台进行申请。

### **16.2 TTS** 文本播放

语法结构

### 指令内容

AT+CMTTSPLAY=文本内容

命令描述

执行命令,通过此指令使用百度在线 TTS 播放输入的文本信息。

典型示例

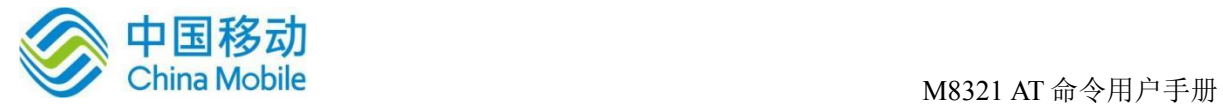

执行命令:AT+CMTTSPLAY="百度你好"

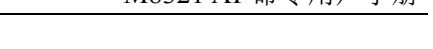

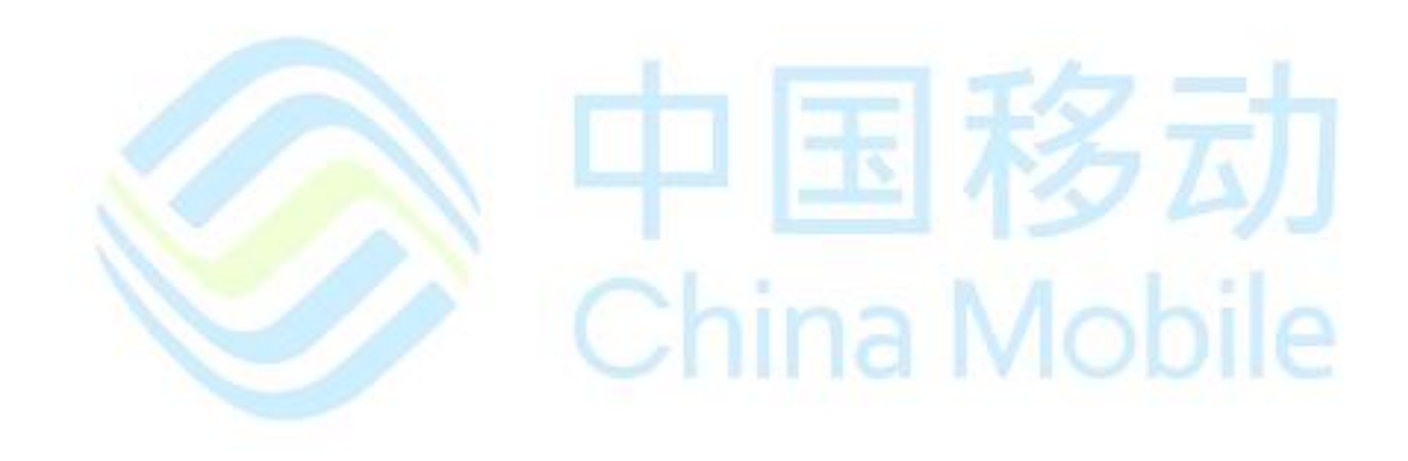

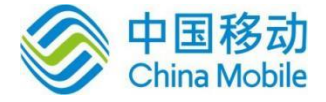

# 第十七章 **FTP** 命令

### **17.1** 建立与 **FTP** 服务器连接**+FTPOPEN**

语法结构

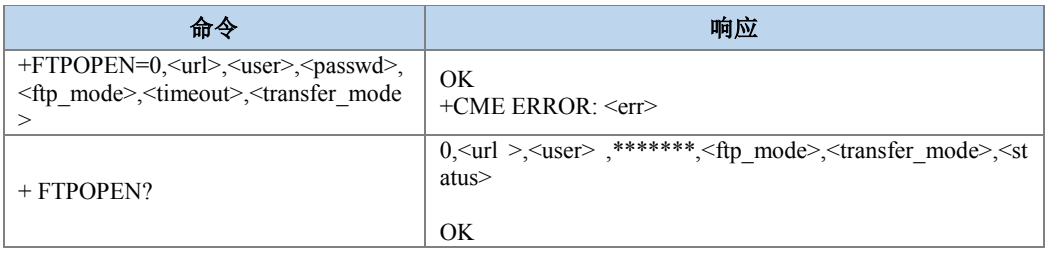

### 命令描述

建立与 FTP 服务器的连接。

查询命令,用来查询当前配置的 FTP 连接的参数。

- 取值说明
- > < url >: 字符串, FTP 服务器地址, IP 或者域名。
- <user>: 字符串, FTP 登陆用户名。
- > <passwd>: 字符串, FTP 登陆密码
- > < ftp\_mode >: 整数, 取值 0 时为禁用 passive mod, 其它取值 passive mode。
- > < timeoute >: 整数, 与 FTP 服务器建立连接失败的超时时间按, 单位为秒。
- > < transfer\_mode >: 整数, 取值为 1 时为 asccii 传输模式, 其它取值为二进制传输模 式。
- > < status >: 整数, FTP 客户端状态, 取值参见 13.6 节定义;
- 典型示例
- 请求: AT+FTPOPEN=0,"ftp://192.168.121.129/","cmiot","cmiot",1,10,0
- 响应: OK
- 请求: AT+ FTPOPEN?
- 响应:0,ftp://192.168.121.129/,cmiot,\*\*\*\*\*\*,1,0,0
- **OK**
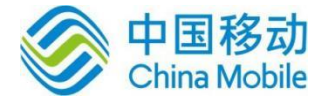

注意:

1、FTP 端口只支持默认 21 端口。

2、所有 FTP 命令均需要在 FTPOPEN 命令成功执行后,才能执行。

## **17.2** 获取当前 **FTP** 服务器的目录信息**+FTPLST**

语法结构

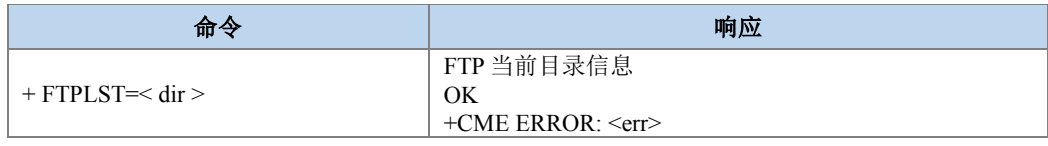

#### 命令描述

获取当前 FTP 服务器目录信息。

- 取值说明
- < dir >: 字符串, 想要查看 FTP 目录信息的目录路径, 目录路径使用与 Linux 系统 致方式。

ina Mobile

典型示例

#### 请求:AT+FTPLST="./"

响应:

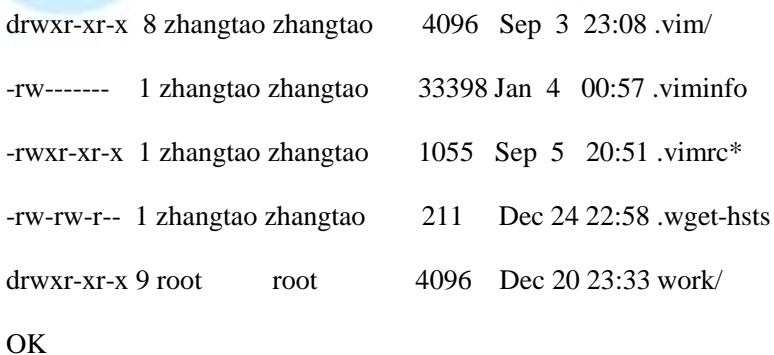

## **17.3** 文件长度查询**+ FTPSIZE**

#### 语法结构

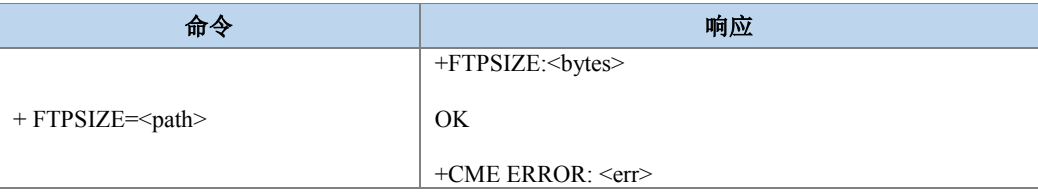

a Mobile

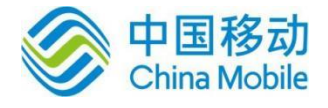

#### 命令描述

查询 FTP 服务器指定文件长度。

#### ● 取值说明

- > <path >: 字符串, 文件相对路径名, 相对当前 FTP 所在目录。
- > <bytes >: 整数, 指定文件字节长度,。
- 典型示例
- 请求: AT+FTPSIZE="minicom.log"

响应:+FTPSIZE:1937

OK

## **17.4 FTP** 文件下载**+FTPGET**

语法结构

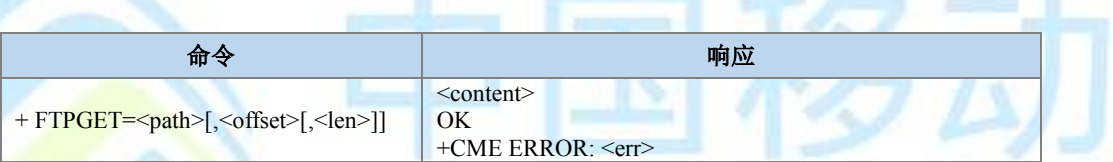

命令描述

下载 FTP 服务器下指定文件到本地

#### ● 取值说明

- > <path >: 字符串, 文件相对路径名, 相对当前 FTP 所在目录。
- > <offset >: 整数, 从文件指定字节数的偏移地址获取文件内容。缺省时为0。
- > <len >: 整数,获取文件数据段的长度,每次最大能传输 1146字节, 如果 len > 1146, 最多传输 1146 字节。如果有需要传输较大数据,可通过 offset 分段获取。 缺省时, 获取最大长度。
- > < content >: 指定文件片段数据。

#### 典型示例

请求: AT+FTPGET="minicom.log",0,1937

响应:

20170921 20:29:00 Hangup (0:20:52)

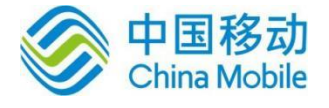

20170921 20:07:33 Quit without reset while online.

```
20170921 20:29:00 Hangup (0:20:52)
```
He3lljdkfaWorld

OK

## **17.5** 上传文件到 **FTP** 服务器**+FTPPUT**

语法结构

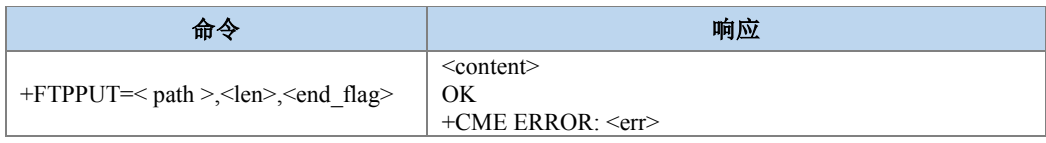

#### 命令描述

分包将本地文件传输到 FTP 服务器。超时 3 秒未传输成功, 则认为传输失败。失败状态 包,可通过 FTP 客户端状态命令查看。响应中的 OK 虚拟串口无法获取,需通过真实串口获 取。

- 取值说明
- <path >: 字符串, 上传文件相对当前目录的路径名。
- ▶ < len >: 整数, 本次上传文件内容大小, 每次最大能传输 1024 字节。如果有需要传 输较大数据,可通过 end\_flag 分段上传。
- > < end\_flag >: 整数, 文件传输结束标志。0 表示起始或续传包, 1 表示结束包。
- 典型示例

请求: AT+FTPPUT="test.txt",10,1

响应:>1234567890

OK

## **17.6** 查询当前 **FTP** 客户端状态**+FTPSTAT**

语法结构

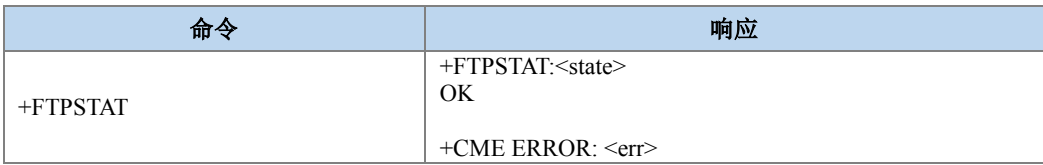

命令描述

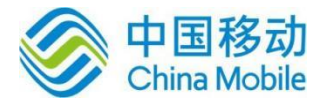

获取 FTP 客户端状态。

#### 取值说明

> < stat >: 整数, 定义如下:

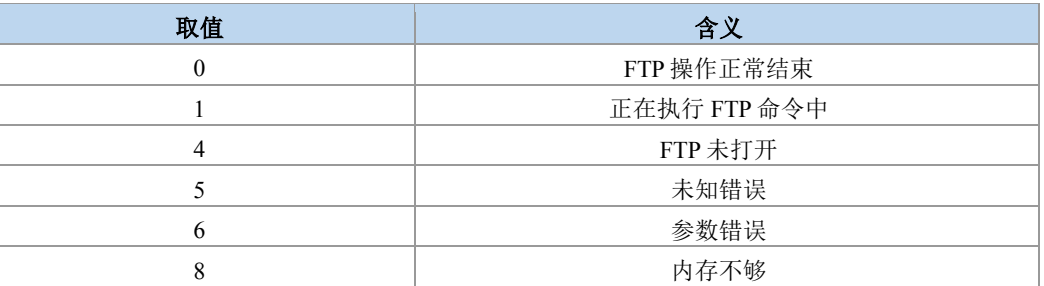

#### 典型示例

请求: AT+FTPSTAT

响应: +FTPSTAT:0

**OK** 

## **17.7** 关闭 **FTP** 连接**+FTPCLOSE**

● 语法结构

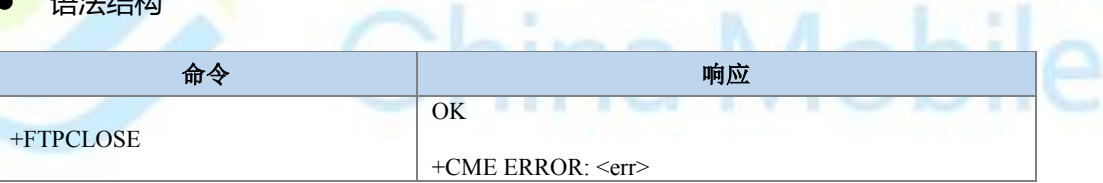

٠

命令描述

关闭 FTP 连接。

典型示例

请求:AT+FTPCLOSE

响应: OK

ina Mobile

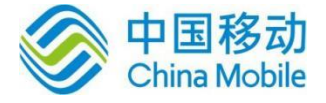

## 第十八章 扩展 **AT** 命令

## **18.1** 获取软件外部版本信息 **+GMR**

语法结构

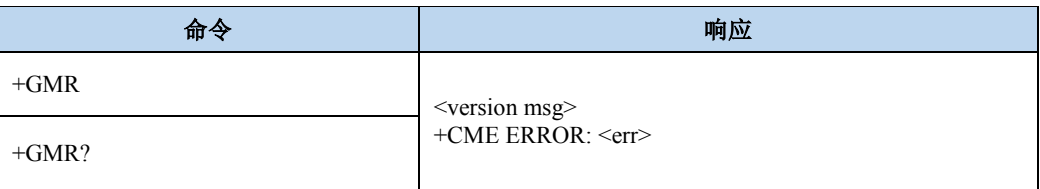

### 命令描述

执行命令,用于获取软件外部版本信息。

查询命令,用来查询软件外部版本信息。

- 取值说明
- < version msg >: 软件外部版本信息。
- 典型示例
- 请求:AT+GMR

响应:M8321-MBRH0S01

## **18.2** 控制软关机命令 **+CMPOWD**

语法结构

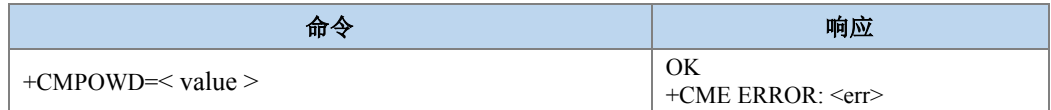

命令描述

设置命令,用于控制模组实现软件方式关机。

测试命令,用于查看< value >的取值范围。

- 取值说明
- > < value >: 整形值, 表示软件关机方式。

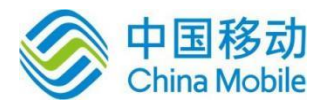

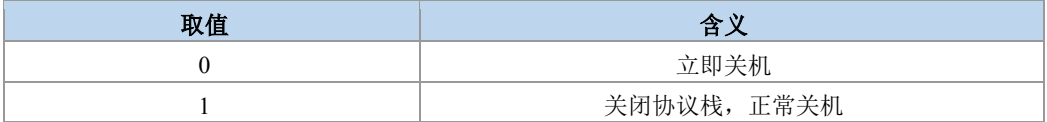

#### 典型示例

请求:AT+CMPOWD=0

响应:OK

## **18.3** 配置预留的 **IO** 口输出电平 **+CMGPIO**

语法结构

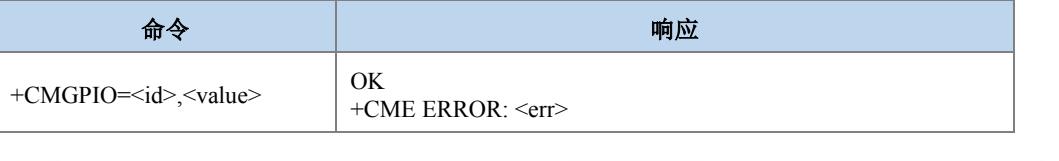

命令描述

设置命令,设置用于配置预留的 IO 口输出电平。

测试命令,用于查看

- 取值说明
- > <id>: 整形值, 取值范围 1~3, 其与模组 GPIO的对应关系为: 1→GPIO1, 2→GPIO2,  $3 \rightarrow$ GPIO5。
- <value>:0 低电平 1 高电平。

典型示例

请求:AT+CMGPIO=1,1

响应:OK

请求:AT+CMGPIO=1,0

响应:OK

## **18.4** 重启模组 **+CMRESET**

语法结构

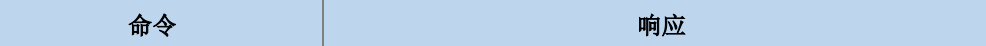

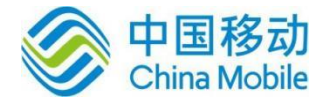

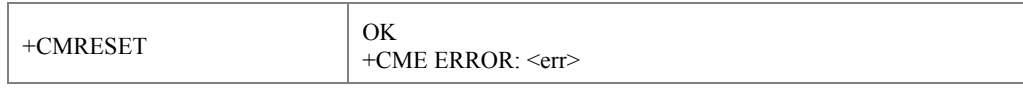

命令描述

执行命令,用于重启模组。

典型示例

请求:AT+CMRESET

响应:OK

## **18.5** 配置网络指示灯 **+CMNETLED**

语法结构

š

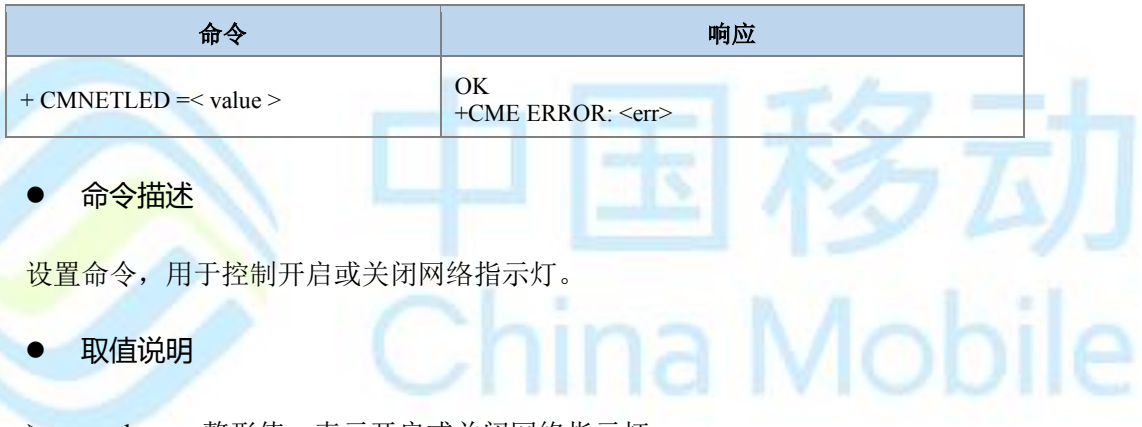

▶ <value>:整形值,表示开启或关闭网络指示灯。

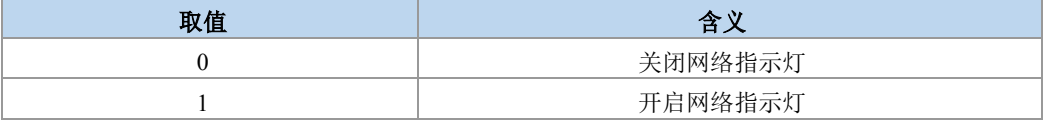

典型示例

请求:AT+CMNETLED=1

响应:OK

## **18.6 ADC** 电压采集 **+CMADC**

语法结构

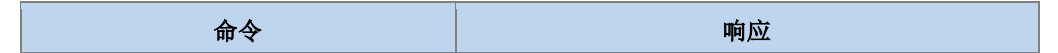

ia Mobile

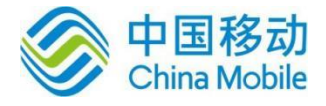

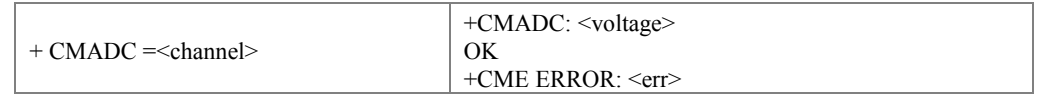

#### 命令描述

设置命令,用于设置并读取 ADC 采集通道。

#### 取值说明

> <channel>: 整形值, 表示要采集电压的 ADC 通道。

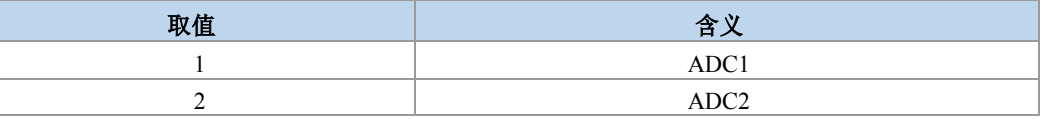

<voltage>:采集到的电压值,范围为 0 ~ 3300mV。

- 典型示例
- 请求:AT+CMADC=1
- 响应:+CMADC: 1782mV

**OK** 

## **18.7** 获取系统当前时间 **+CMDATE**

语法结构

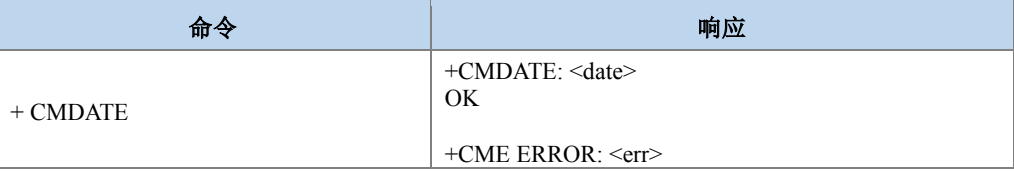

命令描述

执行命令,用于获取系统当前时间。

取值说明

- > <date>: 整形值, 表示系统的当前时间, 包括年月日时分秒。
- 典型示例

请求:AT+CMDATE

响应:+CMDATE: 20180413112945

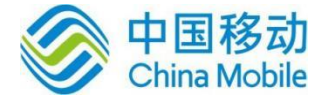

OK

注意:

只有当模组连接网络成功之后,系统的时间才会与网络时间同步。否则,系统的当前时间为 默认时间"20000101000358"。

## **18.8** 电话音量设置 **+CMVOL**

语法结构

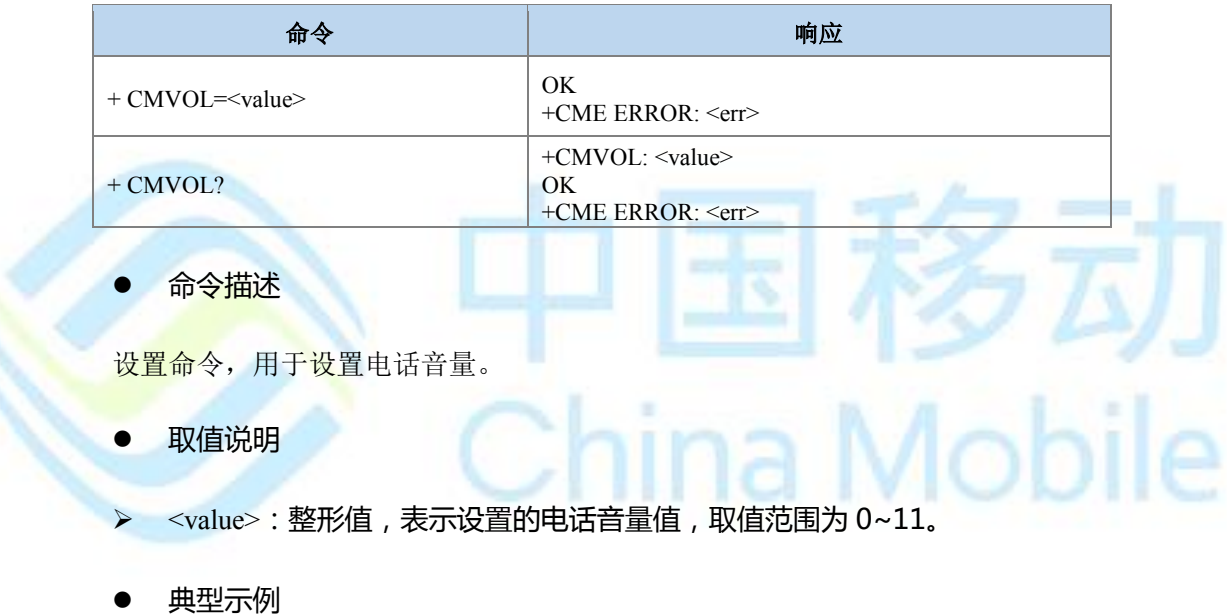

请求:AT+CMVOL=3

响应:OK

- 请求:AT+CMVOL?
- 响应:+CMVOL:3

OK

## **18.9** 组网形态设置 **+ZLANENABLE**

语法结构

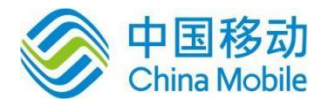

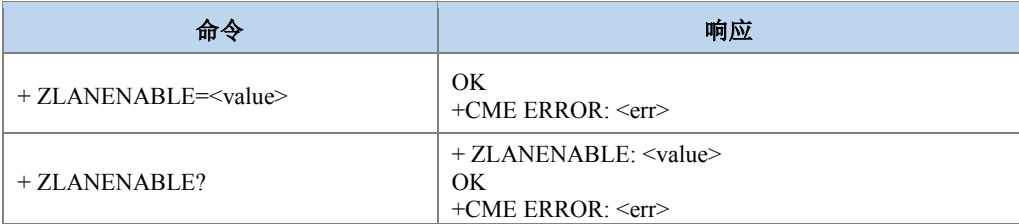

#### 命令描述

设置命令,用于设置组网形态。

查询命令,用于查询当前的组网形态

#### 取值说明

> <value>: 整形值, 表示组网形态, 默认值为 0, 即支持外网模式。

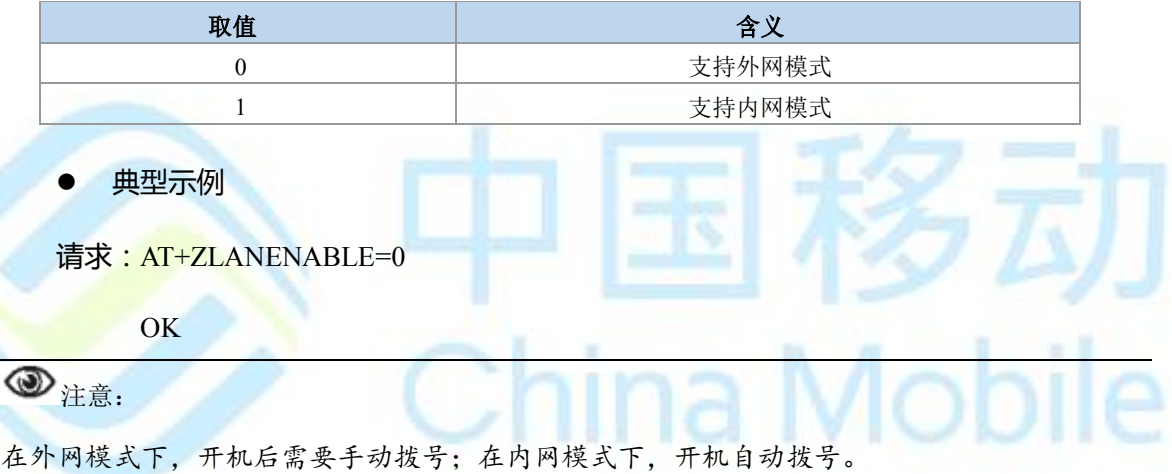

## **18.10** 设置 **URC** 主动上报 **+ZISSENDAUTO**

语法结构

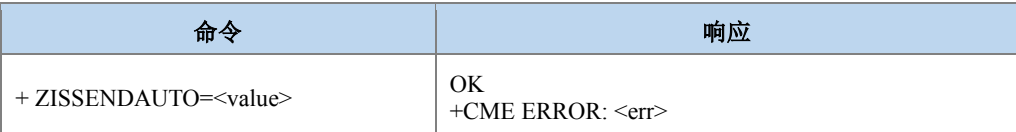

命令描述

设置命令,用于使能 URC 主动上报。

- 取值说明
- > <value>: 整形值, 表示使能 URC 主动上报。

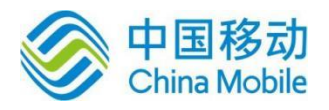

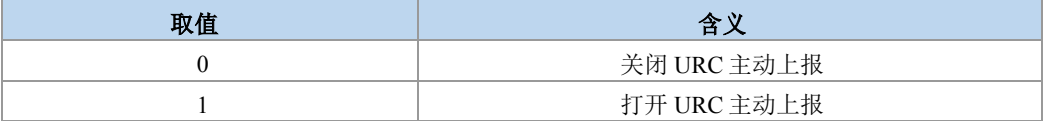

典型示例

请求:AT+ZISSENDAUTO=0

OK

## **18.11** 强制模组处于唤醒状态 **+S32K**

语法结构

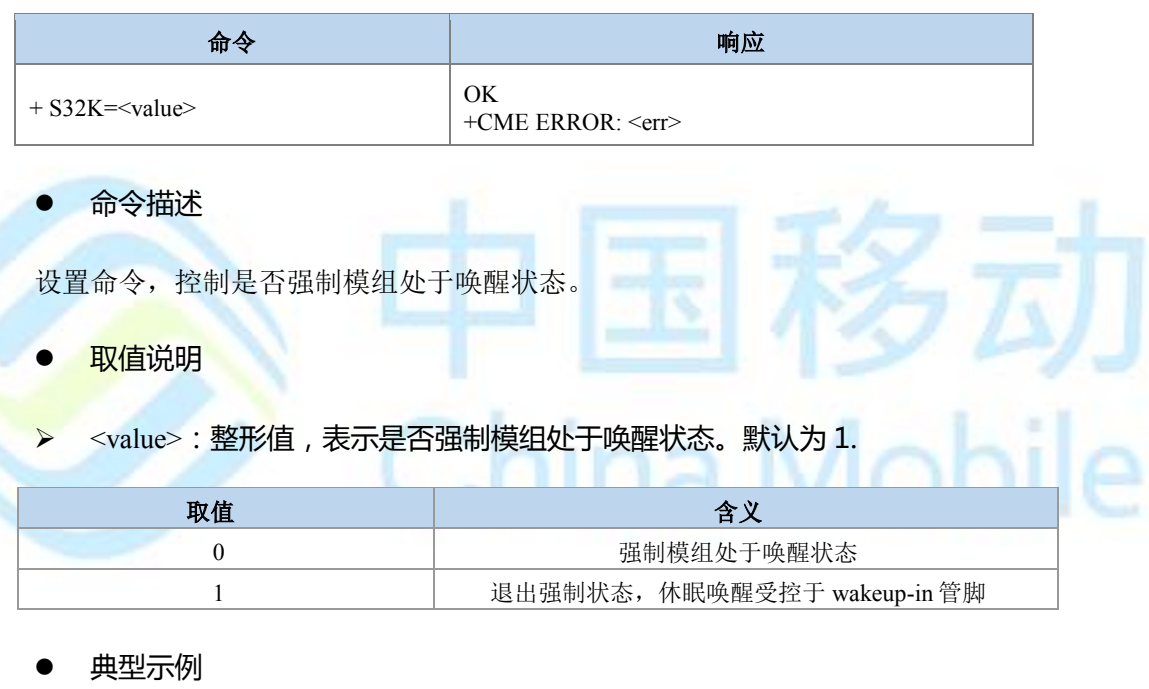

请求:AT+S32K=0

OK

注意:

Ś

正常使用下,不要使用此命令,休眠唤醒默认受控于 wakeup-in 管脚。如果需要强制模组处 于唤醒状态,不受控于 wakeup-in 管脚,可以使用 AT+S32K=0。注意 AT+S32K=1 退出前,需要 确保 wakeup-in 管脚处于高电平。

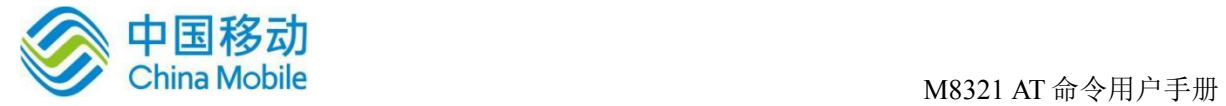

## 附录 **A +CME ERROR** 列表

## 说明:

说明:下表列出了各个接口命令可能产生的+CME ERROR 及产生原因。表的第 1 行是 +CME ERROR 的<err>数值和错误原因,表格里的数字代表发生的原因编号。

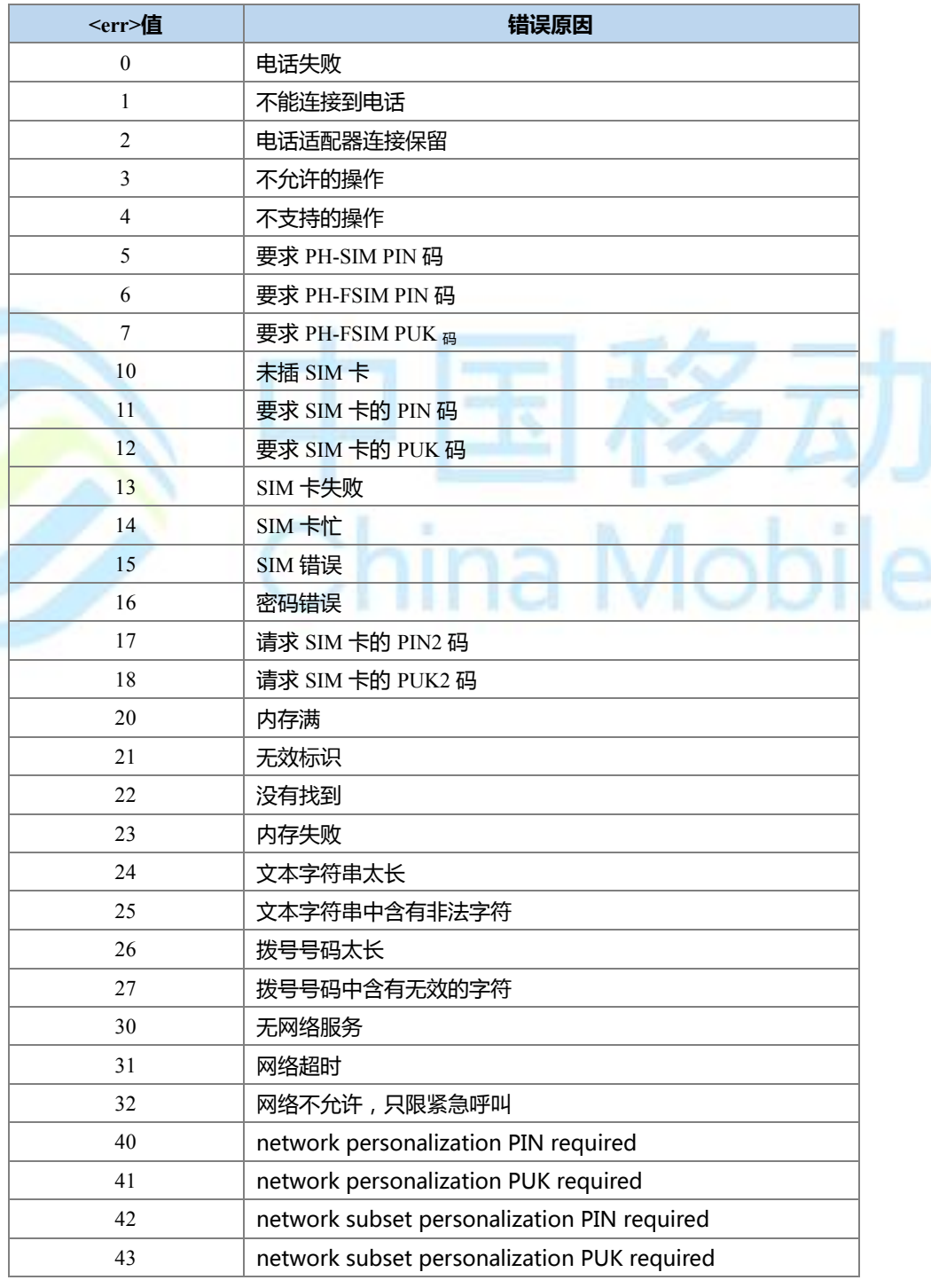

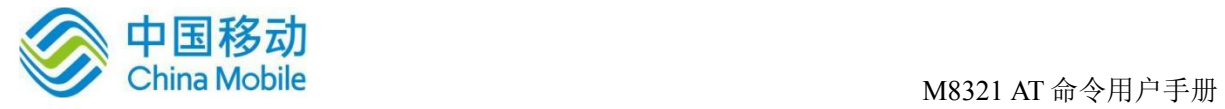

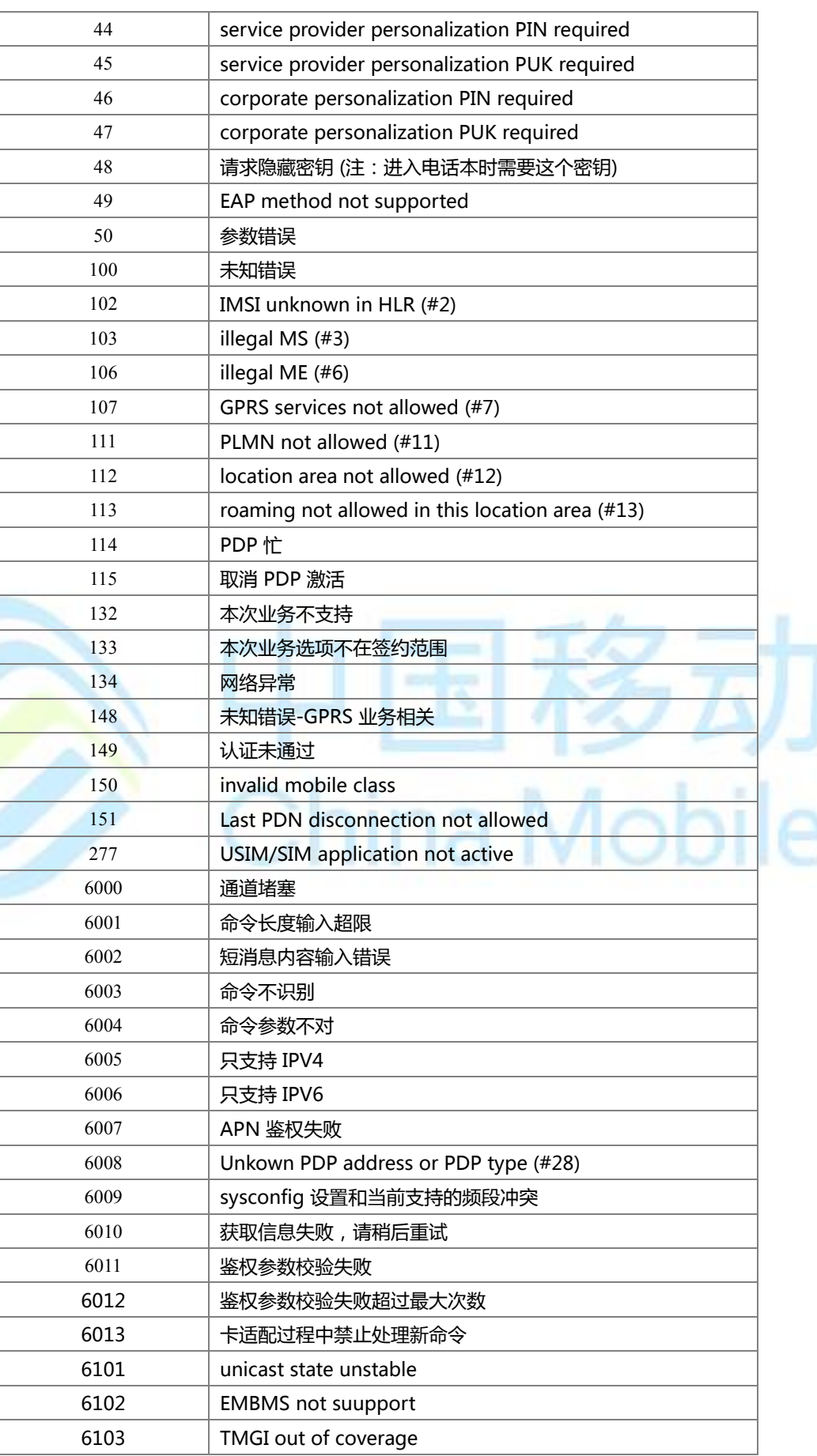

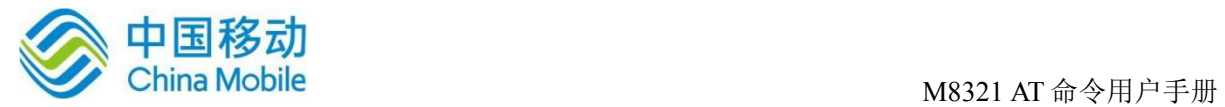

S

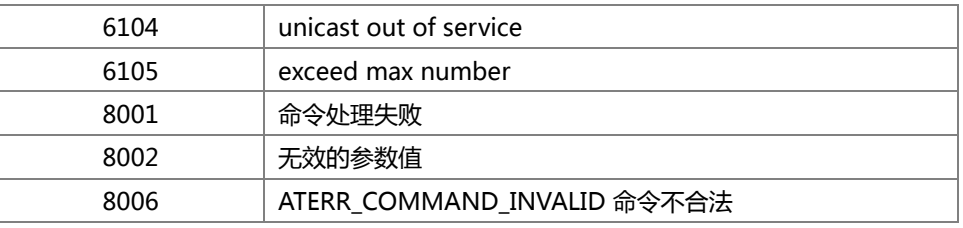

# 附录 **B +CMS ERROR** 列表

下面的列表给出了所有短信 AT 命令可能返回的+CMS ERROR 的<err>值。

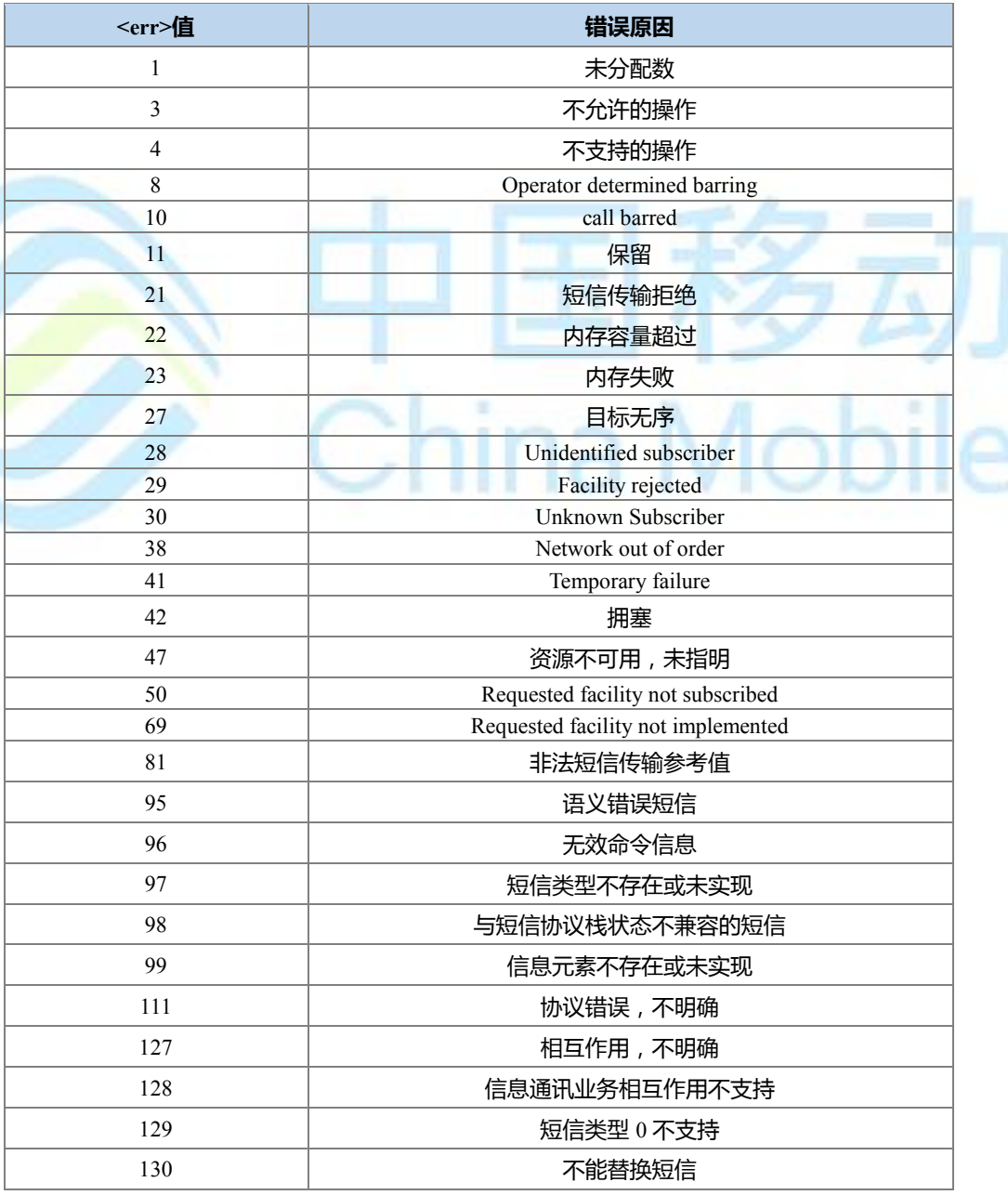

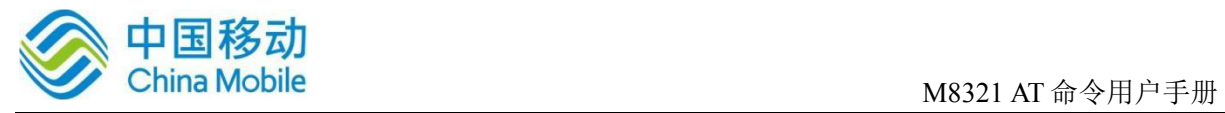

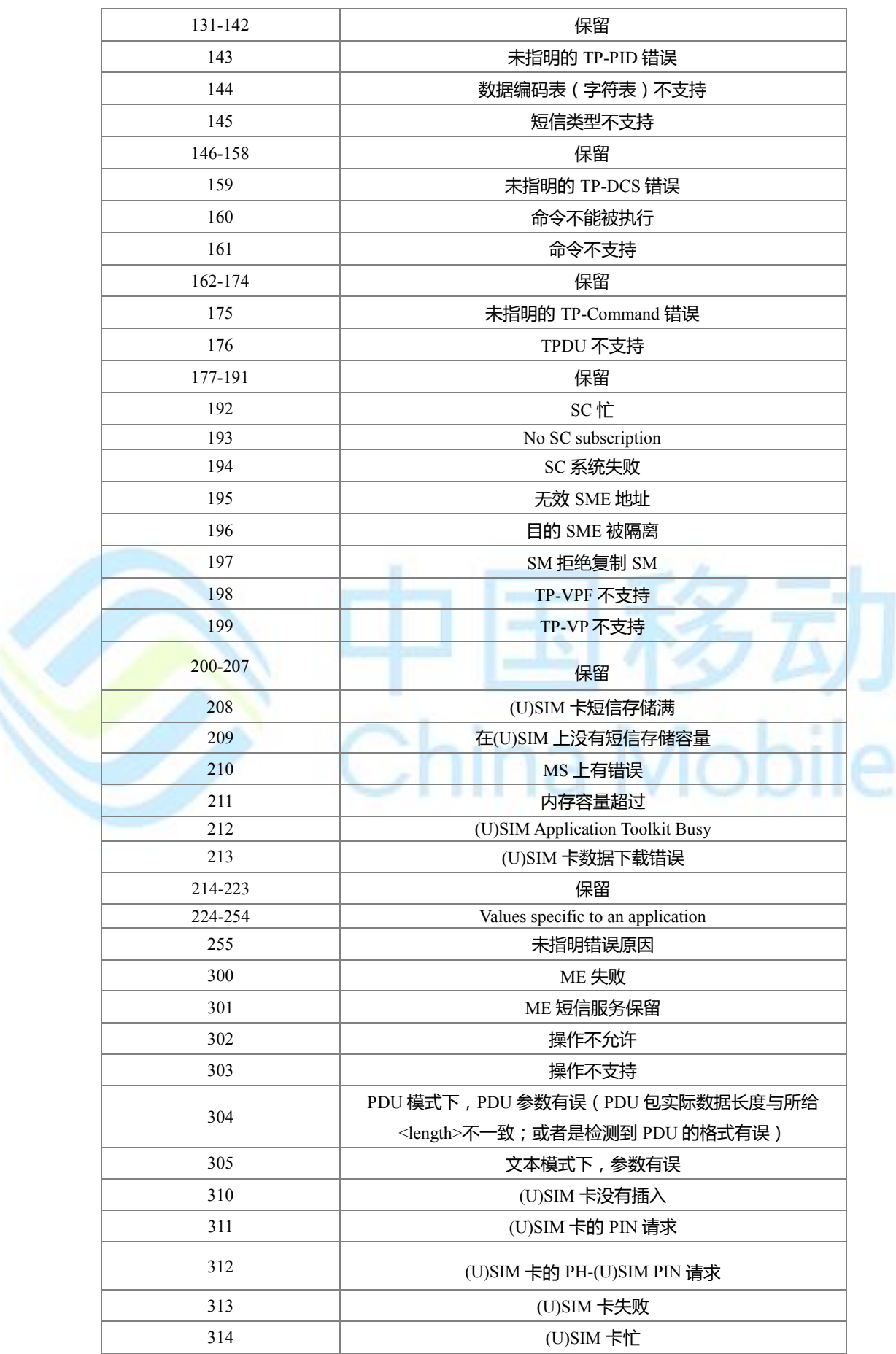

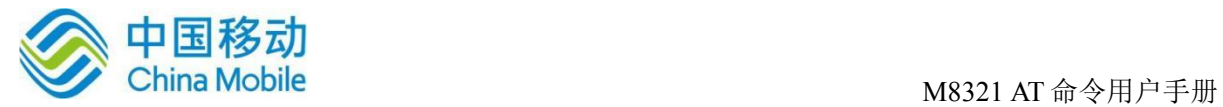

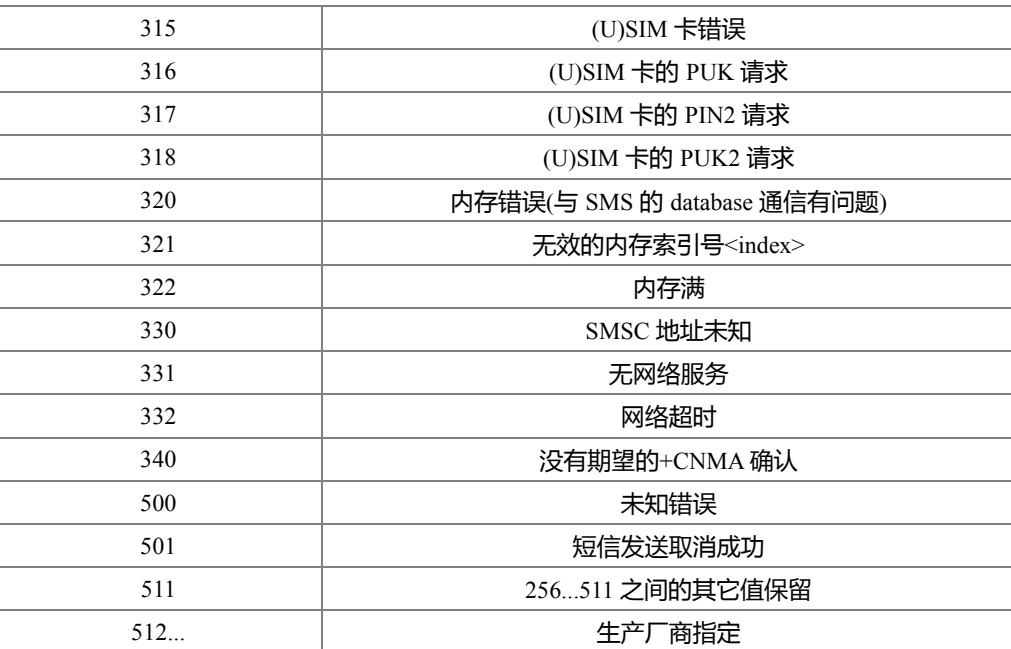

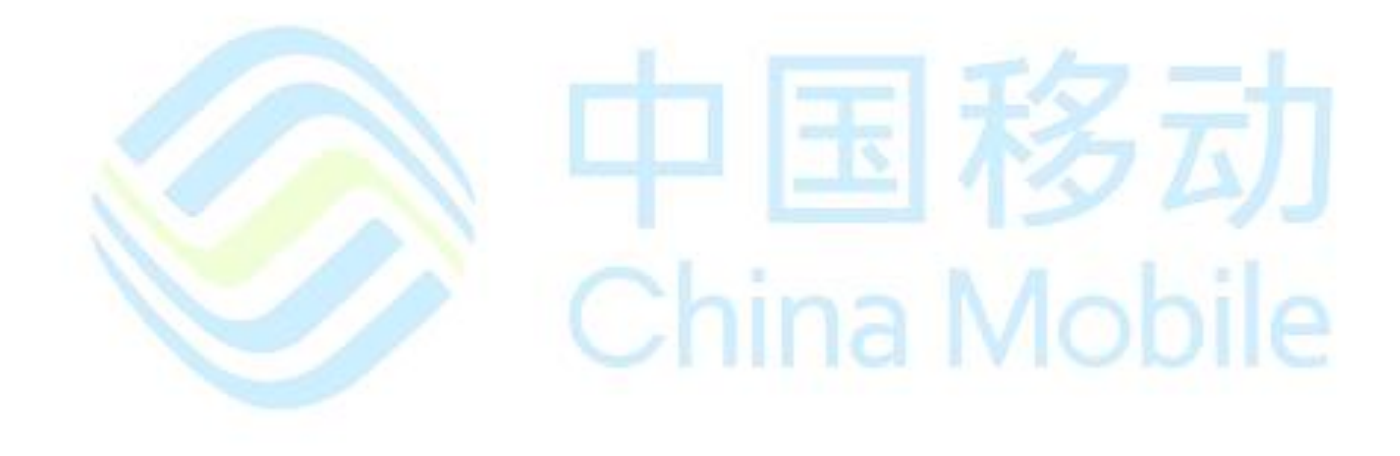

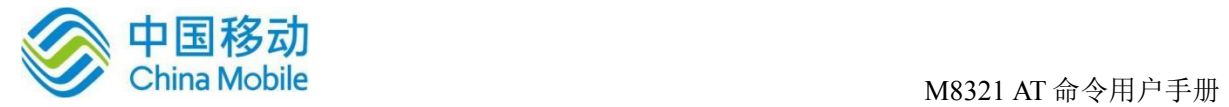

# 附录 **C +CEER** 返回错误原因列表

#### 、Call Controll 类型错误原因:

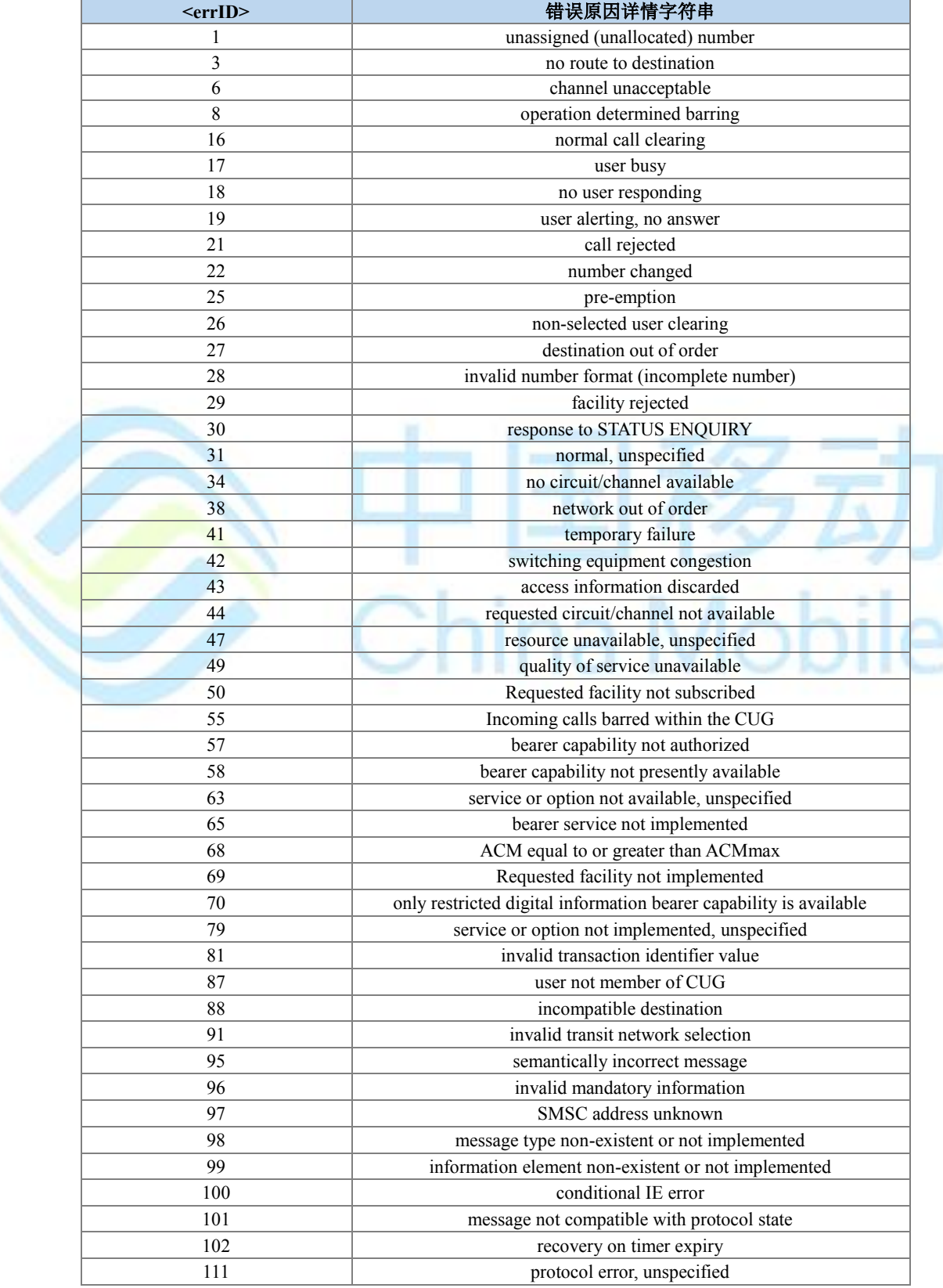

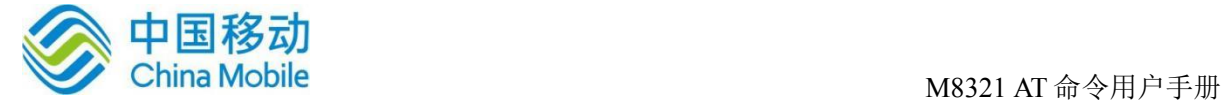

127 interworking, unspecified

## 、Session Management 类型错误原因:

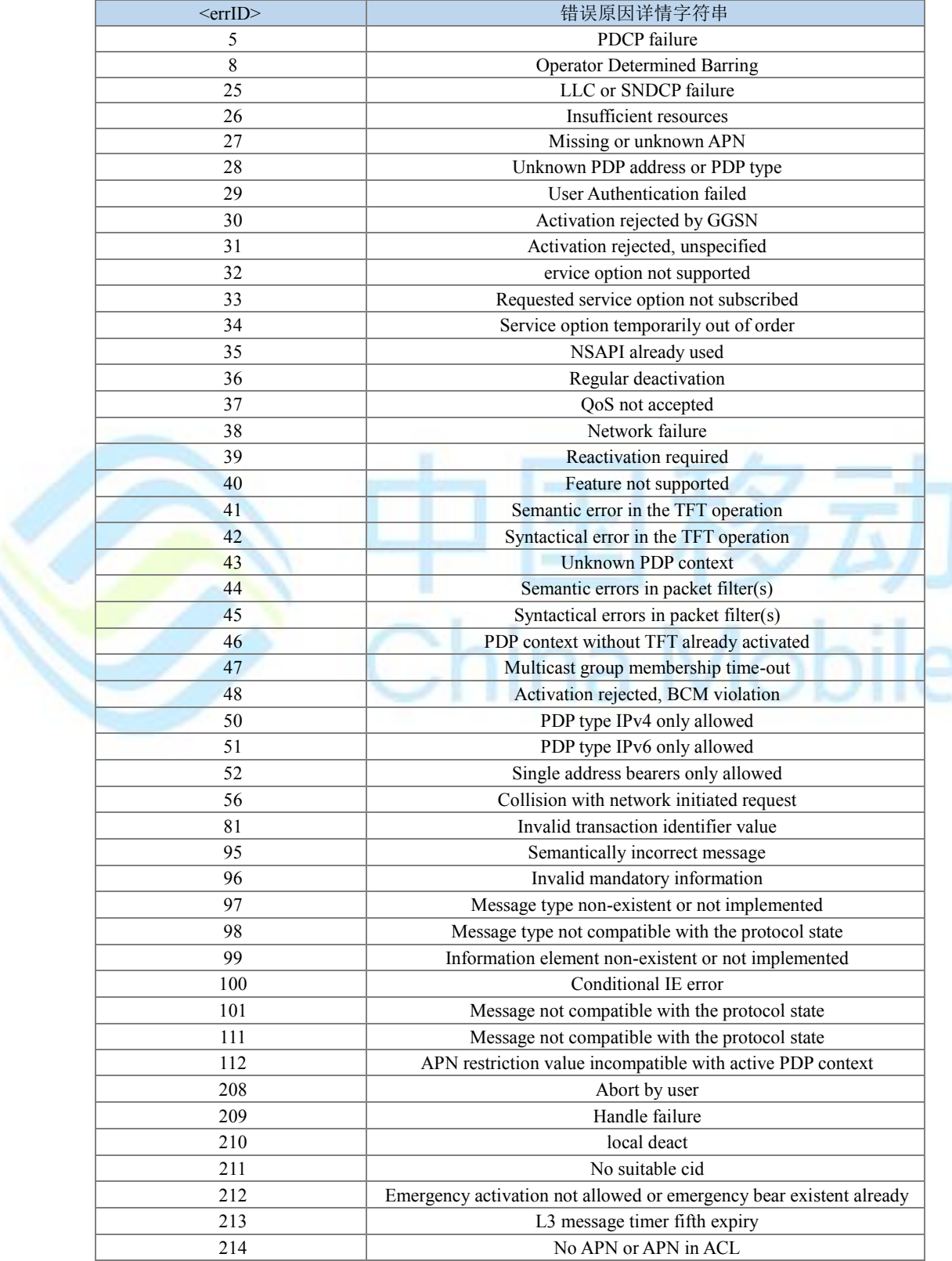

![](_page_342_Picture_0.jpeg)

## 、EPS Session Management 类型错误原因:

![](_page_342_Picture_289.jpeg)

![](_page_343_Picture_0.jpeg)

![](_page_343_Picture_1.jpeg)

## 、GPRS/EPS Mobility Management 类型错误原因:

![](_page_343_Picture_266.jpeg)

![](_page_344_Picture_1.jpeg)

## 、CS Mobility Management 类型错误原因:

![](_page_344_Picture_276.jpeg)

![](_page_345_Picture_1.jpeg)

## 附录 **D HTTP ERROR** 列表

## 说明:

说明:下表列出了 HTTP 命令可能产生的 ERROR 及产生原因。表的第 1 行是<err>数值 和错误原因,表格里的数字代表发生的原因编号。

![](_page_345_Picture_107.jpeg)

China Mobile

![](_page_346_Picture_1.jpeg)

# 附录 **E** 缩略语表

![](_page_346_Picture_176.jpeg)

![](_page_347_Picture_1.jpeg)

# 附录 **F SMS** 命令相关参数

### <fo>(SMS-DELIVER) Table1

![](_page_347_Picture_243.jpeg)

![](_page_347_Picture_244.jpeg)

![](_page_347_Picture_245.jpeg)

![](_page_348_Picture_1.jpeg)

## <fo>(SMS-STATUS-REPORT) Table3

![](_page_348_Picture_256.jpeg)

## <fo>(SMS-COMMAND) Table4

![](_page_348_Picture_257.jpeg)

如下表格利用+CNMI 中<mt>参数和短消息的 class 类型来决定短消息的上报方式

Table5

![](_page_348_Picture_258.jpeg)

![](_page_349_Picture_0.jpeg)

![](_page_349_Picture_96.jpeg)

### 如下表格利用+CNMI 中<ds>参数来决定状态报告的上报方式

Table6

![](_page_349_Picture_97.jpeg)

![](_page_349_Picture_6.jpeg)